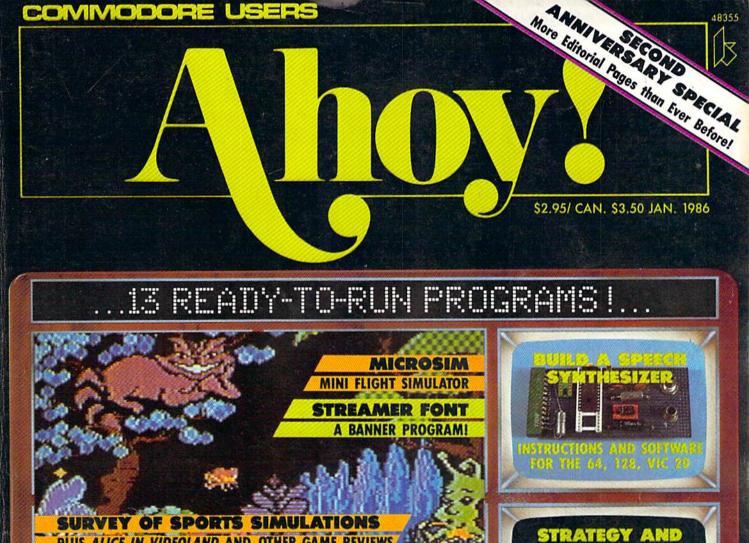

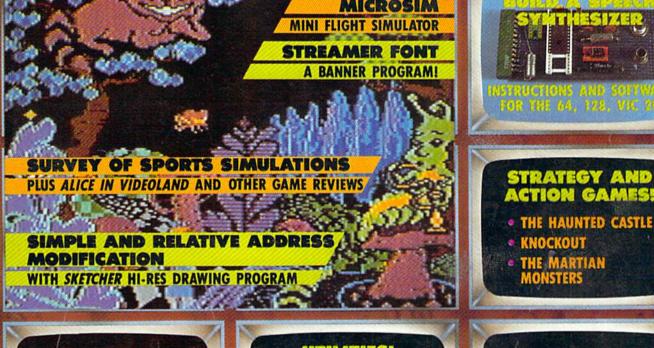

DISCOVER THE MAGICAL LINK THE MYSTERIES OF 232 COMMUNICATION

#### UTILITIES!

- INFRARAID
- BASIC RELOCATOR
- · MEMORY CHECK
- SCRATCH PAD
- · ALARM CLOCK

FREE MODEM AND

PlayNET

MEMBERSHIP KIT DETAILS ON PAGE 81

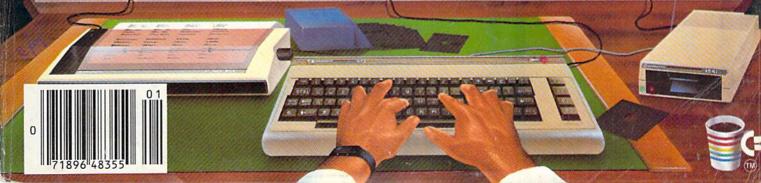

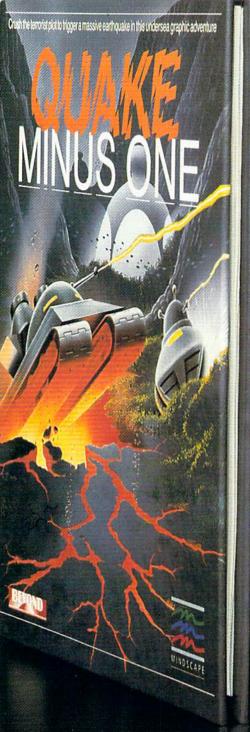

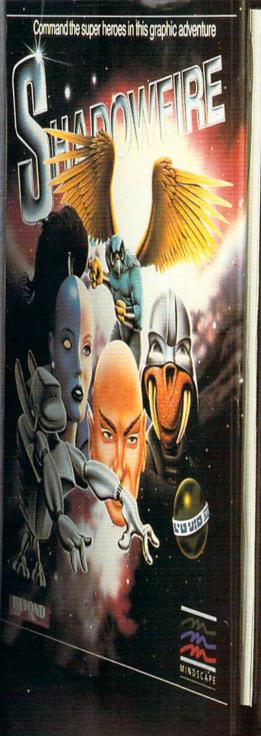

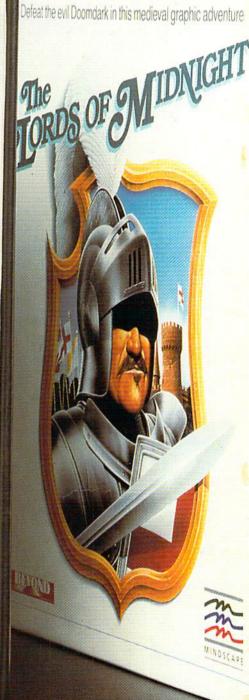

## Shake, battle & role.

Warm up your Commodore\* and get ready for full-screen graphic action.
Save the industrial world from going off the deep end of the Richter scale in *Quake Minus* One. Stop the terrorists from triggering a massive earthquake and toppling civilization. In Shadowfire. Ambassador Kryxix has

been kidnapped. You have but 100 real-time minutes to assemble a strike force of specialists and elite fighters to rescue him and then destroy the evil Zoff and his starship. Embark on a quest to defeat Doomdark

in The Lords of Midnight, Choose your role. Capture the source of Doomdark's power or conquer his forces in battle. Over 32,000 different panoramas ensure a challenge.
Visit your software dealer. Ask to see the
new Beyond Line from Mindscape. And discover graphics, adventure, excitement, and fun that's beyond belief.

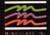

Mindscape, Inc. 3444 Dundee Road, Northbrook, Illinois 60062 1-800-221-9884. (In Illinois 1-800-942-7315),

© 1985, Mindscape, Inc. All rights reserved. © 1985 Beyond, Licensed in conjunction with International Computer Group; Commodore is a trademark of Commodore Business Machines Reader Service No. 277

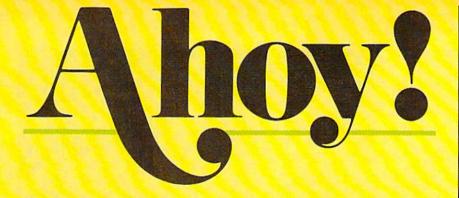

#### **DEPARTMENTS**

| A View from the Bridgeof the January issue of Ahoy!     | 7   |
|---------------------------------------------------------|-----|
| Scuttlebuttwhat's coming your Commodore's way in '86.   | 8   |
| Erratacorrections to Rhythmic Bits, Lightning Loader.   | 45  |
| Art Gallerymove over, Michelangelo and da Vinci!        | 76  |
| Reviewsthe latest C-64 and C-128 software and hardware. | 78  |
| Commodaresprogrammed to puzzle and perplex you.         | 100 |
| Tips Ahoy!move over, Rupert and Card!                   | 106 |
| Program Listingstake your pick and punch them in!       | 113 |

#### **FEATURES**

| The Magical Link by Dale Rupert*                   |    |
|----------------------------------------------------|----|
| Speech Synthesizers, Part II by Morton Kevelson    | 32 |
| Ahoy! Babbler/Talking Clock by Isaac Michalowski** | 38 |
| Entertainment Software: Calling Computer Coaches   | 47 |
| Programs That Write Themselves by Mark Andrews***  | 92 |
| Cadet's Column: Printer Basics by Cheryl Peterson  | 95 |

\*Includes programs: RS-232 Receiver, ASCII Transmitter,
Sequential Transmitter, Sequential Receiver (for the VIC and 64)

\*\*Includes programs: Talking Clock and Ahoy! Babbler

(for the VIC 20 and C-64)

\*\*\*Includes program: Sketcher (for the C-64)

#### **PROGRAMS**

| Streamer Font for the C-64 by Bob Spirko                                                                                                    | 28  |  |  |  |  |
|----------------------------------------------------------------------------------------------------|-----|--|--|--|--|
| BASIC Relocator for the C-64 by James E. Hosek                                                                                                    |     |  |  |  |  |
| Memory Check for the C-64 by Buck Childress                                                                                                    | 46  |  |  |  |  |
| The Haunted Castle for the C-64 by Derrick Brundage                                                                                                    | 60  |  |  |  |  |
| Knockout for the C-64 by Tony Brantner                                                                                                    | 70  |  |  |  |  |
| The Martian Monsters for the C-64 by James C. Hilty                                                                                                    | 72  |  |  |  |  |
| Microsim for the C-64 by Tim Gerchmez                                                                                                    | 89  |  |  |  |  |
| Scratch Pad for the C-64 by Don Schmidt                                                                                                    | 91  |  |  |  |  |
| Alarm Clock for the C-64 by Tony St. Clair                                                                                                    | 99  |  |  |  |  |
| Infraraid for the C-64 by Timothy VanDeventer                                                                                                    | 110 |  |  |  |  |
| Bug Repellents for the VIC & 64 by Kleinert and Barron                                                                                                    | 116 |  |  |  |  |
| Flankspeed for the C-64 by Gordon F. Wheat                                                                                                    | 116 |  |  |  |  |
| The same again the same and the same and the |     |  |  |  |  |

Cover art by James Regan; art/photography inside screens by Javier Romero, Morton Kevelson

Publisher Michael Schneider

> Editor David Allikas

Managing Editor Michael Davila

Senior Editor
Tim Moriarty

Technical Editors

David Barron

Bob Lloret

Consulting Editors
Ben Boya
Morton Kevelson
Dale Rupert

Entertainment Editor
Arnie Katz

Art Director
JoAnn Case

Production Director Melissa Held

Art Production Christopher Carter Mark Kammerer Victoria Green

Bulletin Board SYSOP B. W. Behling

Circulation Director
W. Charles Squires

Advertising Director

Lynne Dominick

Director of Promotion

Joyce K. Fuchs

Controller Dan Tunick

Managing Director Richard Stevens

Advertising Representative

JE Publishers' Representative

6855 Santa Monica Blvd., Suite 200

Los Angeles, CA 90038

(213)467-2266

Boston (617)437-7628

Dallas (214)660-2253

New York (212)724-7767

Chicago (312)445-2489

Denver (303)595-4331

San Francisco (415)864-3252

ISSUE NO. 25 JANUARY 1986

Ahoy! (#8750-4383) is published monthly by Ion International Inc., 45 W. 34th St., Suite 407, New York, NY, 10001. Subscription rate: 12 issues for \$19.95, 24 issues for \$37.95 (Canada \$26.95 and \$49.95 respectively). Second class postage paid at New York, NY 10001 and additional mailing offices. 0 1986 by Ion International Inc. All rights reserved. o under Universal International and Pan American Copyright conventions. Reproduction of editorial or pictorial content in any manner is prohibited. No responsibility can be accepted for unsolicited material. Postmaster, send address changes to Ahoy!, 45 W. 34th Street, Suite 407, New York, NY 10001. Direct all address changes or matters concerning your subscription to Ahoy!, P.O. Box #341, Mt. Morris, IL 61054. All editorial inquiries and software and hardware to be reviewed should be sent to Ahoy!, 45 W. 34th St., Suite 407, New York, NY 10001.

## COMPUTER Centers of America Mail Order Ltd.

# Giving at Distributor LOW, LOW PRICES!

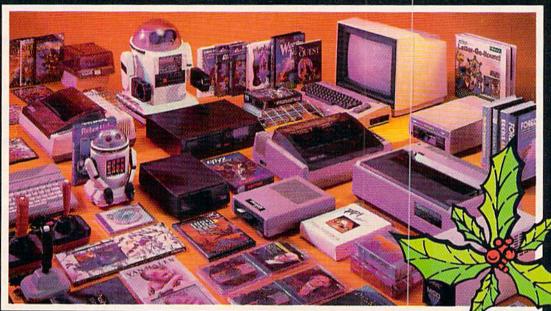

Computers • Printers • Monitors • Compact Discs • Robots • Modems
Computer Centers of America has it all...and much, much
more at distributor's low, low discount prices! Why pay more
when you can buy & save! Check out these prices!

#### **WE'RE PROUD OF OUR PRICES - SATISFACTION GUARANTEED**

Check, Money Order, MC or Visa accepted / No additional charge for MasterCard and Visa / Call for shipping and handling information / NYS residents add applicable sales tax / Prices and availability are subject to change without notice / All factory fresh merchandise with manufacturer's warranty. Dealers Welcome. Call for recent price reductions and new rebate information. Plus shipping and handling. No returns without return authorization number.

IN NEW YORK STATE CALL TOLL FREE-

1-800-631-1003

1-800-221-2760 OR 516-349-1020

1-800-548-0009

Or Write: Computer Centers of America, 81 Terminal Drive, Plainview, NY 11803

#### **(** commodore PERSONAL COMPUTERS

| NEW! Commodore 128 Pe | ersonal        |
|-----------------------|----------------|
| Computer              | Call For Price |
| 1571 Disc Drive       |                |
| 1901 RGB Monitor      |                |
| NEW!141M Monitor      | 149.95         |
| 1702 Monitor          | 174.95         |
| Commodore 64 Computer | 119.95         |
| 1541 Disc Drive       | 169.95         |

#### PRINTERS

| 9 00000 E E-100                                                      | Patrie As |
|----------------------------------------------------------------------|-----------|
| Cardco LQ/3 Daisy Wheel Printer Letter Quality Printer with Built-in | ADD ADD   |
| Interface. Free Cardco Mail Now.                                     | MAAA      |
| Spell Now, Write Now Included                                        | 199.95    |
| Gemini SG 10                                                         | 209.95    |
| Gemini SG 15                                                         | 359.95    |
| Gemini SG 10C with Built-in                                          |           |
| Commodore Interface                                                  | Call      |
| New! Gemini SR 10115                                                 | Call      |
| New! Gemini SB 10                                                    | Call      |
| Silver Reed 400                                                      | 249.95    |
| Panasonic 1091                                                       | Call      |
|                                                                      |           |

#### MONITORS

| Sharp 13" Color Composite |        |
|---------------------------|--------|
| Monitor 13M31U            | 124.95 |
| BMC Color                 | 149.95 |
| Pan 1300 RGB & Comp       | 289.95 |
| Sharp Green               | 64.95  |
| Sharp Amber               | 69.95  |

#### DISC DRIVES

CCA Exclusive - New for Commodore! Enhancer 2000 Disc Drive Faster than Commodore 1541, Commodore Compatible, 2 Yr. Extended Warranty . 164,95

Single Drive 179.95 Indus GT Disc Drive 249.95

#### ROBOTS

Unleash the Power of Your Computer Directly Into the Tomy Robots

| Includes: •Computer, Interface, and Disk •Create, Edit, Save, Retrieve and Mix Your Programs •For Tomy Omnibot, Omnibot, | Call<br>for                                                                                                    |
|----------------------------------------------------------------------------------------------------|----------------------------------------------------------------------------------------------------|
| and Mix Your Programs •For Tomy                                                                                                    | Name and Address of the Owner, where the Owner, where the Owner, which the Owner, which the Owner, which the Owner, which the Owner, where the Owner, which the Owner, which the |

#### Interfaces Telesys Turboprint GT

| Cardco G+  | Call  |
|------------|-------|
| Microworld | Call  |
| PPI        | 44.95 |
| Diece      |       |

59.95

#### 20 Memorex SS/DD w/Storage Case 2495\*

| Diskettes              |       |
|------------------------|-------|
| Nashua                 | 8.95  |
| Scotch                 | 9.95  |
| Maxell                 | 11.95 |
| Memorex                | 8.95  |
| BASF *After \$3 Rebate | 8.95  |
| Madame                 |       |

| Modems                   |       |
|--------------------------|-------|
| Mighty Mo                | 64.95 |
| Commodore 1660           | 79.95 |
| Total Telecommunications | Call  |
| Wich Inveticke           |       |

| Wico Jo  | 'n | 7 | S | ì | Ī | ١ | Ġ | 8 |  |  |  |  |  |  |  |  |       |
|----------|----|---|---|---|---|---|---|---|--|--|--|--|--|--|--|--|-------|
| The Boss |    |   |   |   |   |   |   | í |  |  |  |  |  |  |  |  | 12.88 |
| The Bat  |    |   |   |   |   |   |   |   |  |  |  |  |  |  |  |  | 14.88 |
| 3-Way    |    |   |   |   |   |   |   |   |  |  |  |  |  |  |  |  | 19.88 |

#### **CCA GOES VIDEO TAPE CRAZY FOR CHRISTMAS** T-120's - TOK, maxell

SONY. 499 EA. Minimum 6

#### **HOLIDAY SOFTWARE** SPECIALS AT

Software Special #1

BRUCE LEE, DIG DUG. PAC MAN. POLE POSITION

#### Software Special # 2

| Decathlon       |      |
|-----------------|------|
| Pitfall I or II |      |
| Zone Ranger     |      |
| Space Shuttle   |      |
| Mactor of the   | 1 20 |

Star League Baseball On Field Football On Court Tennis H.E.R.O.

LIMITED SUPPLY

#### Software Special #3

New! Fast Trax New! Pet Person New! Hacker

New! Hacker New! Alcazar New! Countdown to Shutdown

#### Software Special # 4

EDYX .

**Fastload** Wintergames **Hot Wheels** Temple of Apshai Trilogy Jet Combat

Simulator

GI Joe Summer Games I or II Barbie Hot Wheels Baseball

#### Software Special #5

#### ACTIVISION

**GHOSTBUSTERS** 288

#### Penguin Software

| Quest                             | 19.99 |
|-----------------------------------|-------|
| Transylvania                      | 19.99 |
| Sword of Kadash                   | 19.99 |
| Xyphus                            | 19.99 |
| Graphics Magician Picture Painter | 21.99 |

#### **Professional Software** Fleet System 2 - Word Processor with built-in 70,000 Word Spell Check CRS Software

| CBS Software                       |       |
|------------------------------------|-------|
| Dr Seuss Fix up The Mix up Puzzler | 19.99 |
| Sesame Street Letter-Go Round      | 19.99 |
| Big Bird's Fun House               | 19.99 |
| The Sea Voyager                    | 24.99 |
| Weather Tamers                     | 12.99 |
| Movie Musical Madness              | 9.99  |
| Success w/Decimals (Add/Subt) D-T  | 14.99 |
| Success w/Decimals (Mult/Div) D-T  | 14.99 |
| Success w/Fractions (Add/Subt) D-T | 14.99 |
| Success w/Fractions (Mult/Div) D-T | 14.99 |
| Ducks Ahoy                         | 23.99 |
| Ernie's Magic Shapes               | 23.99 |
|                                    |       |

59.95

23.99 23.99

24.99

#### Murder by the Dozen Accese Software

Astro-Grover

| ACCUSS CONTINUIO  |       |
|-------------------|-------|
| Neutral Zone D-T  | 20.95 |
| Spritemaster D-T  | 20.9  |
| Beachhead D-T     | 20.98 |
| Master Composer-D | 23.95 |
|                   |       |

| Commodore Software            |       |
|-------------------------------|-------|
| Assembler D                   | 27.95 |
| Easy Finance I, II, III, IV-D | 19.95 |
| Easy Calc-D                   | 64.95 |
| Easy Script-D                 | 39.95 |
| Easy Spell-D                  | 19.95 |
| Logo-D                        | 49.95 |
| The Manager-D                 | 37.95 |
| General Ledger                | 37.95 |
| Accts RecD                    | 37.95 |
| Accts. Pay-D                  | 37.95 |
| Magic Desk-D                  | 52.95 |
| Silent Butler                 | 24.95 |
| Sky Travel                    | 27.00 |

#### SPECIAL HOLIDAY HARDWARE PACKAGES **USERS** WOW

Commodore 64 Commodore 1541 Disc Drive

Commodore 803 Printer

TO SUBSTITUTE A COLOR MONITOR FOR THE 803 PRINTER PLEASE ADD \$40

#### COMPACT DISCS

CCA Now Has An Exclusive Line of Compact Disc Players ADC

**Emerson** Sherwood Magnavox and Many More

Priced From 159.95

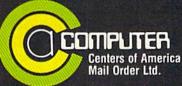

Call Toll Free:

1-800-631-1003 1-800-221-2760 (in N.Y.S.) 1-800-548-0009

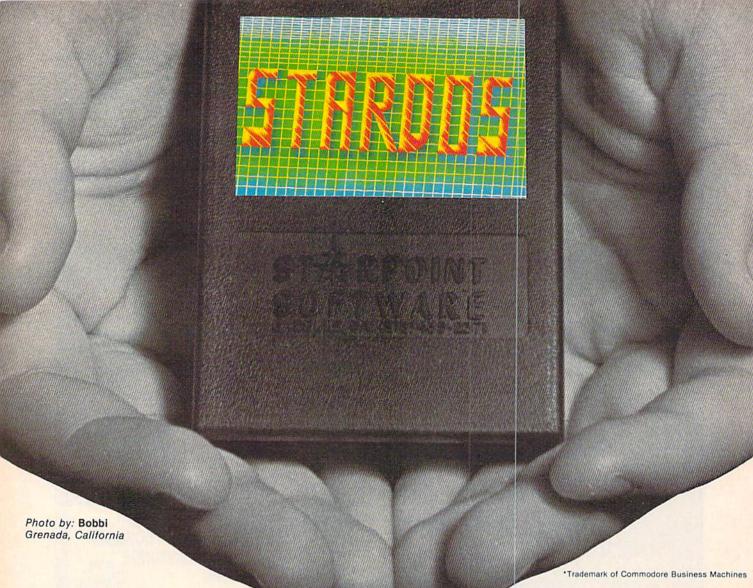

## Give your 1541 Disk Drive a brain transplant!

Reader Service No. 281

Simply plug the STARDOS ROM Chip into the drive unit and insert the STARDOS cartridge. That's all you need to do to complete a transplant procedure that will give your Disk Drive and Computer higher intelligence.

Other Quick Loaders and Fast Loaders try to 'Patch' the DOS of the Disk Drive. This does not significantly speed up much of today's Software and sometimes it fails to load altogether.

But, STARDOS electronically replaces the entire DOS and KERNAL. This means STARDOS will speedup finding records in your Database, any changes you wish to make to your Spreadsheet and playing your favorite adventure or other Disk Intensive work with your C-64\*.

The STARDOS transplant offers:

Speed..... for 'All Types' of Disk Access at an

incredible 600%-1000% faster! Reliability...... end overheating and "SAVE @ O:"

Convenience.. with single key load, SAVE, and Directory Etc. Built in File and Disk

Copiers!

Power..... full Word Processor, M.L. Monitor and Sector Editor, Screen Dumps to Printer

and lots more!

Compatibility. STARDOS works with virtually all C-64\* Software and Hardware! Guarantee...... 120 day repair or replacement warranty. Your satisfaction guaranteed

or your money is refunded! The power of a Computer is a terrible thing to waste.

Help your C-64\* live up to its full potential...Transplant with the very best!...Transplant with STARDOS!

Personalize your C-64\* for a \$10 (non-refundable) charge. We will include a 21 character power-on message with your favorite screen, border and text colors. Example:

MIKE16 COMMODORE-64 Border GREEN Text RED BLACK Background

Write or phone for additional information.

### STARPOINT SOFTWARE

Star Route 10 Gazelle, California 96034

(916) 435-2371

When ordering by mail: \$64.95 + 3.00 shipping \$64.95 + 4.00 COD orders Shipping out of USA \$6.00 California residents add 6% sales tax VISA or Mastercard accepted

Please allow 4-6 weeks for delivery

## HEW IFROM TI-IE BRIDG

hat could we do, we wondered, to commemorate our second anniversary? We do our best to delight the serious Commodore user every month of the year anyway—and you can't do better than your best! But, we finally reasoned, we can do more of it! And so, though this issue includes significantly less advertising than our last few, we've maintained the same 148 page count (144 if you're picky and don't count covers). That means more editorial pages - including (depending, again, on how you count) 13 complete programs!

As for feature articles, we've our usual abundance of them as well—with the exception of Creating Your Own Games on the Commodore 64. Was Orson Scott Card simply unable to meet this month's deadline after three straight weeks of 16-hour days programming last month's Gypsy Starship—or did a band of roving gypsies take exception to his depiction of their race? You'll have to see if his column returns next month to find out.

- Morton Kevelson's survey of Speech Synthesizers for the Commodore Computers concludes this month with a look at (or is that a listen to?) VIC-Talker, Hearsay 64, and LISNER 1000. (Turn to page 32.) Coincidentally, while Morton prepared his two-part review, the perfect companion piece walked in our door-a speech synthesizer construction project. Morton worked with creator Isacc Michalowski to bring the Ahoy! Babbler/Talking Clock to fruition. (Turn to page 38.)
- This month's Rupert Report continues to explore The Magical Link through which computers can talk to each other—the RS232 serial port. By the time Dale Rupert is done, the C-64's in your room may keep you awake nights with their gabbing. (Turn to page 20.)
- As our cover announces, Streamer Font is a banner program. Literally! Bob Spirko's latest lets you generate Print Shop-like banners of unlimited length. (Turn to page 28.)
- In addition to surveying the field of team sports simulations for the 64 in this month's Entertainment Software Section, Arnie Katz and company provide full-length reviews of Karate Champ, Alice in Videoland, Star Rank Boxing, Hacker, and The Island Caper. (Turn to page 47.)
- Microsim lacks the cockpit window view of full-blown flight simulators, but includes a respectably complete instrument panel. (Turn to page 89.)
- Remember Alice in Adventureland, published last January? So do strategy game lovers around the country, who've clamored ever since for another game of like quality! Problem is, we didn't have one...until Derrick Brundage wrote The Haunted Castle, featured in this issue. (Turn to page 60.) And because the average arcade action game would look sick sharing an issue with Derrick's sparkler, we've included The Martian Monsters. (Turn to page 72.) Finally, to insure that the games in this issue knock you out, we've

included - Knockout!

 This month's programming utilities are too numerous to describe, but their names should be enough to get you typing: BASIC Relocator, Scratch Pad, Alarm Clock, Memory Check, and Infraraid. The documentation for the lastnamed program is in itself a complete article on identifying and trapping bugs in your programs.

Nor do we have room to describe what Mark Andrews and Cheryl Peterson have in store for you this month (in Commodore Roots and Cadet's Column, respectively). Or about the many products featured in this issue's Reviews section. But we're sure you can find your way.

If you haven't yet subscribed to Ahoy!, perhaps the offer in this issue will provide you with the needed incentive. For no more than the price of a year's subscription, you can now receive 12 issues of Ahoy! and a free PlayNET membership kit—A \$19.95 value! Some conditions apply. See page 81 for details.

See the rest of this issue of Ahoy! for the best in Commodore home computing. Happy anniversary!

David Allikas

THE BEST MACRO ASSEMBLER FOR THE COMMODORE 64 Easy to use for the beginner or professional, Merlin 64 is an extremely powerful macro assembler. Just a few of its features include:

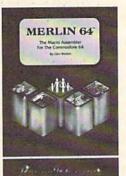

- Fast assembly times
- Word processor like editor
- Conditional assemblies, Optional assembly to disk
- Includes Sourceror, an easy to use disassembler that creates Merlin 64 source files from binary data
- Macro library of common operations
- Cross Ref. utility program
- 80 column display compatibility

"This is the best assembler I've seen for the Commodore 64..." Wm. Sanders / Assembly Language for Kids

"...an outstanding value...I can't imagine how it could be better.'

C Peterson / AHOY! Magazine

\*Plus \$3.00 Shipping. CA Res. add 6% Sales Tax.

Ask your local dealer for details, or just write or call:

P.O. Box 582 • Santee, CA 92071 • Telephone: 619/562-3221

Reader Service No. 139

## CUTTILEBUT'

HAM RADIO PROGRAM • GAME DESIGN CONTEST • PORTFOLIO MANAGER • ROBOTICS PROGRAMMING • GAMES FROM MINDSCAPE, SSI • NLQ FOR MICROLINE 182 • HALLEY'S COMET TRACKER • FOREIGN LANGUAGE SOFTWARE • CBS PRICE REDUCTIONS • PRINTER STANDS • C-128 BOOKS

#### DISK CAMERA

Similar to Isepic (see review in October '85 Ahov!), Snapshot 64 backs up software by making a copy of your computer's memory and saving it to disk with an autoboot so it can be easily loaded back in. Snapshot's manufacturers claim, however, that it will make backups in about one-third the time of Isepic, without the need to determine parameters. Files created will work with the Epyx Fast Load cartridge, and MSD and 4040 disk drives. Additionally, they will work without the Snapshot cartridge being present. Price is \$49.95 plus \$3.50 shipping.

CSM Software, Inc., P.O. Box 563, Crown Point, IN 46307 (phone: 219-663-4335).

#### **GAME RELEASES**

The first person to solve the mystery of The Dolphin's Rune, newly translated to the C-64 by Mindscape, will receive a one-week, expense-paid trip for two to Hawaii or the Turks and Caicos Islands in the West Indies. The game requires the player-dolphin to survive sharks and fishing nets and learn to swim through the game's "color currents." As his skills improve, the ocean fills with dolphin sounds that can lead him to seabeds containing fragments of an epic poem composed in a runic alphabet. Nine successive trips yield nine stanzas, which must be deciphered to reveal clues to a secret location somewhere on earth. This location provides a tenth stanza and the name of the location. The winning entrant will submit the nine deciphered stanzas, plus the tenth stanza and the name of the secret lo-

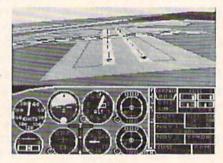

One of 6 SubLOGIC scenery disks. READER SERVICE NO. 269

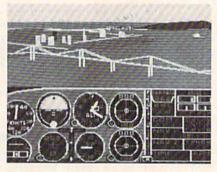

Disks cover entire western half of continental US, with detailed views.

cation. More detailed rules are packaged with the program, which is priced at \$29.95.

Also new from Mindscape are the following American releases of three graphic adventures for the C-64, priced at \$29.95 each:

Quake Minus One gives you 10 hours to destroy four members of the Robot Liberation Front who have sabotaged an undersea power station. Fail, and the renegade robots will trigger an earthquake that will paralyze the Western world.

Shadowfire beams six superhero types aboard an alien spacecraft to rescue a kidnapped ambassador. A Game Changer disk available by mail for \$9.95 allows players to change scenarios.

Lords of Midnight, an adventure without text entry, requires players to traverse the Land of Midnight in search of Doomark the Witchking. More than 32,000 different landscapes can appear during the course of play.

Mindscape Inc., 3444 Dundee Road, Northbrook, IL 60062 (phone: 312-480-7667).

Six different scenery disks have been released by SubLOGIC, expanding the potential flying environment of flight simulation products like Flight Simulator II and Jet. The disks cover the entire western half of the continental U.S., each including the major airports, radio-nav aids, cities, highways, rivers, and lakes located in a particular region. Sufficient detail is included on each disk for either visual or instrument cross-country navigation. Price is \$19.95 each or all six for \$99.95.

SubLOGIC Corporation, 713 Edgebrook Drive, Champaign, IL 61820 (phone: 217-359-8482; for orders 800-637-4983 except IL, AK, HI).

How do they do it? In an age of supposedly depressed software sales. SSI continues to release new war simulations at an astonishing clip. Their only worry is that they'll run out of battles to recreate. New this month for the C-64:

Battle of Antietam (\$49.95) simulates the 1862 skirmish along the Antietam Creek at Sharpsburg, PA. The one- or two-player game can be played at introductory, intermediate, or advanced levels.

Norway 1985 (\$34.95), the fourth

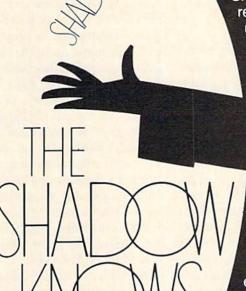

NEW **TOLL-FREE PHONE** 1-800-541-1541

Shadow is a new and revolutionary way to back up your most protected software. It encompasses all the latest advances in software, as well as a highly sophisticated piece of hardware. This is absolutely the best utility available today. You may not even need updates, but if you do, the Shadow's unique design allows for updates to be available for a nominal fee. INTRODUCTORY \$89.95

INTRODUCTORY OFFER

#### HACKER PACKAGE \$39.95

Shadow a disk while it loads, then read an exact list of:

- Track, sector, ID, check sum, drive status
- High and low track limits
- Density use on each track
- Half tracks that are used
- Command recorder shows exact commands that were sent to the 1541 while program was loading
- RAM recorder records custom DOS

Shadow-scan any disk, then read exact list of:

- Valid tracks, half tracks, partial tracks and segments
- Sync mark links, header block links, and data block links
- Track to track synchronization

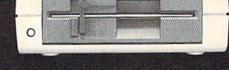

Exclusive snap shot recorder will give you an exact copy of the 1541 RAM and can be viewed, saved or printed. Plus many more features included.

#### GT PACKAGE INTRODUCTORY OFFER \$39.95

Highly sophisticated and integrated piece of hardware that turns your 1541 into something you've always wanted.

- Track and sector display
- Drive reset switch
- Device number change
- Half track indicator
- Abnormal bit density indicator
- Shadow on-off indicator

The Shadow display will give you an accurate display of precisely what track you are accessing during a normal load even if the program does a read past track 35.

Order by phone 24 hrs./7 days or send cashier's check/money order payable to Megasoft. Visa, MasterCard include card # and exp. date. Add \$3.50 shipping/handling for continental U.S., \$5.50 for UPS air. CODs add \$7.50, Canada add \$10.00. Other foreign orders add \$15.00 and remit certified U.S. funds only. Distributors invited and supported.

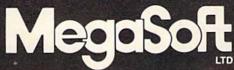

P.O. Box 1080 Battle Ground, Washington 98604 1-800-541-1541

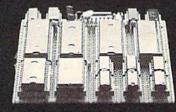

entry in the "When Superpowers Collide" series, deals with the Soviet occupation of Norway and NATO's counterattack. Infantry and mortar infantry ski troops are used in addition to the regular fighting units. For one or two expert-level players.

U.S.A.A.F. (\$59.95) simulates the US Air Force daylight bombing of German industry from 1943-1945. The advanced game for one or two players utilizes 20 types of fighters and 4 types of bombers.

Strategic Simulations Inc., 883 Stierlin Road, Bldg. A-200, Mountain View, CA 94043-1983 (phone: 415-964-1353).

Activision adventure games Hacker (see review this issue) and Mindshadow will be released in versions tailored for the Amiga. And due from Activision for the 64: a game adaptation of The Rocky Horror Show.

Activision, Inc., 2350 Bayshore Frontage Road, Mountain View, CA 94043 (phone: 415-960-0410).

Spinnaker's UXB subsidiary will distribute British best seller *Kung Fu: The Way of the Exploding Fist* on this side of the Atlantic. The C-64 game for one or two players includes over 15 different karate moves, Oriental background music, and realistic sound effects. Price is \$29.95.

UXB, division of Spinnaker Software Corp., 1 Kendall Square, Cambridge, MA 02139 (phone: 617-494-1200).

The new Artworx Program Exchange, or PX, line of software consists of 11 programs for the C-64, ranging from arcade games to mystery thrillers to family adventures. Price is \$9.95 each.

Artworx Software Company, Inc., 150 North Main Street, Fairport, NY 14450 (phone: 800-828-6573 or 716-425-2833).

A simulation of a robotics manufacturing business over 72 operating months, *American Dream* (\$119.95) puts you in the pinstripes of the CEO, with the goal of increasing market share and profitability. Seven department heads report to you on sales, manufacturing, engineering, production, R&D, materials management, quality assurance, and finance. Gen-

eral industry trend data is also made available in graphic form. Your decisions will be affected by GNP, inflation, interest rates, competitors' prices, industry demand, labor rates, materials prices, and lead times.

Blue Chip Software, 6740 Eton Avenue, Canoga Park, CA 91303 (phone: 818-346-0730).

#### **BOOK RELEASES**

If you find 30 days too long to wait between installments of Commodore Roots, you can now learn assembly language from Mark Andrews at your own rate. Commodore 64/128 Assembly Language (\$14.95), just released by Howard W. Sams & Co., is targeted for the reader with high interest but little experience in using the 6502's native tongue. In addition to beginner-level concepts, the volume provides a collection of assembly routines, plus intermediate material covering sprites and other graphics. Followers of Commodore Roots will find much of the book's content familiar: designing a character set, writing joystick-controlled action games, drawing hi-res graphics, intermixing BASIC with machine code. and more.

CP/M business programs, how to use the 128 as a 64 with existing software and peripherals, and the machine's enhanced abilities.

Howard W. Sams & Co., Inc., 4300 W. 62nd Street, Indianapolis, IN 46268 (phone: 317-298-5400).

An updated version of Assembly Language for Kids (see review in April '85 Ahoy!), with all the book's programs reconfigured for programming in C-128 mode using the machine's built-in assembler, has been released by Microcomscribe. Also included are a C-128 memory map, new BASIC 7.0 tokens, C-128 sprite assembler with new addresses for sprite storage, information on switching memory banks, and instructions on using the monitor and mini-assembler. Despite the 29 additional pages, the book's price remains \$14.95.

Microcomscribe, 8982 Stimon Ct., San Diego, CA 92129 (phone: 619-484-3884 or 578-4588).

Available in a new edition with over 200 additional pages and much of its previous content updated, *The Complete Handbook of Personal Computer Communications* (\$14.95) tells users what to look for in a modem and communications program,

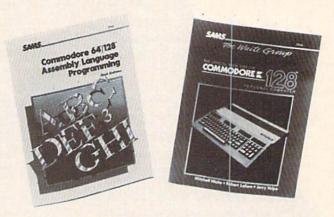

Ahoy! columnist Mark Andrews authored one of Howard W. Sams' two new books on the C-128, covering assembly programming. READER SERVICE NO. 270

Something of a computer industry guru himself after publishing 13 books, Mark has spent much of the past two years researching his next volume—about gurus. So if you see a mantra-generating routine in a future edition of *Roots*, you'll understand why.

Also new from Sams is The Official Book for the Commodore 128 Personal Computer (\$12.95), which explains how to access hundreds of how to utilize electronic mail and teleconferencing, what to consider when evaluating electronic banking systems, how to sell stocks, commodities, and securities online, and more.

St. Martin's Press, 175 Fifth Avenue, New York, NY 10010 (phone: 212-674-5151).

#### WEST COAST SHOW

The Commodore Show II, a trade exhibition featuring the latest hard-

ware and software for Commodore machines from the C-64 to the Amiga, will be held on Saturday, February 8 and Sunday, February 9 from 10 a.m. to 6 p.m. at the Cathedral Hill Hotel in San Francisco. Experts will speak on graphics, telecommunications, business applications, and other subjects. Last year's show drew 5200 attendees, many of whom stopped in at the *Ahoy!* booth. If you attend this year, we hope you'll do likewise.

For information on booth space or advance ticket sales, contact the West Coast Commodore Association, P.O. Box 210638, San Francisco, CA 94121 (phone: 415-982-1040).

#### MICROLINE NLQ

It's taken them only a couple of years longer than the rest of us, but printer manufacturers have finally realized that near letter quality printing is a highly desirable feature in a dot matrix printer. In next issue's Reviews section you'll read about a hardware enhancement for making the near letter quality printing of the Star SG-10/15 even nearer. And now a \$24,95 PROM kit available from Okidata will endow the Microline 182 printer with near letter quality printing capability. Included is a PROM chip, installation instructions, and user's manual addendum.

Also new from Okidata is the \$229 Cut Sheet Feeder 900 for the Microline 192 and wide-carriage 193 printers, capable of accepting up to 170 sheets through the input hopper.

Okidata, 532 Fellowship Road, Mt. Laurel, NJ 08054 (phone: 609-235-2600).

#### **EDUCATIONAL PROGRAMS**

Two for the 64 from Sunburst Communications:

Trading Post (\$59.00) encourages elementary and junior high school students to think ahead as they barter general store items with the object of matching the selection randomly chosen by the computer. Advanced levels require students to match up to eight objects, with increasingly complex trading rules.

Hide 'N Sequence (\$69.00) challenges students to reconstruct scram-

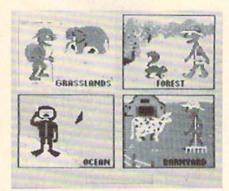

Grover's Adventures: name animals.

READER SERVICE NO. 271

bled literary passages that demonstrate four types of writing (narration, exposition, description, and persuasion) and then use what they've learned about organization and sequence to create their own stories.

Sunburst Communications, 39 Washington Ave., Pleasantville, NY 10570 (phone: 800-431-1934 or 914-769-5030).

Two new C-64 releases from DLM: Create with GARFIELD! (\$29.95) lets cat lovers design and print their own cartoons by choosing characters,

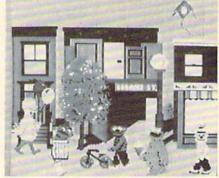

Pals Around Town: create stories. READER SERVICE NO. 272

setting scenes with backgrounds and props, and combining prewritten captions or creating their own. The software includes suggestions for creating name tags, place cards, invitations, notices, and signs.

The Writing Adventure (\$59.95) lets students write, edit, and print their own stories. Included are color graphics, suggested storylines, and prompting questions that aid in developing ideas.

DLM Inc., One DLM Park, Allen, TX 75002 (phone: 214-248-6300).

## PROTECTED SOFTWARE FAST with COPY II 64/128TM

From the team who brought you COPY II PLUS (Apple), COPY II PC (IBM) and COPY II MAC (Macintosh) comes a revolutionary new copy program for the Commodore 64 and 128 computers.

- Copies most\* protected software automatically.
- Copies even protected disks in just 2 minutes (single drive).
- Copies even protected disks in just 1 minute (dual drive).
- · Maximum of four disk swaps on a single drive.
- · Includes fast loader, 12 second format.

Requires a Commodore 64 or 128 computer with one or two 1541 or 1571 drives.

CENTRAL POINT Software, Inc.

9700 SW Capitol Hwy.,#100 Portland, OR 97219 503/244-5782

M-F, 8-5:30, W. Coast Time CHECK, COD WELCOME (Prepayment Required) \$39.95

plus \$3 s/h (\$8 overseas)

\*We update Copy II 64 regularly to handle new protections; you as a registered owner may update at any time at a reduced price.
This product is provided for the purpose of enabling you to make archival copies only.

Reader Service No. 201

Why squint into a telescope on some freezing rooftop? CometWatch provides three programs for calculating and plotting the orbit of Halley's comet onscreen. The C-64 astronomer can also calculate the comet's position in the sky for any date, time, lattitude, and longitude during its 1985/86 return. Also included is information on the physics of comets and how to observe and photograph them.

Zephyr Services, 306 S. Homewood Ave., Pittsburgh, PA 15208.

Three C-64 releases from Free Spirit Software, Inc.:

Technique! (\$12.95) instructs the user in graphics, animation, sound, and music programming. A machine language music program, 12 songs, and an arcade game are included.

BASICally Simple (\$20.00) explains C-64 BASIC commands and operators in simple terms. Once the user has mastered BASIC, the disk serves as a reference guide.

ian phrases through a text game.

Free Spirit Software, Inc., 5836 S.

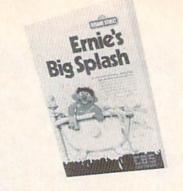

Direct Ernie's Rubber Duckie to him. READER SERVICE NO. 273

Mozart, Chicago, IL 60629 (phone: 312-476-3640).

CBS Software has trimmed its product line to 45 titles and cut prices on the following C-64 programs:

Reduced to \$14.95: Astro-Grover, Sesame Street Letter-Go-Round, Big Bird's Funhouse, Mister Rogers' Many Ways to Say I Love You, Dr. Seuss Fix-up the Mix-up Puzzler, Webster: The Word Game.

Reduced to \$19.95: Richard Scar-Italy (\$15.00) teaches common Ital-ry's Best Electronic Word Book Ever!.

Reduced to \$24.95: Murder by the Dozen, Felony!, Adventure Master.

Released at \$14.95 each are the following C-64 games developed by the Children's Television Workshop for tykes aged four to six:

Sesame Street Pals Around Town introduces children to the physical and social characteristics comprising a community as they explore a classroom, a schoolvard, a downtown street, Bert and Ernie's apartment, and Sesame Street. In each location. children create their own scenes and stories with music and graphics.

Grover's Animal Adventures teaches children to identify animals, presented by the program in four environments: the African grasslands, the Atlantic Ocean, a North American forest, and a barnyard. Children learn to associate animals and objects with their printed names and create their own nature scenes.

Ernie's Big Splash requires children to help a bathing Ernie procure his Rubber Duckie by building a pathway from soap dish to tub. An open fire hydrant, a water slide, and a friendly alligator are among the building pieces used in directing Duckie.

CBS Software, One Fawcett Place. Greenwich, CT 06836 (phone: 203-622-2500).

Smoky Mountain Software informs us that a number of bugs have been discovered in their Grade Manager III program. Owners desiring the correct version should return their disks, enclosing \$2.00 per disk to cover duplicating and shipping costs. (In other words, the user pays to ship the disk to the manufacturer, and then from the manufacturer back to him, plus the manufacturer's labor costs, to correct a mistake that is the manufacturer's fault. We'd like to see General Motors try to get away with that one.)

Smoky Mountain Software, P.O. Box 1710, Brevard, NC 28712.

#### ROLL OVER ESPERANTO

THE Word Processor, compatible with CP/M-80 operating systems, is now available in Latin-based languages, enabling C-128 users to mix English, French, German, Italian, Spanish, Swedish, Danish, Norwegian, Dutch, and Portuguese in the same text. You may never need to, but at-

### **TESTING**

...JUST GOT EASIER!

#### TESTMASTER-ONLY \$35.00

- END TEST RE-TYPING FOREVER!
- EFFORTLESSLY PRODUCE MULTIPLE CHOICE, TRUE-FALSE, SHORT ANSWER, COMPLETION TESTS
- \* BUILD A BANK OF TEST ITEMS TO USE FROM YEAR TO YEAR
- ★ UPPER / LOWER CASE AND COMPLETE **EDITING FACILITIES**
- ★ PRODUCE TESTS FROM 1 TO 999 ITEMS
- \* PRODUCE ALTERNATE FORMS OF THE SAME TEST
- ★ PRINTS ANSWER KEY AND MATCHING STUDENT RESPONSE SHEET FOR EACH FORM PRINTED

FOR COMMODORE 64, 32K PET, APPLE II FAMILY, AND IBM

#### FREE TRIAL IN YOUR SCHOOL FOR 30 DAYS

Please Add \$2.00 Per Order For Postage and Handling SEND FOR OUR FLYER OF OTHER USEFUL SOFTWARE WRITTEN BY TEACHERS FOR TEACHERS

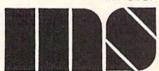

MIDWEST SOFTWARE Box 214 Farmington, MI 48024 VISA / MASTERCARD

ORDER LINE 9:00 A.M. - 5:00 P.M. 1-800-422-0095

Michigan, and orders after 5:00 P.M. - (313) 477-0897 Reader Service No. 132

least you now know you can.

Palantir Software, 12777 Jones Road, Suite 100, Houston, TX 77070 (phone: 800-368-3797 or 713-955-8880).

#### PRICE CORRECTION

The price of Powerline Software's *Energy Manager* was incorrectly listed in October's *Scuttlebutt*. The correct price is \$59.95.

Powerline Software, P.O. Box 635, New Hartford, NY 13413 (phone: 315-735-0836).

#### **PORTFOLIO MANAGER**

Designed to be comprehensive yet easy to use, *Personal Portfolio Manager* (\$39.95) allows C-64 owners to organize and manage their stocks and bonds. Capabilities include recording taxable or non-taxable dividends or interest income, reconciling each brokerage account cash balance with YTD transactions, producing reports for analysis to the user's specifications via a report generator, and entering quotes manually or automatically through DJNRS or Warner. The disk can run on one or two 1541's or 1571's; a printer is recommended.

Abacus Software, 2201 Kalamazoo S.E., P.O. Box 7211, Grand Rapids, MI 49510 (phone: 616-241-5510).

#### **POBOTIC PROGRAMMING**

C-64 and C-128 owners can learn robotic programming while constructing machine prototypes ranging from a computer plotter to dual axis robot arms with the Parsec Research Robotic Programming Kit. The 240-piece hardware set comes complete with interface and all necessary attachments, including motors, gears, lamps, sensors, switches, and electromagnetic; components are designed to allow devices to repeat operations with +-Imm tolerance.

The software is derived from Parsec's Superforth (see review in this issue), a language which meets industrial standards: everything users learn is transferrable to computer control systems such as laboratories and automated assembly lines.

Ten instruction models are included in the manual, but the possible

configurations are limitless.

Parsec Research, 41805 Albrae Street, Fremont, CA 94538 (phone: 800-633-6335; in CA 415-651-3160).

#### SPIKE BLOK

The Spike Blok plugs into an existing twin outlet receptacle and converts it into six outlets with full noise and spike suppression. Two indicator lights show that power is present and that protection circuitry is working.

Tripp Lite, Chicago, IL 60610 (phone: 312-329-1777).

#### TELECOM NEWS

CompuServe has announced the availability of 2400 baud dial-up access in numerous cities across the United States. Rate for 2400 baud access is \$19.00 per hour during standard hours and \$22.50 during prime service hours.

CompuServe, 5000 Arlington Centre Blvd., P.O. Box 20212, Columbus, OH 43220 (phone: 614-457-8600).

Huttonline, which enables E.F. Hutton clients to access the firm's compu-

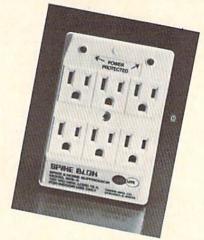

Spike Blok suppresses noise, spikes. READER SERVICE NO. 274

ters for personal account data and investment information, has expanded its services and restructured its fees. Now available are: Moody's Investor's Service (financial information on the 3600 largest public corporations in the US), Expanded Market Watch (monitor quotes on 20 issues, follow up to 800 issues automatically), Market Flash (snapshot of activity on the eight major

### Super Graphix jr.

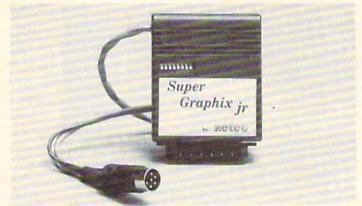

#### High Performance . . . Low Cost!!!

NOW — CORRESPONDENCE QUALITY and GRAPHICS are available for the Commodore Computers in one cost effective interface with the following features:

- \* Micro Buffer
- ★ Graphics/Normal Quality Printing
- \* Correspondence Quality
- ★ 8 Active Switches with Changes Constantly Monitored
- ★ 10 Printing Modes
- ★ Centronics Compatible

Suggested list \$59.95

- \* Supports All Major Printers
- ★ 100% Compatible with Software for 1525
- ★ User's Manual with Software Examples
- ★ Compact Design Plugs Directly into Printer

Includes Lifetime Warranty

EGGG, Inc. / 3010 Arnold Rd. / Salina, KS 67401 / 913-827-0685

## ALSOFT

#### RACE ANALYSIS SYSTEMS

Professional Harness, Thoroughbred and Greyhound Race Analyzers with unparalleled features:

- Five minutes worth of typing replaces over two hours of tedious hand calculations needed per race for this unique handicapping system.
- Morning Line odds are not used, giving the bettor a source of information independent from the morning line.
- ★ Cross references info from up to twenty races and generates bet suggestions including best win, quinella, perfecta, exactra, trifecta and trifecta box.
- Ratings can be viewed on screen, printed by printer or saved on diskette for future evaluation.

#### Available on diskette for the Commodore 64

3-PACK (all 3 Analyzers) ... \$49.95 2-PACK (any 2 Analyzers) ... \$39.95 1-PACK (any 1 Analyzer) ... \$24.95 DEMO (refundable fee) ... \$10.00

- 30 Day Money Back Guarantee
- Prices Include Shipping
- PA Residents Add 6% Sales Tax
- All Orders Shipped Same Day

#### ALSOFT

305 Large Avenue • Clairton, PA 15025

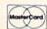

Phone (412) 233-4659 Reader Service No. 123

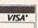

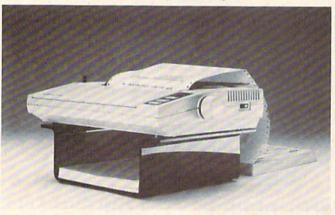

Orange Micro's 80-Column Printer Stand stores paper supply under the printer. Rubber feet add stability. READER SERVICE NO. 275

indexes), and Rates & Trends (currency exchange rates, metal prices, economic indicator announcements, yields for government securities, and more).

New rates are 25 cents per minute from 8 a.m. to 6 p.m. weekdays and 10 cents per minute at other times.

E.F. Hutton & Company Inc., One Battery Park Plaza, New York, NY 10004 (phone: 212-742-3317).

The QuantumLink Personal Computer Network and Fort Worth-based fold printer paper via wire formed trays in an area no wider than the printer.

Startext have joined the list of online

information services offering the

electronic edition of the Academic

American Encyclopedia. For infor-

mation on QuantumLink call 703-

448-8700; on Startext call 817-

390-7892; and on the encyclopedia

contact Grolier Electronic Publishing,

Inc., 95 Madison Ave., New York,

Why dwell on the fact that compu-

ters aren't selling anymore? At Ahoy!

we prefer to accentuate the positive.

With two models announced in last

month's Scuttlebutt and two models de-

scribed below, the printer stand mar-

ket is apparently at an all-time high.

er Stand (\$29.95), built of smoked

plexiglass, is designed to hold most

narrow carriage printers plus paper.

Rubber feet protect the table surface.

view Ave., Anaheim, CA 92807

comes in sizes for 80 column

(\$44.95) and 132 column (\$49.95)

printers. The stand will feed and re-

(phone: 714-779-2772).

Orange Micro Inc., 1400 N. Lake-

The MicroFold Printer Stand

Orange Micro's 80 Column Print-

NY 10016 (phone: 212-696-9750).

PRINTER STANDS

MicroComputer Accessories, Inc., P.O. Box 3725, Culver City, CA 90231 (phone: 213-641-1800).

#### PROGRAMS OF CHANCE

If Lucky Lottery (July '85 Ahoy!) hasn't made you a millionaire yet, Ridge Services offers Lotto Picker (\$29.95), a C-64 translation of the

program previously available in TI99/4A and IBM formats. The program will generate a series of random plays for all Lotto-type games, duplicating the process used by lottery commissions, thereby eliminating bias from the selections. North America's most popular lotto games are programmed in, including the new California Lottery and revised New York and Canada games.

Also newly available in C-64 format, *Pro Football Analyst* (\$35.00) promises to enable the user to select NFL and USFL winners against the point spread by spending only five minutes per week analyzing a complete slate of games. Statistical input required can be obtained from any local newspaper.

Ridge Services, 170 Broadway, Suite 201, New York, NY 10038 (phone: 718-833-6335).

#### HAM RADIO PACKAGE

Two new releases from AC3L Software:

While it will not save files, the One-Shot word processor is easy to use and suitable for letters and other simple, one-time-only applications.

Designed as an aid for ham radio enthusiasts, *Band/Ayde* includes the *One-Shot* word processor described above, a scratch pad for taking notes while listening or operating, clock functions (including audio and visual alarms), and pitch, volume, and color selection.

Both available on tape or disk for the C-64; \$14.95 each (PA residents add 6% sales tax). Tape versions will be discontinued January 1. This applies also to AC3L's *International Morse Code Trainer* and *ESP Tester* programs.

AC3L Software, P.O. Box 7, New Derry, PA 15671.

#### **GAME DESIGN CONTEST**

A cash award of \$5000 and a trip to Activision's headquarters in California will be awarded to the grand prize winner of Activision's *Game-Maker* Design Contest. A second prize of \$2500 and a third prize of \$1000 will also be awarded.

Contest rules are packaged with

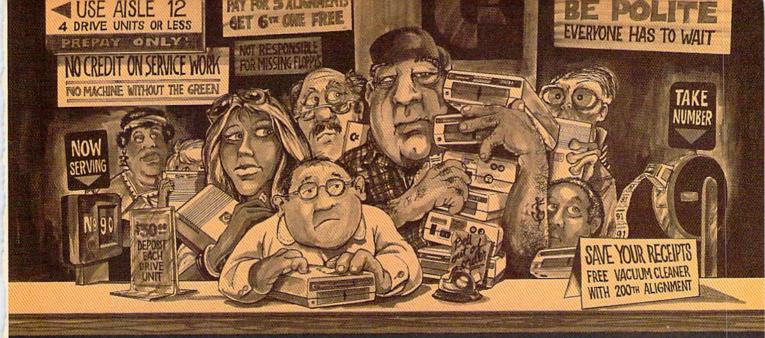

## Who needs this?

When you can solve disk drive alignment problems in 60 minutes with the CSM program.

Disk drive alignment problems? Drive out of alignment again? Tired of waiting two weeks or more to get your drive fixed?? WE HAVE THE ANSWER!!

With the 1541 DISK DRIVE ALIGNMENT PROGRAM you can align the drive yourself in an hour or so. Not only that, you can do it at home AND no special equipment is required. Anyone with average mechanical skills can do it!!

#### Read What Compute!'s Gazette had to say. (Oct., 1984)

. with 1541 Disk Drive Alignment from CSM Software, you can fix it [the disk drive) yourself in an hour or so and the program will pay for itself the first time you use it... No technical expertise is required to accomplish the alignment procedures, and the manual accompanying the program thoroughly describes the procedures."

#### WHY BE AT THE MERCY OF REPAIR SHOPS?

INSTRUCTIONS INCLUDED FOR "THE FIX"—It may just keep your drive from ever going out of alignment again.

1541 DISK DRIVE ALIGNMENT **PROGRAM VERSION 2.0** \$44.95 plus shipping

#### PROGRAM PROTECTION MANUAL FOR THE C-64 VOLUME II

Not just a third edition - a new and up-to-date manual covering the latest advances in program protection. Over 275 pages of valuable information. Topics include:

- ENCRYPTION AND DECRYPTION
- UNDOCUMENTED OPCODES
- · GCR RECORDING
- CUSTOM DOS ROUTINES
- CARTRIDGES AND EPROMS
   PROTECTING YOUR OWN SOFTWARE
- TIPS FROM EXPERTS ON PROTECTION, BACKUP & MORE
- DISK INCLUDED

#### \$34.95 plus shipping

#### PROGRAM PROTECTION MANUAL FOR THE C-64 VOLUME I

- · A MUST FOR BEGINNERS
- THE PERFECT INTRODUCTION TO PROGRAM PROTECTION
- DISK INCLUDED

#### \$29.95 plus shipping

#### NUMERIC KEYPAD

FOR VIC and C-64 NO SOFTWARE REQUIRED

100% COMPATIBLE WITH ALL SOFTWARE

MORE FUNCTIONS THAN **KEYPADS COSTING \$79.95** 

#### 7 8 9 \* 6 5 2 3 + 1 ENTER SH

#### \$64.95 plus shipping

#### CARTRIDGE BACKER

PACKAGE INCLUDES:

- 1. EXPANSION BOARD, PROGRAM DISK AND USER'S MANUAL
- 2. CARTRIDGE BACKER software to back-up 99% of the most popular C-64 cartridges to disk.
- 3. SOFTWARE TO BACK UP MANY DISK PROGRAMS
- 4. SOLD FOR ARCHIVAL USE ONLY!!

\$54.95 plus shipping

#### **NEW PRODUCT SNAPSHOT 64TM**

SNAPSHOT 64 is a new backup utility program that literally takes a 'SNAPSHOT' of your computer's memory. This snapshot is then saved to disk with an autoboot so that it may be easily loaded back in. It does all this automatically and easily.

- EASY TO USE. TAKES ONLY 3-5 MINUTES
- BACKS UP MANY MORE PROGRAMS THAN SIMILAR UTILITIES
- SOLD FOR ARCHIVAL PURPOSES ONLY
- EXCLUSIVE FEATURE ALLOWS YOU TO STOP MOST PROGRAMS AT ANY POINT, EXAMINE THE COMPUTER'S MEMORY, AND THEN RESTART THE PROGRAM. THIS IS A VERY VALUABLE FEATURE FOR THE HACKER!!

#### \$49.95 plus shipping

#### VISA AND MASTERCARD ACCEPTED

Shipping \$3.50 per item in U.S.; foreign orders extra

CE is a registered trademark of Commodore Business Machines, Inc.

Available through your local software dealer or call: CSM SOFTWARE, II

POST OFFICE BOX 563, CROWN POINT IN. 46307, PHONE (219) 663-4335

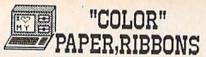

RIBBONS-Red, Blue, Green, Brown, Purple, Yellow! [Black \$1.00 less] Epson 80's - \$6.99 C-Itoh Pro. NEC 8023-\$7.29 SG-10, Okidata ML- \$3.85 Com. 1525, MPS 801- \$11.95

\*\*Premium COLOR Paper\*\* RAINBOW 400 PAK- \$19.99 PAPER & ENU. PAK- \$16.99 \*\*\*Pastel COLOR Paper\*\*\* RAINBOW 400 PAK- \$13.99 PAPER & ENV. PAK- \$12.95

Make Your Own Newspaper NEW! THE NEWSROOM-\$37.99

ULTIMA 4 \* Call For Price WINTER GAMES- \$29.99 HALLEY PROJECT- \$32.99 Call for Software Prices

Run APPLE® Software & Hardware on your 64 with \* THE SPARTAN \* Call

Post.\$3.50,NJ 6%,Catalog THE CREATIVE SOURCE PO BOX 1537 TOMS RIVER, NJ 08754 800-235-6646 Ext.738 Info.- 201-349-6255 M.O., Check, COD, MC, VISA

Reader Service No. 124

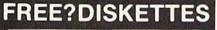

SAVE MONEY I C64 and VIC 20 users can use the diskette flip side, if another write enable' notch is correctly made.

TOP NOTCH™ by QUORUM quickly solves that problem. It's like FREE DISKETTES!

 Stainless Steel Guide . Easy Leverage Handle

 Clippings Catcher
 Square Notch Cut · Black Finish

ifetime Warranty

#### Get THE BEST! Ask our customers:

U.S. National Bureau of Standards TRW . IBM . Digital Research . AT&T Ciba-Geigy Pharmaceuticals • International Paper U.S. Postal Service • Rockwell International General Electric Corporate Research & Development Alcoa . U.S. Naval Weapons Research Center

100% Money Back Satisfaction Guarantee!

TOP NOTCH™ Just \$14.95

Add \$2.00 s/h . CA Res. add .97¢ tax

ORDER DIRECT FROM QUORUM

1-800-222-2824

In CA: 1-800-222-2812 Call 6 a.m.-6 p.m. PST Dealers Invited

QUORUM INTERNATIONAL, Unitd. INDUSTRIAL STATION PO BOX 2134-AH OAKLAND, CA 94614

Reader Service No. 126

## Garry Kitchen's GameMaker: The

Computer Game Design Kit, which allows C-64 owners to design games without programming knowledge. Contestants must send their work on disk, along with an official entry form, to Activision, whose panel of experts will judge the games on the basis of creativity, originality, gameplay, graphics, music, and effects.

Activision, Inc., 2350 Bayshore Frontage Road, Mountain View, CA 94043 (phone: 415-960-0410).

#### NET WORTH ENHANCEMENT

Scarborough Systems has upgraded its home financial management program, Your Personal Net Worth, to provide clearer report formatting and the ability to change the name of the data disk from the maintenance menu. Users desiring the upgrade can obtain it for \$10.00.

Scarborough Systems, 55 South Broadway, Tarrytown, NY 10591 (phone: 914-332-4545).

#### \$4.99 SOFTWARE

BCI Software has released the first 12 titles in what is intended to be a comprehensive line of C-64 software available at \$4.99 per disk. These include Inventory Control, Typing Tutor, Business Letters (50 prewritten letters covering a variety of uses), Word Processor, Data Base, and assorted educational programs. Already available are several programs for \$9.99 each, including Hydrax, an adventure game offering a \$1000 prize. Coming is a \$29.95 spreadsheet.

BCI Software, P.O. Box 730, Ringwood, NJ 07456 (phone: 201-835-7300).

#### FOREIGN LANGUAGE **PROGRAMS**

Gessler Educational Software, publisher of more than 200 foreign language software titles, has re-released a number of C-64 programs from different manufacturers in French. Spanish, and German versions. Included are Spinnaker's Kids on Keys, Kidwriter, Snooper Troops, and In Search of the Most Amazing Thing, and Davidson's Word Attack.

Gessler Educational Software, 900

#### NEWS

Broadway, New York, NY 10003 (phone: 212-673-3113).

#### I, THE QUARRY

You're living on Borrowed Time as Sam Harlow, star of Activision's new illustrated text adventure, as you race to prevent your own murder. In less than a day, you must track down and grill a number of suspects found in your case files, all the while keeping an eye over your shoulder. Adding to the tension is the fact that you can control only Sam's actions; all other characters act in sudden, unexpected ways. The program includes several interactive features such as pull-down windows, point and press options, and "most used command" menus. For the C-64 and C-128; soon for the Amiga. Price is \$29.95.

Activision, Inc., 2350 Bayshore Frontage Road, Mountain View, CA 94043 (phone: 415-960-0410).

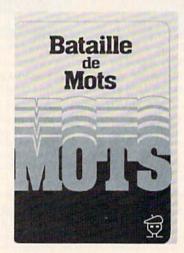

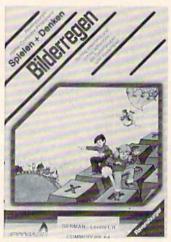

C-64 software in foreign languages. READER SERVICE NO. 137

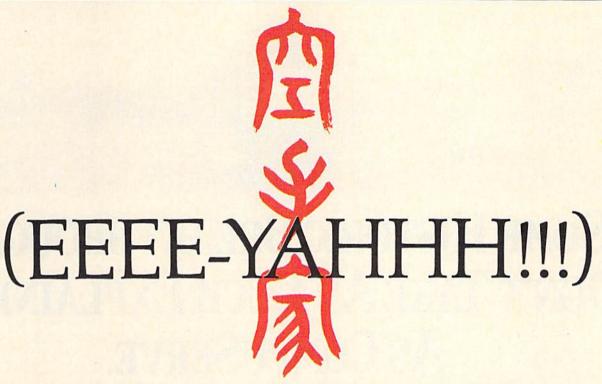

You are the star of a Martial Arts movie so real, you'll feel it like a kick in the ribs.

KARATEKA, you have learned well the disciplines of karate...but now it is time to put your skills to the test. Your village has been ransacked, your friends and family scattered to the winds, your bride-to-be, Princess Mariko, kidnapped and cruelly imprisoned by the evil warlord Akuma. If you ever hope to see her again, Karateka, you know what you must do.

Scale the mighty cliffs that lead to Akuma's fortress. There, you

will encounter the first of many palace guards. Kick! Thrust!

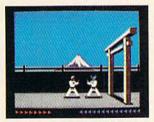

Parry! At every turn you will face yet another warrior, each stronger

than the last.

Finally, Karateka, you will come face-to-face with Akuma himself. Here your fate will be decided. Either eternal happiness or instant death. THE MAKING OF KARATEKA.

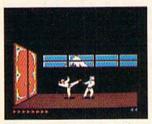

"Karateka"
designer
Jordan
Mechner
is a karate
enthusiast
and a
stickler

for realism. He used film clips of karate masters as a guide for the moves used in the game.

The carefully detailed, animated figures perform all the moves of real martial arts combat with stunning realism.

Beautiful scrolling hi-res backgrounds, an intricate story line and fast-paced karate action make "Karateka" a great way to get your kicks.

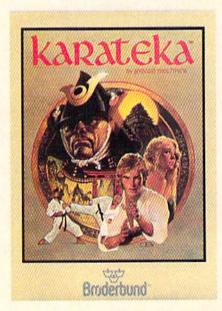

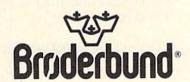

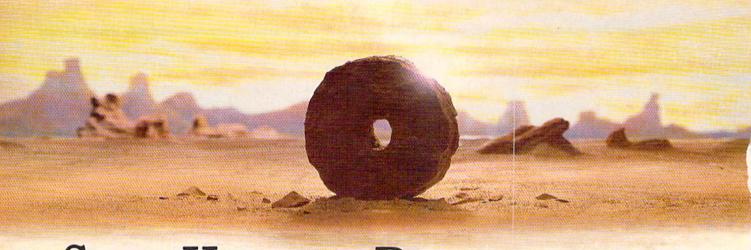

## SOME HISTORIC BREAKTHROUGHS DON'T TAKE AS MUCH EXPLAINING AS COMPUSERVE.

But then, some historic breakthroughs could only take you from the cave to the tar pits and back again.

CompuServe, on the other hand, makes a considerably more civilized contribution to your life.

It turns that marvel of the 20th century, the personal computer, into something useful.

Unlike most personal computer products you read about, CompuServe is an information service. It isn't software. It isn't

hardware. And you don't even have to know a thing about programming to use it. You subscribe to CompuServe—and 24 hours a day, 7 days a week, it puts a universe of information, entertainment and communications right at your fingertips.

A few of the hundreds of things you can do with CompuServe.

#### COMMUNICATE

EasyPlex™ Electronic Mail lets even beginners compose, edit, send and file messages the first time they get online. It puts friends, relatives and business associates—anywhere in the country—in constant, convenient touch.

CB Simulator features 72 channels for "talking" with thousands of other enthusiastic subscribers throughout the country and Canada. The chatter

is frequently hilarious, the "handles" unforgettable, and the friendships hard and fast.

More than 100 Forums welcome your participation in "discussions" on all sorts of topics. There are Forums for computer owners,

gourmet cooks, veterinarians, pilots, golfers, musicians, you name it! Also, Electronic Conferencing lets businesses put heads together without anyone having to leave the shop.

Bulletin Boards let you "post" messages where thousands will see them. You can use our National Bulletin Board or the specialized Bulletin Boards found in just about every Forum.

#### HAVE FUN

Our full range of games includes "You Guessed It!", the first online TV-style game show you play for real prizes; and MegaWars III, offering the ultimate in interactive excitement. And there are board, parlor, sports and educational games to play alone

or against other subscribers throughout the country.

**Movie Reviews** keep that big night at the movies from being a five star mistake.

SHOP

THE ELECTRONIC MALL™ gives you convenient, 24-hour-a-day, 7-day-a-week shopping for name brand goods and services at discount prices from nationally known stores and businesses.

#### SAVE ON TRIPS

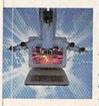

Travelshopper™ lets you scan flight availabilities (on virtually any airline — worldwide), find airfare bargains and order

tickets right on your computer.

**Worldwide Exchange** sets you up with the perfect yacht, condo, villa, or whatever it takes to make your next vacation a vacation.

A to Z Travel/News Service provides the latest travel news plus complete information on over 20,000 hotels worldwide.

#### MAKE PHI BETA KAPPA

Grolier's Academic American Encyclopedia's Electronic Edition delivers a complete set of encyclope-

dias right to your living room just in time for today's homework. It's continuously updated ... and doesn't take an inch of extra shelf space.

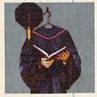

The College Board, operated by the College Entrance Examination Board, gives tips on preparing for the SAT, choosing a college and getting financial aid.

#### KEEP HEALTHY

Healthnet will never replace a real, live doctor-but it is an excellent and readily available source of health and medical information for the public.

Human Sexuality gives the civilization that put a man on the moon an intelligent alternative to the daily "Advice to the Lovelorn" columns. Hundreds turn to it for real answers.

#### BE INFORMED

All the latest news is at your fingertips. Sources include the AP news wire (covering all 50 states plus

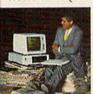

national news), the Washington Post, USA TODAY Update, specialized business and trade publications and more. You

can find out instantly what Congress did yesterday; who finally won the game; and what's happening back in Oskaloosa with the touch of a button. And our electronic clipping service lets you tell us what to watch for. We'll electronically find, clip and file news for you...to read whenever you'd like.

#### INVEST WISELY

Comprehensive investment help just might tell you more about the

stock you're looking at than the company's Chairman of the Board knows. (Don't know who he is? Chances are, we can fill you in on that,

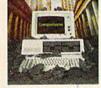

too.) CompuServe gives you complete statistics on over 10,000 NYSE, AMEX and OTC securities. Historic trading statistics on over 50,000

stocks, bonds, funds, issues and options. Five years of daily commodity quotes. Standard & Poor's. Value Line. And more than a dozen other investment tools.

> Site II facilitates business decisions by providing you with demographic and sales potential information by state, county and zip code for the entire country.

**National and Canadian business** wires provide continuously updated news and press releases on hundreds of companies worldwide.

#### GET SPECIALIZED INFORMATION

Pilots get personalized flight plans. weather briefings, weather and radar maps, newsletters, etc.

Entrepreneurs use CompuServe too for complete step-by-step guidelines on how to incorporate the IBMs of tomorrow.

Lawyers, doctors, engineers, military veterans and businessmen of all types use similar specialized CompuServe resources pertinent to their unique needs.

#### And now for the pleasant surprise.

Although CompuServe makes the most of any computer, it's a remarkable value. With CompuServe, you get low start-up costs, low usage charges and local phone-call access in most major metropolitan areas.

#### Here's exactly how to use CompuServe.

First, relax.

There are no advanced computer skills required.

In fact, if you know how to buy breakfast, you already have the know-how you'll need to access any subject

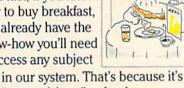

"menu-driven," so beginners can simply read the menus (lists of options) that appear on their screens and then type in their selections.

Experts can skip the menus and just type in "GO" followed by the abbreviation for whatever topic they're after.

In case you ever get lost or confused, just type in "H" for help, and we'll immediately cut in with instructions that should save the day.

Besides, you can either ask questions online through our Feedback service or phone our Customer Service Department.

#### How to subscribe.

To access CompuServe, you'll need a CompuServe Subscription Kit, a computer, a modem to connect your computer to your phone, and in some cases, easy-to-use communications software. (Check the information that comes with your

With your Subscription Kit, you'll receive:

modem.)

- a \$25 usage credit.
- a complete hardcover Users Guide.
- vour own exclusive user ID number and preliminary password.
- a subscription to CompuServe's monthly magazine, Online Today.

Call 800-848-8199 (in Ohio. 614-457-0802) to order your Subscription Kit or to receive more information. Or mail this coupon.

Kits are also available in computer stores, electronic equipment outlets and household catalogs. You can also subscribe with materials you'll find packed right in with many computers and modems sold today.

| Please send me additional information. Please send me a CompuServe Subscription Kit. I am enclosing my check for \$39.95, plus \$2.50 handling. (Add sales tax if delivered in Ohio.) |
|----------------------------------------------------------------------------------------------------|
| Please make check payable to CompuServe Information Services, Inc.                                                                                                    |
| Charge this to my VISA/MasterCard  #                                                                                                    |
| Expiration Date                                                                                                    |
| Name                                                                                                    |
| Address                                                                                                    |
| City                                                                                                    |
| StateZip                                                                                                    |
| MAIL TO:                                                                                                    |
| CompuServe                                                                                                    |
| Customer Service Ordering Dept. P.O. Box L-477 Columbus, Ohio 43260 PRI201                                                                                                    |

An H&R Block Company
EasyPlex and ELECTRONIC MALL are trademarks of CompuServe.

Incorporated. Travelshopper is a service mark of TWA

Reader Service No. 264

## THE MAGICAL LINK

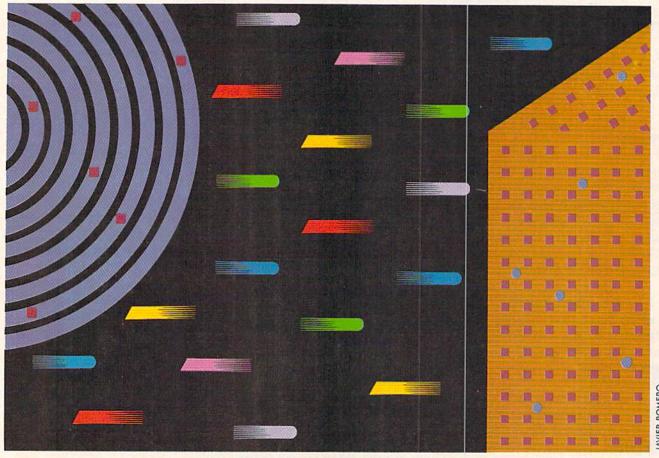

## FILE COMMUNICATION ON THE RS-232 INTERFACE

BY DALE RUPERT

here is something magical about connecting two computers with some strands of wire and watching them share information. Last month we developed hardware and software to pass data in serial form back and forth between Commodore and IBM computers. This month we will create software so that two computers can exchange programs and sequential files over the RS-232 serial link.

All of the programs this month are written for the Commodore computers (VIC 20 and C-64). It should not be difficult to modify these programs for other computers. If you don't have two computers, get together with a friend. If you have no interest in exploring RS-232 communications, keep reading anyway. You may find this month's discussions of the keyboard buffer and sequential file handling useful for other applications as well.

We saw in last month's *Rupert Report* that it takes only three wires and two connectors to join the RS-232 ports of two Commodore computers. The Sout signal (pin M) of each Commodore (C-64 or VIC 20) goes to the Sin signal (pins B and C) of the other Commodore. Also the two grounds (pin N) are tied together.

It is very straightforward to establish an RS-232 communications channel. The channel is given a file number from 1 to 127 by means of an OPEN statement such as this:

OPEN 2,2,0,CHR\$(8)+CHR\$(0)

The first 2 is the file number. The next two numbers are always 2 and 0 for RS-232 communications.

The value in the first CHR\$ function specifies the baud rate, which is the speed of transmission. The first CHR\$

**NEW INFORMATION FOR YOUR C-128** 

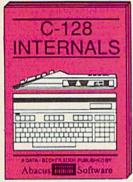

A detailed guide presenting the 128's operating system, explan-ations of graphics chips, a concise description of the MMU, well docu-mented ROM listings, more. \$19.95

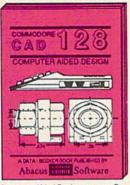

Computer Aided Design on your C-128 or 64. Design a CAD system using programs provided. Create 3D objects. With 128-Hardcopy and 128-Merge program listings. \$19.95

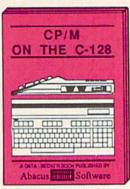

An essential guide to using CP/M on your 128, simple explanations of operating system and its memory usage, CP/M utility programs, submit files, and other subjects. \$19.95

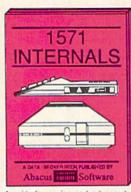

A guide for novice and advanced users Sequential and relative files, direct access commands, directory usage, important DOS routines, commented DOS listings. \$19.95

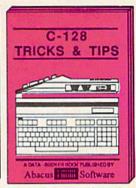

This book is check full of information which no "128 user should be without. It covers memory usage, hires graphics in 80 columns, windowing, memory locations. \$19.95

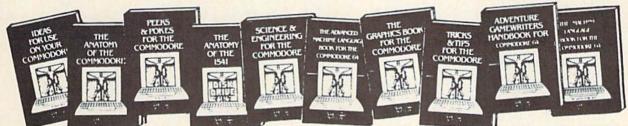

ANATOMY OF C-64 Insider's guide to the '64 internals. Graphics, sound, I/O, kernal, memory maps, more. Complete commented ROM listings. 300pp \$19.95

ANATOMY OF 1541 DRIVE Best handbook on floppy explains all, Many examples and utilities, Fully commented 1541 ROM listings. 320pp \$19.95

MACHINE LANGUAGE C-64 Learn 6510 code write fast programs. Many samples and listings for complete assembler, 200pp \$14.95 monitor, & simulator.

GRAPHICS BOOK C-64 - best reference covers basic and advanced graphics. Sprites, animation, Hires, Multicolor, lightpen, 3D-graphics, IRQ, CAD, pro-350pp \$19.95 jections, curves, more.

TRICKS & TIPS FOR C-64 Collection of easy-to-use techniques; advanced graphics, improved data input, enhanced BASIC, CP/M, more. 275pp \$19.95

1541 REPAIR & MAINTENANCE Handbook describes the disk drive hard-ware. Includes schematics and techniques to keep 1541 running. 200pp \$19.95

ADVANCED MACHINE LANGUAGE Not covered elsewhere: - video controller, interrupts, timers, clocks, I/O, real time, extended BASIC, more. 210pp \$14.95

PRINTER BOOK C-64/VIC-20 Understand Commodore, Epson-compatible print-ers and 1520 plotter. Packed: utilities; gra-phics dump; 3D-plot; commented MPS801 330pp \$19.95 ROM listings, more.

SCIENCE/ENGINEERING ON C-64 depth intro to computers in science. Topics: chemistry, physics, biology, electronics, others. astronomy. 350pp \$19.95

CASSETTE BOOK C-64/VIC-20 Comprehensive guide; many sample programs. High speed operating system fast file loading and saving. 225pp \$14.95

IDEAS FOR USE ON C-64 Themes: auto expenses, calculator, recipe file, stock lists, diet planner, window advertising, others, includes listings, 200pp \$12.95 others. Includes listings.

COMPILER BOOK C-64/C-128 All you need to know about compilers; how they work; designing and writing your own; generating machine code. With working example compiler. 300pp \$19.95 Adventure Gamewriter's Handbook Step-by-step guide to designing and writing your own adventure games. With automated adventure game generator, 200pp \$14.95

PEEKS & POKES FOR THE C-64

Includes in-depth explanations of PEEK. POKE, USR, and other BASIC commands. Learn the "inside" tricks to get the most out of your '64. 200pp \$14.95

Optional Diskettes for books

For your convenience, the programs contained in each of our books are available on diskette to save you time entering them from your keyboard. Specify name of \$14.95 each book when ordering.

Call now for the name of your nearest dealer. To order by credit card call 616/241-5510. Other software and books are available - ask for free catalog. Add \$4.00 for shipping per order. Foreign orders add \$8.00 per book. Dealer inquires welcome - 1200+ dealers nationwide.

P.O. Box 7211 Grand Rapids, MI 49510 -

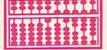

Telex 709-101 - Phone 616/241-5510

# Flight Simulator II

the Commodore 64.

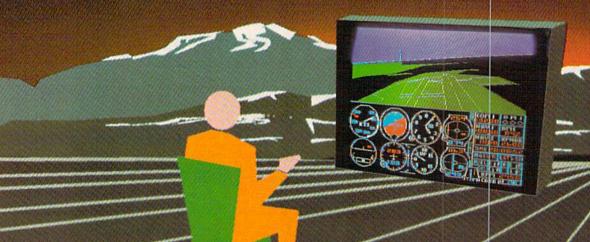

Put yourself in the pilot's seat of a Piper 181 Cherokee Archer for an awe-inspiring flight over realistic scenery from New York to Los Angeles. High speed color-filled 3D graphics will give you a beautiful panoramic view as you practice takeoffs, landings, and aerobatics. Complete documentation will get you airborne quickly even if you've never flown before. When you think you're ready, you can play the World War I Ace aerial battle game. Flight Simulator II features include ■ animated color 3D graphics ■ day, dusk, and night flying modes ■ over 80 airports in four scenery areas: New York, Chicago, Los Angeles, Seattle, with additional scenery areas available ■ user-variable weather, from clear blue skies to grey cloudy conditions ■ complete flight instrumentation ■ VOR, ILS, ADF, and DME radio equipped ■ navigation facilities and course plotting ■ World War I Ace aerial battle game ■ complete information manual and flight handbook.

See your dealer .

or for direct orders enclose \$49.95 plus \$2.00 for shipping and specify UPS or first class mail delivery. American Express, Diner's Club, MasterCard, and Visa accepted.

Order Line: 800 / 637-4983

Sublog

713 Edgebrook Drive Champaign IL 61820 (217) 359-8482 Telex: 206995

argument is also used for indicating the number of stop bits and the number of data bits in each transmitted character. The CHR\$(8) means "1 stop bit, 8 data bits, and 1200 bits per second baud rate." Refer to last month's article or the RS-232 Interface Description near the back of the Programmer's Reference Guide for the details. If you have trouble using 1200 baud, you might replace the 8 with a 6 in order to communicate at 300 baud. If your programs still don't work at 300 baud, better check the wires and connectors.

The second CHR\$ function in the OPEN statement is optional. It is used for specifying the parity, the duplex mode, and the type of hardware handshaking lines being used. The value 0 gives the same results as simply omitting the CHR\$. The default values implied by CHR\$(0) are "no parity, full duplex, and 3-line handshaking." Parity is a means of performing error-checking on the received data, although it is not implemented in BASIC. Full duplex mode means that the Commodore will both transmit and receive data. The alternative to the 3-line (3-wire) connection that we are using is Xline handshaking, which is not implemented in BASIC.

Once the RS-232 channel has been opened, data is transmitted with the PRINT# or the CMD statements. Received data is read from the input buffer with the GET# statement.

#### WIRED PROGRAMS

BASIC programs are stored on tape or disk in a tokenized or compressed format. Each of the BASIC keywords is represented with a single byte value. It is possible to read such a program file and transmit it byte by byte to another computer. Unless that other computer is a Commodore, it would not be able to make much sense out of the tokenized program. To make our RS-232 programs more general, we will assume that all files to be transmitted or received are standard ASCII files. For example, a PRINT statement in a BASIC program will be transmitted as five ASCII characters rather than one tokenized code.

It is very easy for the Commodore computers to transmit programs in ASCII format. The CMD and LIST statements work nicely as the ASCII Transmitter program on page 119 shows.

If you want to send the BASIC program in memory to another computer over the RS-232 interface, just add the two lines of the ASCII Transmitter program and type RUN. You may use these lines in the direct mode also (that is, enter each one without line numbers).

Line 8 opens the RS-232 channel. The CMD statement redirects data which would normally go to the screen out to logical file number 2 instead. That logical file is the RS-232 channel. So now when the program is listed, the listing goes to the RS-232 output buffer for transmission. The listing is sent to the buffer in ASCII format.

The LIST command brings the computer back to command mode rather than to the next line of the program. Therefore to terminate the file and properly close the channel, type RUN 9 to execute line 9. Line 9 adds a

CHR\$(26) to the end of the transmitted program file. This is used by the receiver program which we will look at next. The PRINT#2 sends an "unlisten" to the RS-232 channel before it is closed.

The ASCII Transmitter program assumes that your program in memory does not use line numbers less than 12 (although you may omit the REMarks and use line numbers 0 and 1). If the program in memory to be transmitted uses line numbers 0 and 1, you may simply type the two program lines from ASCII Transmitter in direct mode without line numbers. You might use LIST 13- instead of simply LIST if you don't want to transmit this ASCII Transmitter program along with your other program.

#### QUICK, BRING THE BIT BUCKET!

If you ran the ASCII Transmitter program without another computer attached to your RS-232 port, all of the transmitted data bits fell into the proverbial bit bucket behind your computer. To capture those bits and use them, you should have a second computer programmed and ready to receive that data as it is sent.

Using and storing a program which has been received in ASCII format is quite a bit more difficult than sending the program. In fact we are going to resort to downright trickery! We will use a strategy suggested by Dr. Gerald Neufeld in his latest book, 1541 User's Guide (Datamost, 1984). His book contains a wealth of infor-

| СОМ                                                                                                    | TROUBLE<br>MANDS FO<br>OY'S                                                                                                    | RY    | OUR PR                                                  | OGRAMS                                                                                                    | ??                                                                                                    |
|----------------------------------------------------------------------------------------------------|----------------------------------------------------------------------------------------------------|-------|---------------------------------------------------------|----------------------------------------------------------------------------------------------------|----------------------------------------------------------------------------------------------------|
| A CONTRACTOR                                                                                                    | 700                                                                                                    | 71    |                                                         |                                                                                                    |                                                                                                    |
|                                                                                                    | 144                                                                                                    | -     |                                                         | 7 1787                                                                                                    |                                                                                                    |
|                                                                                                    | 1                                                                                                    | 3000  | ~ (555)                                                 | E                                                                                                    |                                                                                                    |
|                                                                                                    |                                                                                                    |       |                                                         |                                                                                                    |                                                                                                    |
|                                                                                                    | KEYBOARD                                                                                                    | 0     | VERLAYS                                                 | FOR                                                                                                    |                                                                                                    |
|                                                                                                    | COMI                                                                                                    | 10    | DORE                                                    | 64"                                                                                                    |                                                                                                    |
| LEROY'S CHEATSH laminated keyboard for use with popula ware, and language 64" computers. These cut-out-yours over the keyboard, remember programe your fingertips. The are in bold type a are shown in italics. your software fast and more effectivel CHEATSHEETS*y thunt for a program of | overlays designed in software, hard- is for Commodore self help sheets fit putting hard to commands right at actual keystrokes not any variables Now you can use ler, more easily, y. With LEROYS put la never have to | 3     | LY ✓ PUTS  95 ✓ SAVE ✓ GET  CH ✓ LEAR ✓ STUR            | OVER KEYBOARD  PROGRAM COMMAN RIGHT AT YOU S TIME — ENDS FRUS TO KNOW YOUR SOFT N NEW SOFTWARE FR IDY PLASTIC LAMINA CATABLE PRICE!! | IR FINGERTIPS<br>STRATION<br>TWARE BETTER<br>ASTER, EASIER                                                                                                    |
|                                                                                                    | OUR CHOICES                                                                                                    |       |                                                         |                                                                                                    |                                                                                                    |
| Blanks (set of 3)                                                                                                    | Simons' Basic<br>Sky Travel                                                                                                    |       | QTY.                                                    | _X \$3.95 = \$<br>SHIPPING \$                                                                                                    | The second second secon |
| Consultant                                                                                                    | Speedscript                                                                                                    |       |                                                         | 6% TAX S                                                                                                    | 1.00                                                                                                    |
| Disk 1541                                                                                                    | Superbase                                                                                                    | * US  | CANADA \$1.00                                           | (Pa only)                                                                                                    |                                                                                                    |
| Doodle                                                                                                    | Vidtex                                                                                                    | FORE  | IGN ORDERS \$3.00<br>CK. M.O. MG/VISA<br>UNDS NO C.O.D. | TOTAL S                                                                                                    |                                                                                                    |
| Easy Script                                                                                                    | VIP Terminal                                                                                                    | US    | UNDS NO C O D                                           |                                                                                                    |                                                                                                    |
| Flight Simulator II                                                                                                    | Vizastar                                                                                                    |       | MC/VISA#                                                |                                                                                                    |                                                                                                    |
| Fleet System 2                                                                                                    | WordPro 3+                                                                                                    |       | CONTRACTOR STATE                                        | 1                                                                                                    |                                                                                                    |
| For the Beginner                                                                                                    | WordPro 64                                                                                                    |       | NAME_                                                   | -                                                                                                    |                                                                                                    |
| Manager                                                                                                    | Write Now!/64                                                                                                    |       | ADDRESS_                                                |                                                                                                    |                                                                                                    |
| Multiplan                                                                                                    | Epson FX & RX Prin                                                                                                    | nters | CITY                                                    |                                                                                                    |                                                                                                    |
| Omni Writer                                                                                                    | Gemini 10, 15x                                                                                                    |       | STATE                                                   | ZIP                                                                                                    |                                                                                                    |
| Paper Clip                                                                                                    | 1525, MPS 801, 803                                                                                                    |       |                                                         | AHY 1                                                                                                    | (Signatural)                                                                                                    |
| PractiCalc 64                                                                                                    | 1526, MPS 802                                                                                                    |       | CHEATSHEET                                              | PRODUCTS IN                                                                                                    | VISA                                                                                                    |
| PractiCalc II                                                                                                    | Okidáta 92, 93                                                                                                    |       | P.O. Box 111368                                         |                                                                                                    | 00//                                                                                                    |
| DOZENS M                                                                                                    | ORE AVAILABL                                                                                                    | E     | (412                                                    | 781-1551                                                                                                    |                                                                                                    |

mation on the 1541 disk drive and the various types of files available. (His clever and lucid disk drive alignment procedure alone was worth the price of the book for me.)

The RS-232 Receiver program on page 119 reads the incoming ASCII program data from the RS-232 input buffer character by character in lines 30120 through 30170. When a carriage return is found, the entire line is printed at the top of the screen by line 30070. "RUN 30000" is printed on the next line of the screen by line 30080. Line 30090 is where the funny business begins.

Characters typed from the keyboard go into a buffer starting at memory location 631. A count of how many characters are waiting in the buffer is stored in memory location 198. When the computer is ready to respond to keyboard input, it reads the character count and proceeds to remove the characters from the buffer to send them to the screen.

While the program is executing, the computer is not interested in reading any keyboard input (since the program does not contain any GET or INPUT statements). In the meantime, the program in line 30090 has surreptitiously put three characters into the keyboard buffer and stored and proper count in location 198.

After line 30100 is executed, the program has ended. The computer then checks the keyboard buffer to see if anything has been typed yet. Sure enough, it finds the three characters we POKEd and treats them as though

we had typed them. The first character (19) corresponds to the <HOME> key. You will find the ASCII and CHR\$ code numbers in an appendix at the back of your User's Manual or Programmer's Reference Guide.

Now the cursor is at the upper left corner of the screen. Remember that the first program line received from the RS-232 port is printed on the first line or two of the screen. The next character in the keyboard buffer is 13, meaning <RETURN>. Since the computer is operating in direct mode, the <RETURN> key stores the first received program line (line number and all) into memory, exactly as if we had typed the line ourselves and pressed <RETURN>.

Now the cursor is at the beginning of the next line on the screen, which says RUN 30000. The computer finds one more character in the keyboard buffer. Again it is a character 13, meaning < RETURN >. The command RUN 30000 is executed, starting the whole process again.

Thus each line of the received program is printed on the screen and entered just as if we had typed and entered each line from the keyboard. All of the received program lines are added to the *RS-232 Receiver* program. We are assuming that all of the received program line numbers are less than 30000 and that all program lines are 79 characters or less in length. Program lines longer than 79 characters are chopped off. You must edit them later if necessary.

The last program line received is followed by the CHR\$(26) (end of file character) which is sent by the ASCII Transmitter program. When that character is recognized, the RS-232 channel is closed by line 30140. Then, as a convenience, line numbers 30000 through 30200 are printed in a column on the screen. You may delete these lines of the RS-232 Receiver program simply by pressing the <RETURN > key 21 times. Now you are left with only the received program in memory which you may either run or save.

Now to briefly review the process,

- Load the RS-232 Receiver program into computer A and run it.
- 2. Load the program to be transmitted into computer B and then add lines 8 and 9 from the ASCII Transmitter program to it.
  - 3. Enter RUN 8 on computer B.
- When all lines have been received by computer A, enter RUN 9 on computer B to close the channel.
- 5. Delete the lines of the *RS-232 Receiver* program in computer A by pressing < RETURN > 21 times.
- 6. If necessary, edit any lines of the received program in computer A originally longer than 79 characters.
  - 7. Save and/or run the program in computer A.

No doubt some of you may be wondering why we would go to all this trouble when we could simply load the program from computer B's disk or tape into computer A. You are absolutely correct if both computers have compatible tape or disk formats (such as two Commodores).

The reason for using the RS-232 ASCII format is that it is a universal way to transport information. The Com-

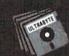

#### ULTRABYTE DISK NIBBLER VERSION 2.0

#### TOP - RATED COPIER DRAMATICALLY IMPROVED

INFO - 64 Magazine, June 1985, compared Commodore 64 copy programs and awarded the Nibbler its highest rating. Now the Nibbler has been improved to copy dozens of the latest programs that previously could not be copied, all in less than three minutes.

#### FOR SINGLE 1541 & DUAL MSD DRIVE

- Simple. Even a beginner makes perfect copies
- · Fast. Copies protected disks in three minutes
- Sophisticated. Senses the disk being copied and automatically adjusts for dozens of protection schemes. Copies 99 + % of software
- · Modular design to allow easy updates
- Even copies itself. For this reason, no refunds will be given

#### \$ 39.95 plus \$ 4.00 shipping & handling.

Mastercard, Visa, Check or M.O., Calif. add 6.5% (\$2.60) sales tax.
Foreign orders or COD add \$2.00. Payment must be in U.S. funds.
Previous customers may order V 2.0 for \$20.00 plus \$4.00 shipping

#### NIBBLER V 2.0 EVEN COPIES ITSELF

To order, write or call 24 hr. order line For information, write. Phone for orders only

ULTRABYTE (818) 796 - 0576 P.O. Box 789 La Canada, CA 91011 USA

DEALERS & DISTRIBUTORS WANTED

Reader Service No. 295

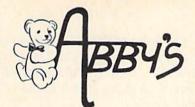

#### ABBY'S CHRISTMAS STOCKING STUFFERS

Dance Fantasy, Memory Manor, Linking Logic, Logic Levels, Alpha Build, Hop Along Counting, Up & Add 'Em, Sea Speller, Number Tumbler

## We Carry A Complete Line of Software. The Following Is Just a Sample of our Products

## ABACUS Ada Training Course \$33 TAS-64 \$49 Basic-64 \$36 Assembler Monitor-64 \$36 Power-Plan \$49 Anatomy of the Commodore (Book) \$18 Anatomy of the Commodore (Book) \$18 Anatomy of the 1541 (Book) \$18 Anatomy of the 1541 (Disc) \$14 Super Pascal \$48 Super C Compiler \$59

## NEW C-128 BOOKS CALL C-128 Internals CALL C-128 Tricks & Tips CALL 1571 Internals CALL CP/M On The C 128 CALL DAVIDSON & ASSOCIATES

| Word Attack!\$           | 3 |
|--------------------------|---|
| Spell It!\$              | 3 |
| MICROPROSE               |   |
| F-15 Strike Eagle        | 2 |
| Kennedy Approach         |   |
| Decision In The Desert\$ |   |
| Crusade In Europe\$      | 2 |
| Acrojet\$                | 2 |
| Silent Service           | 2 |

| EPYX                                |   |
|-------------------------------------|---|
| Ballblazer                          | 5 |
| Rescue on Fractulus \$26            |   |
| Summer Games II\$26                 |   |
| Jet Combat Simulator \$26           | 3 |
| World's Greatest Football Game \$26 | 3 |
| Winter Games                        | 3 |
| The Eidolon\$26                     | 3 |
| Koronis Rift                        | 3 |
| Temple of Apshai Trilogy\$26        | 3 |

| ARKTRONICS - C-128 Jane Write, Calc & List | CALL |
|--------------------------------------------|------|
| DIGITAL SOLUTIONS                          |      |
| Paperback Writer C-128                     | \$35 |
|                                            |      |

Paperback Writer C-64 . . . . . . . . . . . . . \$29

#### ELECTRONIC ARTS

| Music Construction Set   |     | ×. |   | 1  |  | × |   |    | 2 | 4  | ×  | .\$17  |
|--------------------------|-----|----|---|----|--|---|---|----|---|----|----|--------|
| Realm of Impossibility . | (3) |    |   |    |  |   |   |    |   | *  |    | .\$17  |
| 7 Cities of Gold         |     |    |   |    |  | + | , | +  |   |    |    | .\$24  |
| Adv. Construction Kit    |     |    |   |    |  |   |   |    |   |    |    | \$28   |
| Archon                   |     |    |   |    |  |   |   |    |   |    |    | .\$17  |
| Archon II                |     | Ģ. | v |    |  |   |   | 4  | 4 | 4  | ě. | . \$24 |
| Financial Cookbook       |     |    |   |    |  |   |   |    |   |    |    |        |
| One On One               |     |    |   |    |  |   |   |    |   |    |    |        |
| Pinball Construction     |     |    |   | į. |  |   |   |    | - |    |    | .\$17  |
| Murder/Zinderneuf        |     |    |   |    |  |   |   |    |   |    |    | .\$13  |
| Sky Fox                  |     |    |   |    |  |   |   |    |   | ÷  |    | \$27   |
| Reach For Stars          |     |    |   |    |  |   |   |    |   |    |    |        |
| Europe Ablaze            |     |    |   |    |  |   |   |    |   |    |    |        |
| Carriers At War          |     |    |   |    |  |   |   | 18 |   | ** |    | . \$39 |
| Golden Oldies            |     |    |   |    |  |   |   |    |   |    |    |        |
| Heart of Africa          |     |    |   |    |  |   |   |    |   |    |    |        |
|                          |     |    |   |    |  |   |   |    |   |    |    |        |

#### INFOCOM

| E |
|---|
| 5 |
| 5 |
| 7 |
| 7 |
| 5 |
| 7 |
| 7 |
| 5 |
| 7 |
| 7 |
|   |
|   |

#### SSI

Field of Fire .

| Battle for Normandy. |     |     |    |     |      |    |    |    |    |    |   |    |      |    |   |
|----------------------|-----|-----|----|-----|------|----|----|----|----|----|---|----|------|----|---|
| Broadsides           |     |     | 4  | À I |      |    | 14 | Į, |    |    |   |    |      |    |   |
| Gemstone Warrior     |     |     |    |     | 1    |    | +  |    |    |    |   |    |      | ě. |   |
| Wings of War         |     |     |    |     |      | ٠, |    |    | 5  |    |   | ú  | · je | 4  |   |
| Imperium Galactum .  |     |     | *  | 4.5 |      |    |    |    | ¥. |    |   | *  | ,    |    |   |
| Six Gun Shootout     |     |     |    |     |      |    |    |    |    |    |   |    |      |    |   |
| Phantasie            |     |     |    |     |      |    |    |    |    |    |   |    |      |    |   |
| Computer Ambush      |     |     |    |     |      |    | ě, |    |    |    |   |    |      | ,  |   |
| Colonial Conquest    | 6   | ÷   |    |     |      | 4  | W. |    | 4  | ä  | 6 | ¥, | ¥.   |    |   |
| Questron             | N.  |     | w) |     |      |    |    |    |    | *  | * | +  | ¥.   | ,  | 4 |
| Battalion Commander  |     |     |    |     |      |    |    |    |    | 10 |   |    |      |    |   |
| Panzer Grenadier     |     |     |    |     |      |    |    |    |    |    |   |    |      |    |   |
| Norway 1985          |     |     |    |     |      |    |    |    |    | ì  |   |    |      |    |   |
| Fighter Command      |     |     |    |     |      |    |    |    |    |    |   |    | 33   |    |   |
| Battle of Antietam   | 14  | (8) | 4  | i i |      |    | 4  | 6  | 8  |    | × | 0  | 10   | ,  |   |
| U.S.A.A.F            | (8) |     | 2  |     | 11.5 |    |    | +  |    |    |   | 0  |      |    |   |
|                      |     |     |    |     |      |    |    |    |    |    |   |    |      |    |   |

#### WE CARRY A FULL LINE OF PANASONIC, STAR, EPSON, OKIDATA AND LEGEND PRINTERS. CALL FOR CURRENT PRICES.

| MINDSCAPE                                | AMIGA SOFTWARE                  |
|------------------------------------------|---------------------------------|
| Show Director                            |                                 |
| Perfect Score: SAT\$54                   | Ball BlazerCALL                 |
| Crossword Magic\$39                      | Return to Atlantis              |
| Keyboard Cadet\$29                       | One on One\$28                  |
| Bank St. Music Writer \$39               | Seven Cities of Gold\$28        |
| Color Me: The Computer Coloring Kit \$24 | Skyfox\$28                      |
| To Use With Color Me:                    | Archon                          |
| Hugga Bunch\$ 8                          | Hacker\$29                      |
| Rainbow Brite                            | Mindshadow                      |
| Shirt Tales                              |                                 |
| Supply Box\$ 8                           | Enable/Write                    |
| Tinka's Mazes                            | Enable/Calc                     |
| Tinka's Adventure                        | Enable/Data Base                |
| Tonk in the Land of Buddy-Bots \$19      | BATTERIES INCLUDED C-64 & C-128 |
| Halley Project\$29                       | Paperclip C-128                 |
|                                          | Consultant C-128 \$59           |
| HARDWARE                                 | Paperclip/Speller C-64 \$85     |
| 1670 Modem CALL                          | Homepak C-64 \$37               |
| C-128 Computer CALL                      | Cal Kit C-64                    |
| 1571 Disk Drive                          |                                 |
| 1E72 Duel Deine CALL                     | CBS SOFTWARE                    |

#### ACCESSORIES

1902 Monitor ..... CALL Toshiba 5400 VCR .....\$399

Toshiba 5000 VCR . . . . . . . . . . . . . \$299

| Disk Notcher                    | . \$ 5 |
|---------------------------------|--------|
| Ribbon Cartridge For Okimate 10 | \$ 6   |
| 128 K Upgrade for C-128         | CALL   |
| 384 K Upgrade for C-128         | ALL    |
| Covers for All Computers        |        |
| & Accessories\$8 8              | t Up   |
| G-WIZ Interface                 | . \$55 |
| Datatech (Box of 10) (SS-DD)    | \$10   |
| U Print Interface               | \$79   |
| Commander 22 Recorder           | 9.95   |
| Receive 3 FREE Tapes            |        |
|                                 |        |

#### SOLID STATE SOFTWARE

| Vizastar C-128             |   |
|----------------------------|---|
| VizawordCA                 |   |
| TIMEWORKS                  |   |
| Swiftcalc with Sideways CA | L |
| Data Manager               | L |
| Word Writer                | L |
|                            |   |

#### 

| Tellect Gaic                     |
|----------------------------------|
| Perfect FilerCAL                 |
| CARDCO, INC.                     |
| Write Now/64\$4                  |
| Mail Now/64                      |
| Spell Now/64\$3                  |
| File Now/64                      |
| Paint Now/Graph Now/64\$3        |
| Digitizer Camera w/software\$17  |
| BRODERBUND                       |
| Karateka\$2                      |
| Print Shop                       |
| Graphic Libary I, II, IIIea. \$1 |
|                                  |

\$28

\$28

| TOP | L | ITC |
|-----|---|-----|

ea. \$19

\$30

Success w/Algebra Series ......

Success w/Math Series .....

The Body in Focus .....

Dream House .....

| TOP HITS                        |        |
|---------------------------------|--------|
| leet System II                  | .\$65  |
| 8/Graph                         |        |
| Beach Head II                   | .\$29  |
| SM 1541 Disk Alignment          | .\$39  |
| let Worth                       | .\$71  |
| let Worth                       | \$25   |
| Dow Jones                       | \$27   |
| Compu Serve Starter Kit         | .\$24  |
| Mindwheel                       | . \$29 |
| ssex                            |        |
| Brimstone                       | . \$33 |
| Super Bowl Sunday               | ,\$24  |
| eam Disk (for above)            | .\$15  |
| Micro League Baseball           |        |
| Feam Disk (for above)           | .\$16  |
| Bards Tale                      | . \$28 |
| Movie Maker                     | .\$24  |
| light Simulator II (D or C)     |        |
| Scenery Disks (for above) ea    |        |
| Western U.S. (Disks 1-6)        |        |
| oderunner Rescue                |        |
| ast Hack'em                     | . \$33 |
| Mr. Nibble & MSD version        |        |
| Mindprober                      |        |
| ontmaster                       | \$19   |
| ontmaster II                    | CALL   |
| Alcazar: The Forgotten Fortress | CALL   |
| Countdown to Shutdown           |        |
| Master of the Lamps             | CALL   |
| Hacker                          | CALL   |
| Basic Programming Course        | \$19   |
| Karate Champ                    | . \$24 |
| Spy vs. Spy                     |        |
| Spy vs. Spy II                  | CALL   |
| Star Rank Boxing                |        |
| Princes in Amber                |        |
| S'More Basic Enhancement        |        |
| Tsushima                        | \$24   |
| Spy Hunter                      | \$34   |
| Tapper                          | \$34   |
| Sargon III                      | 635    |

ALL TITLES ON DISK UNLESS MARKED (R) FOR ROM CARTRIDGE
T Line WE CHECK FOR STOLEN VISA & MASTERCARD C

\$24 \$24 \$24 \$22

\$35

Order Line
1-800-282-0333
ORDERS ONLY! Sales Personnel Do

Not Have Information on

**Previous Orders or Product Specs.** 

Reader Service No. 278

M-F 10 a.m.-7 p.m.; Sat. 10-3 ET

37 S. Broad Street, Fairborn, OH 45324

Mask of the Sun.....

Spelunker ..... Stealth .....

Customer Service & Ohio Residents 1-513-879-9699

AD #AH-016

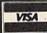

SOFTWARE ONLY — Prepaid orders over \$50 receive free shipping via UPS in continental U.S. Please add \$2 orders under \$50. Hardware and all orders requiring shipment via U.S. Post Office are subject to additional freight charges. Add \$5 for COD orders. VISA/MasterCard orders under \$15 add \$1 service charge. Ohio residents add 5.5% sales tax. Personal checks require a three-week waiting period. No waiting when paid by credit card, certified check or money order. All items subject to availability and price change. PLEASE CITE AD NUMBER WHEN ORDERING.

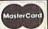

modore and IBM disk formats are totally incompatible, yet the two machines readily exchange programs in ASCII format. (Of course the two forms of BASIC are not totally compatible, but that is another story. Most general-purpose commands run equally well on both machines.)

#### THE FINAL LINK

Some computers do not have the convenience of the CMD command to send files in ASCII format to the RS-232 output buffer. It is useful for computers to be able to communicate sequential data files as well as programs. Therefore we will write a program to read and transmit sequential disk files from one computer. We will develop another program to receive these files and write them to the screen, a printer, or a disk.

The Sequential Transmitter program on page 119 is very straightforward. After opening the RS-232 channel, the program asks for the name of the file to be transmitted. Line 130 opens that disk file. Lines 140 through 190 read the file byte by byte, sending each character to the RS-232 output buffer. Line 170 filters any unprintable characters, and line 180 displays each printable character from the input file on the screen.

If the status variable ST is zero after reading from the disk file in line 140, the end of the file has not been reached. Line 190 tests that value and branches back to line 140 if the end has not been found. The value of ST is changed by line 160. That is why we must save its value at line 150 in a separate variable.

Once the end of the input file is found, line 200 is executed. A CHR\$(26) is transmitted, indicating the end of the file. The RS-232 channel and the disk file are then closed.

#### BUSINESS SOFTWARE THE WAY YOU WANT IT

Are you tired of business software that does not fit the way you do business?

Are you tired of business software that simply does not do the job?

If you answered yes, give N-SYSTEMS a try. We custom write software that helps you run your business the way you want to.

It costs less than you think to get what you really want. Call or write today for a free quote on your job.

N-SYSTEMS P.O. Box 160 Steger, IL 60475 312-481-2340

Reader Service No. 290

Completing the repertoire of RS-232 programs is the *Sequential Receiver* program on page 120. This program allows the user to receive a sequential file on the RS-232 link and either store it on disk, send it to the printer, or display it on the screen.

Line 90 establishes the RS-232 channel. Line 100 clears the receiver buffer. The quantity (ST AND 8) will equal 8 when the receiver buffer is empty. Line 110 allows the user to specify the destination of the incoming file. Lines 120 through 140 steer the program in the right direction.

If the printer is selected, an output channel to device number 4 is opened in line 150. If the file is to be saved on disk, line 160 requests the filename, and line 170 opens a sequential file with that filename. (You may replace the '8,8' in line 170 with '1,2' for tape storage. You should also delete the '+",S,W" in that line.) If the file is to be displayed on the screen, line 180 opens device number 3 which corresponds to screen output.

The receiver buffer is read by line 200. Each character is written to the selected device in line 210. If the "end of file" CHR\$(26) has been received, lines 230 and 240 properly close the RS-232 channel and the output device; otherwise the program goes back for more data.

You should be aware of a couple of potential problems. If screen output is selected, all characters, even non-displayable characters, will be written to the screen. These characters may make the display unreadable. A solution to this is to use the same type of filter as in *Sequential Transmitter*, line 170.

The other possible problem is that the receiver buffer may overflow if the *Sequential Receiver* program can't keep up with it. The solution to this problem is either to use a slower baud rate (replace the 8 in line 90 with a 6 for 300 baud) or to implement some software handshaking. The handshaking program last month should provide a model for you to implement. Since there will not necessarily be carriage returns throughout the sequential file, as there were for a program file, you may prefer to stop the transmitting program after a specified number of characters. Once the receiver program has received that number of characters, it will send a handshake character to the transmitter, which then sends the next set of characters.

With the capabilities of communicating over the RS-232 link, it is possible to open a whole new realm of applications for your computer. There are numerous laboratory instruments that provide an RS-232 interface. Let your computer become a data logger or a digital oscilloscope, periodically reading data from a digital voltmeter, for example. Once the measurements are stored in the computer, your software may filter, graph, or analyze the data. It may even provide control signal outputs based upon the measured voltages.

Remember that you need some additional hardware to provide true RS-232 signal levels. Use the circuit diagrams from last month for communicating with devices besides other Commodore computers. See what kinds of magic your computer can perform with its RS-232 serial link. SEE PROGRAM LISTINGS ON PAGE 119

#### presenting ... CAPTURE A NEW WAY TO UNLOCK THE POWER OF YOUR C64 OR C128\*

- CAPTURE IS A CARTRIDGE THAT PLUGS INTO YOUR COMPUTER'S EXPANSION PORT.
- CAPTURE DOES NOTHING UNTIL YOU PRESS ITS CAPTURE BUTTON. UNTIL THEN. A RUNNING PROGRAM CANNOT DETECT ITS PRESENCE.
- CAPTURE THEN TAKES CONTROL NO IFS, ANDS OR BUTS AND PRESENTS A MENU.
- CAPTURE WILL NEATLY SAVE EVERYTHING IN YOUR COMPUTER TO YOUR 1541 OR COMPATIBLE DISK DRIVE - ALL 64K OF RAM, CPU, VIC AND SID CHIP REGISTERS - EVERYTHING, IN EASY TO VIEW CHUNKS.
- CAPTURE WILL, IF YOU WANT, PRE-CONFIGURE YOUR COMPUTER'S RAM SO THAT ONLY MEMORY ALTERED BY YOUR PROGRAM NEED BE SAVED.
- . CAPTURE WILL WRITE A BOOT ON YOUR DISK SO YOU CAN RELOAD AND BEGIN EXECUTION RIGHT WHERE YOU LEFT OFF.
- CAPTURE DOES ALL THIS AT A COST OF JUST \$39.95

#### BUT HERE'S THE BEST PART

 CAPTURE WILL MAKE AN AUTO-START CARTRIDGE OF YOUR PROGRAM. IT'S EASY! JUST FOLLOW THE DIRECTIONS ON THE SCREEN, NOW PLUG IN YOUR CARTRIDGE AND TURN ON YOUR COMPUTER. IN LESS THAN TWO SECONDS YOUR PROGRAM BEGINS AGAIN AT PRECISELY THE POINT WHERE YOU CAPTURE'D IT. MAGIC!

> BESIDES CAPTURE, YOU NEED A promenade C1 AND A SUPPLY OF CPR3 CARTRIDGE KITS.

#### ORDERING INFORMATION

| • | CAPTURE CARTRIDGE — COMPLETE WITH INSTRUCTIONS \$  | 39.95  |  |
|---|----------------------------------------------------|--------|--|
| • | promenade C1 — EPROM PROGRAMMER WITH DISK SOFTWARE | 99.50  |  |
|   | CPR3 CARTRIDGE KIT — PC BOARD, CASE AND 3 EPROMS   | 29.95  |  |
|   | DR-EPROM ERASER, TWO AT A TIME, 3 TO 10 MINUTES    | 34.95  |  |
| • | STARTER SET — CAPTURE, promenade C1 AND 1 CPR3     | 149.95 |  |
|   | DELUXE SET — CAPTURE, promenade C1, DR AND 2 CPR's | 199.95 |  |

SHIPPING AND HANDLING — USA: UPS SURFACE \$3.00 **NEXT DAY AIR \$13.00** BLUE LABEL \$5.00 CANADA: AIR MAIL \$7.00 OTHER FOREIGN AIR \$12.00

CALIFORNIA RESIDENTS ADD APPLICABLE SALES TAX COD ORDERS, USA ONLY, ADD \$3.00

C64 AND C128 TM COMMODORE ELECTRONICS, LTD. \*WHEN OPERATING IN 64 MODE

TO ORDER: TOLL FREE 800-421-7731 FROM CALIFORNIA

800-421-7748

TECHNICAL SUPPORT AND 408-287-0259 FROM OUTSIDE THE US: 408-287-0264

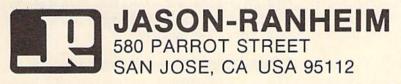

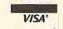

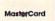

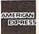

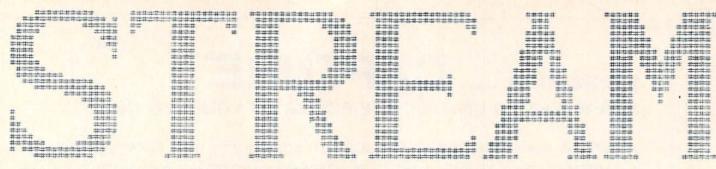

### **Banner Printing Utility for the C-64**

f you had both a computer and a printer and wanted to put your ideas across in a BIG way, how would you do it? Naturally you would want to print a banner. First, though, you would need a program to help you. In its simplest form such a program would easily produce your message in large letters using a built-in character set. All that would be required is that you enter your message; the program would do the rest. Such a program could be enhanced in a number of ways. For instance, you might want to vary the size of your letters. Or you might want to be able to control the "pixels." For instance, you might want to have your letters composed of stars or hearts.

Streamer Font is such a program. It provides you with a number of enhancements so that you can easily create your banners. There are two listings. Streamer Font prints messages whereas the file, Sequela, supplies you with a complete character set. Sequela is a simple but elegant font that is appropriate for most messages. And if you want more fonts-make them! Streamer Font is also a full-featured character editor. You can design up to 40 characters for one font with each character having a resolution of 24 X 20. If you've worked with the 8 X 8 programmable screen characters you'll appreciate this degree of resolution. And you'll find it easy to design your characters with such commands as scrolling, mirror image, flipping, symmetry, and many others. Whether you're designing a font or drawing pictures, you'll find the program easy to use. Best of all, Streamer Font is written in machine language so the commands are fast.

Since it is in machine language, you'll need to type it in with *Flankspeed* (see page 116). Before you LOAD *Flankspeed*, however, you must set some pointers. These will place *Flankspeed* high in the memory and prevent it from being overwritten by *Streamer Font*. Enter the following, then LOAD *Flankspeed*:

POKE46,25:POKE6400,0:NEW

Now LOAD and RUN Flankspeed. Enter in the hexadecimal addresses and type in Streamer Font. Once you've finished typing in the program SAVE it and reset your computer. Since Streamer Font acts like a BASIC program, you simply LOAD and RUN it.

After a brief title page, a pixel grid unfolds and you're ready to go. Two characters can be displayed at a time,

along with an indicator that will tell you which character you are currently working on. The screen is split in half, green on one side and black on the other. Each half is made up of small squares, the pixels of your character. Only the bottom line is free of these squares. Instead, this line displays letters A-Z, numbers 0-9, and a few punctuation marks. Most conspicuous, though, are the two flashing cursors: one to keep track of the pixel that you're working on, and the other, at the bottom of the screen, to indicate the current character.

Characters are drawn with your joystick. To plot a point, simply press the fire button when your pixel-cursor is on an empty square. Hold the button down and it will continue to draw. To erase, press the button while over a plotted square and that will set you in erase mode. If you wish to change the speed of the cursor, press SHIFT-V. The bottom line will be momentarily replaced with a message asking you to choose a number between 0 (slow) and 9 (fast).

As you move about the screen you'll notice a few things. If you move from one side of the screen to the other, the background colors switch and the character-cursor adjusts to a new character. You'll see that the green background follows your pixel-cursor while the character-cursor keeps track of the letter that you're working on. In other words, the green background corresponds to the character that the second cursor is pointing to.

Nothing happens when you try to move the pixel-cursor off the screen at either the top or bottom; it just reappears at the other end. But if you move offscreen to the right or left, a different character appears. If the letters A and B are on the screen and you move you cursor off to the right, the letters B and C will appear. Push your joystick right and hold it, and your cursor will move through the entire character set, eventually ending up back at the letter A.

To page quickly through the characters use the left and right cursor keys. Hold down one of these keys and if there's a font in the memory, you'll see huge letters flash across the screen. To find a particular character, just watch the character-cursor and stop when it gets to your letter. Faster yet, just press the letter that you want and you'll arrive there instantly.

#### **DESIGNING CHARACTERS**

There are a number of commands at your disposal to

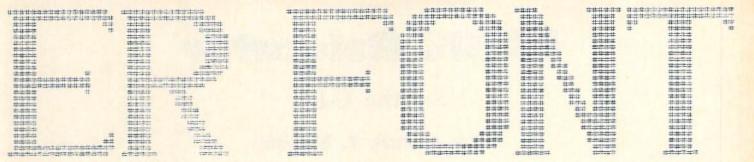

## By Bob Spirko

aid you in drawing individual characters. Since many letters are symmetrical it makes sense to include a symmetry mode. Press the back arrow and whatever is drawn on one side of the character will be duplicated on the other side. Press the back arrow again and the symmetry mode will be turned off. Also, you can borrow from other letters. If you wanted to make a Q from an O, press f8 and save the O in the buffer. Then slide over and drop the O on Q's workbench with f7. Add the tail and you have your Q. If you want to make some changes to a character but are concerned about mangling it beyond use, tuck the letter away in the buffer for safekeeping.

The mirror image and flip keys are also handy. Press SHIFT-M and the letter will read backwards. Press SHIFT-F to flip a character upside down. Since these keys are frequently used there are also alternative keys to spare you from pressing the SHIFT key. Use the pound sign (it sort of looks like an f) to flip and the negative sign for mirror images. And to reverse the fields of any letter, press SHIFT-R.

Sometimes you'll complete a character only to realize that it's not centered. Not to worry. Use the function keys 1 to 4 to scroll with wraparound. If you press fl, for instance, your character will appear to SHIFT to the right. The pixels that move off the right side will emerge on the left. Similarly, f2 scrolls left, while f3 and f4 scroll down and up.

When you first RUN the program, *Streamer Font* automatically clears the entire font memory. After this, a switch is turned off. When you exit and reenter the program, the font memory will not be cleared, and your character set will remain intact. This means that if you SAVE *Streamer Font* after RUNning it, it will be SAVEd with the switch off. When you RUN this program it will not automatically clear the memory. A minor point, since you can clear it manually, but it's something you should be aware of. In any event, it's nice to enter *Streamer Font* and be greeted with a clean picture rather than a cluttered screen.

To clear the font memory press CLR. As a precaution, you will be asked: "ARE YOU SURE?". Hit Y, and all the characters will be erased. If you want to delete only the current character, press DEL. Pressing HOME, as you would expect, takes you to the upper left corner of the current character.

One more thing on character design. Most of the streamers that you create will probably run horizontal-

#### STREAMER FONT REFERENCE CHART

DEL: Delete current character

CLR: Clear font memory

HOME: Position cursor in upper left corner Left and right CURSORS: Move to next character

A-Z: Move to specific letter 0-9: Move to specific number SHIFT 1-5: Change character size

f1: Scroll right

f2: Scroll left

f3: Scroll down

f4: Scroll up

f5: Print streamer

f6: Change printer characters

f7: Recall character from buffer

f8: Store character to buffer

Back arrow: Symmetry mode

SHIFT-D: Display rotated character

SHIFT-F: Flip upside down

SHIFT-L: Load font from disk

SHIFT-M: Mirror image

SHIFT-R: Reverse field

SHIFT-S: Save font to disk

SHIFT-V: Change cursor velocity

SHIFT-X: Exit to BASIC

ly, but on occasion you may want to create a banner that hangs down. Creating vertical streamers means that your letters will appear sideways on the screen, making designing awkward. Don't turn your monitor on its side! Instead, toggle SHIFT-D. This will create a window in the lower left corner of the screen and display a rotated version of your character. When you draw a letter sideways it will appear upright in the window.

#### LOAD AND SAVE

Once you've designed your font you'll want to SAVE it on disk. Press SHIFT-S and you'll be asked for a file name. Enter the name and hit return. You'll notice that you can use DEL but no other screen-editing keys. If all goes well your creation will be SAVEd to disk. If not, you'll get a "DISK ERROR" message; hit any key to con-

Continued on page 146

### **BASIC Relocator**

#### For the C-64

#### By James E. Hosek

ASIC Relocator is a short utility that sits at the beginning of your BASIC program. When you RUN it, Relocator will move your program to make room for character sets, sprites, extra text screens, etc. Then, it will delete itself and RUN the rest of the program in its new location. You will never again have to worry about setting up pointers before loading up a program.

#### ENTERING THE PROGRAM

To use *BASIC Relocator* type in the listing on page 144. Be sure that the proper number of A's are included in lines 1 and 2. This makes space for the short machine language routine that does the relocation.

Line 1100 contains the value of the memory page to move the BASIC program to. Normally, programs begin at page 8. Each page is made up of 256 bytes. Therefore, it you needed 2K of space to make room for a character set, you would set this value to 16.

After you have entered the program, be sure to save a copy to disk or tape. This is a generator program and the value in line 1100 needs to be changed if you need a relocator for a different location. To run the generator program, type 'RUN 1000' (Not 'RUN'). When the program is finished, the READY prompt will appear. If there was an error in the DATA statements, load back the copy from tape or disk. The one in memory has already destroyed itself.

After you RUN the generator, LIST it. There should be only one line which looks like the following:

#### 1 SYS2063: END: REM"-RELOCATOR-"

The characters which appear between the quotes are the actual program itself. There should be 115 graphics characters altogether. Even though the Commodore 64 editor allows only 80 characters per program line, BASIC allows more.

#### NOTE TO INSTANT BUG REPELLENT USERS...

If you proofread BASIC Relocator by using the Instant Bug Repellent printed in our November '85 issue, rather than the Bug Repellent program we publish every month (see page 116 of this issue), you will find that some of the Bug Repellent line codes listed alongside the program lines on page 144 will not match up. These are the correct codes for use with the Instant Bug Repellent:

| 1:   | JE | 920:  | LI | 1010: | MO | 1050: | MO | 1090: | JB |  |
|------|----|-------|----|-------|----|-------|----|-------|----|--|
| 2:   | KE | 930:  | FF | 1020: | FA | 1060: | AA | 1100: | ON |  |
| 900: | JD | 940:  | JD | 1030: | OA | 1070: | PB | 1110: | AC |  |
| 910: | DN | 1000: | DN | 1040: | HB | 1080: | KE |       |    |  |

You are now ready to add on your own program. If you have a merging utility, now is the time to use it. Otherwise, just add on the rest of the lines.

At first, you will not want to use the relocator when testing out the program. If you need to make changes, the relocator part will already have deleted itself. To get around this add the following line to your program:

O GOTO 10: REM THE START OF YOUR PROGRAM

This will skip over the relocator program. As a result, you will need to reset the pointers to the start of BASIC manually while debugging the program. Once you are finished, simply delete line 0 and save the program. To RUN the program with active relocator, turn off the computer and turn it back on. Load up the program and RUN it. Line 1 will be deleted once the program is safely in high memory, and it is now safe to load up your character set or sprites.

#### **HOW BASIC RELOCATOR WORKS**

The program in line 1 is a short machine language routine. When you type 'RUN', the SYS2063 sends control to it.

It starts by calculating an offset by means of the value provided in line 1100 of the Generator program. The BASIC program is then transported to the new location, byte by byte. Once this is done, the relocator must calculate the new pointers within the BASIC program itself.

It does this by adding the offset to the high byte of the pointer at the beginning of each BASIC line and using this to find the next pointer. It then saves the new pointers to the beginning and end of the program to their zero page locations. When this is done, it puts the following string into the keyboard queue:

#### 1 CHR\$(13) R SHIFT-U CHR\$(13)

Then control returns you your BASIC program which is still running in its original location. Of course the next command encountered is the END statement in line 1. BASIC will then check the keyboard queue and execute the commands in it.

1 CHR\$(13) will cause line 1 to be deleted. However, BASIC is now seeing the program in its new location and will delete the line from there. Next, the R shift-U CHR\$(13) is shorthand for RUN, and your program will be executed in its new spot. □

SEE PROGRAM LISTING ON PAGE 144

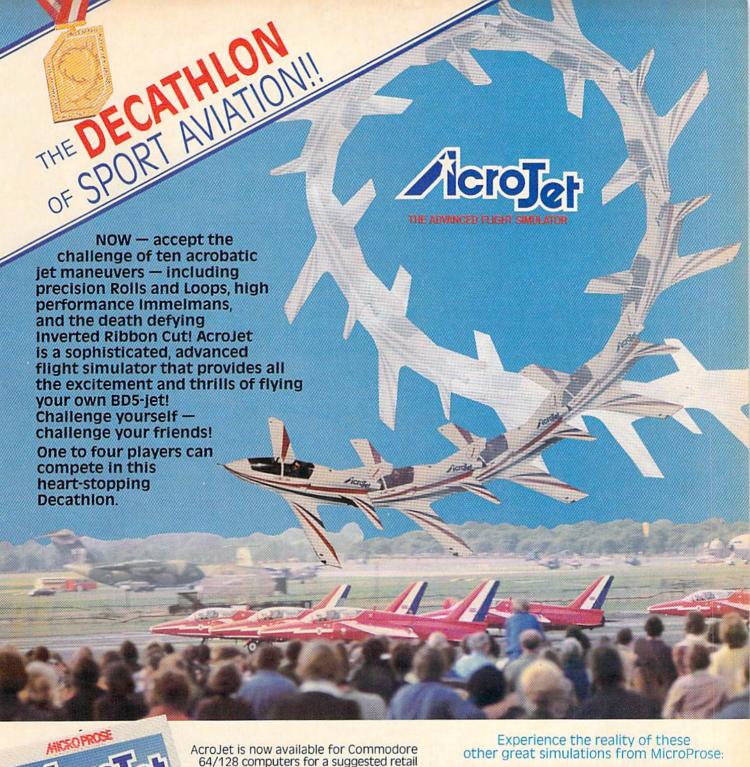

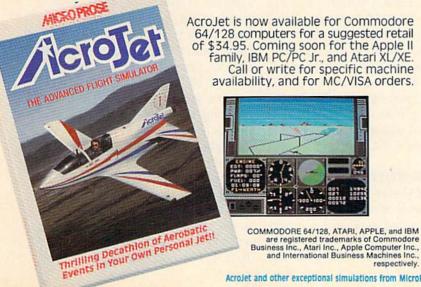

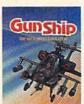

Daring Attack Helicopter Action in the AH-64 APACHE!

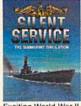

Exciting World War II Submarine Action in the Pacific!

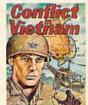

You are in Command — Dien Bien Phu to the Fall of Saigon!

FIRST PROSE

120 Lakefront Drive Hunt Valley, Maryland 21030 301-667-1151

## SPEESI SYNTHESIZERS

#### For the Commodore Computers

#### PART II

By Morton Kevelson

Last month we auditioned Magic Voice, Voice Messenger-Speech 64, Easy Speech 64, Voice Master, and Voice Command Module. This month we speak our final piece with Hearsay 64, LIS'NER 1000, and VIC-Talker.

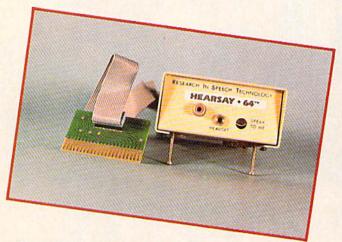

State-of-the-art speech recognition. READER SERVICE NO. 253

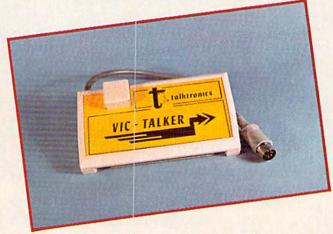

Believe it or not, a new VIC accessory.

READER SERVICE NO. 254

VIC-TALKER
Talktronics, Inc.

27341 Eastridge Drive El Toro, CA 92630 Phone: 714-768-4220

Price: \$89.00

Talktronics is definitely the new kid on the block. In our opinion they are destined to make an imprint on the Commodore speech synthesis market if the VIC 20 prototype of the VIC-Talker, which we looked at, is any indication. "What?" you may ask, "a new VIC 20 product at this stage of the game?" We were as surprised as you. However, it appears that the similarity between the VIC 20 and C-64 operating systems allowed for the development of both versions at minimal extra cost. As a result, all the VIC 20

users in our audience will benefit.

Talktronics is the outfit which has been running the full-page color ads you have probably noticed. You will have also noticed amazing claims about their speech synthesizer. This is one case where the product delivers what is claimed. A surprising collection of features and technology has been crammed into the VIC 20 cartridge case. It leaves us very curious as to how it will all be squeezed into a half-sized C-64 cartridge.

#### THE HARDWARE

The VIC-Talker is based on the SSI 263P speech synthesis chip. This phoneme-based synthesizer differs from the SPO256-AL2 in that it allows for the control of rate, pitch, and

inflection. The sixteen-kilobyte operating system in ROM does a good job of applying these features to the synthesis of speech. The glass-epoxy, double-sided, printed circuit board also carries two kilobytes of electrically erasable programmable read only memory (EEPROM) and one kilobyte of RAM.

Some sophisticated onboard bank switching allows this 19-kilobyte collection of memories to occupy only the eight-kilobyte cartridge block in the VIC 20 memory map. This block, located at addresses 41920 to 49151 (\$A000-\$BFFF) is normally used for plug-in game cartridges. As you would expect, most cartridge games will not work with the VIC-Talker. There is one notable exception. The

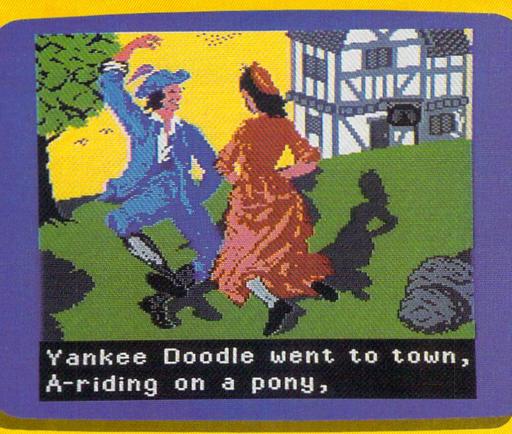

## Sing Along With Your Favorite Party Songs

Here's a great new way for you and your friends to have fun with your Commodore 64™ or 128™. Our exciting Party Songs disk features 18 classics you'll love to sing. They are loaded with humor and nostalgia—just right for when friends get together.

For sing-along fun, the lyrics appear in easy-to-read verse on your TV or monitor. Play just your favorite song or set your computer to play them all.

If you've seen our Christmas Carols, then you know Party Songs will be a treat. Your computer's vast musical capabilities are used to their fullest to create lively music in three-part harmony. The colorful and entertaining graphics make every song a visual delight.

#### SONGS INCLUDE:

- Auld Lang Syne
   I've Been Workin' on the Railroad
- Oh My Darling Clementine
   Blow the Man Down
- For He's a Jolly Good Fellow
   Bill Groggin's Goat
- · Hail! Hail! The Gang's All Here! · My Wild Irish Rose
- My Old Kentucky Home
   Turkey in the Straw
- My Bonnie Lies Over the Ocean Goober Peas
- Red River Valley
   Oh! Susanna
   Dixie
- The Yellow Rose of Texas
   Yankee Doodle
- Who Threw the Overalls in Mistress Murphy's Chowder?

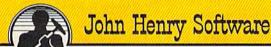

QUALITY IS OUR STRENGTH

For fun throughout the Christmas holidays, order our Christmas Carols, too! The disk contains 18 favorites, including O Come All Ye Faithful, Joy to the World, Jingle Bells, Silent Night, What Child is This?, and more.

As always, you can trust John Henry Software to bring you quality software at the lowest price. We specialize in prompt delivery and guarantee our product.

Don't wait, see your dealer, or call us today! Toll-free number:

1-800-223-2314 In Ohio call 513-898-7660

\$15<sup>95</sup>

S28.95

| ~~~~~~~~~~~~~~~~~~~~~~~~~~~~~~~~~~~~~~ | igs disk(s) at \$15.95 each<br>s Carols disk(s) at \$15.95 each                                                |
|----------------------------------------|----------------------------------------------------------------------------------------------------|
|                                        | s Carols and Party Songs at \$28.95                                                                            |
|                                        | d handling. Ohio residents add 6% sales tax. Foreign and APO, add \$3.00 for Air Mail. Please pay in U.S. fund |
| Check or mone                          | order enclosed 🗆 Visa 🖾 MasterCa                                                                               |
| Acct. #                                | Exp. Date                                                                                                    |
| Name                                   |                                                                                                    |
| Address                                |                                                                                                    |
| City                                   | State Zip                                                                                                    |
|                                        | Software, P.O. Box 745, Vandalia, Ohio 45377.                                                                  |

five Scott Adams text adventures released on 16K cartridges for the VIC 20 will work. Of course you will need a cartridge expansion board to allow the use of at least two cartridges at once. The Scott Adams cartridges do not conflict with the VIC-Talker, since they reside at addresses 16384 to 32767 (\$4000-\$7FFF).

Incidentally, we have found the old Scott Adams VIC 20 adventure game cartridges to have a notable, hitherto unnoticed, feature. They are excellent examples of proper use of the Commodore Kernal. The Kernal is the jumbo machine language jump table which Commodore recommends to all third party programmers. If you follow this rule in machine language programming, your program should be transportable across machines. It turns out that Scott Adams did follow the rule. As a result, the contents of these VIC 20 cartridges can be saved to disk, LOADed into a C-64 (at the same address), and they will work, without any modification! How's that for a 16 kilobyte M/L program?

Getting back to our review, the VIC-Talker can be set to intercept the output to any hardware devices. The data is then sent along to the original device after it is vocalized. This is what allows the VIC-Talker to vocalize the text output of the Scott Adams adventures.

Installation of the VIC-Talker is simple. Just plug it into the cartridge port. Since it is completely self-contained, additional expansion RAM is not required. A five-pin DIN jack at the back of the cartridge accepts the video cable to either the VIC 20 RF modulator or a video monitor. The short cable which hangs from the cartridge is terminated in a five-pin DIN plug which goes into the VIC 20 video port. An onboard audio mixer combines the sound from the VIC 20 with the synthesized speech.

#### THE OPERATING SYSTEM

The VIC-Talker looks like two additional hardware devices to the VIC 20. Device number 20 is the actual speech device. Information is sent to it by OPENing a data channel very similar to a printer or disk drive. De-

#### TABLE OF VIC-TALKER COMMANDS

| An (n=0F)         | Sets volume                        |
|-------------------|------------------------------------|
| F+                | Increments filter frequency        |
| F-                | Decrements filter frequency        |
| Fmn (mn=00FF)     | Sets filter frequency              |
| I+                | Increments inflection frequency    |
| I-                | Decrements inflection frequency    |
| Ilmn (lmn=0001FF) | Sets inflection frequency          |
| R+                | Increments rate of speech          |
| R-                | Decrements rate of speech          |
| Rn (n=0F)         | Sets rate of speech (8 to 1 range) |
| IM                | Sets immediate inflection mode     |
| T                 | Sets transitional inflection mode  |
| P                 | Exception programming mode         |
| AON, AOFF         | Automatic inflection mode on & off |
| FON, FOFF         | Fraction mode on & off             |
| PON, POFF         | Punctuation mode on & off          |
| 1, 2              | Selects voice one or two           |
| RESET             | Clears EEPROM                      |
| TALKmn            | Set talking channel to mn          |

vice number 21 is the VIC-Talker's control channel, which functions in a manner very similar to the command channel on the disk drive.

On power up the VIC-Talker does a reasonably good job of translating text to speech. It was the only synthesizer which vocalized our own test word (GHOTI) anywhere near the correct way. (GHOTI is pronounced "fish"-GH as in lauGH, O as in wOmen, TI as in naTIon.) The translation routines are part of the operating system. They handle all text-to-speech conversion for the VIC-Talker. They are sufficiently complete that the creators of the VIC-Talker left no way for the user to access direct phoneme speech synthesis directly. At least the preliminary manual neglects to mention the availability of this feature.

As with all the hardware speech synthesizers we have encountered, the VIC-Talker has its own peculiar accent. To get around this, the VIC-Talker lets you create exceptions to its rules. This is where the two-kilo-byte EEPROM comes into play. All exceptions are stored in the EEPROM. Thus they are not lost when the computer is turned off. Programming the EEPROM is simple enough that you should consider sav-

ing custom dictionaries on disk or tape for rapid entry as needed.

The VIC-Talker accepts over a dozen commands for customizing the operating system to a specific application. These are summarized in the accompanying table. Among these is the ability to vocalize a BASIC program listing. This supports program proofreading by simply LISTing it to the screen, since all of BASIC's keywords are recognized (and vocalized) by the VIC-Talker. Just be sure to turn on punctuation mode before starting.

The VIC-Talker has two built-in voices. The modes for each voice can be independently set. This allows, for example, the reading of text in one voice while punctuation is vocalized by the other voice. The availability of the two voices combined with the variety and complexity of the commands make controlling the VIC-Talker a fairly complex task. The manual recognizes this by separating the commands into two groups, beginner and advanced. The former group are the ones most likely to be used. The latter group forms the complete set.

The VIC-Talker performed well. We are looking forward to seeing what the C-64 version can do. □

HEARSAY 64 (formerly The Recognizer) Research In Speech Technology, Inc. 1825 74th Street Brooklyn, NY 11204 Phone: 718-232-7266 Price: \$59.95

THE MICROMINT, INC.
25 Terrace Drive
Vernon, CT 06066
Phone: 800-635-3355 (orders)
203-871-6170 (technical)

LIS'NER 1000

Price: \$149.00 (assembled) \$119.00 (kit)

This product represents the current state of the art in speech recognition technology for the Commodore 64. You may wonder why we're presenting a combined report on the offerings from two different suppliers. The fact is that for all practical purposes these products are functionally identical. They differ primarily in the three "p's" (price, packaging, and presentation). A little historical information is required to see how this came about.

#### A HISTORY LESSON

In the late 70's, Milton Bradley, a major toy manufacturer, embarked on a research project to develop low cost speech synthesis and recognition for their product lines. The results of these labors were widely disseminated among the technical community with no strings attached. This data forms the basis of many of the speech products presently available.

At about the same time the General Instruments Company (GI), a major semiconductor manufacturer, was getting involved in the manufacture of large scale integrated circuits for speech synthesis. The SPO256 and the CPO256-AL2 are both GI products. You will note that these are the chips used in the *Ahoy!* Babbler construction project in this issue. The SPO256-AL2 is also the heart of the Welwyn Currah Voice Messenger reported on last month.

The most recent GI product is the SP-1000, a super speech processor with both voice synthesis and voice recognition capability, which incorporates the latest results of the Mil-

ton Bradley research efforts. This chip is also the heart of Hearsay 64 and the LIS'NER 1000.

As time went on several GI employees (as employees often will) went their own ways. One, Dennis Intravia, formed his own consulting company (Mind's Eye Technology, 21 Anita Place, Amity Harbor, NY 11701; 516-848-3544). He developed a speech recognition and synthesis device based on the SP-1000. This was subsequently presented as a construction project by Steve Ciarcia in the November 1984 issue of Byte magazine. At this point the project became another offering from THE MICROMINT, the company which distributes all of Ciarcia's Byte construction projects.

Steven Veltri, another ex-GI employee, is now the V.P. of Sales and Marketing for R.I.S.T. As you might expect, the design for the LIS'NER 1000 was also turned over R.I.S.T. It was perceived, and rightfully so, that the market for the two companies was sufficiently diverse so as to present no conflict of interest. MICROMINT directs its products to the advanced hobbyist and experimenter. R.I.S.T. on the other hand concentrates its efforts on the general user in the mass market. Along with the hardware design came a detailed concept for the user interface and software. In order to better manage the software development, MICROMINT undertook the writing of the Apple version while R.I.S.T., namely Ed Garrity, did the Commodore 64 version.

This is where we stand today. If you should happen to obtain the MI-CROMINT offering you will still be greeted by Ed Garrity's message and the R.I.S.T. copyright notice when you boot the software.

#### WHAT THEY DO

Last month we presented *Easy Speech*, a software package from R.I.S.T., which when used in conjunction with the Welwyn Currah Voice Messenger gave the C-64 the power of speech. The implementation was completely transparent to the operating system and the user. Many commercial software packages would

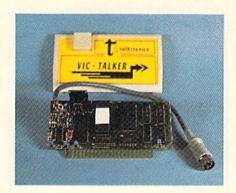

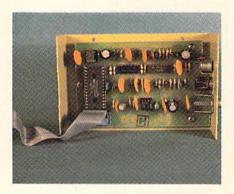

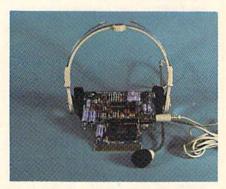

Top to bottom: VIC-Talker uses SSI 263P chip; Hearsay 64 is similar to LIS'NER 1000 (Reader Service #260)

work with it without modification.

The Hearsay 64 and the LIS'NER 1000 perform the complementary function. They bequeath upon the C-64 the ability to recognize and act upon your spoken word. Verbal commands are entered into the input buffer (and usually the screen as well) just as if they were typed in and entered from the keyboard. These are speaker-dependent, isolated word systems. This means that lengthy exchanges, as demonstrated by Captain Kirk, which begin with "Computer..." and end with the mechanical response of "WORKING" just won't work with the C-64. You will have to utter your commands one word or phrase at a time. Each utterance may be up to two seconds in length. Nevertheless, given the overall system costs, the results are impressive.

#### THE PRODUCTS

The LIS'NER 1000 and Hearsay are functionally identical, that is, either software package will work with either hardware module. However, as we mentioned, the three "p's" are quite different.

The LIS'NER 1000 is an open, unadorned circuit board whose gold plated edge connector plugs directly into the expansion port of the C-64. In other words, the entire works are exposed to all observers as well as the ambient environment. It is supplied with a separate headset microphone which plugs into a miniature jack on the board. An RCA jack is supplied for audio output if and when the speech synthesis software for the SP-1000 is ready. The software provided with the package is unprotected. The making of backup copies is encouraged. The accompanying manual, in looseleaf format, describes the operation, the hardware, and the software in some detail.

The Hearsay hardware is completely enclosed in a sturdy metal case. The expansion port edge card connector, which is not gold plated, hangs off the end of a length of flat ribbon cable. This allows the module to be conveniently positioned. The object is to bring the module to the vicinity of your mouth so as to be in reasonably close proximity of the built-in microphone. A headset microphone is available for \$5.95 to those who send in their warranty cards. We recommend you buy the headset. The accompanying manual, in a reduced half-size format, includes detailed descriptions on how to use the system. The manuals were in many ways nearly identical in both form and content. The Hearsay manual did include additional explanatory paragraphs for what were perceived to be the more difficult topics. However, some of the detailed technical explanations of the hardware and software were omitted.

Both manuals would benefit from

the attentions of a good editor. Fortunately the software, which is supported by extensive menus and screen prompts, is nearly self-sustaining. This was surprising in that Steven J. Veltri, who undoubtedly had a hand in the preparation of the documentation, has authored a very readable and informative book on speech synthesis. How to Make Your Computer Talk (\$9.95), published by Mc-Graw-Hill, is primarily a series of speech synthesizer construction projects, based on the SPO256-AL2, for most popular personal computers. The Commodore versions are very similar to the Babbler project in this issue. This is not surprising, as all are based on a sample circuit in the General Instrument data sheet for the SPO256-AL2. The book also includes several chapters on the theory of speech synthesis as well as an excellent allophone table for the SPO256-AL2.

#### THE SOFTWARE

Copy protection aside, the main routines of the Hearsay software were identical to the corresponding routines in the *LISNER 1000*. The Hearsay manual also included a paragraph threatening the usual dire consequences for any attempts to copy the disk. A backup copy is available for \$5.00.

The bulk of the operating system is a sophisticated editor which allows you to conveniently train the templates used by the recognition package. Training a set of templates is a multistep process. First you enter a set of prompts. These are only used to prompt the speaker as to what to say when actually training the commands. Next, the actual commands are recorded. These will be the characters which the operating system will enter into the keyboard buffer. The command strings may be BASIC commands, including non-printing characters such as carriage returns (CHR\$(13)). They may also be application-specific, such as the various Zork commands included in the demonstration file. A command string may be up to 16 characters long.

Templates are set up with up to 64 words. These are organized in groups of eight. Scanning the templates is a

time-consuming process. It can take three seconds to scan all 64 words. This process can be speeded up by defining a syntax for each group of eight words. In this step, a set of group pointers are recorded with each group. These pointers confine the searches to groups of related words.

The last setting is the rejection threshold. This sets the rejection ratio of the stored 108-byte template against the incoming word. A rejection ratio of one (the default) will correctly recognize a phrase about 95% of the time. Moving up to four will guarantee recognition better than 99% of the time. The tradeoff is sensitivity. A high rejection ratio also results in a large number of incidents of no phrase at all being selected.

The templates are saved on disk for subsequent loading. This last function is performed by the Loader/Linker software. To avoid possible conflicts with other software, the templates and recognition routines can be loaded into various locations on the C-64. These are the top of BASIC RAM, the RAM under the BASIC ROM, and the RAM under the Kernal ROM. The LINKER portion of the LOADER is for two or more users. It allows up to eight templates to be linked. Of course the size of each template is reduced correspondingly.

Once loaded, operation of the recognition software is completely transparent to the system. The process can be toggled on and off by a CNTRL-V keystroke. Of course either the Hearsay 64 or the LIS'NER 1000 hardware must be installed as well. Nothing happens until a sound is detected above the recorded background noise threshold. The templates are then scanned and if a match is found the appropriate command string is entered into the keyboard buffer.

#### CONCLUSION

Either package is an effective voice recognition system for the Commodore 64. However, do keep in mind that the state of the art, at this price level, is still somewhat limited. This is in no way meant to discourage the capabilities of these packages in performing their intended tasks.

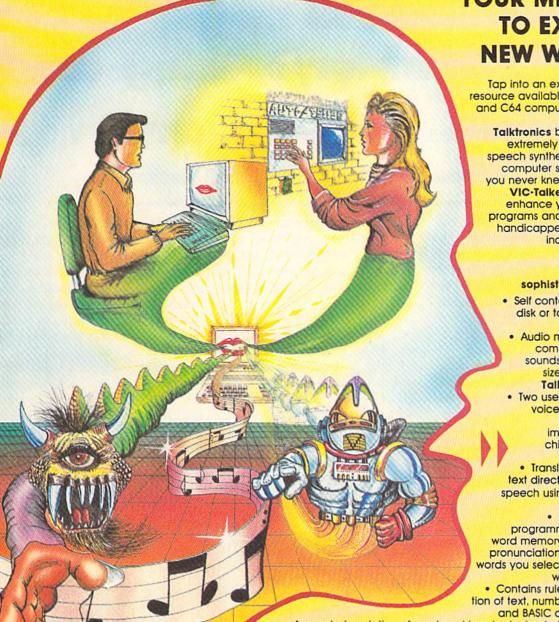

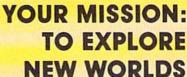

Tap into an exciting computer resource available for the VIC-20 and C64 computers: synthesized speech.

Talktronics brings to you two extremely powerful plug-in speech synthesizers to let your computer sound off in ways you never knew were possible. VIC-Talker and 64-Talker enhance your educational programs and games, aid the handicapped and generally increase computer "friendliness".

#### Look at these sophisticated features:

- Self contained firmware disk or tape not required for synthesis.
- Audio mixer to combine computer generated sounds with the synthesized voice for VIC-
- Talker or 64-Talker. Two user-programmable voices that can be as varied as your imagination - from chipmunks to robot warriors.
- Translation of ordinary text directly to synthesized speech using pronunciation rules for English.
- Nonvolatile userprogrammable exception word memory permits special pronunciation or translation of words you select and is retained when power is off.
- Contains rules for pronunciation of text, numbers, punctuation and BASIC command words.
- Accurate translation of number strings in decimal, dollars and cents, fractions, BASIC equations, time and phone numbers. Easily controlled with simple commands from BASIC or machine language -
- like using the printer or disk. Proofread mode announces the punctuation in a different voice – lets your computer "speak" BASIC program listings.
  - Change the voices along with speaking text. Make it sing! •The voice comes out on the TV or monitor.

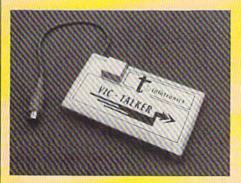

VIC-Talker and 64-Talker are priced at \$89 each and are available from

Talktronics, Inc. 27341 Eastridge Drive El Toro, CA 9263O

(714) 768-4220 9 AM - 5 PM, PST

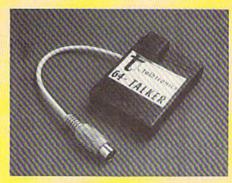

VIC-2O and C64 are registered trademarks of Commodore Business Machines, Intl.

# Build the Ahoy! Babbler/Talking Clock

## A Speech Synthesizer for the C-64, C-128, or VIC 20

By Isaac Michalowski and Morton Kevelson

f you are reasonably adept at the assembly of electronic projects, you can easily construct your own speech synthesizer for a total cost of about \$20. The Ahoy! Babbler circuit board, as presented here, is actually the basis of two distinct yet closely related projects. The talking clock is a dedicated application of speech synthesis while the Babbler is a generalized speech synthesizer. Your selection of the speech processor chips will determine the actual results.

This project was originally based on the General Instrument SPO256 Speech Processor and its associated SPR16 custom ROM. This chip set was sold by Radio Shack as catalog number 276-1783 for \$12.95 and may still be available in many stores. The SPO256 has a small built-in vocabulary consisting of the digits 0-9. The SPR16 expands this vocabulary to 32 phrases which are suitable for a talking clock.

The SPO256 and the SPR16 were subsequently replaced by the SPO256-AL2 as stock number 276-184, which is being sold at the same price. The new chip has a built-in ROM which contains 64 phonemes, the fundamental components of speech. Thus the SPO256-AL2 has an unlimited vocabulary and it no longer requires the use of the external ROM. This Speech Processor chip is actually the same one used in the Welwyn Currah Voice Messenger. The difference between the Voice Messenger and the Babbler is that the former also includes its own eight-kilobyte operating system and text-to-speech translator on ROM.

You will have to program the Babbler yourself by combining allophones into the appropriate strings. This speech code will be stored in your computer as part of your application program.

Since the circuit of the *Ahoy!* Babbler is the same for either chip and many Radio Shack stores still have both chips in stock, we are presenting the specialized Talking Clock as well as the more generalized *Ahoy!* Babbler speech synthesizer. The circuit was designed to work with the VIC 20, the C-64, and the C-128 with only some minor software changes.

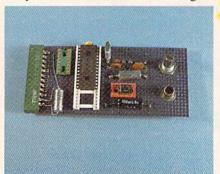

The basic circuits for the Babbler and the Talking Clock are identical.

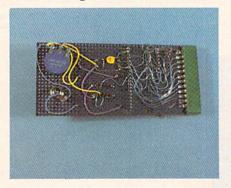

A bottom view of the Babbler prototype shows its wire wrap construction.

The same program will work with both the C-64 and the C-128, since the I/O chips reside at the same memory locations for both computers. The VIC 20 I/O locations are different, which requires a modification of the code. It should be possible to easily modify the project for the Plus/4 as well.

The basic circuits for the Ahoy! Babbler and the Talking Clock are identical. The only difference is that the clock has an extra socket for the SPR16 custom ROM. Since the Babbler does not require the external ROM chip, you may leave out its socket labeled U2 on the drawings.

Two programs are presented on pages 118-119. The *Talking Clock* program is for use only with the SPO256/SPR16 ROM chip set. When you are typing in this program, be sure to pay attention to the REM statements for your computer. The listing shown is for the VIC 20. The lines for the C-64/C-128 are REMed out. (The Bug Repellent line codes to the right of each program line are, however, for the C-64.)

The short program for the Ahoy! Babbler (see VIC 20 and C-64/C-128 versions on page 119) demonstrates the basic combination of phonemes into words. An interesting first project would be setting up the vocabulary to implement the Talking Clock using the Babbler circuits. If you study the code and the accompanying sample programs for the Ahoy! Babbler, you should be able to convert the clock program to work with the SPO256-AL2. This should not be difficult, since the data sheets that accompany the SPO256-AL2 include a dictionary

## WHITE HOUSE

In PA: 1-717-322-7700 1-800-351-3442

OMPUTER P.O. BOX 4025, HOURS: Monday thru Friday 9:00 am till 6:00 pm WILLIAMSPORT, PA 17701 VISA and MC Accepted 4%

Accepted 4%

300G-.....119

#### DISK DRIVES C-64 1541 ..... 185.95 1571 . . . . . . . . 249.95 1572......375.95 MSD Single .... 229.00 MSD Dual ..... 459.00 Indus GT . . . . . 199.00 Cardco SCD-1 . . 199.00

#### INTERFACES Tymac Connection/2K...62.95 Cardco +G ..... 59.95 Cardco B ..... 37.95 OR-D GPC w/2K . . . . . 55.95 Grappler CD . . . . 89.95

| PRINTER PAPER   |       |
|-----------------|-------|
| Lazor 1000 shts | 15.95 |
| Lazor 2500 shts | 29.95 |

#### DISKETTES \* SKC SS/SD ..... 10.50 SS/DD ..... 13.50

| DS/DD 15.50 |
|-------------|
| MAWELL      |
| MD-115.95   |
| MD-221.95   |
| ELEPHANT    |
| SS/SD 13.50 |
| SS/DD 15.50 |
| DS/DD19.50  |

| INNOVATIVE  |   |
|-------------|---|
| CONCEPTS    |   |
| Flip-N-File |   |
| 10          | 5 |

| 10     |        |     | 3.50 |
|--------|--------|-----|------|
| 15     |        |     | 8.50 |
| 25     |        | 1   | 8.50 |
| w/lock |        |     |      |
| 50     |        | 1   | 7.50 |
| 50     |        | 2   | 3.50 |
| ROMHO  | older. | . 1 | 7.50 |

| KOALA          |  |
|----------------|--|
| Pad Disk 39.95 |  |
| Pad ROM 45.95  |  |

## COMPUTERS

C-64.....149.95

C-128 ... 275.95

## \* PRINTERS \*

|                     |      | 1       | T' |      |     |   | A Common |
|---------------------|------|---------|----|------|-----|---|----------|
| C-64                |      |         |    |      |     |   | MA       |
| MPS 801.            |      |         |    |      |     |   | Spi      |
| 802                 |      |         |    |      |     |   | MT       |
| 803<br>MCS 801.     |      |         | ]  | 10.  | 95  |   | МТ       |
| DPS 1101            |      |         |    |      |     |   | ST       |
| 5101101             |      |         | 0  |      | 00  |   | SG       |
| CITIZEN             |      |         |    |      | 0.5 |   | SG       |
| MSP-10              |      |         |    | 3    | 25  |   | SD       |
| MSP-15<br>MSP-20    |      |         |    | 4    | 69  |   | SD       |
| MSP-25              |      |         |    |      |     |   | SR       |
| 10101 20            |      |         |    |      |     |   | Pov      |
| EPSON               |      |         |    |      |     |   | , ,      |
| RX80                |      |         |    |      |     |   | CA       |
| LX80                |      |         |    |      |     |   | LQ       |
| FX80                |      |         |    |      |     | × | -LC      |
| RX100               |      |         |    |      |     |   | PAI      |
| FX100               |      |         |    |      |     |   | 109      |
| Village Name        |      |         |    |      |     |   | 109      |
| C. ITOH             |      |         |    | 0    | 0.5 |   | 109      |
| 8510 A<br>8510 BC1. |      |         |    | 2    | 20  |   | 109      |
| 8510 BC1            |      |         |    |      |     |   | 315      |
| 8510 BP1            |      |         |    |      |     |   | LEC      |
| 8510 SP             |      |         |    | 3    | 89  |   | 880      |
| 8510 SR             |      |         |    | 4    | 29  |   | 108      |
| 8510 SCP            |      |         |    | 4    | 59  |   | 138      |
| 8510 SCR            | **** |         |    | 4    | 11  |   | 138      |
| 1550 BCD<br>1550 P  |      |         |    | 4    | 45  |   | ОК       |
| A10-20P             |      | • • • • |    | 4    | 65  |   | 182      |
| F10-40P/S           |      |         |    | 8    | 75  |   | 84       |
| F10-55 P/           | S    |         |    | . 10 | 59  |   | 92       |
| F10 Tracto          | r    |         |    | 1    | 69  |   | 93 .     |
| F10 Sheet           | Feed | der.    |    | 3    | 49  |   | Ima      |

| MA  |     |     |   |   |    |    |   |    |   |   |  |  |     |
|-----|-----|-----|---|---|----|----|---|----|---|---|--|--|-----|
| Spi | rit | 80  |   |   |    |    |   |    |   |   |  |  | 249 |
| MT  | 16  | SOL |   |   |    |    |   |    |   |   |  |  | 495 |
|     |     |     |   |   |    |    |   |    |   |   |  |  | 595 |
| ST  | AR  | M   | C | F | RC | 10 | ı | 10 | C | S |  |  |     |
|     |     |     |   |   |    |    |   |    |   |   |  |  | 210 |
| SG  |     |     |   |   |    |    |   |    |   |   |  |  | 370 |

| STAR  | ľ | V | ı | C | ; | R | 1 | 0 | 1 | V | ı | C | : | S |   |  |   |     |
|-------|---|---|---|---|---|---|---|---|---|---|---|---|---|---|---|--|---|-----|
| SG10  |   | , |   |   |   |   |   |   |   |   |   |   |   |   |   |  |   | 210 |
| SG15  |   |   |   |   |   |   |   |   |   |   |   |   |   |   |   |  | • | 379 |
| SD10  |   |   |   |   |   |   |   |   |   |   |   |   |   |   |   |  |   | 345 |
| SD15  |   |   |   |   |   |   |   |   |   |   |   |   |   |   |   |  |   | 450 |
| SR10  |   |   |   |   |   |   |   |   |   |   |   |   |   |   |   |  |   | 485 |
| SR15  |   |   |   |   |   |   |   |   |   |   |   |   |   |   |   |  |   |     |
| Power | t | y | p | e | ) |   |   |   |   |   |   |   |   |   | , |  |   | 309 |
| CARD  |   |   |   |   |   |   |   |   |   |   |   |   |   |   |   |  |   |     |

| +LQ  |  |  |  |  |      |         |
|------|--|--|--|--|------|---------|
| LQ 1 |  |  |  |  | <br> | <br>365 |

| 1090 |  |  |   |  |  |  |  |  | 1 | ı | ķ |        | 187 |
|------|--|--|---|--|--|--|--|--|---|---|---|--------|-----|
| 1091 |  |  |   |  |  |  |  |  |   | • |   | e<br>e | 231 |
| 1092 |  |  |   |  |  |  |  |  | , | , |   |        | 389 |
| 1093 |  |  |   |  |  |  |  |  |   |   |   |        | 585 |
| 3151 |  |  | , |  |  |  |  |  |   |   |   |        | 455 |

| 880 |   |  |  |  |  |  |  |  |  |  |  | 209 | ) |
|-----|---|--|--|--|--|--|--|--|--|--|--|-----|---|
| 108 |   |  |  |  |  |  |  |  |  |  |  |     |   |
| 138 | 0 |  |  |  |  |  |  |  |  |  |  | 269 | ) |
| 138 |   |  |  |  |  |  |  |  |  |  |  |     |   |

| 84 |  |  |  |   |  |  |  |  |  | 640.9 | 95 |
|----|--|--|--|---|--|--|--|--|--|-------|----|
| 92 |  |  |  | , |  |  |  |  |  | 349.9 | 95 |
| 93 |  |  |  |   |  |  |  |  |  | 560.9 | 95 |
|    |  |  |  |   |  |  |  |  |  | 425.  |    |
|    |  |  |  |   |  |  |  |  |  |       |    |

#### MONITORS AMDEK

2001

| 300A                       |    |     | ٠    |   |  |  |    |    |       |    | 14   | E   |
|----------------------------|----|-----|------|---|--|--|----|----|-------|----|------|-----|
| 310A                       |    |     |      |   |  |  |    |    |       |    | 14   | 5   |
| Color 300                  |    |     |      |   |  |  |    |    |       |    | 23   | 5   |
| Color 500                  |    |     |      |   |  |  |    |    |       |    | 34   | 5   |
| Color 600                  |    |     |      |   |  |  |    |    |       |    | 39   | 9   |
| Color 700                  |    |     |      | ١ |  |  |    |    |       |    | 46   | 5   |
| Color 710                  |    |     |      |   |  |  |    |    |       |    | 53   | 9   |
| <b>TEKNIKA</b> MJ-10 MJ-22 |    |     | <br> |   |  |  |    |    |       |    | 175  | 5 9 |
| XTRON<br>Comcolor          | ١. |     |      |   |  |  |    |    |       |    | 18   | 0   |
| ZENITH<br>122              |    | ,   |      |   |  |  | ,  |    | 10000 | 74 | 4.00 | )   |
| 123                        |    | 4   |      |   |  |  | (a |    |       | 74 | 1.00 | )   |
| ВМС                        |    |     |      |   |  |  |    |    |       | 0  | 0 0  |     |
| Amber                      |    | /.* | 18   |   |  |  |    | 13 | 1     | 5  | 2.9  | 1   |

C-1702......199.95 C-1802......204.95 C-1902 RGB ..... 259.95 C-1901 Monchrome . . . 129.95

COMMODORE

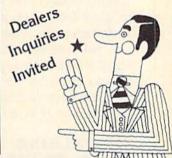

#### SOFTWARE **★**

#### BATTERIES INCLUDED

Paper Clipw/Spell Pk... 69.95 Paper Clip ...... 59.00 Home Pack . . . . . . . . . . . . . 32.95 Bus Card II . . . . . . . . . 124.95 B180 Board ...........99.95

#### BRODERBUND

Graphics Library ..... 18.95 B.S. Writer ..... 32.95 EPYX FAST LOAD......23.95

#### PRINTER RIBBONS

| MODEMS        | Cardco             | DUST COVERS       |
|---------------|--------------------|-------------------|
| C-160044.95   | MOD-159.95<br>C-64 |                   |
| C-165054.95   | C-64               | Mitey Mo 59.95    |
| C-166054.95   | MPP-106465.95      | Westridge69.95    |
| C-1670 185.95 | Tele               | Compuserve        |
| 300/1200 Band | Learning 49.95     | Starter Kit 21 95 |

#### VIDEO CASSETTE \*\*

**RECORDER \$275.95** 

## Symphonic VHS/Remote

- 105 Channel Cable Ready
- 14 Day / 1 Program Timer
- 12 Pre-set Channels Auto Rewind

Plus much, much more!

CHECK

**OUR PRICES!** 

#### WE CARRY A FULL LINE OF:

Batteries Inc., Broderbund, Contineal, Hess, Infocom, Innovative Concepts, Koala, LJK, Microbits, Micropose, Microtek, O.S.S., Professional S.W. Scarborough, S.S.I., Synapse, Time Works, Wico.

POLICY: No deposit on COD orders. FREE freight on all prepaid cash orders over \$300 in the continental USA. APO and FPO add \$5 per hundred. For priority Mail add \$8 per hundred. PA Residents add 6% sales tax. Defective products must have Prior RA number. Schools net 15. Reader Service No. 280

which contains the required words. The only thing you may not be able to reproduce are the various clock chimes which are generated by the Talking Clock. Table 2 is a complete list of the allophones for the SPO256-AL2 Speech Processor.

#### **HOW IT WORKS**

To voice a specific word or allophone, its address is placed on address lines A1-A8. This will be a value of 0-35 for the Talking Clock or 0-64 for the Babbler. A negative pulse from the computer on the ALD (pin 20) loads the eight address bits into the synthesizer input port. At this point a sequence of allophone data, from the external or internal ROM, is serially clocked into the synthesizer. The selected word is then sounded. Handshaking capability is provided through the Load Request line (LRQ) (pin 9). When the LRQ goes to a logic 0, address data is strobed into the synthesizer's input port. A logic 1 on the LRQ indicates that the input buffer is full and a word is being sounded. Even in the world of Micro Technology, it is rude to interrupt someone when he is talking.

A pulse width modulated digital signal is transmitted out of the synthesizer chip on pin 24. Conversion to an analog audio signal is accomplished by a 5Khz external filter.

#### THE TALKING CLOCK PROGRAM

The TI\$ string variable, in Commodore BASIC, performs the function of an internal, real time 24 hour clock, which is updated at the rate of one count every second. This clock counts up to 235959 and then resets to 000000. TI\$ can be set in either direct mode or under program control.

When RUN, the program prompts you for the current time in HHMMSS format. Enter the time of day based on a 24-hour clock. For example, 2 p.m. will be 140000. As you are typing in the time, the hours, minutes, and seconds will align under their respective letters. If you enter the time incorrectly, i.e., too many characters or an invalid number, the program will reset the screen and al-

## TABLE 1 - VOCABULARY LIST FOR SPO256

| Address | Word      | Address | Word             |
|---------|-----------|---------|------------------|
| 0       | Oh        | 18      | Eighteen         |
| 1       | One       | 19      | Nineteen         |
| 2       | Two       | 20      | Twenty           |
| 3       | Three     | 21      | Thirty           |
| 4       | Four      | 22      | Forty            |
| 5       | Five      | 23      | Fifty            |
| 6 7     | Six       | 24      | It Is            |
| 7       | Seven     | 25      | A.M.             |
| 8       | Eight     | 26      | P.M.             |
| 8 9     | Nine      | 27      | Hour             |
| 10      | Ten       | 28      | Minute           |
| 11      | Eleven    | 29      | Hundred Hour     |
| 12      | Twelve    | 30      | Good Morning     |
| 13      | Thirteen  | 31      | Attention Please |
| 14      | Fourteen  | 32      | Please Hurry     |
| 15      | Fifteen   | 33      | Melody A         |
| 16      | Sixteen   | 34      | Melody B         |
| 17      | Seventeen | 35      | Melody C         |
|         |           |         |                  |

low you to reenter the time. Once you have successfully entered the time, the computer will announce the time and continue to announce the time at the top of every minute.

The TI\$ variable is analyzed to acquire the Hour "A" and the Minutes "B". The hours are evaluated for anything greater than 20 by lines 270-290. The minutes are also evaluated in the same manner as the hours, but in this case values of 20 through 50 are checked. The reasoning for the elaborate checking, for both the hours and minutes, will become evident when you realize that addresses greater than 20 on the SPO256 will not give you the corresponding voiced output. If you look at Table 1, you

will notice that inputting a 25 into the synthesizer will not give you the number "twenty-five" sounded out. Instead, the phrase "A.M." will be voiced. In order for the number "twenty-five" to be voiced, it must first be broken into two corresponding addresses. The first address is 20, which corresponds to the voiced "twenty." The following address would be 5, which corresponds to the number "five" being voiced.

As an example, line 390 checks for the minutes being greater than 40. The value 40 is subtracted from the actual minutes value. B1 now contains the units of minute value and the value B is replaced with the proper address (22) in order to voice the word "forty."

#### **PARTS LIST**

| U1    | SPO256     | Speech Processor              | Radio Shack 276-1783 |
|-------|------------|-------------------------------|----------------------|
| U2    | SPR016     | Serial Speech ROM             | P/O RS 276-1783      |
| Ul    | SPO256     | Speech Processor (alternate)  | Radio Shack 276-1784 |
| U3    | LM386      | Audio Op Amp                  | Radio Shack 276-1731 |
| XTAL  | 3.579MHz   | TV Colorburst Crystal         | Radio Shack 272-1310 |
| R1,2  | 33K,¼W     | Resistor                      | Radio Shack 271-1341 |
| R3    | 10K        | Variable Resistor             | Radio Shack 271-1721 |
| R4    | 10 OHM, ¼W | Resistor                      | Radio Shack 271-001  |
| C1,2  | .002 mf    | Capacitor, Disc               | Radio Shack 272-1066 |
| C3,10 | 10 mf      | Capacitor, Electolytic 35VDC  | Radio Shack 272-1014 |
| C4    | 10 mf      | Capacitor, Electrolytic 35VDC | Radio Shack 272-1013 |
| C5,6  | .1 mf      | Capacitor, Disc 50VDC         | Radio Shack 272-135  |
| C7    | 100 mf     | Capacitor, Electrolytic 35VDC | Radio Shack 272-1016 |
| C8,9  | 47 pf      | Capacitor, Disc 50VDC         | Radio Shack 272-121  |
| JI .  |            | 44 Pin Card Edge Socket       | Radio Shack 276-1551 |
| J2    |            | Shielded Phono Jack           | Radio Shack 274-346  |
|       |            | Multi-purpose Plug-in Board   | Radio Shack 276-152  |
|       |            | or                            |                      |
|       |            | Grid Board                    | Radio Shack 276-158  |
|       |            | 8 Pin Dip Socket              | Radio Shack 276-1995 |
|       |            | 16 Pin Dip Socket             | Radio Shack 276-1998 |
|       |            | 28 Pin Dip Socket             | Radio Shack 276-1997 |

The format, or sequence, on how the line is voiced is stored in the array labeled SP(x). SP(1)=31 addresses the phrase "Attention Please," while SP(2)=24 addresses the phrase "IT IS." The subsequent values in the SP array contain the hours and minutes value as decoded in lines 270-420.

Three Sound Format routines are incorporated to handle the

- 1) Top of the Hour
- 2) Units of Minutes
- 3) Tens of Minutes

Line 2000 is aptly labeled SPEAK! In this section the array SP is accessed and sent out as successive addresses to the synthesizer. Handshaking is checked by line 2020:

#### IF PEEK(DRT)>127 GOTO 2020

(for the VIC 20). The computer checks to see if the synthesizer is ready for another address. The time is enunciated at the top of every minute. Lines 2050-2090 check for the top of the minute.

The I/O setup (lines 130-160) initializes the user port so that all bits, except the most significant bit, are outputs. This is accomplished by POKE DDR, 127. The output strobe is done via CB2 by the instructions A=PEEK(37148) AND 15:POKE 37148,160 OR A (for the VIC 20).

As mentioned previously, the time is enunciated every minute. To have

| Address | phone | Word    | Duration | Address | phone | Sample<br>Word | Duration | l |
|---------|-------|---------|----------|---------|-------|----------------|----------|---|
| 0       | PA1   | PAUSE   | 10MS     | 32      | /AW/  | Out            | 370MS    |   |
| 1       | PA2   | PAUSE   | 30MS     | 33      | /DD2/ | Do             | 160MS    | ı |
| 2       | PA3   | PAUSE   | 50MS     | 34      | /GG3/ | Wig            | 140MS    | ı |
| 3       | PA4   | PAUSE   | 100MS    | 35      | /VV/  | Vest           | 190MS    |   |
| 4       | PA5   | PAUSE   | 200MS    | 36      | /GG1/ | Got            | 80MS     | ı |
| 5       | /OY/  | Boy     | 420MS    | 37      | /SH/  | Ship           | 160MS    |   |
| 6       | /AY/  | Sky     | 260MS    | 38      | /ZH/  | Azure          | 190MS    | ı |
| 7       | /EH/  | End     | 70MS     | 39      | /RR2/ | Brain          | 120MS    | ı |
| 8       | /KK3/ | Comb    | 120MS    | 40      | /FF/  | Food           | 150MS    | ı |
| 9       | /PP/  | Pow     | 210MS    | 41      | /KK2/ | Sky            | 190MS    | 1 |
| 10      | /JH/  | Dodge   | 140MS    | 42      | /KK1/ | Can't          | 160MS    | ı |
| 11      | /NN1/ | Thin    | 140MS    | 43      | 1721  | Z00            | 210MS    | ı |
| 12      | /IH/  | Sit     | 70MS     | 44      | /NG/  | Anchor         | 220MS    | ı |
| 13      | /TT2/ | To      | 140MS    | 45      | /LL/  | Lake           | 110MS    | ı |
| 14      | /RR1/ | Rural   | 170MS    | 46      | /WW/  | Wool           | 180MS    | ı |
| 15      | /AX/  | Succeed | 70MS     | 47      | /XR/  | Repair         | 360MS    |   |

48

49

50

51

56

57

58 59

60

61

62

/WH/

/YY1/

/CH/

/ER1/

/ER2/

/0W/

/DH2/

/NN2/

/HH2/

/OR/

/AR/

/YR/

/GG2/

/EL/

/BB2/

Whig

Church

Yes

Fir

Beau

They

Vest

No

Hoe

Store

Alarm

Clear

Guest

Saddle

Business

200MS

130MS

190MS

300MS

300MS

240MS

240MS

90MS

190MS

180MS

330MS

290MS

350MS

40MS

190MS

**50MS** 

180MS

100MS

290MS

250MS

280MS

**70MS** 

100MS

100MS

100MS

180MS

120MS

130MS

80MS

180MS

100MS

260MS

TABLE 2 - SPO256-AL2 ALLOPHONE ADDRESSES

the time enunciated whenever you hit any one of the keys, remove lines 2060-2080 and insert the following:

Milk

Part

They

Beige

Could

Aught

Hot

Yes

Hat

He

Thin

Book

Food

Business

To

See

/MM/

/TT1/

/DH1/

/17/

/EY/

/DD1/

/UW1/

/AO/

/AA/

MY2/

/AE/

/HH1/

/BB1/

/TH/

/IIH/

/UW2/

16

2060 GET A\$:IFA\$="" THEN 2 060 2070 GOTO 200

To change the melody at the top of the hour to another phrase, or melody, select the appropriate address from Table 1 and insert it into SP(5) in line 1010 and SP(6) in line 1020.

#### CIRCUIT DESCRIPTION

The circuit (Figure 2) is based on the Radio Shack data sheet. The synthesizer chip U1, after being loaded with the 8-bit address (0-35 for the SPO256, 0-64 for the SPO256-AL2) produces a pulse modulated digital output (pin 24). C1, C2, R1, and R2

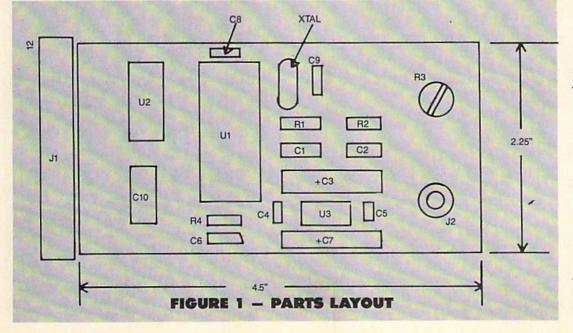

A standard piece of perforated 100th inch center board was used for circuit board. Layout and wiring techniques are not critical. Wire wrap sockets were used (the fastest way to get the circuit running).

form a 5KHz low pass filter. U3 is an audio amplifier with a gain of 200, whose output volume is controlled by R3 (10K potentiometer). For lower output gain, the 10mf capacitor (C4), can be removed. A standard 8-ohm speaker is used for the output. Note that the SPR016 ROM chip (U2) may be omitted if you are using the SPO256-AL2.

#### CONSTRUCTION

The circuit board layout is shown in Figure 1. A standard piece of perforated 100th inch center board was used. Layout and wiring techniques are not critical. Wirewrap sockets were used since it was the fastest way to get the circuit up and running. Although the applications in the data sheet called for a 3.12MHz crystal, a standard 3.579MHz T.V. color burst crystal, available at Radio Shack, can be used with excellent results.

In construction, a 12-pin edge connector was used, butted up against the perforated board edge. To secure the edge connector to the board, a small piece of wire (use the remains of one of the component leads) should be run through pins 1 and 12 of the edge connector. Solder pins A to 1, and 12 to M.

Caution: Do not do this to any other pins. A, 1 and 12, M are the only pin sets that are common on either side of the I/O connector.

An alternate method of assembling the connector is to acquire a 44-pin plated finger perforated board, cut it down to size (24 pins), and solder the edge connector directly to the fingers of the board. If you cannot find a 24-pin edge connector, use a 44-pin connector, sold at Radio Shack, and cut it down to 24 pins. Wire the edge connector on your perforated board so that it corresponds with the layout

in Figure 2.

#### IN CLOSING

Advanced users will recognize the possibility of creating a real time talking clock using machine language. This will require the use of the microprocessor's interrupt capabilities. Properly implemented, this clock would run in the background without interfering with your BASIC programs. This is a possible topic for a future article.

SEE PROGRAM LISTINGS ON PAGE 118

#### SMALL THINGS CONSIDERED

Ahoy! is pleased to congratulate

Frank Bellantoni (Brooklyn, NY) Debra Gardner (New York, NY)

winners of subscriptions to Ahoy! courtesy of New York's Small Things Considered radio show (heard weeknights 5-8 and Saturdays 6-8 on WNYC AM83).

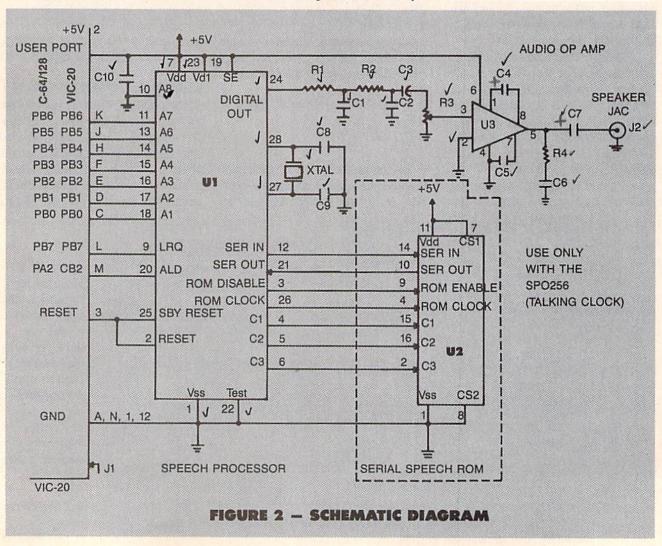

# SPECTACULAR HIGH TECH SAVINGS AT

COMPUTER WHOLESALE OUTLET

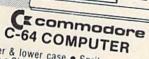

Upper & lower case ● Sprite graphic ● Sid, sound chip ● Built

COMMODORE 128 Now Available

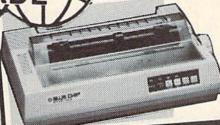

BLUECHIP M120/NLQ PRINTER

Near letter quality button. Tractor/Friction 120cps/ Tractor/Fric 25cps. NLQ

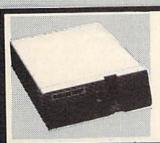

( BLUE CHIP DISK DRIVE

100% Commodore compatible. Reads & writes programs faster than Commodore disk dribe. Enhanced lechnology enables the BCD/5 25 to be more compactuse less power & gives off less heat.

TEKNIKA COMPOSITE MONITOR

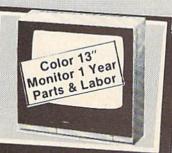

#### SOFTWARE FOR **COMMODORE 64**

#### SOFTWARE

Grand prize \$10,000 cash for tuition. stprize \$1,000 educational software 2nd prize \*100 each for school supplies Plus...with proof of purchase you will get \*10 rebate on CBS software's Easy Kay Pagagara.

| Dr. Seuss Fix Up The |
|----------------------|
| Mix-Up Puzzle 19.95  |
| Many ways to say     |
| I Love You           |
| Letter go-round CALL |
| Astro-grover 18.95   |
| Big Bird's           |
| funhouse             |
| Ernie's magic        |
| shapes 18.95         |
| Weather              |
| Tamers 14.95         |
| Forcast              |
| Dinosaur dig 24.95   |
| Coast to coast 24.95 |
| Mastering the        |
| SAT                  |
| Success with Math    |

**Muppet Learning** Keys .

#### **PROCESSING**

Fleet system 2 w/70,000 Word spellpak 54.95 14.95 Font master Creative writer

#### MODEMS

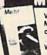

Video 7 ..... 59.95 Miley Mo (1 hour free compuserve time) West Ridge ...

#### TIMEWOR SOFTWARE

Data Manager II CALL Evelyn Wood Dynamic Reader CALL Word Writer with Spellcheck with Spellcheck CALL Swiftcalc w/Sideways CALL Cave of the Word Wizards ..... CALL

| <b>EPYX SOFTW</b> | ARE  |
|-------------------|------|
| Hot Wheels        | CALL |
| Summer Games II   | CALL |
| Fast Load         | CALL |
| Barbie            | CALL |
| Breakdance        | CALL |
| Baseball          | CALL |
| Pitstop           | CALL |
| Pitstop II        | CALL |
| 9 to 5 Typing     | CALL |

**ACCESS SOFTWARE** CALL Neutral Zone Mach 5 Reach-Head IT CALL

## INTERFACES

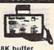

SUPER GRAPHIX 69<sup>95</sup>

XETEC

10 printing modes 49.95 79.95 CALL Super Graphix Jr. Tymac Connection G-Wiz

#### **JOYSTICKS**

| Wico Bat 13.9              | æ |
|----------------------------|---|
|                            | ວ |
| Wico Threeway 18.9         | 5 |
| Gim 1000-left/right firing |   |
| button 9.9                 | 5 |

#### **DISK DRIVES**

Commodore 1541 ... Enhancer 2000 159.00

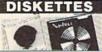

FREE EXTRA DISK INSIDE!
Featuring Success with Math, and
Success with Algebra by CBS

| Priccess Mitti Wi             | geora by Coo. |
|-------------------------------|---------------|
| Elephant<br>(box of 10)       | 11.95         |
| Nashua DD/DS                  |               |
| (box of 10)                   | 13.9!         |
| Nashua diskett                | es 31/2"      |
| (box of 10)                   | 27.99         |
| Nashua (box of<br>Scotch (3M) | 10) 9.95      |
| (box of 10)                   | 12.95         |
| Scotch Head                   | 0.00          |

Turns your 5% single Disk into A 2 Sided Disk

DISK FILES

NEW!

795

NIBBLE

NOTCH

#### 10 Disk Holder 60 Disk Holder (stackable) 9.95 MONITORS

Commodore 1702 Sharp 13" Color 169.95 Compsite. Sharp green 12" Sharp amber 12" 69.95

Teknika RGB/Composite

#### PRINTERS

Blue Chip M150/10 Tractor/Friction 130cps

| ****************      | 189.00  |
|-----------------------|---------|
| Blue Chip             |         |
| M150/15               | 239.00  |
| Star SG10 Tractor/Fri | ction   |
| 130cps                |         |
| SG10-C w/built in Co  | mmodore |
| Interface             |         |
| Okimate 10 color      |         |
| printer               | CALL    |
| Legende 808           | 159.95  |
| Legende 880           | 219.95  |
| Legende 1080          | 239.95  |
| Legende 1380          | 279.95  |
| Legende 1385          | 349.95  |
| Cardco LQ3            |         |
| letter quality        | 189.95  |
|                       |         |

#### PAPER & RIBBON

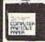

Delivery on paper included in price paper size 91/2 x 11"

1000 x 3 Boxes 60.00 Microperf 2700 micropert 55.00 Ribbon bluechip Ribbon SG10/SG15/ Okidata 82A

#### 3.95 SURGE PROTECTORS

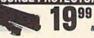

6 Outlet with lighted switch

#### ATARI

| Ī | 130XE 128K CALI      |
|---|----------------------|
|   | 800 XL 64K CALI      |
|   | 1050 Disk Drive CALI |
|   | 520ST 520K CALI      |
|   | 128ST 128K CALI      |
|   |                      |

#### SOFTWARE FOR ATARI

#### ATARI SOFTWARE

| Ms. Pac Man      |   |   | <br>CALL |
|------------------|---|---|----------|
| Pac Man          |   |   | <br>CALL |
| Foot Ball        |   |   | <br>CALL |
| Millipede        |   |   | CALL     |
| Robotron 2084    |   |   | CALL     |
| Jungle Hunt      |   |   | CALL     |
| Pengo            |   |   | CALL     |
| Qix              |   |   | CALL     |
| Donkey Kong      |   |   | CALL     |
| Joust            |   |   | CALL     |
| Caverns of Mars  | 8 |   | CALL     |
| Dig Dug          |   |   | <br>CALL |
| Micro Soft Basic |   |   | CALL     |
| Atari Writer     | - | X | CALL     |
| Assembler Editor |   |   | <br>CALL |
| Vial Cala        |   |   |          |

## OSS SOFTWARE

| Basic XL          | 54.95 |
|-------------------|-------|
| Basic XE          | 59.99 |
| Mac 65            | 59.95 |
| Action            | 59.95 |
| Dos XL W/Bug 65   | 24.95 |
| Bug 65            | 29.95 |
| Writers Tool      | 59.95 |
| Action Tool Kit   | 24.95 |
| Basic XL Tool Kit | 24.95 |
| Mac 65 Tool Kit   | 24.95 |
|                   |       |

## PROFESSIONAL SOFTWARE

Fleet System II Word Processor w/built in spell check... CALL

### BRODERBUND SOFTWARE

| Print Shop          | 2.95 |
|---------------------|------|
| Print Shop Lib I 1  | 9.95 |
| Print Shop Lib II 1 | 9.95 |

#### TK SOFTWARE

Monday Morning **Bowling Version 2** 

NEW: MINDSCAPE INC. PRESENTS
"THE HALLEY PROJECT: A MISSION
IN OUR SOLAR SYSTEM"... 28.95
FOR USE WITH BOTH
ATARI AND COMMODORE

NEW! BIG FIVE SOFTWARE PRESENTS "BOUNTY BOB 

TO ORDER

**OUTSIDE N.Y.** 1-800-722-4002 ORDER LINE ONLY

1269

IN NEW YORK 1-718-895-2388 Check, Money Order, MC or VISA accepted/Call for shipping and handling information / NYS residents add applicable sales tax / Prices and availability are subject to change without notice / Air factory Iresh merchandise with manulacturer's warranty. Dealers welcome. Call for recent price reductions and new rebate information.

STORES. \*West Hempstead \* Patchogue \* Bayside\*

FOR INFORMATION & CUSTOMER SERVICE CALL 1-718-895-2388.

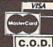

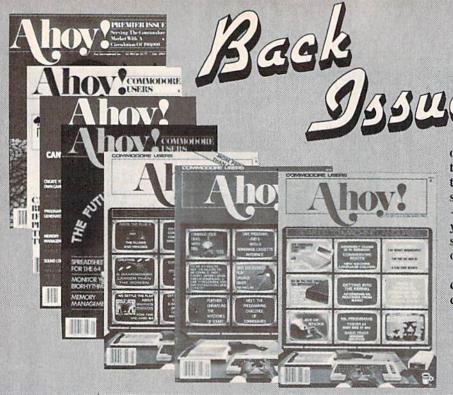

Try this experiment! Flip through any issue of Ahoy! that you've finished reading. Add up the hours of programming toil our feature articles and tutorials saved you-the hours of shopping our expansive news section saved you -and the money our unbiased reviews saved you-and see if the magazine didn't pay for itself! Then ask yourself: can you afford to be without a single time- and money-saving back issue?

If you're serious about programming, you can't be serious about continuing without a complete collection of Ahoy!

ISSUE #1-JAN. '84 \$4.00

64 v. the Peanut! Telecommunications! Tales of the Commodore! And ready to enter: Multi Draw 64 Graphics System! Interrupt Music Maker/Editor! A Peek at Memory! Sequential Files!

Sorry...Issues #1, #2, and #7 sold out! Reprint editions (programs and feature articles only) available for \$4.00 each.

ISSUE #12-DEC. '84 \$4.00 Buyer's guide to printers! 1525 printer tutorial! Custom characters! User Guide to KMMM Pascal! Diving into BASIC! And ready to enter: ConstrucISSUE #19-JULY '85 \$4.00 PROM programming! 3-part harmonies on VIC/64! Speeding pixels! And ready to enter: Auto-Append! Script Analysis! Wizard of Im! Lucky Lot-tery! Brainframe! Etch! Printat!

ISSUE #18-JUNE '85 \$4.00 Music & graphics entry systems! How modems work! Inside the 6510! And ready to enter: Quad-print! Mapping 4.4! Towers of Hanoi! Speedy! Duck Shoot! The 6510 Simulator!

ISSUE #2-FEB. '84 \$4.00 Illustrated tour of the 1541! Artificial intelligence! Synapse's Ihor Wolosen-

ko interviewed! And ready to enter: Music Maker Part II! Screen Manipulation! Night Attack! Relative Files!

ISSUE #7-JULY '84 \$4.00 MSD dual disk drive! Database buyer's guide! Training your cursor! Screen displays! File Sleuth! Users Groups! And ready to enter: Renumbering! Checklist! Math Defender! Brisk!

ISSUE #13-JAN. '85 \$4.00 VIC/64 OS exposed! Sprites! 1541 device # disconnect switch! Ghostbusters! And ready to enter: Ultra Mail! Music Tutor! Alice in Adventureland! Mid-print! To the Top! Tape/Disk Transfer!

tion Co.! Space Patrol! Cross Ref!

ISSUE #20-AUG. '85 \$4.00 Inside the 128! Read-world simulations! Sound effects! And ready to enter: Windows! Formatter! Sound-a-Rama! Screen Dump! Selectachrome! Disintegrator! Fidgits! Gators N Snakes!

ISSUE #3-MAR. '84 \$4.00 Anatomy of the 64! Printer interfacing for VIC & 64! Educational software series begins! And ready to enter: Address Book! Space Lanes! Random Files on the 64! Dynamic Power!

ISSUE #8-AUG. '84 \$4.00 Choosing a word processor! Computational wizardry! Creating your own word games! Sound on the 64! And ready to enter: Micro-Minder! Directory Assistance! The Terrible Twins!

ISSUE #14-FEB. '85 \$4.00 Printer interfacing! Multicolor sprites! Modems! Bulletin boards! Theory of game design! And ready to enter: Futurewar! Fontasia! VIC Eraser! Insurance Agent! Flankspeed! Telelink 64!

ISSUE #21-SEP. '85 \$4.00 Inside the 1571 drive and 128 keyboard! Sprite programming! And ready to enter: Fastnew! Go-Lister! File Lock! Dragon Type! Superhero! Auto-Gen! Moxey's Porch! Fish Math!

ISSUE #4-APR. '84 \$4.00 Petspeed and Easy Script tutorials! Printer interfacing continues! Laserdisc! And ready to enter: Apple Pie! Lunar Lander! Name that Star! Lower case descenders on the 1525 printer!

ISSUE #9-SEPT. '84 \$4.00 Program your own text adventure! Build a C-64 cassette interface! Video RAM! And ready to enter: Salvage Diver! DOS! Sound Explorer! The Castle of Darkness! Base Conversions!

ISSUE #15-MAR. '85 \$4.00 Making multiscreen gameboards! Inside the Plus/4! Commodore DOS! And ready to enter: Old Routine! Programmable Functions! Automatic Line Nos.! Home Budget! Salmon Run!

ISSUE #22-OCT. '85 \$4.00 Create cartoon characters! Infinitesimal intrigue! Inside copy protection! And ready to enter: Shotgun! Maestro! Solitaire! Mystery at Mycroft Mews! Gravinauts! 1541 Cleaning Utility! ShadeyDump!

ISSUE #5-MAY '84 \$4,00 Future of Commodore! Inside BASIC storage! Memory management on the VIC & 64! Guide to spreadsheets! And ready to enter: Math Master! Air Assault! Biorhythms! VIC Calculator!

ISSUE #10 – OCT. '84 \$4.00 C-64 graphics programs! Bit-mapped graphics! Joystick programming! And ready to enter: VIC 40 Column Operating System! BAM Read & Print! Emerald Elephant! Lawn Job!

ISSUE #16-APR. '85 \$4.00 Assembly language column begins! Programming the joystick! 1541 disk drive alternatives! And ready to enter: Hop Around! Faster 64! Booter! Elecheck! BASIC Trace! Space Hunt!

ISSUE #23-NOV. '85 \$4.00 Adventure gaming! ML sprite manipula-tion! BASIC for beginners! And ready to enter: Lightning Loader! Knight's Tour! Chopper Flight! Rhythmic Bits! Instant Bug Repellent! File Scout! Slither!

ISSUE #6-JUNE '84 \$4.00 Game programming column begins! Program generators! Rupert on inputting! Memory management continues! And ready to enter: Post Time for the 64 & VIC! Alpiner! Sound Concept!

ISSUE #11-NOV. '84 \$4.00 Music programs & keyboards for the 64! Graphics feature continues! And ready to enter: PTE word processor! Block Editor! Alternate Character Set for the 64! The Tunnel of Tomachon!

ISSUE #17-MAY '85 \$4.00 Disk drive enhancements! Install a reset switch! Assembler escapades! And ready to enter: Super Duper! Two-Column Directory! DSKDU! Raid! DOS Plus! Font Editor! Tile Time!

ISSUE #24-DEC. '85 \$4.00 Speech synthesizers! The IBM Connection! The year's 25 best entertainments! And ready to enter: Gypsy Starship! Directory Manipulator! Cloak! Gameloader! Jewel Quest! Lineout! Santa's Busy Day!

Use coupon or facsimile. If ordering more than three issues, list choices on separate sheet.

If you have a modem and want more complete information on any of the back issues listed, call Ahoyl's Bulletin Board Service at 718-383-8909.

**BACK ISSUES** INTERNATIONAL INC. 45 West 34th Street Suite 407

New York, NY 10001

#### Please Send Me The Following:

Copies of issue number\_ Copies of issue number\_ Copies of issue number Enclosed Please Find My Check or Money Order for \$.

(Outside the USA please add \$1.00 for every copy)

NAME ADDRESS CITY

STATE

ZIP CODE

WCCA PRESENTS

# COMMODORE SHOW

#### FEBRUARY 8th & 9th

CATHEDRAL HILL HOTEL

CALL 800-227-4730 for hotel reservations

- 100+ VENDOR BOOTHS & DISPLAYS
- NATIONAL COMMODORE SPEAKERS
- SHOW SPECIALS & DISCOUNTS
  SEE THE LATEST INNOVATIONS IN
  HARDWARE/ SOFTWARE TECHNOLOGY
  FOR THE COMMODORE MARKET

The only West Coast exhibition and conference focusing exclusively on the AMIGA, Commodore 128 PC and C-64 marketplace.

REGISTRATION FEES: ONE DAY \$10.00 TWO DAY \$15.00

FOR MORE INFORMATION AND DETAILS CONTACT:

WEST COAST COMMODORE ASSOCIATION, INC. P.O.BOX 210638 SAN FRANCISCO, CALIFORNIA 94121 (415)982-1040 BETWEEN 8AM-5PM PST

Reader Service No. 120

LEGAL NOTICE: STATEMENT OF OWNERSHIP, MANAGEMENT AND CIRCULATION (Required by 39 U.S.C. 3685). 1A. Title of publication: Ahoy! 1B. Publication No. 87504383, 2. Date of filing: Oct. 1, 1985. 3. Frequency of issue: monthly. 3A. No. of issues published annually: 12. 3B. Annual subscription price: \$19.95. 4. Complete mailing address of known office of publication: 45 West 34th Street, NY, NY 10001. 5. Complete mailing address of the headquarters of general business offices of the publisher: same. 6. Full names and complete mailing address of publisher, editor, and managing editor. Pubsame. 6. Puli names and comprete maining audress of pointsier, educing, and inhanging color. Full sisher: Michael Schneider, 45 W. 34th St., NY, NY 10001. Editor: David Allikas, 45 W. 34th St., NY, NY 10001. Managing Editor: Michael Davila, 45 W. 34th St., NY, NY 10001. Owner: Ion International, 45 W. 34th St., NY, NY 10001. Michael Schneider, 45 W. 34th St., NY, NY 10001. Richard Stevens, 45 W. 34th St., NY, NY 10001. 8. Known bondholders, mortgagees, and other security holders owning or holding 1 percent or more of total amount of bonds, mortgages or other securities: none. 9. Not applicable. 10. Extent and nature of circulation.

#### RHYTHMIC BITS (Nov. '85)

The machine language portion of Rhythmic Bits did not appear in the magazine. Using Flankspeed, type in the ML portion as listed here and save it to disk. To use Rhythmic Bits, LOAD"ML PORTION", 8,1 and then load in the BASIC portion from the November issue and run it.

#### RHYTHMIC BITS ML

Starting address in hex: C000 Ending address in hex: COB7

| -     |      |    |     |    |     |     |      |      |     |
|-------|------|----|-----|----|-----|-----|------|------|-----|
| cooo: | 01   | 02 | 04  | 08 | 10  | 20  | 40   | 80   | FF  |
| C008: | 00   | 07 | OE  | 00 | FF  | FF  | ()() | ()() | 1 D |
| C010: | 00   | 04 | 08  | OC | 10  | 14  | 18   | 1 C  | 80  |
| C018: | A6   | FD | BD  | 08 | CO  | 85  | FE   | A 6  | 6E  |
| C020: | FC   | BD | 10  | CO | 85  | 19  | EA   | BD   | F2  |
| C028: | ()() | C1 | A6  | FE | 9 D | 00  | D4   | A6   | A8  |
| C030: | 19   | BD | 01  | C1 | A6  | FE  | 9 D  | 01   | OE  |
| C038: | D4   | A6 | 19  | BD | 02  | C1  | A6   | FE   | F3  |
| C040: | 9 D  | 06 | D4  | A6 | 19  | BD  | 03   | C1   | FA  |
| C048: | A 6  | FE | 85  | 19 | E6  | 19  | A5   | 19   | 4 B |
| C050: | 9 D  | 04 | D4  | C6 | 19  | A 5 | 19   | 9 D  | 03  |
| C058: | 04   | D4 | 60  | EA | EA  | EA  | EA   | EA   | 28  |
| C060: | EA   | A6 | FC  | BD | 00  | CO  | 25   | FB   | 8E  |
| C068: | 60   | EA | EA  | ΕA | A 9 | 00  | 85   | FC   | B5  |
| C070: | 85   | FD | 85  | FE | 20  | 61  | CO   | FO   | AB  |
| C078: | OB   | 20 | 18  | CO | E6  | FD  | A5   | FD   | 05  |
| C080: | C9   | 03 | FO  | 08 | E6  | FC  | A5   | FC   | CC  |
| C088: | C9   | 08 | DO  | E8 | 60  | ΕA  | EA   | ΕA   | 35  |
| C090: | A 5  | 19 | A 2 | 00 | E8  | DO  | FD   | ΕA   | 94  |
| C098: | ΕA   | C6 | 19  | DO | F5  | 60  | 00   | 00   | 8 A |
| COAO: | AO   | 00 | B9  | 00 | C2  | 85  | FB   | AD   | EC  |
| COA8: | OC   | CO | 85  | 19 | 20  | 90  | CO   | 20   | A5  |
| COBO: | 6C   | CO | C8  | CO | 20  | DO  | EB   | 60   | A4  |
|       |      |    |     |    |     |     |      |      |     |

#### LIGHTNING LOADER (Nov. '85)

Several readers reported an OUT OF MEMORY error in Lightning Loader. To remedy this problem type NEW and hit RETURN after loading in Lightning Loader.

printer prints.

21/2 minutes. Oh ves

| Average    |                                                                                               |
|------------|-----------------------------------------------------------------------------------------------|
| No.        | Actual                                                                                        |
| Copies     | No.                                                                                           |
| Each       | Copies                                                                                        |
| Issue      | of Single                                                                                     |
| During     | Issue                                                                                         |
| Pre-       | Published                                                                                     |
| ceding     | Nearest                                                                                       |
| 12         | to Filing                                                                                     |
| months     | Date                                                                                          |
| d          |                                                                                               |
| 123,600    | 114.800                                                                                       |
| 1000       |                                                                                               |
| 15         |                                                                                               |
| 70         |                                                                                               |
|            |                                                                                               |
|            | 57,400                                                                                        |
|            | 9.415                                                                                         |
|            |                                                                                               |
| 2) 50.590  | 66.815                                                                                        |
|            |                                                                                               |
|            |                                                                                               |
|            |                                                                                               |
|            |                                                                                               |
| 145        | 60                                                                                            |
| W. C.      | 10.000                                                                                        |
| 50.735     | 66.875                                                                                        |
|            |                                                                                               |
|            |                                                                                               |
| d          |                                                                                               |
|            | 1,830                                                                                         |
|            |                                                                                               |
| 70.695     | 46.095                                                                                        |
| 2) 123,600 | 114,800                                                                                       |
|            | No. Copies Each Issue During Pre- ceding 12 months d 123,600 7,290 2) 50,590 1, 5, 145 50,735 |

 I certify that the statements made by me above are correct and complete. Daniel Tunick, Controller

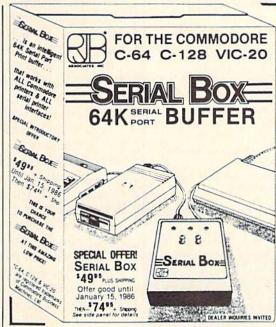

R.J. Brachman Associates, Inc.

.Lets you compute while your

Imagine downloading a bit-mapped screen such as Flexi-draw or Koala-painter in 27 seconds!

You can dump 15 pages of text or a

can even skip over perforations. CALL: 1-800-228-7264 FOR ORDERS AND INFORMATION IN PENNSYLVANIA CALL (215) 622-5495 OR WRITE

35-page BASIC listing in

P.O. BOX 1077 • HAVERTOWN, PA 19083 Please add \$3.00 for shipping and handling (USA and Canada), VISA, MC, Check or Money Orders accepted, C.O.D. add \$2.50. PA residents add 6% (PLEASE ALLOW 4 TO 6 WEEKS FOR DELIVERY) \*Flexi draw is a registered trademark of Inkwell Systems Koala Painter is a registered trademark of Koala Technologies Corp.

Reader Service No. 121

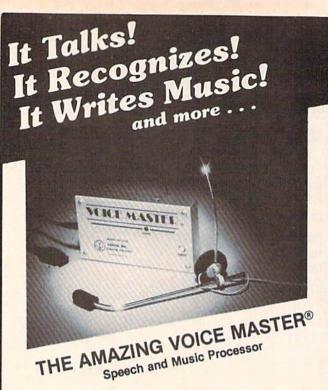

Your computer can talk in your own voice. Not a synthesizer but a true digitizer that records your natural voice quality-and in any language or accent. Words and phrases can be expanded without limit from disk.

And it will understand what you say. A real word recognizer for groups of 32 words or phrases with unlimited expansion from disk memory. Now you can have a two way conversation with your computer!

Easy for the beginning programmer with new BASIC commands. Machine language programs and memory locations for the more experienced software author.

Exciting Music Bonus lets you hum or whistle to write and perform. Notes literally scroll by as you hum! Your composition can be edited, saved, and printed out. You don't have to know one note from another in order to write and compose!

Based upon new technologies invented by COVOX. One low price buys you the complete system—even a voice controlled black-jack game! In addition, you will receive a subscription to COVOX NEWS, a periodic newsletter about speech technology, applications, new products, up-dates, and user contributions. You will never find a better value for your computer.

ONLY \$89.95 includes all hardware and software.

For telephone demonstration or additional information, call (503) 342-1271. FREE audio demo tape and brochure available.

Available from your dealer or by mail. When ordering by mail add \$4.00 shipping and handling (\$10.00 for foreign, \$6.00 Canada).

The Voice Master is available for the C64, C128, all Apple II's, and Atari 800, 800XL and 130XE. Specify model when ordering.

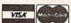

For Faster Service on Credit Card Orders only:

ORDER TOLL FREE 1-800-523-9230

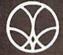

COVOX INC.

(503) 342-1271

675-D Conger Street, Eugene, OR 97402

Telex 706017 (AV ALARM UD)

## MEMORY CHECK

## For the C-64

## By Buck Childress

on't you sometimes wonder if Old Reliable has a touch of amnesia? Will it remember all those goodies you just packed into its RAM? Lots of things can happen to arouse your suspicions. Maybe a command won't execute the way you expect it to, or the C-64 keeps crashing like a DC-10. Heck, who wants to admit they goofed? But, when all is said and done, it's almost always a user error (oh, the pain of it). Still, with that much free RAM, isn't it possible that some memory might have vanished?

After another rousing argument with my computer over which one of us caused the latest disintegration of a masterpiece, I decided to write a program which would prove once and for all that I was right and my C-64 was wrong. After all, my dignity was at stake. So, in a gallant quest for truth, Memory Check was born.

Memory Check will test every one of the 38911 BASIC memory locations in your C-64. It works by attempting to store all values from 0 to 255 in each location, beginning at 2048 (start of BASIC RAM). If all's well here, Memory Check moves to 2049 and the process is repeated. This continues through 40959 (end of BASIC RAM).

While Memory Check is running, you'll see what appears to be a shimmering object. This is a video display of the values being stored in each memory location. The object appears to be shimmering because of the tremendous speed of machine language. The current location being tested is also displayed. Should a bad area be encountered, the screen border will turn red and the display will let you know where the problem is. If everything checks out the screen border will turn green and the display will verify that the last test was at 40959.

Since the computer must store and display values almost ten million times (38911 locations \* 256 values), while making comparisons in between, it was necessary to program Memory Check in ML. It only takes a few minutes to complete its task, as opposed to many hours if it were programmed in BASIC.

After you've entered Memory Check, save it before doing anything else. You can then run it and follow the prompt.

By the way, my 64's RAM checked out fine. It must be something else. After all, it couldn't be me, could it?!

I hope Memory Check becomes a useful addition to your software library.

SEE PROGRAM LISTING ON PAGE 137

#### SOFTWARE SECTION

# CALLING COMPUTER COACHES

## **Team Sports Simulations** for the Commodore 64

By Bill Kunkel and Arnie Katz

After breakfast, I spent a cool million on a professional football squad. Then, I blasted a few pucks past a top goalie, drafted players for my major league baseball team, and shot some hoops with Larry Bird.

All in all, it was a most enjoyable morning. How fortunate to own a Commodore computer during the Golden Age of C-64 sports games! Excellent programs are available which simulate every major team sport, and there's frequently a choice among action, strategy, and statistical replay contests.

#### The Whole Hundred Yards

Football is the major popular computer sport in Commodore country with six titles. Designers have tried a wide range of approaches to transferring the strategic and kinetic thrills of the gridiron to the gaming screen, so there's a pigskin program for just about every taste.

All football games incorporate at least some strategy. Football without set plays and precise formations would be a melee between two uniformed mobs of fitness freaks. A game which completely ignored the sport's more cerebral aspects wouldn't be much of a simulation.

An action-oriented football game, like On-Field Football (Gamestar), subordinates planning to execution. The strategic elements serve to set up the action.

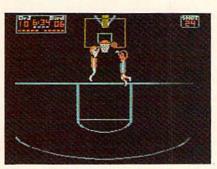

READER SERVICE NO. 242

Artificial intelligence makes the onscreen athletes more than simple human-shaped cursors. Coaches customize their offensive squads by selecting a quarterback, tight end, and wide receiver from a pool of available talent. Each of the candidates has a different balance of skills. A particular quarterback may heave the ball 60 yards but lack mobility, while the alternative is a scrambler with a weak but accurate arm. These strengths and weaknesses subtly fashion the team's personality.

The coach of the team with the ball picks a formation and play-routes with the joystick, which also controls the action after the ball is snapped. The defense, also employing a joystick, chooses one of the four line setups and selects pass coverage for the secondary.

Two additional options sharpen the strategic focus. The offensive team can cross up the defenders by substituting an "audible" at the line of scrimmage

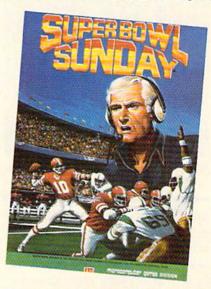

Direct one of twenty classic teams. READER SERVICE NO. 241

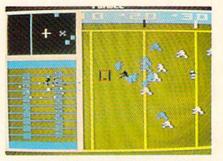

Jump with Bird and Erving; bump with The World's Greatest Football Game. READER SERVICE NO. 243

for the original play, and teams can insert substitutes late in the game.

The visual presentation of On-Field Football is highly unusual. The gridiron scrolls vertically as posession moves between the goal lines, while most other programs favor the traditional horizontal playfield. The players are well-drawn and correctly sized for the playing area. On-Field Football gives teams room to maneuver so that the game doesn't become an endless series of desperation passes.

No one will ever confuse the freewheeling hijinks of a typical game of On-Field Football with the National Football League. This is sandlot football with four men on a side and razzle-dazzle plays which often mystify the team with the ball as much as they do the defense. Would-be Tom Landrys may find On-Field Football a little too frivolous, but it's truly an action-gamer's delight.

Strategy football games sacrifice

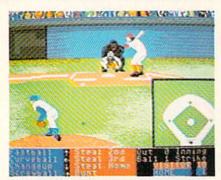

Hardball has TV camera perspectives. READER SERVICE NO. 244

World's Greatest Baseball Game: slow. READER SERVICE 245

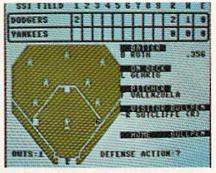

Computer Baseball: replay seasons. READER SERVICE NO. 246

direct control of the onscreen action for greater latitude in offensive and defensive play-making. Thus they are less a test of motor skills than a battle of wits between rival planners.

Computer Football Strategy (The Avalon Hill Game Company) was the first program of its type for the Commodore and still rates as a thought-provoking sports simulation. Computer Football Strategy is a one- or two-player contest based on AH's long-popular non-electronic boardgame of the same name.

Basically, it's a poker game between offense and defense. Each coach picks a play from an extensive list of possibilities. The computer cross-indexes these selections and shows the result of the play in colorful animation.

Computer Quarterback (Strategic Simulations) limits the graphics to the x's and o'x of the coach's chalkboard, but adds a new dimension to the strategizing: variation in the abilities of the players.

Before the opening kickoff, each coach uses a bankroll of \$3 million to build a dream team. The amount spent on players in each of the 12 categories (split end, tight end, wide receiver, fullback, halfback, quarterback, offensive line, defensive line, linebackers, deep backs, special teams, and kicker) determines the quality of the gridders the team acquires.

The coach/general manager can create any type of squad by spending more on some positions and less on others. Allocating heavy bread for a quarterback and the receivers produces a passing attack to rival the Miami Dolphins, while spending the

same amount on a halfback, fullback, and offensive line can generate a crunching running game. SSI has disks with statistically computed models of actual professional football players for those who like the idea of directing teams bristling with familiar names.

The World's Greatest Football Game (Epyx) is a detailed simulation of football coaching which frees gridiron gurus from the shackles of preset plays. The computerist creates the offense and defense from scratch using a simple electronic chalkboard system. In effect, each gamer can design a complete playbook and save it to disk for use in actual games.

The outcome of all this planning can be displayed on the screen at a variety of user-selectable speeds. Plays may be rerun and examined in microscopic detail; there's even an option allowing frame-by-frame advance.

Statistical replay games are strategy-oriented programs which up the emotional ante by putting analogs of actual players on the field. Such contests are built on extremely detailed mathematical models designed to reflect real-world performance. In essence, a player in a stat-replay program will have about the same degree of success as his flesh-and-blood counterpart.

Stat replay is probably the most precise way to reproduce the dynamics of actual sports on the computer screen. In pure strategy games, the coaches call offensive and defensive plays in an ideal environment, but stat-replay coaches must also consider the abilities of the athletes who carry out their orders. An outside sweep, therefore, has a much greater chance of success if the ball is in the custody of the elusive Marcus Allen than if the lumbering Pete Johnson is toting the pigskin. Of course, the talents of the offensive line and the individual defenders also have a bearing on the result.

Stat replay games never wear out. Just feed them a new set of statistics, and it's a brand new game. Publishers of such software traditionally issue a "team disk" which reflects player performance during the previous season.

For most gamers, the best stat replay program is probably *Super Bowl Sunday* (The Avalon Hill Game Co.). Computerists can direct one of 20 classic Super Bowl squads against another human coach or the computer.

The offensive coach picks the formation (pro set, three-back, or four-receiver), selects a play, and assigns players to carry it out. The defense then enters its play-orders, including blitzes and double-coverage of key receivers. Well-designed menu screens make this process remarkably easy.

Once both teams are ready, fullscreen animated graphics show the result of the play. Although the figures are not overly detailed, the lifelike animation captures the spirit of blocking and tackling.

Avalon Hill has already produced a team disk based on the 1984-1985 season. Additional disks featuring classic teams from the pre-Super Bowl era are a definite possibility.

Three-in-One Football (Lance Haffner Games) is a no-frills product from a small company which should greatly please dedicated stat replay fans. This all-text program features both pro and

#### SOFTWARE SECTION

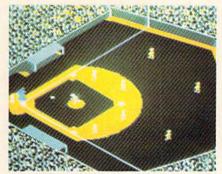

Star League Baseball: full-field view. READER SERVICE NO. 247

college teams, and Haffner Games offers literally hundreds of different squads, including the USFL.

Ironically, *Three-in-One Football* requires less knowledge of individual players than other stat games. The computerist calls the play, and the program automatically picks the appropriate ball carrier or pass catcher. The simulation is extraordinarily detailed, and *Three-in-One Football* may well be the most precise recreation of big-time gridiron action.

#### Diamond Disks

The National Pastime is also wellrepresented in the C-64 universe. In addition to a pair of classic action contests, there are no fewer than four statistical simulations.

The newest kid on the block is Hardball (Accolade), a high-resolution action-strategy game with TV camera perspectives. This contest concentrates on the battle between pitcher and batter as viewed by sports television's celebrated "centerfield camera" angle. If the batter hits the ball, the appropriate fielder takes center-screen. A small overhead view of the whole diamond gives managers a sense of the big picture.

Star League Baseball (Gamestar) takes a more well-rounded approach to Abner Doubleday's creation. By keeping the entire field always in view, Star League draws computerists' attention to the team aspects of the sport.

The use of artificial intelligence, characteristic of Gamestar software, allows each manager to customize some aspects of his or her team. The hitters can aim for the fences or

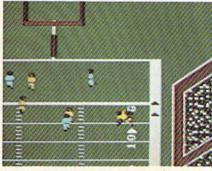

On-Field Football is action-oriented. READER SERVICE NO. 248

pound out liners, and the pitcher can throw smoke or finesse the opposition with curveballs. There's even an opportunity to bring in a reliever in the late innings.

But *Star League* is fundamentally a contest of timing and reflexes. The defense selects pitches and maneuvers fielders, and the offense controls everything from the batter's swing to the baserunning.

Even after several years on the market, *Star League Baseball* is still Hall of Fame arcade-style fun. It plays well, and it looks great.

Micro League Baseball (Micro League Sports Association), on the other hand, is meat and drink for stat replay lovers. Though its graphics equal those of any action program, it also accurately replicates the performance of major league players.

Micro League Baseball comes with 19 classic teams, all-time great Phillie and Tiger squads, two teams of old-time superstars, and the 1984 All Star teams. Additional team disks, including one which allows managers to trade players and draft leagues, are available for separate purchase.

Although the program features a fairly effective computerized opponent, Micro League is even more fun as a head-to-head competition. The skipper of the team at bat decides whether the hitter should swing away, hit and run, or bunt, and also controls the aggressiveness of baserunners. The opposing pilot selects the type of pitch and positions the infielders in crucial situations.

Every nuance is displayed in color animation. The onscreen athletes seem almost alive as they whip the ball around the diamond after a strikeout or trot to the dugout between innings.

Computer Baseball (Strategic Simulations) isn't quite as pretty as Micro League Baseball, but it may be better for those who replay entire seasons, a popular pursuit among stat-oriented gamers. Its graphics are minimal, little more than a schematic to track runners on base, but its mathematical model considers more statistical categories than other programs.

Because Computer Baseball has been on the market for several years, the publisher has had time to produce a large library of supplemental disks. These include both selections of great teams of the past and full seasons.

Statis-Pro Baseball (The Avalon Hill Game Co.) also favors numbers over pictures. Because it's based on a non-electronic baseball game, the computer version benefits from about a decade of fine-tuning. Statis-Pro is visually primitive, but its play-mechanic is exceptionally smooth and simple to learn.

Avalon Hill has recently released a supplementary disk for *Statis-Pro Baseball* which reproduces the 1984 major league season. Several past years are also available from the publisher.

Those who want the versatility of a program which features both strategy and action should check out *The World's Greatest Baseball Game* (Epyx). The program, designed by Quest, offers both statistical-replay and arcade-action modes.

Graphics include a full-field display and an outfield scoreboard with inning-by-inning breakdowns and the lineup of the team at bat. The animation is a little slow in the action version, but is quite suitable for the stat-replay mode.

#### Sports Far Afield

Baseball and football aren't the only team sports which have been turned into computer simulations for the Commodore 64. *International Soccer* (Commodore/cartridge) is a pure action game, but, oh, what action!

The player uses a joystick to control the ball carrier, who can pass, dribble, and shoot. On defense, the highlighted athlete is under the computerist's control. When action nears one of the goals, control automatically shifts to the netminder.

International Soccer is played on a beautiful, horizontally scrolling field canted at a three-quarters angle. The onscreen players are large and well-articulated, and they respond well to the joystick. The program also includes a nice extra: the winning team is presented with a loving cup at center field.

Ice hockey aficionados, meanwhile, may wish to take a skate with *International Hockey* (Advantage Artworx). This is a first-class revamp of Artworx's *Slap Shot*. As in the earlier program, action scrolls horizontally, and the coach controls the puck carrier (or the nearest defender) with the joystick. The skaters can pass, rush, shoot, or even body check. But if they get too boisterous, watch out for penalties.

International Hockey provides the solitaire play option missing from Slap Shot. The new design also boasts limited speech synthesis and "penalty shots," a secondary mode in which a puck is shot directly at the goal, seen from a head-on perspective.

The graphics and play, while not the ultimate in sophistication, should be quite acceptable to hockey-starved computerists. Artworx has taken a solid program and made it truly excellent.

There are no team basketball simulations, but there is *Larry Bird and Julius Erving Go One-on-One* (Electronic Arts). Fluid animation and artificial intelligence which mimics the players' signature court moves make this one a must-have.

One of two gamers direct computerized replicas of Bird or the Doctor with the joystick. Whether or not the ball goes into the hoop depends on where on the court the player shoots and how well the defender is guarding.

Basketball purists will certainly miss key aspects of the sport such as passing and set plays, but *One-on-One* gives a fair approximation of what might take place if these two all stars met on a playground for a little head-to-head rivalry.

#### On the Farm

The already extensive selection of team sports simulations will expand even further in coming months. Lance Haffner Games will soon produce its stat replay basketball program for the Commodore 64, Gamestar reports it is preparing a basketball title, and Micro League Sports Association intends to publish a football simulation to go with its popular baseball program. And there will be, as usual, several unpreviewed sports simulations, too.

Play ball!

#### ALICE IN VIDEOLAND

Artworx Commodore 64 Disk: \$19.95

Alice has fallen down a rabbit hole, into a spectacular world of mad queens, white rabbits, Cheshire cats, and other characters created by Lewis Carroll. Alice's adventures have inspired John Fitzpatrick to design four linked action games which transport joystick-jockeys to the heart of this wonderland. This all-family entertainment is simple enough for even a fumble-fingered parent, yet charming enough to hold a child's attention.

Alice begins her trek in a lovely park. Clouds drift over a tree-lined landscape, and birds fly through the sky as a white rabbit hops across the lawn. When the bunny jumps into its hole, Alice follows.

The first test chronicles her plunge through the rabbit warren. Using a joystick, the gamer moves Alice back and forth and attempts to catch useful objects as she tumbles past them. There are bottles of make-me-small liquor, slices of make-me-grow cake, and keys which fit doors in the next room. Alice needs as many as she can capture for the second round of play, but she can only hold one object at a time unless she snags one of the wicker baskets. If the heroine bumps into any of the wall sconces as she falls through the room, she drops everything and must start collecting goodies again.

When Alice finally hits the floor, she has to search for doors. These color-coded portals only open with the captured keys, and Alice can enter only if she's the right size. The cakes and bottles let her adjust her height. Each of these rooms contains more drifting objects and more doors to open if she can.

Not everything that flies past is helpful. If Alice is hit by the rabbit's fan, it makes her too big for any door. If a clock hits Alice, time runs out.

Next, Alice explores a lovely garden in a jumping game. While the caterpillar smokes his hookah atop a giant mushroom and the Cheshire Cat smiles down from his treetop perch, Alice tries to capture butterflies as they flit past. Each one is worth 10 points. A winged rocking horse worth 100 points flies past periodically. When Alice captures this tiny Pegasus and hops back down to the ground, the horse turns into a ball and rolls away, to reappear in a later contest.

If Alice is struck by a seed from a germinating flower, she shrinks to such a small size that further jumping becomes impossible. Eating one of the small fungi that rings the caterpillar's giant mushroom restores her size so she can continue the contest. When the girl has devoured all of the little mushrooms, the scene changes again.

The third game echoes the chess theme of Carroll's masterpiece. Alice has to make her way across a chessboard, avoiding the Jabberwocky and Tweedledum and Tweedledee. She has two white knights to run interference, but Jabberwocky and the fat twins are formidable opponents. It's worth 1,000 points to get Alice all the way across the board, but it takes careful strategy to gain that goal.

The final game parodies the croquet contest between Alice and the Queen of Hearts. When the round begins, Alice has one ball plus any orbs won in the garden scene. If Alice can maneuver the croquet ball into one of the two hoops formed by the playing-card soldiers, she earns 500 points plus another ball. But if the Queen captures the ball, she stomps it flat.

This is a game of angles. Alice must bounce the croquet ball against the bushes and fence to make it scoot through the hoop.

#### SOFTWARE SECTION

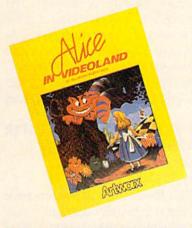

Alice consists of four linked games. READER SERVICE NO. 249

Alice in Videoland is not difficult at its beginning level, but it can challenge even skilled gamers at its upper settings.

Still, the uncomplicated play-mechanic could hardly be called innovative or original. The first contest is reminiscent of early videogames; all the computerist has to do is maneuver Alice around the screen to catch desirable objects while avoiding obstacles. The second screen, despite its stunning graphics, is a straightforward jump-and-grab game. The chess match against Jabberwocky and his twin helpers, a challenge for strategists, is the most unusual of the quartet, although it is less visually striking. The croquet contest just takes some practice.

Alice in Videoland partially overcomes its relative simplicity with superior presentation. The animated title page, with hopping rabbit and flying birds, is strikingly beautiful. The garden scene also boasts outstanding visuals. Although the other screens

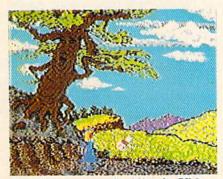

Graphics screens in Alice in Videoland range from attractive to striking.

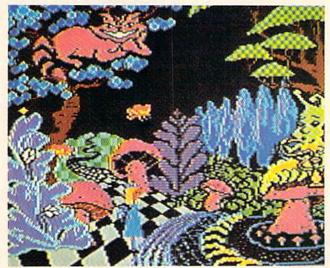

aren't as dramatic, they are quite attractive, and their good looks go a long way toward making the game fun to play. Alice in Videoland has little to test the skill of action aces, but casual players will probably enjoy the total experience fairly well.

Artworx, 150 North Main St., Fairport, NY 14450 (phone: 716-425-2833). — Joyce Worley

#### STAR RANK BOXING

Gamestar Commodore 64 Disk; \$29.95

The most exciting fights since *Rocky III* are taking place on the Commodore computer, thanks to the efforts of designer Troy Lyndon. Once again, Gamestar proves it has the courage to tackle a supposedly overused subject and the talent to produce a strikingly original program. Activision published the first piece of fistic software in 1980, and there have been at least a half-dozen more games since, but *Star Rank Boxing* looks like the new champion.

Star Rank Boxing breaks new ground by relating individual matches to the fighter's overall career. Other boxing games have attempted to provide a larger context for the left hooks and right crosses, but they are all statistically based. They generally let the gamer pick the fighter and even set the strategy, but leave the computerist holding the water bucket in the corner once the timekeeper rings the bell.

The first step before leather hits flesh is to design a boxer using a se-

Alice's uncomplicated playmechanic is hardly innovative. The first contest is reminiscent of early videogames; the second, though stunning, is straightforward. The third game is the most unusual.

ries of joystick-activated menu screens. After typing in the future Ali's name (up to 16 characters), the player determines the man's physical appearance, chooses an image, and picks one of five basic styles: dancer, boxer, mixed, slugger, or bull-dog. This is a crucial decision, because it determines the boxer's computer-directed footwork during bouts.

Once the player makes these choices, the program generates the fighter's profile screen. This contains ratings for factors such as strength,

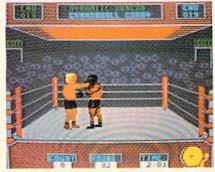

Star Rank Boxing breaks new ground. READER SERVICE NO. 250

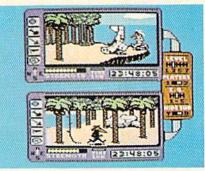

Island Caper: the cold war continues.

READER SERVICE NO. 251

stamina, endurance, and agility as well as intangibles like general attitude. It's a shame that the user can't directly determine the last-named factor, because no one really wants to guide the career of a boxer characterized as "negative."

The game disk holds up to 40 customized boxers. More can be saved on separate initialized disks.

The Circuit Status screen shows the current rankings. All new fighters start at the bottom, #19, and can only advance by vanquishing either of the two fighters rated directly ahead of them.

It's a long climb to the championship held by Boris Nicolenko. Along the way, a boxer must battle men with styles ranging from the toe-to-toe slugging of Bashin' Bill Snow to the deadly speed of Flash Fenwick.

Once the match is made, the boxer heads for training camp to get ready for the confrontation. There are five activities, each designed to build up one or more attributes. Roadwork

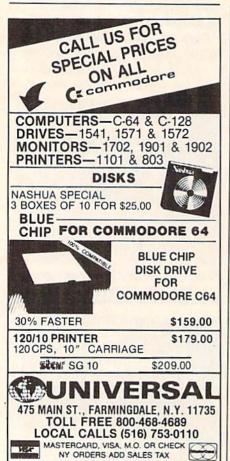

include shipping & handling.

Reader Service No. 127

Prices are mail order only and do not

improves endurance, which helps the man rebound from a knockdown, while sparring has a beneficial effect on stamina, the factor which governs between-rounds recovery.

After camp breaks, it's on to the ring to mix it up with a human- or computer-controlled foe. The well-drawn arena shows a side view of each combatant within a ring tilted slightly toward the gamer to aid visibility. The crowd sends up a cheer as the rivals close for action.

The boxers are fairly large on the screen, which makes it easy to see who is landing the punches. Although the figures look good standing still, the animation is a little stiff. More movement of the shoulders and upper body would have produced a more realistic appearance.

Since the computer handles the footwork, the computerist can concentrate on throwing punches and blocking blows. A joystick-based control scheme lets the boxer throw an assortment of inside and outside punches or protect the head or body from attack. A "thud" accompanies a punch which finds its mark, while a whooshing sound signals a clean miss.

Each round consumes three minutes of game time, equivalent to about one minute in the real world. After each round, an update screen displays the current condition of both men, the crowd reaction to the bout, and the officials' scoring using the "10-point must" system.

A fight ends when a man knocks out his opponent, scores a TKO by knocking him down three times in the same round, or gets the decision after the last round. A screen summarizes the outcome and displays the purse for both winner and loser. All results are saved to disk at the conclusion of a bout, so a fighter carries his record forward from one contest to the next.

The automatic footwork is both a blessing and a curse. It greatly streamlines the mechanics of fighting, though managers may yearn for the ability to move a battered battler out of range when a knockout threatens. Experience quickly teaches the wisdom of covering up in such situations.

No boxing simulation offers a more attractive mixture of strategy and lightning action. It's the kind of game that hooks the player immediately. In short, *Star Rank Boxing* is a knockout.

Gamestar, Inc., 1302 State St., Santa Barbara, CA 93101 (phone: 805-963-3487). —Arnie Katz

#### SPY VS. SPY: THE ISLAND CAPER First Star Software Commodore 64 Disk; \$29.95

Mike Riedel once again proves that you can successfully combine action and strategy, suspense and humor, in the same piece of software. Like its award-winning predecessor, *Spy vs. Spy: The Island Caper* is a one- or two-player action-strategy contest featuring the comic strip characters created by Antonio Prohias for *MAD* magazine in 1960.

The two agents of chaos who battled over hidden secret plans in an embassy in *Spy vs. Spy* are matched against each other in another treasure hunt. This time, the black- and whitegarbed rivals have parachuted onto a volcanic island where parts of an advanced missile are buried.

The foes must compete against each other and the ticking time bomb of the volcano. The one who unearths the three segments of the top-secret XJ4½ missile can escape with the assembled device in a waiting submarine.

The outstanding feature of this game is that everything happens in real time. The horizontally split display provides a window for each spy, so that players can move, search, and set traps as fast as their fingers can work the joystick or keyboard. By breaking through the rigid structure of turn-by-turn play, author Riedel creates a game which requires plenty of thinking, but which rushes ahead at the same breakneck pace as any fast-action arcade contest.

The trapulator, somewhat redesigned from *Spy vs. Spy*, is the focus of the struggle between the two madcap agents. It allows players to store and use various items en route to successfully completing the mission.

A lit L.E.D. next to an indicator button means that the spy has at least

#### ENTERTAINMENT

#### SOFTWARE SECTION

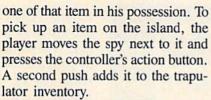

Pushing the action button twice activates the Trapulator, which contains a batch of surprises for an unwary opponent. A spy can use the shovel to dig pits and punji stake traps, set up a snare with a rope, prepare coconut gasoline bombs, or even bury a canister of deadly napalm.

Each agent starts the game with 100 units of strength. This is depleted as a result of ordinary activities such as walking and swimming or as a result of setting off a trap. A sword cut during hand-to-hand combat costs the onscreen character three points, while a blast of napalm reduces strength by a whopping 40 units. A little rest permits a spy to regain some strength. An agent dies when the strength level hits zero, which gives the opponent a clear shot at scooping up the missile parts and catching the sub for home.

The graphics are beyond reproach. Each window scrolls independently in response to a spy's movement, which produces the satisfying illusion of spaciousness. The three-dimensional perspective allows an agent to walk toward the foreground or background, as well as left and right.

Spy vs. Spy: The Island Caper provides seven levels of difficulty. Among the variables are the amount of time before the volcano blows, the quantity of gasoline available for coconut bombs, and the number and size of the islands. The intelligence of the computerized player in solitaire games is also adjustable, so that novices and veterans alike will always feel challenged.

Some gamers feel that the excitement has gone out of entertainment software with the waning of the action game boom. Spy vs. Spy: The Island Caper demands quick thinking, but it's guaranteed to keep players on the edge of their chairs until the final seconds.

First Star Software, 18 East 41st Street, New York, NY 10017 (phone: 212-532-4666). —Arnie Katz

KARATE CHAMP Data East Commodore 64 Disk; \$29.95

If, like most home computerists, you haven't visited a family amusement center since *Pac-Man* was only *Pac-Boy*, you've probably missed the hottest trend in play-for-pay machines. In an effort to lure back those who became jaded with endless shooting and blasting, coin-op manufacturers have developed a batch of quarter-snatchers which incorporate a lot of strategy while maintaining the fast pace of the classic shoot-em-ups and maze-chases.

You can put away the old coinholder, because a good example of this new breed is now available in translation for the Commodore. The home edition isn't quite as electrifying as the arcade version, but it's an entertaining action-strategy test for one or two would-be martial artists.

The computerist directs a whiteclad fighter using a fairly complex system of joystick commands. The coin-op employs a dual-stick system which could not be duplicated for the C-64 disk. The single-controller method works well, but most players will take several matches to memorize the various stick positions. That's unfortunate, because Karate Champ really comes into its own only after executing the various blows becomes second nature. The documentation wisely counsels neophytes to play test matches against a stationary opponent to get the hang of the command structure.

To order a move, the gamer points the joystick in one of the eight possible directions. Pressing the action button while doing this enables the gamer to access another group of moves.

In four cases, the same stick position actually invokes two different maneuvers. The computer determines which one is executed according to the distance between the fighters and what the opponent is doing at that instant. For example, pushing the joystick to three o'clock while holding the button yields a middle lung punch if the foes are widely separated or a front kick if they are close together.

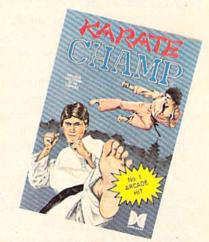

Kick, punch, block, grow huge feet. READER SERVICE NO. 252

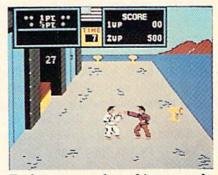

Each encounter lasts thirty seconds, or until one fighter decks the other.

The display shows a side view of the martial artists along with an onscreen referee who announces the winner of each encounter in a square speech balloon. A contest lasts one to nine rounds, and there's a different background setting for each one.

A major innovation in *Karate Champ* is that the combatants don't always face the same direction or stay on the same side of the display throughout the bout. A somersault combined with an about-face shifts the fighter who started on the left side of the display to the right. This also flip-flops the control system, which doesn't make order-entry any easier. The extra complication is worth the trouble in this instance, however, because it makes the game more fluid and unpredictable than any previous martial arts program.

Timing is far more important than speed in *Karate Champ*. The onscreen surrogate performs each move at a predetermined speed, and it is not possible to program several blows

#### SOFTWARE SECTION

at the same time. Ordering a new blow before the fighter finishes the previous one aborts the move and leaves the man open to vicious counterattack. The idea is to enter a new order just as the fighter finishes the last one to mount a sustained attack.

Each encounter lasts 30 seconds or until one fighter decks the other. The judge awards a full or half point for a fall, depending on the nature of the blow and the quality of the execution. Two points wins the round. A separate score, which does not directly affect the outcome of the match except in the case of ties, provides an index of how effectively each man performs the various karate maneuvers

The winner of a match earns the chance to accumulate bonus points by meeting special challenges. If the fighter can knock a flower pot out of the air, break boards, or stop a charging bull, it adds 200-2,000 points to his score. Successfully completing a bonus round gives the karate kid a chance to try again, up to a maximum of five bonus opportunities.

The learning curve is steep, but Karate Champ is assuredly worth the initial effort. When the joysticks are in the hands of two practiced gamers, it is one of the most exciting games to hit the computer screen in a long time.

Data East USA, Inc., 470 Gianni Street, Santa Clara, CA 95054 (phone: 408-727-4490). -Arnie Katz

#### HACKER Activision Commodore 64 Disk; \$29.95

Be prepared for a shock when you open the Hacker package: there is no documentation. Activision hasn't even included a little folder crowing about the "thrill of discovery."

It's no simple oversight. To the contrary, the absence of copious instructions, design notes, and the like is intended to slightly disorient the gamer and remove the security blanket which a rulebook represents to the purchaser of a new piece of software.

The anything-can-happen ambience is the perfect setup for Hacker. It promotes the willing suspension of disbelief which allows you to enter

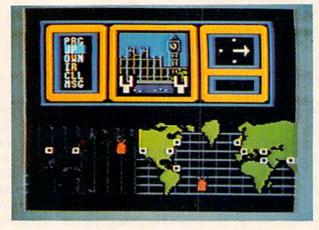

Careful Hackers will keep a note pad handy, as periodic security checks require you to give responses based on previously acquired data. READER SERVICE NO. 130

the topsy-turvy world of the game.

Booting the disk thrusts the player into the middle of a planet-threatening conspiracy. As an involuntary eavesdropper on a private computer network, the player discovers that a multinational conglomerate, Magma Ltd., plans a secret experiment which could blow up the world.

The gamer pieces together little bits of information which flash across the display to learn the full story. When a bulletin reports the theft of a document which could blow the whole rotten operation sky-high, the adventurer's course is clear: get that incriminating report and give it to the proper authorities.

This mission, the central theme of Hacker, should keep the computerist busy for many, many sessions of play. Someone has ripped the document into little pieces and given each shred to a different spy. To stop Magma's insanity, you've got to get that paper.

How do you contact secret agents located all over the globe without leaving the computer console? The same accident which let the gamer into the Magma network also gives control of a highly mobile scout robot. This mechanical probe can travel from city to city through subterranean tunnels.

Once the crusading computerist gets the probe to a world capital, sending a signal causes the local spy to appear. The trick is to figure out what price each agent will take for his piece of the document. Some want cold cash, and others specific items.

Most of the agents also have a list of items, including everything from a chalet to an autographed Beatles album, which they would like to sell to the player. The player must selectively buy these offerings, because some will be needed to get pieces from other agents.

Winning at Hacker is largely a matter of trial and error. The player tests various buying and trading strategies until the one which collects all the pieces of the Magma report is found. This is likely to require at least a half-dozen runs through the program, and probably more.

Hacker will appeal most strongly to those who enjoy memory tests. During the course of play, satellite security checks require you to give responses based on previously acquired data. The checks become more and more challenging.

Steve Cartwright has brought some of his videogame design experience to Hacker in the form of an evecatching action sequence. When the gamer programs the robot for a new destination, the breakneck trip down the tunnel, shown in first-person perspective, lends excitement to what is otherwise a fairly cerebral contest.

The fact that Hacker is essentially a puzzle, albeit a complex one, is certain to enthrall some and repel others. It is fundamentally different from most other strategy games, because repeated play is an integral part of reaching the solution. Those who enjoy a protracted battle of wits will find Hacker a lively test of their abilities.

Activision, 2350 Bayshore Frontage Rd., Mountain View, CA 94043 (phone: 415-960-0410).

-Steve Davidson

Microleague AL players!
With stats of '85 NL & AL players!

**-the <u>ultimate</u>** *Strategy* **game!** 

# expos

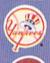

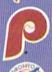

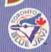

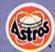

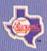

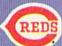

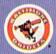

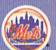

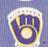

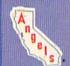

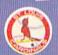

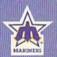

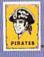

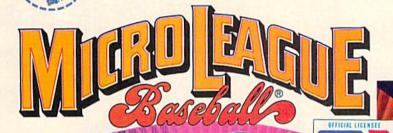

The only baseball computer game endorsed by the major leagues

"...it's like being in the dugout."

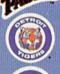

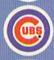

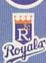

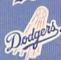

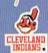

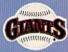

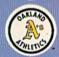

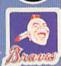

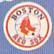

HEY, "GRANDSTAND MANAGERS"! How would you do managing your favorite real team against any challenger? Take on the '27 Yanks, with Ruth & Gehrig, the '75 Cincy Big Red Machine, the '84 World Champion Tigers, or any current

- Not a "pretend," joystick gamet MicroLeague is a computer simulation game using real players and their performance—with stats endorsed by the Players Association.
   You manage a real team, with all the strategies of big league
- managers! Pick your lineups, choose your spots for steals, pinch-hitters, relief pitchers, bunts, and much more!
- For 2 players, or if no one's around, play against the "Baseball Buddha," the computer's built-in manager
- And to complete your MicroLeague Game . . . get each season's NL and AL roster player disk—all 26 teams (\$19.95). Update rosters & stats, trade & draft players—even create your own team—with MicroLeague's GM/Owner disk (\$39.95).

Manage any team, past or present, in the MicroLeagues!

See action unfol realistic color o

> when I played MicroLeague—it was like being in my own dugout!'

PATCHING

© 1984 MicroLeague Sports Association 28 East Cleveland Ave., Newark, DE 19711

Disks Available

Apple II - Commodore 64 - Atari 800 & XL - IBM PC/PC jr.

If your retail store does not have MicroLeague Call 800-PLAYBAL or (302) 368-9990

For direct VISA/MC orders

The logos and insignias depicted are the exclusive property of Major League Baseball, the American League, the National League, and the respective Major League Clubs, and may not be reproduced without their written consent.

## Lyco Computer Marketing & Consultants

#### DISKETTES

| DENNISON                                                                                                 |                         |
|----------------------------------------------------------------------------------------------------|-------------------------|
| ELEPHANT 5¼" SSSD.<br>ELEPHANT 5¼" SSDD.<br>ELEPHANT 5¼" DSDD.<br>PREMIUM 5¼" SSDD.<br>PREMIUM 5¼" DSDD. | 12.99<br>14.99<br>13.99 |
| SUNKYONG<br>SKC 51/4" SSDD<br>SKC 51/4" DSDD                                                             |                         |
| MAXELL                                                                                                   |                         |
| 5¼ - MD1<br>5¼ - MD2                                                                                     | 13.99                   |
| VERBATIM                                                                                                 |                         |
| 5¼" SSDD                                                                                                 | 13.99                   |
| 51/4" DSDD                                                                                               | 19.99                   |
| BONUS                                                                                                    |                         |
| 5¼" SSDD                                                                                                 |                         |
| 5¼* DSDD                                                                                                 | 12.99                   |
|                                                                                                    |                         |

## NO LABEL DISKETTES

NL 5¼" SSDD...10.99 (Box 10) NL 5¼" DSDD...15.99 (Box 10) \*Free Diskette Writer Pen! \*Free Storage Case!

#### PRINTING PAPER

| 3000 SHEETS           |         |  |
|-----------------------|---------|--|
| FANFOLD               | \$42.75 |  |
| 1000 SHEETS           |         |  |
| FANFOLD               | \$19.75 |  |
| 1000 SHEET LETTER     | \$21.95 |  |
| 200 SHEETS LETTER     | \$8.99  |  |
| 150 RAG STATIONARY    | \$10.99 |  |
| MAILING LABELS (1in.) | \$9.95  |  |
|                       |         |  |

#### COMMODORE SOFT-WARE COMMODORE

| C-128_NEW      | CALL   |
|----------------|--------|
| 1571 Drive     | CALL   |
| 1572 Drive     | CALL   |
| 1902 Monitor   | CALL   |
| 1670 Modem     | CALL   |
| C-64 Computer  | CALL   |
| MPS801 Printer | 189    |
| MPS801 Printer | LOW    |
| 1702 Monitor   | 199    |
| Simon's Basic  | .24.75 |
| Assembler 64   | .34.75 |
| Super Expander | .22.75 |
| Logo 64        | .49.75 |
| Pilot 64       | .38.75 |
| Easy Cale      | .34.75 |
| Easy Script    | .38.75 |
|                |        |

#### CARDCO

| Digitizer Camera                                 |       |
|--------------------------------------------------|-------|
| 32K Printer Buffer                               |       |
| Numeric Keypad                                   | 54.00 |
| CB/5 5-slot Board(64).<br>CB/2 2-slot Board(64). | 25.00 |
| S'More Basic Rom                                 |       |
| Write Now-64                                     | 35.00 |
| Mail Now-64                                      | 29.00 |
| Spell Now-64                                     | 29.00 |
| File Now-64                                      |       |
| Paint Now-64                                     | 29.00 |
| Tax Survival                                     | 29.00 |
| Super Printer Utility<br>Write Now-Vic-20        |       |
| Write Now-Vic-20                                 | 29.95 |

#### SPINNAKER (C-64ROM)

| Cosmic Life ROM | 19.75 |
|-----------------|-------|
| Jukebox         | 19.75 |
| Alphabet Zoo    | 17.75 |
|                 | 19.75 |
|                 | 19.75 |
|                 | 19.75 |
|                 | 16.75 |
| Kindercomp      | 14.75 |
| Facemaker       | 17.75 |
|                 | 17.75 |
|                 |       |

#### MICROPROSE (C-64)

| Kennedy Approach<br>Crusade in Europe | .21.75 |
|---------------------------------------|--------|
| Crusade in Europe                     | .24.75 |
| Decision in Desert                    | .24.75 |
| Solo Flight                           | .20.75 |
|                                       | .20.75 |
| Spitfire Ace                          | .18.75 |
| F-15 Strike Eagle                     | .20.75 |
| Helicat Ace                           | .18.75 |
|                                       |        |

#### BATTERIES INCLUDED

| raper Clip      | 59.90  |
|-----------------|--------|
| Spell Pak       | 34.95  |
| Consultant      | 59.95  |
| Paper Clip      |        |
| w/Spell Pak     | 75.95  |
| Home Pak        | 34.95  |
| Bus Card        | 129.95 |
| 80 Column Board | 109.95 |
|                 |        |

#### **EASTERN HOUSE**

| Rabbit C-64     | 19.95 |
|-----------------|-------|
| Rabbit VIC-20   | 19.95 |
| MAE C-64        | 27.95 |
| Telstar 64      | 19.95 |
| M.L. Monitor 64 | 18.95 |
|                 |       |

#### CONTINENTAL

| (C-64)                           |
|----------------------------------|
| Home Accountant44.75             |
| 1984 Tax Advantage 35.75         |
| 1985 C-64 Book of Software 16.99 |
|                                  |

| 551 (C-04)           |        |
|----------------------|--------|
| Colonial Conquest    | .24.75 |
| Wings of War         | .24.75 |
| Computer Ambush      | .34.75 |
| Field of Fire        | .24.75 |
| Fighter Command      | .36.75 |
| Kampfgruppe          | .36.75 |
| Mech Brigade         | .36.75 |
| Market Garden        | .29.75 |
| Six Gun Shootout     | 24.75  |
| Computer Baseball    | .24.75 |
| Computer Quarterback | .24.75 |
| Imperium Galactum    | 24.75  |
| Phantasia            | .24.75 |
| Cartels & Cutthroats | .24.75 |
| 50 Mission Crush     | 24.75  |
| Ouestron             | 24 75  |

## SUB LOGIC (C-64) Flight Simulator II....32.75 Night Mission Pinball....20.75

| PERSONAL PERIPHERA | ALS  |
|--------------------|------|
| Super Sketch 64 3: | 2.75 |
| Printer Utility1   | B.75 |

#### **WICO Joysticks**

| Bat Ha | andle  | 16                                 |
|--------|--------|------------------------------------|
| Boss.  |        | 11                                 |
| Super  | 3-Way. | . 19                               |
|        | Boss.  | Bat Handle<br>Boss<br>Super 3-Way. |

#### QR & D

| Cop | Q27.9                 | 5 |
|-----|-----------------------|---|
| GPC | Printer Interface65.0 | 0 |

#### SCARBOROUGH (C-64)

| Build A Book        | 24.75 |
|---------------------|-------|
| Improved Mastertype | 23.75 |
| NET WORTH           | 48.75 |
| Mastertype Filer    | 22.75 |
| Boston 64 Diet      | 27.75 |

#### **EPYX**

| (C-64)            |       |
|-------------------|-------|
| Fast Load         | 26.75 |
| Breakdance        | 23.75 |
| Greatest Baseball | 24.75 |
| Summer Games      | 26.75 |

#### KOALA

|       | (C-64) |       |
|-------|--------|-------|
| Koala | Pad    | 59.95 |

#### BRODERBUND

| The Print Shop                              | 20.1 |     |
|---------------------------------------------|------|-----|
| Graphics Library                            | 18.7 | 75  |
| Graphics Library II<br>Graphics Library III | 19.  | 5   |
| Graphics Library III                        | 19.9 | 35  |
| Karateka                                    | 19.1 | 2   |
|                                             | 19.7 |     |
| Bank St. Writer                             | 32.1 | 5   |
| Mask of the Sun                             | 20.7 | 5   |
| Mask of the Sun                             | 24.7 |     |
| Spelunker<br>Serpent's Star                 | 19.1 | 0   |
| Serpent's Star                              | 24.1 | . 0 |
| Whistler's Brother                          | 18.  | 7 5 |
| Raid Bungeling Bay                          | 18.7 | 0   |
|                                             |      |     |

#### PRECISION SOFTWARE Superbase 64......52.75

#### TRONIV

| INDIVIA      |       |  |  |
|--------------|-------|--|--|
| S.A.M Atari  | 38.50 |  |  |
| S A M - C-64 | 38 50 |  |  |

#### **WICO Joysticks**

| 15-9714 | Bat Handle  | .16.75 |
|---------|-------------|--------|
| 50-2030 | Boss        | 11.99  |
| 50,2002 | Super 3-Way | 10 00  |

#### INNOVATIVE CONCEPTS

|             | TIVE CONCEPT |    |
|-------------|--------------|----|
| Flip-n-File | 103.         | 50 |
| Flip-n-File | 158.2        | 25 |
| Flip-n-File | 25 Lock17.5  |    |
| Flip-n-File |              |    |
| Flip-n-File | 50 Lock 22.9 | 95 |
| Flip-n-File |              |    |

#### LOWEST PRICES

#### Buy Lyco and Enjoy:

- \*THE LOWEST PRICES!!!
  \*TOLL FREE ORDER LINE!
  \*FREE Shipping on Prepaid Cash Orders
- in U.S All Merchandise Factory Freshl "All Merchandse Factory Fresh!"
  24 Hours Shipping on in stock product!
  Access to un Multi Million 5 inventory!
  No Deposit on UPS COO Orders!
  No Deposit on UPS COO Orders!
  Four Susse P. A SHE State Stass Tas!
  Full Manufacturer's Warranty Apply!
  Ar Freight Service Available!
  Full Accessory Line in Stock!
  Full Accessory Line in Stock!
  Full Accessory Line in Stock!
  Full Accessory Line in Stock!
  Full Common State State
  We Check for Stolen Ordett Cards!
  We Check for Stolen Ordett Cards!
  We Ship to Our Servicemen Overseas!

#### FINEST QUALITY

## "WE MAKE YOUR COMPUTER FUN TO USE!"

AMERICA'S MAIL ORDER HEADQUARTERS LYCO COMPUTER **WORLD'S LEADER IN SALES & SERVICE** 

Reader Service No. 111

TO ORDER CALL TOLL FREE 800-233-8760 In PA 1 717-327-1824 **Lyco Computer** P.O. Box 5088 Jersey Shore, PA 17740

## Lyco Computer Marketing & Consultants

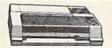

## ON THESE

CITIZEN

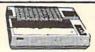

| AXIOM              | SEIK                                             | OSHA                            |
|--------------------|--------------------------------------------------|---------------------------------|
| GP550CD<br>GP700AT | (Atari)<br>(C-64<br>(Atari)<br>(Apple)<br>(C-64) | 222<br>222<br>439<br>439<br>229 |

C. ITOH

TOSHIBA P351

1550 P. 1550 BP 1550 EP

1550 EP 1550 BCD F10-40 F10-55 7500 AP 7500 AR 8510 SP+

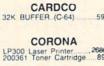

**EPSON** 

FX85 (New) LX80 FX185 (New) LX90 (New) SQ2000 (New)

SQ2000 (New) JX80 Homewriter 10 CR-20-Atari CR-220-C-64 DX-10 (New) 'DX-20 (New) HS-80 (New) LQ1500P LQ1500S RX-100

| 2686                                                  | SheetIdr (10/20)<br>SheetIdr (15/25)                                                                        |
|-------------------------------------------------------|----------------------------------------------------------------------------------------------------|
| 333<br>212<br>464<br>226<br>1555<br>467<br>193<br>153 | OKIDA<br>Okimate 10<br>Okimate 20<br>182<br>192<br>193<br>92P<br>93P<br>84P<br>92 Imagewriter<br>*IBM versi |
| 153                                                   | BROT                                                                                                    |

1039

| .199                                                         |
|--------------------------------------------------------------|
| 179<br>CALL<br>214<br>348<br>563<br>349<br>565<br>645<br>349 |
|                                                              |
| 359<br>359<br>.839<br>.839<br>.949<br>.189                   |
|                                                              |

| 1303                      | 290         |
|---------------------------|-------------|
| DIGITAL DE                | 75          |
| DIABLO                    |             |
| D25<br>630 API<br>630 ECS | 1599        |
| D 80 1F                   | 2395        |
| P 38                      | 999<br>CALL |
| AP-80                     | CALL        |

JUKI

LEGEND

262

Juki 6100. RS232 Serial Board 6100 Tractor. 6100 Sheet Feeder. Juki 6300.

| PANASO                                    | NIC        |
|-------------------------------------------|------------|
| 1091                                      | 233        |
| 1092                                      | 373<br>426 |
| 3151 Letter4K Buffer                      | 426        |
| SILVER R                                  | EED        |
|                                           | 249<br>295 |
| EXP550                                    | 399<br>749 |
| STAR MICR                                 | ONICC      |
| 22 10 11 11 11 11 11 11 11 11 11 11 11 11 | UNICS      |
| SG-10<br>SG-15                            | 208        |
| SD-10                                     | 336        |
|                                           |            |

CALL

#### **MONITORS**

| TAXAN                                          |      | PANASONIC                   |      |
|------------------------------------------------|------|-----------------------------|------|
| 115 12" Greeen Composite                       | CALL | DT1300D 13" RGB/Composite   |      |
| 116 12" Amber Composite                        |      | DTM140 14* RGB/Composite    |      |
| 121 12" Green TTL                              |      | DTH103 10" RGB Hi Res       |      |
| 122 12 Amber TTL                               | 146  | DTS101 10 Composite         | 175  |
| 122 12" Amber TTL.<br>220 14" Color Composite. | 259  | DT1000G 10" RGB             |      |
| 410 12 RGB Hi Res IBM                          | 329  | TX12H3P 12 Color            | 419  |
| 420 12" RGB Super Hi IBM                       | 409  | TR120M1PA 12" Green         |      |
| 440 12" RGB Ultra Hi Res                       | 555  | TR120MBPA 12" Amber         |      |
| Tilt Stand                                     | 35   | TR122M9P 12" Green IBM.     |      |
| ZENITH                                         |      | TR122MYP 12" Amber IBM.     | 148  |
| ZENIIT                                         | 400  |                             |      |
| ZVM 122A Amber                                 | 75   | SAKATA<br>SG 1000 12" Green |      |
| ZVM 123G Green<br>ZVM 124 Amber IBM            | 120  | SG 1000 12" Green           | 99   |
| ZVM 124 Amber IBM                              | 275  | SA 1000 12" Amber           | 109  |
| ZVM 131 COIOF                                  |      | SG 1500 12" Green TTL.      | 119  |
| ZVM 135 Composite                              | 449  | SA 1500 12" Amber TTL       | 129  |
| ZVM 136 Hi Bes Color                           | 589  | SC 100 13" Color Comp.      | 209  |
| ZVM 1220                                       | 95   | SC 200 13" RGB              |      |
| ZVM 1230                                       | 95   | 1500 G<br>1500 A            | CALL |
| ZVM 1220<br>ZVM 1230<br>ZVM 1240               | 149  | STS1 Tilt Stand             |      |
|                                                |      | S1S1 Till Stand             | 29   |
| TEKNIKA<br>MJ-10 Composite                     |      | JB-1260 Green               |      |
| MJ-10 Composite                                | 179  | JB-1260 Green               | 95   |
| MJ-22 RGB                                      | 255  | JB-1201 Green               | 135  |
| AMDEK<br>300 Green                             |      | JC 1215 Color               | 235  |
| AWIDER                                         | 110  | JC 1216 RGB                 |      |
| 300 Green                                      | +98  | JC 1460 Color               | .265 |
| 310 Amber IBM                                  | 155  | JB 1205 Amber               | 139  |
| Color 300 Audio                                | 234  |                             |      |
| Color 500 Composite                            | 369  | PRINCETON GRAP              | HICS |
| Color 600                                      | 397  | MAX-12 Amber                | 185  |
| Color 700                                      | 495  | HX-12 RGB                   | 465. |
| Color 710                                      | 569  | HX-12 RGB<br>SR-12 RGB      | 595  |

#### INTERFACING

DIGITAL DEVICES U-Print C (C-64)......49 **ORANGE MICRO** 

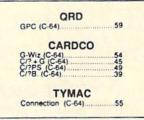

Power Type SG-10 C-64 (NEW)

#### **MODEMS**

| HAYES                 | NOVATION                 |     | TELE LEARNING                   |
|-----------------------|--------------------------|-----|---------------------------------|
| Smartmodem 300        | IBM-300/1200 MS-DOS ext  | 319 | Total Telecommunications        |
| Smartmodem 1200 377   | IBM-300/1200 CPM-86 ext  | 319 | (C-64)                          |
| Smartmodern 1200B 347 | IBM 300 1200 2400 ext    | 529 | AP-250 (300 Baud Apple) . 69.95 |
| Smartmodem 2400 598   | IBM 300/1200/2400 MS-DOS | 579 | IB-250 (300 Baud IBM) 69.95     |
| Micromodem IIE 135    | IBM MS-DOS int           | 325 |                                 |
|                       | IBM CPM 86 int           | 325 | ANCHOR                          |
| Westridge (C-64). 59  | Macmodem 300/1200        | 315 | Volksmodem 55                   |
| Mitey Mo Modem 69     | Macmodem 300/1200/2400   | 585 | Volksmodem 12                   |
| Compuserve 19.85      | Apple Cat II             | 219 | Mark 12 229                     |

#### DRIVES

COMTEL INDUS MSD GT ATARL SD1 Drive (C-64) SD2 Drive (C-64)

#### BUY LYCO AND ENJOY

Free shipping on prepaid cash orders in U.S.
All Merchandise Factory Fresh
Access to our Multi-Million \$ Inventory
Orders outside PA save state selections.

- Orders outside PA save state sales tax Full Manufacturer's Warranty apply!
- Purchase Orders Accepted from educational institutions!
  We check for stolen credit cards! 

  We ship t

- ★ 24 hrs. shipping on in-stock product
   ★ No deposit on UPS C.O.D. orders ★ Air freight service available
   ★ Full accessory line in stock
  - ★ We ship to our servicemen overseas!

## -800-233-8

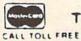

TO ORDER

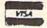

800-233-8760

or send order to Lyco Computer PO Bo: 5088 Customer Service 1-717-327-1825 Jersey Shore PA 17740

RISK FREE POLICY
In-stock items shipped within 24 hours of order. No depost on C.O.D. proters: Five shipping on prepaid cash orders within the contenental U.S. Yolume discounts evidable. Pr. Aresidents sed asles tax. APO FPO and international profess sod 5.5 00 plus 3% for priority mad service. Advertised prices show 4% discount for cash, add 4% for Master-Cert of Visa. Presonal checks require 4 weeks (sear ance before shoping. Asl about UPS Blue and Red liabel shipping. All merchandise carried under manufactured a service in the cash of the cash of the content of the cash of the cash of

#### CUSTOM ROM \$1995

NOW YOU CAN HAVE YOUR COMPUTER POWER UP MESSAGE SAY ANYTHING YOU WANT. IN ANY COLOR YOU WANT.

| Color of Cursor | Color Of Screen | Color Of Border | Choose Up To 31 Letters As Your Power Up Message |
|-----------------|-----------------|-----------------|--------------------------------------------------|
|                 |                 |                 |                                                  |

Also included is the 2 Key Load. Pressing the Shift/Run Stop will load """, 8, 1,

You can choose from any of these colors: Black, White, Red, Light Red, Cyan, Purple, Green, Light Green, Blue, Light Blue, Yellow, Orange, Brown, Dark Grey, Medium Grey, Light Grey,

P.S. . . . It sure is nice having your own colors and message on the screen on power up!

#### MASTER LOCK

Here, at last, is a program that will protect your software programs from unauthorized duplicating, t to 1 million copies can be protected, fast and easy.

- . Specially designed for the C-64 and 1541 Disk Drive.
- · Completely encrypts and protects your programs
- . Fully compatible with almost all machine language and basic programs can even support chained programs.
- · Contains a special feature which protects your program from being 'broken.
- · Incorporates all the latest techniques in program encryption and protection.
- . Each system has been specially prepared and is unique from all other systems only you are able to make working duplicates of your own protected programs.
- . Simple and easy to use entirely menu drive with prompts.
- · Will stop virtually all software copiers from duplicating your programs.
- · Fast and reliable protection routine does not take away any useable space from your disk - all 664 blocks are available for use
- . Easy to follow step by step instructions are included on the disk.
- A must for all programmers who do not want their programs to be in public domain!

Even the "nibblers" can't copy them. Not even "Disk Maker, "Mister Nibbles. "Copy II, "Ultra Byte or "Fast Hackem. The time to protect you disk is only 5 (five) seconds and each Master Lock makes a different protection scheme. Only.

\*Disk MakerTM, Basix

- Mister NibblesTM, Full Circle

- "Copy IITM, Central Point Software
  "Ultra Byte TM, Ultra Byte
  "Fast Hackem TM, Basement Boys Software

#### GRAPHIC LABEL MAKER

Give your labels the professional touch. With Hi Rez Graphics make your own design or use one our 60 premade labels with easy to use on screen editor. You can insert up to three lines of text then choose the picture you want to put on the left hand side of the label. Then you can print out as many labels as you want. This has got to be the neatest label program out there and it's only \$2495

(M) Tax.

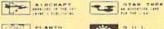

по негото

9-20 -----

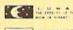

\*Also available — the x-rated Graphic package for the 64 and your print shop. There's 60 Hi Rex pictures

\$2495

#### TOOL BOX

This disk has over 100 routines, some of them are routines for protection, smooth scrolling, modem routines, and sound and color routines: bootmaker, paddle and joystick; read ter-minal, auto dial, auto answer. They can easily be incorporated into all of your programs. It is also fully documented. With this disk alone you could build your own program. This disk has a lot of tricks that are used in commercial software.

\$1995

\$2095

#### 1541 M.A.S.H.

Now you can service your own 1541 disk drive using 1541 M.A.S.H. Save big bucks on repair bills. Rate the performance of your drive. Test and adjust RPM's. Test and adjust head alignment. Step by step instructions that anyone can follow. Pays for itself the first time you use it to adjust a misbehaving drive. No knowledge of electronics is necessary. All you needs is a screwdriver and 20 minutes.

NOW ONLY \$1995

#### SWIFTERM AND MODEM This is the best package anywhere!

#### SWIFTERM:

is absolutely the easiest terminal program available anywhere.

- . Works with the 1660, and Westridge Modem · New printer and midwestern protocal
- · Printer dump
- · DOS commands access from menu
- · Phone book

- · Auto dial (with auto redial)
  - · 29K storage buffer
  - . Save to disk
  - . Standard ASCII up/down loading · 300/1200 Baud

This is an excellent easy to use program for a very reasonable price.

#### THE MODEM:

Auto dial, auto answer, 300 Baud modern that is 100% compatible with Commadors 1650 modem, so all our software will run with it.

ALL THIS FOR ONLY \$3596

So why buy just another terminal program when you can get a modem, too!?!

#### 300/1200 BAUD

Modem for the C-64

WITH SWIFTERM 16900

Now you can log all of your disks into a neat filing system. Automatically record disk names and program titles. Allows you to quickly scan what you've got. Sorts titles: prints jacket covers; store up to 1600 disk directories on one disk. Search quickly through your entire disk collection for a misplaced program. Works with one drive or two. Fast, easy operation. This program is a must for everyone!

DISK TRACKER

ONLY \$1995

#### THE XXXXXXXXXX

#### X-RATED GRAPHICS LIBRARY Your Print Show May Never Be The Same!

X-Rated Graphics guaranteed to spice up your special letterheads, greeting cards, signs and banners! Everything from mild to Look Out Nelly! 60 Erotic additions to heat up your print shop graphics library, plus 5 ribald Screen Magic additions!

Print Shop is a trademark of Broderbund.

\$2495

#### GRAPHICS & GAME DISK

X-Rated adventure like you have never seen before. Complete with graphic simulations.

Plus: X-Rated Cartoons

\$2495

## HAVE WE GOT A MESSAGE . . . FOR YOU!

Message . . . is a unique graphics integration package which allows you to continuously display hiresolution and multicolor files. Up to 12 files\* may be stored in memory and displayed from 1 to 59

Message . . . can use Print Shop 'Screen Magic' files, Flexidraw files, Doodle!, Koala Painter, and more! Message . . . even comes with a 'Screen Maker' program to create your own message files! Use Message . . . for advertising displays, titles for home videos, art shows, etc. . . . Message . . . even plays background music to accompany displays and you can create your own music files with the 'Music Maker' program.

Also included are 'Graphic Alds' utilities for conversion of different file types, including conversion of Koala Painter files to Doodle! or Print Shop!

The price for all this? Just \$1995 including shipping and handling

\*Actual number of files dependent on file complexity

#### MAGNUM LOAD

MAGNUM LOAD is a new replacement KERNAL (operating system) ROM chip for your Com modor 65 or 128 computer that will load and verify programs up to 6 times faster than before. The tape routines have been removed from the old chip and in their place have been put a high-speed loader, high-speed verify, and disk driver no-head-rattle routine. Unlike the older cartridge fast loaders, no ports are fied up at the rear of the computer, the screen is not blanked during loading and there is no wear-and-tear on the expansion port. For maximum convenience and performance, the chip is installed directly in the circuit board. Generally a socket has already been provided to make the operation easy, but occasionally some soldering may be required. Now you can give your 1541 disk drive "1571 speed.

Rather than give you more exagerated claims about how many times faster our ROM chip is compared to the slower cartridge versions, a comparison chart is supplied listing MEASURED loading times.

| y omi bien                       | Star- | Reg.     | Mach      | Fast    | MAGNUM  |
|----------------------------------|-------|----------|-----------|---------|---------|
| Program                          | Dos   | Load     | 5         | Load    | LOAD    |
| Pitstop II                       | ?     | 144 sec. | 43 sec.   | 41 sec. | 31 sec. |
| Music Shop                       | ?     | 105 sec. | 105 sec.* | 105*    | 21 sec. |
| Hitchhiker's Guide to the Galaxy | ?     | 70 sec.  | 70 sec.*  | N.G.**  | 68 sec. |
| On-field Football                | ?     | 149 sec. | 66 sec.   | 63 sec  | 56 sec. |
| EASY FINANCE I                   | ?     | 58 sec.  | 13 sec.   | 13 sec. | 11 sec. |
|                                  |       |          |           |         |         |

\$2495

For 1541 or MSD Version

\*Will not fast load - defaulted back to regular load

\$3995 for Combo Version

"Failed to load at all

#### D-CODER

- . Translates any machine language program into easy-to-ready English descriptions with complete explanations of each command.
- Makes complete notations of all important memory locations accessed by the program (SID. VIC. MOS. KERNAL, etc.)
- · Gives you three ways of accessing programs:
- 1. Will read and list programs from DISK
- 2. Will read and list programs from MEMORY
- 3. Direct user input (from magazines, etc.)
- · Can be used to locate and examine any machine language program's protection routines
- . Can be used to easily break apart machine language programs for study and examination
- Printer option for complete hard copy listings!

You no longer need to be an EGGHEAD to read Machine Language.

\$1995

#### N-CODER

#### THE PERFECT COMPANION PROGRAM TO D.CODER!

Allows you to easily make changes in machine language programs . . . right on the disk!

- Rewrite ability allows code to be altered and then rewritten directly to the disk!
- Features sector by sector scrolling assembly language display of machine language programs
- Notation of ASCII text equivalents for easy spotting of embedded text strings!
- Handy reference display of all assembly language commands and their ML numerical equivalents!
- Byte splitter for easy splitting of decimal addresses into low byte-high byte format!

\$4095

#### SOFTWARE PROTECTION HANDBOOK Third Edition! Now Available!

If you're tired of being harassed by protected software and too many copy programs, then this is the book for you! This 224 page manual covers the gamut from legalities to protection methods to step-by-step back up procedures. Now you can learn both how to protect and unprotect software! The techniques covered include copying cartridges to tape or disk, tape protection, and disk protection. Disk protection covers error numbers 20, 21, 22, 23, 27 and 29 plus single track formatting, header modification, header swapping, half track reading and writing, reading and modified bit densities, formatting illegal track/sectors, sync writing and more! The Third edition explains, tells how to detect and how to write them with included

C-64 Book Only .....

\$1995 US \$2996 us

Book & Disk of all Programs... This manual does not condone piracy

\*Shipping: \$2.00

#### 'TRACK TRAP' The 1541 Disk Expander! Supplement to the Software Protection Handbook

The most unusual and innovative protection analysis tool for the Commodore yet! - Not For Beginners — This system expands your 1541 drive giving capability otherwise in Not For for professional disk duplication equipment. Now you can create or analyze exotic forms of disk protection. 'D.O.S. Kings' Take Note!' — Entire tracks of data can be read and written without regard to 'standard' sync and format. You are not longer limited to sector by sector searches. Whole track readouts reveal hidden data even when all or most of the sectors have been erased. Uncovers and writes data under errors, pulse coded sync or data, hidden data and access codes, multiple track densities and more! This supplemental manual covers the complete implementation of the track trap system including necessary software and hardware documentation

Track Trap disk expanded manual .....

\$995 US

## Top Secret Stuff I and Top Secret Stuff II

Are both collections of 20 programs per diskette (that works out to about \$1.00 per program!) that help you explore and enhance your Commodore 64 and/or 128 and 1541 disk drive. Now you can unlock many secrets formerly known only to top machine language programmers by using these sophisticated "tools," If you have ever been curious about the inner workings of your computer system, now is your chance to dig in and find answers with the help of these programs. These collections of programs have gotten rave reviews from actual users, and we are sure that you, too, will be pleased

The programs include on each diskette are listed below

#### TOP SECRET STUFF I

The Dock (view/repair disk contents) Sync Checker (diskette) Imbedded Track Number Creator Disk Manipulation System 3 Minute Copy (backup program) Diskette Matcher (compare sectors) Unscratch A File (recover file) View BAM (block allocation map) 1541 Read/Write Test 1/2 Track Reader

Header Reader (display disk header) Sync Maker Device Number Change (disk drive)

Electronic Arts Backup

Drive Mon (disk drive m/1 monitor) Diskette File Log (start-end address) Write-Protect Sensor Test Repair A Track (recover data) Fast Format (10 seconds)

\$**19**95

1/2 Track Formatter

#### TOP SECRET STUFF II

RAM Test (test Computer RAM)
Copy \$A000-\$FFFF (under ROMS) Display G.C.R. (All sector data) Un-Write Protect (diskette) Unnew Program Wedge · \$8000 Smooth Scroll (messages up screen) Koala Dump (koala pad screen dump) Disk Manipulation System Disk Eraser (20 second clean wipe) Split Screen (TWO screen colors) Disk Protection System (stops copies) Write Protect (diskette) Boot Maker (autobook BASIC programs) Wedge - \$COOO Diskmatcher II (high speed version) No Drive Rattle (on reading errors) 3 Times Disk Drive Head Speed Monitor Test (check video monitor)

\$1995

#### WAR GAMES AUTODIALER

- 1. Auto Dial will automatically dial a set of numbers you choose
- 2. Review Numbers will review numbers that were answered by a
- 3. Save Numbers will save numbers where a computer answered.
- 4. Hardcopy of Numbers will print out list of numbers where a com-
- 5. LOAD Numbers will load in numbers to continue where it left off
- 6. Continue will pick up dialing where it was interrupted.

\$**29**95

#### BBS

- 300/1200 Band
- Remote access for sysop
- 2 levels of security for up and down load 7 rooms (read and write) with 4 security levels
- Secret highest level
- Open chalk board
- Auto message cycling
- · Printer option

Plus the only BBS with all three (3) proticals X modem. new punter and midwest term, so anyone can up/down

Don't be fooled by cheap imitations. This is the most comprehensive system available anywhere. Now at a new low price

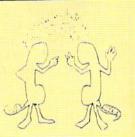

Enclose Cashiers Check, Money Order or Personal Check. Allow 14 days for delivery. 2 to 7 days for phone orders. Canada orders must be in U.S. Dollars. VISA - MASTER CARD - C.O.D.

Programs for C-64

\$2.00 S & H on all orders

Software Submissions Invited

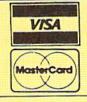

## MegaSoft Limited

P.O. Box 1080, Battle Ground, Washington 98604

Phone 800-541-1541 • BBS 687-5205 After Hours Computer to Computer (BBS)

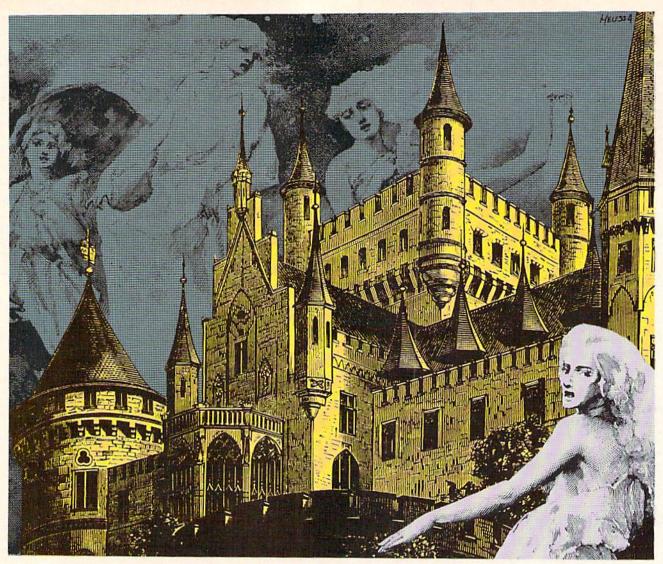

## THE HAUNTED CASTLE

# For the C-64 By Derrick Brundage

our task in *The Haunted Castle* is fairly simple: avoid the ghosts while searching the castle for three treasures. It sounds easy, but it isn't. First of all, the castle has over 1000 rooms (1100 to be exact) spread over 11 levels (100 per level). Second, the ghosts open and close the doors leading from each room at will, and you have no key with which to unlock them when they are closed. If a ghost catches you, it will steal a treasure and place it somewhere else in the castle. Should a ghost catch you without a treasure, the game will end.

Despite all this, you have a few things going for you. For one, you don't have to search all the rooms of each level for stairs and treasures. The number of the room you are currently in is displayed, as well as the room numbers of all staircases and treasures on that level. If the treasure location reads "NONE," there is no treasure on that level. Staircase room numbers work in the same fashion. Once you have found all three treasures, return

to the room you started in (room 00 on level 0).

Movement is as would be expected: move the joystick in one of the four general directions and your character will move. You simply guide it away from ghosts and through open doors. To go up or down a level, just enter a room with a staircase going to the level you desire. Touch the staircase and WHOOSH!!! you're there. To get a treasure, enter a room with one and touch it.

After reading the above, it may seem that I've made the game too easy with all the room numbers. But the game is difficult enough with just the randomly opening and closing doors. In the original program, I left the player with nothing more than the current room number and the number of treasures, but the game proved far too difficult for my liking, so I added all the "extras." When you play the game you will find that it is still quite challenging, and it doesn't require nearly as long to play as the original, though it will still take about half an hour to play to completion.

## Fleet System 2. Word processing that spells V-A-L-U-E.

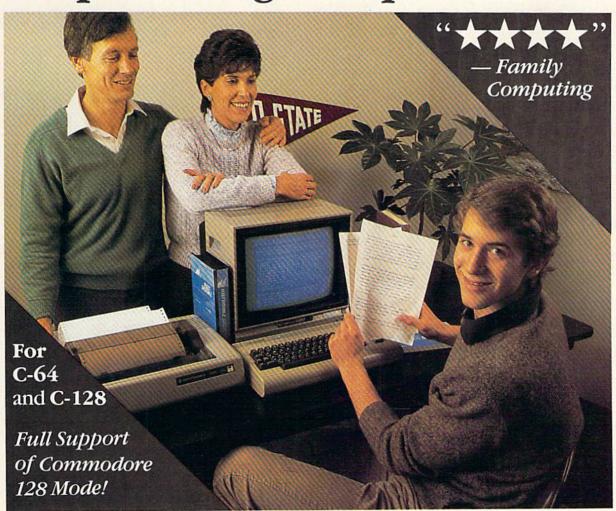

## Complete word processing with built-in 90,000 word spell checking-

Up till now, you'd have to spend a minimum of about \$70 to get a good word processor for your Commodore 64™/128™ And if you added a small, separate spell checking program, you'd be out well over \$100!

Now there's Fleet System 2! It's two powerful programs in one, and it's perfect for book reports, term papers or full office use.

Fleet System 2 combines the EASIEST and most POWERFUL word processor available with a lightning-fast 90,000 word spelling dictionary - all in one refreshingly EASY TO USE integrated system. Finally, spell checking is now available at your fingertips.

You can even add over 10,000 "custom" words to the built-in 90,000 word dictionary. And at a suggested retail price of \$79.95, Fleet System 2 really spells V-A-L-U-E, and 90,000 other words too!

Fleet System 2 helps people of all ages to learn to spell correctly and write better too. It's the ONLY full featured word processor that provides you with helpful writing and VOCABULARY FEEDBACK such as: the total number of words in your document, the number of times each word appears, and total number of "unique" words, just to name a few.

Fleet System 2 has every important feature that will help you make child's play

out of the most heavy duty typing tasks. There's Built-in 80 Column Display - so what you see is what you get, Horizontal Scrolling During Typing, Easy Correction and Movement of Text, Page Numbering, Centering, Indenting, Headers and Footers, Math Functions, Search and Replace, Mail Merge, BUILT IN 90,000 word SPELL CHECKING and much, much

Ask for Fleet System 2. Exceptionally Easy. Packed with Power. Perfectly Priced.

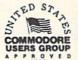

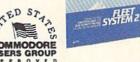

IN CANADA, CALL 1-800-661-8358 - PHASE 4 DISTRIBUTING

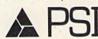

Call 1-800-343-4074 for the Dealer nearest you! Professional Software, Inc., 51 Fremont Street, Needham, MA 02194 (617) 444-5224

Fleet System 2<sup>TM</sup> is a trademark of Professional Software, Inc. — Fleet System 2<sup>TM</sup> was designed and written by Visiontronics, Ltd. — Commodore 64<sup>TM</sup> and Commodore 128<sup>TM</sup> are trademarks of Commodore Electronics Ltd. — Some printers may not support certain Fleet System 2 functions and/or require an interface. Please check with your dealer. — Dealer and Distributor inquiries are invited.

# ENFLANCER 2000

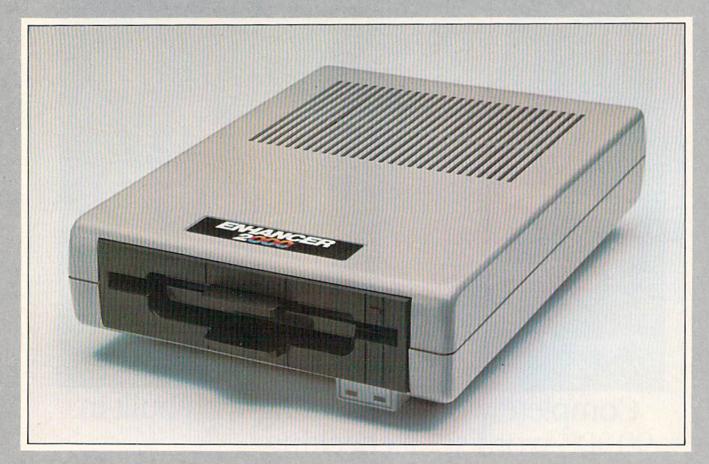

Commodore Compatible Floppy Disk Drive

One Year Warranty With Second Year Extended Warranty Available "Where Speed and Quality Meet"

• SUPER HIGH SPEED • SLIM LINE CONSTRUCTION (LOW PROFILE) FULLY COMMODORE COMPATIBLE • DIRECT DRIVE (DC) MOTOR • AVG. MTBF RATE OF 10,000 HOURS • VENTED CASE • SOLID STATE POWER SUPPLY • DUAL SERIAL PORT (CHAINING OPTION) • 5¼" INDUSTRY STANDARD FORMAT

Manufactured Exclusively BY CHINON INDUSTRIES of Japan For "THE COMTEL GROUP"

Foreign And Domestic Inquiries Welcome

1651 East Edinger Suite 209 Santa Ana, CA 92705 Commodore\* is a Registered Trademark of Commodore Bus. Machines.

Telephone: (714) 953-6165 Telex: 503727

## THE HAUNTED CASTLE

#### Variables, Strings, Arrays, and Line Numbers

STS - Draw Stairs

SB\$ - General Purpose

TR\$ - Treasure Room Number

US\$ - Up Staircase Room Number

DS\$ - Down Staircase Room Number

D\$(x,x) - Draw Doors/Open Doors

W\$(x) - Draw Walls in Doorways

S\$(x) - Staircase Location on Screen

M - ML Main Loop

U - ML Main Loop Status Register

#### Lines:

0-15 Initialization

-16 Main Loop

17-24 Movement Between Rooms

25-31 Movement Between Levels

32-35 Grab Treasure

36-38 Gost Catches Player

A - General Purpose

X - Player's X Position in Castle

SD - Start of Sprite Definitions

S - Start of Sprite Registers

SO - Start of SID Chip

SL - ML Sprite Left Routine

SR - ML Sprite Right Routine

XR - 6510 X Register

P - ML Animate Player Routine

Y - Player's Y Position in Castle

39-65 Set up New Room

66-75 Initialization

76-78 Found all Treasures

79-85 Display Information on Screen

86-89 Title Page

90-95 Game Over - Player Killed

B - General Purpose

Z - Current Level in Castle

TC - Number of Treasures Collected

C - General Purpose

D - General Purpose

SS - Stair Status: Up or Down

T - General Purpose

CL - Number of closed Exits in Room

TR - Room Status; Treasure or Ghost

96-98 Read Data

99-122 Sprite Data

123-152 ML Data

153 Clear SID Chip

154-156 Sound Effects

157 Draw Side Walls

For all the dedicated hackers out there, I have complied all the variables, strings, arrays, and line numbers used by the program and supplied a short description.

The program uses several ML routines, but they are all called at once by an ML Main Loop starting at 49750 decimal (variable M). One of the routines called by the main loop is needed by BASIC for animation when moving between rooms. This routine starts at 49496 (variable P). Of interest to BASIC programmers who need a little extra speed in their sprite programs are the routines at location 49176 and 49196 that move any sprite left or right one pixel; they even set the MSB when needed. Just POKE 781 with the sprite number multiplied by two and SYS the routine. These routines do not support wraparound so don't let your sprites past the bor-

ders. Also, these routines require the first 16 bytes starting at 49152. There is a sprite up routine at 49168, and a sprite down routine at 49172, but they would not be of much use simply because they wouldn't be much faster than an equivalent BASIC statement. However, if you do wish to use them, they work the same as the left/right routines and *do* support wrap-around. I am not one for writing neat, orderly ML code, so I extend a warning to all ML programmers: don't disassemble the code! It can get quite complex, in fact, it's a miracle some of it even works.

I enjoyed writing this game, and I hope you enjoy playing it. I welcome any comments or criticism regarding the program.

SEE PROGRAM LISTING ON PAGE 137

## Call us the modern way— on Ahoy!'s Bulletin Board System!

If your computer is equipped with a modem, you can call Ahoy!'s Bulletin Board System any hour of the day, any day of the week to exchange electronic mail with other Commodore users or download files like the following:

- Editorial calendar for upcoming issues
- Excerpts from future editions of Scuttlebutt
- Corrections to programs and articles
- Detailed descriptions of back issues
- Program disk and subscription information
- Classified advertising

Set your modern for 300 baud, full duplex, no parity, 1 stop bit, 8-bit word length, and dial awayl

#### System Configuration of Ahoy! Bulletin Board System:

Commodore 64 Commodore International 1200 Wilson Drive West Chester, PA 19380 Phone: 215-431-9100

Vision BBS V8.3 Vision Software Co. PO. Box 534 Bronx, NY 10461 Phone: 212-829-1538 MSD SD-2 Dual Disk Drive MSD Systems, inc. 10031 Monroe Street – Ste. 206 Dallas, TX 75229 Phone: 214-357-4434

Superstand I A World of Plastic, Ltd. 2535 United Lane Elk Grove Village, IL 60007 Phone: 312-860-2525 Impact Printer Fidelity Electronics, Ltd. 8800 N.W. 36th Street Miami, FL 33178 Phone: 305-594-1000.

Uni-Kool C-100 Uni-Kool 909 Williamson Loop Grants Pass, OR 97526 Phone: 503-476-1660 Mitey Mo Auto Modern USI International 71 Park Lane Brisbane, CA 94005 Phone: 415-458-4900

Electra Computer Pad Charleswater Products, Inc. 93 Border Street West Newton, MA 02165 Phone: 617-964-6370 Sakata SC-100 Color Monitor Sakata U.S.A. Corporation 551 Bonnie Lane Elk Grove Village, IL 60007 Phone: 312-593-3211

Computer Stands #5933 & #0640 Royal Seating Corporation P.O. Box 753 Cameron, TX 76520 Phone: 817-697-6421

CALL TODAY: 718-383-8909

## COMMODORE 64 COMPUTER

(Order Now)

\$139<sup>95</sup>

- · C128 Disks 79' eq.\*
- Commodore Graphics Printer \$99.95
- 13" Zenith Color Monitor \$149.95

CALL BEFORE YOU ORDER

#### COMMODORE 64 COMPUTER \$139.95

You pay only \$139.95 when you order the powerful 84K COMMODORE 64 COMPUTER! LESS the value of the SPECIAL SOFTWARE DISCOUNT COUPON we pack with your computer that allows you to SAVE OVER \$250 off software sale prices!! With only \$100 of savings applied, your net computer cost is \$39.95!!

#### \* C128 DOUBLE SIDED DISKS 79' EA.

Get these 5½" Double Sided Floppy Disks specially designed for the Commodore 128 Computer (1571 Disk Drive). 100% Certified. Lifetime Warranty. Automatic Lint Cleaning Liner included. 1 Box of 10 - \$9.90 (99° ea.), 5 Boxes of 10 - \$44.50 (89° ea.), 10 Boxes of 10 - \$79.00 (79° ea.),

#### 13" ZENITH COLOR MONITOR \$149.95

You pay only \$149.95 when you order this 13" ZENITH COLOR MONITOR. LESS the value of the SPECIAL SOFTWARE DISCOUNT COUPON we pack with your monitor that allows you to save over \$250 off software sale prices!! With only \$100 of savings applied, your net color monitor cost is only \$49.95. (16 Colors).

## 80 COLUMN COMMODORE GRAPHICS PRINTER \$99.95

You pay only \$99.95 when you order the 803 Commodore Graphics Printer, 60 CPS, Dot Matrix, Bi-Directional, Prints 8½" full size paper, Plug in direct interface included! LESS the value of the SPECIAL SOFTWARE DISCOUNT COUPON we pack with your printer that allows you to SAVE OVER \$250 off software sale prices!! With only \$100 of savings applied your net printer cost is ZERO!

#### 4 SLOT EXPANDER & 80 COLUMN BOARD \$59.95

Now you program 80 COLUMNS on the screen at one time! Converts your Commodore 64 to 80 COLUMNS when you plug in the 80 COLUMN EXPANSION BOARD!! PLUS 4 slot expander!

## 80 COLUMNS IN COLOR PAPERBACK WRITER 64 WORD PROCESSOR \$39.95

This PAPERBACK WRITER 64 WORD PROCESSOR is the finest available for the COMMODORE 64 computer! The ULTIMATE FOR PROFESSIONAL Word Processing, DISPLAYS 40 or 80 COLUMNS IN COLOR or black and white! Simple to operate, powerful text editing, complete cursor and insert/delete key controls line and pragraph insertion, automatic deletion, centering, margin settings and output to all printers! List \$99,00. SALE \$39.95. Coupon \$29.95.

#### COMMODORE 64 SYSTEM SALE

Deal 1 Commodore 64 Com. 1541 Disk Drive Com. 803 Printer

Deal 2 Commodore 64 Com. 1541 Disk Drive 13" Zenith Color Monitor

\$407

\$457

PLUS FREE \$49.95 Oil Barons Adventure Program

#### SPECIAL SOFTWARE COUPON

We pack a SPECIAL SOFTWARE DISCOUNT COUPON with every COMMODORE 64 COMPUTER, DISK DRIVE, PRINTER, or MONITOR we sell! This coupon allows you to SAVE OVER \$230 OFF SALE PRICES!!

#### (Examples)

## PROFESSIONAL SOFTWARE COMMODORE 64

| Name                                    | List    | Sale    | Coupon  |
|-----------------------------------------|---------|---------|---------|
| Paperback Writer 64                     | \$99.00 | \$39.95 | \$29.95 |
| Paperback Database 64                   | \$69.00 | \$34.95 | \$24.95 |
| Paperback Dictionary                    | \$24.95 | \$14.95 | \$10.00 |
| The Print Shop                          | \$44.95 | \$27.95 | \$26.95 |
| Halley's Project                        | \$39.95 | \$25.95 | \$24.95 |
| Practicals (spread sheet)               | \$59.95 | \$19.95 | \$14.95 |
| Programmers Reference Guide             | \$24.95 | \$16.95 | \$12.50 |
| Nine Princes in Amber                   | \$32.95 | \$24.95 | \$21.95 |
| Super Bowl Sunday                       | \$30.00 | \$19.95 | \$17.95 |
| Flip & File Disk Filer                  | \$24.95 | \$14.95 | \$12.95 |
| Deluxe Tope Cassete (plus<br>FREE game) | \$89.00 | \$44.95 | \$34.95 |
| Pro Joystick                            | 519.95  | \$12.95 | \$10.00 |
| Computer Care Kit                       | \$44.95 | \$29.95 | 524.95  |
| Dust Cover                              | \$ 8.95 | \$ 6.95 | \$ 4.60 |
| Injured Engine                          | \$39.95 | \$27.95 | \$24.95 |
| Pitstop II (Epyx)                       | \$39.95 | \$22.95 | \$19.95 |
| Music Calc                              | \$59.95 | \$14.95 | \$12.95 |
| File Writer (by<br>Codewriter)          | \$39.95 | \$29.95 | 524.95  |

(See over 100 coupon items in our catalog)

Write or call for Sample SPECIAL SOFTWARE COUPON!

## ATTENTION

**Computer Clubs** 

We Offer Big Volume Discounts

CALL TODAY!

#### PROTECTO WARRANTY

All Protecto's products carry a minimum 90 day warranty. If anything fails within 90 days from the date of purchase, simply send your product to us via United Parcel Service prepaid. We will IMMEDIATELY send you a replacement at no charge via United Parcel Service prepaid. This warranty proves once again that We Love Our Customers.

## C128 COMMODORE

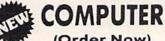

Order Now)

\$289°5

Less \$30 FREE Software, your choice from our catalog (See Catalog Page 13)

- 340K 1571 Disk Drive \$259.00
- Voice Synthesizer \$39.95
- 12" Amber Monitor \$59.95

PRICES MAY BE LOWER

#### C128 COMMODORE COMPUTER \$289.95

We expect a limited supply for Christmas. We will ship on a first order basis. This all-new revolutionary 128K computer uses all Commodore 64 software and accessories plus all CPM programs formatted for the disk drive. Less \$30 FREE Software, your choice from our catalog (See Catalog Page 13) List \$349.05. \$ALE \$289.95.

#### 340K 1571 COMMODORE DISK DRIVE \$259.00

Double Sided, Single Disk Drive for C-128 allows you to use C-128 mode plus CPM mode, 17 times faster than 1541, plus runs all 1541 formats. List \$349.00. Sale \$259.00.

#### SUPER AUTO DIAL MODEM \$37.95

Easy to use. Just plug into your Commodore 64 computer and you're ready to transmit and receive messages. Easier to use than dialing your telephone, just push one key on your computer! Includes exclusive easy to use program for up and down loading to printer and disk drives. Best in U.S.A. List \$129.00. SALE \$37.95.

#### VOICE SYNTHESIZER \$39.95

For Commodore-64 computers. Just plug it in and you can program words and sentences, adjust volume and pitch, make talking adventure games, sound action games and customized talkies!! FOR ONLY \$19.95 you can add TEXT TO SPEECH, just type a word and hear your computer talk — ADD SOUND TO "ZORK", SCOTT ADAMS AND OTHER ADVENTURE GAMES!!

(Disk or tope.) List \$89.00. SALE \$39.95

#### 12" AMBER MONITOR \$59.95

Your choice of green or amber screen monitor, top quality, 80 columns x 24 lines, easy to read, anti-glare! PLUS \$9.95 for connecting cable. Com-64 or VIC-20, List \$159.00. **\$ALE \$59.95**,

#### PRINTER/TYPEWRITER COMBINATION \$249.95

"JUKI" Superb letter quality, daisy wheel printer/typewriter combination. Two machines in one — just a flick of the switch. 12" extra large carriage, typewriter keyboard, automatic margin control and relocate key, drop in cassette ribbon! (90 day warranty) centronics parallel or RS232 serial port built in (Specify). List \$349.00. \$ALE \$249.95. (Ltd. Oty.)

#### 13" RGB & COMPOSITE COLOR MONITOR \$259.95

Must be used to get 80 columns in color with 80 column computers (C128 - IBM - Apple). (Add \$14.50 shipping) List \$399.00. **SALE \$259.95**.

- LOWEST PRICES
   15 DAY FREE TRIAL
- · BEST SERVICE IN U.S.A. · ONE DAY EXPRESS MAIL

#### PHONE ORDERS

- 8 a.m. 8 p.m. Weekdays 9 a.m. - 12 noon Saturdays
- 90 DAY FREE REPLACEMENT WARRANTY
- OVER 500 PROGRAMS FREE CATALOGS

Add \$10.00 for shipping, handling and insurance. Illinois residents please add 6% tax. Add \$20.00 for CANADA, PUERTO RICO, HAWAII. ALASKA, APO-FPO orders. Canadian orders must be in U.S. dollars. WE DO NOT EXPORT TO OTHER COUNTRIES EXCEPT CANADA. Enclose Cashiers Check, Money Order or Personal Check, Allow 14 days for delivery. 2 to 7 days for phone orders, 1 day express mail! VISA — MASTER CARD — C.O.D. No C.O.D. to Canada, APO-FPO

## PROTECTO

We Love Our Customers
Box 550, Barrington, Illinois 60010

312/382-5244 to order

# GIANT PRINTER SALE!!

List \$399.00

10" Printer

\$ 1 79 00 A

1 Year Warranty

120-140 CPS

Premium Quality

List \$599.00

151/2" Printer

\$23900

10" Comstar 10X - This Bi-directional prints Tractor/Friction Printer standard sheet 8½"x11" paper and continuous forms or labels. High image resolution bit graphics, underlining, horizontal tab setting, true lower descenders, with super scripts and subscripts, prints standard pica, compressed, expanded, block graphics, Fantastic (Centronics etc. value. parallel interface.) List \$399.00. Sale \$179.00.

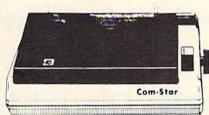

15½" Comstar 15X — Has all the features of the 10" Comstar 10X plus a wider 15½" carriage and more powerful electronics to handle large ledger business forms! (Better than FX-100). The 15½" Comstar 15X also prints on standard size paper and continuous forms and labels. Fantastic value. (Centronics parallel interface.) List \$599.00. Sale \$239.00.

List \$499.00

10" Printer

\$22900

150-

1 Year Warranty

High Speed

List \$699.00 151/2" Printer

\$28900

10" Comstar 160 + High Speed — This Bi-directional Tractor/Friction Printer combines the above features of the 10" Comstar 10X with speed (150-170 cps) and durability. Plus you get a 2K buffer, 96 user definable characters, super density bit image graphics, and square print pins for clearer, more legible print (near letter quality). This is the best value for a rugged dependable printer. (Centronics parallel interface.) List \$499.00. Sale \$229.00.

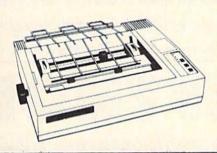

151/2" Comstar 160 + High Speed - This Bi-directional Tractor/Friction Printer has all the features of the 10" Comstar 160+ High Speed plus a wider 151/2" carriage and the heavy duty electronics required for today's business loads. You can use large ledger business forms as well as standard sheets and continuous forms and labels. This is the best wide U.S.A. carriage printer in the (Centronics parallel interface.) List \$699.00. Sale \$289.00.

List \$599.00

10" Printer

\$25900

10" Comstar 2000 — The ultimate printer has arrived! This Bi-directional Tractor/Friction Printer gives you all the features of the Comstar 160 plus higher speed (165-185 cps), 256 downloadable characters, proportional setting, external dark printing mode and a \*lifetime printhead warranty. PLUS ...

Lifetime warranty\*

165-185 CPS

High Speed & Letter Quality

List \$599.00

10" Printer

\$25900

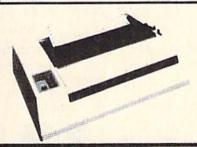

With the flip of a switch you can go into the letter quality mode which makes all your printing look like it came off a typewriter. Turn in term papers, do articles or just print programs. Have the best of letter quality and speed in one package. Fantastic printer (Centronics parallel interface.)
List \$599.00. Sale \$259.00.

• 15 Day Free Trial — 1 Year Immediate Replacement Warranty

Parallel Interfaces

Commodore-64, VIC 20 - \$39.00

OTHER COUNTRIES, EXCEPT CANADA.

Atari - \$59.00

Apple II, II + , IIe - \$59.00

Add \$10.00 (\$14.50 for 15½" Printers) for shipping, handling and insurance. Illinois residents please add 6% tax. Add \$20.00 for CANADA, PUERTO RICO, HAWAII, ALASKA, APO-FPO orders. Canadian orders must be in U.S. dollars. WE DO NOT EXPORT TO

Enclose Cashiers Check, Money Order or Personal Check. Allow 14 days for delivery, 2 to 7 days for phone orders, 1 day express mail:

VISA — MASTER CARD — C.O.D. No C.O.D. to Canada, APO-FPO.

PROTECTO

We Love Our Customers
22292 N. Pepper Rd., Barrington, Illinois 60010

312/382-5244 to order

Reader Service No. 276

Commodore 64

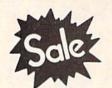

List \$99.00

Sale \$3795 Coupon \$32.95 MODEM

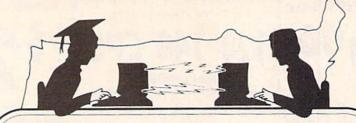

**Telecommunications** 

Lowest Price In the U.S.A.

Commodore 64

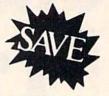

List \$99.00

Sale \$3795

Coupon \$32.95

## FOR CHILDREN-ADULTS-BUSINESS

# Complete Auto Dial Telecommunications Package

"The only telecommunications package you will ever need."

(Exclusive Easy To Use Features)

# FREE VIEWTRONDATABASE

Only Good Color Graphic Database Service in the U.S.A. (C-64)

Viewtron Software Plus First Hour FREE (See the Protecto Software Catalog On-Line) \$9.95 value

- 300 Baud Modem Auto Dial Auto Answer Upload & Download
  Reach Out and Access Someone
  - Educational courses
  - Financial Information
  - Banking at Home
- Popular Games
- News Updates and Information
- · Electronic Shopping
- Research and Reference Materials

## The Complete Telecommunications Package offers you all this plus ...

- · Auto Log-on
- Dialing from Keyboard
- On-line Clock
- Capture and Display High Resolution Characters
- Download Text, Program or Data Files
- Stores on Disk Downloaded Files
- Reads Files from Disk and Uploads Text or Program Files
- Select Any Protocol (access almost any computer or modem)
- Plus Much, Much More

List \$99.00

e \$3795 Coupon \$32.95

We are so sure this is the only telecommunications package you will need we will give you 15 days Free Trial.

Viewtron Membership sold separately — \$9.95.

Add \$3.00 for shipping, handling and insurance. Illinois residents please add 6% tax. Add \$6.00 for CANADA, PUERTO RICO, HAWAII, ALASKA, APO-FPO orders. Canadian orders must be in U.S. dollars. WE DO NOT EXPORT TO OTHER COUNTRIES EXCEPT CANADA. Enclose Cashiers Check, Money Order or Personal Check, Allow 14 days for delivery. 2 to 7 days for phone orders. 1 day express mail!

No C.O.D. to Canada APO-FPO

## PROTECTO

We Love Our Customers
22292 N. Pepper Rd., Barrington, Illinois 60010

312/382-5244 to order

# OLOR MONIT

(Premium Quality)

- Built in Speaker and Audio
- Front Panel Controls
- For Video Recorders
- For Small Business Computers
- Apple Commodore -Atari - Franklin - etc.

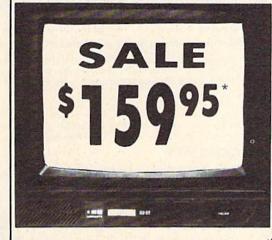

(Premium Quality)

- Beautiful Color Contrast
- High Resolution
- Separated Video
- Sharp Clear Text
- Anti-Glare Screen
- 40 Columns x 24 Lines
- Supports 80 Columns Requires special \$19.95 C-128 cable.

List \$32900

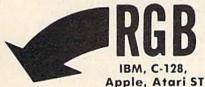

13" Color Computer Monitor

\*C64/C128 connecting cable \$9.95

Sale Add \$14.50 Shipping

#### 13" RGB & COMPOSITE COLOR MONITOR

Allows use of C-128 and C64 mode - composite and 80 column RGB mode. Must be used to get 80 columns in color with 80 column computers (IBM, C-128, Apple & Atari ST), (add \$14.50 shipping)

List \$399.00

Sale \$25995

\* C128 RGB cable \$19.95

#### 13" ZENITH COLOR MONITOR

(add \$14.50 shipping)

List \$299.00

Sale \$14995\*

15 Day Free Trial - 90 Day Immediate Replacement Warranty

#### 12" XTRON SUPER HI-RESOLUTION MONITOR

80 Columns x 24 Lines, Super Hi-Resolution 800 lines Green or Amber Super-Clear "Easy to Read" text with special anti-glare screen! (Ltd. Qty.) List \$249.00

#### FENITH HI-RESOLUTION GREEN OR AMBER TEXT DISPLAY MONITOR 12"

80 Columns x 24 Lines, Hi-Resolution, crisp clear easy to read text with anti-glare screen! A MUST for word processing. (Ltd. Qty.) List \$199.00

#### 12" AMBER MONITOR

80 Columns x 24 Lines, easy to read up front controls (Ltd. Qty.)

List \$159.00

\* C64/C128 connecting cable \$9.95

• LOWEST PRICES • BEST SERVICE IN U.S.A. • ONE DAY EXPRESS MAIL • OVER 500 PROGRAMS • FREE CATALOGS

Add \$10.00 for shipping, handling and insurance. Illinois residents please add 6% tax. Add \$20.00 for CANADA. PUERTO RICO, HAWAII, ALASKA APO-FPO orders. Canadian orders must be in U.S. dollars. WE DO NOT EXPORT TO OTHER COUNTRIES, EXCEPT CANADA. Enclose Cashiers Check. Money Order or Personal Check. Allow 14 days for delivery. 2 to 7 days for phone orders. 1 day express mail!

VISA MASTER CARD C.O.D.

No C.O.D. to Canada, APO FPO.

## 

We Love Our Customers 22292 N. Pepper Rd., Barrington, Illinois 60010

312/382-5244 to order

Reader Service No. 276

## FLOPPY DISKS SALE \*59° ea. **Economy Model or C-128 Cadillac Quality**

We have the lowest prices!

#### \*ECONOMY DISKS

For use with Commodore 64, Atari, Apple.

Good quality 51/4" single sided double density with hub rings.

Bulk Pac Box w/ sleeves 100 Qtv. 10 Qtv. 79° ea.

Total Price Total Price \$59.00 7 90

## ☆ C-128 Computer Disks

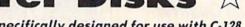

CADILLAC QUALITY (Double Sided, Double Density)

Specifically designed for use with C-128 • Each disk certified • Free replacement lifetime warranty • Automatic dust remover · Works with IBM PC

For those who want cadillac quality we have the C-128 Floppy Disk. Used by professionals because they can rely on C-128 Disks to store important data and programs without fear of loss! Each C-128 disk is 100% certified (an exclusive process) plus each disk carries an exclusive FREE REPLACEMENT LIFETIME WARRANTY. With C-128 disks you can have the peace of mind without the frustration of program loss after hours spent in program development.

#### 100% CERTIFICATION TEST

Some floppy disk manufactures only sample test on a batch basis the disks they sell, and then claim they are certified. Each C-128 disk is individually checked so you will never experience data or program loss during your lifetime!

#### FREE REPLACEMENT LIFETIME WARRANTY

We are so sure of C-128 Disks that we give you a free replacement warranty against failure to perform due to faulty materials or workmanship for as long as you own your C-128 disk.

#### AUTOMATIC DUST REMOVER

Just like a record needle, disk drive heads must travel hundreds of miles over disk surfaces. Unlike other floppy disks the C-128 smooth surface finish saves disk drive head wear during the life of the disk. (A rough surface will grind your disk drive head like sandpaper).

The lint free automatic CLEANING LINER makes sure the disk-killers (dust & dirt) are being constantly cleaned while the disk is being C-128 Disks are definitely the Cadillac disk in the world

Just to prove it even further, we are offering these super LOW INTRODUCTORY PRICES

1 Box of 10 — \$9.90 (99° eg.) 5 Boxes of 10 — \$44.50 (89° ea.) 10 Boxes of 10 — \$79.00 (79° ea.) All disks come with hub rings and sleeves in an attractive package.

#### DISK DRIVE CLEANER \$19.95

Everyone Needs A Disk Drive Doctor

#### FACTS

- 60% of all drive downtime is directly related to poorly
- Drives should be cleaned each week regardless of use.
- Drives are sensitive to smoke, dust & all micro particles.
- Systematic operator performed maintenance is the best way of ensuring error free use of your computer system.

#### **NEW RSI-SMARTCARE HEAD CLEANING KIT** WITH FREE LIBRARY CASE!

Improper maintenance can cause read/write errors on your disk drive. Regular cleaning of heads is essential for maintaining high quality operation and eliminating expensive The RSI Complete Personal Computer Care Kit contains everything you need to downtime and repairs. The RSI-Smartcare Dry Process Head Cleaning Kit provides proper maintenance without the mess. Simply insert the cleaning disk into the drive and activate for 30 seconds. This kit contains 1-open ended disk jacket and 2 cleaning pads, good for a total of 30 cleanings. Applicable for both single and double sided drives

List \$29.95. Sale \$19.95. Coupon \$12.95.

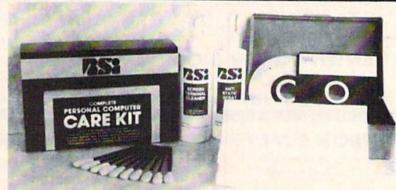

#### RSI-COMPLETE PERSONAL COMPUTER CARE KIT!

properly maintain your computer system. This easy to use kit makes necessary computer care quick and inexpensive. In one convenient package you will get all the necessary products: 51/4" Dry Process Head Cleaning Disk (Good for 15 thorough cleanings); Anti-Static Spray (Eliminates static build-up. For use on carpets, clothes, paper, glass, hard surfaces, and other material); Screen-Terminal Cleaner (Removes smoke, dust, and other contaminants on computer screens and keyboards); Lint-Free Cloths (Non-scratch, non-abrasive, used for cleaning and applying sprays to computers); Foam-Covered Swabs (use to clean those hard to reach places such as keyboards, etc.). GREAT VALUE FOR THE MONEY!! List \$44.95. Sale \$29.95. Coupon \$24.95.

## PROTECTO

We Love Our Customers 22292 N. Pepper Rd., Barrington, Illinois 60010

312/382-5244 to order

Add \$3.00 for shipping, handling and insurance. Illinois residents please add 6% tax. Add \$5.00 for CANADA, PUERTO RICO, HAWAII, ALASKA, APO-FPO orders. Canadian orders must be in U.S. dollars. WE DO NOT EXPORT TO OTHER COUNTRIES, EXCEPT CANADA. Enclose Cashiers Check, Money Order or Personal Check, Allow 14 days for delivery, 2 to 7 days for phone orders. 1 day express mail!

VISA - MASTER CARD - C.O.D. No C.O.D. to Canada, APO-FPO.

Reader Service No. 276

Commodore 64 COMPUTER

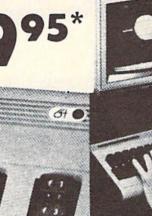

LIMITED QUANTITIES

Deal 1 Commodore 64 Com. 1541 Disk Drive Com. 803 Printer

PLUS FREE \$49.95 DII **Barrons Adventure** 

Commodore 64 1541 Disk Drive 13" Zenith Color Monitor

a commodore

PLUS FREE \$49.95 Oil **Barrons Adventure** 

Commodore C128 Computer \$289.00 \*

> C128 1571 Disk Drive \$259.00 \*

**S30** 

FREE SOFTWARE COUPO

THE WAY

1880 HIS

SUPER OFFER

(Expires 1-1-86)

SUPER OFFER

THE WAR

To introduce you to the C128 computer, we are offering you YOUR FIRST \$30 OF SOFTWARE from our 64 page catalog FREE when you buy a 
C128 Computer from Protecto. Just send this coupon along with your order. Choose software worth \$30 or more at sale prices from our 64 page catalog and subtract \$30 from the total.

\$30

HALL THE

(1 Coupon per family)

THE WHILE

Software From Protecto's 64 Page Catalog Only \$30

Commodore C128 Computer \$289.00. This all-new revolutionary 128K computer uses Commodore 64 computer software, CPM Software, plus new advanced C-128 software. You pay only \$289 for the C128 computer! Less the value of the Special Software Discount Coupon (see page 14 of our 64 page catalog) we pack with your computer that allows you to Save Over \$250 off software sale prices!! With only \$100 of savings applied your net computer cost is \$189.00. PLUS \$30.00 Your Choice FREE Software.\*\*

Hall Hills

\* 340K 1571 Commodore Disk Drive \$259.00. Double Sided, Single Disk Drive for C-128 allows you to use C-128 mode plus CPM mode. 17 times faster than the 1541, plus runs Commodore 64 software. You pay only \$259.00 for the 340K 1571 Commodore Disk Drive. Less the value of the Special Software Discount Coupon (see page 14 of our 64 page catalog) we pack with your Disk Drive that allows you to Save Over \$250 off software sale prices! With only \$100 of savings applied your net Disk Drive cost is only \$159.00.

Add \$10.00 for shipping, handling and insurance. Illinois residents please add 6% tax, Add \$20.00 for CANADA, PUERTO RICO, HAWAII, ALASKA, APO-FPO orders. Canadian orders must be in U.S. dollars. WE DO NOT EXPORT TO OTHER COUNTRIES, EXCEPT CANADA.

Enclose Cashiers Check, Money Order or Personal Check. Allow 14 days for delivery, 2 to 7 days for phone orders, 1 day express mail! VISA - MASTER CARD - C.O.D.

PROTECTO

We Love Our Customers 22292 N. Pepper Rd., Barrington, Illinois 60010

312/382-5244 to order No C.O.D. to Canada, APO-FPO

# KNOCKOUT

For the C-64

## By Tony Brantner

nockout is a boxing simulation which lets you step into the ring and slug it out with a human or computer opponent without even getting your hair mussed.

After running the program, the opening screen prompt will ask you to select either the one- or two-player version of the game. If you press "1" you will be given a choice of two skill levels. Level One offers a solid challenge to the amateur fighter, and a good sparring partner for the more experienced. Level Two is definitely for pros only.

You will now be shown an overhead display of the ring, with the fighter in white controlled by a joystick plugged into port 2 and the fighter in black controlled by either a joystick plugged into port 1 or the computer. As soon as you hear the opening bell, come out fighting. Moving the joystick moves your fighter in the corresponding di-

rection, while pressing the fire button makes him throw a punch. You have two minutes to try to outscore your opponent by landing more punches, with the time elapsed within the round displayed just above the ring. You will receive one point for each shot you land. If you get 100 points, the match will be stopped and you will be awarded a technical knockout. Once the match has ended, press the f7 key to either defend your crown or try to avenge your loss.

Just like in real boxing, your best strategy is to "bob and weave," backing away from your opponent's punches and countering with your own. Trying to "brawl" your way through a match by forcing your punches can result in a humiliating loss. Don't dance around the ring too much though, or you'll find yourself on the ropes fighting for your life!

SEE PROGRAM LISTING ON PAGE 140

#### SYMBOL MASTER™

#### MULTI-PASS SYMBOLIC DISASSEMBLER FOR COMMODORE 64\* & 128\*

(Includes C-128 native 8502 mode) disassembles any 6502/6510/8502 machine code program into beautiful source

- Learn to program like the experts!
   Adapt existing programs to your needs!
   Automatic LABEL generation.
- Outputs source code files to disk fully compatible with your MAE,\* PAL,\* CBM,\* Develop-64,\* LADS\* or Merlin\* assembler, ready for re-assembly and editing!
  Outputs formatted listing to screen and
- Automatically uses NAMES of Kernal jump table routines and all operating system
- Disassembles programs regardless of load address. Easily handles autorun, "Boot"
- · Generates list of equates for external addresses
- · Generates complete cross-referenced symbol table.

  Recognizes instructions hidden under BIT
- instructions
- . 100% machine code for speed. Not copy protected.

ORDER NOW! \$49.95 postpaid USA. Disk

\*MAE is a trademark of Eastern House. PAL is a trademark of Pro-Line. Commodore 64 & 128 are trademarks and CBM is a registered trademark of Commodore. Develop-64 is a trademark of French Silk LADS is a trademark of Compute! Publications. Merlin is a trademark of Roger Wagner Publishing.

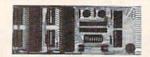

#### UNLEASH THE POWER OF YOUR COMMODORE 64 WITH THE ULTIMATE INTERFACE

- · Control and monitor your homeappliances, lights and security system
- Intelligently control almost any device
   Connect to Analog-to-Digital Converters
- Control Robots
- Perform automated testing
   Acquire data for laboratory and other instrumentation applications
- · Many other uses

Don't make the mistake of buying a limited capability interface. Investigate our universally applicable Dual 6522 Versatile Interface Adapter (VIA) Board, which plugs into the

expansion connector and provides: Four 8-bit fully bidirectional I/O ports & eight handshake lines • Four 16 bit timer/ counters • Full IRQ interrupt capability • Four convenient 16-pin DIP socket interface connections • Expandability up to four boards & sixteen ports.

ORDER NOW! Price \$169, postpaid USA Extensive documentation included. Each additional board \$149

## COMMODORE 64™ SOURCE CODE!

#### "What's Really Inside the Commodore 64"

 Most complete available reconstructed assembly language source code for the C-64's Basic and Kernal ROMs, all 16K. • You will fully understand calls to undocumented ROM routines, and be able to effectively use them in your own programs. • Uses LABELS. Not a mere one-line disassembly. All branch targets and subroutine entry points are shown. • TABLES are fully sorted out and derived. • Complefely commented, no gaps whatsoever. You will see and understand the purpose of every routine and every line of code! • Complete listing of equates to external label references. • Invaluable fully cross-referenced symbol table. Order C-64 Source, \$29.95 postpaid USA

#### PROFESSIONAL UTILITIES:

We personally use and highly recommend these two:

- PTD6510 Symbolic Debugger for C-64. An extremely powerful tool with capabilities far beyond a machine-language monitor, \$49.95 postpaid USA.
- MAE64. Fully professional macro editor/ assembler. \$39.95 postpaid USA.

All orders shipped from stock within 24 hours via UPS. VISA/MasterCard welcomed. There will be a delay of 15 working days on orders paid by personal check.

#### SCHNEDLER SYSTEMS

1501 N. Ivanhoe, Dept. A-1, Arlington, VA 22205. Information/Telephone Orders (703) 237-4796

# SNAPSHOT 64

SNAPSHOT 64 is a unique and exciting utility that virtually takes a picture of your computer's memory. SNAPSHOT 64 then saves that 'snapshot' to disk and automatically creates an auto-boot loader for the program. Once saved to disk the program may be restarted at the exact same point at which it was interrupted!!!

SNAPSHOT 64 is the perfect answer for those looking for the ultimate backup utility. Think of it, being able to stop most any program after the protection check and then being able to resume the program at the same point, totally bypassing the protection check.

- MOST EFFECTIVE UTILITY OF ITS KIND EVEN MORE EFFECTIVE THAN
  THOSE UTILITIES THAT CLAIM TO "COPY ALL MEMORY-RESIDENT SOFTWARE"
- INVISIBLE TO SOFTWARE CANNOT BE DETECTED
- SNAPSHOT FILES RUN BY THEMSELVES THE BACKUP COPY WILL RUN AS-IS, WITHOUT THE SNAPSHOT CARTRIDGE
- WORKS MUCH FASTER THAN OTHER SIMILAR UTILITIES
- EASY TO USE NO COMPLICATED INSTRUCTIONS EVEN A CHILD CAN DO IT
- SNAPSHOT FILES ARE COMPATIBLE WITH FAST LOAD UTILITIES
- SNAPSHOT FILES WILL LOAD FROM ALL COMMODORE COMPATIBLE DISK DRIVES
- STORE MANY DIFFERENT SNAPSHOTED FILES ON A SINGLE DISK
- FULLY SELF-CONTAINED ON CARTRIDGE NO DISK TO HASSLE WITH
- EXCLUSIVE FEATURE: THE CODE INSPECTOR ALLOWS MOST PROGRAMS TO BE STOPPED, EXAMINED, MODIFIED AND RESUMED WHILE STILL IN MEMORY!!
- NO PARAMETERS NEEDED AS OFTEN REQUIRED BY OTHER UTILITIES
- COMPLETE AND THOROUGH MANUAL IS INCLUDED
- SOLD FOR ARCHIVAL PURPOSES ONLY
- RAVE REVIEWS IN: INFO 64, MIDNIGHT GAZETTE & PROGRAM PROTECTION NEWSLETTER

SNAPSHOT 64<sub>TM</sub>
REASONABLY PRICED AT \$49.95 + \$3.50 SHIPPING
U.S. ONLY

IN STOCK NOW - FOR IMMEDIATE DELIVERY CALL OR WRITE:

## CSM SOFTWARE, INC.

POST OFFICE BOX 563, CROWN POINT IN. 46307, PHONE (219) 663-4335

Visa and Master Cards Accepted Dealer Inquires Invited

All CSM products are available from your local dealer

Reader Service No. 265

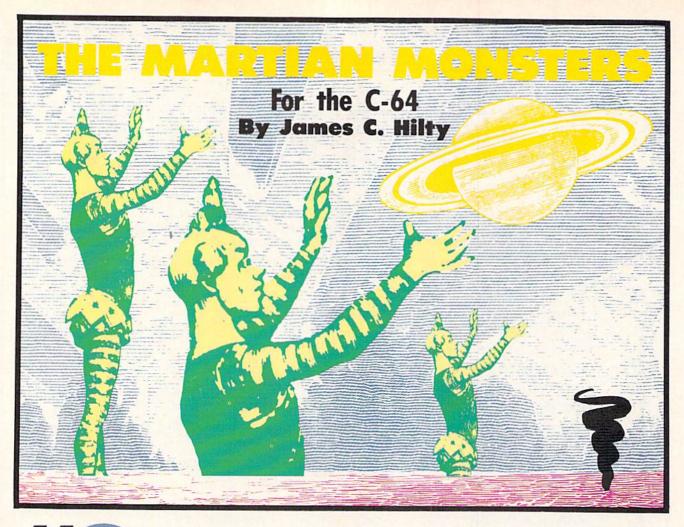

paceships are our favorite food—and we are getting hungry." These are the words that greet you on the title screen of *The Martian Monsters*, a game for the Commodore 64. After the title screen, a random starfield is drawn with the surface of the planet Mars on the bottom of the screen. A multicolored spacecraft attempts a landing when suddenly a swarm of monsters begins an attack. You have five ships at your disposal, but you'll need them all, because these pesky little creatures eat spaceships.

Hitting the monsters with your laser gains you points, while a monster catching you gets you gobbled up for lunch. If you miss the monsters when you fire your laser, all five of them will stop and laugh. Five misses with your laser will end the game. Losing all of your ships will also end the game.

Your spaceship is constantly moving horizontally across the screen. You control vertical movement by pushing the joystick up or down. Pressing the fire button fires your laser.

#### STRATEGY

Hitting a monster with the laser will blow him up. But he rejuvenates himself almost instantly. Thus, if you fire at a monster when he is very close to you, he may come back to gobble you up if you're not fast enough with the joystick. Sometimes it is better to fly around and wait for a safe shot, but this increases the risk of a monster sneaking up on you and having a light snack.

#### AN ILLUSION OF SPEED

Things seem to move pretty fast in outer space. A short machine language routine (lines 5000-5230) causes the screen to scroll. The main loop (lines 850-970) keeps your spaceship flying horizontally and contains the joystick routine which allows you to control vertical movement. A machine language interrupt routine moves all of the sprites except your spaceship. This routine, like all interrupts on the 64, is read every 1/60th of a second. The machine language routines allow the main loop to be tightened up, creating a faster game and allowing error-free collision detecting. If your program does not have to read as many POKEs and PEEKs, then it can read your collision routines faster. When combining BASIC with machine language, the SYS command is often used. In this program SYS 49152 calls for the scrolling routine and SYS 51104 sets the sprite movement routine in motion.

Thus, the machine language routines scroll the screen and move the sprites, and the BASIC main loop moves your spaceship. You have monsters moving all over, your spaceship constantly in motion, a laser being fired, and the screen moving. You have an *illusion* of great speed. This illusion is very important in many arcade-type computer games, especially those written in BASIC.

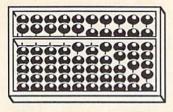

# NEW

# '128 SOFTWARE

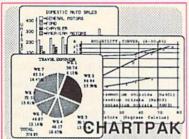

#### CHARTPAK

Make professional quality pie, bar and line charts, and graphics from your data. Includes statistical functions. 3x the resolution of '64 version. 500+data points Outputs to most printers. \$39.95

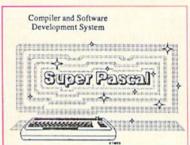

#### SUPER Pascal

Complete J&W development system. With enhanced editor, compiler, built-in assembler, tool-kit, graphics, 220 page handbook, and plenty more. \$59.95

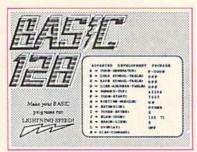

#### BASIC 128 Compiler

Versatile compiler instantly turns BASIC into lightning fast 6510 machine code and/or compact speedcode. Variable passing overlays, integer arithmetic, and more. \$59.95

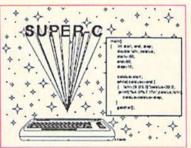

#### SUPER C

Complete K&R compiler and development system. Editor, compiler, linker, I/O library and extensive 200 page handbook. Creates fast 6510 machine code. \$79.95

# ...AND OUR OTHER FANTASTIC 64 SOFTWARE

**Technical Analysis System** 

A sophisticated charting and technical analysis system for serious investors. By charting and analyzing the past history of a stock, TAS can help pinpoint trends and patterns and predict a stock's future. TAS lets you enter trading data from the keyboard or directly from online financial services. \$59.95

Cadpak

A deluxe graphics design and drawing package. Use with or without a lightpen to create highly detailed designs with dimensioning, scaling, text, rotation, object libraries, hardcopy and much more. \$39.95

Xper

Capture your information on XPER's knowledge base and let this first expert system for Commodore computers help you make important decisions. Large capacity. Complete with full editing and reporting. \$59.95

#### PowerPlan

One of the most powerful spreadsheets for your Commodore computer. It includes menu or keyword selections, online help screens, field protection, windowing, trig functions and more. PowerGraph is also included to create integrated graphs and charts for you spreadsheet data. \$39.95

Personal Portfolio Manager

Complete portfolio management system for the individual or professional investor. Allows investors to easily manage their portfolios, obtain up-to-the minute quotes, news, and perform selected analysis. \$39.95

Versions of the above are also available:

and let Super C 64 \$79.95 lip you Super Pascal 64 \$59.95 rith full BASIC 64 \$39.95 \$59.95 Chartpak 64 \$39.95

**Abacus** 

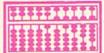

# Software

P.O. Box 7211 Grand Rapids, MI 49510 Telex 709-10 Phone 616/241-5510

Call **now** for the name of your nearest dealer. To order by credit card, MC, AMEX or VISA, call **616/241-5510**. Other software and books are available - Call and ask for your **free** catalog. Add \$4.00 for shipping per order. Foreign orders add \$12.00 per item. Dealer inquires welcome - 1200+ dealers nationwide.

Reader Service No. 112

#### **AUDITIONING THE ACTORS**

The five monsters are sprites. Initially they are all the same shape. Each monster sprite is a different color. The spaceship is a multicolored sprite (red, white, and blue). The laser beam is also a sprite.

The characters in a game need personality. The monsters, by their shape and color, appear "cute," which is what I wanted. By "quoting" the monsters through the use of several messages, a mischievous mood is created. The whining sound on the title screen also adds to the monsters' personalitiy, as this is their voice. While data is being read by the computer a message declares that the monsters "are building up an appetite." When the game is over, the monsters appear onscreen gloating with a friendly message.

The monsters go through changes as the game is played. If you miss a shot, all the monsters expand, turn sideways, and "laugh" (lines 2500-2550). Lines 3000-3270 allow the monsters to gobble you up if they collide with you. Your ship explodes and the monsters eats up the remains.

#### EATING A SPACESHIP

As mentioned, part of the monsters' personality is shown through different shapes and animation. The main loop (lines 850-970) checks each of the five monsters for a collision with the spaceship. If there is a collision the program branches to the "eating" subroutine (lines 3000-3270). The appropriate monster (found by giving variable Q the appropriate memory location for the sprite) is expanded horizontally and vertically by POKEing (V+23) and (V+29) with the appropriate values. The monster's shape is altered by continually POKEing different pointers in the sprite's memory location.

For example, sprite #2 is one of the monsters. The original pointers are set by POKEing 2042,192. All the monsters start out with their memory locations being POKEd with 192. Sprite #2 is expanded vertically by POKEing V+23,4 and expanded horizontally by POKEing V+29,4. The shape of the sprite is changed by POKEing location 2042 with values 195 and 196. This creates a "flip page" animation effect. Using a variable speeds things up—in this case variable Q for the sprite memory location and variable P for the sprite pointer. The following chart illustrates how this animation effect is used in *The Martian Monsters:* 

| Q=2042                          | (Sprite memory location for sprite #2)                                      |
|---------------------------------|-----------------------------------------------------------------------------|
| P=195                           | (Pointer where sprite data pattern shows the Martian with his mouth closed) |
|                                 | (Pointer 196 shows the same pose, but with the mouth open)                  |
| For T=1 TO 8                    | (How many times the Martian opens and closes his mouth)                     |
| POKE Q,P                        | (Changes the Martian's shape to mouth closed)                               |
|                                 | (Changes the Martian's shape to mouth open when P=196)                      |
| P=P + 1; If P=197<br>then P=195 | (Changes P from 195 to 196, then back to 195)                               |
| Next T                          | (Completes the loop for 8 "chewing cycles")                                 |

Since the collision routine in the main loop gives the memory location for the particular monster involved, the sprite retains its own color and position. A similar routine occurs when a missed shot happens, only rather than just one, all five monsters laugh using the same sprite pointers used for "eating." When hit by a laser, sprite pointer 197, a picture of an explosion, is POKEd into the monster's memory location. After a split second, his original shape is restored by POKEing 192 back into his memory location. Sprite pointer 197 is also used when the spaceship collides with a Martian monster.

#### SOUNDS

Sound adds a great deal of feeling to a game. In *The Martian Monsters*, sound also helps add to the monsters' personality. The different sounds of a monster eating and being hit lets you know what is happening in a game. The whining noise at the beginning and end of the game is actually the monsters' voice.

The sounds in *The Martian Monsters* change when you do not have control of the joystick—that is, outside of the main loop. This eliminates a slowdown in the game. This also allows for more elaborate sound. A monster can take his time eating your spaceship, since there is nothing you can do about it.

#### **AVOIDING THE SEAM**

Let's get back to the illusion of speed. The 64 has a seam in the screen approximately ¾ of the way across. The joystick routine which allows you to control vertical movement and the routine in the main loop which moves your ship horizontally are written in BASIC. To move the spaceship across the seam would require an additional line in the main loop (POKE V=16,1; POKE V+0,X). This line would permit horizontal movement across the seam. The addition of any extra lines slows down the game. To avoid having to contend with the seam, the portion of the screen to the right of the seam is used for displaying the title, score, ships, and missed shots. Thus, the game is not slowed down any more than it has to be. The machine language scrolling routine does not scroll this part of the screen.

#### SUMMARY

Mechanics are important in any type of programming. The program must do what you want it to. But in a game program other factors are equally if not more important.

You must be a magician or storyteller. You must quickly create characters and situations that are interesting and visually appealing. You are creating pictures and a mood. You are affecting the feelings of the person playing your game.

You must create a grand illusion with POKE and PEEK. At the conclusion of the game, when the "play again" option is displayed, you want the player to press "Y". Then you know that your illusion was a success.

SEE PROGRAM LISTING ON PAGE 120

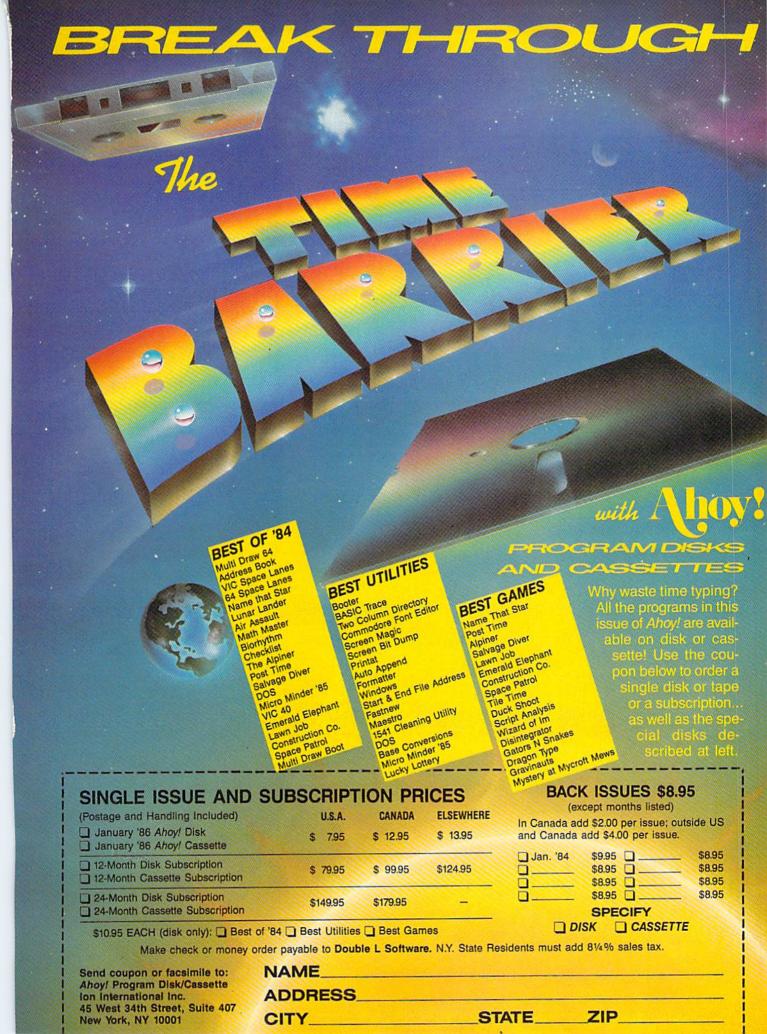

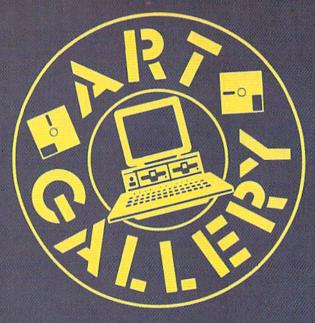

#### ART GALLERY DISK SALE

Art Gallery images are available on disk. High resolution bit-mapped images are available in DOODLE! format. Multicolor bit-mapped images are available in Koala format. Each disk includes a slide show program for easy viewing. DOODLE! disks include a bit map screen dump utility for the 1525 or properly interfaced dot matrix printer. Koala disks include a set of custom routines for bidirectional conversion to other multicolor formats. The conversion routines were expressly developed for the Art Gallery by Michael Beutjer of K.T. Software, author of the Koala Printer program and Quad Print (June '85 Ahoy!). Formats presently supported are Cadpic, Peripheral Vision, Paint Magic, and Flying Colors. Disks are available for \$15 from Morton Kevelson, P.O. Box 260, Homecrest Station, Brooklyn, NY 11229. Send a stamped and self-addressed envelope for a complete listing.

Contributors to *Ahoy!'s Art Gallery* will receive royalties based on the sale of disks. Send your best work on disk, accompanied by a stamped and self-addressed mailer, to Morton Kevelson, P.O. Box 260, Homecrest Station, Brooklyn, NY 11229. Indicate the drawing package that was used to create the image. If you employ a bit map of your own design, indicate the appropriate file parameters, i.e., hi-res or multicolor, location of bit map, screen or color data.

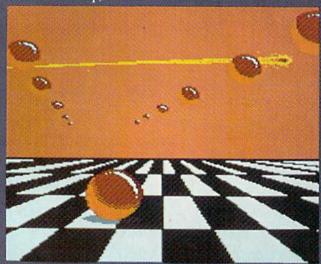

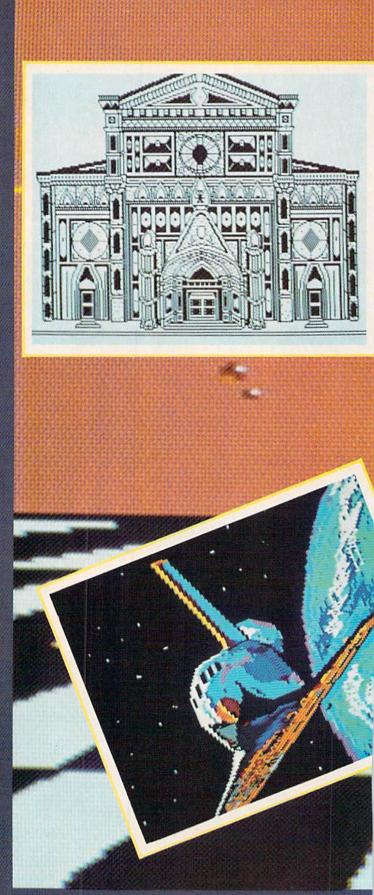

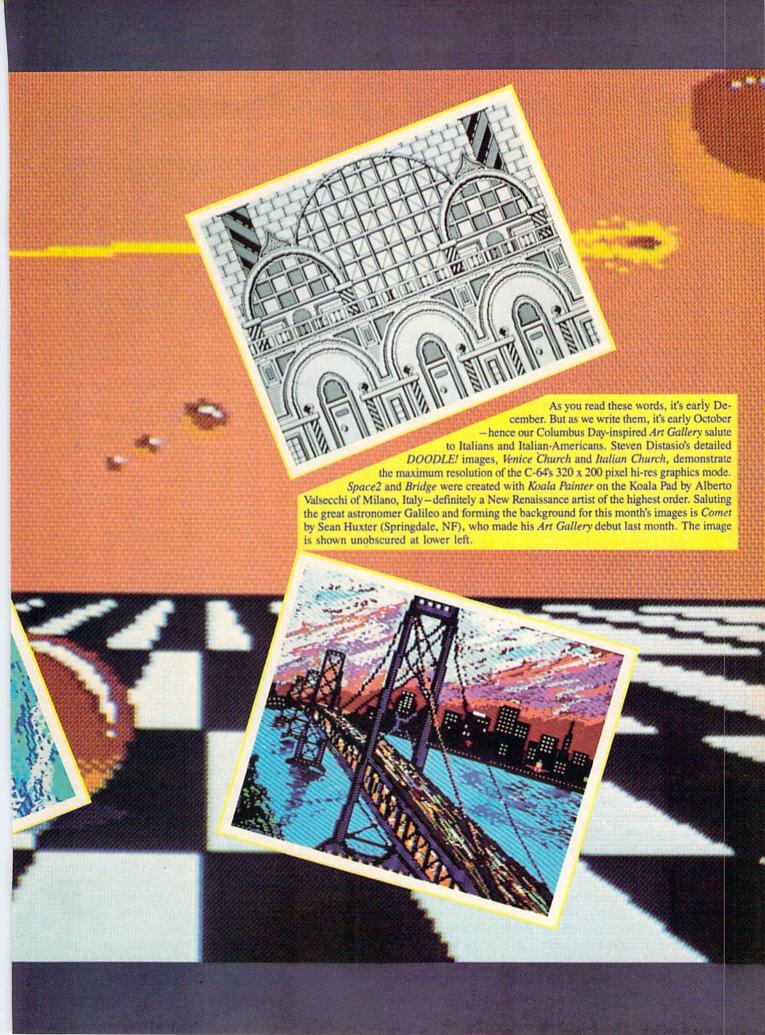

# PEVIEWS

#### DATA MANAGER 128 SWIFTCALC 128 WORD WRITER 128

Timeworks, Inc. Commodore 128 Disk; \$69.95 each

Timeworks' word processor, spreadsheet, and database programs, their first for the 128, are the equal of any I've seen. The three have many features in common, so I'll enumerate these, then get down to each one's strengths and (almost non- existent) weaknesses.

The good news starts as soon as you open the packages. A toll-free hotline number is printed on the inside front cover of the documentation for each program. The support person I spoke with knew the systems and said that she uses them exclusively.

At this writing, the programs work only in the 128 80-column mode. For those used to a 40-column character set, the 80 columns can produce splitting headaches within a short time. This is especially true if a monitor has any flicker to it at all. By the time this article sees print, Timeworks will be offering 40- and 80-column versions of *Word Writer* on the same disk. While going back and forth between the two will require reloading the appropriate version of the software, it will give the user a choice.

Because of the difficulty of getting all the necessary information on a 40-column screen, *Data Manager* and *SwiftCalc* will be available only in 80-column mode. Timeworks is planning to redesign these packages to run in 80 columns with the 1702 using the video out port, so a special cable connecting the RGBI port won't be necessary.

The documentation for each program is outstanding. An alphabetic glossary of terms at the beginning of each manual tells you what they're talking about in advance. A tutorial in the early pages teaches you how the main features of the program work. In each, you cre-

Timeworks'
128 versions
of their
spreadsheet,
word processing, and database programs
can share data
with minimal
inconvenience.
READER
SERVICE
NO. 129

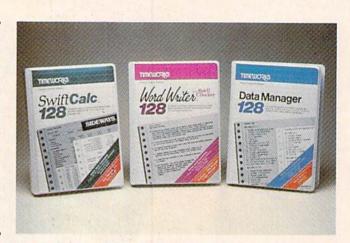

ate a sample that with a little modification could actually be used for a purpose. Sample files are included on the disk and the manual is sprinkled with examples. A "facts at your fingertips" section in the back has a condensed version of the information found elsewhere, for those who like to just dive in and deal with problems when they arise. A section on troubleshooting and error messages can really help when things don't seem to be working right.

All three programs use a Macintoshlike menu bar and "pull-down" menus. Hitting the 128's escape key (ESC) puts the menu bar across the top of the screen. The arrow keys are used to highlight the option you want to use. Hitting the return key pulls down the menu so you can see what options are available. Again, the arrow keys are used to highlight the option you want. The RETURN key picks the option.

For instance, printing information with your printer requires choosing the print option in the menu bar. This calls up a sub-menu with the option to print on the screen or your printer. When you've made that choice a group of questions helps determine how your printout will look. After the questions are answered your document is printed. This is a very effective way for new users to work with a program because the computer prompts for all the information it needs to complete the action you ini-

tiate. However, as users gain experience with a program, menus can become cumbersome. I understand that the programs will soon include keystroke commands to use as alternatives to the menus.

The three programs include a "repeat the last command used" feature, so that you don't have to keep pulling down the menus to reuse a command.

All three programs include print drivers that will work with most of the commonly marketed printers and interfaces. They all have provisions for modifying the print control codes that are sent to the printer, so special fonts and sizes of type can be adjusted. All contain an option to designate the third number used in the printer "OPEN" command, as well as toggling the ASCII correction on or off.

As with previous Timeworks packages, the three programs can share files. Programs are included to create files that can be read by the other modules, making it possible to transfer data from the spreadsheet to a word processing document or from the data manager to the spreadsheet, etc. The word processor has a pull down calculator that easily puts the results of your calculations right into the document you're editing. The database program allows number fields and calculation fields that can include logic operators and "IF-THEN-ELSE" statements. The database will also create graphs of those

calculations or number fields (much like Lotus 1-2-3 does for IBM users). SwiftCalc also graphs data for you and includes "IF-THEN-ELSE" operators.

The Word Writer program has most of the features that make a good word processor, including some of the most versatile cursor movement keys I've seen. The only movement command missing is backward or forward one word. Formatting of information in a document is relatively simple. Many format commands are in the print menu and do not have to be inserted into the document. A reformat command is included to handle changing margins mid-document or for an alternate printout.

A page break display is provided to show where each new page starts. Word wrap and insert are included: however, the insert is not an on/off toggle. Instead you must insert a character or line at a time. The delete functions are well planned and include delete character, word, or line. You can also delete a block of text or the remainder of a file.

Another nice feature is the memory remaining command. Since Timeworks chose to limit the size of documents to 64K, it's always reassuring to be able to check the space left. A more realistic document size limitation that you should keep in mind is the spelling checker's limit of 10 pages of text. Linking documents requires a bit of manual labor. Instead of inserting commands to load new modules automatically, the writer must print the first, load the second, print the second, load the next, and so forth. Unless a reset command is used to prevent it, each new document loaded in is treated as an extension of the last. The reset function puts the page number back to one.

The spelling checker takes about the same amount of time as others and will make corrections in the document. It is easy to use and fairly forgiving. Its dictionary is not too extensive, but you can add a supplementary dictionary of words you use that aren't in the main one.

SwiftCalc has most of the features of Lotus 1-2-3, and Timeworks plans to

# LET THE GAMES BEGIN

Animated color graphics, music and sound effects create exciting entertainment that thrills the senses. Ride the winds on your magic carpet with RUG RIDER Grow in strength and power as you prepare for the confrontation with the Evil Genie.

ENTERTAINER I provides a collection of fun, from defending the city from dreaded Trobots, to piloting your Starship through

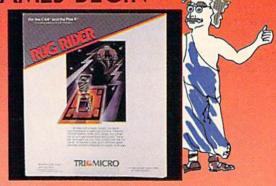

intergalactic space, to finding and destroying the Evil Warlord's nuclear reactor.

Aspiring weather newsmen can begin learning their trade with SNOWDRIFTS & SUNNY SKIES. Predict tomorrow's weather, using the weather folklore, terminology, historical patterns, and weather map found in the Main Room.

Meet the challenges of COROM, a graphic adventure. Your mission is to rescue the fair princess from the evil sorcerer, defeating moorugs, monsters, graggs, and other obstacles, on your way to victory

Thinkers with a sense of humor will enjoy GHOST TOWN, specially designed for the Plus 4". As a graduate parapsychology student, your assignment is to quiet the spirits who haunt the town of Rosedale.

Come experience the thrill of victory, the enjoyable agony of defeat with Tri Micro entertainment

For the C-64". C-128", and Plus 4"

For more information on where to buy Tri Micro software, call (714) 832-6707.

TRIMICRO P.O. Box 11300, Santa Ana, CA 92711

# HOW TO TAME YOUR INFORMATION

TEAM-MATE, WRITE FILE, and HOME OFFICE are fully integrated software programs designed to manage your data so you can whip thousands of names and numbers into shape.

Use the word processor to move a paragraph or transfer text from file to file. You can even generate a form and customize it by merging information from the file manager or by merging spreadsheet numbers

Monitor your budget, cash flow, and investments with the spreadsheet. Use it to help plan shopping and coupon use.

Keep on top of appointments, critical

dates and events with the file manager. Let it help

you organize inventories, research notes, or family health records.

PLUS GRAPH creates pie charts, line graphs or bar graphs to illustrate trends, market share, and profitability.

You'll see that the performance, quality, and price will help you tame the facts with ease.

For the C-64", C-128", Plus 4" and Atari" P.O. Box 11300, Santa Ana, CA 92711 For more information on where to buy Tri Micro Software (714) 832-6707.

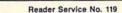

# **PlayNET**\$2.75\* an HOUR!

PlayNET takes you and your whole family far beyond play. At \$2.75 per hour it's the lowest cost way for everyone to enjoy full color telecommunications.

With your Commodore 64/128/ SX and your modem you can meet the experts, participate in on-line talk shows, and meet thousands of people with your interests.

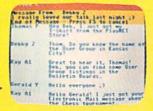

There are many features of PlayNET, here are only a few!

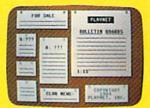

You can post announcements, join in the excitement of many Special Interest Groups, get all the latest information on the C-128 and Amiga. Communicate with people from all over the country!

The Software Delivery Service has a Trading Post for selling self-written software and a Public Domain Library where thousands of programs are available on-line.

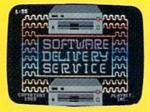

PlayNET also provides 14 full-color games you play with other people! You can even talk with your opponent.

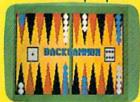

Games include: Backgammon, Boxes, Bridge, Capture the Flag, Checkers, Chess, Chinese Checkers, 4 in a Row, Go, Gomoku, Hangman, Quad 64<sup>TM</sup>, Reversi, Sea Strike<sup>TM</sup>.

\*As a member you'll receive a membership kit (regularly \$19.95) and then pay only \$2.75 per on-line hour and \$8/ month account maintenance fee.

PlayNET operates weekdays from 6 PM locally until 7 AM Eastern time, 24 hrs. Sat/Sun/Most Holidays

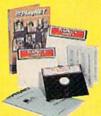

CALL 1-800-PLAYNET TO BECOME A MEMBER.

add more. While it will currently create simple graphs of data, soon more complicated illustrations will be possible.

Cells are initially fixed at a given size, but can be adjusted to new widths as data is being entered. Cells can contain numerical data, labels, text, or formulas that reveal results of calculations. These formulas can contain up to 240 characters and use the cell names as variables. For instance, adding the first three cells in column one would be done by specifying a cell as a formula cell and entering its contents as A1+A2+A3. The numbers' appearance, whether or not to include dollar signs, and number of decimal places are easily adjusted. Scientific notation can be used if you prefer.

SwiftCalc has an automatic calculation feature that causes all formulas to be reevaluated each time a cell's contents are changed. While this is ideal for smaller spreadsheets, the recalculations can take much longer for more complex or lengthy forms. Since the C-64 can't handle data input while it is calculating, the wait can be annoying while you are manipulating the numbers. SwiftCalc has a feature to turn the recalculation off. A separate command is included to "force" the calculation manually. This is a real time saver.

SwiftCalc has features that you would find in a word processor, as well. You can add, delete, move, or copy cells, rows, or columns, or blocks of cells. You can also search or search and replace. Believe it or not, you can even set tab stops. A GOTO command lets you access any cell instantly.

Commands are also provided to check the amount of memory left and to freeze a row or column. The freeze command lets you keep your label fields on the screen, while helps prevent losing your place.

In addition to processing user-defined formulas, *SwiftCalc* has some built-in functions that are very useful. These include the minimum, maximum, and average value of a range, sum or value count of a range, absolute or integer value of a cell, and the present and future value of a dol-

# REVIEWS

lar or an annuity. These functions can be used within your formulas.

SwiftCalc's documentation includes extensive explanations of how to use these formulas and functions to their maximum and numerous examples which are included in the sample spreadsheets on the disk.

Like SwiftCalc, Data Manager allows you to use calculations with the data that you enter: not as complex as those in SwiftCalc, but perfectly adequate for a program that is intended to organize data rather than manipulate it.

Data Manager's manual gives a great set of instructions on how to set up your database. Once it is set up, the features to enter and organize the information are simple and effective. Special programs to sort and search are included, making it easy to isolate parts of your database to print or copy out to another file. The report writer (which is reached through the pull-down menus) makes it easy to print reports or labels.

The initialization procedure for setting up your database is simple and uses onscreen layout. Your layout can contain multiple pages and titles be printed or omitted. By properly setting up the database initially, anyone can sit down and start entering information. A function is even included to allow you to add new fields to the database after it's been created and data has been entered. Although new fields can only be added at the end of the existing form, this is vastly superior to having to redefine the entire form and reenter all of the previous information.

Written especially for the 128, all three programs reviewed make good use of the added memory and expanded keyboard.

Timeworks, 444 Lake Cook Road, Deerfield, IL 60015 (phone: 312-948-9200). — Cheryl Peterson

## PLAYNET

C-64

#### Starter Kit \$39.95 (see below)

The people who run PlayNET like to refer to their system as "the network that has people talking." Those of you who have not tried the system

# A PlayNET membership kit is yours free with a one-year subscription

to Ahoy!

For \$19.95 you'll receive 12 issues of Ahoy!, PlayNET membership kit (\$19.95 value), and the following services available only through PlayNET:

- The Ahoy! Port of Call, a weekly teleconference with Ahoy!'s writers and editors
- Downloading of Ahoy! programs at a nominal fee

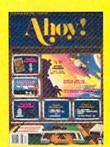

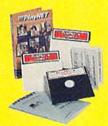

- Discount prices on Ahoy! disks and back issues
- Multiuser access to Ahoy! Bulletin Board

Don't have a modem? PlayNET will give you one free! Take advantage of our \$19.95 Ahoy!/PlayNET offer,

and agree to subscribe to PlayNET for three months, and you'll receive a free auto dial/auto answer modem right now! The famous make, touch tone or rotary capable modem carries a 90 day warranty.

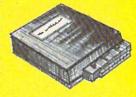

- Send me 12 issues of Ahoy! Enclosed is my check or money order, payable to Ion International Inc., for \$19.95 (\$26.95 Canada and elsewhere). Also, sign me up to PlayNET\* for one month, and send me the membership kit (\$19.95 value) free of charge.
- In addition, I agree to subscribe to PlayNET\* for three months. Send me my free auto dial/ auto answer modem now.

\*As a PlayNET member I will be billed on my credit card \$2.75 per on-line hour and \$8.00 per month account maintenance fee. I can cancel my membership at any time by writing by PlayNET, but if I receive a modem and cancel before 90 days I will be billed \$44.00.

| NAME                        |       |      |  |
|-----------------------------|-------|------|--|
| ADDRESS                     |       |      |  |
| CITY                        | STATE | ZIP  |  |
| TELEPHONE                   |       |      |  |
| Circle One: MC/VISA Card #_ |       |      |  |
| Expiration Date             |       |      |  |
| Signature                   |       | Date |  |

SEND TO: Ahoy! 45 West 34th St., New York, NY 10001

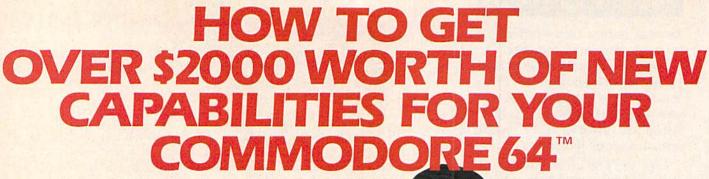

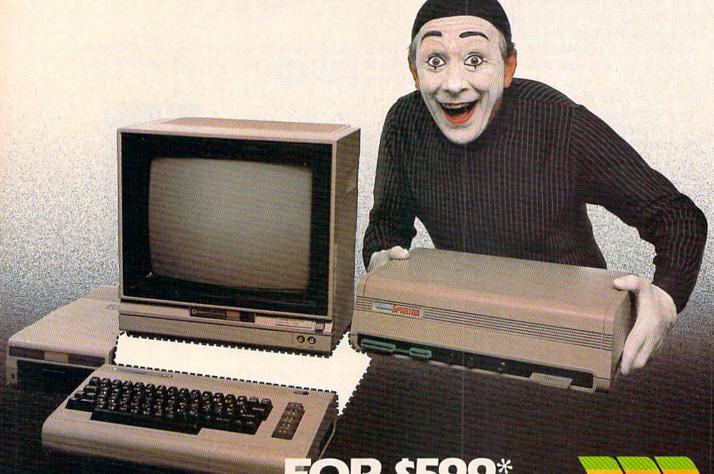

FOR \$599\*

The Spartan™ is the Apple™ II + emulator for your Commodore 64™ that will open up a whole new world of hardware and software for youl Imagine adding these features to your Commodore 64™ for the Spartan™ price of \$599: ☐ Apple™II + hardware and software capabilities ☐ 64K RAM expansion ☐ four software selectable Commodore 64™ cartridge slots ☐ non-dedicated 8-bit parallel port ☐ standard audio cassette deck capabilities for your C-64™.

parallel port ☐ standard audio cassette deck capabilities for your C-64™
The suggested retail value of comparable products offering only these capabilities is over \$2200.00\* — but the Spartan™ gives you much, much more! By building on your investment in your Commodore 64™— an excellent introductory computer — you create a whole new system with both C-64™ and Apple™ II + capabilities. There is a whole other

vith both C-64™ and Apple™ II+ capabilities. There is a whole other world out there! The huge selection of Apple™ II+ hardware and software is now yours to explore! Call toll free for the Spartan™ dealer nearest you.

\*All prices quoted are in U.S. funds, freight and taxes not included. Value of components equivalent to the Spartan" system are quoted from Apple" II + CPU and Apple" II + single disk drive 1983 list prices, and from current suggested list prices and component specifications of other peripheral manufacturers. Commodore 64" and Commodore togo are trademarks of Commodore Electronics Ltd. and/or Commodore Business Machines, Inc. Apple" II + Is a trademark of Apple Computer inc. Spartan" is a trademark of Mimic Systems Inc. and has no association with Commodore Electronics or Apple Computer Inc. The Spartan" is manufactured by Mimic Systems Inc. under license granted by ATG Electronics Inc. of Victoria, B.C. Canada.

FOR INFORMATION WRITE:
MIMIC SYSTEMS INC.
1112 FORT ST., FL. 6S
VICTORIA, B.C.
CANADA V 8 V 4 V 2

TO ORDER CALL:

(663-8527)

Reader Service No. 109

# REVIEWS

might dismiss that slogan as typical marketing hype. If so, you would be missing out on one of the best values around for Commodore users. PlayNET really does have people talking! All kinds of people, from all around the country.

What are they talking about? Just about any topic you can imagine, from accounting tips to zucchini recipes and anything in between. They do this through the use of a function called "People, Games & More," which gives users from the smallest towns to the largest cities a place to meet and talk with each other and even play games together. The "People, Games & More" section of Play-NET is divided into electronic "rooms" that can each hold a dozen users at one time. There are several standard public rooms that are open to all users, called reception rooms. Although they are not only public rooms, these reception rooms provide a starting point for your electronic journey across the nation. By switching from one room to another you might discover a conversation about children's books or a weekly meeting of computer bulletin board system operators from major cities across the country. And if you don't find the conversation you're looking for you can start your own room simply by going to it. You can even start a private room where only those people you've invited can join you.

Another nice feature of the Play-NET system is the ability to send online messages or electronic mail to any other person on the system. Messages are delivered to the user in seconds wherever they might be on the system. If that person is not signed on when you want to send your message, you can leave electronic mail that will be waiting for them the next time they log on. And PlayNET is more than just talk. It's also games: games that you play against a real human, not a computer. Strategy games such as Chess, Checkers, Backgammon, and Capture the Flag; word games like Hangman; and card games such as Contract Bridge. In all there are 14 different games on the PlayNET system.

PlayNET also supports a wide variety of computer bulletin boards. Here, PlayNET subscribers can leave messages and trade information with other users about such topics as current events, arts and entertainment, hobbies and sports, and many others. Classified advertisements are also available.

Another interesting area is the PlayNET Shopping Center. Here PlayNET users may purchase a number of different items such as PlayNET T-shirts and key rings and various books and magazines. This area is currently being expanded and will soon be offering a much wider range of products and services.

The Software Delivery Service of the PlayNET system is an online area where subscribers can freely trade programs that they have written or public domain software obtained from other sources. There are three different ways of using the PlayNET Software Delivery Service:

- 1) The Personal File Transfer area is where one subscriber uploads a file to PlayNET. The file is then held for two days. During that two-day period the file is available to any other subscriber who knows the filename and the name of the person who uploaded it. There is a small fee for downloading one of these files.
- 2) The Software Trading Post is where members may buy or sell software that they, or other users, have written. When a program is uploaded to this area, it is made available to other users at the price specified. If another user purchases the program, the price is deducted from that user's account and added to yours.
- 3) The Public Domain Software Library is where any PlayNET user may upload or download public domain software. There is no fee charged for uploading, but a downloaded program will cost you 50 cents.

Each PlayNET Master Account has the option of creating up to ten additional sub-accounts, the first five of which are free. There is a small fee for each sub-account after that. Sub-accounts allow each family member to have his own individual account number and password, as

#### READER SERVICE INDEX

| KEA         | DER SERVICE IN                                                         | DE   | A          |
|-------------|------------------------------------------------------------------------|------|------------|
| Page        | Company                                                                | Svc. | -          |
| 73          | Abacus Software Abacus Software                                        |      | 108<br>112 |
| 25          | Abby's Discount Software                                               |      | 278        |
| C-4<br>48   | Access Software<br>Accolade                                            |      | 142<br>244 |
| 108         | Ace Software                                                           |      | 300        |
| 54          | Activision<br>Alsoft                                                   |      | 130<br>123 |
| 101         | American Intl. Computer Products                                       |      | 106        |
| . 97<br>51  | Aquarian Software<br>Artworx                                           |      | 113<br>249 |
| 43          | Big L Electronics                                                      |      | 110        |
| 17<br>11    | CBS Software                                                           |      | 271        |
| 11          | CBS Software CBS Software                                              |      | 272 273    |
| 11          | Central Point Software                                                 |      | 201        |
| 23<br>18&19 | Cheetsheet Products Inc.<br>CompuServe                                 |      | 264        |
| 485         | Computer Centers of America                                            |      | 107        |
| C-3<br>87   | Computer Devices International<br>Computer Friends                     |      | 257<br>135 |
| 109         | Computer Management Corp.                                              |      | 102        |
| 46<br>15    | Covox Inc.<br>CSM Software                                             |      | 289<br>266 |
| 71          | CSM Software                                                           |      | 265        |
| 104         | CVC Online<br>Data East                                                |      | 297<br>252 |
| 109         | Digital Vision, Inc.                                                   |      | 103        |
| 96          | Electronic Arts<br>Electronic One                                      |      | 299        |
| 47<br>48    | Epyx                                                                   |      | 243        |
| 51          | Epyx<br>First Star Software                                            |      | 251        |
| 93<br>49    | Floppy House Software                                                  |      | 279        |
| 51          | Gamestar Gamestar                                                      |      | 250        |
| 16<br>10    | Gessler Educational Software<br>Howard W. Sams & Co., Inc.             |      | 137<br>270 |
| 91          | Human Engineered Software                                              |      | 115        |
| 105         | Imageware<br>Integrated-Software Systems                               |      | 117<br>258 |
| 27          | Jason-Ranheim                                                          |      | 259        |
| 105         | Jason-Ranheim<br>John Henry Software                                   |      | 116        |
| 56,57       | Lyco Computer                                                          |      | 111        |
| 86          | Magick Enterprises MegaSoft Limited                                    |      | 134<br>268 |
| 58,59       | MegaSoft Limited<br>MegaSoft Limited                                   |      | 292        |
| 94<br>55    | Microcomscribe<br>MicroLeague Sports Association                       |      | 101 293    |
| 31          | MicroProse Simulation Software                                         |      | 267        |
| 102         | Microvations International<br>Midwest Software                         |      | 287<br>132 |
| 82          | Mimic Systems Inc.                                                     |      | 109        |
| C-2<br>26   | Mindscape, Inc.<br>N Systems                                           |      | 277<br>290 |
| 99          | Ohio Computer Services, Inc.<br>Orange Micro Inc.                      |      | 298<br>275 |
| 108         | Parsec Research                                                        |      | 118        |
| 16<br>80&81 | Phoenix Arising<br>PlayNET                                             |      | 124        |
| 61          | Professional Software, Inc.                                            |      | 128        |
| 98<br>64-69 | Professor Jones<br>Protecto Enterprizes                                |      | 286<br>276 |
| 16          | Quorum International                                                   |      | 126        |
| 45<br>32    | R.J. Brachman Associates, Inc.<br>Research in Speech Technology, Inc.  |      | 121<br>253 |
| 7           | Roger Wagner Publications                                              |      | 139        |
| 70<br>85    | Schnedler Systems<br>Solid State Software                              |      | 131        |
| 6<br>48     | Starpoint Software                                                     |      | 281        |
| 8           | Strategic Simulations Inc. SubLOGIC Corporation SubLOGIC Corporation   |      | 246<br>269 |
| 22<br>88    | SubLOGIC Corporation<br>T&D Software                                   |      | 256<br>141 |
| 32          | Talktronics, Inc.                                                      |      | 254        |
| 37<br>47    | Talktronics, Inc.<br>Talktronics, Inc.<br>The Avalon Hill Game Company |      | 255<br>241 |
| 62          | The Comtel Group                                                       |      | 291        |
| 35<br>78    | THE MICROMINT, INC. Timeworks, Inc.                                    |      | 260<br>129 |
| 79          | Tri Micro                                                              |      | 119        |
| 13<br>24    | Tripp Lite<br>Ultrabyte                                                |      | 274<br>295 |
| 52          | Universal Marketing                                                    |      | 127        |
| 103         | Value-Soft<br>Viewtron                                                 |      | 288<br>114 |
| 88<br>90    | VMC Software<br>Wedgwood Rental                                        |      | 140<br>294 |
| 45          | West Coast Commodore Association                                       |      | 120        |
| 39<br>13    | White House Computer<br>Xetec, Inc.                                    |      | 280<br>133 |
| 45          | Xetec, Inc.<br>Ahoy! Back Issues                                       |      | -          |
| 75<br>81    | Ahoy! Program Disk<br>Ahoy! /PlayNET Offer                             |      | -          |
| Ш           | Ahoy Subscription                                                      | 114  | -          |
| 11          | for errors in the above listing.                                       | inty |            |
|             |                                                                        |      |            |

well as individual onscreen name. Sub-account charges are automatically added to the master account for billing at the end of each month, and each sub-account may have a different credit limit attached to it. This allows the holder of the master account to create separate accounts for each person in the family without fear of running over budget. Just give the kids a monthly PlayNET allowance and turn them loose. Complete and comprehensive billing information is always available online, and you can even sign up a friend while online. For individuals without children, the sub-accounts allow multiple personalities online and PlayNET makes it simple to switch accounts without the need to logoff and sign back on.

In general, I have found PlayNET users to be just about the friendliest group of people around. Dropping into a reception room is sure to bring a chorus of hellos from the occupants, even if they are complete strangers. There is an overwhelming family feeling at work on this system that makes many other networks seem cold and impersonal by comparison. PlayNET supports and encourages this feeling by sponsoring many monthly events and activities. Special Interest Groups (SIGS) abound on PlayNET, with such subjects as life-sharing and Physical disabilities appearing alongside poetry readings and comic books.

There is certainly something for everyone on this system. In fact, I have only found two aspects of the PlayNET system disagreeable. The first is that it takes so long for the software to load when going from one area of the system to another. This is not a fault of PlayNET's but rather due to the slowness of the 1541 disk drive. Although the PlayNET software is not copyprotected, most fast loader programs will not work with it. The only fast loader that will function reliably is 1541 Flash from Skyles Electric Works. PlayNET is aware of this problem, though, and have told me that by the time you are reading this review they will have incorporated their own fast loader into the software. My second complaint

with PlayNET is that they are only open from 6 p.m. local time to 7 a.m. eastern time, and 24 hours on weekends.

The suggested retail price of the PlayNET package is \$39.95, and connection charges are \$2.75 per hour with an \$8.00 monthly service charge. You may sign up by calling 1-800-PLAYNET and tell them Captain B sent you. Please feel free to drop me a line any time you're on the system.

PlayNET Inc., 200 Jordan Road, Troy, NY 12180 (phone: 518-283-8682 or 1-800-PLAYNET).

-B.W. Behling

# 1541 DISK DRIVE ALIGNMENT PROGRAM, VERSION 2.0

CSM Software, Inc. Commodore 64 and 1541 Disk; \$44.95

Alignment, or more precisely the lack of it, is an affliction which many 1541 disk drive users are all too familiar with. Disk drive misalignment results from a combination of factors. The early versions of the 1541 were more apt to suffer from misalignment, due to a design deficiency in a critical part of the hardware. This was further aggravated by the "head bump" error checking used by early software protection schemes. Interestingly enough, we have found that Commodore was one of the worst offenders with regard to this type of primitive copy protection.

Although the 154l's hardware has been improved and copy protection no longer needs to perform a head bump, the disk drive may still need to be aligned from time to time. Some normal disk operations, such as formatting a disk, will cause a head bump. Many of the old protection schemes are also still around. Even with the most solidly constructed 154l, long hours of use will eventually necessitate adjustment of its mechanism.

The symptoms of disk drive misalignment are easily recognized. In its most severe form, all commercial software (which was presumably manufactured on properly aligned hardware) will refuse to load. If the drive is allowed to attain this sorry condition, other problems will manifest themselves. The most aggravating of these is the inability to read disks which were previously formatted on the same disk drive. The irony of this problem is that once the offending drive is properly aligned, your most recently formatted disks will become unreadable. The only solution is to copy these disks to a second aligned disk drive before realigning the first.

Fortunately, there is no need to allow matters to reach this deplorable state. The early symptoms of misalignment can be easily recognized by the alert user. At first a slight increase in the loading times of commercial software may become evident. This will shortly be augmented by an intermittent flickering of the disk drive's error light. In the advanced stages, the drive will seem to detect numerous disk errors. The resulting proliferation of "head bumps" serves to accelerate the process to the point where commercial software will not load at all. Very often many of these symptoms are mistakenly assumed to be the fault of the program disk rather than a problem with the disk drive. In the most extreme case the stepper motor cam will slip an entire track, effectively bringing the drive back into alignment. Unfortunately, this condition is only temporary.

For most users, disk drive misalignment will mean a trip to a qualified service technician. Use of the electronic instruments required is beyond the knowledge of the average user. The 1541 Disk Drive Alignment *Program* by T. N. Simstad aims to eliminate the need for any electronic expertise from the alignment procedure, at the cost of a single qualified service call. The process is reduced to the execution of a purely mechanical series of operations. Of course, the ability to load the alignment program and use the computer is also required.

What is required of the user is a fairly good mechanical aptitude. The accompanying manual does provide step by step instructions, as well as prolix descriptions of the events in question. Unfortunately, the accompanying sketches provide only the es-

# REVIEWS

sential information as referred to by the text. Your own imagination will be required to bridge the gap from the physical presence of your disassembled drive to the primitive drawings in the manual—an exercise not made any easier by the three physical and electronic variations which have come about as the 1541 has evolved.

In addition to the manual, the package includes two disks: the alignment software and a precisely formatted alignment disk. Neither of these disks can be copied, although one set of backup copies is available for \$15. The first disk is protected by some rather sophisticated copy protection schemes. Of course, copying the second disk would only negate the value of the original's precision.

The directory of the program disk may be viewed, but not LOADed and LISTed, using the DOS wedge on the 1541 test demo disk. Doing so reveals a copyright notice, some apparently humorous comments, and a tonguein-cheek challenge to copy the disk. We suppose this goes hand in hand with T. N. Simstad's and CSM's other products, in particular The Program Protection Manual For the C-64, Volumes I and II. These books include detailed discussions on the various forms of hardware and software protection used by software manufacturers for the C-64. We can only conclude that the protection on this disk must be some form of final exam for these volumes. However, instructions for the grading of your results were not included.

Operation of the program is straightforward, although loading it may present a problem. The complex copy protection and the expected sorry state of your disk drive may conspire against the successful booting of the package. In the worst case a second disk drive may have to be called into service. This may require some swapping of disk drives, as the program will only boot from device eight. However, once loaded, the alignment may be performed on disk drives with any legitimate device number. You may also have to disconnect any other serial bus devices, as the copy protection scheme is

# GUARANTEED SOFTWARE

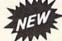

#### VIZASTAR for the C128

Vizastar, the integrated spreadsheet, database and graphics program that has the Commodore 64 world raving, is now available for the C128. It boasts 80 columns, and has over 40K of free memory in the spreadsheet. Those who already own Vizastar 64 will be pleased to know that your existing files can be read by Vizastar 128. Also, you can upgrade to the 128 version. Call us for details and pricing.

"The only other comparable product would be Lotus 1-2-3 for the IBM PC; nothing in the C64 world comes even close to the features of Vizastar."

AHOY July 85

"I found Vizastar would do anything Lotus 1-2-3 could, and then some. It's my Commodore choice to become the standard against which the others will be judged."

INFO 64 Magazine, Issue #7

"Vizastar is an exceptional package that rivals the features of programs such as Lotus 1-2-3 and offers C64 owners the kind of integrated software previously only available for higher-priced systems."

RUN Magazine, June 1985

"I scrutinized, tested and experimented with Vizastar extensively, but could find no weaknesses whatsoever. It is the most comprehensive, most flexible, most powerful and easiest to use integrated software package I've worked with."

Commodore Microcomputer, Sept/Oct 1985

"I use an IBM PC at work with Lotus 123. I feel Vizastar is just as good and in someways better than 1-2-3."

Steven Roberson, NC. End User

"I have used Multiplan and Superbase; both are good pieces of software, but are inadequate when compared to Vizastar."

Jim Mathews, WA. End User

"So good, I bought a second C64 and Vizastar for my office. A wild bargain! You've saved me from having to buy IBM and Lotus."

Philip Ressler, MA. End User

#### **VIZAWRITE CLASSIC for C128**

This is the new word processor from Vizastar's author, Kelvin Lacy and is the successor to Omniwriter, which he also wrote. All the features of Omniwriter are there, plus many significant enhancements, like auto pagination, on-line help, pull-down menus, full-function calculator and more. Up to 8 'newspaper-style' variable-width columns can help with newsletters.

Three different proportionally-spaced "near letter quality" fonts are also built-in for use with Commodore or Epson compatible printers. You can merge almost any other word processor file directly into Vizawrite, including Paper Clip and Omniwriter. Naturally, it is also compatible with Vizastar. At all times, what you see on the screen is exactly the way it will be printed out. Vizawrite can do mail-merges and has an integrated 30,000 word spelling checker that you can expand yourself.

#### PROGRAM SPECIFICATIONS

Both Vizawrite and Vizastar are written in 100% machine language and run in the 128's FAST mode, making it lightning fast. They require a C128 with 80 column color or monochrome monitor. Both come with a cartridge, a diskette, a backup, and a reference manual. Vizastar also includes a 50 page tutorial book. Both work with 1541 or 1571 disk drives.

#### **RISK-FREE OFFER**

Vizastar 128 is priced at \$119.97.
Vizawrite's price is \$79.97. Vizastar 64
XL8 is now available for \$119.97. We are so positive you will be satisfied with our programs that we offer a 15-day money-back guarantee. Try it Risk-Free. Call us today or send a check or money order. VISA/MC accepted.

Calif. residents add 6.5% Sales Tax.

Add P&H: UPS-\$4; COD/Canada-\$7.

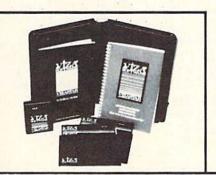

#### SOLID STATE SOFTWARE

1125 E. Hillsdale Blvd., Suite 104 Foster City, CA 94404-1609 (415) 341-5606

Dealer Inquiries Welcome

Trademarks: Lotus 1-2-3/Lotus Development.
Commodore 64/Commodore Electronics Ltd. Multiplan/Microsoft

sensitive to these otherwise innocuous intruders.

A number one Phillips head screwdriver, in very good condition, is also required. We have found the stepper motor hold down screws to be very tight on most 1541 disk drives. Using a worn screwdriver will chew up the head, requiring heroic measures to undo the damage.

The alignment program provides several menu selections. Speed accuracy is important to disk drive operation. The actual drive speed is displayed and continuously updated as a percentage of the proper speed. Adjustment can be easily made in real time. You will need a formatted "scratch" (i.e., no valuable data) disk for this purpose. The main menu has a format disk option which interestingly enough refused to format an unformatted disk. On the other hand. a preformatted disk formatted just fine. This is clearly a utility of futility. Just remember to format a disk before you start. The two-minute boot time of the alignment program is not to be taken lightly.

Two alignment checks are provided. The coarse adjustment sets the read/write head over track one. The head stepper motor must then be set to center the head between the alternate positions of noticeable disk drive error. This is the point where the disk error light just begins to flicker. The proper position is then determined by rocking the stepper motor between these two points.

The fine adjustment process is far more critical and time consuming. A total of nine tracks are cyclically scanned by the program. Although the readability of each track is noted, it is the timing of the entire cycle which is important. The objective is to minimize the time it takes to run a cycle check. Since each cycle takes at least 30 seconds, this iterative process can become lengthy, in particular towards the end when the setting of the stepper motor is somewhat touchy.

In addition to the head alignment, the track one stop must be properly set. Failure to do so will cause the drive to have difficulties in formatting a disk. The symptom of an im-

properly set stop is the inability of the drive to read track one on a disk which it had just formatted. The setting of the track one stop is purely mechanical. The program positions the head over track one and requires the stop to be adjusted within .006 to .01 inch of the stepper motor cam. The hard part is the lack of any refined adjustment mechanism on the disk drive itself. Most 1541's have a single screw holding down the track one stop. Tightening this screw invariably upsets the stop's position. As a result, the whole procedure becomes somewhat hit or miss. Fortunately, the track one stop rarely needs adjustment.

As a last resort, the manual addresses the underlying cause of disk drive misalignment. The earliest 1541's are the ones most likely to suffer from this fault. Once the drive loses alignment there is an increased tendency for misalignment to reoccur. The manual recommends what we believe to be the only truly effective cure, pinning the stepper motor pulley to its drive shaft. Unfortunately, the precise drilling of a hole through this miniature shaft requires a rather specialized set of tools and skills.

Overall the 1541 Disk Drive Alignment Program offers a viable, purely mechanical alternative to a fully instrumented disk drive alignment. The program also offers a fast and effective means of periodically checking the disk drive's speed and alignment. However, a full alignment using the CSM method will take longer than a "traditional" calibration with proper test instruments. A description of at least one instrumental alignment should have been included as an option for the qualified user.

CSM Software, Inc., P.O. Box 563, Crown Point, IN 46307 (phone: 219-663-4335). -Morton Kevelson

#### SUPERFORTH 64

Parsec Research Commodore 64 Disk; \$99.00

SUPERFORTH 64 is my fifth. My fifth review of a version of the FORTH language, that is. Writing reviews is usually like Christmas-tear off the wrapping and play with a new

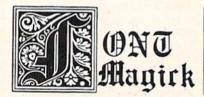

Beautiful fonts designed by a professional calligrapher especially for C-64 screen display. Load them directly, no word processor needed. Use them for games, graphics, or just for programming variety.

("Programmer" makes reading the screen much easier.)

PLUS a fast, easy-to-use font designer so you can create your own. PLUS "illuminated" Gothic initials—designed as sprites for easy use. (Have the best text adventure games in town!)

Disk 1 . . . . . . . . . . . . . \$16.95

Fast, easy-to-use font designer. + Gothic, Programmer fonts + "illuminated" Gothic initials Disk 2 ..... \$16.95

Cursive, Broadway, Bold, Upside-Down, Mirror, Stencil

Send check or money order to: Magick Enterprises, 1742 Second Avenue, Suite 134, New York N.Y. 10128. Add \$3.00 per order shipping & handling, N.Y. residents add sales tax.

Fonts Fonts **Fonts Fonts** Fonts Cothic initials ITALIC/1 CURSILVE/1 Italic/2 Cursive/2 DATA/I BROADWAY/1 むのでありむ/\ Data/2 Cothic/2 Broadway/2 PROGRAMMER/1 BOLD/I STENCIL/I Bold/2 Programmer/2 Stenci 1/2 FYNWOD-4U MIRROR/I CELTIC/1 Mirror\2 Celtic/2

# REVIEWS

toy. I have to admit that my heart dropped when I realized that writing this review was going to seem like déjà vu.

You see, FORTH as a generic computer language has some pretty well-recognized standards. True, there are a couple of variations on the theme, but FORTHs are typically much more similar to one another than are, say, BASICs. I didn't initially see how reviewing SUPERFORTH 64 would involve much more than checking it against the standards and then trying to find an interesting way to tell you how different FORTH is from other computer languages, in both style and power.

Parsec Research had a few surprises for me, however, and I ended up having balls of fun and getting back into FORTH more than I had been in years. (Yes, I used to and still occasionally do program in FORTH. It is much faster than BASIC and it reinforces some good programming habits.)

Programming in FORTH forces you to structure your thinking and your code. Imagine a BASIC program that is totally modular, with the modules loosely strung together. The main body of that BASIC program might look like:

10 GOSUB 1000 20 GOSUB 2000 30 GOSUB 3000

40 GOSUB 4000

Each line in the main body might, in turn, direct you to another series of modules until you finally reach small blocks of free-standing code. Those blocks are FORTH words. Words in FORTH are compiled into a collection called the dictionary. A word in the dictionary may be nothing more than a series of other words linked together.

FORTH code is organized into physical and logical screens, essentially computer screenfuls of code. Source code screens are loaded into the system and compiled before they can be used. Once compiled, a source word can be called interactively or used in the definition of a new

word. SUPERFORTH 64 includes a decompiler, a trace facility, and a non-destructive stack dump, all to ease your debugging efforts.

FORTH's stand-alone words force your programming into a linear style and make debugging oh-so-easy. But what's special about SUPERFORTH 64, you ask? Well, it contains all the words required by the FORTH-79 standard and a bunch of those defined by the FIG (FORTH Interest Group) FORTH standard. It is actually a superset of the MVP-FORTH system. (I told you it follows the standards—as do all versions of FORTH.)

But SUPERFORTH 64 goes beyond the other FORTHs I've used by giving you lots more words to start with. The predefined word set includes (bear with me here!): 15 editor, 13 source screen file mode, 8 byte/bit manipulation, 26 I/O, 11 Kernal interface, 36 utility (including backup), 50 graphics, 33 Turtle graphics, 23 sound, 11 music editor, 20 string extension, 6 interrupt, 4 display, 4 high RAM access, 2 array, 9 floating point, and 6 trig words. (Total 262.)

Furthermore, SUPERFORTH 64 gives you an extension package for floating point math, with support for either decimal or scientific notation form. And it gives you words to manipulate two- or multi-dimensional matrixes. And an algebraic expression evaluator, so you do not have to work in FORTH's standard Reverse Polish Notation (where 2 + 2 is written 2 2 +). And an RS-232 word set. And a printer/plotter word set, for the 1525 and 1520. And even a couple of Koala pad utility words.

This is like buying BASIC and receiving several disks full of powerful subroutines and utilities thrown into the bargain. SUPERFORTH 64 does, by the way, come on four disks —actually, on both sides of each of two disks. With all the extension packages and the source code, there's a lot to learn here. Although FORTH is about as different from other computer languages as it can be, this SUPERFORTH 64 package is just waiting for you to jump in and use its power.

If all that is not enough, you even get the chance to dabble in artificial

# The Universal MacInker(s) are here

Re-ink any Fabric ribbon automatically for less than

5¢

Now one Universal Cartridge MacInker (UC) re-inks all fabric cartridges and one Universal Spool MacInker (US) re-inks all spools. We have MacInker(s) dedicated to specialized cartridges, zip pack, har-monica etc. Over 1000 printer brands supported. Use your MacInker to reink your dry, fabric cartridges (for less than 5 cents in ink) and watch the improvement in print-out quality. Our new, residue-less, lubricated, dot matrix ink yields a darker print than most new ribbons. Or get any of our basic ink colors: brown, blue, red, green, yellow, purple and use MacInker to create and/or Re-ink your own colored cartridges. We have uninked or colored cartridges for the popular printers and ribbon re-loads for any printer. Operation is extremely simple & automatic with new, twin drive electric motor that supports CW and CCW rotating cartridges. A good quality fabric ribbon of average length can be re-inked almost indefinitely. In our tests one re-inked Epson\* 80 ribbon has outlived the estimated life of the print-head!! We receive consistent & similar feedback from our customers. As of August 85 we have over 40,000 MAC INKER(s) in the field, in 5 continents (220 V motors available). MacInker (UC) is \$60.00. Cartridge drivers are \$8.50/ea. We still have our first generation, dedicated MacInker(s) for most popular printers. Prices start at \$54.95 with most units below \$60.00. MacInker has been reviewed, approved and flattered in most magazines and even in the NEW YORK TIMES and the CHICAGO SUN TIMES

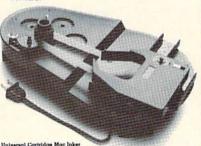

## C=mputer Friends

6415 S.W. Canyon Ct. Portland, OR 97221 (503) 297-2321

Order toll free 1-800-547-3303 or ask for free detailed brochure. Dealers inquiries welcome. \*EPSON is a trademark of EPSON CORP.

# REVIEWS

intelligence. A program called EX-PERT-2, written in FORTH, is provided as an inference machine. EX-PERT-2 is primarily a learning tool that allows you to compile expert rule programs and to perform logical inferences on these rules.

Your EXPERT-2 programs can have two components-a set of If-And-Then rules to manipulate truth values and a set of analytical subroutines. Playing with EXPERT-2 can give you some good insights into human reasoning that is based on recognizing and sorting patterns to form the types of "rules" we each use daily. Eight example programs are included on the disk to show you how to use rules to do such things as predict the weather or analyze a digital circuit.

The only language you are likely to have used that is faster than FORTH is assembly language. If you are familiar with assembly language, SUPERFORTH 64 will accommodate you. It contains an integrated assembler that will allow you to rewrite time-critical FORTH words to run in machine language. FORTH assembly code looks much like 6502 assembly code, except that FORTH's structured approach is maintained so 6502 branching commands are not included. If you have written your own assembly language routines, SUPER-FORTH 64 will allow you to use them after going through a simple conversion process.

SUPERFORTH 64 includes 500 pages of manual and tutorial materials just to cover the basics. The printed materials specifically do not cover in detail FORTH programming or artificial intelligence. Plan to buy one of the standard texts on these topics. Parsec does reference many good books, including all the standard FORTH programming and reference guides.

To help you get started, and assuming that most of us are familiar with BASIC, Parsec has included a BASIC to FORTH command translation table. It won't help you understand the structural differences between the languages, but it will make the vocabulary meaningful. And right there on page one of the manual, Parsec

lists its address and phone and invites us to report problems, ask questions, and give user feedback.

Parsec Research, Drawer 1766, Fremont, CA 94538 (phone: 415-651-3160). -Richard Herring

#### BLUE CHIP D12/10 DAISY WHEEL PRINTER

Blue Chip Electronics, Inc. Price: \$249.00

The Blue Chip D12/10 is a low-cost daisy wheel printer intended for home applications. It cannot be said that it is the best performing printer ever released, but it has to be looked at from a home market point of view.

I found the D12/10 virtually identical in performance to the Brother HR-15. This is no surprise, for the D12/10 is manufactured by Brother. As a matter of fact, the rear of the printer is stamped Brother HR-10.

Print speed is a lethargic 12 characters per second. This is slow, but bearable. Additionally, there is a 2K buffer that will free your computer while the printer is busy.

The print qualify is in line with other printers of this type. It's clear and aligned well, making it quite acceptable for most home applications. Any of the standard Brother daisy wheels will work with the printer, giving the user a wide variety of fonts to choose from.

The D12/10 has the ability to perform an assortment of tricks. These include automatic underlining, strikeout, shadow print, and double strike. It can also move the carriage in 1/120" increments for precise alignment of text.

Interfacing is achieved through a standard Centronics parallel port. In order to connect it to your Commodore you must purchase the proper interface. As this is not a dot matrix printer, and thus incapable of reproducing onscreen graphics, the least expensive, non-graphic interface should suffice.

The Blue Chip D12/10 isn't going to win any awards, but for home use should be more than adequate.

Blue Chip Electronics, Inc., 2 West Alameda Drive, Tempe, AZ 85282 (phone: 602-829-7217).

-David Barron

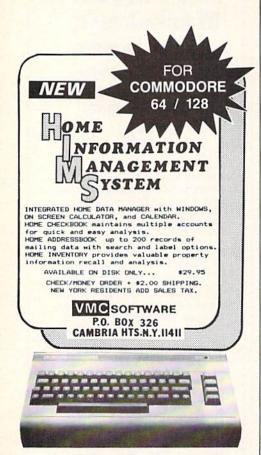

10 DISKETTES

Reader Service No. 112

20 C-20 CASSETTES

A subscription to the 'Cassette of the Month' gets you a tape or disk full of 10 quality Commodore 64 programs delivered to you by first class mail every month. The documentation included will help you run great utilities like 'Word Processor, and 'Budget Analyzer,' or enjoy great games like 'Frogjump' and 'Caterpillar Cave' FOR AS LITTLE AS 50 CENTS EACH!

★ Limited offer ★ Subscribe for a year on cassette and receive 20 Free C-20 cassettes or subscribe for a year on disk and receive 10 Free 51/4 single sided double density diskettes! PRICES

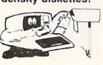

★ We've been in business for over three years! acquiring

★ Over 4000 satisfied color computer owners

★ Commodore 64 required

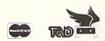

TAPE DISK 1YR (12 ISSUES) 6000 7500 6MO (6ISSUES) 3500 4500 Single Copies goo

Mich. Res. add 4% Overseas ADD \$10 to subscription and \$1.00 to single issues

PERSONAL CHECKS WELCOME!

T & D Subscription Software P.O. BOX 256-C HOLLAND, MI 49423 (616) 396-7577

Reader Service No. 113

# **MICROSIM**

# A Flight Simulator for the C-64

## By Tim Gerchmez

was inspired to write *Microsim* when I purchased a commercial flight simulator package for the C-64. I had never before realized just how exciting it was to fly—the feelings of freedom and power are fantastic. This flight simulator is not as realistic as others available commercially. It is written in BASIC, which means that several things had to be sacrificed. *Microsim* is meant for entertainment purposes only: it is not intended to simulate any particular real aircraft. Please do not assume that because something works a particular way in *Microsim*, that's the way it works in real flight (though that may be the case). Also, please realize that *Microsim* is *not* a teaching tool—if you want to learn to fly an aircraft, be sure you take real flight lessons with a certified flight instructor.

To use *Microsim*, type it in and SAVE it. When you first RUN the program, the instruments will zero themselves out, and the cabin of the plane will pressurize. Following pressurization, you will hear two bumps signifying that the plane has landed. From here on *you* are in control.

Microsim uses keyboard input to control its instruments. First of all, let's go over these controls. The plus and minus keys control the engine RPM's (indicated by the ERPM indicator). Pressing plus speeds up the engine and minus slows it down. The minus key also acts as a brake for the aircraft when on the ground.

The greater than and less than keys (> and <) control the rudder, which steers the aircraft. You can use these keys either shifted or unshifted. (will bank the aircraft left, and) will bank it right. The HEADING indicator shows the current compass heading of the aircraft, and the BANK INDICATOR (indicated by BI> on the screen) shows which way the aircraft is banking. Imagine the BANK INDICATOR to be a view of the aircraft from the rear.

The U and D keys move the aircraft's ELEVATORS up or down, respectively. When the ELEV. indicator reads a positive number, the elevator is up from center. This tends to pull the nose of the aircraft up. When the indicator reads below zero, the aircraft will tend to pitch downward. The elevator can therefore be used to control the plane's altitude.

Pressing R or L will Raise or Lower the plane's FLAPS. The flaps work along with the elevator to help control the plane's altitude. In *Microsim*, the flaps should be down when taking off, and up when landing.

Press H to "hear" ATIS (Automatic Terminal Information Service). ATIS will display the current temperature, barometric pressure, and visibility conditions. It will

also display the total number of nautical miles your aircraft has traveled since you booted the simulator (or since your last crash). This is indicated on the screen as TNMT (Total Nautical Miles Traveled).

Pressing the X key will refuel the aircraft. You have two fuel tanks available, the "green" tank and the "red" tank. Both tanks will be refueled with this command. This keypress works on the ground only (ever heard of a floating gas station?).

The number keys 1-4 control the indicators labeled 1-4 in the lower right corner of the instrument panel. These instruments will be covered shortly.

Pressing the 0 key will toggle between day and night flying. The program starts out in day flying mode. In *Microsim*, the only difference between flying in the day and flying at night is the "color of the air."

Finally, pressing the O key will cause the simulator to take an automatic demonstration flight. This command will be covered further in a while.

| KEY CONTROL | QUICK REFERENCE                     |
|-------------|-------------------------------------|
| + -         | = Throttle controls                 |
| ><          | = Rudder controls                   |
| UD          | = Elevator controls                 |
| RL          | = Raise/Lower flaps                 |
| H           | = Hear Terminal Information         |
| X           | = Refuel aircraft                   |
| 0           | = Demo mode                         |
| 0           | = Toggle day/night flying situation |
| 1           | = Raise/lower landing gear          |
| 2           | = Set fuel mixture                  |
| 3           | = Carb heat on/off                  |
| 4           | = Select fuel tank                  |
| 5           | = Lighting on/off                   |
| 6           | = Air conditioning on/off           |
| 7           | = Cabin heating on/off              |

Now let's discuss some of the instrumentation not already covered. The TIME display shows a real time clock that is reset to zero each time you take off. Thus it indicates total time in the air. The GROUNDSPEED indicator measures the speed of your aircraft while on the ground. The FUEL and OIL TEMP. gauges are pretty much self-explanatory. The light with the P under it turns red when the cabin is pressurizing. The STALL WARN-ING LIGHT turns on when the plane drops to within 5 MPH of stalling in the air. If this light turns red, you should either decrease your elevator or speed up the engine. The altimeter displays the current altitude of your aircraft above ground level.

There are 4 instruments to the lower right of the instrument panel which are controlled with the number keys 1-4. Instrument 1 retracts and releases the plane's landing gear. When the indicator is red, the landing gear is out. Be sure you retract the landing gear in the air only, to avoid an embarrassing situation. Instrument number two controls the carburetor fuel mixture—white is lean, red is the normal rich mixture for flight. Instrument number three controls carb heating, which prevents the carburetor from icing over on cold days. Red is on, white is off. Since the air temperature is always warm when using *Microsim*, you need not use this control if you don't want to. Instrument 4 indicates which fuel tank is currently in use, the "red" or the "green." Each of the number keys 1-4 toggles each indicator to one particular setting or the other.

The Collision Warning Indicator (CWI) is a radar instrument that will turn red when there is a collision danger to the aircraft. This could be almost anything—a flock of birds, another aircraft, etc. The CWI becomes active at some arbitrary altitude above 4000 feet. When it turns red, use the > and < keys to steer your aircraft out of the way. In *Microsim*, dangers exist only in one dimension (you cannot fly above or below an obstacle to avoid it—you must steer around it).

Finally, to round out the complement, there are three indicator lights to the right of the instrument panel. The top light indicates whether the aircraft's external wing/tail lights and internal lighting are on or off (red=on,

RENT BUY Commodore Hint Book IBM EXCITEMENT Apple - Atari Software 75 Adventures \$19.95 Diskey (D).....\$ 10.88 Seafox (D).....\$ 8.98 Protector II (D).....\$ 7.98 Sentinel (D).....\$ 7.98 Adventure Master (D) . . . . . . . . . . . . \$ 18.95 Letter Wizard/Spell (D).....\$ 28.95 + MUCH MORE All titles new and have manufacturers warranty. Limited quantities. Add \$3.00 shipping and handling Call toll-free outside Texas: 1-800-433-2938 - Inside Texas call: 817-292-7396 WEDGWOOD RENTAL 5316 Woodway Drive

white=off). The middle light indicates whether the cabin's air conditioning system is on or off (red=on, white=off). The bottom light indicates whether the cabin heating system is on or off (red=on, white=off). Press 5, 6, or 7 respectively to toggle each of these functions on or off. The heating, air conditioning, and external lighting cause fuel to be eaten up a little faster than usual, so don't use them unless it's necessary.

When you first RUN *Microsim*, choose the demo flight (Press O) to get an idea of how to fly the aircraft. Let's go through a quick test flight right now. Read the following and follow the instructions:

- 1. With the plane on the ground, press and hold the plus (+) key to rev up the engine. Hold this key down until your groundspeed indicator shows around 65-75.
- 2. Hold down the U key to raise your elevator, until the indicator shows about 25-30.
- 3. Press the L key to lower your flaps. The aircraft should now take off, which will be indicated by the border of the screen turning blue (or black at night).
- 4. Lower your elevator (using D) until it reads below 5, to keep the aircraft from ascending too fast. Then press the 1 key to retract your landing gear. As you climb skyward, keep an eye on the airspeed indicator—the engine of this plane slows down intermittently. Apply a little throttle if need be. Also watch your altitude—the plane will quit if it goes above 31000 feet. Adjust the elevators for level flight once you reach cruising altitude. If you're flying above 4000 feet, keep an eye on the CWI (collision warning indicator). If it turns red, steer the plane out of the way using the rudder controls. Be quick about it! If you're going over 100 MPH when the CWI turns red, you will have only seconds to steer out of the way before a collision. (Note: If you pass through a cloud layer, the screen border will turn white.)
- 5. Landing—I'll leave this up to you, to provide you with a challenge. A few hints: decrease your speed to below 80 knots before landing, or your plane will bounce severely and you will crash. Remember to put your flaps up, or the plane won't land. Also be sure to lower your landing gear before landing, or the result may well be unpleasant!

Some of *Microsim*'s functions can be optionally controlled with a joystick plugged into Port 2. To increase or decrease throttle, hold down FIRE while pushing the stick forward or backward. To raise or lower the elevators, push the stick forward or backward without pressing FIRE. To move the rudder left or right, push the joystick in the corresponding direction.

I hope you have as much fun using *Microsim* as I had writing it (and I did have a very good time). If you have any comments or questions regarding *Microsim*, write me care of *Ahoy!*. Please restrict yourself to questions about the program −I am not a pilot. Also, please, no letters from pilots telling me how unrealistic my simulation is −it is not meant to be completely realistic, just to be an enjoyable simulation. I guess you could say *Microsim* is a flight simulator SIMULATOR. □

SEE PROGRAM LISTING ON PAGE 133

# SCRATCH PAD

# For the C-64

By Don Schmidt

f while programming you're not using the area of memory from 49152 to 53247 (user RAM), Scratch Pad may be helpful for a variety of purposes. The program allows you to create in the direct mode and safely store three 'screenfuls' of information (three 1000-byte blocks) in the above area of your Commodore 64's memory. Once stored, each of the 1000-byte blocks can be instantly reprinted to the screen at the touch of a single key.

You can design your own reference material or cheat sheets, use one or more screens as a scratch pad to jot down important notes or calculations, or maintain an ongoing 'Table of Contents' of your program's subroutines and their line numbers and keep a record of all your variable symbols and what they stand for. You'll quickly learn that you can also use *Scratch Pad* as a general file for letters, recipes, graphics designs, addresses, and much more.

Type in *Scratch Pad* exactly as listed on page 123 and save it to disk or tape before running it. Then run the

program, and when the READY prompt appears type SYS 49188 and press RETURN. If you haven't made any typing errors, pressing the fl, f3, or f5 key should fill the screen with garbage. What you are seeing are the 1000-byte blocks of 'unprepared' memory.

Now clear the screen (if you do so by pressing the RUN/STOP-RESTORE combination, you'll have to SYS 49188 again to reactivate the program). Print anything you want to the screen. To avoid the SYNTAX ERROR message, press the SHIFT and RETURN keys together instead of the RETURN key alone to return the cursor to the left edge of the screen. When the screen is prepared the way you want to save it, home the cursor and press the SHIFT key and the fl, f3, or f5 key together. This should have saved your screen of information. Now clear the screen and press the same function key without the SHIFT key. Your screen of information should reappear. You can recall, modify, and resave your screens as often as you wish.

The second listing (see page 124) is a *Load/Save* routine written in BASIC, but using several of the Kernal's machine language routines to save and load your screens to and from disk or tape. *Load/Save* not only allows you to save the screens you have designed, but the machine language of *Scratch Pad* as well. So when you load your screens back into memory, *Scratch Pad* is automatically loaded and activated and all you have to do is press the function keys.

SEE PROGRAM LISTINGS ON PAGE 123

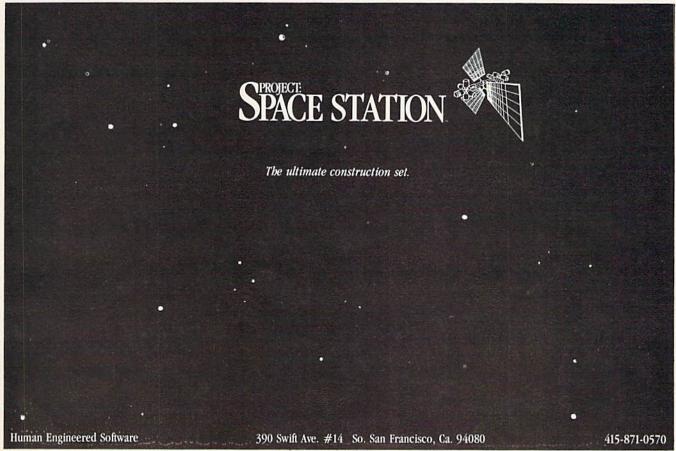

# COMMODORIE ROCTS

# PROGRAMS THAT WRITE THEMSELVES

# Simple and Relative Address Modification

By Mark Andrews

ne of the most strange and wonderful features of Commodore 64/128 assembly language is the availability of a programming technique known as address modification. Once you know how to use address modification, you can create machine code that will actually rewrite itself on command, sometimes saving enormous amounts of money and processing time.

Here is a short subroutine that shows how the principle of address modification works:

| ASSEMBLY | LANGUAGE                                           | MACHINE                              | LANGUAGE                                  |
|----------|----------------------------------------------------|--------------------------------------|-------------------------------------------|
| Label    | Code                                               | Address                              | Code                                      |
| ADDRESS  | LDA VALUE INC ADDRESS+1 BNE NEXT INC ADDRESS+2 RTS | 8040<br>8043<br>8046<br>8048<br>804B | AD A7 02<br>EE 41 80<br>D0 03<br>EE 42 80 |

Examine this subroutine carefully, and you'll see that when it is called, the accumulator is loaded with a number labeled VALUE. This value could be any eight-bit number. In the above example, however, the value of VALUE is the hexadecimal number \$02A7. Look closely, and you can find the \$02A7 in the language listing of the above subroutine. It is the number listed, low-byte first, following the hexadecimal number \$AD in the first line of the listing. (The value \$AD is the machine language equivalent of the instruction LDA.) So, when the subroutine listed above is executed, the first thing that will happen is that the accumulator will be loaded with the value of memory address \$02A7.

Loading the accumulator with an eight-bit value is a simple enough operation. But in the next three lines of our sample subroutine something quite extraordinary happens. The algorithm that is used in these three lines is a common operation for incrementing a 16-bit number. But just what number is being incremented in this example? Once you know the answer to that question, you'll know the secret behind address modification.

Take a very close look at the second and fourth lines of the illustrated subroutine, and you'll see that the value being incremented is whatever 16-bit value happens to reside in a pair of memory addresses labeled ADDRESS+1 and ADDRESS+2. And what addresses are those? Well, when the subroutine that we're examining is assembled into machine language and loaded into memory, the machine language equivalent of the assembly language instruction LDA will be stored in a memory address labeled ADDRESS. And this address, as you can see by consulting the machine language column of the listing, is memory location \$8040 (the dollar sign indicates that the address is a hexadecimal number).

Now the plot thickens. When our sample subroutine is assembled and executed for the first time, the accumulator will be loaded with the value stored in memory address \$02A7. Then, in the next three lines of the subroutine, the operand of the mnemonic LDA will be incremented from \$02A7 to \$02A8. So the next time the subroutine is called, the accumulator will be loaded not with the value of memory address \$02A7, but with the value of memory address \$02A8. And the operand of the instruction LDA will continue to be incremented in this way every time the subroutine is called.

If you're familiar with indirect indexed addressing, you'll probably notice that indirect addressing and address modification can be used in a similar way. But address modification has certain advantages over indirect addressing in some applications.

Some programmers don't like to use address modification because routines that make use of it are not easily transportable from one program to another, and are often somewhat difficult to understand. Nevertheless, address modification is a very powerful technique that is used quite often in high-performance assembly language programs. Routines that use address modification are compact and fast-running, and they leave the X and Y registers of the 6510 chip free for other uses. And, although address modification routines can be used in much the same way as zero-page indexed addressing, they don't require the use of zero-page memory, which is always in short supply. So a thorough understanding of address modification techniques can be of great value to an assembly language programmer.

#### RELATIVE ADDRESS MODIFICATION

A more sophisticated variety of address modification, called relative address modification, is used in the assembly language program called SKETCHER that appears on page 142. SKETCHER is a completed version

# FREE

BONUS GIFT WITH ANY SOFTWARE ORDER — AN EXCELLENT PUBLIC DOMAIN VERSION OF AN ARCADE HIT GAME ON ITS OWN DISK.

| ARCADE                     |       |
|----------------------------|-------|
| Archon                     | 19.95 |
| Archon II Adept            | 26.95 |
| Beachead II                | 25.95 |
| Blue Max 2001              | 20.95 |
| Bruce Lee                  | 24.95 |
| Castles of Dr. Creep       | 20.95 |
| Championship Loderunner    | 24.95 |
| Computer Quarterback       | 28.95 |
| F15 Strike Eagle           | 23.95 |
| Flight Simulator II        | 35.95 |
| Impossible Mission         | 23.95 |
| Karateka                   | 20.95 |
| Kennedy Approach           | 23.95 |
| Mail Order Monsters        | 26.95 |
| Micro League Baseball      | 28.95 |
| Statistics Disk (1984)     | 13.95 |
| Night Mission Pinball      | 21.95 |
| Pitstop II                 | 27.95 |
| Questron                   | 27.95 |
| Racing Destruction Set     | 26.95 |
| Raid Over Moscow           | 27.95 |
| Rescue on Fractalus        | 20.95 |
| Skyfox                     | 24.95 |
| Solo Flight                | 23.95 |
| Spy vs. Spy                | 20.95 |
| Stealth                    | 20.95 |
| Strip Poker                | 20.95 |
| Summer Games II            | 27.95 |
| Super Bowl Sunday          | 20.95 |
| Super Huey                 | 14.95 |
|                            |       |
| ADVENTURE AND MIND GAMES   |       |
| Amazon                     | 23.95 |
| Adventure Construction Set | 31.95 |
| Below the Root             | 18.95 |
| Bridge 4.0                 | 17.95 |
| Cutthroats                 | 28.95 |
| Dragonworld                | 23.95 |
| Fahrenheit 451             | 23.95 |
| Felony                     | 23.95 |
| Hitchhikers Guide          | 24.95 |
| Infidel                    |       |
| Master of the Lamps        |       |
| Micro Astrologer           | 15.95 |
| Mind Brober                | 21 05 |

| WORD PROCDATA BASES-SPREADSH       | EETS   |
|------------------------------------|--------|
| Batteries Included Home Organizers |        |
| Audio/Video                        | 13.95  |
| Checkbook                          | 13.95  |
| Electronic Address Book            | 13.95  |
| Home Inventory                     | 13.95  |
| Mail List                          | 13.95  |
| Photos/Slides/Movies               | 13.95  |
| Recipes                            | 13.95  |
| Batteries Included Home Pak        | 34.95  |
| B-Graph                            | 19.95  |
| Calc Result Advanced               | 52.95  |
| Complete Personal Accountant       | 54.95  |
| Consultant (Delphi's Oracle)       | 68.95  |
| Cut and Paste                      | 36.95  |
| Financial Cookbook                 | 31.95  |
| Fleet Systems II                   | 56.95  |
| Magic Desk I                       | 35.95  |
| Mirage Data Base Manager           | 38.95  |
| Mirage Word Processor              | 38.95  |
| Net Worth                          | 55.95  |
| Paperclip w/Spellpack              | 82.95  |
| PFS File                           | 55.95  |
| Practi Calc II                     | 35.95  |
| Practi File                        | 34.95  |
| Silent Butler                      | 23.95  |
| Superbase 64                       | 52.95  |
|                                    |        |
| GRAPHICS                           |        |
| Animation Station                  | 63.95  |
| Doodle                             | 28.95  |
| Koala Pad                          | 65.95  |
| Koala Printer                      | 17.95  |
| Micro Illustrator                  | 23.95  |
| Newsroom                           | CALL   |
| Perspectives                       | 38.95  |
| Print Shop                         | 31.95  |
| Print Shop Graphics Library        | 17.95  |
| Screen Dumper 64                   | 15.95  |
|                                    | S S S- |

Bank Street Music Writer ..... 34.95 Bulk Discs - Quantities of 10 ..... 9.95 Clone Machine ...... 37.95

27.95

17 95

| Isepic                  | 52.95           |
|-------------------------|-----------------|
| Mach 5                  | 24.95           |
| Maxell Disks - Box of 1 | 0 15.95         |
| Ortho Complete Garde    |                 |
| Pro-Tech Vinyl Covers   | 5.35            |
| Simon's Basic           | 38.95           |
| Tac II Joystick         | 9.95            |
| Vidtex                  | 21.95           |
| VIP Terminal            | 29.95           |
|                         |                 |
| HARDWARE AND PER        | IPHERALS        |
| B.I. 80 Column Display  | 134.95          |
| Cardco +G Interface .   | 43.95           |
| Cardco Numeric Keypa    | nd 36.95        |
| Commodore Hardware      | CALL            |
| Indus Disk Drive        | 245.95          |
| Okimate 10 w/Plug and   | Print 175.00    |
| Okimate 10 Blk & Wht I  | Ribbon 4.75     |
| Okimate 10 Color Ribb   | on 5.25         |
| Panasonic KXP1091 Pr    | inter 279.00    |
| PPI Interface           | 39.95           |
| Prowriter 7500 Printer  | 229.00          |
| Prowriter 8510 AP Print | ter 319.00      |
| Prowriter 8510 Ribbons  | 5 7.95          |
| Tac II Joystick         | 9.95            |
| Total Telecommunicati   | ons Modem 42.95 |
|                         |                 |
|                         | TS \$2.95       |
| Basic                   | Practicalc      |
| Blanks (3)              | Practicale II   |
| Calc Result Adv.        | Printers        |
| Calc Result Easy        | Epson RX80      |
| Comal (1.4)             | Gemini 10X      |
| The Consultant          | 1525/801        |
| Disk 1541               | Microline       |
| Doodle                  | Quick Brown Fox |
| Easy Script             | Simon's Basic   |
| Fleet System II         | Sky Travel      |
| Flight Simulator II     |                 |
| For the Beginner        | Sprites Only    |
| Hes Writer              | Superbase 64    |
| Logo Sheet 1            | Terminals       |
| Logo Sheet 2            | Smart 64        |
| The Manager             | Vidtex          |
| Multiplan               | VIP             |
| Omniwriter              | Word Pro 3+     |
| Paperclip               | Word Pro 64     |

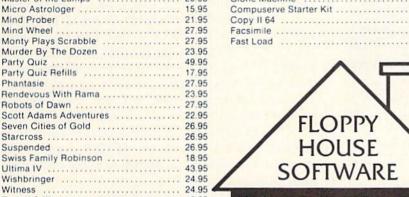

MISCELLANEOUS

Kit/Vidtex 39.95 S-Games

(Formerly Hes Games) 11.95

SPECIALS

Compuserve Starter

#### **EDUCATIONAL PROGRAMS**

Mind Wheel .....

Monty Plays Scrabble .....

Murder By The Dozen ..... Party Quiz ..... Party Quiz Refills .....

Phantasie ..... Rendevous With Rama .....

Robots of Dawn .....

Scott Adams Adventures .....

Seven Cities of Gold .....

Starcross .....

Suspended .....

Swiss Family Robinson .....

Ultima IV .....

Wishbringer .....

Witness ..... Zork II & III ......

| EDUCATIONALITICATIANIO        |       |
|-------------------------------|-------|
| Agent USA                     | 21.95 |
| Bank Street Storybook         |       |
| Build a Book                  | 28.95 |
| Cave of the Word Wizard       | 24.95 |
| CBS Success w/Math Series ea. | 18.95 |
| Evelyn Wood's Dynamic Reader  | 35.95 |
| Gertrude's Secrets            | 20.95 |
| Halley Project                | 33.95 |
| Harcourt Brace Computer SAT   | 54.95 |
| Kidwriter                     | 19.95 |
| Muppet Learning Keys          | 49.95 |
|                               | 26.95 |
| Sky Travel                    | 27.95 |
| Spell It                      |       |
| Story Machine                 | 22.95 |
| Typing Tutor III              |       |

16 S. Chestnut Street, Box 308, Palmyra, PA 17078

TOLL IN PENNA. FREE CALL 1-800-633-8699 717-838-8632

MAILING CHARGE ON LEROY'S CHEATSHEETS \$1.00

#### ORDERING & TERMS

- \* VISA & M.C. accepted with no charge in the continental U.S.A.
- \* \$2.50 shipping charge on orders under \$100.00
- \* Pa. Residents add 6% Sales Tax
- Prices subject to change w/o
- \* 48 hour shipping for cashier check - Money order - charge

of a program that was presented, broken down into two parts, in last month's column. With the SKETCHER program and a Commodore-compatible joystick, you can draw high-resolution pictures on a computer screen. When you've finished drawing a picture, you can hit your joystick's trigger button and clear your screen.

In the SKETCHER program, relative address modification is used to make the program branch to a set of subroutines labeled UP, DOWN, LEFT, and RIGHT. These subroutines are used to detect the direction in which the joystick is being held, and to move a cursor in a corresponding direction on the screen. As you may know, this is one way in which an ON...GOTO routine could be used in a BASIC program.

The address modification routine in SKETCHER makes use of a data table that appears in Lines 414 through 424. This table is labeled RELADS (which stands for "relative address"). But the values of the bytes in the RELADS table are not defined as specific numbers. Instead, each value in the table is defined as the result of a subtraction operation—specifically, as the difference between the address of a given value in the table and the address of a line labeled MODR1 in the SKETCHER program. The line labeled MODR1, as you can see by studying the SKETCHER program, is the first line in a series of joystick-reading routines. So, by using the addresses of MODR1 as a base, the address of each joystick-

reading routine in the program can be easily calculated.

Look carefully at the RELADS table, and you will see that each value in the table is equal to the address of one specific joystick-movement routine, minus an offset value that corresponds to the address of Line 294 of the SKETCH-ER program—the line labeled MODR1. And that is how the address of MODR1 is used to calculate the addresses of the joystick-reading routines in the program.

The segment of the SKETCHER program that uses address modification extends from Line 289 through Line 297. In Line 290, the direction switch of a joystick has just been read, and the value thus obtained has been stored in the 6510 chip's X register. If the joystick's trigger button is currently being pressed, the screen is cleared and the joystick is read again. If the trigger button has not been pressed, the accumulator is loaded with an eightbit value that points to a specific address: namely, the address of one of the joystick-movement routines in Lines 298 through 350 of the SKETCHER program. An offset that points to the address of the desired routine is then calculated and stored in an address labeled MODREL+1.

The address of MODREL+1 can be found in Line 293 of the SKETCHER program:

293 MODREL BNE \*

In assembly language programs that are written using the Merlin 64 assembler (as this one was), an asterisk used in the above fashion is always interpreted as the current value of the assembler's program counter. So, when the above line is assembled into machine language, memory addresses MODREL+1 and MODREL+2 will hold nothing but a 16-bit value pointing to the address of MODREL+1. However, as soon as SKETCHER is executed, the contents of MODREL+1 and MODREL+2 will be changed. MODREL+2 will retain its original value, but MODREL+1 (the low byte of the value stored in MODREL+1 and MODREL+2) will be changed to whatever value is currently stored in the accumulator. This value, as we have seen, will now be the value of a specific byte in the data table labeled RELADS. And each byte in that table, as mentioned previously, is an eight-bit pointer which the SKETCHER program uses as an offset to calculate the address of a specific joystickmovement routine.

Address modification is quite an advanced concept, even for an experienced assembly language programmer. So if all of this seems a little foggy at first, please don't despair. Just run the SKETCHER program, observe what it does, and take another look at the program to see how it does it. Once you understand what the program does, learning how it does it should be much less of a problem.

SEE PROGRAM LISTING ON PAGE 142

NEXT MONTH: Customizing the Commodore 64/128 Character Set—How to create your own text characters, and how to incorporate text characters into high-resolution graphics programs.

#### Program Like a Pro! In the C-128 Mode

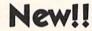

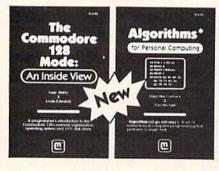

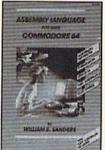

C-128 Update!

- The Commodore 128 Mode Learn about memory organization and operating system of the C-128 and storage on the 1571 drive.
- Algorithms: Learn the formulas for computer programming tasks.
- Assembly Language Updated for machine language programming in the C-128 mode as well as C-64 mode. Monitor instructions.

\$14.95 Each at your favorite book or computer store or order direct. Mail or call. Master Card/Visa orders call (619) 484-3884 or (619) 578-4588 or Modem orders (619) 486-4694 Fridays-Sundays.

Mail to

Dealer Inquiries invited.

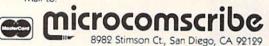

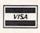

Reader Service No. 101

# CADET'S COLUM

# Buying, Interfacing, and Operating Printer

# By Cheryl Peterson

h! New Year's Resolution time, folks. Are we all resolved to learn to use our computers more effectively? I'm certainly going to try to pick up a few new tricks this year. My educational endeavors will probably focus on the C-128 and Amiga computers, but I'll still be fiddling around with my 64. Since Commodore users catch on fast, I've got to hustle to stay at least one step ahead of you.

This month I'll focus on printers; how to choose one, and what to do with it after you've got it. Those of you who already have a printer, stick around. We've got something for you, too. We'll take a look at printer control codes, ASCII lookup tables, and DIP switches. Although it may sound a little complicated, interfacing a printer to a Commodore computer isn't so bad. And once you get the hang of it, you can do some really amazing things.

#### **CHOOSING THE RIGHT PRINTER**

Because you could end up spending \$500 or more by the time you're really happy with your printer, it's a purchase you should consider carefully. As with anything you buy for your computer, you need to make sure your prospective buy works with the software and other peripherals you already have. If the printer you're considering does everything but make peanut butter and doesn't work with your word processor or graphics package, keep looking. If you decide to get that printer anyway, you'll have to buy new software.

So before you start shopping, make a list of the programs you have and the printers that work with them. If you want to use *Print Shop*, for instance, there is a large list of printers and interfaces that will work, but Broderbund recommends non-Commodore printers because the printouts look better. Some programs (Fontmaster is one) don't work with Commodore printers. Some graphics packages work better with Epson printers than with Commodore. The best way to be sure is to buy from a store where you can check the printouts to be sure you're satisfied.

Also keep in mind what you need to do with the printer. There are many different types of printers, but I'll divide them into two categories, printers that do graphics and printers that create typewriter quality (TQ) output. TQ printers create a page that is hard to differentiate from one created with a typewriter. The nicer ones turn out print comparable to an IBM Selectric. The cheaper ones look cheap, but perfectly legible. These machines have a few drawbacks. They are either slow at printing or very expensive. And you get no graphics!

The graphics-capable printers come in varieties from dot matrix with ribbons to thermot dot matrix to laser printers that rival typesetting machines. I seriously doubt if any of you want to put a \$2000-\$4000 printer on your Commodore, and as far as I know the software to drive laser printers isn't vet available for us, so we'll stick to the standard dot matrix type. Some of these support a letter quality printing mode that is not as crisp as the TO printers, but for most uses the difference isn't worth mentioning. Generally speaking, dot matrix printers are faster than TQ printers, even in their letter quality mode.

#### POINTS TO CONSIDER WHEN **BUYING A PRINTER**

- 1. What software do you use? Want to use?
- Do you need graphics or typewriter quality? Do you need letter quality printing?
  - 3. Do you want color?
  - 4. Do you need speed? Quiet?
  - 5. How much money do you want to spend?
- 6. Commodore or third party? Does it require an in-
- 7. Cost of ribbons, replacement parts like printheads or alternate printwheels.
- 8. Tractor feed or friction feed or both? Does tractor feed cost extra?
  - 9. Serial or parallel communication? Both?

Most printers offer friction feed or tractor feed to get the paper in front of the printhead. I personally prefer tractor feed, because I print multipage documents and I hate to keep putting in new sheets of paper. Each page must be inserted and aligned individually with a friction feed printer. This is a necessary consideration only if the software you use doesn't have a "pause at end of page" feature. Otherwise, it's just a matter of convenience. Almost all printer manufacturers offer tractor feed

as an option, though sometimes it costs extra.

Not all printers work with the Commodore. In fact, most need some kind of interface because the Commodore computers use PETASCII instead of the standard ASCII (American Standard Code for Information Interchange) used by other computer and printer manufacturers. Unless you buy a Commodore printer (or one with a built-in Commodore interface), you'll have to pay from \$50-\$125 for an interface cable to run from your computer to the printer (see below).

Also consider whether or not you plan to move up to a different computer later on (or already own another computer). Most computers use an RS-232C connector or a Centronics parallel connector to interact with the outside world. Commodore's serial connectors are non-standard and you may have a hard time getting a Commodore-compatible printer to work with another computer. If you face this problem, I'd recommend looking for a dual interface printer or a Centronics printer and a third party serial to parallel interface. There are Commodore-to-RS-232 interfaces being marketed, but they are less plentiful and offer a more limited variety.

Before I get into the nitty gritty of interfacing printers with the Commodore, I want to recommend a couple of articles that have appeared in *Ahoy!* in the past: Tom Benford's article on choosing a printer in the December '84 issue and Morton Kevelson's three-part series on print-

**ELECTRONIC ONE**\* (commodore THE COMMODORE HARDWARE 259.99 139.99 PRICES C64 1541 DISK DRIVE 169.99 BEST ELECTRONIC 1571 DISK DRIVE SERVICE CALL (614)864 9994 179 99 ONE 1902 MONITOR PRINTERS P.O. Box 13428 . Columbus On 43213 STAR SG 10 PANASONIC 1091 228.00 228 00 EPSON LX80 COMMODORE 803 228.00 THE LOWEST PRICES COMMODORE SOFTWARE COMMODORE 802 199.99 KENNEDY APPROACH 19.99 CONNECTION INTERFACE CARDCO G. WIZ MONITORS F 15 KARATEKA 18.99 24.99 14.99 TENIKA MJ22 (RGB) TENIKA MJ10 XTRON 14" COLOR/GREEN PRINT SHOP 269 99 GRAPHIC LIBRARY . FLIGHT SIMULATOR 32.99 139.99 21.99 COMPUTER BASEBALL INDUS GT DISK DRIVE FAST LOAD MUSIC CONSTRUCTION 18.99 NASHUA DISKS GENERIC ARCHON II 24.99 AHCHON II GHOSTBUSTERS ON FIELD FOOTBALL SKY FOX ROAD RACE HACKER WINTER GAMES 8.88 19.99 D/D 19.99 24.99 19.99 TOTAL TELECOMMUNICATION MODEM-UPLOAD-DOWNLOAD 19.99 24.99 AUTO ANS/DIAL COMPUSERVE STARTER KIT MACH 5 24.77 21.99 HOW TO ORDER, CASHIER CHECK, MONEY ORDER, MASTERCARD or VISA\* (Add 4% for charge cards)... NO PERSONAL CHECKS NO COLD's ... SHIPPED U.P.S. PRICES SUBJECT TO CHANGE. SHIPPING: Prompt one day shipping on in-stock merchandise. Ohio residents add 5.5% sales tax. Add \$3.00 on all orders over \$100.00. NO INTERNATIONAL: Actual freight charge on all orders outside the continen-tal United States including A.P.O. CALL OR WRITE FOR FREE CATALOG CALL ELECTRONIC ONE (614) 864-9994

Reader Service No. 299

er interfacing beginning in that same issue and continuing in February and March '85. *Ahoy!* has run many articles on getting the most from graphics programs and the most popular printers.

We haven't done anything on getting to the fancy print styles that can be used in text printing: things like near letter quality, boldface, doublestrike, alternate pitch and line spacing, super- and subscript, expanded and compressed characters, italic printing, and international character sets. Most of these are supported by the more popular third party dot matrix printers. TQ printers support many of these, but expanded, compressed, and italic print aren't usually possible. Commodore printers may also have some of these features.

Rather than be too specific and limit our discussion to only some printers, I'm going to explain the general principles involved in communication between printers and computers. You should be able to apply this information to whatever model you use.

#### INTERFACING NICETIES

ASCII is a way of representing all the commonly used typing characters with numbers. These numbers are what is sent along the cable between a computer and printer. The computer converts the numbers back into letters and prints them. Special characters are used to represent things like tabs, carriage returns, linefeeds, and other printhead positioning commands. These characters are all part of the standard established years ago. You can find a modified version of the ASCII code list in the *Programmer's Reference Guide* or your *Commodore 64 User's Guide*. Commodore chose to redesignate some of the code in order to facilitate graphics usage.

In addition to these characters, each printer company has chosen certain character strings to recognize as commands that cause the printer to switch printing modes. Getting an Epson printer to switch from 10 characters per inch (CPI) to 12 requires sending an escape (ESC) character followed by an M. Frequently printer manufacturers use the ESC to designate that the characters that follow are a command. Have you heard computer users talking about sending escape or control codes to their printers? Perhaps your word processor's documentation mentions sending "special" codes to access alternate print styles? This is what they mean.

In some printer manuals, these characters may be represented by their CHR\$ codes. The reason for this is that many printer manuals expect the user to be sending these codes using a BASIC program. For instance, a PRINT CHR\$(27)"M" could be used to send the 12 CPI code to the printer. Of course, with the Commodore you'd have to open a channel to the printer first. Somewhere in almost every printer manual, there is a table that shows the codes needed to get that particular printer to turn on the fancy footwork. Sometimes that's all you need.

With many application programs (word processors, especially) it's not that simple. If the program offers imbedded print codes that will automatically turn on fancy

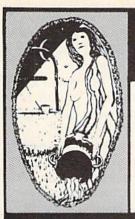

# Aquarian Software Introduces . . . **Powerful Programs at Affordable Prices**

Mike J. Henry's

### FAST BOOT!

- . Works with Both 1541 and MSD Drives!
- . Multiple loading options for increased compatibility.
- . Disk-Based & Non-Protected

Only \$14.95

#### Graphic Screen Exporter 64

- A Universal Graphic Converter
- Converts Anything to Anything Including:

Koala Pad Doodle

Flexidraw Print Shop

. Complete On-Screen Editor

The Most Versatlle Graphics Utility Ever Released for the Commodore 64

Only '29.95

#### I.E.A. Instant Editor Assembler for the Commodore 64

- Written 100% in machine language
- Assembles 17K source code in 5 seconds! Co-resident editor assembler monitor
- Compatible with HES MON
- Slow-motion code analyzer
- Technical assistance number

"I would have to recommend the IEA Instant Editor Assembler, the BEST VALUE-FOR-PRICE development package on the market!"

Jun Gracely Technical Editor

Commodore Microcomputer Magazine "IFA is a nice, simple assembler, good for beginners at an UNBELIEVABLE PRICE!

#### Now Only \$17.95

#### The Cataloger

#### The Ultimate Disk Cataloging System for the 64!

#### Features of The Cataloger V3.5A Include:

- Easy loading of information. Loads directly from the
- Ability to change name of entry.
- Ability to change any information instantly uses relative files exclusively.
- Search, Sort and Print by any of 12 fields.
- Capacity for 1100 different programs (or disks) per data disk.
- FAST all machine language.
- Menu driven very easy to use. Works with ALL printers.
- Works with one or two drives.
- Allows duplicate ID's.
- Allows selection of items to be entered.

#### Only \$24.95

#### Nova Decoder 64

Version 3.0

#### A 6502/6510 Disassembler Designed for the Commodore User

A MUST for anyone just learning Machine Language.

A TREAT for those examining the operation of

A BLESSING to machine language programmers trying to de-bug their programs.

- Choose Screen or Printer Options
- Addresses Printed in Either Hex or Decimal
- Complete Calculations of Branch Commands
- Brief Explanations of Each Command Encountered
- Generates Tables of Zero Page Addresses Used, Branch Addresses, All Jump Routines, and More . . .

#### Only \$19.95

## Canadian Best-Sellers NOW Available in the U.S.

## The Gold Disk Series

Quality Software for Your 64 at an Affordable Price!

# 14.95 Per Disk\*

#### Each Disk Contains:

- Feature
- Program Two High-Quality Games
- A Home Business Program
   Tutorials on Programming
  - And MUCH MORE!!

Volume 10 Now Available -

Featuring an Advanced Sound Synthesizer

Volumes 1 through 9 Are Also Available

Dealers Welcome! — Call (503) 654-2641 For Details.

#### Aquarian Software

P.O. Box 22184 Portland, OR 97222

To Order, Call: (503) 654-2641 VISA and MasterCard Accepted

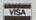

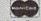

**Dealer Inquiries Welcome!** 

#### Modem Master

#### The Fastest Commodore **BBS Available!**

- \* Works with 1541 or MSD Dual Drive
- 300/1200 Baud Operation
- New Punter File Transfer Protocol
- Fully Menu Driven
- Over 25 Commands
- Public Message Base Private E-Mail Base
- E-Mall Check at Sign-On
- Sub-Directories for File Transfer
- 250 User Capacity Accurate Clock/Calendar
- Printer Output
- Information Files
  "Old" E-Mail Deleted After One Week
- User Survey/Poll
- · Set Up in Only 10 Minutes!

Only \$29.95

#### **TURBO CALC/64**

#### A Great Beginner's Spreadsheet At an UNBELIEVABLE Price!!

- 100% Memory Resident
- 100% Machine Code and P-Code
- 100% Menu Driven
- Over 13 K RAM for Data
- Large Matrix, 100 Rows by 26 Columns
- On-Line Help Screens
- On-Screen Menu at All Times **Full Printer Support**
- Built-in Functions (SUM, AVG, MIN, MAX)

At last, a powerful, yet affordable spreadsheet!

ONLY \$17.95

#### Disk-Lock V2.1

At Last! A professional copy protection system is available to YOU. Now you can protect your programs from most copy programs!

- Disk-Lock is Designed to Prevent Full Disk Copies. Stops Over 90% of All Copiers
- Offers Multiple Protection Schemes
- Place Protection on Any Track From 1 to 401
- · Fully Menu Driven

Only '39.95

#### **The Complete Thriller Collection**

All six thrilling adventures now together on one disk! Plus - as a bonus - Three Hours To Live! Each is a full-length machine language text adventures that will take you weeks to complete. They feature full-sentence input (not just two words)] with color and sound.

#### Includes:

- Night of the Walking Dead
- · Son of Ali Baba
- Perils of Darkest Africa Revenge of The Moon Goddess . Shipwrecked!
- · Frankenstein's Legacy
  - . Plus Three Hours to Live

Only '24.95 For All SEVEN!

Add \$3.00 S & H Per Order Add \$5.00 for COD Canadian Orders: Add \$10.00 S & H-U.S. Funds Only, Please. Allow 4 to 5 weeks for delivery.

features for you, you may not need to use the CHR\$ codes. But usually, these codes are optimized for certain printers at the expense of using them on others. For instance, one word processor I have claims to let the user switch from 10 to 12 CPI just by imbedding a special character (created by holding down the C= key and another). This may work with other setups, but for my Epson RX-80 and Cardco +G interface it did not. While it did recalculate the line length so that it put more than 80 characters on each line it didn't switch the pitch.

Instead, another special character that sent the CHR\$ value of the next character to the printer had to be used to imbed an ESC in the text, and the ESC had to be followed by an M. Using this roundabout method, it was possible to access most of the Epson's neatest features. It was not, however, convenient to do so. This is one reason that I recommend checking out how the software you have will work with the printer you are interested in buying. Since most printers use a similar scheme of operation, you'll either have to learn the codes yourself or buy software optimized for your printer.

If you buy a printer that has a letter quality mode, you can be sure that your word processor won't have a built-in command to turn on letter quality. You'll have to figure out how to send the proper codes. I have such a printer and it took me two days to get the letter quality mode on it working. The Mannesmann Tally 160L needs an ESC followed

PROFESSIONAL HANDICAPPING SYSTEMS · PRESENTED BY PROFESSOR JONES · 清水 GLD. Thoroughbred "Gold" Edition™ A Full featured thoroughbred analysis designed for the the serious novice **IBM**TM \$159.95 complete EGLD. Enhanced "Gold" Edition™ **APPLE™** "Gold" Edition with complete Master Bettor™ system integrated onto the same disk. This powerful program will transfer all horses and scores to the bet analysis with a "single keystroke." (Master Bettor™ included) \$199.95 complete TRS-80™ GLTD. Limited "Gold"™ **CPM™** tables Professional Handicappers to assign specific values to the racing var sables "they' feel are important. Create program weight based on a particular track and fine tune it for maximum ain percentage. This program is designed for "ease of use." The user needs no programming experience.

(contains Integrated Bettor "") \$299.95 complete COMMODORE™ GD. Gold Dog Analysis™ " professional greyhound analysis available that evaluates ALI \$149.95 w/integrated Bettor \$199.95 Prof. Jones Limited Version \$299.95 1940 W. State St. MHH. Master Harness Boise, ID 83702 Handicapper™ Professional software designed to provide a thorough analy pacer races in North America and Canada. f all trotter and merica and Canada. \$159.95 complete \$199.95 w/Integrated Bettor Limited \$299.95 VISA Professor Pix Football™ 48 HR. FREE complete STATISTICAL A games to be evaluated Statistical Series \$99.95 SHIPPING w/Win-Loss Power Ratings \$149.95 NBA. Basketball™ NBA \$99.95 w/college \$129.95 w/power ratings \$149.95 LOT. Lottery Analysis™ CALL on program designed to detect subtle patterns in 208-342-6939 Lottery (3-4 digit) \$79.95 w/Lotto (Max. 99 Digit) \$99.95 TERMS FREE SHIPPING ALL PC-3 Portable Computer (4k) with choice of Thoroughbred. Grey SOFTWARE Add \$6.00 hard ware / \$6.00 C 0 D / UPS Blue \$6.00 / Out of Country \$9.00 / \$249.95 (Includes portable computer and program M-100 Portable (24k) wichoice of Thoroughbred, Greyhound, or Trotter ID Residents 4% / 3 weeks per \$649.95 (Includes portable computer and program. sonal checks / Cash price only add 2% Visa, MC / Prices sub-ject to change.

by a [, a 1 and a v to turn on word processing mode, then an ESC[4y to turn on 10 CPI letter quality mode. An ESC[5y is used to turn on 12 CPI letter quality.

Though it sounds easy, reading the printer manual for the MT160L did nothing but confuse me. The authors describe the process in terms of hexadecimal values for the ASCII codes and refer the user to a cryptic table on the inside of the back cover. That's why it took two days to figure it out! Fortunately, the software I use has a printer file contained on the disk. Once the correct codes are entered into the file, it will remember them and use them each time it prints a file. I have two different printer files -one for fast printing, the other for letter quality.

Normally the Commodore's reassigned ASCII values must be translated into codes that the printer can understand in order for it to print the graphics. Intelligent interfaces do this translation, unless a special code is sent that switches them off. When working in text mode it is sometimes better to turn the graphics off altogether. Sometimes this can be done by using an internal switch.

Usually a group of DIP (Dual Inline Position) switches have to be set before the interface is used. These switches allow the interface to be used with a variety of printers, even though each printer is different. These switches may control whether a linefeed is automatically generated with a carriage return, whether the interface can be turned off by the software in the Commodore (transparent mode), and whether the printer is device four or five.

Many printers also have such switches inside. In order for interface, printer, and Commodore to work together, all the switches must be set correctly. For instance, if the printer's auto-linefeed is turned on, the auto-linefeed in the interface is turned on, and the software you are using does an auto-linefeed with each carriage return, you'll get a triple-spaced document. Which is fine, if you want a triple-spaced document. Otherwise, you'll need to turn some of those linefeeds off.

Of course, by buying a Commodore printer or one with a built-in interface, you avoid many of these problems. Again, if you are really struggling with interfacing difficulties, I'd suggest contacting your local user group. You may find someone there who's gone through the same trials.

#### MAYBE I CAN HELP

Although it is difficult to give advice long distance, I can be found on Viewtron. Leave me a message in the For Starters SIG and I'll try to help you figure out what's wrong. If you've heard of a new printer and aren't sure about how well it works, you might leave a message asking if anyone else has experience with that brand. I'll be happy to give help in any areas you may be having trouble with, so drop me a line. My user ID is 266399CCP. I can also be found hanging around in Viewtron's CB section under the handle Cherp! Hope to see you there.

Next month in Cadet's Column: We'll learn a few lessons about structured programming by sprucing up some sloppy BASIC. Also: how computerphobic are you?

BROCHURE AVAILABLE

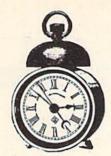

# ALARM CLOCK

# For the C-64

# By Tony St. Clair

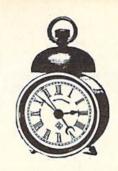

larm Clock is an interrupt-driven utility which uses the C-64 time-of-day (TOD) clock to display the current time and alarm at some predetermined time. When run, the program asks the user to enter the current time. Either military or standard format can be used. If the standard format is used, the program will prompt for "am or pm" after entering the hour.

After entering the current time, the alarm time is en-

After entering the current time, the alarm time is entered in the same manner. When the current time reaches the time set for the alarm, the border will flash red and an audible alarm is produced. Two options are included in the program: 1) The audible alarm can be defeated, and 2) The present time can be continuously displayed in the upper right corner; or, to avoid any interference while entering BASIC statements on the first line, it can be disabled. In either case the alarm function will still be active.

The program works as follows. First, the top-of-BASIC pointer is lowered by 512 bytes to make room for the machine language (ML) portion of the program which is POKEd into memory in the read-data loop. In this manner the alarm clock can be active while other BASIC programs are in memory. Also, none of the free RAM at location 49152 is used, so that other BASIC utilities that may be resident will not be disturbed. The ML routine changes the IRQ vector so that 60 times a second the TOD clock is read, compared to the alarm time, and, optionally, written to the screen. If it is found that the current time matches the alarm time the alarm sequence is initiated. Every half-second the border will begin to alternate between red and the original border color. During this time the border color cannot be changed using the normal POKE command. (The IRO will change it right back.) If so indicated, a tone will be heard with each flash of the border.

Since this program uses the TOD clock and not the jiffy clock, there are some advantages. Tape saves and loads will not interfere with the TOD clock (the screen display will be temporarily halted but will be updated at the completion of the save/load). Even a cold reset (SYS 64738) will not alter the TOD registers. (The IRQ vector will, however, be returned to normal.) Also, the TOD clock is automatically kept in the hour:minute:second format that is easy to understand, as opposed to the obscure jiffy system.

The following memory locations, i.e. constants in the Data statements, can be changed to provide different effects during program operation:

| Enable/Disable routine, SYS        | 40449       |
|------------------------------------|-------------|
|                                    |             |
| Color of flash, 0-15               | 40708       |
| Rate of flash, 0-255               | 40699,40736 |
| Alarm hour, Binary Coded Decimal   | 40737       |
| Alarm minute, Binary Coded Decimal | 40738       |
| Time display flag, 0=No            | 40739       |
| Audio level, 0-15                  | 40680       |
| Note frequency (Lo-byte), 0-255    | 40625       |
| Note frequency (Hi-byte), 0-255    | 40630       |
| Waveform, 17, 33, or 129           | 40645       |
|                                    |             |

Some of these locations may be changed at any time; others may only be altered while the alarm sequence is not activated.

SEE PROGRAM LISTING ON PAGE 143

|                                                                                                    |                                                                                                    | ODORE-                                                                                                    |                                              |
|----------------------------------------------------------------------------------------------------|----------------------------------------------------------------------------------------------------|----------------------------------------------------------------------------------------------------|----------------------------------------------|
| 20FIN                                                                                                    | (division of C                                                                                     | HE-MONTH CL                                                                                                    | LIBRO                                        |
| We guarantee                                                                                                    | you'll never ag                                                                                    | gain buy useless software computer.                                                                                                    | ware fo                                      |
| CLUB                                                                                                    |                                                                                                    | OFFERS BIG SAVING                                                                                                    | S                                            |
| •                                                                                                    | NO OBLI                                                                                            |                                                                                                    |                                              |
| use. Examine for<br>not what you was<br>refund.                                                                                                    | oftware that you can<br>a full 10 days; if it's<br>nt, return it for a full<br>s up to 30% on your | Be eligible for our Bonus additional discounts app purchases. Receive our informative miletter full of helpful tips for most from your Commodor Receive notice of Special you'll save as much as: | onthly new<br>r getting tre-64.<br>Sales whe |
|                                                                                                    |                                                                                                    | fonth Club is Unique.<br>d—no automatic shipmen                                                                                                    | ts to you.                                   |
| Enroll now an                                                                                                    | d receive absolutel                                                                                | y free Public Domain Softs                                                                                                    | ware.                                        |
|                                                                                                    | lease check 🗌 C                                                                                    | assette 🗆 Disk                                                                                                    |                                              |
| GREAT IDEA! I ca                                                                                                    | n't lose. Enroll me n<br>s no obligation. Enclo                                                    | ow in the Software-of-the-Mosed is my \$10 membership fee                                                                                                    |                                              |
| P GREAT IDEA! I ca understand there i                                                                                                    | in't lose. Enroll me n<br>s no obligation. Enclo<br>Check                                          | ow in the Software-of-the-Mo<br>sed is my \$10 membership fer<br>Order Bank Card                                                                                                    |                                              |
| P GREAT IDEA! I ca understand there i                                                                                                    | in't lose. Enroll me n<br>s no obligation. Enclo<br>Check                                          | ow in the Software-of-the-Mo<br>sed is my \$10 membership fer<br>Order Bank Card                                                                                                    |                                              |
| P GREAT IDEA! I ca understand there i law in the second second se | in't lose. Enroll me n<br>s no obligation. Enclo<br>Check                                          | ow in the Software-of-the-Mo<br>sed is my \$10 membership fer<br>Order Bank Card                                                                                                    | e.                                           |
| P GREAT IDEA! I ca understand there i law in the second second se | in't lose. Enroll me n<br>s no obligation. Enclo<br>Check                                          | ow in the Software-of-the-Mo<br>sed is my \$10 membership fe<br>Order □ Bank Card                                                                                                    | e.                                           |
| P GREAT IDEA! I ca understand there i  Name Address City/State/Zip Visa/MC#                                                                                                    | in't lose. Enroll me n<br>s no obligation. Enclo<br>Check                                          | ow in the Software-of-the-Mo<br>sed is my \$10 membership fe<br>Order □ Bank Card                                                                                                    | e.                                           |
| P GREAT IDEA! I ca understand there i  Name Address City/State/Zip Visa/MC#                                                                                                    | cut out and                                                                                        | ow in the Software-of-the-Mosed is my \$10 membership feo Order                                                                                                    | e.                                           |
| P GREAT IDEA! I ca understand there i  Name Address City/State/Zip Visa/MC#                                                                                                    | cut out and SOFTWARE-OF-T Ohio Compute                                                             | ow in the Software-of-the-Mosed is my \$10 membership feo Order                                                                                                    | e.                                           |

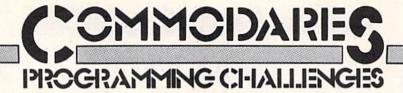

## By Dale Rupert

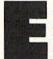

ach month, we'll present several challenges designed to stimulate your synapses and toggle the bits in your cerebral random access memory. We invite you to send your solutions to:

Commodares, c/o Ahoy! P.O. Box 723 Bethel, CT 06801

We will print and discuss the cleverest, simplest, shortest, most interesting and/or most unusual solutions. Be sure to identify the *name* and *number* of the problems you are solving. Also show sample runs if possible, where appropriate. Be sure to tell what makes your solutions unique or interesting, if they are.

Programs on diskette are welcome, but they must be accompanied by listings. You must enclose a stamped, self-addressed envelope if you want any of your materials returned. Solutions received by the middle of the month shown on the magazine cover are most likely to be discussed, but you may send solutions and comments any time. Your original programming problems, suggestions, and ideas are equally welcome. The best ones will become *Commodares*!

#### PROBLEM #25-1: CHARACTER SPIRAL

This problem was submitted by Necah Buyukdura of Ankara, Turkey. Consider 25 adjacent columns and the 25 rows of the screen forming a 625-character square. Write a program which fills the blank square with 625 characters beginning in the center of the square and progressing in a counter-clockwise direction, like a winding spiral. The program should then unwind the spiral by filling the square with different characters or spaces, and the whole process is repeated. Can you come up with the fastest BASIC solution?

#### PROBLEM #25-2: DANDY DELETION

This problem was submitted by Jim Speers (Niles, MI) and can be approached similarly to his REM Remover discussed this month. The user specifies a low and a high line number. Write a subprogram beginning at line 60000 which deletes all program lines within those limits.

#### PROBLEM #25-3: COLOR CRITERIA

Solve this useful one proposed by Steven M. Steckler (Columbia, MD). When this program is run, the user types "RED, WHITE, BLUE", for example, to select the border, background, and text colors on the monitor.

#### PROBLEM #25-4: CENTRAL LOCATOR

My word processor has a text centering function which is activated before the line of text to be centered is typed. The cursor is at the midpoint of the line initially. Here's what it looks like when the word "Test" is typed (the cursor is indicated by "□"):

T Te Tes Test

The first letter appears at the cursor's initial position and the cursor moves one space to the right. The second letter appears where the first letter was, the first letter is pushed to the left, and the cursor stays where it was. This process is repeated. The odd numbered characters replace the cursor and the cursor moves one space to the right. The even numbered characters shove all the text on the line one space to the left and the cursor doesn't move. Can you program this function?

This month we will look at readers' solutions to the September 1985 Commodares. Problem #21-1: Geometry Fun, proposed by Phil MacLean (Columbus, OH), brought numerous responses. The problem involved determining whether three specified points formed a straight line or not. If the three points are colinear, the program tells which of the three points is between the other two.

The solution involved not only some analytic geometry but some sorting as well. Most readers used the straightforward procedure of calculating the slopes of the lines between points one and two and between points two and three. If the slopes are equal (within accuracy limits of the computer), the three points are collinear. One complication is the fact that a vertical line has an undefined slope since the horizontal coordinates of the three points are equal.

The program listed below takes a more unusual approach.

- 1 REM
- 2 REM COMMODARE #21-1 : GEOMETRY FUN
- 3 REM SOLUTION BY JOYCE AND B.A. ZIDOVEC
- 4 A\$="COLLINEAR POINTS!"
- 5 P\$="POINT #":P1\$=" LIES BETWEEN POINTS
- 10 PRINT CHR\$(147):FORI=1TO3:PRINT"PAIR

# "IT DON'T GET NO BETTER THAN THIS"

| EPYX                          | PRODERBIND                                                                                                    | STRATEGIC SIM                                                                                                    |
|-------------------------------|----------------------------------------------------------------------------------------------------|----------------------------------------------------------------------------------------------------|
|                               | BRODERBUND 07.05                                                                                                    |                                                                                                    |
| Summer Games23.95             | Print Shop27.95                                                                                                    | Carrier Force35.95                                                                                                    |
| Summer Games II23.95          | P/S Library 1,2,&3 16.95 ea.                                                                                                    | Computer Baseball23.95                                                                                                    |
| Winter Games 23.95            | Whistlers Bros18.95                                                                                                    | Computer Quarterback23.95                                                                                                    |
| Pitstop II23.95               | Karateka 18.95                                                                                                    | Field of Fire23.95                                                                                                    |
| Eidolon 23.95                 | Music Shop27.95                                                                                                    | Kampgreuf 35.95                                                                                                    |
| Rescue on Fractalus 23.95     | Bank St. Writer29.97                                                                                                    | Mech Brigade35.95                                                                                                    |
| Fast Load23.95                | Stealth18.95                                                                                                    | Operation Mkt. Garden29.95                                                                                                    |
| Koronis Rift23.95             |                                                                                                    | Germany 198535.95                                                                                                    |
| Ball Blazer23.95              | ACTIVISION                                                                                                    | Essential State of the Second Second  |
| Greatest Football Game 23.95  | Alcazar 18.95                                                                                                    |                                                                                                    |
| E. Carott Co.ban Game Esta    | Cross Ctry Road Race . 18.95                                                                                                    | TIMEWORKS                                                                                                    |
| INFOCOM                       |                                                                                                    | Data Manager II29.95                                                                                                    |
| Wishbringer 21.95             | Rock n Bolt18.95                                                                                                    | Data Mgr. II 12849.95                                                                                                    |
| Enchanter 21.95               | Master of the Lamps 18.95                                                                                                    | Electronic Checkbook, 16.95                                                                                                    |
| Zork 1-2-323.95 ea.           | Web Dimension18.95                                                                                                    | Money Manager16.95                                                                                                    |
| Cuppert 21.05                 | Star Rank Boxing18.95                                                                                                    | Accts. Payable35.95                                                                                                    |
| Suspect                       | On Track Racing 18.95                                                                                                    |                                                                                                    |
| Witness                       | Countdown to                                                                                                    | Accts. Receivable35.95                                                                                                    |
| Sorcerer                      | Shutdown 18.95                                                                                                    | General Ledger35.95                                                                                                    |
| Cuthroats 21.95               |                                                                                                    | Inventory                                                                                                    |
| Infidel 23.95                 | The state of the state of the s | Evelyn Wood Reading . 29.95                                                                                                    |
| ALL INVISICLUES6.00           | BATTERIES INCLUDED                                                                                                    | SwiftCalc 12840.95                                                                                                    |
|                               | Home Pack29.95                                                                                                    |                                                                                                    |
| ACCESS                        | Consultant                                                                                                    | The state of the state of the s |
| Beachead II21.95              | Paper Clip 64/12835.95                                                                                                    | MISC.                                                                                                    |
| Raid over Moscow23.95         | P/C w/Spell 64/12846.95                                                                                                    | Spy vs Spy18.95                                                                                                    |
| 1 tald 0 to 1 110 000 W 20.00 | 170 WOPEN 04/120 40.00                                                                                                    | Spy vs Spy II18.95                                                                                                    |
| SIERRA                        | MICRO LEAGUE                                                                                                    | Tapper 27.95                                                                                                    |
|                               |                                                                                                    | Doodle23.95                                                                                                    |
| Wiztype                       | Microleague Baseball . 29.95                                                                                                    | States and Traits27.95                                                                                                    |
| Champ Boxing21.95             | Managers Disk29.95                                                                                                    | Typing Tutor III23.95                                                                                                    |
| Stunt Flyer16.95              | Team Disks14.95                                                                                                    | Body Transparent27.95                                                                                                    |
| Homeword 29.95                | MODORDOG                                                                                                    | l am the 6418.95                                                                                                    |
| Homeword w speller 40.95      | MICROPROSE                                                                                                    | Compuserve Starter 22.95                                                                                                    |
| Ultima II                     | Crusade in Europe24.95                                                                                                    | Superhase 64 V 2                                                                                                    |
|                               | F-15 Strike Eagle21.95                                                                                                    | Superbase 44 V.246.95                                                                                                    |
| RIBBONS                       | Kennedy Approach21.95                                                                                                    | Superbase 12856.95                                                                                                    |
| SG10-152.35                   | Solo Flight21.95                                                                                                    | Practicale 6418.95                                                                                                    |
| Oki 82,92,83,932.35           | Silent Service21.95                                                                                                    | Practifile 6418.95                                                                                                    |
| Oki 182, 1929.75              |                                                                                                    | Tax Advantage '8541.95                                                                                                    |
| 1526 6.50                     | DISKS                                                                                                    | Sargon III29.95                                                                                                    |
| Legend 880, 1080, 8086.50     | (Guaranteed Error Free)                                                                                                    | Koala Printer16.95                                                                                                    |
| Epson FX, RX, MX, LX 80.4.50  | Generic No Label                                                                                                    | Super Script46.95                                                                                                    |
| Epson FX, RX, MX, 100 6.50    | Pack of 25 w/sleeves18.75                                                                                                    | Super Bowl Sunday19.95                                                                                                    |
| Epson 856.50                  |                                                                                                    | Kung FU18.95                                                                                                    |
| Epson 1856.50                 | Maxell MD 1D12.95                                                                                                    | Karate Champ18.95                                                                                                    |
| Prother 15 25 35 / 00         | Drive Head Cleaning Kit11.95                                                                                                    | C-64 Koala Pads49.95                                                                                                    |
| Brother 15,25,354.99          |                                                                                                    | Flight Sim. II29.95                                                                                                    |
| Juki 6000,61002.50            | ACCESSORIES and DISKS                                                                                                    | Fl. Sim. Scenerycall                                                                                                    |
| 1525 6.75                     | Disk Notchers                                                                                                    | Intl. Hockey16.95                                                                                                    |
| Banana 6.75                   | Disk Mailers0.49 ea(min.10)                                                                                                    | Halley Project 23.95                                                                                                    |
| MPS 8016.75                   | Drive and Printer                                                                                                    | Ultima III35.95                                                                                                    |
| Axiom Elite 5 LCD7.99         | Cables (specify length)1.20                                                                                                    | Ultima IV35.95                                                                                                    |
| MIN 6 Ribbons per order       |                                                                                                    | Omina 17                                                                                                    |
| of any type.                  | per foot (6 ft. min.)                                                                                                    |                                                                                                    |

#### AMERICAN INTERNATIONAL COMPUTER PRODUCTS

P.O. Box 1758, STATEN ISLAND, NY 10314

PHONE ORDERS 718-351-1864

Ordering Info: In stock items shipped within 24 hrs. for prepaid orders (cert. chk. - visa - m/c). C.O.D. orders accepted please add \$4.00 must be cash or cert. chk. only. NYS residents add 8¼% sales tax. Visa & Master Card add 4%. All orders add 3.50 shipping and handling. International Orders add \$5.00 + S & H. School inquiries invited. Personal checks allow 2 wks. for clearance. Availability and pricing subject to change without notice. Orders over \$125.00 receive free shipping in continental U.S. Make all checks payable to: American International Computer Products.

TRY OUR GREAT EXPRESS SERVICE

\*\*SPECIAL INTRODUCTORY OFFER\*\*

FREE 1541 Disk Drive Cleaning Program
With Every Order

(X,Y) #"I:INPUTX(I),Y(I):NEXT

15 S(1)=SQR((X(1)-X(2))^2+(Y(1)-Y(2))^2)

16 S(2)=SQR((X(2)-X(3))^2+(Y(2)-Y(3))^2)

17 S(3)=SQR((X(3)-X(1))^2+(Y(3)-Y(1))^2)

20 T1=X(1)\*Y(2)+X(2)\*Y(3)+X(3)\*Y(1)

21 T2=X(1)\*Y(3)+X(2)\*Y(1)+X(3)\*Y(2)

25 IF T1-T2 THEN PRINT "NOT "A\$:GOTO 70

30 PRINT A\$

40 IFS(3)>S(1)ANDS(3)>S(2)THENPRINTP\$"2"

P1\$"1 & 3":GOTO 70

50 IFS(2)>S(1)ANDS(2)>S(3)THENPRINTP\$"1"

P1\$"2 & 3":GOTO 70

60 IFS(1)>S(2)ANDS(1)>S(3)THENPRINTP\$"3" P1\$"1 & 2":GOTO 70 65 PRINT"TWO OR MORE POINTS ARE IDENTICA

65 PRINT"TWO OR MORE POINTS ARE IDENTICA

70 WAIT 198,1:GOTO 10

This program from Joyce and B. A. Zidovac (Kitchener, ONT) uses a method which Wylie A. Smith (Annapolis, MD) refers to as "The Surveyor's Method" based on Green's Theorem. The quantity (T1-T2) in line 25 is zero if the three points are collinear. Otherwise it is non-zero.

Lines 15 through 17 of their program calculate the lengths of the line segments between each pair of points. For three collinear points, the longest line segment is be-

# IT'S HERE

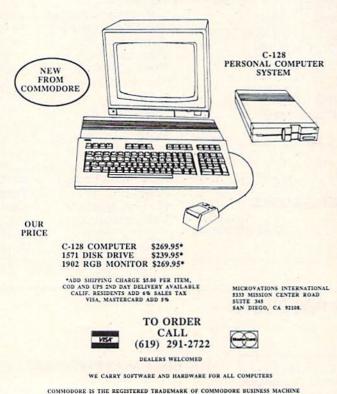

Reader Service No. 287

tween the two outside points. The point which is between the other two shares the two shorter line segments. Lines 40 through 60 decide which point is in the middle. Line 70 waits until a key is pressed at which time execution resumes at line 10. The key is actually used by the program, so don't press the <RETURN > key to continue. Your next keystroke should be the next X coordinate to be entered.

Wylie A. Smith mentioned that this method is applicable to any number of points. He also said that the value of (Tl-T2) can be used to find the area of the polygon defined by non-collinear points. The area is simply the absolute value of (Tl-T2) divided by two. You could easily modify the program to display the area. If you are interested in the general method of determinants for finding the area and even the direction of travel around an N-sided polygon, send me a stamped envelope with your request.

Problem #21-2: Logical Fun submitted by Michael Marron (Stony Brook, NY) was fun for quite a few reader. The solution from Frank T. Smith (Wilmington, DE) is representative of the majority of the solutions received.

```
1 REM
2 REM COMMODARE #21-2 : LOGICAL FUN
3 REM SOLUTION BY FRANK T. SMITH
4 REM
10 FOR S=1 TO 2
20 IF S=1 THEN PRINT"STATEMENT #1 IS TRU
E"
30 IF S=2 THEN PRINT"STATEMENT #1 IS FAL
SE"
40 FOR A=65 TO 95 STEP 10
50 FOR B=65 TO 95 STEP 10
60 FOR C=65 TO 95 STEP 10
70 FOR D=65 TO 95 STEP 10
120 IF A=95 AND C<>65 THEN 1000
130 IF C=75 AND A<>65 THEN 1000
140 IF A<=D THEN 1000
150 IF B<>95 AND A<>75 THEN 1000
160 IF C=85 AND D=65 THEN 1000
170 IF C<>95 AND D<>85 THEN 1000
180 IF B<>85 AND D=85 THEN 1000
190 T=0
200 IF A=B OR A=C OR A=D OR B=C OR B=D O
R C=D THEN T=1
210 IF S=1 AND T=1 THEN 1000
220 IF S=2 AND T=0 THEN 1000
230 PRINT "AL: "A; " BETTY: "B; " CONNIE: "C;
" DAN: "D
1000 NEXTD: NEXTC: NEXTB: NEXTA: NEXTS
 Frank's program combines the two parts of the prob-
```

lem. The first statement that all grades must be different is true for part one and false for part two. Several readers correctly pointed out that there are many solutions unless we assume that the only valid grades are 65, 75, 85, and 96. Lines 40 through 70 generate all possible combinations of those four grades. Lines 120 through

180 correspond to conditions 2 through 8 of the original problem. Line 200 determines whether any of the grades are the same or not.

Whenever the conditions in any statement (lines 120 -180) are met, the program branches to line 1000 since the current grades do not meet the requirement in the problem. For example, statement 2 said that if Al (A) gets a 95, then Connie (C) will get a 65. Line 120 of the program sees if the current values of A and C meet that stipulation. If A equals 95 but C does not equal 65, then that particular combination of grades is not valid. The program branches to line 1000 to get the next set of grades.

Only when all conditions are met does the program reach line 230 which prints out the names and their corresponding grades. There is one correct solution for all grades being different:

$$Al = 75$$
 Betty = 85 Connie = 95 Dan = 65

If we assume that the first statement is false, hence "We will all get different marks" is a false statement, there are five solutions:

| Al | Betty | Connie | Dan |
|----|-------|--------|-----|
| 75 | 65    | 95     | 65  |
| 75 | 75    | 95     | 65  |
| 75 | 95    | 95     | 65  |
| 85 | 95    | 95     | 65  |
| 85 | 95    | 95     | 75  |

Most readers sent solutions that included the single solution listed above as part of this second set of solutions.

Several readers used a slightly different way of approaching this problem. As an example, consider rule 7: "If Connie doesn't get a 95, then Dan will get an 85." Rather than stating

IF C<>95 AND D<>85 THEN ... (skip invalid values)

some people preferred

IF C<>95 AND NOT(D=85) THEN ... (skip invalid values)

In other words, if the first condition is valid but the second condition is not, the statement as a whole is invalid. Obviously both statements listed above give identical results. Use the form that is more natural for you.

Extra credit goes to Frank T. Smith, Wallace Leeker (Lemay, MO), Chris Roseman (Silver Spring, MD), David Hoffner (Brooklyn, NY), and Jim Speers (Niles, MI). These readers stated that either conditions 2, 3, 4, and 6 or conditions 2, 3, 6, and 8 can be omitted and still give the same solutions. Wallace Leeker and the proposer Michael Marron were the only two to list both sets of extraneous conditions. The other readers listed only one. There were no exotic methods revealed for solving this bonus problem. Apparently everyone simply replaced

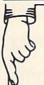

PROTECTION REVEALED

Take command of your software. End the spiral of buying copy-programs. The Protection Revealed Handbook unravels the puzzle of software protection. For authors and users — become a master of illusion. Learn how to protect or un-protect your software. Includes a large section on successful BASIC program security. Covers the latest evolution of copy proxection techniques. Topics include: Disk Errors De-Compilers Extra Sectors Nibble Counting Heade Header Modification

Gap Bytes DOS Protection Non-Standard Sectors Nibble Back-Up Guard Band Auto-Loaders And much much more Reveals the mystical professional trade secrets of the Commodore 64 and 1541 Disk Drive. A disk containing 21 utility programs is included. This is the book for everyone!

Book & Disk

This is the programmer's friend - three aids for the price of

1. Poster size (21x25) screen and color memory map. Hang

on the wall and never hunt for that poke location again. 2. One of the most complete C-64 memory maps available today. Compact and easy to read. Instructions included.

3. Set of 18 cheat cards. Includes: 1541 disk drive, DOS

wedge, error messages, dassette, 1525, MPS-801, 1526, screen codes, Kernal ROM, sprites, color, sound, conversion charts, Pokes & Peeks, etc. Spiral bound.

PROGRAMMER'S KIT

Over 150 ready-to-run subroutines. Easy instructions on how to incorporate into your own programs. Why re-invent the your own programs. Why re-invent the wheel? Your time is valuable. Some of the types included are: TI\$, protection, disk operation, printer operation, sorts ticks, input, graphics, complete alphabets, graphic screen prompts, sound, random choice. Program the easy way. Full docu-

mentation included.

\$18.95

#### THE PROTECTOR

A menu-driven collection of programs which promises to mystify the curious. Basic file Encryption and Decryption are the heart of this system. Also includes autoboot maker, write and un-protect disks, fast disk eraser, ML to data statements, sector editor, relocates files to new location in memory, unnew scratched files, plus much more

A dozen plus programs - the perfect companion for the book, Protection Re-\$19.95 Disk

ALL

C - 64

\$19.95

PHONE BOOK/POSTAL CLERK A must for small businesses, clubs, schools

or individuals 2,500 + ENTRIES Menu-driven, compatible with all printers. Auto save entries and changes. Sorts and prints phone book or address labels by name, city, state, ZIP code, or group. Eight user-definable mail lists in one program. Keep groups, friends, clubs, Christmas lists, etc.

\$24.95

BRAND X — THE DISK LIBRARIAN

Has your disk library grown? Can't find your favorite program when you need it? Are you tired of odd labels? If you answered "yes" to any of the above, you need Brand X. Brand X can catalog 40-plus disks in one file — this is over 4000 programs. Save the catalog file, add to, change, or delete when you want. Get rid of duplication and save disk space. Identifies 14 types of files. Disk commands include: format (in 10 seconds), validate, scratch, change disk liD, change disk name, plus directory. Prints custom disk labels (great for the generic user), lists used ID's and disk name, plus directory. disk names, catalogs in one, two, or three columns. End disk confusion with Brand X, The Disk Librarian Disk \$19.95

#### S-SAVER SWITCH

SUPER HELP

a must for all users:

All Three Items For:

Use the S-Saver Switch to connect two com puters to one printer, or one disk drive.

Better yet, use only one drive and one printer for two computers. A flip of the switch changes the device from one use to the other. Save dollars where more than one computer needs to access the same de-vice. Plugs in - no alterations or extras.

V-20, C-64, C-16, Plus 4, C-128 \$29.95 Your order will be shipped within 48 hours.

VISA VALUE-SOFT 9513 S.W. Barbur Boulevard, Dept. A-56 (503) 246-0924 Portland, Oregon 97219

#### ATTENTION GUN RELOADERS: BALLISTICS

Oneck trajectory for all popular rifle bullets by weight, cali-ber, or style. Includes tables for *Hornady* and *Speer* bullets, plus others. Allows for standard metro or high altitude and Prints out table of trajectory (choice of low temperatures. range increments), bullet drop, wind deflection, and more If you reload your own shells, this program is a must!

Include check or money order – or charge your order to your VISA/MasterCard account.

Add \$2 shipping on orders under \$100 total. All orders over \$100 will receive FREE shipping.

Dealer Inquiries Welcomed

CREATED BY USERS FOR USERS

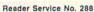

groups of statements with REM statements until the proper combination of unneeded statements was found.

The biggest response this month was for *Problem #21-3: Decimal Columns* proposed by E. Harvey Hammett (Houston, TX). The program below was adapted from the solutions of Matt Shapiro and Ken Karow (unfortunately their addresses were on their envelopes, not on their listings; the envelopes were discarded).

1 REM 2 REM COMMODARE #22-3 : DECIMAL COLUMNS 3 REM SUGGESTED BY KEN KAROW 4 REM AND BY MATT SHAPIRO 5 REM 6 SP\$=" 10 DC=8 : REM DECIMAL COLUMN (1 TO 30) 20 FOR I=1 TO 5: READ N: GOSUB 1000 30 NEXT I : END 100 DATA 12.5,-134.56,-.0026,23,1.234 999 REM +-+-+-+-+-+-+-+-+-1000 F\$=STR\$(N):FOR L=1 TO LEN(F\$) 1010 C\$=MID\$(F\$,L,1):IF C\$<>"." AND C\$<> "E" THEN NEXT L 1020 PRINT LEFT\$(SP\$, DC-L)+F\$: RETURN 2000 REM -=-CHANGE N TO F\$ IN 20: DELETE F\$=STR\$(N) IN LINE 1000 TO PRINT

SCI. NOTATION AS DECIMAL

Experience...
THE JOY OF TEX

\$12.95
LIFETIME MEMBERSHIP

Connect with the leading UNCENSORED national computer communications network.

dults can experience "live" interactive chatting, electronic mail and many other full-service videotex features.

For a FREE brochure call (212) 972-4719 or write:

CVC ONLINE, dept. SL2 801 Second Ave., N.Y., N.Y. 10017 on the screen or the printer at which the decimal points should be aligned. The three-line subroutine at lines 1000 to 1020 converts the numerical value in N into a string value. The decimal point or the exponential "E" is located in line 1010. The proper number of spaces and then the number are printed in line 1020. This version of the program displays numbers which are between -0.01 and 0.01 in their scientific notation format, e.g. 2E-3 instead of 0.002. If you prefer to keep the number in the same form as it is entered, change the N in line 20 to F\$ and delete the F\$=STR\$(N) in line 1000. Many other readers sent very similar programs and procedures.

To send the output to a printer instead of the screen,

Line 10 allows the programmer to specify the column

To send the output to a printer instead of the screen, simply add line 7:

7 OPEN 4.4

and change the PRINT in line 1020 to PRINT#4.

The shortest BASIC solution to *Problem #21-4: REM Remover* was written by Don French (Minneapolis, MN). The problem proposed by Jim Speers (Niles, MI) was to append a routine onto a main program which would remove all program lines which begin with either a REM statement of a semicolon. Don's solution is listed below.

1 REM

2 REM COMMODARE #21-4 : REM REMOVER

3 REM SOLUTION BY DON FRENCH

4 REM

55000 J=43:POKE631,19:POKE632,13:POKE633,13:PRINT"[CLEAR][DOWN]GOTO55000"

55003 IFK=580RK=143THENPRINT"[HOME]";STR \$(PEEK(J+2)+PEEK(J+3)\*256):POKE198,3:END 55005 J=PEEK(J)+PEEK(J+1)\*256:K=PEEK(J+4 ):IFJ>0THEN55003

Most of the solutions to this problem were similar to Don's approach. He uses the "dynamic keyboard" technique. Characters are POKEd into the keyboard buffer during execution of the program. When the program ends, those keystrokes are executed by the computer just as if they had been typed directly. (Refer to this month's *Rupert Report* for another example using this technique.) Typically the keystrokes cause the program to run again, after some onscreen editing features have been utilized.

Specifically, line 55000 puts the <HOME> and two <RETURN> characters (characters 19 and 13) into the keyboard buffer. It also clears the screen, moves the cursor down to line 2 on the screen, and prints "GOTO 55000". Line 55003 looks at the first character in the program line to see if it is a semicolon (character 58) or a REM statement token (character 143). If so, the cursor is HOMEd and the line number of that line is determined and printed on the screen. The value three is put into the keyboard buffer counter, and the program ends.

The computer executes the three keystrokes it finds in the keyboard buffer. It moves the cursor to the top cor-

2010 REM

ner of the screen and behaves as if the <RETURN> key is pressed. Consequently the program line corresponding to the line number on the screen is deleted just as if you had typed a line number, then pressed < RE-TURN > to delete that line.

Actually K equals zero on the first time through this subprogram so line 55003 is bypassed. Line 55005 calculates the memory location of the first program line and stores it in J. The first two bytes starting at location J are the pointer to the start of the next program line. The bytes at location J+2 and J+3 are the line number. The first character in that line is stored in location J+4. K is now given the value of the first character in the line.

If the end of the program has been reached, the nextline address in J will equal zero. In that case, the program ends. If J does not equal zero, the program branches back to line 55003 where the value of K is tested.

This program starts back at the beginning of the main program every time one line is deleted. Some readers sent solutions which kept track of the last line deleted. Theoretically they should be faster than the program above. On the other hand, Don's program is fast enough to be quite impressive.

Jim Speers uses a similar program during debugging. Since a line beginning with a colon still functions properly. Jim adds trace statements to print out variables or to halt the execution to his program but precedes them with a semicolon. Then when debugging is finished, he types RUN55000 to clean up the program. Normally you should load this utility first, then type your program to be debugged. Alternately you may load the main program, then type or merge the REM Remover utility.

Congratulations and thanks to the many others with solutions to these Commodares. People with valid programs this month who were not mentioned earlier include the following:

Richard Pohland (Pittsford, NY) Don Ackerman (Grass Lake, MI) Paul Mather (Warminster, ONT) David Butcher (Morgantown, WV) Ross Parlette (Sunnyvale, CA) Brian Wilcox (New Britain, CT) David Wright (New Britain, CT) Kenneth Hill (Kansas City, MO) Steven Steckler (Columbia, MD) Larry Anderson (San Andreas, CA) Ron Barnhouse (Zanesville, OH) Eric Biberhofer (Dundas, ONT) Gerald Pothier (Yarmouth City, NS) A. D. MacDonald (Millgrove, ONT) Chuck Slotter (Philadelphia, PA) James E. Killman (Memphis, TN) Dennis Robertson (N. Pt. Richey, FL) Brian Wilcox (Benton, KY) David Rasnake (New Port Richey, FL) Steven G. Eason (Benton, KY) Ed Polyberne (Bricktown, NJ)

James Borden (Carlisle, PA) John R. Prager (Bay City, MI) Mark Bearden (Steele, AL) Ron Weiner (Levittown, PA) Bill Binder (Northville, MI) Russell Prater (Parker, FL) Chris Barth (Clinton, NJ) Doug Olney (Coventry, RI) Fred Theilig (Riverside, RI) Rick Tyhurst (Ridgecrest, CA) Jeffrey Mantei (Anderson, IN) Linda C. Garcia (Fontana, CA) Maurice Tift (Albany, GA) Jim Johnston (Haskell, TX) Paul DeLuca (Bradford, MA) Thomson Fung (San Diego, CA) Todd Hauser (Bicknell, IN)

And last but certainly not least, John Immarino (Hackensack, NJ).

One final tidbit sent by Jim Speers. What BASIC keyword will function as intended even when misspelled? Keep those solutions coming!

#### **IMAGEWARE**

bresents

### An Erotic Adventure Game

You are about to embark on an erotic adventure to Eros, an uncharted island in the South Pacific Ocean. Your mission, if you choose to accept it, is to save yourself and the people of Eros, from the impending eruption of the formidable Mount Zayton. Along the way, you will encounter adventure, obstacles, and erotic sexual experiences.

Eros is an interactive fiction game. You control the story, but the story controls your mind. Your experiences while on Eros, will stimulate your imagination and create vivid images in your own mind's eye.

To

Order: Send \$24.95 plus \$3.00 postage & handling to: (Calif. residents add 6% sales tax.)

FOR C-64

**IMAGEWARE** 362 Los Alamos Rd. Santa Rosa, CA 95405 FOR C-64

promenade

# Program Your Own EPROMS

VIC 20 C 64

0

0

na

0

\$99.50

PLUGS INTO USER PORT. NOTHING ELSE NEEDED. EASY TO USE. VERSATILE.

· Read or Program. One byte or 32K bytes!

OR Use like a disk drive. LOAD, SAVE, GET, INPUT, PRINT, CMD, OPEN, CLOSE-EPROM FILES!

> Our software lets you use familiar BASIC commands to create, modify, scratch files on readily available EPROM chips. Adds a new dimension to your computing capability. Works with most ML Monitors too.

- Make Auto-Start Cartridges of your programs.
- The promenade™ C1 gives you 4 programming voltages, 2 EPROM supply voltages, 3 intelligent programming algorithms, 15 bit chip addressing, 3 LED's and NO switches. Your computer controls everything from software!
- Textool socket. Anti-static aluminum housing.
- EPROMS, cartridge PC boards, etc. at extra charge.
- Some EPROM types you can use with the promenade™ 462732P 2564 2764 27C64 X2816A\* 52813\* 48016P\* 5133 5143 2815 2816 2758 2516 2716 27C16 2532 2732 27C32 2732A ectrically eraseabl types

Call Toll Free: 800-421-7731 or 408-287-0259 In California: 800-421-7748

### JASON-RANHEIM 580 Parrott St., San Jose, CA 95112 Reader Service No. 116

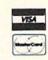

# TIPS AI-ICY

# Compiled by Michael Davila

#### C-64 WITH C-128 KEYS

The Commodore 128 has a handy numeric keypad. Unfortunately, it does not function in 64 mode. With *Keypad Enable*, the numeric keypad and the four cursor movement keys are enabled. This utility works by intercepting the key code from the numeric keypad and then translating it to the same key code for the main set of numeric and cursor keys.

100 REM\* C-128 (64 MODE) KEYPAD ENABLE \* 110 REM \* BY PAUL DELEO \* 120 B=828 130 READ A\$: A=VAL(A\$): POKE B, A: B=B+1: C=C +A:IF B=974 THEN B=B+1:GOTO 130 140 IF B<>989 THEN 130 150 IFC=18512 THEN SYS976:PRINT"[CLEAR]N UMERIC KEYPAD BY PAUL DELEO <<ENABLED>>" 160 PRINT "[CLEAR] ERROR IN DATA STATEMEN TS! PLEASE CHECK!": END 500 DATA 169,3,72,169,75,72,8,72,165,197 ,72,72,76,49,234,120,160,,165,203,201,64 510 DATA 208,88,169,255,141,,220,140,47, 208, 173, 1, 220, 201, 255, 240, 73, 134, 197, 169 520 DATA 254,72,162,8,141,47,208,173,1,2 20, 205, 1, 220, 208, 248, 74, 176, 9, 72, 185, 183 530 DATA 3,240,2,133,203,104,200,202,208 ,240,104,56,42,192,23,144,219,165,203 540 DATA 201,64,240,26,162,129,160,,144, 8,41,127,133,203,162,194,160,1,169,235 550 DATA 140,141,2,134,245,133,246,32,22 4,234,169,255,141,47,208,32,66,235,76 560 DATA 129,234,,27,16,,59,11,24,56,,40 ,43,,1,19,32,8,,35,44,135,7,130,2,,120 570 DATA 169,60,141,20,3,169,3,141,21,3, 88,96

The keypad and cursor keys can be deactivated by pressing the RUN/STOP-RESTORE keys. To reactivate, type SYS 976.

Paul DeleoTroy, MI

#### **DOUBLE SPACING**

Here's a short utility for the VIC 20 and C-64 that I've found very useful when modifying a program. What this utility does is provide you with a blank line between lines of text, thereby making a listing easier to read and/or modify. It can be disabled with the RUN/STOP-RE-STORE combination. A SYS to the starting address, which can be relocated, will reactivate Double Spacing. In brief, this utility wedges into the CHROUT routine

of the Kernal, which will output a character to the current output channel (usually the screen), and every time a carriage return is to be output, the machine language routine prints an additional carriage control character.

10 REM\*PROGRAM-ID. DOUBLE SPACING. REM\*AUTHOR. SHAWN K. SMITH 20 INPUT "PLACE AT[RIGHT][RIGHT]747[5"[L EFT]"]";P 30 FORD=P TOP + 2 O: READY: POKED, Y: NEXT 50 DATA 162,000,160,001,142,038,003 60 DATA 140,039,003,096,201,013,208,003 70 DATA 032,001,000,076,001,000:X=P+11 90 POKEP+3, INT(X/256): POKEP+1, X-(PEEK(P+ 3)\*256):L=PEEK(806):H=PEEK(807) 100 POKEP+16, (L):POKEP+17, (H):POKEP+19, ( L):POKEP+20,(H):SYSP:LIST 120 \*\*\*\* RUN/STOP-RESTORE DISABLES \*\*\*\* \*\*\*SYS (PLACE-AT) REACTIVATES\*\*\*\*

NOTE: It also works with a printer!

Shawn K. Smith Bronx, NY

#### **BASIC TITLE SCREENS**

Here's a tip for those of you who want to add a magnificent touch of style to your programs! It's a REM statement that can be appended anywhere in a BASIC program. It can be used to do nearly anything that a PRINT statement can. This is activated by the listing of the line that contains it.

1 REM ""[DEL][RVSON][s M][whatever else]

Where "WHATEVER ELSE" is in the line, you can put nearly anything that you wish. For example, to have the screen cleared when that line is listed, just place a reverse heart (shifted S) after the shifted M and press RETURN. Another example is

1 REM ""[DEL][RVSON][s M][s S]E[RVSOFF]T HIS PROGRAM WAS WRITTEN BY JOHN DOE

This line will clear the screen, change the cursor color to white, and print the message without a line number. The contents of the REM have to appear as they do in a PRINT statement, just as SHIFT CLR/HOME appears as a reverse heart and CTRL 1 (WHT) appears as a reverse E in PRINT statements. As you can see, this routine can be used to make different sections of programs different colors, print a complete title screen when a program is listed, and endless other things to amaze

# C-64 and C-128\* OWNERS:

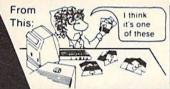

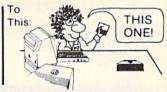

# Now YOU too can get the "Software Edge!"

Do you know the full contents of all your Disks in your Software Library?

Stop playing "Hide-and-Seek" with your Disk software! Let your Commodore 64™ "memory" do all the work for you. Easy Manual and Program Menu-Screens make everyone a "pro" in 1 day!

Here's a small "PEEK" at SOME of the FULLY-INTEGRATED POWER of PRODUCTIVITY at your fingertips. . .

#### MASTERDISK®:

- a SORTED Master Catalog of ALL your Disks (even those un-listable "protected" Directories: Names, ID's, File info, etc.)
- Search + List any File/Disk/ID in seconds, automatically, in any of SEVEN WAYS.
- Transfer ML-Programs or Files from Disk to Disk (CATEGORIZE your software)
- Stop disaster before it strikes: change duplicate ID's fast, without total re-copy.
- Restore accidentally-scratched files in a flash, with VERIFICATION that they're OK.
- Works with 1 or 2 Single Disk Drives (1541, MSD, etc.) with or without Printer (Commodore or ASCII).
- Handy-Reference Card for HEX/ASCII/ BINARY-TO-DECIMAL VALUE TRANSLA-TION + FORMULAS, included FREE.
- All this + MUCH MORE, for just \$34.95. (U.S.A.), \$45.95 (Canada)

NEW!! - MASTERDUAL®,
"Son of MASTERDISK®"...
same power, but with
Dual Drive Speed!

- Same Catalog Features as MASTERDISK®
- Same Disk repair functions, too
- For all C-64 & C-128\* systems with Dual Disk Drives (4040, MSD, etc.)
- Utilizes all Dual Drive functions for maximum speed and ease of use
- FREE Handy Reference Card for HEX/ASCII/ Binary to Decimal Translation + Formulas
- Experience FULLY-INTEGRATED POWER for just \$29.95 (U.S.A.), \$39.95 (Canada)

\*MASTERDISK® and MASTERDUAL® are also compatible with the NEW C-128 (in C-64 Mode)!

Don't MESS with anything LESS! OUR CUSTOMERS WRITE:

"Been meaning to write and let you know how much I've enjoyed it . . . So, let me say that MASTERDISK is EXCELLENT." — Middletown, NY

"... just the thing I need." — APO, NY (Germany)

"Hope to get my [MASTERDISK] yesterday." - Maple Grove, MN

"I am impressed with your product and would like to be able to endorse it for TPUG." — Ontario, Canada

"... nothing else even comes close!" — Burlington, IA

#### We ship within 24 hours! Send Money Order or Check to:

INTEGRATED-SOFTWARE SYSTEMS
P.O. Box 1801, Ames, IA 50010
VISA/M.C./C.O.D., CALL (515) 233-2992
9 am - 9 pm (Central Time) Mon.-Fri.
Add \$3 Shipping/plus \$2 Foreign, C.O.D.
IA Residents add 4% Sales Tax.

IN CANADA: Cricket Distribution Co.,
P.O. Box 953, Cobourg, Ontario, Canada K9A 4W4
VISA/M.C./C.O.D., CALL (416) 372-3692
9 am - 6 pm (Eastern Time) Mon.-Fri.
Add \$3 Shipping/plus \$2 C.O.D.
Ontario Residents add 7% Sales Tax

Whether you have tens or hundreds of disks, now YOU can be the MASTER of your TOTAL Software Library!

# KIWISOFT PROGRAMS

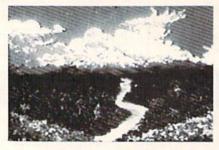

Mainframequality graphics for the Commodore 64

#### "1985 SOFTWARE OF THE YEAR"! **New Zealand Microcomputer Software Awards**

. CADPIC - Paint it, print it - 16 colors \$79.95 160 x 200 screen for hobbysists and professionals ..... Special Sale \$39.95

 More pictures with PICTUREDISKS Cars and planes

\$24.95 ea.

 See our COMPUTER ART PRINTS - 20x24" "Room", "Storm", "Holy Land" (3 for \$25)

\$8.95 ea.

Works with Epson Jx-80 and Okimate 10 Color Printers

SEND FOR OUR FREE BROCHURE — Dealer Inquiries Welcome

Add \$2 p.h., Pay in advance by check, m.o., VISA or MC. In MS add 6% sales tax.

Programs on diskette from

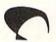

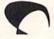

Romable Code
Generator

40K User Memory
 All Commodore File Types
 Conversational User Defined Command

10 to 600x Faster than Basic

Koala Pad Graphics

Integrator

• Hires Circle, Line, Arc

Music Editor
 Sound Control

**PROGRAMS** 

Ace Software, P.O. Box 9332, Columbus, MS 39705 Phone: (601) 328-9491

Reader Service No. 300

New!

#### Now You Can Add ARTIFICIAL INTELLIGENCE

To Your Programs Using a Powerful Combination

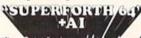

A professional system thats easy for anyone to use

English Language Words

Here's Your Chance to Profit by being on the Forefront, Write 5th Generation Software

- Al Module

  Create Intelligent
  Programs

  Build Expert Systems
  Write Stand Alone
- Write Stand Alone License Free Programs
- Write Intelligent Programs For Data Analysis
   Business
- Home Use
   Robotics
- Medical Diagnosis
- Education
- Intelligent CAI
  Scientific Analysis
  Data Acquisition

SF64 1.

Al Module

Package Price Only

Extended Math Module

Graphics I/O Module

- Graphics
   Financial Decisions

- Extended Math Module
  Fast ML Floating Point & Integer Math
  Double Precision 2E238 with Auto. Sci Not
  n°e\* logs lage Sin Cos Tan SQR 1/X...
  Matrix and Multidimensional Lattice Math
- Algebraic Expression Evaluator

- SUPERFORTH 64
- Construct Rule Bases
   Do Knowledge
   Engineering
   Use Inference Engines

Business
 Real Time
 Process Control
 Fast Games

\$39

\$29

\$99

- SUPERFORTH 64

  Interactive Interpreter

  Forth Virtual Memory

  Full Cunro Streen Editor

  Full String Handling

  Trace & Decompiler

  Canditional Macro
  Assembler

  1,6 the Programming
  Time

  Interactive Compiler

  - Graphics I/O Module

  - · Split Screen Printer/Plotter Ctrl

  - Sprite Editor
     Turtle Graphics

  - Easy Control of all I/O...
     R5232 Functions . Interrupt Routines Access all C-64 Peripherals

    - Great Documentation

       Easy to Read 350 pg. Ma
      with Tutorials
    - Source Screen Provided
       Meets all MVP Forth-79 Industrial Standards
       Personal User Support
    - A Total

Integrated Package for the Commodore 64

See Your Local Computer Store or CALL TOLL FREE SPECIAL OFFER

All for \$9900 only (Disk & Manual)

-

IN CALIF. CALL (415) 651-3160 PARSEC RESEARCH Box 1766 Fremont, CA 94538 Dealer Inquiries Invited

(800) 633-6335

PARSEC RESEARCH 41805 ALBRAE ST., FREMONT, CA 94538

SUPERFORTH 64-AI USP

ASSEMBLER

Reader Service No. 118

your less brilliant programming buddies. It can really add a lot of uniqueness to any program!

> -Kevin Brown Anderson, IN

#### NO CRASH

I always buy Ahoy!, and I have always enjoyed the programs and other features in the magazine. But when it comes to using Bug Repellent, I feel very vulnerable. Many times I have mistyped SYS 49152. Most of the time the computer will lock up. This can become quite a nuisance, especially if I did not save the program that I was working on.

I abolished this problem with No Crash. What the program does is set an interrupt wedge which prints SYS 49152 in the upper right hand corner of the screen. To use the wedge, LOAD and RUN the program. The BASIC portion of the program will be erased. Next load the Bug Repellent as you normally would. To put the wedge to work, clear the screen and hit RETURN. Bug Repellent will then work as it normally does. Remember to clear the screen before you use the wedge by hitting the RUN/STOP-RESTORE combination.

5 PRINT"[CLEAR]"

10 FORX=828T0901: READA: POKEX, A: NEXT: SYS8

100 DATA120, 169, 73, 141, 20, 3, 169, 3, 141, 21 ,3,88

110 DATA96, 169, 58, 141, 31, 4, 169, 19, 141, 32 ,4,169

120 DATA25, 141, 33, 4, 169, 19, 141, 34, 4, 169, 52,141

130 DATA35, 4, 169, 57, 141, 36, 4, 169, 49, 141, 37,4

140 DATA169, 53, 141, 38, 4, 169, 50, 141, 39, 4, 76.49

150 DATA234, 120, 169, 49, 141, 20, 3, 169, 234, 141,21,3

160 DATA88,96,0,0,0,0,0,0,0,0,0,0

-David Roscoe Passaic, NJ

#### **MOVE OVER MEMORY!**

In many game programs it is necessary to move a large block of code from ROM to the hidden RAM below. This is usually done by the execution of a BASIC statement similar to the one that follows:

100 FOR J=40960 TO 49151: POKE J, PEEK(J) : NEXT J

However, using this method takes over 30 seconds. The people at Commodore have included in the heart of BASIC ROM a mass move routine that you can use to do the same thing in less than two seconds. Let's say that we wish to move the BASIC ROM to BASIC RAM. First we must POKE location 95 and 96 with the start address of BASIC ROM, which is 40960. Then we must POKE location 90 and 91 with the ending address or BASIC ROM plus 1, which is 49152. Then we must POKE location 88 and 89 with the ending address of the RAM area, which in this case is also 49152. Finally we must SYS to location 41919 to make the move. Once this is accomplished, POKE the memory to reveal the hidden copy of RAM and you are finished. Below is the full routine in the form of a BASIC program.

100 POKE 95,0: POKE 96,160 : REM ROM STAR T ADDRESS 105 POKE 90,0: POKE 91,192 : REM ROM END ADDRESS +1 110 POKE 88,0: POKE 89,192 : REM RAM END

ADDRESS +1 115 SYS 41919

S.D. BeteshKingston, ONT

#### **CURSED CURSOR**

Positioning text on the screen can be very complicated, especially when using the cursor keys or the POKE statement. I wrote the following program to allow easy cursor positioning on the text screen. The variable A indicates where the machine language program will be stored. I used the cassette buffer (832), but the routine can be stored at other places in memory. To activate the routine, use the command SYS A,X,Y where A is the location of the routine in memory, X is the column (0-39), and Y is the row (0-24). The next character printed on the screen will be placed at the X and Y coordinates specified by the command.

10 A=832:FORI=ATOA+28:READJ:POKEI,J:NEXT

20 DATA 32,253,174,32,138,173,32,247,183 30 DATA 152,72,32,253,174,32,138,173,32

40 DATA 247, 183, 152, 170, 104, 168, 24, 32

50 DATA 240,255,96

Mike Hoyt
 Richardson, TX

So you think you know it all? So do most of the programmers who submit to *Tips Ahoy!* Unfortunately, very few of them actually have what it takes to be published in these pages. We're serious when we say that we want only the *best* programming tips that the Commodore community has to offer--and we'd much rather run a shorter installment of *Tips Ahoy!* than print second rate material. If you're willing to risk the postage, be assured that financial remuneration is more than competitive by industry standards. Send your best to *Tips Ahoy!*, c/o Ion International Inc., 45 W. 34th St.—Suite 407, New York, NY 10001.

## \* BridgePro®

BridgePro is the first program I've seen that provides a challenge for the average-to-excellent bridge player...The documentation is excellent and allows a new bridge player to learn the basics.

— Harvey Bernstein, Antic Magazine, Feb. 1985

After having tried three other bridge programs, I find that BridgePro is indeed a pro game...It is designed for both the beginner and the advanced player...I didn't find anything that could be improved upon.

—Helen Garret, Apple-Dayton Journal, March 1985

If you like to play bridge and don't have three other players evereager to play, this software is a must. For bridge freaks it's good

enough to justify buying a computer ... Whether you are a "master" or a beginner, this is great software.

— Christian Basler, NY

 Christian Basler, NY Commodore Users Group Review, Sept. 1984

BridgePro is designed to let you learn, improve, or just enjoy the card game of bridge. The program provides complete bidding, play and scoring for 1 or 2 players. Features include random hands, bidding help, demonstration mode, hand replay/quit, best hand, auto finish, duplicate mode, and fast machine language speed.

\$35

for Bridge

CA Residents add \$2.28 Sales Ta Add \$2 for COD/UPS 2nd Day Air VISA/MasterCard Welcomed

Commodore 64 • Atari Apple II • IBM PC/PC jr Reader Service No. 102 Money Back Guarantee 24-Hour Toll Free Orders 1-800-443-0100 ext. 158

Computer Management Corp. 2424 Exbourne Ct Walnut Creek, CA 94596 Dealer Inquiries Invited

#### IIIIIDIGITAL VISIONIIIII

## **COMPUTEREYES**

#### VIDEO IMAGES ON YOUR COMPUTER!

Finally—an inexpensive way to capture real-world images on your computer's graphics display! COMPUTEREYES® is an innovative slow-scan device that connects between any standard video source (video tape recorder, video camera, videodisk, etc.) and your computer. Under simple software control, a blw image is acquired in less than six seconds. Unique multi-scan modes also provide realistic grey-scale images. Hundreds of applications!

Package includes interface module, complete easy-to-use software support on disk, owner's manual, and one year warranty all for \$129.95 plus \$4.00 S&H (USA).

Also available as a complete package including:

- COMPUTEREYES"
- Quality b/w video camera
- Connecting cable

for only \$399.95 plus \$9.00 S&H.

Demo disk available for \$10.00 postpaid (refundable).

See your dealer or order direct. Mass. residents add 5% sales tax. Mastercard, Visa accepted. To order, or for more information, write or call:

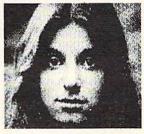

ONLY \$129.95

Available for:

- Apple II series
- Commodore 64/128
- Atari 800/800XL/65XE/130XE

#### DIGITAL VISION, INC.

14 Oak Street — Suite 2 Needham, MA 02192 (617) 444-9040, 449-7160

Reader Service No. 103

## INFRARAID

## An Error-Trapping Wedge for the C-64

#### By Timothy VanDeventer

fact of life: bugs are unavoidable. They can creep into the darkest recesses of programs and, when everything seems to be running the smoothest, come out and make garbage of your labors. Assuming you are not immune to programming errors.

Infraraid can help you find, and trap, pesky bugs.

## TRAPPING INSECTUS INTHEPROGRAMMUS

Recently, while working on a BASIC calculator simulation program, I came across an interesting (read frustrating) problem with the way BASIC 2.0 handles errors. Or should I say, the way BASIC doesn't handle errors. My problem arose when I tried to do arithmetic operations on numbers that exceeded the maximally allowed limit that is stored by BASIC, which is approximately 1.7E+38. Any numbers larger than this limit would result in an ?OVERFLOW ERROR. An example is 1E+20 multiplied by 1E+25, which should result in 1E+45; instead, my program would give the dreaded ?OVERFLOW ERROR and crash.

One way around this, I thought, would be to convert my BASIC program into machine language (and lose the weeks of programming already spent). Another idea was to somehow modify BASIC to either handle larger numbers or, alternatively, trap the error within the program. My final solution was a synthesis of all three ideas: using machine language, modifying BASIC somewhat, *and* trapping the error within the program.

(Some of you may see an easy solution to this problem: namely, adding the exponents and comparing the sum with 38, the upper limit. However, for a calculator simulation program to be user friendly, it must allow for any size and type of number. Therefore the program would have to normalize the mantissa of a large number before adding the exponents. This would be a slow process in BASIC, and henceforth I came up with a better solution.)

## IDENTIFYING INSECTUS INTHEPROGRAMMUS

It is essential to understand how errors are generated to be

## TABLE 1 Code numbers for BASIC errors

| ER% | 6=:BASIC error message | ER% | =:BASIC error message |
|-----|------------------------|-----|-----------------------|
| 1   | TOO MANY FILES         | 16  | OUT OF MEMORY         |
| 2   | FILE OPEN              | 17  | UNDEF'D STATEMENT     |
| 3   | FILE NOT OPEN          | 18  | BAD SUBSCRIPT         |
| 4   | FILE NOT FOUND         | 19  | REDIM'D ARRAY         |
| 5   | DEVICE NOT PRESENT     | 20  | DIVISION BY ZERO      |
| 6   | NOT INPUT FILE         | 21  | ILLEGAL DIRECT        |
| 7   | NOT OUTPUT FILE        | 22  | TYPE MISMATCH         |
| 8   | MISSING FILENAME       | 23  | STRING TOO LONG       |
| 9   | ILLEGAL DEVICE NUMBER  | 24  | FILE DATA             |
| 10  | NEXT WITHOUT FOR       | 25  | FORMULA TOO COMPLEX   |
| 11  | SYNTAX                 | 26  | CAN'T CONTINUE        |
| 12  | RETURN WITHOUT GOSUB   | 27  | UNDEF'D FUNCTION      |
| 13  | OUT OF DATA            | 28  | VERIFY                |
| 14  | ILLEGAL QUANTITY       | 29  | LOAD                  |
| 15  | OVERFLOW               | 30  | RREAK                 |

able to properly handle them. There are two potential sources for bugs. The type are within the program itself and are created by the programmer. These errors can be broken into two groups: syntax (or format) errors and logic errors. Syntax errors occur when the programmer breaks the rules of BASIC text syntax. What happens is that the BASIC interpreter comes across a character it cannot handle. Perhaps it was looking for a number and came across an ASCII letter. Another possibility is a spelling mistake in a command word. Syntax errors always generate a BASIC error message and, therefore, are usually easy to find. (I did say usually, didn't I?)

Logic errors sometimes, but not always, generate a BASIC error message and therefore are harder to track down. The most common logic error is when the program jumps to another section and, say, into the middle of a FOR-NEXT loop. The NEXT is encountered without a pending FOR and the program crashes. The SYNTAX of the program is correct, but the LOGIC is at fault —even though the error message given, ?NEXT WITHOUT FOR ERROR, might indicate to you a program syntax error. A logic error that doesn't crash the program, such as jumping to a wrong line, just won't do what you want it to, period.

The second type of bugs are not created by the programmer, but must nevertheless be handled properly to assure a smooth-running program. These can be divided into externally generated errors and system limitations. Externally generated errors can come from various sources, such as a file being used by the program, or directly from the user. The best way to handle inputs from any source is always to expect the unexpected. Make sure all data received is what the program requires before using it, and reject any garbage that might come across. In BASIC, I always use GET rather than INPUT, and always store data in a string variable and convert to a numeric variable as needed.

The problem I encountered in my calculator program is a sample of a system limitation. As you might guess, system limitations are the hardest potential source of problems to account for. In my case, I couldn't do arithmetic operations on large numbers simply because BASIC wouldn't allow me to. But yet I had to allow for any number the user could possibly enter. That didn't mean I had to do the calculation, merely that I had to allow for the user to attempt to do the calculation without crashing my program, if this makes sense to you. (It did to me!) Another limitation on any computer system is the amount of RAM the programmer has available. On the C-64, large array tables can quickly use up available memory. In the case of a hardware system limitation, you can either upgrade or find an alternative software solution.

Now that we know all the potential sources of bugs that can infest, I will show you my solution for finding and trapping these critters.

## THE WEAPON AGAINST INSECTUS INTHEPROGRAMMUS

Infraraid is technically a BASIC error-trapping wedge. It is a 495-byte machine language program stored starting at 50176. Note that the Commodore DOS wedge is stored starting at 51200, and it and *Infraraid* can coexist. Also note that be-

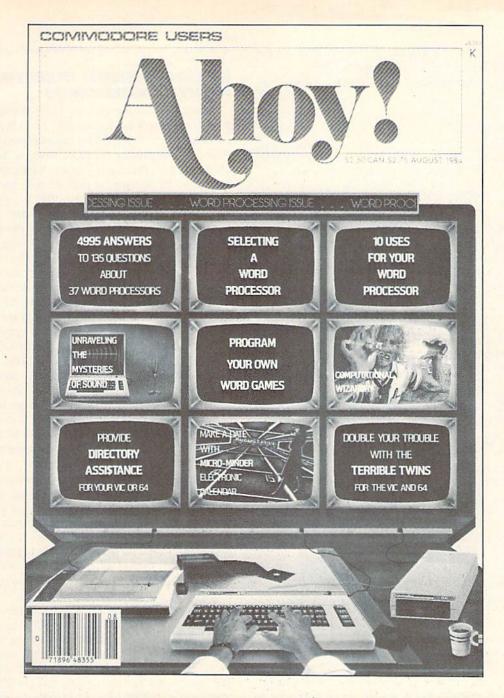

# HAS EVERYTHIG!

#### 

45 West 34th Street, Room 407, New York, NY 10001

## TABLE 2 Values for Different TR% (Trap Variable) Configurations

High byte: 16 bit TR%: 0110 0000

Low byte: 0000 1111

Zeroes indicate unused bits. Values in these bits can be zero of one as they are not checked in this version of *Infraraid*.

#### SPECIFIC FUNCTIONS AND VALUES

| OR  |
|-----|
|     |
| ice |
|     |

Note that any or all relevant bits may be set or clear at any time. Also, TR% may be changed anywhere in a BASIC program.

It must also be understood that TR% is only referenced by *Infra*raid when an error is generated. Therefore, if you wish to turn off the STOP key or the STOP/RESTORE key sequence at the beginning of a BASIC program, you must generate an error immediately after you set TR%. This next example will do this properly:

10 IF A=0 THEN A=1:LOAD "INFRARAID",8,1 15 SYS 50176 20 TR%=64\*256+8+4+2+1:REM set STOP/REST ORE and other trap bits 30 A=1/0:REM Generate error so INFRARAI D can disable STOP/RESTORE 40 LN=your line number:REM put the line number of your error routine here 50 EL%=LN+(LN>32767)\*65536:REM This wil

cause the error routine vector at 768-769 has to point to *Infraraid*, it is not relocatable.

1 properly set EL% for any valid LN

To save Infraraid to tape or disk, type in the BASIC loader program and run it. I suggest entering the loader exactly as listed to allow my error checking routine to work properly. REM's may be deleted. As the loader runs it will print the line number of the current data line across the screen seven times, which corresponds to seven data numbers per line. If the loader comes across bad data (less than 0 or greater than 255) it will halt execution and tell you which line to examine. In this case, simply count the number of times the line number was printed and the next data item in that line is the problem. As an example, if the loader stops and prints the message BAD DATA IN LINE 310 and 310 was printed four times across the screen, the bad data is the fifth number in that line. The loader also calculates a checksum of all data (all the numbers are added together) and will tell you of a checksum error. In this case, first make sure the number in line 60 is 65731. PRINT CS will tell you the computed checksum. Then you will have to check all data individually. If BASIC crashes the loader with an ?OUT OF DATA ERROR, you missed some data somewhere. After the loader is all debugged and runs through it will ask you if you want the wedge saved to tape or disk.

Now that all prelim's are aside and you have a working ver-

sion saved, let's find out what this software can do.

## EXTERMINATING INSECTUS INTHEPROGRAMMUS

Infraraid is useful both in program development and as an error-trapping extension to BASIC 2.0. After loading, initiate Infraraid with SYS 50176. This causes several things to happen. First Infraraid sets the IERROR vector at 768-769 to point to itself and stores the original vector. Next a few variables must be created. ER% is used to store the code number BASIC uses to identify the error (see Table 1). TR% is a program-defined variable that specifies which errors to trap. It is also used to turn on or off the RUN/STOP key or the RUN/STOP RE-STORE sequence (see Table 2). EL% is a third, program-defined variable used to specify which line in the BASIC program to jump to when a trapped error, referenced from TR%, occurs (see Table 3). Note that all three variables, whether used by a BASIC program or not, are created by Infraraid.

Probably the best way to learn how to use the Wedge is to do some examples. Load and activate *Infraraid* if not already done and, enter PRINT ER% in direct mode. If there is no current error condition you will get 128 as the result. (Although not technically an error, the READY prompt is vectored through the BASIC error routine and has the value of 128. This is the easiest way to verify that the Wedge is activated when in direct mode.) Cursor up to the READY prompt and hit RETURN to generate an ?OUT OF DATA ERROR, then enter PRINT ER%. ER% should be 13. I suggest experimenting in direct mode, generating various errors.

Infraraid alone, without setting any parameters in the variables, is a handy debugging tool. In direct mode, except for setting ER%, Infraraid is transparent, but in program mode when an error occurs it will clear the screen and display the line where execution stopped. Control is then passed to the BASIC error handler which prints the normal error message. In most cases, the last character read by BASIC will be displayed in white to highlight it from the rest of the line, which is displayed in the normal blue on blue.

To understand how this works we must know a little bit about how BASIC reads text. The CHARGET routine from 115 to 138 in page zero RAM is a short machine language routine that does the actual reading of program text and the vector TXTPTR at 122-123 is the address of the next text character. The important addresses to *Infraraid* are TXTPTR and another location, CURLIN, at 57-58, which is the current BASIC text line number. *Infraraid* uses CURLIN to find the text line and then prints the line character by character. If an address of a character matches that of TXTPTR, *Infraraid* changes the color of that character when printed. This is where the error occurred and BASIC stopped execution. Note that keywords are stored as one character, and if TXTPTR happens to point to it, the whole keyboard will be printed in white when expanded to ASCII characters.

Again, the best way to see this is to do some examples, such

10 PRINT 101100

when run, Infraraid will clear the screen and print

10 PRINT 101100 ?OVERFLOW ERROR IN 10

# DROGRAM LISTINGS

Attention new Ahoy! readers! You must read the following information very carefully prior to typing in programs listed in Ahoy! Certain Commodore characters, commands, and strings of characters and commands will appear in a special format. Follow the instructions and listing guide on this page.

n the following pages you'll find several programs that you can enter on your Commodore computer. But before doing so, read this entire page carefully.

To insure clear reproductions, *Ahoy!*'s program listings are generated on a daisy wheel printer, incapable of printing the commands and graphic characters used in Commodore programs. These are therefore represented by various codes enclosed in brackets []. For example: the SHIFT CLR/HOME command is represented onscreen by a heart . The code we use in our listings is [CLEAR]. The chart below lists all such codes which you'll encounter in our listings, except for one other special case.

The other special case is the COMMODORE and SHIFT characters. On the front of most keys are two symbols. The symbol on the left is obtained by pressing that key while holding down the COMMODORE key; the symbol on the right, by pressing that key while holding down the SHIFT key. COMMODORE and SHIFT characters are represented in our listings by a lower-case "s" or "c" followed by the symbol of the key you must hit. COMMODORE J, for example, is represented by [c J],

and SHIFT J by [s J].

Additionally, any character that occurs more than two times in a row will be displayed by a coded listing. For example, [3 "[LEFT]"] would be 3 CuRSoR left commands in a row, [5 "[s EP]"] would be 5 SHIFTed English Pounds, and so on. Multiple blank spaces will be noted in similar fashion: e.g., 22 spaces as [22 "].

Sometimes you'll find a program line that's too long for the computer to accept (C-64 lines are a maximum of 80 characters, or 2 screen lines long; VIC 20 lines, a maximum of 88 characters, or 4 screen lines). To enter these lines, refer to the *BASIC Command Abbreviations Appendix* in your User Manual.

On the next page you'll find our *Bug Repellent* programs for the VIC 20 and C-64. The version appropriate for your machine will help you proofread our programs after you type them. (Please note: the *Bug Repellent* line codes that follow each program line, in the whited-out area, should *not* be typed in. See the instructions preceding each program.)

Also on the following page you will find *Flankspeed*, our ML entry program, and instructions on its use. 

Call *Ahoy!* at 212-239-0855 with any problems.

| When        |               |          |          | You     | When     |            |          | You      |
|-------------|---------------|----------|----------|---------|----------|------------|----------|----------|
| You See     | t Means       | You Type | Ā        | ill See | You See  | If Means   | You Type | Will See |
| [CLEAR]     | Screen Clear  | SHIFT    | CLR/HOME | 1       | [BLACK]  | Black      | CNTRL.   | 1        |
| [HOME]      | Home          |          | CLR/HOME | 5       | [WHITE]  | White      | CNTRL    | 2        |
| [UP]        | Cursor Up     | SHIFT    | ‡ CRSR ₹ |         | [RED]    | Red        | CNTRL    |          |
| [DOWN]      | Cursor Down   |          | ‡ CRSR ‡ |         | [CYAN]   | Cyan       | CNTRL    | 4        |
| [LEFT]      | Cursor Left   | SHIFT    | +CRSR+   | H       | [PURPLE] | Purple     | CNTRL    | 5        |
| [RIGHT]     | Cursor Right  |          | +CRSR+   |         | [GREEN]  | Green      | CNTRL    |          |
| [SS]        | Shifted Space | SHIFT    | Space    |         | [BLUE]   | Blue       | CNTRL    | 7        |
| [INSERT]    | Insert        | SHIFT    | INST/DEL |         | [YELLOW] | Yellow     | CNTRL    | 8        |
| [DEL]       | Delete        |          | INST/DEL |         | [F1]     | Function 1 |          | FI       |
| [RVSON]     | Reverse On    | CNTRL    | 9        |         | [F2]     | Function 2 | SHIFT    | FI N     |
| [RVSOFF]    | Reverse Off   | CNTRL    | 0        |         | [F3]     | Function 3 |          | F3       |
| [UPARROW]   | Up Arrow      |          | 4        |         | [F4]     | Function 4 | SHIFT    | F3       |
| [BACKARROW] | Back Arrow    |          | +        | *       | [F5]     | Function 5 |          | F5       |
| [PI]        | PI            |          | $\pi$    | 罪       | [F6]     | Function 6 | SHIFT    | F5       |
| [EP]        | English Pound |          | £        | Æ       | [F7]     | Function 7 |          | F7       |
|             |               |          |          |         | [F8]     | Function 8 | SHIFT    | 17       |

# FREE OFFER FOR COMMODORE OWNERS.

ANNOUNCING A
NEW, EASY WAY TO
GET MORE OUT OF YOUR
COMPUTER...FROM ON-LINE
STOCK QUOTES TO
PERSONAL MESSAGING.

Owners of Commodore 64 or 128 computers are invited to go on-line with Viewtron® – and step into the future.

What does the future hold for you as a Viewtron subscriber?

Simply accept this *free* offer, and see for yourself. Put this unique, advanced generation, on-line service to the test – as Viewtron's guest.

Put Viewtron to the Test – Free. Now see how easy it is to give your Commodore capabilities it's never had before.

Simply load the diskette Viewtron will send you. Then sit back and explore a huge database of useful time-saving, money-saving information packaged for you by America's leading communications company.

Suddenly, your computer is a powerful information center. For the first time, at almost any time, you have push-button access to:

Instant financial information – including one-button access to stock quotes.

On-line banking services that you can even use to pay your bills!

Instant airline schedules – complete with fare updates.

A complete encyclopedia that's constantly updated electronically.

Electronic shopping at discount prices on everything from computer software to new cars.

Instant sports reports – including late scores, standings, and statistics.

Instant news, national and international or even your own customdesigned news report.

Electronic messaging so you can talk on-line to fellow Viewtron subscribers for less than it costs to talk by phone.

Even electronic auctions where prices keep dropping instead of rising.

Special services exclusively for Commodore owners who'd like to "Ask the Experts" for answers to Commodore questions, order bargains on Commodore software and hardware. Plus, Viewtron is the only complete on-line service that *runs in color* on Commodore machines.

Viewtron makes all these services and more "yours to command" whenever you wish. And commanding them is so easy.

You issue these commands in plain English. In fact, part of Viewtron's sophistication is simply to make it easy for you to get exactly the information *you* want!

Of course, this speed and ease of use saves you time. And that, in turn, saves you money. But that's only part of the Viewtron "savings story."

Pay only for what you use. For all its sophistication, Viewtron is the *least expensive* on-line service you can use.

Viewtron charges no subscription

fee and no monthly minimum. You pay only for what you use. Just 9 cents a minute weekday nights (after 6 pm) and weekends; 22 cents a minute weekdays.\* And unlike other services, we don't charge extra if you use a 1200-baud modem.

You can access Viewtron on any of the three major communications networks at no extra charge. (A local call for most people.)

Step into the future – free!
Taking your first step into the future with your Commodore is easy and affordable, too. All you need is the computer itself, a disk drive, a modem, and the Viewtron Starter Kit.

Order your Starter Kit now for just \$9.95, and you'll get your first hour of service *free*.

If you haven't already invested in a modem, that's no problem. Viewtron can save you up to 50 percent on a modem! Mail the coupon today. Or call anytime toll-free. Then take a long step into the future.

# To get both your Viewtron Starter Kit and 1 Free Hour of On-Line Service CALL TOLL-FREE Or mail this coupon.

| NAME ADDRE                                             | SS                                                                                                    |
|--------------------------------------------------------|----------------------------------------------------------------------------------------------------|
|                                                        | ( )                                                                                                    |
| CITY/STATE/ZIP                                         | PHONE NUMBER                                                                                             |
| Credit cards only; sorry, no checks. Charge to:   Mast | erCard USA American Express                                                                              |
| Card Number                                            | Expiration Date                                                                                          |
| SIGNATURE                                              |                                                                                                    |
| Yes, send me one of the Viewtron offers checked below. | SATISFACTION GUARANTEED or your money bac                                                                |
| VIEWTRON STARTER KIT                                   | All modem offers include cables (where necessary) If for any reason you are not satisfied, send back the |
| for my Commodore 64 or 128. Only \$9.95.               | merchandise within 30 days to receive a full refund                                                      |
| MODEM PACKAGES FOR COMMODORE 64 OR 128                 | Sorry, no C.O.D.'s. Allow 2-4 weeks for delivery.                                                        |
| 300 Baud Volks 6420 by Anchor Automation with FREE     | Shipping included. Florida, Illinois and New York<br>residents will have the appropriate sales tax added |
| I JUU BAUG VOIKS D4ZU DV ANCHOL AUTOMATION WITH FREE   | to their order. Offers expire February 28, 1986.                                                         |

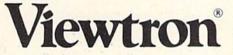

To order, mail the coupon or call anytime, 1(800) 543-5500. Ask for Dept. 9016.

Satisfaction Guaranteed. Viewtron® is a service of Viewdata Corporation of America, Inc., which is a wholly-owned subsidiary of Knight-Ridder Newspapers, Inc. \*Viewtron is not available in Me., Ma., N.H., Vt. Prices may vary in some cities and outside the U.S.

## **IMPORTANT!** Letters on white background are **Bug Repellent** line codes. **Do not enter them!** This page and page 113 explain these codes and provide other essential information on entering **Ahoy!** programs. Read these pages **before** entering programs.

DD

EK

FO

PK

CB

KH

DP

EL

FG

LE

#### **BUG REPELLENT**

This program will let you debug any Ahoy! program. Follow instructions for VIC 20 (cassette or disk) or C-64.

#### VIC 20 VERSION

#### By Michael Kleinert and David Barron

For cassette: type in and save the Bug Repellent program, then type RUN 63000[RETURN]SYS 828[RETURN]. If you typed the program properly, it will generate a set of two-letter line codes that will match those listed to the right of the respective program lines.

Once you've got a working *Bug Repellent*, type in the program you wish to check. Save it and type the RUN and SYS commands listed above once again, then compare the line codes generated to those listed in the magazine. If you spot a discrepancy, a typing error exists in that line. Important: you must use exactly the same spacing as the program in the magazine. Due to memory limitations on the VIC, the VIC *Bug Repellent* will register an error if your spacing varies from what's printed.

You may type SYS 828 as many times as you wish, but if you use the cassette for anything, type RUN 63000 to restore the Repellent.

When your program has been disinfected you may delete all lines from 63000 on. (Be sure the program you type doesn't include lines above 63000!)

For disk: enter Bug Repellent, save it, and type RUN:NEW [RETURN]. Type in the program you wish to check, then SYS 828.

To pause the line codes listing, press SHIFT.

To send the list to the printer type OPEN 4,4:CMD 4:SYS 828[RETURN]. When the cursor comes back, type PRINT#4:CLOSE 4[RETURN].

- •63000 FORX=828T01023:READY:POKEX,Y:NEXT:END AC
  •63001 DATA169,0,133,63,133,64,165,43,133,251 JL
  •63002 DATA165,44,133,252,160,0,132,254,32,228 DF
  •63003 DATA3,234,177,251,208,3,76,208,3,230 OE
  •63004 DATA251,208,2,230,252,169,244,160,3,32 OH
  •63005 DATA30,203,160,0,177,251,170,230,251,20 KO
- •63006 DATA2,230,252,177,251,32,205,221,169,58 JJ •63007 DATA32,210,255,169,0,133,253,230,254,32 OK
- -63008 DATA228,3,234,165,253,160,0,170,177,251 LG -63009 DATA201,32,240,6,138,113,251,69,254,170 BP
- .63010 DATA138,133,253,177,251,208,226,165,253
- •63011 DATA240,74,74,74,74,24,105,65,32,210
- •63012 DATA255,165,253,41,15,24,105,65,32,210 •63013 DATA255,169,13,32,210,255,173,141,2,41
- •63014 DATA1,208,249,230,63,208,2,230,64,230
- 63015 DATA251,208,2,230,252,76,74,3,169,236
- \*63016 DATA160,3,32,30,203,166,63,165,64,32
- .63017 DATA205,221,169,13,32,210,255,96,230,25
- ·63018 DATA208,2,230,252,96,0,76,73,78,69
- •63019 DATA83,58,32,0,76,73,78,69,32,35
- .63020 DATA32,0,0,0,0,0

#### C-64 VERSION By Michael Kleinert and David Barron

Type in, SAVE, and RUN the *Bug Repellent*. Type NEW, then type in or LOAD the *Alioy!* program you wish to check. When that's done, SAVE your program (don't RUN it!) and type SYS 49152 [RETURN].

To pause the listing depress and hold the SHIFT key.

Compare the codes your machine generates to the codes listed to the right of the respective program lines. If you spot a difference, an error exists in that line. Jot down the number of lines where

contradictions occur. LIST each line, spot the errors, and correct them.

- •5000 FORX=49152T049488:READY:POKEX,Y:NEXT:END GJ
- •5001 DATA32,161,192,165,43,133,251,165,44,133 DL •5002 DATA252,160,0,132,254,32,37,193,234,177 DE
- •5003 DATA251,208,3,76,138,192,230,251,208,2

OF

KN

CA

CE

NB

EP

GH

AN

NG

BF

EP

PJ

FK

FL

GC

NN

NH

IM

KC

DC

MI

GN

JK

NA

DM

JA

FM

PA

LL

MC

DM

- •5004 DATA230, 252, 76, 43, 192, 76, 73, 78, 69, 32
- \*5005 DATA35 32 0 160 35 160 102 32 30 171
- •5005 DATA35,32,0,169,35,160,192,32,30,171 •5006 DATA160,0,177,251,170,230,251,208,2,230
- \*5007 DATA252,177,251,179,259,251,208,2,250 JE
- •5007 DATA252,177,251,32,205,189,169,58,32,210 •5008 DATA255,169,0,133,253,230,254,32,37,193
- •5009 DATA234,165,253,160,0,76,13,193,133,253
- •5010 DATA177,251,208,237,165,253,41,240,74,74 MB
- •5011 DATA74,74,24,105,65,32,210,255,165,253 •5012 DATA41.15.24.105.65.32,210,255,169,13
- •5012 DATA41,15,24,105,65,32,210,255,169,13 •5013 DATA32,220,192,230,63,208,2,230,64,230
- ·5014 DATA251,208,2,230,252,76,11,192,169,153
- •5015 DATA160, 192, 32, 30, 171, 166, 63, 165, 64, 76
- .5016 DATA231,192,96,76,73,78,69,83,58,32 .5017 DATA0,169,247,160,192,32,30,171,169,3
- .5018 DATA133, 254, 32, 228, 255, 201, 83, 240, 6, 201
- •5019 DATA80, 208, 245, 230, 254, 32, 210, 255, 169, 4
- ·5020 DATA166,254,160,255,32,186,255,169,0,133 CL
- •5021 DATA63,133,64,133,2,32,189,255,32,192
- ·5022 DATA255,166,254,32,201,255,76,73,193,96
- ·5023 DATA32,210,255,173,141,2,41,1,208,249
- ·5024 DATA96, 32, 205, 189, 169, 13, 32, 210, 255, 32
- ·5025 DATA204,255,169,4,76,195,255,147,83,67
- \*5026 DATA82,69,69,78,32,79,82,32,80,82
- •5027 DATA73,78,84,69,82,32,63,32,0,76 •5028 DATA44,193,234,177,251,201,32,240,6,138
- \*5028 DATA44,193,234,177,251,201,32,240,6,138 \*5029 DATA113,251,69,254,170,138,76,88,192,0
- •5030 DATAO,0,0,230,251,208,2,230,252,96
- -5031 DATA170,177,251,201,34,208,6,165,2,73
- ·5032 DATA255,133,2,165,2,208,218,177,251,201
- •5033 DATA32,208,212,198,254,76,29,193,0,169
- •5034 DATA13,76,210,255,0,0,0

## PLANCISPEED FORTHEC-64 By Gordon F. Wheat

Flankspeed will allow you to enter machine language Ahoy! programs without any mistakes. Once you have typed the program in, save it for future use. While entering an ML program with Flankspeed there is no need to enter spaces or hit the carriage return. This is all done automatically. If you make an error in a line a bell will ring and you will be asked to enter it again. To LOAD in a program Saved with Flankspeed use LOAD "name", 1, 1 for tape, or LOAD "name", 8, 1 for disk. The function keys may be used after the starting and ending addresses have been entered.

fl – SAVEs what you have entered so far.

13-LOADs in a program worked on previously

f5—To continue on a line you stopped on after LOADing in the previously saved work.

f7—Scans through the program to locate a particular line, or to find out where you stopped the last time you entered the program. f7 temporarily freezes the output as well.

·5 POKE53280,12:POKE53281,11 ·

- ·6 PRINT"[CLEAR][c 8][RVSON][15" "]FLANKSPEED[15" "]":
- ·10 PRINT"[RVSON][5" "]MISTAKEPROOF ML ENTRY PROGRAM[6" "]"
- \*15 PRINT"[RVSON][9" "]CREATED BY G. F. WHEAT[
- ·20 PRINT"[RVSON][3" "]COPR. 1984, ION INTERNA

| TIONAL INC.[3" "]"                                                               | DH       | •1060  | PRINT"?ERROR IN SAVE"::GOTO1100                                                                                                    | EI       |
|----------------------------------------------------------------------------------|----------|--------|----------------------------------------------------------------------------------------------------|----------|
|                                                                                  | IM       |        |                                                                                                    | GL       |
| ·40 POKE54272,4:POKE54273,48:POKE54277,0:POKE5                                   |          |        |                                                                                                    | PG       |
| 4278,249:POKE54296,15                                                            | NH       | •1100  | POKE54276,17:POKE54276,16:RETURN                                                                                                    | BH       |
| ·70 FORA=680T0699:READB:POKEA,B:NEXT                                             | KO       | •1200  | OPEN15,8,15:INPUT#15,A,A\$:CLOSE15:PRINTA                                                                                                    |          |
| •75 DATA169,251,166,253,164,254,32,216,255,96                                    | HJ       | \$:RET |                                                                                                    | IM       |
| •76 DATA169,0,166,251,164,252,32,213,255,96                                      | JB       |        | REM GET FOUR DIGIT HEX                                                                                                    | PC       |
| *80 B\$="STARTING ADDRESS IN HEX":GOSUB2010:AD=                                  |          |        | PRINT:PRINTB\$;:INPUET\$                                                                                                    | GM       |
|                                                                                  | HC       |        |                                                                                                    | II       |
| •85 GOSUB2520:IFB=0THEN80                                                        | FO       |        | FORA=1TO4: A\$=MID\$(T\$, A, 1):GOSUB2060:IFT(                                                                                                    | A.D.     |
|                                                                                  | KE       |        | THENGOSUB1020:GOT02010                                                                                                    | AD       |
|                                                                                  | IF<br>FP |        | NEXT:B=(T(1)*4096)+(T(2)*256)+(T(3)*16)+<br>RETURN                                                                                                    | GF       |
| •95 GOSUB2510:IFB=OTHEN80<br>•96 POKE254,T(2)+T(1)*16:B=T(4)+1+T(3)*16           | MN       |        | IFA\$>"@"ANDA\$<"G"THENT(A)=ASC(A\$)-55:RET                                                                                                    | GF       |
| •97 IFB>255THENB=B-255:POKE254,PEEK(254)+1                                       | GE       | URN    | Trapy & MNDAD & THENT(A)=ABC(AD)-55: KET                                                                                                    | EH       |
| •98 POKE253, B: PRINT                                                            | HN       |        | IFA\$>"/"ANDA\$<":"THENT(A)=ASC(A\$)-48:RET                                                                                                    |          |
| ·100 REM GET HEX LINE                                                            | IL       | URN    | Trity / mibity : Indir(n)-nbo(nt) +o.mar                                                                                                    | KP       |
| ·110 GOSUB3010:PRINT": [c P][LEFT]";:FORA=0T08                                   | 200      |        | T(A)=16:RETURN                                                                                                    | NP       |
| •120 FORB=OTO1:GOTO210                                                           | MD       |        | REM ADRESS CHECK                                                                                                    | LI       |
| •125 NEXTB                                                                       | ME       |        | IFAD>ENTHEN1030                                                                                                    | MI       |
| •130 A%(A)=T(1)+T(0)*16:IFAD+A-1=ENTHEN310                                       | LH       | •2515  | IFB <srorb>ENTHEN1040</srorb>                                                                                                    | MG       |
| ·135 PRINT" [c P][LEFT]";                                                        | IK       | • 2520 | IFB<2560R(B>40960ANDB<49152)ORB>53247THE                                                                                                    |          |
| ·140 NEXTA:T=AD-(INT(AD/256)*256):PRINT" "                                       | PD       | N1/050 |                                                                                                    | MI       |
| •150 FORA=OTO7:T=T+A%(A):IFT>255THENT=T-255                                      | LK       |        | RETURN                                                                                                    | IM       |
| •160 NEXT                                                                        | IA       |        | REM ADDRESS TO HEX                                                                                                    | EB       |
| -170 IFA%(8)<>TTHENGOSUB1010:GOT0110                                             | FK       |        | AC=AD: A=4096: GOSUB3070                                                                                                    | HG       |
| •180 FORA=OTO7:POKEAD+A,A%(A):NEXT:AD=AD+8:GOT                                   |          |        | A=256:GOSUB3070                                                                                                    | CE       |
| O110                                                                             | MN       |        | A=16:GOSUB3070                                                                                                    | PN<br>MJ |
| · 200 REM GET HEX INPUT<br>· 210 GETA\$:IFA\$=""THEN210                          | AB<br>HO |        | A=1:GOSUB3070<br>RETURN                                                                                                    | IM       |
| •21) GETA\$:1FA\$= THEN21) •211 IFA\$=CHR\$(20)THEN270                           | GC       |        | T=INT(AC/A):IFT>9THENA\$=CHR\$(T+55):GOTO3                                                                                                    |          |
| •212 IFA\$=CHR\$(23)THEN4000                                                     | MD       | 090    | 1-111(πο/ π/:111////////////////////////////////                                                                                                    | CJ       |
| •213 IFA\$=CHR\$(134)THEN4100                                                    | KF       |        | A\$=CHR\$(T+48)                                                                                                    | JP       |
| •214 IFA\$=CHR\$(135)THENPRINT" ":GOTO4500                                       | GE       |        | PRINTA\$;:AC=AC-A*T:RETURN                                                                                                    | AC       |
| •215 IFA\$=CHR\$(136)THENPRINT" ":GOTO4700                                       | BJ       | · 4000 | A\$="**SAVE**":GOSUB4200                                                                                                    | AI       |
| ·220 IFA\$>"@"ANDA\$<"G"THENT(B)=ASC(A\$)-55:GOTO                                |          | • 4050 | OPEN1,T,1,A\$:SYS680:CLOSE1                                                                                                    | LH       |
| 250°                                                                             | GM       |        | IFST=OTHENEND                                                                                                    | EO       |
| -230 IFA\$>"/"ANDA\$<":"THENT(B)=ASC(A\$)-48:GOTO                                |          |        | GOSUB1060: IFT=8THENGOSUB1200                                                                                                    | FJ       |
| 250                                                                              | LE       |        | GOTO4000                                                                                                    | FF,      |
| •240 GOSUB1100:GOTO210                                                           | LL       |        | A\$="**LOAD**":GOSUB4299                                                                                                    | AB       |
| •250 PRINTA\$"[c P][LEFT]";                                                      | OA       | •4150  | OPEN1,T,O,A\$:SYS690:CLOSE1                                                                                                    | MF       |
| •260 GOTO125                                                                     | CG<br>OP |        | IFST=64THEN110<br>GOSUB1070: IFT=8THENGOSUB1200                                                                                                    | JH<br>CM |
| •270 IFA>0THEN280<br>•272 A=-1:IFB=1THEN290                                      | OB.      |        | GOTO4100                                                                                                    | FO       |
| •274 GOTO140                                                                     | CJ       |        | PRINT" ":PRINTTAB(14)A\$                                                                                                    | FG       |
| •280 IFB=OTHENPRINTCHR\$(20); CHR\$(20);:A=A-1                                   | HG       |        | PRINT: A\$="": INPUT"FILENAME"; A\$                                                                                                    | OM       |
| ·285 A=A-1                                                                       | BE       |        | IFA\$=""THEN4210                                                                                                    | GF       |
| ·290 PRINTCHR\$(20);:GOTO140                                                     | KH       |        | PRINT:PRINT"TAPE OR DISK?":PRINT                                                                                                    | DF       |
| ·300 REM LAST LINE                                                               | AD       |        | GETB\$:T=1:IFB\$="D"THENT=8:A\$="@0:"+A\$:RE                                                                                                    |          |
| •310 PRINT" ":T=AD-(INT(AD/256)*256)                                             | GJ       | TURN   |                                                                                                    | IG       |
| •320 FORB=OTOA-1:T=T+A%(B):IFT>255THENT=T-255                                    | PL       | •4240  | IFB\$<>"T"THEN4230                                                                                                    | FN       |
| •330 NEXT                                                                        | IA       |        | RETURN                                                                                                    | IM       |
| •340 IFA%(A)<>TTHENGOSUB1010:GOT0110                                             | KF       |        | B\$="CONTINUE FROM ADDRESS":GOSUB2010:AD=                                                                                                    |          |
| 350 FORB=OTOA-1:POKEAD+B, A%(B):NEXT                                             | HN       | В      | COCURACIS TER COURSES                                                                                                    | DK       |
| *360 PRINT:PRINT"YOU ARE FINISHED!":GOTO4000                                     | ON       |        | GOSUB2515:IFB=OTHEN4500                                                                                                    | MA       |
| • 1000 REM BELL AND ERROR MESSAGES                                               | FL       |        | PRINT:GOTO110 B\$="BEGIN SCAN AT ADDRESS":GOSUB2010:AD=                                                                                                    | OI       |
| <ul><li>1010 PRINT:PRINT"LINE ENTERED INCORRECTLY":PR<br/>INT:GOTO1100</li></ul> | DH       | B      | - DEGIN JOHN NI NDENDOS 1900002919; ND=                                                                                                    | FH       |
| ·1020 PRINT:PRINT"INPUT A 4 DIGIT HEX VALUE!":                                   |          |        | GOSUB2515: IFB=OTHEN4700                                                                                                    | NK       |
| GOTO1100                                                                         | JA       |        | PRINT:GOTO4740                                                                                                    | DI       |
| ·1030 PRINT: PRINT" ENDING IS LESS THAN STARTING                                 |          |        | FORB=OTO7:AC=PEEK(AD+B):GOSUB3O3O:IFAD+B                                                                                                    |          |
| !":B=0:GOTO1100                                                                  | HD       | =ENTI  | HENAD=SR:GOSUB1080:GOTO110                                                                                                    | BK       |
| ·1040 PRINT:PRINT"ADDRESS NOT WITHIN SPECIFIED                                   |          |        | PRINT" ";:NEXTB                                                                                                    | EC       |
| RANGE!": B=0:GOTO1100                                                            | AG       |        | PRINT: AD=AD+8                                                                                                    | GN       |
| -1050 PRINT:PRINT"NOT ZERO PAGE OR ROM!":B=0:G                                   |          |        | GETB\$:IFB\$=CHR\$(136)THEN110                                                                                                    | MN       |
| OTO1100                                                                          | KN       | •4/40  | GOSUB3010:PRINT": ";:GOTO4710                                                                                                    | JD       |
|                                                                                  |          |        | THE PROPERTY OF THE PROPERTY OF THE PROPERTY O | 4 4 44   |

## **IMPORTANT!** Letters on white background are **Bug Repellent** line codes. **Do not enter them!** Pages 113 and 116 explain these codes and provide other essential information on entering **Ahoy!** programs. Refer to these pages **before** entering any programs!

•270 IF A=21 THEN A1=1:T=A:GOTO320

KD

| TALKING   | CLOCK |
|-----------|-------|
| FROM PAGE | 38    |

| FROM PAGE 38                                                                        |          | •280 IF A=22 THEN A1=2:T=A:GOTO320                       | PP  |
|-------------------------------------------------------------------------------------|----------|----------------------------------------------------------|-----|
|                                                                                     |          | •290 IF A=23 THEN A1=3:T=A:GOTO320                       | AP  |
| ·1 PRINT"[CLEAR]"                                                                   | HH       | •320 A=20                                                | FE  |
| ·2 PRINT SPC(7)"[9"[DOWN]"]C64TIME"                                                 | KN       | · 330 REM**CHECK MINUTES**                               | MK  |
| •3 PRINT SPC(9)"[4"[DOWN]"]BY"                                                      | OB       | •340 IF B=0 GOTO 1000                                    | PH  |
| ·4 PRINT SPC(2)"[DOWN]ISAAC MICHALOWSKI"                                            | LI       | •350 IF B<10 THEN B1=B:B=0:GOTO1040                      | CM  |
| •5 PRINT SPC(6)"[DOWN][DOWN]12/09/83"                                               | JC       | •360 IF B=50 THEN B=23:GOTO1080                          | JF  |
| ·6 PRINT "[DOWN][DOWN] MOD. FOR THE C64/1                                           |          | •370 IF B>50 THEN B1=B-50:B=23:GOTO1040                  | EJ  |
| 28"                                                                                 | PC       | •380 IF B=40 THEN B=22:GOTO1080                          | JJ  |
| ·7 PRINT SPC(9)"[DOWN][DOWN]BY"                                                     | LO       | •390 IF B>40 THEN B1=B-40:B=22:GOTO1040                  | FG  |
| *8 PRINT SPC(2)"[DOWN]MORTON KEVELSON"                                              | JF       | •400 IF B=30 THEN B=21:GOTO1080                          | HB  |
| •9 PRINT SPC(6)"[DOWN][DOWN] 5/17/85"                                               | KO       | •410 IF B>30 THEN B1=B-30:B=21:GOTO1040                  | DD  |
| ·10 FORX=1T0800:NEXTX                                                               | BP       | •420 IF B>20 THEN B1=B-20:B=20:GOTO1040                  | EA  |
| ·14 PRINT"[CLEAR]"                                                                  | HH       | •430 GOTO 1080                                           | FK  |
| ·15 DIMA\$(6)                                                                       | HG       | · 1000 REM**TOP OF HOUR**                                | BD  |
| •20 PRINT "[4"[DOWN]"][7"[RIGHT]"][GREEN]                                           |          | ·1010 IF T<21ANDA<21THEN SP(3)=A:SP(4)=29                |     |
| [RVSON]TIME SET[RVSOFF]"                                                            | FJ       | :SP(5)=33:N=3:GOTO2000                                   | NM  |
| ·25 PRINT"[DOWN][DOWN][4"[RIGHT]"]24 HOUR                                           |          | •1020 SP(3)=A:SP(4)=A1:SP(5)=29:SP(6)=33:                |     |
| FORMAT"                                                                             | PN       | N=4:GOTO2000                                             | EI  |
| ·30 PRINT"[RIGHT][RIGHT][6"[DOWN]"][RIGHT                                           |          | •1030 GOTO 2000                                          | EP  |
| ]ENTER TIME IN THE"                                                                 | CL       | •1040 REM**SOUND FORMAT MINUTES**                        | IJ  |
| •35 PRINT"[3"[RIGHT]"]FOLLOWING MANNER".                                            | LM       | •1050 IF Z=1 THEN $SP(3)=A:SP(4)=27:SP(5)=$              |     |
| ·40 PRINT"[DOWN][DOWN][6"[RIGHT]"][YELLOW                                           |          | B:SP(6)=B1:SP(7)=28:N=5:GOTO2000                         | CL  |
| ]HH=HOURS"                                                                          | JE       | ·1060 SP(3)=A:SP(4)=A1:SP(5)=27:SP(6)=B                  |     |
| ·44 PRINT"[GREEN][6"[RIGHT]"]MM=MIUTES"                                             | HL       | :SP(7)=B1:SP(8)=28:N=6                                   | BF  |
| ·45 PRINT"[6"[RIGHT]"][WHITE]SS=SECONDS"                                            | IE       |                                                          | EP  |
| ·50 PRINT"[RIGHT][RIGHT][DOWN][DOWN][YELL                                           |          | ·1080 REM**SOUND FORMAT MINUTES10, 20, 30, 4             |     |
| OW]HH[GREEN]MM[WHITE]SS"                                                            | LF       |                                                          | GF  |
| ·55 INPUTA\$                                                                        | PH       | •1090 IF Z=1 THEN SP(3)=A:SP(4)=27:SP(5)=                |     |
| ·56 IFMID\$(A\$,7,7)=>"0"THEN3050                                                   | PE       |                                                          | MH  |
| ·60 IF A\$>"235959"GOTO3000                                                         | J0       | ·1100 SP(3)=A:SP(4)=A1:SP(5)=27:SP(6)=B:S                |     |
| ·65 TI\$=A\$                                                                        | NK       | P(7)=28:N=5:GOTO 2000                                    | KC  |
| •70 PRINT SPC(8)"RUNNING"                                                           | CB       | ·2000 REM**SPEAK!!**                                     | PC  |
| ·120 SP(1)= 31 :SP(2)= 24                                                           | JN       | ·2010 FOR X=1 TO N+2                                     | IH  |
| ·130 DRT=37136:DDR=37138:DFL=37149:DCB=37                                           | DD       | ·2020 IF PEEK(DRT)>127 GOTO 2020                         | BN  |
| 148: REM FOR VIC-20                                                                 | PD       | •2030 POKE DRT, SP(X)                                    | BF  |
| ·135 REM: DRT=56577:DDR=56579:DFL=56578:D                                           |          |                                                          | FF  |
| CB=56576: REM FOR C-64/128                                                          | KG       |                                                          | NK  |
|                                                                                     | DA       |                                                          | KG  |
| ·150 A=PEEK(DCB)AND 15:REM FOR VIC-20                                               | CB       |                                                          | DN  |
| ·155 REM: A=PEEK(DFL)OR 4:REM FOR C-64/12                                           |          |                                                          | HN  |
|                                                                                     | LA       |                                                          | AL  |
| •160 POKE(DCB),160 OR A: REM FOR VIC-20<br>•165 REM: POKE(DFL), A: REM FOR C-64/128 | KL<br>GC |                                                          | FB  |
| 170 REM: GOSUB 3110: REM FOR C-64/128                                               | AN       |                                                          | PG  |
| ·200 REM**STRIP TIME**                                                              | BO       | ·3010 PRINT"[CLEAR]TIME SET IS GREATER[3" "]THAN 235959" | JA  |
| ·210 A\$=LEFT\$(TI\$,2)                                                             | DK       |                                                          | CN  |
| •220 A=VAL(A\$)                                                                     | HB       |                                                          | KB  |
| ·230 REM**STRIP MINUTES**                                                           | NM       | ·3050 PRINT"[CLEAR] ENTER ONLY 6 DIGITS":G               | VD  |
| •240 B\$=MID\$(TI\$,3,2)                                                            | KJ       |                                                          | NH  |
| •250 B=VAL(B\$)                                                                     | HH       | 3100 REM POKE DCB, PEEK(DCB) AND 251: REM FO             | MII |
| •260 Z=0                                                                            | EH       |                                                          | AB  |
| ·261 T=0                                                                            | DB       | ·3110 REM POKE DCB, PEEK(DCB) OR4: REM FOR C             | AD  |
| •265 IF A<21 THEN Z=1:GOTO330                                                       | DL       |                                                          | JJ  |
| ·266 T=0                                                                            | DB       |                                                          | HG  |
|                                                                                     |          | 101 00000000000000000000000000000000000                  |     |

#### AHOY! BABBLER THE MAGICAL LINK FROM PAGE 20 FROM PAGE 38 VIC 20 DEMO RS-232 RECEIVER -30000 REM -=-=-=-·10 REM \*\*\*\* AHOY! SPEAKS \*\*\*\* •30001 REM - RS-232 RECEIVER -· 20 REM \*\*\*\*VIC-20 VERSION\*\*\*\* DG KF · 30002 REM RUPERT REPORT #25 · 30 REM BY \*\*MORTON KEVELSON\*\* KJ OM ·30003 REM =-=-=-=== 130 DRT=37136:DDR=37138:DFL=37149:DCB=37 ·30004 REM RECEIVE AN ASCII PROGRAM FROM 148: REM VIC-20 USER PORT FM · 30005 REM THE RS-232 PORT INTO MEMORY •140 POKE DDR, 127: REM SET DDR FOR OUTPUT ID LM NC ·150 A=PEEK(DCB)AND15 ·30030 PRINT CHR\$(147): ·160 POKE(DCB), 160 OR A: REM SET BIT 2 FOR JL •30040 OPEN 2,2,0,CHR\$(8)+CHR\$(0) INPUT OH NG · 30050 REM - GET UP TO 80 CHARACTERS -FP •165 GOSUB 3110 IN ·30060 GOSUB 30120 PC • 2000 REM\*\*SPEAK!!\*\* JB •30070 PRINT L\$ •2010 FOR I=1 TO 17 MC AT ·30080 PRINT "RUN 3[4"0"]" ·2015 READ X OF ·30090 POKE 631,19 : POKE 632,13 : POKE 6 •2020 IF PEEK(DRT)>127 GOTO 2020 NM · 2030 POKE DRT, X BH 33,13 : POKE 198,3 : REM FILL KBD BUFFER JH FF ·30100 CLOSE 2 : END JB •2035 GOSUB3100 ·30110 REM == GET UP TO 80 CHARACTERS == .2040 NEXT I: END IM MG ·30120 GET#2,C\$ : IF C\$="" THEN 30120 ·3100 POKE DCB, PEEK (DCB) AND 251: REM SET CO •30130 IF C\$=CHR\$(13) THEN 30160 NTROL LINE LOW, UTTER ALLOPHONE NE OM -30140 IF C\$=CHR\$(26) THEN PRINT#2 : CLOS ·3110 POKE DCB, PEEK (DCB) OR4: REM SET CONTR OL LINE HIGH, READY FOR NEXT E 2 : GOTO 30180 GG JM ·30150 L\$=L\$+C\$ : GOTO 30120 •3120 RETURN IM HN ·30160 L\$=LEFT\$(L\$,79) · 3999 REM ALLOPHONE DATA EG .4000 DATA 23,27,5,3 FD •30170 RETURN IM ·30180 REM DELETE LINES OF THIS PROGRAM ·4010 DATA 8,24,16,24,33,58,3 AK ·30190 FOR N=30000 TO 30200 STEP 10 :PRIN •4020 DATA 25,31,43,52,55,3 T N : NEXT · 30200 PRINT"PRESS < HOME > AND 21 < RETURNS C-64/128 DEMO > TO DELETE THESE LINES"; · 10 REM \*\*\*\* AHOY! SPEAKS \*\*\*\* DP ·20 REM \*\*\*C-64/128 VERSION\*\*\* M.J ASCII TRANSMITTER · 30 REM \*\*BY MORTON KEVELSON\*\* MM ·130 DRT=56577:DDR=56579:DFL=56578:DCB=56 DD 576: REM C-64 USER PORT - ASCII TRANSMITTER -OA •140 POKE DDR, 127: REM SET DRT FOR OUTPUT OM -3 REM RUPERT REPORT #25 JA · 150 A=PEEK(DFL)OR 4 ME +4 REM =-=-=-=-=-DD ·160 POKE(DFL), A: REM SET BIT 2 FOR INPUT •5 REM TRANSMIT ASCII FORM OF PROGRAM IC ·165 GOSUB 3110 FE •6 REM OVER THE RS-232 CHANNEL PA · 2000 REM\*\*SPEAK!!\*\* PC • 7 REM =-=-=-=-DD •2010 FOR I=1 TO 17 •8 OPEN 2,2,0,CHR\$(8) : CMD 2 : LIST LO ·9 PRINT#2, CHR\$(26): PRINT#2: CLOSE 2: END · 2015 READ X OD FJ ·2020 IF PEEK(DRT)>127 GOTO 2020 BN •10 REM -ADD THIS PROGRAM TO THE PROGRAM • 2030 POKE DRT, X TO BE TRANSMITTED AND TYPE 'RUN 8' ID ·2035 GOSUB3100 FF ·11 REM -WHEN THE LISTING IS DONE, PG ·2040 NEXT I: END ·12 REM -TYPE 'RUN 9' TO CLOSE THE FILE IK · 3100 POKE DCB, PEEK (DCB) AND 251: REM SET CO NTROL LINE LOW, UTTER ALLOPHONE DF SEQUENTIAL TRANSMITTER •3110 POKE DCB, PEEK (DCB) OR4: REM SET CONTR OL LINE HIGH, READY FOR NEXT •10 REM =-=-=-HH

IM

EN

PN

•30 REM

• 50 REM

• 60 REM

• 3120 RETURN

· 3999 REM ALLOPHONE DATA

·4010 DATA 8,24,16,24,33,58,3

·4020 DATA 25,31,43,52,55,3

·4000 DATA 23,27,5,3

AHOY! 119

NM

OM

NC

GC

LI

· 20 REM - SEQUENTIAL TRANSMITTER -

·40 REM =-=-=-=

RUPERT REPORT #25

TO THE RS-232 PORT

TRANSMIT A SEQUENTIAL FILE

## **IMPORTANT!** Letters on white background are **Bug Repellent** line codes. **Do not enter them!** Pages 113 and 116 explain these codes and provide other essential information on entering **Ahoy!** programs. Refer to these pages **before** entering any programs!

| IIVIPURIANI! and provide other essential information of           | n enter  | ing <b>Ahoy!</b> programs. Refer to these pages <b>before</b> entering any programs | 1                                       |
|-------------------------------------------------------------------|----------|-------------------------------------------------------------------------------------|-----------------------------------------|
| •70 REM =-=-==                                                    | NC       | •220 PRINT"[HOME][CYAN][3"[DOWN]"]T H E[3                                           |                                         |
| ·80 PRINT CHR\$(147)                                              | FG       | ""]MARTIAN[3""]MONSTERS"                                                            | OG                                      |
| •90 OPEN 2,2,0,CHR\$(8)+CHR\$(0)                                  | NG       | ·230 PRINT                                                                          | JJ                                      |
| · 100 PRINT"ENTER THE -FILENAME- OF THE                           | IP       | ·240 PRINT TAB(14)"[RED][RVSON] [RVSOFF][                                           |                                         |
| ·110 PRINT"SEQUENTIAL FILE TO BE SENT"                            | HK       | 6" "][RVSON] "                                                                      | OK                                      |
| •120 INPUT F\$                                                    | BF       | ·250 PRINT TAB(15)"[RVSON] [RVSOFF][4" "]                                           | -                                       |
| ·130 OPEN 8,8,8,F\$+",SEQ,R"                                      | ВО       | [RVSON] "                                                                           | KO                                      |
| ·140 GET#8, C\$ : IF C\$="" THEN 140                              | HG.      | •260 PRINT TAB(9)"[BLUE][RVSON] [RVSOFF]                                            |                                         |
| •150 SS=ST                                                        | AJ       | [RVSON] [RVSOFF][4" "][RED][RVSON] [RVSO                                            |                                         |
| ·160 PRINT#2,C\$;                                                 | KC       | FF] [RVSON] "                                                                       | JA                                      |
| ·170 IF ASC(C\$)<32 OR ASC(C\$)>127 THEN C\$                      | BK       | •270 PRINT TAB(9)"[BLUE][RVSON][3" "][RVS                                           |                                         |
| •180 PRINT C\$;                                                   | GA       | OFF][3" "][GREEN][RVSON][6" "][RVSOFF][5 " "][BLUE][RVSON] "                        |                                         |
| ·190 IF SS=0 THEN 140 : REM NOT EOF                               | MK       | ·280 PRINT TAB(10)"[BLUE][RVSON] [RVSOFF]                                           | LN                                      |
| •200 PRINT#2, CHR\$(26) : PRINT#2 : CLOSE 2                       |          | [3" "][GREEN][RVSON][8" "][RVSOFF][4" "]                                            |                                         |
| : CLOSE 8                                                         | NG       | [BLUE][RVSON] "                                                                     | NO                                      |
| SEQUENTIAL RECE                                                   | IVED     | •290 PRINT TAB(10)"[BLUE][RVSON][3" "][GR                                           | 100000000000000000000000000000000000000 |
| SEGENTIAL RECE                                                    | IATU     | EEN][4" "][RVSOFF] [RVSON] [RVSOFF] [RVS                                            |                                         |
| •10 REM =-=-==                                                    | NC       | ON][3" "][BLUE][4" "]"                                                              | NG                                      |
| •20 REM - SEQUENTIAL RECEIVER -                                   | BL       | ·300 PRINT TAB(13)"[GREEN][RVSON][10" "][                                           |                                         |
| •30 REM RUPERT REPORT #25                                         | OM       | RVSOFF][3" "][BLUE][RVSON] "                                                        | KM                                      |
| •40 REM ===================================                       | NC       | •310 PRINT TAB(14)"[GREEN][RVSON][8" "]"                                            | FA                                      |
| •50 REM RECEIVE A SEQUENTIAL FILE<br>•60 REM FROM THE RS-232 PORT | MH       | •320 PRINT TAB(15)"[GREEN][RVSON][6" "]"                                            | BK                                      |
| •70 REM ===================================                       | DK<br>NC | ·330 PRINT TAB(16)"[BLUE][RVSON] [RVSOFF] [3" "][RVSON] "                           | IO                                      |
| •80 PRINT CHR\$(147)                                              | FG       | •340 PRINT TAB(16)"[RVSON] [RVSOFF][3" "]                                           | 10                                      |
| •90 OPEN 2,2,0,CHR\$(8)+CHR\$(0)                                  | NG       | [RVSON] "                                                                           | GO                                      |
| ·100 GET#2, J\$ : IF (ST AND 8)=0 THEN 100                        |          | •350 PRINT TAB(15)"[RVSON][3" "][RVSOFF]                                            |                                         |
| : REM CLEAR THE RECEIVE BUFFER                                    | HP       | [RVSON][3" "]"                                                                      | KK                                      |
| ·110 PRINT"SEND FILE TO (1) PRINTER, (2)                          |          | ·360 PRINT                                                                          | JJ                                      |
| DISK, OR (3) SCREEN" : INPUT A\$                                  | LD       | ·370 PRINT TAB(2)"[CYAN][3"."]SPACESHIPS                                            |                                         |
| *120 N=VAL(A\$)                                                   | JO       | ARE OUR FAVORITE FOOD[3"."]"                                                        | CJ                                      |
| •130 ON N GOTO 150,160,180<br>•140 GOTO 110 : REM TRY AGAIN       | JE       | • 380 PRINT                                                                         | JJ                                      |
| ·150 OPEN 1,4,4 : GOTO 190 : REM PRINTER                          | HN<br>NB | ·390 PRINT TAB(4)"[3"."]AND WE ARE GETTIN G HUNGRY[3"."]"                           | PL                                      |
| ·160 INPUT"SAVE WITH WHAT FILENAME";F\$                           | LF       | .405 POKE S+24,15:POKE S+1,15:POKE S+5,16                                           |                                         |
| ·170 OPEN 1,8,8,F\$+",S,W" : GOTO 190                             | MP       | :POKE S+6,240:POKE S+4,21                                                           | HG                                      |
| •180 OPEN 1,3 : REM SCREEN                                        | LH       | •420 FOR T=1 TO 3                                                                   | KB                                      |
| ·190 REM - RECEIVE DATA -                                         | DA       | •425 R=10                                                                           | GK                                      |
| ·200 GET#2,C\$ : IF C\$="" THEN 200                               | OK       | •430 POKE S+15,R                                                                    | HB                                      |
| •210 PRINT#1, C\$;                                                | KD       | •450 R=R+1:IF R=200 THEN 470                                                        | MH                                      |
| •220 IF C\$<>CHR\$(26) THEN 200                                   | PD       | •460 GOTO 430                                                                       | CH                                      |
| • 230 PRINT#1 : CLOSE 1                                           | NE       | •470 NEXT T                                                                         | NG                                      |
| •240 CLOSE 2 : END                                                | JB       | •480 FOR I=0 TO 24:POKE S+I,0:NEXT                                                  | DI                                      |
|                                                                   |          | •520 PRINT"[CLEAR]":PRINT"[4"[DOWN]"]"TAB (4)"PLEASE WAIT FOR ONE MOMENT[3"."]"     | HL                                      |
| THE MARTIAN MONSTER                                               | 15       | •521 PRINT:PRINT"WHILE WE WORK UP AN AP                                             | IIL                                     |
| FROM PAGE 72                                                      |          | PETITE FOR YOU"                                                                     | JJ                                      |
|                                                                   | 100      | •525 FOR X=50880 TO 51116: READ A: POKE X, A                                        |                                         |
| · 2 REM THE MARTIAN MONSTERS                                      | OG       | :NEXT                                                                               | ND                                      |
| ·3 REM BY J.C.HILTY                                               | LE       | •530 FOR X=49152 TO 49528: READ A: POKE X, A                                        |                                         |
| •5 POKE 52,48:POKE 56,48                                          | IC       | :NEXT                                                                               | LP                                      |
| ·10 S=54272: FORL=STOS+24: POKEL, 0: NEXT                         | JM       | •535 FOR X=12288 TO 12671:READ A:POKE X,A                                           | 1.7                                     |
| •40 V=53248<br>•200 PPINT"[CLEAD]"•DOVE 53390 0. DOVE 533         | AD       | **NEXT **5/( POVE 40522 1. POVE 40524 ( POVE 40524                                  | JI                                      |
| ·200 PRINT"[CLEAR]":POKE 53280,0:POKE 532                         | OD       | •540 POKE 49522,1:POKE 49523,0:POKE 49524<br>,30:POKE 49525,0:POKE 49526,23         | JA                                      |
|                                                                   | OD       | ,5711000 47525,77.1000 47520,25                                                     | JA                                      |

| •554 PRINT"[CLEAR]"                       | НН                                                                                                    | •830 SYS 51104                            | KF     |
|-------------------------------------------|----------------------------------------------------------------------------------------------------|-------------------------------------------|--------|
| •555 FOR P=0 TO 18                        | MB                                                                                                    | ·840 REM MAIN LOOP                        | PK     |
| •560 T\$="":FOR I=0 TO 30:T=32            | CO                                                                                                    | •850 POKE V+0, XO: POKE V+1, YO           | CL     |
| •570 IF INT(RND(2)*7)<1 THEN T=46:IF INT( |                                                                                                    | ·860 X0=X0+5:IF X0>250 THEN X0=30         | HI     |
| RND(2)*5)<1 THEN T=42                     | DD                                                                                                    | •870 JY=PEEK(56321)AND15                  | HM     |
| •580 T\$=T\$+CHR\$(T):NEXT I              | LN                                                                                                    | •880 IF JY=13THENYO=Y0+4:IF Y0>205 THEN Y |        |
|                                           | AN                                                                                                    | 0=205                                     | 100000 |
| •590 T\$=T\$+CHR\$(170)                   | 1000                                                                                                    |                                           | JA     |
| •600 PRINT T\$                            | BA                                                                                                    | *890 IF JY=14 THEN YO=YO-4:IF YO<70 THEN  | MAT    |
| •610 NEXT P                               | NC                                                                                                    | Y()=7()                                   | NN     |
| •620 PRINT"[RED][RVSON] [c *][RVSOFF][9"  |                                                                                                    | •900 FB=-((PEEK(56321)AND16)=0):IF FB=1 T |        |
| "][RVSON][sEP] [c *][RVSOFF] [RVSON][sE   |                                                                                                    | HEN 2000                                  | PB     |
| P] [c *][RVSOFF][11" "][RVSON][sEP]"      | NN                                                                                                    | •910 W=PEEK(V+30)                         | HN     |
| •630 PRINT"[RVSON][4" "][c *][RVSOFF] [R  |                                                                                                    | •920 IF W=5 THEN Q=2042:GOTO 3000         | OD     |
| VSON][sEP] [c *][sEP][11" "][c *][RVSOFF  |                                                                                                    | •930 IF W=9 THEN Q=2043:GOTO 3000         | AA     |
| ] [RVSON][sEP] [c *][RVSOFF] [RVSON][sEP  | 1000 P 1000                                                                                                    | •940 IF W=17 THEN Q=2044:GOTO 3000        | PA     |
|                                           | GG                                                                                                    | •950 IF W=33 THEN Q=2045:GOTO 3000        | ED     |
| ·640 PRINT"[RVSON][31" "]"                | HG                                                                                                    | •960 IF W=65 THEN Q=2046:GOTO 3000        | PF     |
| •650 PRINT"[RVSON][31" "]"                | HG                                                                                                    | ·965 SYS 49152                            | KF     |
| ·652 PRINT"[HOME]":PRINT TAB(34)"[GREEN]T |                                                                                                    | •970 GOTO 850                             | DB     |
| HE"                                       | AG                                                                                                    | •2000 REM FIRE LASER                      | DI     |
| •653 PRINT TAB(32)"MARTIAN"               | BC                                                                                                    | •2005 POKE 50432,0                        | AG     |
| •654 PRINT TAB(32)"MONSTERS"              | IK                                                                                                    | •2010 POKE V+2, XO: POKE V+3, YO-12       | GG     |
| ·655 PRINT"[4"[DOWN]"]":PRINTTAB(33)"SCOR |                                                                                                    | •2015 POKE V+21,127                       | LM     |
| E"                                        | KH                                                                                                    | •2020 POKE 50432,2                        | AI     |
| •656 PRINT:PRINT:PRINT TAB(33)"SHIPS"     | FH                                                                                                    | •2030 IF PEEK(V+3)<55 THEN 2500           | EL     |
| .660 PRINT:PRINT:PRINT TAB(33)"MISSED":PR |                                                                                                    | •2035 W1=PEEK(V+30)                       | ME     |
| INT TAB(33)"SHOTS"                        | BE                                                                                                    | •2040 IF W1=6 THEN Q=2042:GOTO 2600       | NK     |
| •662 SC=0:SH=5:MS=0                       | NO                                                                                                    | •2050 IF W1=10 THEN Q=2043:GOTO 2600      | ED     |
| .665 PRINT"[HOME]":PRINT"[13"[DOWN]"]"TAB | HO MY DESCRIPTION                                                                                                    | · 2060 IF W1=18 THEN Q=2044:GOTO 2600     | IM     |
| (34)SH                                    | OL                                                                                                    | ·2070 IF W1=34 THEN Q=2045:GOTO 2600      | DD     |
| .666 PRINT"[HOME]":PRINT"[10"[DOWN]"]"TAB | CONTRACTOR OF THE PARTY OF THE PARTY OF THE | •2080 IF W1=66 THEN Q=2046:GOTO 2600      |        |
| (34)SC                                    | EK                                                                                                    |                                           | KB     |
| .667 PRINT"[HOME]":PRINT"[17"[DOWN]"]"TAB |                                                                                                    | • 2090 GOTO 2030                          | FE     |
|                                           |                                                                                                    | •2499 REM MISSED SHOT                     | JJ     |
| (34)MS                                    | CG                                                                                                    | • 2500 MS=MS+1                            | MA     |
| •669 REM PREPARE SPRITES                  | KJ                                                                                                    | .2505 PRINT"[HOME]":PRINT"[17"[DOWN]"]"TA | 00     |
| •672 POKE 2040, 193: POKE 2041, 194       | KP                                                                                                    | B(34)MS                                   | CG     |
| •674 FOR T=2042 TO 2046                   | NK                                                                                                    | •2510 POKE V+21,125                       | LO     |
| •675 POKE T,192                           | LL                                                                                                    | •2530 POKE V+23,124:POKE V+29,124         | JL     |
| •676 NEXT T                               | NG                                                                                                    | •2531 P=195                               | KH     |
| •680 POKE V+39,1:POKE V+40,10:POKE V+41,5 |                                                                                                    | •2532 FOR T=1 TO 8                        | KE     |
| :POKE V+42,4                              | DD                                                                                                    | •2533 FOR Z=2042 TO 2046                  | NA     |
| •685 POKE V+28,1:POKE V+37,6:POKE V+38,2  | AC                                                                                                    | •2534 POKE Z,P                            | HA     |
| •690 POKE V+43,7:POKE V+44,8:POKE V+45,6  | LL                                                                                                    | •2535 NEXT Z                              | NM     |
| •700 X0=140:Y0=160                        | OJ                                                                                                    | ·2536 P=P+1:IF P=197 THEN P=195           | OB     |
| •710 POKE V+0, XO: POKE V+1, YO           | CL                                                                                                    | •2537 POKE S+5,9:POKE S+6,0:POKE S+24,15  | II     |
| •720 POKE V+4,35:POKE V+5,60              | BG                                                                                                    | ·2538 POKE S+1,80:POKE S,15:POKE S+4,33   | OF     |
| •730 POKE V+6,85:POKE V+7,60              | OB                                                                                                    | •2539 FOR E=0 TO 50:NEXT E                | LE     |
| ·740 POKE V+8,135:POKE V+9,60             | DP                                                                                                    | •2540 POKE S+4,32                         | FM     |
| •750 POKE V+10,185:POKE V+11,60           | JL                                                                                                    | •2541 NEXT T                              | NG     |
| •760 POKE V+12,235:POKE V+13,60           | HF                                                                                                    | •2542 W1=PEEK(V+30)                       | ME     |
| •765 POKE V+21,125                        | LO                                                                                                    | ·2543 FOR Z=2042 TO 2046:POKE Z,192:NEXT  | JC     |
| •770 POKE 50437,0:POKE 50438,255          | FM                                                                                                    | ·2544 POKE V+23,0:POKE V+29,0             | CH     |
| •780 POKE 50439,0:POKE 50440,2            | CC                                                                                                    | •2545 POKE 50432,124                      | GO     |
| •790 POKE 50441,0:POKE 50442,254          | LB                                                                                                    | ·2548 IF MS=5 THEN 7000                   | JA     |
| ·800 POKE 50443,0:POKE 50444,1            | DI                                                                                                    | •2550 GOTO 850                            | DB     |
| ·810 POKE 50445,0:POKE 50446,253          | LC                                                                                                    | •2599 REM LASER HITS MARTIAN              | GI     |
| ·815 POKE 50435,0:POKE 50436,255          | LE                                                                                                    | •2600 SC=SC+100                           | CN     |
| ·820 POKE 50432,124                       | GO                                                                                                    | .2602 PRINT"[HOME]":PRINT"[10"[DOWN]"]"TA |        |
| V                                         | 50                                                                                                    | TO SE THEM [WOURT I THE LES INCHIN] I TH  |        |

|                                           | 10.2     |                                           |       |
|-------------------------------------------|----------|-------------------------------------------|-------|
| B(33)SC                                   | EL       | •3510 POKE S+24,15:POKE S+12,160:POKE S+1 |       |
| •2605 POKE V+21,125                       | LO       | 3,252                                     | FC    |
| •2606 POKE Q,197                          | LB       | •3520 POKE S+8,80:POKE S+7,40:POKE S+11,1 |       |
| •2608 GOSUB 3500                          | FB       | 29                                        | GN    |
| •2630 FOR I=0 TO 24:POKE S+I,0:NEXT       | DI       | •3530 FOR T=0 TO 100:NEXT                 | LC    |
| ·2631 POKE S+24,15:POKE S+1,15:POKE S+5,1 | DI       | •3540 POKE S+11,128                       | OB    |
| 6                                         | KG       |                                           |       |
|                                           |          | · 3550 RETURN                             | IM    |
| ·2632 POKE S+6,240:POKE S+4,21            | DK       | •4000 REM ML SPRITE ROUTINE               | BE    |
| ·2633 R=80                                | HF       | ·4010 DATA 169,255,45,0,198,240,16,169,0, |       |
| •2634 POKE S+15,R                         | HB       | 141,0,198,162,21,189,0                    | MN    |
| •2635 R=R+1:IF R=160 THEN 2640            | PK       | ·4020 DATA 197,157,0,198,202,208,247,162, |       |
| •2636 GOTO 2634                           | FG       | 1,169,1,141,80,197,173,80                 | KK    |
| •2640 FOR I=0 TO 24:POKE S+I,0:NEXT       | DI       | ·4030 DATA 197,45,0,197,240,3,76,243,198, |       |
| •2642 POKE Q,192                          | KK       | 232,232,14,80,197,208,238                 | OJ    |
| •2650 W1=PEEK(V+30)                       | ME       | ·4040 DATA 76,49,234,169,0,29,0,197,208,3 |       |
| ·2655 POKE 50432,124                      | GO       | ,76,97,199,169,128,61                     | CC    |
| •2660 GOTO 850                            | DB       | •4050 DATA 0,197,240,48,254,0,198,208,40, |       |
| ·3000 REM MARTIAN EATS SPACESHIP          | EA       | 222, 255, 207, 76, 144, 199, 80           | LE    |
| ·3005 POKE 50432,0                        | AG       | •4060 DATA 197,45,16,208,208,12,173,16,20 | 1313  |
| ·3010 IF Q=2042 THEN POKE V+29,4:POKE V+2 |          | 8,13,80,197,141,16,208,76                 | NB    |
| 3,4                                       | OG       |                                           | ND    |
|                                           |          | ·4070 DATA 43,199,173,16,208,77,80,197,14 | 00    |
| ·3020 IF Q=2043 THEN POKE V+29,8:POKE V+2 |          | 1,16,208,189,0,197,157,0                  | 00    |
| 3,8                                       | EF       | •4080 DATA 198,76,97,199,222,0,198,208,40 |       |
| ·3030 IF Q=2044 THEN POKE V+29,16:POKE V+ |          | ,254,255,207,208,29,173,80                | AB    |
| 23,16                                     | AB       | ·4090 DATA 197,45,16,208,208,12,173,16,20 | -     |
| ·3040 IF Q=2045 THEN POKE V+29,32:POKE V+ |          | 8,13,80,197,141,16,208,76                 | NB    |
| 23,32                                     | CC       | ·4100 DATA 91,199,173,16,208,77,80,197,14 |       |
| ·3050 IF Q=2046 THEN POKE V+29,64:POKE V+ |          | 1,16,208,189,0,197,157,0                  | CD    |
| 23,64                                     | HP       | ·4110 DATA 198,169,0,232,29,0,197,208,3,7 |       |
| •3060 POKE 2040,197                       | DK       | 6,140,199,169,128,61,0                    | PO    |
| •3070 GOSUB 3500                          | FB       | ·4120 DATA 197,240,11,254,0,198,208,20,22 |       |
| •3080 POKE V+21,124                       | LP       | 2,255,207,76,134,199,222,0                | KC    |
| •3090 P=195                               | KH       | ·4130 DATA 198,208,9,254,255,207,189,0,19 |       |
| ·3100 FOR I=0 TO 24:POKE S+I,0:NEXT       | DI       | 7,157,0,198,202,76,233,198                | FP    |
| ·3110 POKE S+5,9:POKE S+6,0:POKE S+24,15  | II       | ·4140 DATA 169,255,221,255,207,240,3,76,4 |       |
| •3120 FOR T=1 TO 8                        | KE       | 3,199,173,80,197,76,17,199                | BD    |
| •3130 POKE Q,P                            |          | •4150 DATA 120,169,192,141,20,3,169,198,1 |       |
| ·3140 P=P+1:IF P=197 THEN P=195           | OB       |                                           | JL    |
| •3150 POKE S+1,80:POKE S,15:POKE S+4,33   | OF       |                                           | GJ    |
| •3160 FOR E=0 TO 50:NEXT E                | LE       | •5010 DATA 174,114,193,224,3,144,3,76,117 | 65    |
|                                           |          |                                           | CT    |
| •3170 POKE S+4,32<br>•3180 NEXT T         | FM<br>NG |                                           | GI    |
|                                           |          | •5020 DATA 118,193,232,202,32,30,193,172, | DI    |
| •3190 SH=SH-1                             | ML       |                                           | EL    |
| ·3195 PRINT"[HOME]":PRINT"[13"[DOWN]"]"TA |          | •5030 DATA 169,32,72,173,33,208,72,76,50, | CNI   |
| B(34)SH                                   | OL       |                                           | CN    |
| •3200 POKE 2040,193                       | DG       | •5040 DATA 116,193,240,20,200,177,90,72,1 |       |
| •3210 POKE Q,192                          | KK       |                                           | CI    |
| •3212 POKE V+29,0:POKE V+23,0             | CH       | •5050 DATA 204,116,193,208,238,240,18,136 |       |
| •3215 X0=160:Y0=140                       | OB       | ,177,90,72,177,92,200,145,92,104          | AK    |
| •3220 POKE V+0, XO: POKE V+1, YO          | CL       | .5060 DATA 145,90,136,204,115,193,208,238 |       |
| •3230 POKE V+21,125                       | LO       | ,173,119,193,201,0,208,5,104,104          | KD    |
| ·3240 POKE V+8,135:POKE V+9,60            | DP       | .5070 DATA 76,111,192,104,145,92,104,145, |       |
| •3260 POKE 50432,124                      | GO       |                                           | OJ    |
| •3265 W=PEEK(V+30)                        | HN       | .5080 DATA 193,200,189,114,193,170,32,30, | VIII. |
| •3268 IF SH=0 THEN 7000                   | IE       |                                           | OP    |
| •3270 GOTO 965                            | DC       | •5090 DATA 169,32,153,122,193,173,33,208, | - 6   |
| •3499 REM EXPLOSION SOUND                 | OM       |                                           | KB    |
| ·3500 FOR I=0 TO 24:POKE S+I,0:NEXT       | DI       | •5100 DATA16,136,177,90,153,122,193,177,9 |       |
| TO A TONE OTT, VINEAL                     |          |                                           |       |

## **IMPORTANT!** Letters on white background are **Bug Repellent** line codes. **Do not enter them!** Pages 113 and 116 explain these codes and provide other essential information on entering *Ahoy!* programs. Refer to these pages **before** entering any programs!

| 2,153,162,193,204,115,193,206,324,0 5110 DATA 236,117,193,240,37,202,323,01,33,172,116,193,269,135,145,92,104,18 5130 DATA 234,236,117,193,208,221,240,46 5130 DATA 234,236,117,193,208,221,240,46 5130 DATA 234,236,117,193,208,221,240,46 5130 DATA 234,236,117,193,208,221,240,46 5130 DATA 234,236,117,193,208,221,240,46 5140 DATA 116,193,209,213,3145,92 5150 DATA 104,145,90,204,115,193,208,234 5160 DATA 32,30,193,173,120,193,201-0,24 5160 DATA 133,104,21,238,118,193,232 5160 DATA 133,104,21,15,193,106,206,185,102 5170 DATA 133,104,21,15,193,106,104,104,104 5180 DATA 133,194,241,15,40,168,60,40,60 5190 DATA 24,105,40,168,104,96,72,152 5190 DATA 24,105,40,168,104,96,72,152 5200 DATA 24,105,40,168,104,96,72,152 5200 DATA 24,105,40,168,104,96,72,152 5200 DATA 32,730,112,152,192,44,4,4,4,4,5,5,5,5,5,5 5220 DATA 32,72,112,152,192,44,4,4,4,4,5,5,5,5,5,5 5220 DATA 4,1,1 5232 REM MONSTER DATA 5230 DATA 4,1,1 5232 REM MONSTER DATA 5230 DATA 4,0,0,0,0,0,0,0,0,0,0,0,0,0,0,0,0,0,0,0                                                                                                    |                                   |                   |                              |         |
|----------------------------------------------------------------------------------------------------|-----------------------------------|-------------------|------------------------------|---------|
| -\$i10 DATA 236,117,193,246,37,202,32,30,1   -\$i20 DATA 177,92,23,248,193,145,92,104,14   -\$590,32,56,193,1224,115,193,208   -\$i10 DATA 244,236,117,193,206,221,240,46   -\$i20,206,118,193,232,32,36,193,172   -\$i540 DATA 116,193,209,156,32,48,193,177,   -\$90,72,177,92,32,56,193,145,92   -\$i550 DATA 104,145,90,204,115,193,208,234   -\$i50 DATA 104,145,90,204,115,193,208,234   -\$i50 DATA 323,30,193,172   -\$i50 DATA 104,145,90,204,115,193,208,234   -\$i50 DATA 323,30,193,173,120,193,201,0,24   -\$i20 DATA 323,30,193,173,120,193,201,0,24   -\$i20 DATA 323,30,193,173,120,193,201,0,24   -\$i20 DATA 323,30,193,173,120,193,3180,6   -\$i10 DATA 323,30,193,195,163   -\$i10 DATA 133,91,240,65,40,66,60,66,60,72,152   -\$i90 DATA 24,105,40,168,104,96,72,152   -\$i90 DATA 24,105,40,168,104,96,72,152   -\$i90 DATA 22,112,152,192,4,44,4,4,4,4,4,4,5,55,5,5   -\$i220 DATA 5,66,66,66,66,7,7,7,7,7,3,0   -\$i230 DATA 4,1   -\$i230 DATA 4,1   -\$i230 DATA 4,1   -\$i230 DATA 4,1   -\$i230 DATA 2,55,25,26,30,55,0,0,56,0,0,56,0,0, | 2 153 162 193 204 115 193 208 240 | CE                | .0.0.0.0.0.0.0.0.0.0.0.0.0.0 | EP      |
| 93,172,116,193,206,136,177,96,72  5120 DATA 177,02,32,48,193,145,92,104,145  5,90,32,56,193,204,115,193,208  5130 DATA 234,234,236,117,193,208,221,240,46  5,90,22,177,92,32,56,193,145,92  5150 DATA 104,145,90,204,115,193,208,234  6,236,118,193,208,221,238,118,193,232  5160 DATA 32,30,193,173,120,193,201,0,24  6,29,172,115,193,136,206,185,162  5170 DATA 193,145,92,185,122,193,145,90  5180 DATA 32,30,193,173,120,193,201,0,24  6,193,133,90,133,92,96,72,152  5190 DATA 124,105,40,168,104,96,72,152,56  7233,40,168,104,96,0,40,80  5200 DATA 32,70,112,152,192,4,4,4,4,4,4,4,5,5,5,5,5;  5220 DATA 32,72,112,152,192,4,4,4,4,4,4,4,5,5,5,5,5,5  5220 DATA 32,70,109,21,129,128,0,195  6,0,126,0,0,255,0,0,66,0,66,0,66,0,231,0,0,10,0,0,0,0,0,0,0,0,0,0,0,0,0,0,0,                                                                                                    |                                   |                   |                              |         |
| 5.120 DATA 177,92,32,48,193,145,92,104,14 5.90,93,256,193,2044,115,193,208 5.130 DATA 234,236,117,193,208,221,240,46 5.130 DATA 234,236,117,193,208,231,48,193,177 90,72,177,92,32,56,193,145,92 5.130 DATA 32,30,93,173,120,193,201,0,24 6,20,172,115,193,136,200,185,162 5.170 DATA 193,145,92,185,122,193,145,90,204,116,193,208,234,96,189,193 5.160 DATA 133,91,24,105,212,133,93,189,6 5.190 DATA 24,105,40,168,104,96,72,152,56 5.190 DATA 24,105,40,168,104,96,72,152,56 5.190 DATA 32,72,112,152,192,4,4,4,4,4,4,4,4,5,55,55,5,5,5 5.200 DATA 120,160,200,240,24,64,104,144,18,183,208,228 8,248,88,88,188,188,168,208,248 8,240 DATA 1,255,128,3,255,192,27,255,19 9,63,221 5.240 DATA 1,255,250,66,0,0,66,0,0,231,0,168,0,0,0,0,0,0,0,0,0,0,0,0,0,0,0,0,0,0,0                                                                                                    |                                   |                   |                              |         |
| 5.96, 32, 56, 193, 264, 115, 193, 208 5.136) DATA 234, 236, 117, 193, 208, 221, 246, 46 202, 206, 118, 193, 232, 32, 30, 193, 172 5140 DATA 116, 193, 208, 234 5150 DATA 104, 145, 90, 204, 115, 193, 208, 234 5150 DATA 104, 145, 90, 204, 115, 193, 208, 234 5160 DATA 32, 30, 193, 173, 120, 193, 201, 24 5160 DATA 32, 30, 193, 173, 120, 193, 201, 24 5170 DATA 193, 145, 92, 185, 122, 193, 145, 90, 204, 116, 193, 208, 204, 204 5170 DATA 193, 145, 92, 185, 122, 193, 145, 90, 204, 116, 193, 208, 204, 204 5170 DATA 213, 90, 133, 92, 96, 72, 152 5190 DATA 24, 105, 212, 133, 93, 189, 64 4, 193, 133, 90, 133, 92, 96, 72, 152 5190 DATA 24, 105, 212, 133, 93, 189, 64 4, 193, 133, 30, 133, 92, 96, 72, 152 5200 DATA 32, 72, 112, 152, 192, 4, 4, 4, 4, 4, 5, 5, 5, 5, 5 52200 DATA 32, 72, 112, 152, 192, 4, 4, 4, 4, 4, 5, 5, 5, 5, 5 5220 DATA 4, 1, 1 5232 REM MONSTER DATA 5233 DATA 6, 6, 96, 6, 6, 6, 6, 6, 6, 7, 7, 7, 7, 7, 3, 6, 6 5236 DATA 1, 255, 129, 32, 55, 192, 227, 255, 19 5240 DATA 1, 255, 129, 32, 55, 192, 227, 255, 19 5240 DATA 1, 255, 129, 32, 55, 192, 227, 255, 19 5240 DATA 1, 255, 129, 32, 55, 192, 227, 255, 19 5240 DATA 1, 255, 129, 32, 55, 192, 227, 255, 19 5240 DATA 1, 255, 129, 32, 55, 192, 27, 255, 19 5240 DATA 1, 255, 129, 32, 55, 192, 27, 255, 19 5240 DATA 1, 255, 129, 32, 55, 192, 27, 255, 19 5240 DATA 1, 255, 129, 32, 55, 192, 27, 255, 19 5240 DATA 1, 255, 129, 32, 55, 192, 27, 255, 19 5240 DATA 1, 255, 129, 32, 55, 192, 27, 255, 19 5240 DATA 1, 128, 0, 0, 0, 0, 0, 0, 0, 0, 0, 0, 0, 0, 0,                                                                                                    |                                   | 1000              |                              |         |
| 5-5130 DATA 234, 236, 117, 193, 206, 221, 246, 466 [702, 206, 118, 193, 232, 32, 30, 193, 172 [703, 205, 193, 145, 92] [704, 116, 193, 206, 128, 148, 193, 177, 177, 179, 23, 25, 61, 193, 146, 193, 206, 212, 238, 118, 193, 236, 221, 238, 118, 193, 236, 24, 24, 105, 121, 133, 173, 120, 193, 193, 201, 9, 24, 25, 217, 105, 193, 136, 206, 185, 162 [705, 170, 116, 193, 208, 246, 96, 189, 89, 193] [705, 180, 180, 133, 92, 46, 41, 193, 133, 90, 133, 92, 96, 72, 152, 156] [705, 180, 180, 180, 193, 133, 90, 133, 92, 96, 72, 152, 156] [705, 180, 180, 180, 190, 180, 180, 180, 180, 180, 180, 180, 18                                                                                                    |                                   | 202 -203          |                              | 10      |
| 5140 DATA 116,193,292,32,36,193,175, 90,72,177,92,32,56,193,145,92,236,118,193,208,212,238,118,193,232,236,163,173,126,193,208,246,26,176,DATA 104,145,96,26,185,162,211,15,193,136,260,185,162,21,238,118,193,232,21,238,118,193,232,21,238,118,193,232,23,215,160 DATA 32,30,193,173,120,193,201,0,24,25,201,135,193,139,126,195,120,193,139,126,96,189,193,139,133,92,96,72,152,133,93,189,64,193,133,90,133,92,96,72,152,193,145,96,200,240,24,64,104,144,184,224,8,88,88,128,168,208,248,220,DATA 32,72,112,152,192,44,4,4,4,4,4,4,4,4,4,4,4,4,4,4,4,4,4,                                                                                                    |                                   |                   |                              | FF      |
| -5140 DATA 116,193,206,136,32,48,193,177, 79,72,52,56,193,145,99  -5150 DATA 104,145,90,204,115,193,208,234                                                                                                    |                                   |                   |                              |         |
| 90,72,177,92,32,56,193,145,92  736,118,193,208,221,238,118,193,232  736,0118,193,208,221,238,118,193,232  736,0118,193,208,221,238,118,193,232  736,020,172,115,193,136,206,185,162  737,00 DATA 32,30,193,173,120,193,201,0,24  738,10 DATA 193,145,92,185,122,193,145,96,  739,14116,193,208,240,96,189,989  73180 DATA 24,105,40,168,104,96,72,152,56  7323,340,168,104,96,740,980  73200 DATA 120,160,200,240,24,64,104,144,  734,224,8,48,88,128,168,208,248  73210 DATA 32,72,112,152,192,4,4,4,4,4,4,4,4,5,5,5,5,5,5  73220 DATA 5,6,6,6,6,6,6,6,7,7,7,7,3,0,6,4,0,0,0,193,20,128,4,32,4,32,4,32,4,32,4,32,4,32,4,32,4,                                                                                                    |                                   |                   |                              | Acres 1 |
| -5150 DATA 104,145,90,204,115,193,208,234 -236,118,193,208,221,238,118,193,232 -5160 DATA 32,30,193,173,120,193,201,024 0,20,172,115,193,136,206,185,162 -5170 DATA 103,145,92,185,122,193,145,96, 204,116,193,208,240,96,189,89,193 -5180 DATA 133,91,24,105,121,133,93,189,6 4,193,133,90,133,92,96,72,152 -5190 DATA 24,105,421,133,93,189,6 -5230 DATA 120,160,200,240,24,64,104,144, 4,5,55,5,5,5 -5200 DATA 32,72,112,152,192,4,4,4,4,4,4,4,4,5 -5232 DATA 32,72,112,152,192,4,4,4,4,4,4,4,5 -5232 DATA 4,1,1 -5232 REM MONSTER DATA -5235 DATA 6,0,96,3,0,192,1,129,128,0,195 -5240 DATA 12,55,122,3,255,192,27,255,199,63,221 -5246 DATA 0,255,0,66,6,0,66,0,0,66,0,                           |                                   |                   |                              |         |
| 236,118,193,208,221,238,118,193,232 4.                                                                                                    |                                   |                   |                              |         |
| 5.560 DATA 3.2, 30,193,173,120,193,201,0,24 0,26,172,115,193,136,206,185,162 0.5170 DATA 193,145,92,185,122,193,145,90, 204,116,193,208,240,96,189,89,193 0.5180 DATA 133,91,24,105,212,133,93,189,6 4,193,133,90,133,92,96,72,152 1590 DATA 24,105,40,168,104,96,0,40,80 15200 DATA 24,105,40,168,104,96,0,40,80 15200 DATA 120,160,200,240,24,64,104,144, 154,52,55,5,5 1520 DATA 32,72,112,152,192,4,4,4,4,4,4,4,4,5 15232 DATA 3,12,20,10,32,0,189,10 15230 DATA 4,1,1 15232 REM MONSTER DATA 15232 REM MONSTER DATA 15232 REM MONSTER DATA 15232 REM ACCRET MULTICOLOR DATA 15260 DATA 0,32,5,0,32,0,0,32,0,0,168,0,0,6,0,0,0,0,0,0,0,0,0,0,0,0,0,0,0,0                                                                                                    |                                   |                   |                              |         |
| 0, 20, 172, 115, 193, 136, 290, 185, 162 5170 DATA 193, 145, 92, 185, 122, 193, 145, 96, 204, 116, 193, 208, 240, 96, 189, 89, 193 5180 DATA 133, 90, 133, 92, 96, 72, 152 5190 DATA 24, 105, 40, 168, 104, 96, 72, 152, 55 5190 DATA 120, 160, 200, 240, 24, 64, 104, 144, 184, 224, 8, 48, 88, 128, 168, 208, 248 5210 DATA 120, 160, 200, 240, 24, 64, 104, 144, 184, 224, 8, 48, 88, 128, 168, 208, 248 5210 DATA 32, 72, 112, 152, 192, 44, 4, 4, 4, 4, 4, 5, 520 DATA 5, 6, 6, 6, 6, 6, 6, 7, 7, 7, 7, 7, 30, 4, 6, 90, 126, 0, 126, 0, 0, 255, 0, 126, 0, 0, 56, 10, 56, 10, 56, 10, 56, 10, 56, 0, 1, 66, 0, 1, 66, 0, 1, 66, 0, 0, 66, 0, 0, 66, 0, 0, 231, 0, 168, 0, 1, 169, 0, 5, 169, 64 5270 DATA 22, 169, 80, 85, 169, 84, 0, 168, 0, 1, 169, 0, 5, 169, 64 5270 DATA 0, 32, 0, 0, 32, 0, 0, 0, 0, 0, 0, 0, 0, 0, 0, 0, 0, 0,                                                                                                    |                                   |                   |                              |         |
| 5316 DATA 193, 145, 92, 185, 122, 193, 145, 90, 204, 116, 193, 208, 240, 96, 189, 89, 193  5180 DATA 133, 91, 24, 105, 212, 133, 93, 189, 64, 193, 133, 90, 133, 92, 96, 72, 152  5190 DATA 24, 105, 40, 168, 104, 96, 72, 152, 56, 233, 40, 168, 104, 96, 70, 246, 246, 104, 144, 184, 224, 84, 88, 181, 818, 288, 248  5210 DATA 32, 72, 112, 152, 192, 4, 4, 4, 4, 4, 4, 4, 5, 55, 55, 55, 55                                                                                                    |                                   |                   |                              |         |
| 204,116,193,268,240,96,189,86,193 5180 DATA 133,91,24,105,212,133,93,189,6 4,193,133,90,133,92,96,72,152 5190 DATA 24,105,40,168,104,96,72,152,56 5200 DATA 120,160,200,240,24,64,104,144, 184,224,8,48,88,182,168,268,248 5210 DATA 32,72,112,152,192,4,4,4,4,4,4,4,4,5,5,5,5,5,5 5220 DATA 4,1,1 5232 REM MONSTER DATA 5233 DATA 4,1,1 5232 REM MONSTER DATA 5235 DATA 6,0,96,3,0,192,1,129,128,0,195 9,63,221 5240 DATA 1,255,192,32,55,192,227,255,19 9,63,221 5240 DATA 1,255,192,63,255,00,66,0,0,66,0,0,66,0                          |                                   | 1,000             |                              |         |
| - 5180 DATA 133,91,24,105,212,133,93,189,6 4,193,133,90,133,92,96,72,152 5190 DATA 24,105,40,168,104,96,72,152,56 5200 DATA 24,105,40,260,240,24,64,104,144, 184,224,8,488,81,128,168,208,248 5210 DATA 32,72,112,152,192,4,4,4,4,4,4, 4,5,5,5,5,5 5-5220 DATA 5,6,6,6,6,6,6,6,6,7,7,7,7,3,0, 4,0 5230 DATA 4,1,1 5232 REM MONSTER DATA 52330 DATA 6,0,96,3,0,192,1,129,128,9,195,0,96,126,0,0,95,0,0,0,0,0,0,0,0,0,0,0,0,0,0,0,0,                                                                                                    |                                   |                   |                              |         |
| 4,193,133,90,133,92,96,72,152 5190 DATA 24,105,40,168,104,96,72,152,56 5200 DATA 120,160,200,240,246,4104,144, 184,224,8,48,88,128,168,208,248 5210 DATA 32,72,112,152,192,4,4,4,4,4,4,4,4,4,5,5,5,5,5 5220 DATA 5,6,6,6,6,6,6,6,6,7,7,7,7,3,0,4,0 52320 DATA 4,1,1 52323 DATA 4,1,1 52323 DATA 6,0,96,3,0,192,1,129,128,0,195 5,240 DATA 1,255,128,3,255,192,227,255,19 9,63,221 5244 DATA 2,55,5,0,6,66,0,0,66,0,0,31,0,0,0,0,0,0,0,0,0,0,0,0,0,0,0,0,                                                                                                    |                                   |                   |                              |         |
| -5190 DATA 24,105,46,168,104,96,72,152,56 -5200 DATA 120,160,200,240,24,64,104,144, 184,224,8,48,88,128,168,268,248 -5210 DATA 32,72,112,152,192,4,4,4,4,4,4,4,4,5,5,5,5,5 -5220 DATA 5,6,6,6,6,6,6,6,7,7,7,7,7,3,0,4,0 -5230 DATA 4,1,1 -5232 REM MONSTER DATA -5232 DATA 6,0,96,3,0,192,1,129,128,0,195 -5240 DATA 1,255,128,3,255,192,227,255,19 9,63,221 -5244 DATA 255,222,7,255,199,3,255,192,1,25 -5246 DATA 0,32,0,0,3,0,0,0,0,0,0,0,0,0,0,0,0,0,0,0                                                                                                    |                                   |                   |                              |         |
| .233,40,168,104,96,0,40,80 .5200 DATA 120,160,200,240,24,64,104,144, 184,2248,48,88,128,168,208,248 .5210 DATA 32,72,112,152,192,4,4,4,4,4,4,4,4,4,5,55,5,5 .5220 DATA 5,66,6,6,6,6,6,7,7,7,7,7,3,0,4,0 .5230 DATA 4,1,1 .5232 REM MONSTER DATA .5232 DATA 6,0,96,3,0,192,1,129,128,0,195 .5240 DATA 1,255,128,3,255,192,27,255,19 .5240 DATA 1,255,128,3,255,192,27,255,19 .5240 DATA 1,255,128,3,255,192,32,27,255,19 .5240 DATA 1,255,128,3,255,192,32,27,255,19 .5240 DATA 1,255,128,3,255,192,32,27,255,19 .5240 DATA 1,255,128,3,255,192,32,255,192,125 .5128 .5248 DATA 0,255,0,0,66,0,0,66,0,0,66,0,0,66,0,0,66,0,0,60,0,60,0,0,0,0,0,0,0,0,0,0,0,0,0,0,0,0,0,0,0,                                                                                                    |                                   |                   |                              |         |
| -\$206 DATA 120,160,200,240,24,64,104,144, 184,224,8,48,88,128,168,208,248   -\$210 DATA 32,72,112,152,192,4,4,4,4,4,4,4,4,5,5,5,5,5,5,5,5,5,5,5,                                                                                                    |                                   | 127 122           |                              | PL      |
| 184, 224, 8, 48, 88, 128, 168, 268, 248  5210 DATA 32, 72, 112, 152, 192, 4, 4, 4, 4, 4, 4, 4, 4, 5, 5, 5, 5, 5  5220 DATA 5, 6, 6, 6, 6, 6, 6, 6, 7, 7, 7, 7, 7, 3, 0, 4, 0  5230 DATA 4, 1, 1  5232 REM MONSTER DATA  5232 DATA 6, 0, 96, 3, 0, 192, 1, 129, 128, 0, 195  5240 DATA 1, 255, 128, 3, 255, 192, 227, 255, 19  9, 63, 221  5244 DATA 25, 227, 255, 199, 3, 255, 192, 1, 25  5, 128  5248 DATA 0, 255, 0, 66, 0, 0, 66, 0, 0, 66, 0, 0, 231, 0, 0, 0, 0, 0, 0, 0, 0, 0, 0, 0, 0, 0,                                                                                                    |                                   |                   |                              | DI      |
| -5210 DATA 32,72,112,152,192,4,4,4,4,4,4,4,4,4,5,5,5,5,5  -5220 DATA 5,6,6,6,6,6,6,7,7,7,7,3,0,4,0  -5230 DATA 4,1,1  -5232 REM MONSTER DATA  -5232 REM MONSTER DATA  -5232 REM MONSTER DATA  -5233 DATA 6,0,96,3,0,192,1,129,128,0,195  -5240 DATA 1,255,128,3,255,192,227,255,19  9,63,221  -5244 DATA 255,128,3,255,192,227,255,19  -5226 REM ROCKET MULTICOLOR DATA -5260 DATA 0,32,0,0,32,0,0,32,0,0,168,0,168,0,0,168,0,0,168,0,0,168,0,0,168,0,0,168,0,0,168,0,0,168,0,0,168,0,0,168,0,0,168,0,0,168,0,0,168,0,0,168,0,0,168,0,0,168,0,0,168,0,0,168,0,0,56,0,0,56,0                          |                                   |                   |                              |         |
| 4,5,5,5,5,5 5220 DATA 5,6,6,6,6,6,6,6,7,7,7,7,3,0,4,0 5230 DATA 4,1,1 5232 REM MONSTER DATA 5235 DATA 6,0,96,3,0,192,1,129,128,0,195,0,0,126,0,0,255,0 5240 DATA 1,255,128,3,255,192,227,255,19 9,63,221 5,128 5,128 5,128 5,244 DATA 252,227,255,199,3,255,192,1,25 5,128 5,224 DATA 0,255,0,0,66,0,0,66,0,0,231,0,0,0,0,0,0,0,0,0,0,0,0,0,0,0,0,0,0,0                                                                                                    |                                   |                   |                              |         |
| -5220 DATA 5,6,6,6,6,6,6,6,6,7,7,7,7,3,0,4,0  -5230 DATA 4,1,1  -5232 REM MONSTER DATA  -5232 REM MONSTER DATA  -5232 REM MONSTER DATA  -5233 DATA 6,0,96,3,0,192,1,129,128,0,195,0,0,126,0,0,55,0,0,66,0,0,66,0,0,231,0,0,0,0,0,0,0,0,0,0,0,0,0,0,0,0,0,0,0                                                                                                    |                                   |                   |                              | DL      |
| 4,0 5230 DATA 4,1,1 5232 REM MONSTER DATA 5235 DATA 6,0,96,3,0,192,1,129,128,0,195 0,0,126,0,0,255,0 5240 DATA 1,255,128,3,255,192,227,255,19 9,63,221 5244 DATA 252,227,255,199,3,255,192,1,25 5,128 5248 DATA 0,255,0,0,66,0,0,66,0,0,231,0,0,0,0,0,0,0,0,0,0,0,0,0,0,0,0,0,0,0                                                                                                    |                                   |                   |                              | EI      |
| -5230 DATA 4,1,1 -5232 REM MONSTER DATA -5232 REM MONSTER DATA -5232 REM MONSTER DATA -5232 REM MONSTER DATA -5232 REM MONSTER DATA -5232 REM MONSTER DATA -5232 REM MONSTER DATA -5233 DATA 6,0,96,3,0,192,1,129,128,0,195,0,0,126,0,0,255,0 -5240 DATA 1,255,128,3,255,192,227,255,19 -5240 DATA 2,525,227,255,199,3,255,192,1,25 -5128 -5248 DATA 0,255,0,666,0,666,0,0,231,0,0,0,0,0,0,0,0,0,0,0,0,0,0,0,0,0,0,0                                                                                                    |                                   | The second second |                              |         |
| -5232 REM MONSTER DATA -5235 DATA 6,0,96,3,0,192,1,129,128,0,195 -5,0,0,126,0,0,255,0 -5240 DATA 1,255,128,3,255,192,227,255,19 -5244 DATA 252,227,255,199,3,255,192,1,25 -5,128 -5248 DATA 0,255,0,0,66,0,0,60,0,0,0,0 -5,0,0,0,0,0,0,0,0,0,0,0,0,0,0,0 -5250 REM ROCKET MULTICOLOR DATA -5260 DATA 0,32,0,0,32,0,0,32,0,0,168,0,0,168,0,0,168,0,0,168,0,0,168,0,0,168,0,0,168,0,0,168,0,0,168,0,0,168,0,0,168,0,0,168,0,0,0,0,0,0,0,0,0,0,0,0,0,0,0,0,0,0,0                                                                                                    |                                   | 10000000          |                              | דת      |
| -5235 DATA 6,0,96,3,0,192,1,129,128,0,195 0,0,126,0,0,255,0 -5240 DATA 1,255,128,3,255,192,227,255,19 9,63,221 -5244 DATA 252,227,255,199,3,255,192,1,25 5,128 -5248 DATA 0,255,0,0,66,0,0,60,0,0 -5250 REM ROCKET MULTICOLOR DATA -5260 DATA 0,32,0,0,32,0,0,32,0,0,168,0,0,168,0,1,169,0,5,169,64 -5270 DATA 21,169,80,85,169,84,0,168,0,0,168,0,0,168,0,0,168,0,0,168,0,0,0,0,0,0,0,0,0,0,0,0,0,0,0,0,0,0,0                                                                                                    |                                   |                   |                              | VC      |
| .50,6,126,0,6,255,0 .5240 DATA 1,255,128,3,255,192,227,255,19 9,63,221 .5244 DATA 252,227,255,199,3,255,192,1,25 5,128 .5248 DATA 0,255,0,0,66,0,0,66,0,0,231,0,0,0,0,0,0,0,0,0,0,0,0,0,0,0,0,0,0,0                                                                                                    |                                   |                   |                              |         |
| -5240 DATA 1,255,128,3,255,192,227,255,19 9,63,221 -5244 DATA 252,227,255,199,3,255,192,1,25 5,128 -5248 DATA 0,255,0,0,66,0,0,60,0,0 -5256 REM ROCKET MULTICOLOR DATA -5260 DATA 0,32,0,0,32,0,0,32,0,0,168,0,0,168,0,1,169,0,5,169,64 -5270 DATA 21,169,80,85,169,84,0,168,0,0,168,0,0,168,0,0,168,0,0,168,0,0,168,0,0,168,0,0,168,0,0,0,0,0,0,0,0,0,0,0,0,0,0,0,0,0,0,0                                                                                                    |                                   |                   |                              |         |
| 9,63,221 5244 DATA 252,227,255,199,3,255,192,1,25 5,128 5228 DATA 0,255,0,0,66,0,0,60,0,0,0 6,0,0,0,0,0,0,0,0,0                                                                                                    |                                   | 1000000           |                              |         |
| -5244 DATA 252,227,255,199,3,255,192,1,25 5,128 -5248 DATA 0,255,0,0,66,0,0,66,0,0,231,0, 0,0,0,0,0,0,0,0,0,0,0,0 -5250 REM ROCKET MULTICOLOR DATA -5260 DATA 0,32,0,0,32,0,0,32,0,0,168,0,0, 168,0,1,169,0,5,169,64 -5270 DATA 21,169,80,85,169,84,0,168,0,0, 168,0,0,168,0,0,168,0,3,255,0 -5280 DATA 15,255,192,63,255,240,15,255,1 92,0,48,0,0,0,0,0,0,0,0,0,0,0 -5290 REM LASER DATA -5300 DATA 0,56,0,0,56,0,0,56,                          |                                   |                   |                              |         |
| 5,128  •5248 DATA 0,255,0,0,66,0,0,66,0,0,231,0,6,0,0,0,0,0,0,0,0,0,0,0,0,0,0,0,0,0,                                                                                                    |                                   | -                 |                              |         |
| -5248 DATA 0,255,0,0,66,0,0,66,0,0,231,0,0,0,0,0,0,0,0,0,0,0,0,0,0,0,0,0,0,0                                                                                                    |                                   |                   |                              |         |
| 0,0,0,0,0,0,0,0,0,0,0,0,0,0,0  •5250 REM ROCKET MULTICOLOR DATA  •5260 DATA 0,32,0,0,32,0,0,32,0,0,168,0,0  •168,0,1,169,0,5,169,64  •5270 DATA 21,169,80,85,169,84,0,168,0,0  •168,0,0,168,0,0,168,0,3,255,0  •5280 DATA 15,255,192,63,255,240,15,255,1  92,0,48,0,0,0,0,0,0,0,0,0,0  •5290 REM LASER DATA  •5300 DATA 0,56,0,0,56,0,0,56,0,0  •56,0,0,56,0,0,56,0,0,56,0,0,56,0,0  •5310 DATA 0,56,0,0,56,0,0,56,0,0,56,0,0  •5320 DATA 0,0,0,0,0,0,0,0,0,0,0,0,0,0,0,0  •5330 REM GOBBLE DATA  •5330 REM GOBBLE DATA  •5340 DATA 1,255,224,1,252,0,1,248,0,0,24  •5350 DATA 1,255,224,1,252,0,1,248,0,0,24                                                                                                    |                                   |                   |                              |         |
| **5250 REM ROCKET MULTICOLOR DATA  **5260 DATA 0,32,0,0,32,0,0,32,0,0,168,0,0,168,0,0,168,0,1,169,0,5,169,64  **5270 DATA 21,169,80,85,169,84,0,168,0,0,168,0,0,168,0,0,168,0,0,168,0,0,168,0,0,168,0,3,255,0  **5280 DATA 15,255,192,63,255,240,15,255,192,0,48,0,0,0,0,0,0,0,0,0,0,0,0,0,0,0,0,0,                                                                                                    |                                   |                   |                              |         |
| -5260 DATA 0,32,0,0,32,0,0,32,0,0,168,0,0,168,0,0,168,0,1,169,0,5,169,64 -5270 DATA 21,169,80,85,169,84,0,168,0,0,168,0,0,168,0,0,168,0,0,168,0,3,255,0 -5280 DATA 15,255,192,63,255,240,15,255,192,0,48,0,0,0,0,0,0,0,0,0,0,0,0,0,0,0,0,0,                                                                                                    |                                   |                   |                              |         |
| .168,0,1,169,0,5,169,64 .5270 DATA 21,169,80,85,169,84,0,168,0,0,168,0,0,168,0,0,168,0,0,168,0,0,168,0,0,168,0,0,168,0,0,168,0,0,168,0,0,168,0,0,168,0,0,168,0,0,168,0,0,168,0,0,168,0,0,168,0,0,168,0,0,168,0,0,168,0,0,0,0,0,0,0,0,0,0,0,0,0,0,0,0,0,0,0                                                                                                    |                                   | Art Control       |                              |         |
| -5270 DATA 21,169,80,85,169,84,0,168,0,0, 168,0,0,168,0,0,168,0,3,255,0  -5280 DATA 15,255,192,63,255,240,15,255,1 92,0,48,0,0,0,0,0,0,0,0,0,0  -5290 REM LASER DATA  -5300 DATA 0,56,0,0,56,0,0,0,56,0,0,56,0,0,56,0,0,56,0,0,0,56,0,0,0,56,0,0,56,0,0,56,0,0,56,0,0,56,0,0,56,0,0,56,0,0,0,56,0,0,0,0                                                                                                    |                                   |                   |                              | 1111    |
| 168,0,0,168,0,3,255,0  •5280 DATA 15,255,192,63,255,240,15,255,1 92,0,48,0,0,0,0,0,0,0,0,0,0  •5290 REM LASER DATA  •5300 DATA 0,56,0,0,56,0,0,0,56,0,0,0,0                                                                                                    |                                   | 017/Sept          |                              | MN      |
| -5280 DATA 15,255,192,63,255,240,15,255,1 92,0,48,0,0,0,0,0,0,0,0,0,0,0 AP 92,0,48,0,0,0,0,0,0,0,0,0,0 AP 15,290 REM LASER DATA 95300 DATA 0,56,0,0,56,0,0,0,56,0,0,0,56,0,0,0,56,0,0,0,0                                                                                                    |                                   |                   |                              |         |
| 92,0,48,0,0,0,0,0,0,0,0,0,0,0,0,0,0  •5290 REM LASER DATA  •5300 DATA 0,56,0,0,56,0,0,0,56,0,0,0,56,0,0,0,56,0,0,0,56,0,0,0,0                                                                                                    |                                   |                   |                              | 00      |
| •5290 REM LASER DATA •5300 DATA 0,56,0,0,56,0,0,0,56,0,0,0,56,0,0,0,56,0,0,0,0                                                                                                    |                                   |                   |                              | DN      |
| •5300 DATA 0,56,0,0,56,0,0,0,56,0,0,0,0                                                                                                    |                                   | 1                 |                              |         |
| 56,0,0,56,0,0,56,0,0,56,0  •5310 DATA 0,56,0,0,56,0,0,56,0,0,56,0,0,56,0,0  •56,0  •5320 DATA 0,0,0,0,0,0,0,0,0,0,0,0,0,0,0,0,0,0,0,                                                                                                    |                                   | 100,000           |                              |         |
| •5310 DATA 0,56,0,0,56,0,0,56,0,0,56,0,0,56,0,0,56,0,0,56,0,0,56,0,0,56,0,0,56,0,0,56,0,0,56,0,0,56,0,0,56,0,0,56,0,0,56,0,0,0,56,0,0,0,0                                                                                                    |                                   |                   |                              |         |
| 56,0  •5320 DATA 0,0,0,0,0,0,0,0,0,0,0,0,0,0,0,0,0,0,0,                                                                                                    |                                   | 100 1000          |                              |         |
| •5320 DATA 0,0,0,0,0,0,0,0,0,0,0,0,0,0,0,0,0,0,0,                                                                                                    |                                   |                   |                              |         |
| 0,0,0,0,0,0,0,0,0,0 NH ·7265 W=PEEK(V+30)                                                                                                    |                                   |                   |                              |         |
| •5330 REM GOBBLE DATA •5340 DATA 3,0,0,1,128,0,0,192,0,0,60,0,0 ,126,0,0,255,0,1,247,224 •5350 DATA 1,255,224,1,252,0,1,248,0,0,24  •FROM PAGE 91  MAIN PROGRAM                                                                                                    |                                   |                   |                              |         |
| •5340 DATA 3,0,0,1,128,0,0,192,0,0,60,0,0 OC SCRATCH PAD •5350 DATA 1,255,224,1,252,0,1,248,0,0,24 FROM PAGE 91 MAIN PROGRAM                                                                                                    |                                   |                   |                              |         |
| ,126,0,0,255,0,1,247,224 OC SCRATCH PAD  •5350 DATA 1,255,224,1,252,0,1,248,0,0,24 FROM PAGE 91 MAIN PROGRAM                                                                                                    |                                   |                   |                              |         |
| •5350 DATA 1,255,224,1,252,0,1,248,0,0,24 FROM PAGE 91 MAIN PROGRAM                                                                                                    |                                   |                   | SCRATCH PAD                  |         |
|                                                                                                    |                                   |                   | TRAM BASE OF                 |         |
|                                                                                                    |                                   |                   | PAGE 91 MAIN PROGRA          | IM      |

•5360 DATA 0,39,192,0,35,192,0,32,0,0,112

·10 FORAD=49152T049418: READD: POKEAD, D: NEX

## To enter STREAMER FONT... you must use our Flankspeed machine language entry program. Read the introduction to Flankspeed on page 116 of this magazine.

| THE RESERVE OF THE PARTY OF THE PARTY OF THE | ouuc                                                                                               | ator to Harkspeed on page 110 of this magazine.                                                                                                    |     |
|----------------------------------------------------------------------------------------------------|----------------------------------------------------------------------------------------------------|----------------------------------------------------------------------------------------------------|-----|
| TAD                                                                                                    | MA                                                                                                 | ·110 INPUT"FILENAME"; C\$: IFB\$="D"THENB=8:C                                                                                                    |     |
|                                                                                                    |                                                                                                    |                                                                                                    |     |
| ·20 DATA160,0,177,251,145,253                                                                                                    | BP                                                                                                 | \$="0:"+C\$:GOT0140                                                                                                    | DG  |
| ·30 DATA169,14,145,30,200,240                                                                                                    | KH                                                                                                 | ·120 B=1                                                                                                    | CO  |
| ·40 DATA13,192,232,208,241,166                                                                                                    | NF                                                                                                 | •140 GOSUB300: POKE780, 0: SYS65493: SYS49188                                                                                                    | PI. |
| •50 DATA254,236,127,192,208,234                                                                                                    | EL                                                                                                 | ·150 PRINT"[DOWN]RUN/STOP-RESTORE DE-ACTI                                                                                                    |     |
|                                                                                                    | 17/00/17                                                                                           |                                                                                                    |     |
| ·60 DATA76, 49, 234, 230, 252, 230                                                                                                    | MF                                                                                                 | VATES"                                                                                                    | MH  |
| •70 DATA254,230,31,76,2,192                                                                                                    | FD                                                                                                 | ·160 PRINT"TO ACTIVATE: SYS49188":END                                                                                                    | OC  |
| ·80 DATA120, 169, 49, 141, 20, 3                                                                                                    | PP                                                                                                 | ·200 PRINT"[3"[RIGHT]"]SAVE F-1 SCREEN[9"                                                                                                    |     |
| •90 DATA169,192,141,21,3,88                                                                                                    | CM                                                                                                 | "][3"="]>1                                                                                                    | KN  |
| ·100 DATA96,32,159,255,166,198                                                                                                    | 1.75263V                                                                                           |                                                                                                    |     |
| 116 Puril 200 2 76 / 2 201 200                                                                                                    | GL                                                                                                 | ·210 PRINT"[3"[RIGHT]"]SAVE F-1 AND F-2 S                                                                                                    |     |
| ·110 DATA208,3,76,49,234,202                                                                                                    | GC                                                                                                 | CREEN [3"="]> 2                                                                                                    | DF  |
| ·120 DATA189,119,2,201,133,208                                                                                                    | KI                                                                                                 | ·220 PRINT"[3"[RIGHT]"]SAVE ALL THREE SCR                                                                                                    |     |
| •130 DATA28,169,0,133,251,133                                                                                                    | EB                                                                                                 | EENS [3"="]>3                                                                                                    | IB  |
| •140 DATA30,133,253,169,194,133                                                                                                    | AN                                                                                                 | ·230 INPUT"CHOOSE BY NUMBER"; A%: IFA%<10RA                                                                                                    |     |
|                                                                                                    |                                                                                                    |                                                                                                    |     |
| •150 DATA252,169,216,133,31,169                                                                                                    | BP                                                                                                 | %>3THEN230                                                                                                    | NJ  |
| ·160 DATA4,133,254,169,7,141                                                                                                    | HB                                                                                                 | ·250 A=49664+1000*A%                                                                                                    | JM  |
| ·170 DATA127,192,76,0,192,201                                                                                                    | MP                                                                                                 | ·260 INPUT"TAPE OR DISC (T/D)"; B\$:IFB\$<>"                                                                                                    |     |
| •180 DATA137,208,29,169,0,133                                                                                                    | DO                                                                                                 | T"ANDB\$<>"D"THEN260                                                                                                    | LN  |
| -100 DATA 251 122 252 122 20 160                                                                                                    |                                                                                                    |                                                                                                    |     |
| ·190 DATA251,133,253,133,30,169                                                                                                    | BF                                                                                                 | •265 IFB\$="T"THENB=1:GOTO280                                                                                                    | FH  |
| ·200 DATA4,133,252,169,194,133                                                                                                    | NK                                                                                                 | •270 B=8                                                                                                    | DH  |
| ·210 DATA254,169,197,141,127,192                                                                                                    | JG                                                                                                 | ·280 INPUT"FILENAME"; C\$: IFB=8THENC\$="0:"+                                                                                                    |     |
| •220 DATA169,216,133,31,76,0                                                                                                    | IN                                                                                                 | C\$:OPEN15,8,15,"S"+C\$:CLOSE15                                                                                                    | AH  |
| ·230 DATA192,7,201,134,208,30                                                                                                    | PI                                                                                                 | •295 GOSUB300                                                                                                    |     |
| 250 DATA192,7,201,154,200,50                                                                                                    |                                                                                                    |                                                                                                    | CD  |
| ·240 DATA169,0,133,30,133,253                                                                                                    | IC                                                                                                 | •297 POKE780,251:POKE251,0:POKE252,192                                                                                                    | EA  |
| •250 DATA169,4,133,254,169,232                                                                                                    | MG                                                                                                 | ·298 POKE782, A/256: POKE781, A-PEEK(782)*25                                                                                                    |     |
| ·260 DATA133, 251, 169, 197, 133, 252                                                                                                    | DI                                                                                                 | 6:SYS65496:END                                                                                                    | LL  |
| •270 DATA169,7,141,127,192,169                                                                                                    | LA                                                                                                 | •300 C=256*PEEK(54)+PEEK(53)-LEN(C\$)                                                                                                    | EK  |
| •280 DATA216,133,31,76,0,192                                                                                                    | 1100000000                                                                                         |                                                                                                    |     |
|                                                                                                    | AL                                                                                                 | ·310 POKE780, LEN(C\$): POKE782, C/256: POKE78                                                                                                    |     |
| ·290 DATA201,138,208,30,169,0                                                                                                    | LD                                                                                                 | 1,C-256*PEEK(782):SYS65469                                                                                                    | EO  |
|                                                                                                    |                                                                                                    | -,                                                                                                    |     |
| ·300 DATA133, 251, 133, 30, 169, 4                                                                                                    | HI                                                                                                 |                                                                                                    |     |
| ·300 DATA133,251,133,30,169,4<br>·310 DATA133,252,169,232,133,253                                                                                                    | HI                                                                                                 | ·320 POKE780,1:POKE781,B:POKE782,1:SYS654                                                                                                    |     |
| ·310 DATA133,252,169,232,133,253                                                                                                    | HI<br>MK                                                                                           |                                                                                                    | CK  |
| •310 DATA133,252,169,232,133,253<br>•320 DATA169,197,133,254,169,216                                                                                                    | HI<br>MK<br>IK                                                                                     | •320 POKE780,1:POKE781,B:POKE782,1:SYS654<br>66:RETURN                                                                                                    |     |
| •310 DATA133,252,169,232,133,253<br>•320 DATA169,197,133,254,169,216<br>•330 DATA133,31,169,200,141,127                                                                                                    | HI<br>MK<br>IK<br>AJ                                                                               | ·320 POKE780,1:POKE781,B:POKE782,1:SYS654                                                                                                    |     |
| •310 DATA133,252,169,232,133,253<br>•320 DATA169,197,133,254,169,216<br>•330 DATA133,31,169,200,141,127<br>•340 DATA192,76,0,192,201,135                                                                                                    | HI<br>MK<br>IK                                                                                     | • 320 POKE780,1: POKE781, B: POKE782,1: SYS654 66: RETURN  STREAMER FONT                                                                                                    |     |
| •310 DATA133,252,169,232,133,253<br>•320 DATA169,197,133,254,169,216<br>•330 DATA133,31,169,200,141,127<br>•340 DATA192,76,0,192,201,135                                                                                                    | HI<br>MK<br>IK<br>AJ                                                                               | • 320 POKE780,1: POKE781, B: POKE782,1: SYS654 66: RETURN  STREAMER FONT FROM PAGE 28                                                                                                    |     |
| •310 DATA133,252,169,232,133,253<br>•320 DATA169,197,133,254,169,216<br>•330 DATA133,31,169,200,141,127<br>•340 DATA192,76,0,192,201,135<br>•350 DATA208,30,169,208,133,251                                                                                                    | HI<br>MK<br>IK<br>AJ<br>KE<br>MA                                                                   | • 320 POKE780, 1: POKE781, B: POKE782, 1: SYS654 66: RETURN  STREAMER FONT FROM PAGE 28 Beginning address in hex: 0801                                                                                                    |     |
| •310 DATA133,252,169,232,133,253 •320 DATA169,197,133,254,169,216 •330 DATA133,31,169,200,141,127 •340 DATA192,76,0,192,201,135 •350 DATA208,30,169,208,133,251 •360 DATA169,201,133,252,169,0                                                                                                    | HI<br>MK<br>IK<br>AJ<br>KE<br>MA<br>KA                                                             | • 320 POKE780, 1: POKE781, B: POKE782, 1: SYS654 66: RETURN  STREAMER FONT FROM PAGE 28 Beginning address in hex: 0801 Ending address in hex: 1840                                                                                                    | CK  |
| •310 DATA133,252,169,232,133,253 •320 DATA169,197,133,254,169,216 •330 DATA133,31,169,200,141,127 •340 DATA192,76,0,192,201,135 •350 DATA208,30,169,208,133,251 •360 DATA169,201,133,252,169,0 •370 DATA133,253,133,30,169,216                                                                                                    | HI<br>MK<br>IK<br>AJ<br>KE<br>MA<br>KA<br>MK                                                       | • 320 POKE780, 1: POKE781, B: POKE782, 1: SYS654 66: RETURN  STREAMER FONT FROM PAGE 28 Beginning address in hex: 0801                                                                                                    | CK  |
| •310 DATA133,252,169,232,133,253 •320 DATA169,197,133,254,169,216 •330 DATA133,31,169,200,141,127 •340 DATA192,76,0,192,201,135 •350 DATA208,30,169,208,133,251 •360 DATA169,201,133,252,169,0 •370 DATA133,253,133,30,169,216 •380 DATA133,31,169,4,133,254                                                                                                    | HI<br>MK<br>IK<br>AJ<br>KE<br>MA<br>KA<br>MK<br>LK                                                 | • 320 POKE780, 1: POKE781, B: POKE782, 1: SYS654 66: RETURN  STREAMER FONT FROM PAGE 28 Beginning address in hex: 0801 Ending address in hex: 1840 SYS to start: 2061  MAIN PROGRA                                                                                                    | CK  |
| •310 DATA133,252,169,232,133,253 •320 DATA169,197,133,254,169,216 •330 DATA133,31,169,200,141,127 •340 DATA192,76,0,192,201,135 •350 DATA208,30,169,208,133,251 •360 DATA169,201,133,252,169,0 •370 DATA133,253,133,30,169,216 •380 DATA133,31,169,4,133,254 •390 DATA169,7,141,127,192,76                                                                                                    | HI<br>MK<br>IK<br>AJ<br>KE<br>MA<br>KA<br>MK<br>LK<br>IL                                           | • 320 POKE780, 1: POKE781, B: POKE782, 1: SYS654 66: RETURN  STREAMER FONT FROM PAGE 28 Beginning address in hex: 0801 Ending address in hex: 1840 SYS to start: 2061  MAIN PROGRA 0801: 08 08 08 00 9E 32 30 36 55                                                                                                    | CK  |
| •310 DATA133,252,169,232,133,253 •320 DATA169,197,133,254,169,216 •330 DATA133,31,169,200,141,127 •340 DATA192,76,0,192,201,135 •350 DATA208,30,169,208,133,251 •360 DATA169,201,133,252,169,0 •370 DATA133,253,133,30,169,216 •380 DATA133,31,169,4,133,254                                                                                                    | HI<br>MK<br>IK<br>AJ<br>KE<br>MA<br>KA<br>MK<br>LK                                                 | • 320 POKE780, 1: POKE781, B: POKE782, 1: SYS654 66: RETURN  STREAMER FONT FROM PAGE 28 Beginning address in hex: 0801 Ending address in hex: 1840 SYS to start: 2061  MAIN PROGRA  0801: 0B 08 0A 00 9E 32 30 36 55 0809: 31 00 00 00 AD AA 16 D0 79                                                                                                    | CK  |
| •310 DATA133,252,169,232,133,253 •320 DATA169,197,133,254,169,216 •330 DATA133,31,169,200,141,127 •340 DATA192,76,0,192,201,135 •350 DATA208,30,169,208,133,251 •360 DATA169,201,133,252,169,0 •370 DATA133,253,133,30,169,216 •380 DATA133,31,169,4,133,254 •390 DATA169,7,141,127,192,76 •400 DATA0,192,201,139,208,30                                                                                                    | HI<br>MK<br>IK<br>AJ<br>KE<br>MA<br>KA<br>MK<br>LK<br>IL<br>KO                                     | • 320 POKE780, 1: POKE781, B: POKE782, 1: SYS654 66: RETURN  STREAMER FONT FROM PAGE 28 Beginning address in hex: 0801 Ending address in hex: 1840 SYS to start: 2061  MAIN PROGRA  0801: 08 08 0A 00 9E 32 30 36 55 0809: 31 00 00 00 AD AA 16 D0 79                                                                                                    | CK  |
| •310 DATA133,252,169,232,133,253 •320 DATA169,197,133,254,169,216 •330 DATA133,31,169,200,141,127 •340 DATA192,76,0,192,201,135 •350 DATA208,30,169,208,133,251 •360 DATA169,201,133,252,169,0 •370 DATA133,253,133,30,169,216 •380 DATA133,31,169,4,133,254 •390 DATA169,7,141,127,192,76 •400 DATA0,192,201,139,208,30 •410 DATA169,0,133,251,133,30                                                                                                    | HI<br>MK<br>IK<br>AJ<br>KE<br>MA<br>KA<br>MK<br>LK<br>IL<br>KO<br>DO                               | • 320 POKE780, 1: POKE781, B: POKE782, 1: SYS654 66: RETURN  STREAMER FONT FROM PAGE 28 Beginning address in hex: 0801 Ending address in hex: 1840 SYS to start: 2061  MAIN PROGRA  0801: 08 08 0A 00 9E 32 30 36 55 0809: 31 00 00 00 AD AA 16 DO 79 0811: 08 20 91 0D A9 01 8D AA BA                                                                                                    | CK  |
| •310 DATA133,252,169,232,133,253 •320 DATA169,197,133,254,169,216 •330 DATA133,31,169,200,141,127 •340 DATA192,76,0,192,201,135 •350 DATA208,30,169,208,133,251 •360 DATA169,201,133,252,169,0 •370 DATA133,253,133,30,169,216 •380 DATA133,31,169,4,133,254 •390 DATA169,7,141,127,192,76 •400 DATA0,192,201,139,208,30 •410 DATA169,0,133,251,133,30 •420 DATA169,4,133,252,169,216                                                                                                    | HI<br>MK<br>IK<br>AJ<br>KE<br>MA<br>KA<br>MK<br>LK<br>IL<br>KO<br>DO<br>LG                         | • 320 POKE780, 1: POKE781, B: POKE782, 1: SYS654 66: RETURN  STREAMER FONT FROM PAGE 28 Beginning address in hex: 0801 Ending address in hex: 1840 SYS to start: 2061  MAIN PROGRA  0801: 08 08 0A 00 9E 32 30 36 55 0809: 31 00 00 00 AD AA 16 D0 79 0811: 08 20 91 0D A9 01 8D AA BA 0819: 16 A9 80 8D 8A 02 8D 91 92                                                                                                    | CK  |
| -310 DATA133,252,169,232,133,253 -320 DATA169,197,133,254,169,216 -330 DATA133,31,169,200,141,127 -340 DATA192,76,0,192,201,135 -350 DATA208,30,169,208,133,251 -360 DATA169,201,133,252,169,0 -370 DATA133,253,133,30,169,216 -380 DATA133,31,169,4,133,254 -390 DATA169,7,141,127,192,76 -400 DATA0,192,201,139,208,30 -410 DATA169,0,133,251,133,30 -420 DATA169,4,133,252,169,216 -430 DATA133,31,169,208,133,253                                                                                                    | HI<br>MK<br>IK<br>AJ<br>KE<br>MA<br>KA<br>MK<br>LK<br>IL<br>KO<br>DO<br>LG<br>AK                   | • 320 POKE780, 1: POKE781, B: POKE782, 1: SYS654 66: RETURN  STREAMER FONT FROM PAGE 28 Beginning address in hex: 0801 Ending address in hex: 1840 SYS to start: 2061  MAIN PROGRA  0801: 08 08 0A 00 9E 32 30 36 55 0809: 31 00 00 00 AD AA 16 D0 79 0811: 08 20 91 0D A9 01 8D AA BA 0819: 16 A9 80 8D 8A 02 8D 91 92 0821: 02 A9 D8 85 FD A9 00 8D 60                                                                                                    | CK  |
| •310 DATA133,252,169,232,133,253 •320 DATA169,197,133,254,169,216 •330 DATA133,31,169,200,141,127 •340 DATA192,76,0,192,201,135 •350 DATA208,30,169,208,133,251 •360 DATA169,201,133,252,169,0 •370 DATA133,253,133,30,169,216 •380 DATA133,31,169,4,133,254 •390 DATA169,7,141,127,192,76 •400 DATA0,192,201,139,208,30 •410 DATA169,0,133,251,133,30 •420 DATA169,4,133,252,169,216                                                                                                    | HI<br>MK<br>IK<br>AJ<br>KE<br>MA<br>KA<br>MK<br>LK<br>IL<br>KO<br>DO<br>LG                         | • 320 POKE780, 1: POKE781, B: POKE782, 1: SYS654 66: RETURN  STREAMER FONT FROM PAGE 28 Beginning address in hex: 0801 Ending address in hex: 1840 SYS to start: 2061  MAIN PROGRA  0801: 08 08 0A 00 9E 32 30 36 55 0809: 31 00 00 00 AD AA 16 D0 79 0811: 08 20 91 0D A9 01 8D AA BA 0819: 16 A9 80 8D 8A 02 8D 91 92                                                                                                    | CK  |
| •310 DATA133,252,169,232,133,253 •320 DATA169,197,133,254,169,216 •330 DATA133,31,169,200,141,127 •340 DATA192,76,0,192,201,135 •350 DATA208,30,169,208,133,251 •360 DATA169,201,133,252,169,0 •370 DATA133,253,133,30,169,216 •380 DATA133,31,169,4,133,254 •390 DATA169,7,141,127,192,76 •400 DATA0,192,201,139,208,30 •410 DATA169,0,133,251,133,30 •420 DATA169,4,133,252,169,216 •430 DATA133,31,169,208,133,253 •440 DATA169,201,133,254,169,204                                                                                                    | HI<br>MK<br>IK<br>AJ<br>KE<br>MA<br>KA<br>KA<br>LK<br>IL<br>KO<br>DO<br>LG<br>AK<br>KB             | • 320 POKE780, 1: POKE781, B: POKE782, 1: SYS654 66: RETURN  STREAMER FONT FROM PAGE 28 Beginning address in hex: 0801 Ending address in hex: 1840 SYS to start: 2061  MAIN PROGRA  0801: 08 08 0A 00 9E 32 30 36 55 0809: 31 00 00 00 AD AA 16 D0 79 0811: 08 20 91 0D A9 01 8D AA BA 0819: 16 A9 80 8D 8A 02 8D 91 92 0821: 02 A9 D8 85 FD A9 00 8D 60 0829: 15 D0 8D 7B 18 8D 76 18 4C                                                                                                    | CK  |
| •310 DATA133,252,169,232,133,253 •320 DATA169,197,133,254,169,216 •330 DATA133,31,169,200,141,127 •340 DATA192,76,0,192,201,135 •350 DATA208,30,169,208,133,251 •360 DATA169,201,133,252,169,0 •370 DATA133,253,133,30,169,216 •380 DATA133,31,169,4,133,254 •390 DATA169,7,141,127,192,76 •400 DATA0,192,201,139,208,30 •410 DATA169,0,133,251,133,30 •420 DATA169,4,133,252,169,216 •430 DATA133,31,169,208,133,253 •440 DATA169,201,133,254,169,204 •450 DATA141,127,192,76,0,192                                                                                                    | MI MK IK AJ KE MA KA MK LK LK CDO LG AK KB GG                                                      | • 320 POKE780, 1: POKE781, B: POKE782, 1: SYS654 66: RETURN  STREAMER FONT FROM PAGE 28 Beginning address in hex: 0801 Ending address in hex: 1840 SYS to start: 2061  MAIN PROGRA  0801: 08 08 0A 00 9E 32 30 36 55 0809: 31 00 00 00 AD AA 16 D0 79 0811: 08 20 91 0D A9 01 8D AA BA 0819: 16 A9 80 8D 8A 02 8D 91 92 0821: 02 A9 D8 85 FD A9 00 8D 60 0829: 15 D0 8D 7B 18 8D 76 18 4C 0831: A9 0B 8D 20 D0 8D 21 D0 E3                                                                                                    | CK  |
| •310 DATA133,252,169,232,133,253 •320 DATA169,197,133,254,169,216 •330 DATA133,31,169,200,141,127 •340 DATA192,76,0,192,201,135 •350 DATA208,30,169,208,133,251 •360 DATA169,201,133,252,169,0 •370 DATA133,253,133,30,169,216 •380 DATA133,31,169,4,133,254 •390 DATA169,7,141,127,192,76 •400 DATA0,192,201,139,208,30 •410 DATA169,0,133,251,133,30 •420 DATA169,4,133,252,169,216 •430 DATA133,31,169,208,133,253 •440 DATA169,201,133,254,169,204                                                                                                    | HI<br>MK<br>IK<br>AJ<br>KE<br>MA<br>KA<br>KA<br>LK<br>IL<br>KO<br>DO<br>LG<br>AK<br>KB             | • 320 POKE780, 1: POKE781, B: POKE782, 1: SYS654 66: RETURN  STREAMER FONT FROM PAGE 28 Beginning address in hex: 0801 Ending address in hex: 1840 SYS to start: 2061  MAIN PROGRA  0801: 08 08 0A 00 9E 32 30 36 55 0809: 31 00 00 00 AD AA 16 DO 79 0811: 08 20 91 0D A9 01 8D AA BA 0819: 16 A9 80 8D 8A 02 8D 91 92 0821: 02 A9 D8 85 FD A9 00 8D 60 0829: 15 D0 8D 7B 18 8D 76 18 4C 0831: A9 0B 8D 20 D0 8D 21 D0 E3 0839: A0 F0 A9 CF 99 FF 03 99 7A                                                                                                    | CK  |
| •310 DATA133,252,169,232,133,253 •320 DATA169,197,133,254,169,216 •330 DATA133,31,169,200,141,127 •340 DATA192,76,0,192,201,135 •350 DATA208,30,169,208,133,251 •360 DATA169,201,133,252,169,0 •370 DATA133,253,133,30,169,216 •380 DATA133,31,169,4,133,254 •390 DATA169,7,141,127,192,76 •400 DATA0,192,201,139,208,30 •410 DATA169,0,133,251,133,30 •420 DATA169,4,133,252,169,216 •430 DATA133,31,169,208,133,253 •440 DATA169,201,133,254,169,204 •450 DATA141,127,192,76,0,192 •460 DATA76,49,234                                                                                                    | MI MK IK AJ KE MA KA KA LK IL KO DO LG AK KB GG FG                                                 | • 320 POKE780, 1: POKE781, B: POKE782, 1: SYS654 66: RETURN  STREAMER FONT FROM PAGE 28 Beginning address in hex: 0801 Ending address in hex: 1840 SYS to start: 2061  MAIN PROGRA  0801: 0B 08 0A 00 9E 32 30 36 55 0809: 31 00 00 00 AD AA 16 D0 79 0811: 08 20 91 0D A9 01 8D AA BA 0819: 16 A9 80 8D 8A 02 8D 91 92 0821: 02 A9 D8 85 FD A9 00 8D 60 0829: 15 D0 8D 7B 18 8D 76 18 4C 0831: A9 0B 8D 20 D0 8D 21 D0 E3 0839: A0 F0 A9 CF 99 FF 03 99 7A 0841: EF 04 99 DF 05 99 CF 06 23                                                                                                    | CK  |
| •310 DATA133,252,169,232,133,253 •320 DATA169,197,133,254,169,216 •330 DATA133,31,169,200,141,127 •340 DATA192,76,0,192,201,135 •350 DATA208,30,169,208,133,251 •360 DATA169,201,133,252,169,0 •370 DATA133,253,133,30,169,216 •380 DATA133,31,169,4,133,254 •390 DATA169,7,141,127,192,76 •400 DATA0,192,201,139,208,30 •410 DATA169,0,133,251,133,30 •420 DATA169,4,133,252,169,216 •430 DATA133,31,169,208,133,253 •440 DATA169,201,133,254,169,204 •450 DATA141,127,192,76,0,192                                                                                                    | MI MK IK AJ KE MA KA KA LK IL KO DO LG AK KB GG FG                                                 | • 320 POKE780, 1: POKE781, B: POKE782, 1: SYS654 66: RETURN  STREAMER FONT FROM PAGE 28 Beginning address in hex: 0801 Ending address in hex: 1840 SYS to start: 2061  MAIN PROGRA  0801: 0B 08 0A 00 9E 32 30 36 55 0809: 31 00 00 00 AD AA 16 D0 79 0811: 08 20 91 0D A9 01 8D AA BA 0819: 16 A9 80 8D 8A 02 8D 91 92 0821: 02 A9 D8 85 FD A9 00 8D 60 0829: 15 D0 8D 7B 18 8D 76 18 4C 0831: A9 0B 8D 20 D0 8D 21 D0 E3 0839: A0 F0 A9 CF 99 FF 03 99 7A 0841: EF 04 99 DF 05 99 CF 06 23 0849: A9 00 99 FF D7 99 EF D8 C6                                                                                                    | CK  |
| •310 DATA133,252,169,232,133,253 •320 DATA169,197,133,254,169,216 •330 DATA133,31,169,200,141,127 •340 DATA192,76,0,192,201,135 •350 DATA208,30,169,208,133,251 •360 DATA169,201,133,252,169,0 •370 DATA133,253,133,30,169,216 •380 DATA133,31,169,4,133,254 •390 DATA169,7,141,127,192,76 •400 DATA0,192,201,139,208,30 •410 DATA169,0,133,251,133,30 •420 DATA169,4,133,252,169,216 •430 DATA133,31,169,208,133,253 •440 DATA169,201,133,254,169,204 •450 DATA141,127,192,76,0,192 •460 DATA76,49,234                                                                                                    | MI MK IK AJ KE MA KA KA LK IL KO DO LG AK KB GG FG                                                 | **320 POKE780, 1: POKE781, B: POKE782, 1: SYS654 66: RETURN  STREAMER FONT FROM PAGE 28 Beginning address in hex: 0801 Ending address in hex: 1840 SYS to start: 2061  MAIN PROGRA  0801: 08 08 0A 00 9E 32 30 36 55 0809: 31 00 00 00 AD AA 16 D0 79 0811: 08 20 91 0D A9 01 8D AA BA 0819: 16 A9 80 8D 8A 02 8D 91 92 0821: 02 A9 D8 85 FD A9 00 8D 60 0829: 15 D0 8D 7B 18 8D 76 18 4C 0831: A9 0B 8D 20 D0 8D 21 D0 E3 0839: A0 F0 A9 CF 99 FF 03 99 7A 0841: EF 04 99 DF 05 99 CF 06 23 0849: A9 00 99 FF D7 99 EF D8 C6 0851: 99 DF D9 99 CF DA 88 D0 42                                                                                                    | CK  |
| •310 DATA133,252,169,232,133,253 •320 DATA169,197,133,254,169,216 •330 DATA133,31,169,200,141,127 •340 DATA192,76,0,192,201,135 •350 DATA208,30,169,208,133,251 •360 DATA169,201,133,252,169,0 •370 DATA133,253,133,30,169,216 •380 DATA133,31,169,4,133,254 •390 DATA169,7,141,127,192,76 •400 DATA0,192,201,139,208,30 •410 DATA169,0,133,251,133,30 •420 DATA169,4,133,252,169,216 •430 DATA133,31,169,208,133,253 •440 DATA169,201,133,254,169,204 •450 DATA141,127,192,76,0,192 •460 DATA76,49,234                                                                                                    | MI MK IK AJ KE MA KA KA LK IL KO DO LG AK KB GG FG                                                 | **320 POKE780, 1: POKE781, B: POKE782, 1: SYS654 66: RETURN  STREAMER FONT FROM PAGE 28 Beginning address in hex: 0801 Ending address in hex: 1840 SYS to start: 2061  MAIN PROGRA  0801: 08 08 0A 00 9E 32 30 36 55 0809: 31 00 00 00 AD AA 16 D0 79 0811: 08 20 91 0D A9 01 8D AA BA 0819: 16 A9 80 8D 8A 02 8D 91 92 0821: 02 A9 D8 85 FD A9 00 8D 60 0829: 15 D0 8D 7B 18 8D 76 18 4C 0831: A9 0B 8D 20 D0 8D 21 D0 E3 0839: A0 F0 A9 CF 99 FF 03 99 7A 0841: EF 04 99 DF 05 99 CF 06 23 0849: A9 00 99 FF D7 99 EF D8 C6 0851: 99 DF D9 99 CF DA 88 D0 42                                                                                                    | CK  |
| -310 DATA133,252,169,232,133,253 -320 DATA169,197,133,254,169,216 -330 DATA133,31,169,200,141,127 -340 DATA192,76,0,192,201,135 -350 DATA208,30,169,208,133,251 -360 DATA169,201,133,252,169,0 -370 DATA133,253,133,30,169,216 -380 DATA133,31,169,4,133,254 -390 DATA169,7,141,127,192,76 -400 DATA0,192,201,139,208,30 -410 DATA169,0,133,251,133,30 -420 DATA169,4,133,252,169,216 -430 DATA133,31,169,208,133,253 -440 DATA169,201,133,254,169,204 -450 DATA141,127,192,76,0,192 -460 DATA76,49,234  LOAD/S                                                                                                    | HI<br>MK<br>IK<br>AJ<br>KE<br>MA<br>KA<br>MK<br>LK<br>IL<br>KO<br>DO<br>LG<br>AK<br>KB<br>GG<br>FG | • 320 POKE780, 1: POKE781, B: POKE782, 1: SYS654 66: RETURN  STREAMER FONT FROM PAGE 28 Beginning address in hex: 0801 Ending address in hex: 1840 SYS to start: 2061  MAIN PROGRA  0801: 08 08 0A 00 9E 32 30 36 55 0809: 31 00 00 00 AD AA 16 D0 79 0811: 08 20 91 0D A9 01 8D AA BA 0819: 16 A9 80 8D 8A 02 8D 91 92 0821: 02 A9 D8 85 FD A9 00 8D 60 0829: 15 D0 8D 7B 18 8D 76 18 4C 0831: A9 0B 8D 20 D0 8D 21 D0 E3 0839: A0 F0 A9 CF 99 FF 03 99 7A 0841: EF 04 99 DF 05 99 CF 06 23 0849: A9 00 99 FF D7 99 EF D8 C6 0851: 99 DF D9 99 CF DA 88 D0 42 0859: E1 A9 B9 85 FC A9 17 85 67                                                                                                    | CK  |
| .310 DATA133,252,169,232,133,253 .320 DATA169,197,133,254,169,216 .330 DATA133,31,169,200,141,127 .340 DATA192,76,0,192,201,135 .350 DATA208,30,169,208,133,251 .360 DATA169,201,133,252,169,0 .370 DATA133,253,133,30,169,216 .380 DATA133,31,169,4,133,254 .390 DATA169,7,141,127,192,76 .400 DATA0,192,201,139,208,30 .410 DATA169,0,133,251,133,30 .420 DATA169,4,133,252,169,216 .430 DATA133,31,169,208,133,253 .440 DATA169,201,133,254,169,204 .450 DATA141,127,192,76,0,192 .460 DATA76,49,234  LOAD/S  LOAD/S                                                                                                    | MK IK AJ KE MA KA MK LK IL KO DO LG AK KB GG FG                                                    | **320 POKE780, 1: POKE781, B: POKE782, 1: SYS654 66: RETURN  STREAMER FONT FROM PAGE 28  **Beginning address in hex: 0801 Ending address in hex: 1840 SYS to start: 2061  **MAIN PROGRA*  **O801: OB O8 OA OO 9E 32 30 36 55 0809: 31 OO OO OO AD AA 16 DO 79 0811: O8 20 91 OD A9 O1 8D AA BA 0819: 16 A9 80 8D 8A O2 8D 91 92 0821: O2 A9 D8 85 FD A9 OO 8D 60 0829: 15 DO 8D 7B 18 8D 76 18 4C 0831: A9 OB 8D 2O DO 8D 21 DO E3 0839: AO FO A9 CF 99 FF O3 99 7A 0841: EF O4 99 DF O5 99 CF O6 23 0849: A9 OO 99 FF D7 99 EF D8 C6 0851: 99 DF D9 99 CF DA 88 DO 42 0859: E1 A9 B9 85 FC A9 17 85 67 0861: FD 20 41 12 20 4A 12 A9 F8                                                                                             | CK  |
| -310 DATA133,252,169,232,133,253 -320 DATA169,197,133,254,169,216 -330 DATA133,31,169,200,141,127 -340 DATA192,76,0,192,201,135 -350 DATA208,30,169,208,133,251 -360 DATA169,201,133,252,169,0 -370 DATA133,253,133,30,169,216 -380 DATA133,31,169,4,133,254 -390 DATA169,7,141,127,192,76 -400 DATA0,192,201,139,208,30 -410 DATA169,0,133,251,133,30 -420 DATA169,4,133,252,169,216 -430 DATA133,31,169,208,133,253 -440 DATA169,201,133,254,169,204 -450 DATA141,127,192,76,0,192 -460 DATA76,49,234  LOAD/S  LOAD/S                                                                                                    | MK IK AJ KE MA KA KA KA LK LK LK CDO LG AK KB GG FG                                                | **320 POKE780, 1: POKE781, B: POKE782, 1: SYS654 66: RETURN  STREAMER FONT FROM PAGE 28  Beginning address in hex: 0801 Ending address in hex: 1840 SYS to start: 2061  MAIN PROGRA  0801: 0B 08 0A 00 9E 32 30 36 55 0809: 31 00 00 00 AD AA 16 DO 79 0811: 08 20 91 0D A9 01 8D AA BA 0819: 16 A9 80 8D 8A 02 8D 91 92 0821: 02 A9 D8 85 FD A9 00 8D 60 0829: 15 D0 8D 7B 18 8D 76 18 4C 0831: A9 0B 8D 20 D0 8D 21 D0 E3 0839: A0 F0 A9 CF 99 FF 03 99 7A 0841: EF 04 99 DF 05 99 CF 06 23 0849: A9 00 99 FF D7 99 EF D8 C6 0851: 99 DF D9 99 CF DA 88 D0 42 0859: E1 A9 B9 85 FC A9 17 85 67 0861: FD 20 41 12 20 4A 12 A9 F8 0869: OC 8D E7 DB A9 A0 8D E7 86                                                                   | CK  |
| -310 DATA133,252,169,232,133,253 -320 DATA169,197,133,254,169,216 -330 DATA133,31,169,200,141,127 -340 DATA192,76,0,192,201,135 -350 DATA208,30,169,208,133,251 -360 DATA169,201,133,252,169,0 -370 DATA133,253,133,30,169,216 -380 DATA133,31,169,4,133,254 -390 DATA169,7,141,127,192,76 -400 DATA0,192,201,139,208,30 -410 DATA169,0,133,251,133,30 -420 DATA169,4,133,252,169,216 -430 DATA169,4,133,252,169,216 -430 DATA169,201,133,254,169,204 -450 DATA169,201,133,254,169,204 -450 DATA141,127,192,76,0,192 -460 DATA76,49,234  LOAD/S  LOAD/S  LOAD/S                                                                                                    | MI KE MA KA MK LK LK LK ODO LG AK KB GG FG                                                         | **320 POKE780, 1: POKE781, B: POKE782, 1: SYS654 66: RETURN  STREAMER FONT FROM PAGE 28  Beginning address in hex: 0801 Ending address in hex: 1840 SYS to start: 2061  MAIN PROGRA  0801: 0B 08 0A 00 9E 32 30 36 55 0809: 31 00 00 00 AD AA 16 DO 79 0811: 08 20 91 0D A9 01 8D AA BA 0819: 16 A9 80 8D 8A 02 8D 91 92 0821: 02 A9 D8 85 FD A9 00 8D 60 0829: 15 D0 8D 7B 18 8D 76 18 4C 0831: A9 0B 8D 20 D0 8D 21 D0 E3 0839: A0 F0 A9 CF 99 FF 03 99 7A 0841: EF 04 99 DF 05 99 CF 06 23 0849: A9 00 99 FF D7 99 EF D8 C6 0851: 99 DF D9 99 CF DA 88 D0 42 0859: E1 A9 B9 85 FC A9 17 85 67 0861: FD 20 41 12 20 4A 12 A9 F8 0869: OC 8D E7 DB A9 A0 8D E7 86 0871: O7 A0 00 B9 1D 18 99 80 22                                  | CK  |
| .310 DATA133,252,169,232,133,253 .320 DATA169,197,133,254,169,216 .330 DATA133,31,169,200,141,127 .340 DATA192,76,0,192,201,135 .350 DATA208,30,169,208,133,251 .360 DATA169,201,133,252,169,0 .370 DATA133,253,133,30,169,216 .380 DATA133,31,169,4,133,254 .390 DATA169,7,141,127,192,76 .400 DATA0,192,201,139,208,30 .410 DATA169,0,133,251,133,30 .420 DATA169,4,133,252,169,216 .430 DATA133,31,169,208,133,253 .440 DATA169,201,133,254,169,204 .450 DATA141,127,192,76,0,192 .460 DATA76,49,234  LOAD/S  LOAD/S  LOAD/S  LOAD/S  LOAD/S                                                                                                    | MK IK AJ KE MA KA KA KA LK IL KO DO LG AK KB GG FG                                                 | **320 POKE780, 1: POKE781, B: POKE782, 1: SYS654 66: RETURN  STREAMER FONT FROM PAGE 28  Beginning address in hex: 0801 Ending address in hex: 1840 SYS to start: 2061  MAIN PROGRA  0801: 0B 08 0A 00 9E 32 30 36 55 0809: 31 00 00 00 AD AA 16 DO 79 0811: 08 20 91 0D A9 01 8D AA BA 0819: 16 A9 80 8D 8A 02 8D 91 92 0821: 02 A9 D8 85 FD A9 00 8D 60 0829: 15 D0 8D 7B 18 8D 76 18 4C 0831: A9 0B 8D 20 D0 8D 21 D0 E3 0839: A0 F0 A9 CF 99 FF 03 99 7A 0841: EF 04 99 DF 05 99 CF 06 23 0849: A9 00 99 FF D7 99 EF D8 C6 0851: 99 DF D9 99 CF DA 88 D0 42 0859: E1 A9 B9 85 FC A9 17 85 67 0861: FD 20 41 12 20 4A 12 A9 F8 0869: OC 8D E7 DB A9 A0 8D E7 86                                                                   | CK  |
| .310 DATA133,252,169,232,133,253 .320 DATA169,197,133,254,169,216 .330 DATA133,31,169,200,141,127 .340 DATA192,76,0,192,201,135 .350 DATA208,30,169,208,133,251 .360 DATA169,201,133,252,169,0 .370 DATA133,253,133,30,169,216 .380 DATA133,31,169,4,133,254 .390 DATA169,7,141,127,192,76 .400 DATA0,192,201,139,208,30 .410 DATA169,0,133,251,133,30 .420 DATA169,4,133,252,169,216 .430 DATA133,31,169,208,133,253 .440 DATA169,201,133,254,169,204 .450 DATA141,127,192,76,0,192 .460 DATA76,49,234  LOAD/S  LOAD/S  LOAD/S  LOAD/S  LOAD/S                                                                                                    | MK IK AJ KE MA KA KA KA LK IL KO DO LG AK KB GG FG                                                 | **320 POKE780, 1: POKE781, B: POKE782, 1: SYS654 66: RETURN  STREAMER FONT FROM PAGE 28  Beginning address in hex: 0801 Ending address in hex: 1840 SYS to start: 2061  MAIN PROGRA  0801: 0B 08 0A 00 9E 32 30 36 55 0809: 31 00 00 00 AD AA 16 DO 79 0811: 08 20 91 0D A9 01 8D AA BA 0819: 16 A9 80 8D 8A 02 8D 91 92 0821: 02 A9 D8 85 FD A9 00 8D 60 0829: 15 D0 8D 7B 18 8D 76 18 4C 0831: A9 0B 8D 20 D0 8D 21 D0 E3 0839: A0 F0 A9 CF 99 FF 03 99 7A 0841: EF 04 99 DF 05 99 CF 06 23 0849: A9 00 99 FF D7 99 EF D8 C6 0851: 99 DF D9 99 CF DA 88 D0 42 0859: E1 A9 B9 85 FC A9 17 85 67 0861: FD 20 41 12 20 4A 12 A9 F8 0869: OC 8D E7 DB A9 A0 8D E7 86 0871: O7 A0 00 B9 1D 18 99 80 22                                  | CK  |
| -310 DATA133,252,169,232,133,253 -320 DATA169,197,133,254,169,216 -330 DATA133,31,169,200,141,127 -340 DATA192,76,0,192,201,135 -350 DATA208,30,169,208,133,251 -360 DATA169,201,133,252,169,0 -370 DATA133,253,133,30,169,216 -380 DATA133,31,169,4,133,254 -390 DATA169,7,141,127,192,76 -400 DATA0,192,201,139,208,30 -410 DATA169,0,133,251,133,30 -420 DATA169,4,133,252,169,216 -430 DATA169,4,133,252,169,216 -430 DATA169,201,133,254,169,204 -450 DATA169,201,133,254,169,204 -450 DATA141,127,192,76,0,192 -460 DATA76,49,234  LOAD/S  LOAD/S  LOAD/S                                                                                                    | MK IK AJ KE MA KA KA KA LK IL KO DO LG AK KB GG FG                                                 | **320 POKE780, 1: POKE781, B: POKE782, 1: SYS654 66: RETURN  STREAMER FONT FROM PAGE 28  Beginning address in hex: 0801 Ending address in hex: 1840 SYS to start: 2061  MAIN PROGRA  0801: 0B 08 0A 00 9E 32 30 36 55 0809: 31 00 00 00 AD AA 16 D0 79 0811: 08 20 91 0D A9 01 8D AA BA 0819: 16 A9 80 8D 8A 02 8D 91 92 0821: 02 A9 D8 85 FD A9 00 8D 60 0829: 15 D0 8D 7B 18 8D 76 18 4C 0831: A9 0B 8D 20 D0 8D 21 D0 E3 0839: A0 F0 A9 CF 99 FF 03 99 7A 0841: EF 04 99 DF 05 99 CF 06 23 0849: A9 00 99 FF D7 99 EF D8 C6 0851: 99 DF D9 99 CF DA 88 D0 42 0859: E1 A9 B9 85 FC A9 17 85 67 0861: FD 20 41 12 20 4A 12 A9 F8 0869: 0C 8D E7 DB A9 A0 8D E7 86 0871: 07 A0 00 B9 1D 18 99 80 22 0879: 3E C8 C0 20 D0 F5 A9 00 D1 | CK  |

0891: 17 DO 8D 1D DO 8D 27 DO 7 A OA61: 4C 98 13 4C BF 13 4C F2 B7 2A . DO 18 0A69: 13 4C 23 OF 4C 8D 11 4C 32 0899: A 9 07 8D A 9 8D 22 06 DO A9 DC 8D 05 DO 8 D EF 0A71: 50 13 A9 01 8D AB 16 5C 08A1: 8 D 32 08A9: 07 DO A 9 19 8D 04 DO A9 50 0A79: AC 16 A9 8D A8 16 A9 OE 08B1: DD 8 D 05 DO AG 00 8C 29 49 OA81: 38 8D A9 16 4C 2E 19 A 9 34 08B9: DO B9 E6 17 99 CO 3E C8 A3 0A89: 02 8D AB 16 A9 01 8D AC BF DO F5 OA91: 16 A9 31 8D A8 16 08C1: CO 1D A9 (1) 99 CO 6 A A9 36 AE A9 0A99: 8D A9 16 40 2E 09 08C9: 3E C8 CO 40 DO F8 A 9 18 5 D 012 16 08D1: 8D 00 D0 A 9 32 GAA1: 8D AB 16 8D AC 16 A 9 31 1C 8 D 01 DO 6 B DAA9: A8 16 36 16 23 08D9: A9 02 8D 98 16 A 9 FB 8 D F4 8D A 9 8D A 9 GAB1: 4C 2 E 19 A9 03 8D AB 16 31 08E1: F8 07 AO OO B9 03 18 99 FO A9 08E9: 00 3F C8 CO 1 A DO F5 A 9 3D 0AB9: A9 02 8D AC 16 30 8D 1 D 04 8D 99 16 7 A OAC1: A8 16 A 9 34 8D A9 16 4C F 7 08F1: A9 (1() 8 D 10 08F9: DO 99 00 3F **C8** CO 40 DO 3E OAC9: 2E 19 A 9 03 8D AB 16 8D 8 A OAD1: AC 16 A9 30 8D 16 A9 A8 64 0901: F8 A9 15 8 D 02 DO A9 F1 B4 OAD9: 34 8D A9 16 4C 2E 09 AE 8D 0909: 8D 03 D0 A9 06 8D 28 DO AG 98 70 F9 OAE1: 16 AC 27 DO 8C 98 16 0911: A 9 FC 8 D 07 20 25 12 9 D DAE9: 8E 27 DO AE 99 16 28 0919: CE 9B 16 DO F8 A 9 05 8D 9F AC A 3 0921: 97 16 A9 03 8D 15 DO 20 OF OAF1: DO 8C 99 16 8E 28 DO 60 E.6 0929: 57 OAF9: 38 E9 40 8D 18 38 12 4C OD OB AD (11) DC 81 76 E9 9 A OBO1: 01 OA 69 15 0931: 49 FF 8D 74 18 29 10 C9 97 OA OA 8D 75 A 1 OBO9: 18 4C 17 OB A9 01 8D 0939: 10 FO 2C A 9 00 8D 7A 18 30 76 3E 20 OB11: 18 A9 15 8 D 75 18 0941: EO OA AD 74 18 29 03 B2 A9 nn AC 02 EC 0949: 09 01 FO 24 C9 FO 23 09 OB19: 8D 7 F 18 20 12 A9 32 39 74 18 29 OC C9 04 FO OB21: 8D 01 DO A9 00 8D 10 DO 98 0951: AD 7 F OD OB29: AD 75 18 8D 02 DO 4C 2E 3F 0959: 14 C9 08 FO 74 AD 18 77 OB31: 09 20 44 E5 A9 00 8D 15 DO 0961: 29 03 DO C9 4C 77 09 40 41 0B39: D0 8D 8A 02 8D 91 02 A9 EE 0969: 9A OC 4C FO OB 4C 48 OC F8 0971: 4C 98 OB 4C BA OB 20 E4 78 OB41: OE 8D 86 02 8D 20 D0 A9 8D FF C9 0979: 9 D FO 74 C9 1 D FO 1 E 0B49: 06 8D 21 DO 4C 74 A4 C9 FD 0981: 6A C9 85 90 04 C9 8D 90 B 7 0B51: 30 FO 2C 38 E9 12 8 D 76 D6 0989: 6E C9 5F FO 6 D C9 13 FO 4 D OB59: 18 38 E9 1F DA DA OA 69 3 A 75 C9 30 90 0991: 04 C9 3 A 90 2 A 05 8D 75 18 OB61: A9 00 8D 7 F 38 70 41 90 0999: C9 04 C9 5B 90 5F 20 0B69: 18 EC 12 A9 32 8D 01 OB 09A1: 6 B C9 C4 FO 6 A C9 D2 F0 84 0B71: DO A9 02 8D 10 DO AD 75 7 F 09A9: 54 C9 CD FO 53 C9 2D FO C1 0B79: 18 8D 02 DO 4C 2E 19 A9 1F 09B1: 4F 09 C.6 FO 4 E. C9 5 C. FO OB81: 1E 8D 76 18 A9 E 7 FD 8D 75 66 09B9: 4A C9 CC FO 55 C9 D3 FO 6F OB89: 18 4C 17 OB AD 15 DO 49 EC 09C1: 54 C9 D6 FO 53 C9 21 2E FO D6 OB91: OC 8D 15 4C A9 3 E DO 119 0909: 52 C9 22 FO 51 23 C9 FO 28 OB99: 08 8D 9 B 16 20 25 12 CE 07 09D1: 50 C9 24 FO 4F C9 25 30 FO OBA1: 01 DO CE 9B 16 AD 9 B 16 53 09D9: 4E C9 D8 F0 4D C9 93 FO 57 OBA9: DO F2 AD 01 DO C9 2A B1 DO 09E1: 4C 09 14 FO 4 B 20 07 OBB1: 05 A 9 01 51 15 84 EA 8D DO 4 C 48 2 E 09 20 C9 EA 27 09E9: 4C 1 E 13 4C 2 E 39 OBB9: 09 AD 01 DO FO OF 09 20 EC 2E OA 09F1: 12 4C 09 4C E9 OBC1: A9 08 8D 9 B 16 20 25 12 09F9: 3F OA 4C 34 OA 4C 7 C 16 OBC9: EE 01 DO CE 9B 16 AD 9 B 54 AC OA01: 4C 16 11 4C 51 11 OBD1: 16 DO F2 AD 01 DO C9 F2 E7 4C B4 24 DAD9: 12 4C 50 OB 4C F9 OA 4C 5F OBD9: DO 05 A 9 32 8D 01 DO A9 94 8D 0B 4C OBE1: 00 8D 1 B DO 4C 51 AB OA11: 60 OE 4C DF OD 9 D 09 A9 OBE9: 01 8D 1 B DO 4C C1 0A19: 4C DD 15 4C 73 OA 4C 88 F6 OB A 9 27 OA21: 0A 4C 9F DA 4C B4 DA 4C 78 OBF1: 08 8D 9B 16 20 25 12 EE 7 F 13 OA29: CB 4C 32 OBF9: 00 DO AD FO 17 OA OB 4C 73 12 5 A ()() DO 09 4C D3 12 OCO1: B4 FO 39 CE 9B 16 1 E OA31: AD 7 B 18 49 01 DO EC EE DA39: 8 D 7 B 18 4C 0C09: AD 00 DO C9 58 FO OE 4C 2E 09 09 85 2 D F4 0A41: FO 1B C9 89 FO 1A C9 2E 09 AD 10 DO 49 01 86 FB OC11: 8D AE 0A49: FO 19 C9 8 A FO 18 C9 87 02 OC19: 10 DO 4C 04 OC AD 10 DO E4 0A51: FO 17 C9 8B FO 16 OC21: 29 01 FO 15 AD 10 DO 49 29 C9 88 08 0A59: FO 15 4C 63 13 4C 71 13 F2 OC29: 01 8D 10 D0 A9 B8 8D 00 88

|   |                |          |          |          |          | 1 (0.0)  |          |          |          |          |                |          |          |          |          |          |          |          |          |          |
|---|----------------|----------|----------|----------|----------|----------|----------|----------|----------|----------|----------------|----------|----------|----------|----------|----------|----------|----------|----------|----------|
|   | OC31:          | DO       | A 9      | 01       |          | 82       | 18       | 20       | 1 E      | 13       | OE01:          | E5       | 17       | 8 D      | FA       | 07       | A 9      | 01       | 8 D      | C5       |
|   | 0039:          | 13       | 4C       | 2 E      | 09       | A 9      | 01       | 8D       | 82       | 8 A      | 0E09:          | 3 D      | 18       | 20       | C4       | OE       | A 2      | 01       | 20       | 15       |
|   | 0041:          | 18       | 20       | 1 E      | 13       | 4C       | 04       | OC       | A9       | BO       | OE11:          | C9       | FF       | A 2      | 28       | A9       | 00       | 85       | FE       | D3       |
| 3 | 0049:          | 08       | 8D       | 9B       | 16       | 20       | 25       | 12       | CE       | B6       | OE19:          | AD       | E4       | 17       | 85       | FF       | AO       | 00       | B1       | 9 A      |
|   | OC51:          | 00       | DO       | AD       | 00       | DO       | C9       | FF       | FO       | 5 B      | OE21:          | FE       | 20       | D2       | FF       | C8       | CO       | 40       | DO       | AD       |
|   | 0059:          | 13       | C9       | B4       | FO       | 31       | CE       | 9B       | 16       | 8 D      | OE29:          | F6       | 18       | A 5      | FE       | 69       | 40       | 85       | FE       | OB       |
|   | 0061:          | DO       | EA       | AD       | 00       | DO       | C9       | 10       | FO       | 66       | OE31:          | A 5      | FF       | 69       | 00       | 85       | FF       | EE       | FA       | AF       |
|   | 0069:          | OE       | 4C       | 2 E      | 09       | AD       | 10       | DO       | 49       | D2       | OE39:          | 07       | CA       | DO       | E1       | A9       | 01       | 20       | C3       | 4C       |
|   | OC71:          | 01       | 8D       | 10       | DO       | 4C       | 5.E      | OC       | AD       | 45       | OE41:          | FF       | 20       | CC       | FF       | A 5      | 90       | C9       | 40       | 6E       |
|   | 0079:          | 10       | DO       | 29       | 01       | DO       | OD       | A9       | BO       | BC       | 0E49:          | FO       | 04       | C9       | 00       | DO       | OE       | 20       | 57       | 5E       |
|   | OC81:          | 8 D      | 00       | DO       | A9       | 01       | 8D       | 82       | 18       | B2       | 0E51:          | 12       | AD       | 15       | DO       | 49       | 03       | 8D       | 15       | E5       |
|   | 0089:          | 20       | EC       | 12       | 4C       | 2E       | 09       | A9       | 01       | D6       | 0E59:          | DO       | 4C       | OD       | OB       | 4C       | B8       | OD       | 20       | CO       |
|   | 0091:          | 8D       | 82       | 18       | 20       | EC       | 12       | 4C       | 5E       | 83       | OE61:          | 2F       | 12       | AD       | 15       | DO       | 49       | 03       | 8D       | 10       |
|   | 0099:          | OC       | 20       | 3B       | OD       | AD       | 7 A      | 18       | DO       | 1 F      | OE69:          | 15       | DO       | 20       | 41       | 12       | A 9      | 17       | 85       | 09       |
|   | OCA1:          | OC       | A 9      | 01       | 8D       | 7 A      | 18       | A1       | FC       | 17       | OE71:          | FD       | A9       | 33       | 85       | FC       | 20       | 4 A      | 12       | 4B       |
|   | OCA9:          | 49       | 04       | 8D       | 9 A      | 16       | AD       | 9A       | 16       | 93       | 0E79:          | 20       | DC       | OE       | AD       | 3E       | 18       | FO       | CE       | 48       |
|   | OCB1:          | 81       | FC       | AD       | 7B       | 18       | DO       | 06       | 20       | 68       | OE81:          | 38       | AD       | E5       | 17       | E9       | 01       | 8D       | FA       | D7       |
|   | OCB9:          | 07       | 15<br>4E | 4C       | 41       | 09       | AD       | 00       | DO       | EA       | 0E89:          | 07       | A 9      | 00       | 8D       | 3D       | 18       | 20       | C4       | 02       |
|   | 0CC1:<br>0CC9: | FO<br>4C | AD       | AD       | 10<br>D0 | DO<br>C9 | 29       | 90       | DO<br>12 | 8A<br>65 | OE91:          | OE<br>A9 | A 2      | 01<br>85 | 20<br>FE | C6<br>AD | FF<br>E4 | A2<br>17 | 28 85    | F4<br>F6 |
|   | OCD1:          | C9       | B4       | 90       | 1C       | AD       | 7C       | 18       | 69       |          | OEA1:          | FF       | AO       | 00       | 20       | E4       | FF F     | 91       | FE       | D7       |
|   | OCD9:          | 10       | 38       | E5       | FC       | OA       | A8       | C8       | 4C       | A8<br>D8 | OEA9:          | C8       | CO       | 40       | DO       | F6       | 18       | A5       | FE       | F7       |
|   | OCE1:          | 33       | OD       | AD       | 7C       | 18       | 69       | 19       | 38       | OF       | OEB1:          | 69       | 40       | 85       | FE       | A 5      | FF       | 69       | 00       | EE       |
|   | OCE9:          | E5       | FC       | OA       | A8       | C8       | 4C       | 33       | OD       | D4       | OEB9:          | 85       | FF       | EE       | FA       | 07       | CA       | DO       | E1       | AD       |
|   | OCF1:          | 38       | A 5      | FC       | E9       |          | 38       | ED       | 7C       | 62       | OEC1:          | 4C       | 3 D      | OE       | AD       | 3E       | 18       | AG       | 18       | 16       |
|   | OCF9:          | 18       | OA       | 8D       | 78       | 18       | 38       | A5       | FC       | 15       | OEC9:          | A 2      | 3F       | 20       | BD       | FF       | A9       | 01       | A2       | D6       |
|   | OD01:          | ED       | 78       | 18       | 85       | FC       | A5       | FD       | E9       | 8F       | OED1:          | 08       | AC       | 3 D      | 18       | 20       | BA       | FF       | 20       | D6       |
|   | OD09:          | 00       | 85       | FD       | An       | 01       | 4C       | 33       | OD       | BA       | OED9:          | CO       | FF       | 60       | A9       | 00       | 8D       | 3E       | 18       | 88       |
|   | OD11:          | AG       | 01       | 4C       | 33       | OD       | 38       | A 5      | FC       | 1 A      | OEE1:          | 20       | E4       | FF       | FO       | FB       | C9       | OD       | FO       | 9B       |
|   | OD19:          | E9       | 1 D      | 38       | ED       | 7C       | 18       | OA       | 8D       | 72       | OEE9:          | 1C       | C9       | 14       | FO       | 19       | C9       | 20       | 90       | 68       |
|   | OD21:          | 78       | 18       | 38       | A5       | FC       | ED       | 78       | 18       | OB       | OEF1:          | EF       | C9       | 5 B      | BO       | EB       | AC       | 3E       | 18       | A6       |
|   | OD29:          | 85       | FC       | A5       | FD       | E9       | 00       | 85       | FD       | BC       | OEF9:          | 99       | 3F       | 18       | 20       | D2       | FF       | EE       | 3 E      | OB       |
|   | OD31:          | An       | 01       | AD       | 9 A      | 16       | 91       | FC       | 4C       | OC       | 0F01:          | 18       | CO       | OF       | DO       | DB       | 60       | AD       | 3 E      | E1       |
|   | OD39:          | B8       | OC       | 38       | AD       | 01       | DO       | E9       | 31       | DO       | 0F09:          | 18       | C9       | 00       | FO       | D3       | A 9      | 9 D      | 20       | 17       |
|   | OD41:          | 4 A      | 4 A      | 4 A      | 8D       | 71       | 18       | OA       | OA       | 4B       | OF11:          | D2       | FF       | A 9      | 20       | 20       | D2       | FF       | A 9      | 4 A      |
|   | OD49:          | 6 D      | 71       | 18       | A 2      | 00       | 8E       | 71       | 18       | FA       | OF19:          | 9 D      | 20       | D2       | FF       | CE       | 3E       | 18       | 4C       | 1 B      |
|   | OD51:          | OA       | OA       | 1000000  | 71       |          | OA       |          | 71       | C6       | 0F21:          | E1       |          |          | 15       | DO       |          | 03       | 8D       | 7 E      |
|   | OD59:          | 18       | 69       | FC       |          | 7C       | 18       |          |          | 35       | 0F29:          | 15       |          |          |          | 18       | 8D       |          | 18       | 64       |
|   | OD69:          | 18<br>8D | 73       | D8<br>18 | 85       | FD<br>AD | AD       | 10<br>D0 | DO<br>E9 | CD<br>23 | OF31:<br>OF39: | 20 85    | 2F<br>FD | 12<br>A9 | 20 84    | 41 85    | 12<br>FC | A9<br>20 | 17<br>4A | C6<br>D7 |
|   | OD71:          | 17       | 8D       | 72       | 18       | AD       | 73       | 18       | E9       | C3       | OF41:          | 12       | 20       |          | 10       | AD       | 4F       | 18       |          | D5       |
|   | OD79:          | 00       | 4 A      | 6E       | 72       | 18       | AD       | 72       |          | F4       | 0F49:          | 34       | A 9      | 04       | A 2      | 04       | AO       |          | 20       |          |
|   | OD81:          | 4 A      | 4 A      | 8D       | 7E       | 18       | 65       | FC       | 85       | 22       | OF51:          |          | FF       | 20       | CO       | FF       | A2       |          | 20       | B3       |
|   | OD89:          | FC       | A5       | FD       | 69       | 00       | 85       | FD       | 60       | 77       | 0F59:          | 09       | FF       | A5       | 90       | C9       | 80       |          |          | B4       |
|   | OD91:          | A 9      | 00       | 85       |          | A2       | 28       | AD       |          | 1D       | OF61:          | AG       |          | 8C       |          | 18       | AC       |          | 18       | 5E       |
|   | OD99:          | 17       | 85       | FF       | AO       | 00       | A9       | 00       | 91       | 12       | 0F69:          | B9       | 50       | 18       | C9       | 28       | FO       |          | 20       | A 2      |
|   | ODA1:          | FE       | C8       | CO       |          | DO       | F7       | 18       |          | FO       | OF71:          | 90       | OF       | EE.      |          | 18       | AD       |          | 18       | DC       |
|   | ODA9:          | FE       | 69       | 40       |          | FE       | A5       | FF       |          | E5       | OF79:          | CD       | 4F       | 18       | DO       | E8       | 4C       | 30       | 10       | F4       |
|   | ODB1:          | ()()     | 85       | FF       | CA       | DO       | E5       | 60       | 20       | 39       | 0F81:          | 4C       | E7       | 10       | AD       | AC       | 16       | 8D       | 77       | 3 B      |
|   | ODB9:          |          | FF       | 20       |          | FF       | 20       | 41       |          | DD       | 0F89:          | 18       | A 2      | OE       | A 9      | OD       | 20       |          |          | FB       |
|   | ODC1:          |          | 17       | 85       | FD       | A9       | 3C       | 85       | FC       | 6E       | OF91:          | CA       | DO       | F8       | CE       | 77       | 18       |          | F1       | 47       |
|   | ODC9:          | 20       | 4 A      | 12       | 20       | E4       |          | FO       | FB       | 38       | 0F99:          |          | 73       | OF       | 8D       | 76       | 18       | 20       | D8       | 7 D      |
|   | ODD1:          |          | 57       | 12       | AD       | 15       | DO       | 49       | 03       | 3B       | OFA1:          | 14       | An       | 00       | AD       | AC       | 16       | C9       | 03       | 93       |
|   | ODD9:          |          | 15       | DO       | 4C       | 2E       | 09       |          | 2F       | 20       | OFA9:          | FO       | OC       | C9       | 02       | FO       | OE       | 4C       |          | 81       |
|   | ODE1:          | 12       | AD       | 15       | D0       | 49       | 03       | 8D       |          | 76       | OFB1:          | OF       | CO       | 3C       | DO       | EE       | 60       | 20       | C9       | C7       |
|   | ODE9:          | DO       | 20<br>2A | 41       |          |          | 17       |          |          | 72<br>E4 | OFB9:          | OF       | 88       | 88       | 88       | 20       | C9       | OF       | 88       | E3       |
|   | ODF9:          | A9<br>DC |          | AD       |          | 20       | 4A<br>FO | 12<br>4E |          | E4       | OFC1:<br>OFC9: |          | 88       | 20       | C9       |          | 4C       | B2       |          | D9       |
|   | July.          | DC       | 17.      | ND       | JE       | 10       | Lil      | 71       | AD       | טע       | orea:          | H9       | Til      | 21)      | DZ       | LL       | AD       | A8       | 16       | EZ       |

OFD1: 20 D2 FF AD A9 16 20 D2 25 11A1: 85 FD 20 4A 12 20 06 12 D9 20 F3 OFD9: FF 20 F3 OF OF 20 40 11A9: C9 OD FO 4B 8D A5 16 A 9 D2 33 OFE1: F3 OF A 9 08 20 FF A9 11B1: C3 85 FC A 9 16 85 FD 20 5 B A9 OFE9: OD 20 D2 FF A 9 OF 20 D2 95 11B9: 4A 12 12 8D 20 43 AD 16 11C1: E4 C9 OFF1: FF 60 A 2 08 AD AB 16 8D F9 FF 59 FO 09 C9 4 E DB 72 18 FE 3D 11C9: DO F5 A9 92 OFF9: B1 9C 16 FO 16 8D AD 16 20 3E 1001: 1B AD AD 16 20 D2 FF AD 2 E 11D1: 2F 12 20 41 12 A9 D4 85 8 A 16 20 D2 FF 72 11 1009: A5 CE 18 11D9: FC A9 16 85 FD 4A 20 12 96 1011: DO F5 CA DO DF E1 55 11E1: 20 116 12 C9 OD FO 10 20 FF 8D 7 F 1019: FO 15 C8 60 A9 11E9: A7 16 92 20 D2 77 A9 96 8D 9 B 16 20 1021: FF AD A7 16 2.0 D2 FF CE 4E 11F1: 25 12 CE 9B 16 DO F8 21 AD 1029: 72 18 DO F5 4C 13 10 A 9 93 11F9: 15 DO 49 03 8D 15 DO 20 BF 1201: 57 12 4C 2E 09 20 E4 FF F2 1031: 04 20 C3 FF 20 FF 20 CC 26 1209: FO FB C9 OD FO OF 1039: 57 12 AD 73 18 8D 76 18 F7 C9 20 **B6** F3 15 1211: 90 C9 AO BO 04 49 94 C9 81 FF 1041: AD DO 03 8 D 15 DO 86 1219: BO EB 20 D2 FF 60 AO DC 1049: 4C 2E 09 A9 00 8D 4F 18 6 B 1221: 88 DO FD 60 AE 97 16 20 55 1051: 8D 8A 02 20 E4 FF C9 OD 47 1229: 1F 12 CA DO FA 60 AG 28 14 1 A 1059: FO 6A C9 FO 6C C9 20 D9 99 BF DB 1231: A9 OB A 9 20 99 7 E 1061: FO 23 C9 21 FO 24 C9 24 63 1239: BF 07 88 CO OO DO 1069: FO 25 C9 2A FO 26 C9 3F 93 F1 60 6C 1071: FO 27 C9 41 90 04 C9 5 B 4 E 1241: A 2 18 AG 00 18 20 FO FF C5 1249: 60 AG (1)(1) B1 FC 20 D2 FF EB 30 90 D5 3 A 92 1079: 90 24 C9 C9 1251: C8 C9 00 D0 F6 60 90 25 4C 54 10 A2 28 4C FE 20 2F 5 B 1081: 4C 1259: 12 A 9 8D 85 FC 1 A A9 17 85 6 B 1089: B1 10 A2 B1 10 A2 B8 1261: FD 20 41 12 20 4A 12 A 9 F8 1091: 1C 4C B1 10 A 2 27 4C B1 83 1099: 10 A2 1B 4C B1 10 48 38 F5 1269: AA 8D E7 07 A9 OC 8 D E7 BB 15 1271: DB 60 AD DO 49 03 8D 1 B 10A1: E9 41 68 4C B1 10 48 36 AA 1279: 15 2F 12 20 41 FF DO 20 12 34 AA 68 4C B1 10 10A9: 38 E9 13 10B1: AC 4F 18 1281: A9 E8 85 FC A9 16 85 D9 FF 8A 99 DC 20 D2 12 20 E4 FF 1289: 20 4A FO FB F7 10B9: 50 18 EE 4F 18 AD 4F 18 8 D 1291: C9 11 91 59 DO 20 OD 20 75 10C1: C9 21 DO 8F A9 80 8D 8A 4F 1299: 57 12 AD 15 DO 49 03 8D 70 02 60 AD 4F 18 C9 00 FO FB 1009: 12A1: 15 DO 4C OD OB 20 57 12 75 82 A9 9 D 20 D2 FF A 9 20 58 10D1: 49 03 CI 8 15 DO FC 12A9: AD 15 DO A9 20 D2 FF 07 10D9: 20 D2 FF 9D 09 A9 18 55 12B1: 4C 2E 8D nn DO 10E1: CE 4F 18 4C 54 10 A9 04 76 29 02 E1 12B9: AD 10 DO 8D 10 DO 10E9: 20 C3 FF 20 CC FF 20 2F MA 12C1: AD 7F 18 FO 05 A 9 **B8** 8D EC 5C 85 FF 10F1: 12 20 41 12 A9 FC A9 32 8D 01 DO 4C 22 1209: 00 DO 10F9: A9 17 85 FD 20 4 A 12 20 DA 12D1: 2E 09 20 27 16 A2 18 AG C1 1101: E4 FF FO FB AD 73 18 8 D 99 05 91 FC 88 73 12D9: 13 A 9 CO FF 18 A 9 03 8D 15 DO 20 D7 1109: 76 20 3E 16 CA DO AA 12E1: DO F7 EF 1111: 57 12 4C 2E 09 20 27 16 5 B 12E9: 4C 2E 09 20 C8 14 AD 82 9 A 1119: A2 18 AD CIC 8C 78 18 38 C9 08 12F1: 18 DO OD A9 18 8 D 00 DO 1121: A9 13 78 18 71 18 73 ED 8D 29 02 8D 10 DO 12F9: AD 10 DO 22 1129: B1 FC 8D 77 18 AC 71 18 2 B 00 8D 82 18 20 7C 14 83 1301: A9 FC AC 78 18 91 FC AC 58 1131: B1 FA AD 7F 18 DO 04 F3 1309: CE 07 18 FC 3 B 71 18 AD 77 91 AC 1139: 5A 1311: 20 BC 15 60 20 16 A9 9 D 1141: 78 18 C8 C0 OA DO D5 20 2 C 18 60 20 8 B 1319: 00 8D 7F B8 14 2E 09 8 A 1149: 3E 16 CA DO CD 4C 8D 1321: AD 82 18 DO OD A9 B8 37 69 75 1151: 20 27 16 18 AD 7 F 18 10 DO 29 8 D 1329: 00 DO AD 02 41 1159: 98 85 FE A 9 DB 85 FF A 2 24 1331: 10 DO A9 00 8D 82 18 20 04 1161: 18 OC AG (11) B1 FE 8D 77 DB 1339: 40 14 EE FA 07 AD 7F 18 C3 18 91 77 1169: B1 FC 91 FE AD 77 1341: FO 04 20 9D 15 60 20 5A E3 20 3E 29 1171: FC C8 CO 14 DO ED 1349: 16 A9 14 8D 7F 18 60 A 9 4C 1179: 16 38 03 A5 FE E9 28 85 FE 1351: 83 85 FE A9 18 85 FF A9 4 A 1181: A5 FF E9 nn 85 FF CA DO 32 59 1189: D8 4C 2E 09 20 2F 12 20 67 1359: 05 8D 81 18 20 15 4C 60 03 1361: 2E 09 A9 83 85 FE A9 18 OC 41 12 15 DO 49 8D 52 AD 1191: 1369: 85 FF 20 OA 15 4C 2E 19 B1 1199: 15 DO A9 AE 85 FC A9 16 1 A

| 1371:<br>1379:<br>1381:<br>1389:<br>1391:<br>1399: | 20 27<br>FC 8D<br>91 FC<br>C8 AD<br>16 CA<br>27 16 | 16<br>77<br>88<br>77<br>D0<br>A2 | 18<br>88                         | 18<br>88<br>C0<br>91<br>4C<br>A0 | AO<br>B1<br>FF<br>FC<br>2E       | 13<br>FC<br>DO<br>20<br>09<br>B1 | B1<br>C8<br>F5<br>3E<br>20<br>FC | EE 93 A8 7C C8 E0                | 1541:<br>1549:<br>1551:<br>1559:<br>1561:<br>1569: | 8D<br>E9<br>FE<br>A0<br>20<br>15 | 72<br>AD<br>EE<br>00<br>31<br>20 | 18<br>72<br>77<br>8C<br>16<br>78 | 20<br>18<br>18<br>78<br>20<br>15 | 4C<br>AC<br>60<br>18<br>78<br>EE | 16<br>77<br>20<br>8C<br>15<br>78 | CA<br>18<br>D8<br>77<br>20<br>18 | DO<br>91<br>14<br>18<br>78<br>AD | 77<br>39<br>3C<br>33<br>0F<br>59 |
|----------------------------------------------------|----------------------------------------------------|----------------------------------|----------------------------------|----------------------------------|----------------------------------|----------------------------------|----------------------------------|----------------------------------|----------------------------------------------------|----------------------------------|----------------------------------|----------------------------------|----------------------------------|----------------------------------|----------------------------------|----------------------------------|----------------------------------|----------------------------------|
| 13A1:<br>13A9:<br>13B1:<br>13B9:<br>13C1:          | 8D 77<br>FC C8<br>AD 77<br>CA D0<br>A2 17          | 18<br>C8<br>18<br>E1<br>18       | C8<br>C0<br>91<br>4C<br>20       | B1<br>14<br>FC<br>2E<br>31       | FC<br>D0<br>20<br>09<br>16       | 88<br>F5<br>3E<br>A0<br>B1       | 91<br>88<br>16<br>13<br>FC       | 50<br>50<br>F1<br>6E<br>A9       | 1571:<br>1579:<br>1581:<br>1589:<br>1591:          | 78<br>98<br>FC<br>16<br>91       | AD<br>AC<br>FO<br>FC             | C9<br>81<br>77<br>07<br>20       | 14<br>18<br>18<br>AC<br>4C       | DO<br>AC<br>B1<br>78<br>16       | EA<br>78<br>FE<br>18<br>CA       | 60<br>18<br>3D<br>A9<br>D0       | A2<br>91<br>9C<br>01<br>E1       | 9E<br>97<br>45<br>7F<br>20       |
| 13C9:<br>13D1:<br>13D9:<br>13E1:<br>13E9:<br>13F1: | 8D 77<br>8D 72<br>18 91<br>ED 20<br>FC 88<br>09 A0 | 18<br>18<br>FC<br>3E<br>CO<br>13 | 20<br>20<br>16<br>FF<br>A2       | 4C<br>3E<br>32<br>AD<br>DO<br>17 | 16<br>16<br>14<br>77<br>D2<br>20 | B1<br>AD<br>CA<br>18<br>4C<br>27 | FC<br>72<br>DO<br>91<br>2E<br>16 | 18<br>7E<br>82<br>13<br>4E<br>C5 | 1599:<br>15A1:<br>15A9:<br>15B1:<br>15B9:<br>15C1: | EE<br>18<br>56<br>05<br>56<br>A9 | 77<br>8D<br>15<br>8D<br>15       | 18<br>81<br>A9<br>81<br>60<br>8D | 60<br>18<br>14<br>18<br>A9<br>81 | A9<br>20<br>8D<br>20<br>14<br>18 | 00<br>C8<br>7F<br>B8<br>8D<br>20 | 8D<br>14<br>18<br>14<br>7F<br>B8 | 7F<br>20<br>A9<br>20<br>18<br>14 | 2F<br>FD<br>A1<br>EA<br>68<br>7F |
| 13F9:<br>1401:<br>1409:<br>1411:<br>1419:          | B1 FC<br>B1 FC<br>AD 72<br>CA D0<br>18 91          | 8D<br>8D<br>18<br>ED<br>FC       | 77<br>72<br>91<br>20<br>88       | 18<br>18<br>FC<br>4C<br>CO       | 20<br>20<br>20<br>16<br>FF       | 3E<br>4C<br>24<br>AD<br>DO       | 16<br>16<br>14<br>77<br>D3       | 3 A<br>4 A<br>2 8<br>4 2<br>A D  | 15C9:<br>15D1:<br>15D9:<br>15E1:<br>15E9:          | 20<br>A9<br>20<br>15<br>41       | 56<br>00<br>56<br>00<br>12       | 15<br>8D<br>15<br>49<br>A0       | A9<br>7F<br>60<br>03<br>00       | 05<br>18<br>20<br>8D<br>89       | 8D<br>20<br>2F<br>15             | 81<br>C8<br>12<br>D0<br>17       | 18<br>14<br>AD<br>20<br>C9       | 2B<br>9D<br>D4<br>A7<br>89       |
| 1421:<br>1429:<br>1431:<br>1439:<br>1441:<br>1449: | 4C 2E<br>85 FC<br>60 38<br>A5 FD<br>08 8D<br>02 D0 | 09<br>A5<br>A5<br>E9<br>77<br>F0 | 18<br>FD<br>FC<br>00<br>18<br>0F | A5<br>69<br>E9<br>85<br>EE<br>CE | FC 00 50 FD 02 77                | 69<br>85<br>85<br>60<br>00<br>18 | FD<br>FC<br>A9<br>AD             | 19<br>3C<br>29<br>54<br>D5<br>4B | 15F1:<br>15F9:<br>1601:<br>1609:<br>1611:<br>1619: | F9<br>F1<br>A9                   | FO<br>15<br>C9<br>38<br>OB<br>15 | 07<br>20<br>30<br>E9<br>ED       | 20<br>E4<br>90<br>2F<br>97<br>49 | D2<br>FF<br>F5<br>8D<br>16<br>03 | FF<br>C9<br>C9<br>97<br>8D<br>8D | C8<br>00<br>3A<br>16<br>97<br>15 | 4C<br>FO<br>BO<br>38<br>16<br>DO | F1<br>BC<br>30<br>BF<br>9C<br>6C |
| 1451:<br>1459:<br>1461:<br>1469:<br>1471:          | F3 AD<br>4C 7B<br>8D 10<br>D0 29<br>49 02          | 14<br>D0<br>02<br>8D             | DO<br>AD<br>4C<br>FO<br>10       | C9<br>10<br>4D<br>0D<br>D0       | 55<br>DO<br>14<br>AD<br>A9       | FO<br>49<br>AD<br>10<br>15       | 0E<br>02<br>10<br>00<br>8D       | E3<br>OF<br>3B<br>F1<br>77       | 1621:<br>1629:<br>1631:<br>1639:<br>1641:          | 20<br>18<br>18<br>49<br>69       | 57<br>85<br>AD<br>DB<br>28       | 12<br>FC<br>7F<br>85<br>85       | 4C<br>A9<br>18<br>FD<br>FC       | 2E<br>D8<br>69<br>60<br>A5       | 09<br>85<br>98<br>18<br>FD       | AD<br>FD<br>85<br>A5<br>69       | 7F<br>60<br>FC<br>FC<br>00       | 5B<br>2A<br>13<br>5D<br>62       |
| 1479:<br>1481:<br>1489:<br>1491:<br>1499:<br>14A1: | 02 D0<br>CE 02<br>CE 77<br>C9 0D<br>10 D0<br>89 14 | F0<br>49                         | AD<br>DO<br>OE<br>O2             | 08<br>02<br>F3<br>4C<br>8D       |                                  | 77<br>F0<br>02<br>14<br>D0<br>02 | 18<br>0F<br>DO<br>AD<br>4C<br>DO | 7B<br>A3<br>2D<br>2D<br>80<br>C9 | 1649:<br>1651:<br>1659:<br>1661:<br>1669:<br>1671: | 85<br>60<br>FC<br>0F<br>FC       |                                  | 60<br>A5<br>D7<br>18<br>01<br>D0 | 38<br>FD<br>85<br>A0<br>F0<br>F1 |                                  | FC<br>00<br>A9<br>B1<br>49<br>3E | E9<br>85<br>FF<br>FC<br>05<br>16 | 28<br>FD<br>85<br>29<br>91<br>CA | 1 A E 4 E D B 9 1 8 F 8          |
| 14A9:<br>14B1:<br>14B9:<br>14C1:<br>14C9:          | 76 18<br>05 A9<br>76 18                            | AD<br>OO<br>AD                   | 8D<br>76<br>8D<br>76             | 49<br>02<br>18<br>76<br>18       | 02<br>D0<br>C9<br>18<br>C9       | 8D<br>60<br>28<br>60<br>FF       | 10<br>EE<br>DO<br>CE<br>DO       | 2E<br>29<br>47<br>BB<br>2F       | 1679:<br>1681:<br>1689:<br>1691:<br>1699:          | DO<br>AO<br>88<br>CA<br>OO       | E9<br>13<br>C0<br>D0             | 60<br>B1<br>FF<br>ED<br>FF       | 20<br>FC<br>D0<br>4C<br>00       | 27<br>49<br>F5<br>2E<br>01       | 16<br>04<br>20<br>09<br>02       | A2<br>91<br>3E<br>0C<br>04       | 18<br>FC<br>16<br>00<br>08       | AC<br>BF<br>OE<br>AA<br>A8       |
| 14D1:<br>14D9:<br>14E1:<br>14E9:<br>14F1:<br>14F9: | 05 A9<br>00 8D<br>0A 0A<br>18 0A<br>18 85<br>72 18 | 72<br>2E<br>2E<br>FE             | 18<br>72<br>72<br>18             | 76<br>AD<br>18<br>18<br>AD<br>AD | 18<br>76<br>0A<br>0A<br>E4<br>76 | 60<br>18<br>2E<br>2E<br>17<br>18 | A9<br>OA<br>72<br>72<br>6D<br>6D | CD<br>38<br>59<br>6F<br>BD<br>B3 | 16A1:<br>16A9:<br>16B1:<br>16B9:<br>16C1:<br>16C9: | 10<br>38<br>4F<br>44<br>9F<br>52 | 20<br>00<br>52<br>20<br>00<br>53 | 40<br>01<br>45<br>43<br>98<br>45 | 80<br>01<br>47<br>48<br>20<br>3F | 23<br>92<br>52<br>41<br>52<br>20 | 98<br>4F<br>52<br>45<br>28       | 20<br>20<br>55<br>2E<br>56<br>59 | 32<br>46<br>4E<br>3E<br>45<br>2F | 08<br>75<br>25<br>A9<br>4D<br>C4 |
| 1501:<br>1509:<br>1511:<br>1519:<br>1521:<br>1529: | E5 17<br>14 A0<br>18 20<br>29 15<br>AD 78<br>A2 08 | 8D<br>00<br>31<br>20<br>18       | FA<br>8C<br>16<br>29<br>C9       | 07<br>78<br>20<br>15             | 60<br>18<br>29<br>EE<br>D0       | 20<br>8C<br>15<br>78<br>EA       | D8<br>77<br>20<br>18<br>60       | E6<br>DE<br>OF<br>35<br>59       | 16D1:<br>16D9:<br>16E1:<br>16E9:<br>16F1:          | 4E<br>47<br>48<br>20<br>45       | 29<br>52<br>41<br>20<br>41       | 00<br>4F<br>52<br>20<br>52       | 20<br>55<br>2E<br>20<br>20       | 42<br>4E<br>3E<br>12<br>46       | 41<br>44<br>9F<br>20<br>4F       | 43<br>20<br>00<br>43<br>4E       | 4B<br>43<br>9E<br>4C<br>54       | 7B<br>0E<br>68<br>2C<br>23       |
| 1531:<br>1539:                                     | 78 18<br>D0 09                                     | B1                               |                                  | 29                               | OF                               | 18<br>C9<br>9C                   | 01                               | 42<br>73<br>1B                   | 16F9:<br>1701:<br>1709:                            | CO<br>55<br>28                   | CO<br>20<br>59                   | 41<br>53<br>2F                   | 52<br>55<br>4E                   | 45<br>52<br>29                   | 20<br>45<br>20                   | 59<br>3F<br>92                   | 20                               | 1D<br>16<br>E3                   |

```
98
                  20 43
                            55 52
                                     53
                                         4F
     1711:
                                              52
                                                   A 9
                                                           2080: 00 00 00 0F
                                                                                     FF
                                                                                          FO
                                                                                               3F
                                                                                                   FF
                                                                                                        BF
      1719:
               20
                   56
                       45
                            4C
                                 4F
                                     43
                                          49
                                              54
                                                   51
                                                           2088:
                                                                   FC
                                                                        7 F
                                                                             FF
                                                                                 FE
                                                                                      7 F
                                                                                          FF
                                                                                               FE
                                                                                                    FO
                                                                                                        73
      1721:
               59
                   20
                       28
                            30
                                 2 D
                                     39
                                          29
                                              20
                                                   A 2
                                                           20190:
                                                                   (11)
                                                                        OF
                                                                             EO
                                                                                 (11)
                                                                                      07
                                                                                          CO
                                                                                               (11)
                                                                                                   03
                                                                                                        4 B
      1729:
              nn
                   98
                       20
                            53
                                 41
                                     56
                                          45
                                              3E
                                                   50
                                                           2098:
                                                                   CO
                                                                        CIC
                                                                             03
                                                                                 CO
                                                                                      00
                                                                                          03
                                                                                               CO
                                                                                                   rin
                                                                                                        EO
                                          41
      1731:
              9F
                   00
                       98
                            20
                                 4C
                                     4F
                                              44
                                                   AA
                                                           20A0:
                                                                   03
                                                                        CO
                                                                             00
                                                                                 03
                                                                                      CO
                                                                                          ()()
                                                                                               03
                                                                                                    EO
                                                                                                        OC
              3E
                       00
                                 20
      1739:
                   9F
                            9E
                                     20
                                          20
                                              20
                                                   36
                                                           20A8:
                                                                   00
                                                                        07
                                                                             F1
                                                                                 ()()
                                                                                      8F
                                                                                           7 F
                                                                                               (11)
                                                                                                    FE
                                                                                                        AF
      1741:
              12
                   20
                       3 C
                            3C
                                 3C
                                     3 C
                                          3 C
                                              20
                                                   CO
                                                           20B0:
                                                                    7 F
                                                                        00
                                                                             FE
                                                                                 3F
                                                                                      (11)
                                                                                          FC
                                                                                               OF
                                                                                                   CIC
                                                                                                        7 A
      1749:
              44
                   49
                       53
                            4 B
                                 20
                                     45
                                          52
                                              52
                                                   7 F
                                                           20B8:
                                                                   F8
                                                                        CIC
                                                                             CIC
                                                                                 ()()
                                                                                      (11)
                                                                                          ()()
                                                                                               (11)
                                                                                                   (11)
                                                                                                        B1
              4F
                   52
                       20
                            3E
                                          3E
      1751:
                                 3E
                                     3E
                                              3E
                                                   4 A
                                                           2000:
                                                                   (11)
                                                                        (11)
                                                                             (1(1
                                                                                 80
                                                                                      rin
                                                                                          01
                                                                                               FF
                                                                                                   FF
                                                                                                        42
     1759:
              20
                   92
                       00
                            9E
                                 20
                                     20
                                          20
                                              20
                                                   2 B
                                                           2008:
                                                                   FF
                                                                        FF
                                                                             FF
                                                                                 FF
                                                                                      FF
                                                                                          FF
                                                                                               FF
                                                                                                   FF
                                                                                                        0.8
     1761:
              12
                   20
                       3C
                            3C
                                 3C
                                     3C
                                          3C
                                              20
                                                   EO
                                                           20D0:
                                                                   FF
                                                                        FF
                                                                             EO
                                                                                 ()()
                                                                                      03
                                                                                          EO
                                                                                                   03
                                                                                                        98
                                                                                               00
                       56
      1769:
              44
                   45
                            49
                                 43
                                     45
                                          20
                                              4 E
                                                   89
                                                           20D8:
                                                                   EO
                                                                        (11)
                                                                             03
                                                                                 EO
                                                                                      ()()
                                                                                          03
                                                                                               EO
                                                                                                        81
                                                                                                   (11)
     1771:
              4F
                   54
                       20
                            50
                                 52
                                     45
                                          53
                                              45
                                                   B5
                                                           20E0:
                                                                   03
                                                                        EO
                                                                             00
                                                                                 03
                                                                                      EO
                                                                                          (1)
                                                                                               03
                                                                                                   FO
                                                                                                        9 C
              4 E
                   54
                       20
                                     3E
      1779:
                            3 E
                                 3E
                                          3E
                                              3E
                                                   73
                                                           20E8:
                                                                   (11)
                                                                        07
                                                                             F8
                                                                                 (1)
                                                                                      OF
                                                                                          7F
                                                                                               FF
                                                                                                    FE
                                                                                                        76
      1781:
              20
                   92
                       00
                            98
                                 50
                                     52
                                          49
                                              4 E
                                                   07
                                                           20F0:
                                                                   7 F
                                                                        FF
                                                                             FE
                                                                                 3F
                                                                                      FF
                                                                                          FC
                                                                                               OF
                                                                                                   FF
                                                                                                        BA
                       9F
                                     12
     1789:
              54
                   3E
                            00
                                 98
                                          41
                                              42
                                                   E9
                                                           20F8:
                                                                   FO
                                                                        (1(1
                                                                             ()()
                                                                                 (1()
                                                                                      00
                                                                                          CICI
                                                                                                   (11)
                                                                                                        E9
     1791:
              43
                   44
                       45
                            46
                                 47
                                     48
                                          49
                                              4 A
                                                   C.7
                                                                   00
                                                                        (11)
                                                                                 80
                                                           2100:
                                                                            On
                                                                                      CIC
                                                                                          01
                                                                                               FF
                                                                                                   FF
                                                                                                        81
                                     50
                                          51
     1799:
              4 B
                   4C
                       4 D
                            4 E
                                 4F
                                              52
                                                   10
                                                           2108:
                                                                   FF
                                                                        FF
                                                                             FF
                                                                                 FF
                                                                                      FF
                                                                                          FF
                                                                                               FF
                                                                                                   FF
                                                                                                        08
              53
                   54
                       55
                            56
                                 57
                                     58
                                          59
                                              5A
                                                   58
     17A1:
                                                          2110:
                                                                   FF
                                                                        FF
                                                                                 18
                                                                             CO
                                                                                      03
                                                                                               18
                                                                                          CO
                                                                                                   113
                                                                                                        C.7
     17A9:
              21
                   3F
                       24
                            30
                                 31
                                     32
                                          33
                                              34
                                                   29
                                                                   CO
                                                                        18
                                                                             03
                                                                                 CO
                                                           2118:
                                                                                      18
                                                                                          03
                                                                                               CO
                                                                                                   18
                                                                                                        A8
              35
                            38
                   36
                       37
                                 39
                                     92
                                          91
                                                           2120:
     17B1:
                                              ()()
                                                   E9
                                                                   03
                                                                        CO
                                                                             18
                                                                                 03
                                                                                      CO
                                                                                          18
                                                                                               03
                                                                                                   CO
                                                                                                        9 B
     17B9:
              98
                   12
                       20
                            20
                                 20
                                     20
                                          20
                                              20
                                                   25
                                                           2128:
                                                                   18
                                                                        03
                                                                             CO
                                                                                 3C
                                                                                      03
                                                                                          CO
                                                                                               (11)
                                                                                                   03
                                                                                                        07
                                                   27
     17C1:
              53
                   54
                       52
                            45
                                 41
                                     4 D
                                          45
                                              52
                                                           2130:
                                                                   CO
                                                                        00
                                                                            03
                                                                                 EO
                                                                                      00
                                                                                               70
                                                                                          07
                                                                                                   ()()
                                                                                                        4C
              20
                   46
                       4F
                            4 E
                                 54
                                     20
                                          20
                                              42
     1709:
                                                   A4
                                                           2138:
                                                                   OE
                                                                        (11)
                                                                            (1()
                                                                                 (16)
                                                                                      (11)
                                                                                                        46
                                                                                          (11)
                                                                                               (11)
                                                                                                   00
     17D1:
              59
                   20
                       42
                            4F
                                 42
                                     20
                                          53
                                              50
                                                   E2
                                                           2140:
                                                                   COCO
                                                                        00
                                                                            CIC
                                                                                 80
                                                                                      ()()
                                                                                          01
                                                                                               FF
                                                                                                   FF
                                                                                                        C1
     17D9:
              49
                   52
                       4 B
                            4F
                                 20
                                     20
                                          20
                                              20
                                                   90
                                                           2148:
                                                                   FF
                                                                        FF
                                                                            FF
                                                                                 FF
                                                                                      FF
                                                                                          FF
                                                                                               FF
                                                                                                   FF
                                                                                                        48
               20
                   92
                       00
                            20
                                 80
                                     7 F
                                          80
                                                   35
                                                                        FF
     17E1:
                                              COCO
                                                           2150:
                                                                   FF
                                                                             80
                                                                                 18
                                                                                      03
                                                                                          (1()
                                                                                               1
                                                                                                8
                                                                                                   03
                                                                                                        07
                                                   AD
     17E9:
              FF
                   CO
                       (11)
                            CO
                                 CO
                                     (11)
                                          CO
                                              CO
                                                           2158:
                                                                   (1)
                                                                        18
                                                                            03
                                                                                 00
                                                                                      18
                                                                                          03
                                                                                               (11)
                                                                                                   18
                                                                                                        A6
                   CO
                       CO
                            ()()
                                 CO
                                     CO
                                          00
                                              CO
                                                   B5
                                                                   03
                                                                            18
     17F1:
              00
                                                           2160:
                                                                        ()()
                                                                                 03
                                                                                      00
                                                                                          18
                                                                                               03
                                                                                                   00
                                                                                                        99
                       CO
                            CO
                                     FF
                                          CO
                                                   FC
     17F9:
              CO
                   CIC
                                nn
                                              nn
                                                          2168:
                                                                   18
                                                                        03
                                                                            (11)
                                                                                 3 C
                                                                                      03
                                                                                          nn
                                                                                               OG
                                                                                                   03
                                                                                                        C5
     1801:
              7 F
                   80
                       1F
                            EO
                                 nn
                                     30
                                          30
                                              nn
                                                   61
                                                                            03
                                                          2170:
                                                                   1111
                                                                        (11)
                                                                                 (11)
                                                                                      (1)
                                                                                          07
                                                                                               (11)
                                                                                                   nn
                                                                                                        7 A
                   18
                       CIC
                            60
                                 18
                                     ni
                                          60
                                              18
                                                   72
                                                           2178:
     1809:
              60
                                                                   OE
                                                                        00
                                                                            00
                                                                                 nn
                                                                                      ()()
                                                                                          (11)
                                                                                               (11)
                                                                                                   (11)
                                                                                                        86
                                              30
                   60
                       18
                            CIC
                                 60
                                     18
                                          riri
                                                   32
                                                                                      FF
                                                                                          FO
                                                                                               3F
                                                                                                   FF
     1811:
              00
                                                          2180:
                                                                   nn
                                                                        00
                                                                            00
                                                                                 OF
                                                                                                        BF
                       1F
              30
                   00
                            EO
                                 FF
                                     F8
                                              FF
                                                   42
                                                                        7 F
                                                                             FF
                                                                                 FE
                                                                                      7 F
                                                                                          FF
                                                                                               FE
                                                                                                   FO
                                                                                                        73
     1819:
                                          ()()
                                                          2188:
                                                                   FC
     1821:
              F8
                   OG
                       FF
                            F8
                                 CIC
                                     FF
                                          F8
                                              rin
                                                   OC
                                                          2190:
                                                                   riri
                                                                        OF
                                                                             EO
                                                                                 (11)
                                                                                      07
                                                                                          CO
                                                                                               (1()
                                                                                                   03
                                                                                                        4 B
     1829:
              FF
                   F8
                       CIC
                            FF
                                 F8
                                          FF
                                              F8
                                                   14
                                                                   CO
                                                                        (11)
                                                                            03
                                                                                 CO
                                                                                      ()()
                                                                                          03
                                                                                               CO
                                                                                                   00
                                                                                                        EO
                                     00
                                                           2198:
              ()()
                            (1)
                                                                             60
                   FF
                       F8
                                 FF
                                     F8
                                          (11)
                                              FF
                                                   23
                                                                   03
                                                                        CO
                                                                                      CO
                                                                                          60
                                                                                               03
                                                                                                   EO
                                                                                                        CC
     1831:
                                                           21 AO:
                                                                                 03
                       FF
                           F8
                                FF
                                     FF FF
                                                   2 B
                                                                             FO
                                                                                 60
                                                                                      8F
                                                                                          7 F
                                                                                               EO
                                                                                                   FE
                                                                                                        50
     1839: F8
                  00
                                              00
                                                           21A8:
                                                                   60
                                                                        07
                                                                        EO
                                                                             FE
                                                                                 3F
                                                                                      EO
                                                                                          FC
                                                                                               OF
                                                                                                   EO
                                                                                                        1 D
                                                           21B0:
                                                                   7 F
                                                                                      ()()
                                                           21B8:
                                                                   FO
                                                                        00
                                                                            (11)
                                                                                 (11)
                                                                                          OG
                                                                                               (11)
                                                                                                   COCO
                                                                                                        A 9
Beginning address in hex: 2000
                                                                                 80
                                                                                                   FF
                                                                                                        42
                                                           2100:
                                                                   00
                                                                        (11)
                                                                            (1)()
                                                                                      M
                                                                                          01
                                                                                               FF
                                              SEQUELA
Ending address in hex: 29FF
                                                                        FF
                                                                             FF
                                                                                      FF
                                                                                               FF
                                                                                                   FF
                                                                                                        C8
                                                           21C8:
                                                                                 FF
                                                                                          FF
                                                                   FF
      2000: 80 00 00
                                                                        FF
                                                                                 18
                                                                                      01
                                                                                                   (11)
                                                                                                        82
                            EO
                                 50
                                     ()()
                                          FC
                                              (11)
                                                   5 E
                                                           21 DO:
                                                                   FF
                                                                             80
                                                                                          MI
                                                                                               18
                                          00
                                                                   00
                                                                                                   18
                                                                                                        21
      2008:
              (11)
                   FF
                        80
                            (11)
                                 FF
                                     FO
                                               9F
                                                   19
                                                           21D8:
                                                                        18
                                                                             00
                                                                                 rin
                                                                                      18
                                                                                          (11)
                                                                                               (11)
                        03
                            FF
                                 CO
                                     03
                                          7 F
                                               F9
                                                   4F
                                                           21E0:
                                                                   (11)
                                                                        (1)
                                                                             18
                                                                                 00
                                                                                      (1()
                                                                                          18
                                                                                               (11)
                                                                                                   80
                                                                                                        91
      2010:
               FE
                   00
                                                                             FF
                                                                                 FF
                                                                                      FF
                                                                                          FF
                                                                                               FF
                                                                                                   FF
                                                                                                        02
              03
                        FF
                            03
                                 01
                                     FF
                                          03
                                               (1(1
                                                   31
                                                           21E8:
                                                                    18
                                                                        01
      2018:
                   OF
                                                                        FF
                                                                             FF
                                                                                 FF
                                                                                      FF
                                                                                          FF
                                                                                               80
                                                                                                   nn
                                                                                                        71
               7 F
                   03
                        07
                            F9
                                 03
                                     3F
                                          CO
                                              03
                                                   A 9
                                                           21F0:
                                                                   FF
      2020:
                                                                             nn
                                                                                                        F9
                       8F
                            FO
                                 (1)
                                     FF
                                          80
                                                   28
                                                           21F8:
                                                                   01
                                                                        00
                                                                                 (11)
                                                                                      CIC
                                                                                          00
                                                                                               (1(1
                                                                                                   CICI
      2028:
               FE
                   (11)
                                              00
                                                           2200:
                                                                                      (1()
                                                                                                   00
                                                                                                        00
      2030:
               FC
                   00
                        00
                            EO
                                 00
                                     111
                                          80
                                               00
                                                   8 E
                                                                   00
                                                                        00
                                                                             (11)
                                                                                 00
                                                                                          (1)
                                                                                               00
                                                   38
                                                                             (11)
                                                                                          ()()
                                                                                               00
                                                                                                   nn
                                                                                                        08
      2038:
               (11)
                   (11)
                        (11)
                            ()()
                                 ()()
                                     00
                                          ()()
                                               00
                                                           2208:
                                                                   nn
                                                                        (11)
                                                                                 (1)()
                                                                                      00
                                                   C1
                                                                             00
                                                                                          80
                                                                                                        91
                            80
                                 (1)
                                     01
                                          FF
                                               FF
                                                           2210:
                                                                   (11)
                                                                        (1()
                                                                                 00
                                                                                      00
                                                                                               (1)()
                                                                                                   01
               ()()
                   (11)
                        00
      2040:
      2048:
               FF
                   FF
                        FF
                            FF
                                 FF
                                     FF
                                          FF
                                               FF
                                                   48
                                                           2218:
                                                                    FF
                                                                        FF
                                                                             FF
                                                                                 FF
                                                                                      FF
                                                                                          FF
                                                                                               FF
                                                                                                    FF
                                                                                                        18
                                                                                      80
                                                   08
                                                                        FF
                                                                             FF
                                                                                 FF
                                                                                          00
                                                                                               01
                                                                                                   (1)
                                                                                                        A 1
                   FF
                            18
                                 03
                                     CO
                                          18
                                              03
                                                           2220:
                                                                    FF
      2050:
               FF
                        CO
      2058:
               CO
                   18
                        03
                            CO
                                 18
                                     03
                                          CO
                                               18
                                                   E8
                                                           2228:
                                                                    (1)
                                                                        (11)
                                                                             00
                                                                                 00
                                                                                      (1)
                                                                                          00
                                                                                               (11)
                                                                                                   00
                                                                                                        28
                   CO
                        18
                            03
                                 CO
                                     18
                                          03
                                               EO
                                                   FB
                                                           2230:
                                                                   00
                                                                        00
                                                                             00
                                                                                 00
                                                                                      (11)
                                                                                          (11)
                                                                                               (11)
                                                                                                   nn
                                                                                                        30
      2060:
               03
                                      7 F
                                          FF
                                               FE
                                                   A8
                                                           2238:
                                                                             ()()
                                                                                 00
                                                                                      (11)
                                                                                          00
                                                                                               riri
                                                                                                   50
                                                                                                        38
                        FO
                            7 E
                                 OF
                                                                   CICI
                                                                        00
      2068:
               3C
                   07
                        FE
                                                   96
                                                                            ()()
                                                                                 OE
                                                                                     ()()
                                                                                          (11)
                                                                                               3E
                                                                                                   On
                                                                                                        8C
                   F7
                            3F
                                 E3
                                     FC
                                          OF
                                               80
                                                           2240:
                                                                   rin
                                                                        (11)
      2070:
               7 F
                                                                        7 E
                                                                             00
                                                                                 00
                                                                                      7 E
                                                                                          (11)
                                                                                                   F2
                                                                                                        38
                            00
                                 ()()
                                     00
                                          (11)
                                              ()()
                                                   69
                                                           2248:
                                                                   00
                                                                                               nn
      2078:
               FO
                   00
                        00
```

2250: 00 00 E0 00 00 C0 00 00 F1 2420: 03 DC 00 03 F8 00 113 FO EF 2258: CO 00 00 CO 00 00 CO 00 2428: 9 A 00 07 70 On OF FF FF FE AD 2260: 00 EO 00 00 FO (1)() 01 7 F B2 2430: FF FF FE BF FF FC FF FA OF 2268: FF FF 7 F FF FF 3F FF FF 27 2438: FO 00 00 (11) 00 00 00 00 29 2270: OF FF FF 00 00 01 ()() 80 00 2440: 00 00 (11) 80 (11) 01 FF FF C.1 2278: 00 (11) 00 00 00 CICI 00 (1(1 78 2448: FF FF FF FF FF FF FF FF 48 2280: 00 FF FF 00 00 80 00 01 02 2450: FF FF 80 18 03 (11) 18 013 (17 FF FF FF FF FF FF FF FF 88 2288: 2458: 00 18 03 (11) 38 03 (11) F8 A 7 2290: FF FF 80 FE 01 01 F7 nn 8C OA 2460: 03 03 F8 03 OF D8 03 3F 2298: 03 E3 80 07 C1 CO OF 80 19 2468: 10 07 FC 1E OF FO OF FE B4 22AO: EO 1F 00 70 3E (11) 38 7 C 1)4 2470: EO OF FE FC CO 07 80 A 7 03 22A8: 00 1 C F8 ()() OE FO 00 07 C3 2478: FO (11) (11) 00 ()() 00 (1) 69 111 22BO: EO (11) 03 00 00 01 80 (11) D6 2480: ()() 00 GG 7 F 01 FO 3 C 07 35 22B8: 00 00 00 (11) (11) (1) (11) rici **B8** 2488: FC 78 OF FE 70 OF FE EO 6 B (1() 80 22CO: (11) 00 (1) 01 FF FF 42 2490: 1F OF EO 1E 07 CO 1 C 03 A 4 22C8: FF FF FF FF FF FF FF FF C8 2498: CO 1C CO 03 1C 03 CO 38 51 22DO: FF 03 FF CO 00 01 CO 00 00 53 24A0: 03 CO 38 38 EO 03 EO 9C 22D8: CO (11) 1111 CO 00 (11) CO 00 1 B 24A8: 78 07 FO F8 FO 07 7 F OE 97 22E0: 00 CO 00 00 CO 00 CO ()() 23 24B0: 7 F FO 1E 3F EO 3C OF 80 2 B 22E8: 00 00 CO 00 00 CO (11) (11) 6 A 24B8: FE 00 00 00 00 ()() (11) CO B7 22F0: C0 00 00 E0 00 00 FO 00 83 2400: 00 (11) (11) (11) 00 OF (16) (11) CF 22F8: (1)(1) (11) (11) (11) (11) 00 (11) (11) F8 24C8: 07 ()() 00 03 00 nn 03 00 D5 2300: 80 00 01 FF FF FF FF FF 81 24D0: 00 13 03 rin 00 03 80 (11) 5A 2308: FF FF FF FF FF FF FF 80 88 24D8: FF FF FF FF FF FF FF FF D8 2310: GG 7F rin 01 (11) FC 07 FO 85 24E0: FF FF FF FF 80 ()() 03 00 64 2318: 00 1F CO CIC 7 F 00 00 1F 96 24E8: 00 03 00 (11) 03 (1) ()() 03 F1 2320: CO ()() 07 FO (11) 01 FC 80 57 24FO: 00 00 03 ()() (11) 07 (11) (11) FA 2328: ()() 7 F FF FF FF FF FF FF A 7 24F8: OF 00 (1) 00 00 (1) 00 (1() 08 2330: FF FF FF FF FF FF 80 (16) BO 2500: (11) (11) 66 (11) (11) 01 OF FF 111 2338: 01 00 ()() 00 00 00 00 00 39 2508: FF 3F FF FF 7 F FF FF 7 F 46 2340: 00 (11) 00 80 (11) 01 FF FF C.1 2510: FF FF FO (11) (11) 01 EO (1) E2 2348: FF FF FF FF FF FF FF FF 48 2518: CO (11) CIC CO 00 00 CO 00 5A 2350: FF FE 80 (11) F8 (11) 03 EO AC ()() 2520: CO 00 CO (11) 00 (11) 60 012 2358: 00 OF 80 (11) 3E 00 M F8 1F 2528: 00 00 78 00 01 3F FF FF EO 2360: 00 03 EO 00 OF 80 00 3E 12 2530: 1F FF FF 07 FF FF 00 (11) 56 00 2368: 01 FF FF FF FF FF FF 69 2538: 01 00 00 00 00 (11) ()() (11) 39 2370: FF FF FF FF FF FF (11) On 70 2540: CITI ()() 01 00 00 07 MI MM 48 2378: 01 (11) ()() 00 00 rin 00 rin 79 2548: 3F 00 01 FF 00 OF FF 00 97 2380: 00 (11) (11) OF FF FO 3F FF BF 2550: 7F F9 03 FF CO 9F FE 2C 00 2388: FC 7F FF FE 7F FF FE FO 73 2558: FF FO 00 FF 80 (1) FE (11) **C8** 2390: CICI OF EG (11) 07 CO (11) 03 2560: 9F 4 B 00 EO 00 03 FC 00 (11) EO 2398: CO ()() 03 00 00 13 CO (11) EO 2568: 7 F 80 00 OF F1 110 01 FF 6A 23A0: 03 00 00 03 CO 00 03 EO OC 2570: 00 ()() 3F (11) ()() 07 (11) (1(1 B6 23A8: 00 07 FO ()() 2578: OF 7 F FF FE 2E 01 (1) 00 (11) 00 nn (1) 00 79 23B0: 7 F FF FE 3F FF FC OF FF 7 A 2580: 00 (11) 01 00 00 7F OG 3F 40 23B8: FO 00 (11) 00 00 ()() (1)(1 00 A 9 2588: FF 1F FF FF FF FF FF FF A 7 2300: 00 (11) 00 80 (11) 01 FF FF 42 2590: FF 81 FF CO ()() 3F 00 (1) 12 23C8: FF FF FF FF FF FF FF FF **C8** 2598: OF FO 00 03 FC 00 OF FO 98 23D0: FF FF 80 18 03 (11) 25A0: 18 03 87 00 3F 00 (11) FF CG (11) FF AC 23D8: 00 18 03 00 18 03 00 18 27 25A8: FF 81 FF FF FF 1F FF FF 49 03 23E0: 03 nn 18 00 18 03 ()() 1 A 25BO: ()() 3F FF OO (11) 7 F ()() (11) 6F 23E8: 1C 07 111 1E OF 00 OF FE 47 25B8: 01 ()() 00 00 00 111 00 00 B9 23F0: OO OF FE CIC 07 FC (11) 03 016 25C0: 80 (1) 01 CO (11) 07 FO (11) FA 23F8: FO ()() (11) (11) 00 (1) ()() 00 E9 25C8: 1 F FC ()() 7 F FF 01 FF 1F 84 2400: 00 00 00 OF FF FO 3F FF 3F 25D0: C7 F9 07 FF EG 01 FF 80 FB 2408: FC 7F FF FE 7 F FF FE FO F2 25D8: (1) 00 7 E 00 3C GG no 7 E 12 2410: 00 OF EO rin 07 CO ()() 03 CA 25E0: 00 01 FF 80 07 FF EG 9F E9 2418: CO OO O3 C4 00 03 CC 00 70 25E8: E3 F9 FF 80 FF FE (11) 3F 85

25F0: F8 00 0F E0 00 03 80 00 5D 2700: 00 00 00 F8 00 78 FC 00 2F 25F8: 01 00 00 00 00 00 00 00 F9 27C8: FC FE OO FE FF 00 FE FF C2 2600: 00 00 00 00 00 01 00 00 01 27DO: 80 9E 53 E7 CO OF F.3 CO (17 2608: 07 ()() 00 1F (11) GG 7 F 00 AD 27D8: E1 EO 07 EO FO 07 EO FO 4 D 2610: 01 (1)(1) FF 03 F9 80 OF EO 7 E 27E0: 07 EO 78 49 07 EO 38 (17 EO 2618: FF FF 80 FF FE 00 FF FC 94 27E8: 3C OF EO 1E 1F EO 1F FE 51 FE 2620: 00 FF (11) 80 OF 80 (11) 2F 27F0: EO OF FE FO 07 FC F8 01 CE 2628: 03 EO (1) 00 F9 00 50 3F 45 27F8: F8 99 (11) 00 (11) (11) (11) 00 F1 2630: (11) (11) OF 00 TICI 03 00 00 42 2800: 00 90 50 1 E (11) 1F 3F (11) 7 C 2638: 01 00 CIC 00 nn 00 nn rici 39 2808: OF 7F 7F ()() 07 OG 07 F9 1 E 2640: 00 00 CICI FC 00 FE OF CICI 4 B 2810: 00 07 FO (1) 07 EO CICI 07 F6 2648: 07 FF 03 (1) FF 80 03 C7 9 D 2818: EO 08 07 EO OC 07 EO OE EA 2650: CO 03 C3 EO 07 03 C1 FO 03 71 2820: EO 1F 07 EO 1F 87 FO A6 2658: CO F8 03 CO CO 3E 54 7 C 03 F8 2828: 3F C7 79 E7 7 F F8 F7 F9 2660: 03 CO 1F 113 CO OF 83 CO 5A 2830: 7 F FO 7F 3F EO 3F 1F 80 1F C3 2668: 07 CO 03 E3 CO 01 FF 9C 2838: 1F 00 00 00 (11) (11) rin 1111 57 2670: CO (1() FF EO (11) 7 F FO 00 82 2840: 00 00 00 114 ()() 50 07 00 4B 2678: 3F 00 ()() (11) OF 00 00 (1() B7 2848: 00 07 CO 00 07 EO (11) 06 FD 2680: 00 00 00 00 (11) CIC nn 00 80 2850: F8 (1() 06 3E (11) 06 OF 80 23 06 2688: 99 99 00 (11) (1) ()() 00 (1) 88 2858: 03 EO 06 00 F8 06 (11) 47 FF 2690: 00 00 (11) (1) (11) (11) OF F8 98 2860: 3C 86 (1) OF FF FF FF 32 27 2868: FF 2698: 40 7 F FE E7 FF FF E7 FF FF FF FF FF FF FF FF 68 FF 40 7 F FE 00 OF F8 ()() 67 2870: 86 00 00 06 CICI 26A0: (11) 06 (1) 03 26A8: 00 00 ()() CIC ()() 00 00 (1) A8 2878: 00 00 00 00 (1)() 00 00 GG 78 00 00 00 CICI 00 (1)() 2880: (1)(1) (11) 00 1 E 26BO: 00 (1) BO 07 FF 3F 07 EB 26B8: 00 00 00 ()() (1) ()() 00 00 **B8** 2888: FF 7F 07 FF 7F 07 FF F9 8F 2890: 07 07 FO 26CO: 00 00 (1) (11) 00 00 00 00 CO 07 07 EO 07 07 8C 2898: EO 07 78 00 00 FC 00 8E EO 26C8: (11) (1)(1) CC 07 07 07 EO 117 5 E 28A0: 07 EO 26D0: 01 C6 00 01 01 80 C3 A6 07 07 EO 07 C7 07 FO 76 03 E3 28A8: OF 07 F8 26D8: 43 CO EO 03 E6 60 EE 1F 07 7 F FE 17 63 26E0: 13 40 30 03 (11) 30 07 (11) 8E 28B0: 7F FE 07 3F FC OF 1F FO 91 ()() 1C OE 00 FE 40 28B8: 1F 00 26E8: 18 07 OF 00 ()() (1) (11) 00 (1() D7 00 07 FC 00 01 FO 00 E6 28CO: 00 00 ()() FF 26F0: 00 OF FO 3F FF FF 00 7 F FF 26F8: 00 00 (11) (11) (11) 00 (1)() F8 28C8: FC FE 7 F FF FE F8 BB 2700: 90 00 00 07 01 CO OF 87 5F 28D0: 78 1F FO 38 OF EO 1 C 07 A4 2708: FO 1C 8F F8 18 OE 38 38 34 28D8: E0 1C 07 EG 1C 07 EO 1C DD 2710: 10 30 1C FF FF FF BO 28E0: 07 1C 1 C 1C EO 07 EO 1C 07 FO EG 3C 2718: FF FF FF 30 18 CC 30 18 **B**4 28E8: OF F8 7C 3F 7 F F8 3E 9F 2720: OC FF FF FF FF FF FF 38 64 28FO: 7F F8 3E 3F FO 3C OF CO E3 1C 2728: 38 OC 38 38 1C 70 18 9 D 28F8: 30 00 00 00 00 (1)(1) 00 100 29 2900: 00 00 2730: 1 F F1 38 OF E1 FO 03 80 DE 00 (1) (11) 1F (1() 00 1F 2738: EO ()() 00 1111 111 00 00 00 19 2908: OF OO OO 07 (1) 00 07 70 95 00 FF 3F FF 7 F 2910: 00 07 FC 2740: 00 00 OF FO ()() 07 FF 22 (1() 07 FF 2918: FF 2748: FC 7 F FF FE 7F FE FB 3E CO 07 FF EO 07 8F FO 48 2750: CO 1F F1 EO OF EO FO 07 EA 2920: 07 01 FC 07 (11) 7 E 07 00 B1 2758: EO 78 EO 3C EO 1 E 2928: 3F 87 00 E7 07 07 DB OF (11) 03 FF E8 2930: 00 00 07 2760: EO OF 07 EO 07 87 FO BE FF 00 00 3F 00 00 6F FF FF 2938: 1F 00 2768: 03 CF F8 01 7 F FE **B**3 (11) 00 nn (11) nn CICI 57 2770: 7 F FF FE 3F FF FC OF FF 3 A 2940: 00 00 rin OF 80 FO 3F E3 E3 7 F 2778: FO (11) (11) (11) (11) (1(1 (1() (11) 69 2948: FC F7 FE 7 F FF FE F8 33 (1)() ()() (11) 00 00 00 2950: 7 F 2780: (1() ()() 80 1F FO 3E OF EO 31 1C 07 2788: 00 00 00 (11) ()() 00 00 00 88 2958: E0 1C 07 EO 1C 1C 07 EO 5D 2790: 00 (11) CO ()() 18 CO 00 18 42 2960: 07 EO 1C 07 EO 1C 07 FO 60 94 2798: FF FF FC FF FF FE FF FF 2968: 3E F8 OF 7 F 1F 7 F FF FE CB FF 2970: 7F 27A0: FF FF FF CO (1)() 00 00 22 F7 FE 3F E3 FC OF 80 96 00 00 00 (11) ()() 00 00 A8 2978: FO 27A8: 00 (1() 00 00 00 00 (1(1) (11) 69 00 00 00 00 00 00 00 00 BO 27BO: 2980: 00 00 (1)(1) 00 03 FO 3C OF 27B8: 00 00 00 00 00 00 00 00 B8 2988: FC 7C 1F FE 7C 1F FE FC **B7** 

```
2990: 3E 1F FO 3C
                        OF
                            EO
                                38
2998: EO
            38
                07
                    EO
                        38
                            07
                                EO
                                     38
                                         F1
           EO
                38
                    07
                        EO
                            38
                                         D8
                F8
29A8:
        1C
           OF
                            7 F
                    1E
                        1F
                                FF
                                     FE
                                         88
29B0:
        7F
            FF
                FE
                    3F
                        FF
                            FC
                                OF
                                         7 A
           00
                    ()()
29B8: FO
                00
                        00
                            00
                                1717
                                         A9
                                    CIC
2900: 00
           00
                00
                   00
                        (1)(1)
                            00
                                (1)
                                    18
                                         D8
29C8:
                18
       00
            (1)(1)
                    On
                        18
                            18
                                18
                                         47
29D0:
       18
                    99
            78
                07
                        EO
                            01
                                         64
29D8:
        (1)(1)
           FE
                00
                    (1)
                        3C
                            00
                                nn
                                         50
29E0:
       00
           00
                FE
                    ()()
                        01
                            FF
                                80
                                         68
29E8:
       99
            EO
                1E
                    18
                        78
                            18
                                    18
                                         5A
29F0: 00 18
                00
                   00
                        18
                           ()()
                               00
                                    00
                                        21
       00
           00
                (1()
                    00
                        00
                            111
                                00
                                    00
                                        F8
```

### INFRARAID FROM PAGE 110

```
·() REM *******************
                                           CE
.1
  REM *
                                           00
.2
   REM *
              -- INFRARAID --
                                           CO
• 3 REM *
         ERROR TRAPPING FOR THE C-64
                                           MA
• 4 REM *
                                           00
  REM *
                                           DN
• 5
         AUTHOR: TIMOTHY VANDEVENTER
.6
  REM *
                 3851 E. EATON HWY.
                                           JG
-7
  REM *
                 SUNFIELD, MI
                                48890
                                      *
                                           OL
·8 REM *
                                           00
CE
·10 POKE53281,0:POKE53280,0:PRINT"[CLEAR]
[GREEN]"
                                           DN
·15 FORI=50176T050670
                                           BF
·20 READA: CS=CS+A: LN=100+INT((I-50176)/7)
*10
                                           NC
30 IFA>2550RA<0THENPRINT:PRINT"[RED]BAD</li>
DATA IN LINE"LN:STOP
                                           NM
40 POKEI, A:PRINTLN;:X=X+1:IFX=7THENX=0:P
RINT
                                           PC
•50 NEXT
                                           IA
· 60 IFCS<>65731THENPRINT: PRINT" [RED] CHECK
SUM ERROR. CHECK ALL DATA.":STOP
                                           DP
·70 PRINT: PRINT" [CLEAR] [4" [DOWN]"] [GREEN]
INFRARAID LOADED!"
                                           BL
·80 PRINT"[DOWN][DOWN]DO YOU WISH TO SAVE
 TO [RED]D[GREEN]ISK OR [RED]T[GREEN]APE
                                           GI
·82 GETC$:IFC$<>"T"ANDC$<>"D"THEN82
                                           GI
·84 IFC$="T"THEN92
                                           FM
•86 POKE43, 0: POKE44, 196: POKE45, 239: POKE46
 ,197
                                           LH
·88 SAVE"INFRARAID(50176)",8,1
                                           MM
·90 GOTO98
                                           AH
•92 POKE43, 0: POKE44, 196: POKE45, 239: POKE46
                                           LH
•94 SAVE"INFRARAID(50176)",1,1
                                           MB
```

```
•98 POKE43,1:POKE44,8:POKE45,1:POKE46,8
·99 PRINT"[DOWN]TO ACTIVATE, ENTER [RED]S
 YS 50176": END
                                            FB
·100 DATA 173,0,3,205,235,197,240
                                            CO
·110 DATA 3,141,225,197,173,1,3
                                            NB
·120 DATA 205, 236, 197, 240, 15, 141, 226
                                            JB
·130 DATA 197,173,235,197,141,0,3
                                            CO
·140 DATA 173,236,197,141,1,3,32
                                            II
•150 DATA 99,197,76,125,197,142,237
                                            LJ
·160 DATA 197,32,189,197,32,99,197
                                            MI
·170 DATA 224,128,240,6,165,58,201
                                            NM
·180 DATA 255, 208, 3, 76, 17, 197, 32
                                            CO
·190 DATA 125,197,240,74,224,15,208
                                            PH
·200 DATA 12,41,1,240,66,173,238
                                            MH
·210 DATA 197, 208, 45, 104, 104, 96, 224
                                            LC
·220 DATA 20,208,10,41,2,240,50
                                            JO
·230 DATA 173,238,197,208,29,96,224
                                            KM
·240 DATA 4,208,10,41,4,240,36
                                            PM
·250 DATA 173,238,197,208,15,96,224
                                            MJ
·260 DATA 5,208,26,41,8,240,22
                                            HL
·270 DATA 173,238,197,208,1,96,173
                                            FD
·280 DATA 227,197,133,20,173,228,197
                                            IL
·290 DATA 133,21,32,163,168,76,174
                                            CA
·300 DATA 167,169,32,162,255,232,157
                                            DO
·310 DATA 0,4,157,250,4,157,244
                                            FO
·320 DATA 5,157,238,6,224,250,208
                                            MC
·330 DATA 239,162,255,232,181,217,9
                                            LM
·340 DATA 128,149,217,224,25,208,245
                                            ND
·350 DATA 169,14,141,32,208,169,6
                                            NG
·360 DATA 141,33,208,169,14,141,134
                                            JG
·370 DATA 2,24,162,1,134,214,160
                                            MG
·380 DATA 0,132,211,32,240,255,169
                                            IO
·390 DATA 0,133,19,133,184,165,57
                                            KL
·400 DATA 133, 20, 165, 58, 133, 21, 32
                                            GH
·410 DATA 19,166,144,44,160,2,132
                                            LL
·420 DATA 15,177,95,170,200,177,95
                                            KN
·430 DATA 132,73,32,205,189,169,32
                                            GO
·440 DATA 164,73,41,127,32,210,255
                                            LN
·450 DATA 201,34,208,6,165,15,73
                                            BC
·460 DATA 255,133,15,200,240,7,32
                                            HN
·470 DATA 60,197,177,95,208,11,174
                                            CP
·480 DATA 237,197,169,14,141,134,2
                                            BH
·490 DATA 108, 225, 197, 16, 220, 201, 255
                                            DF
·500 DATA 240,216,36,15,48,212,56
                                            FI
·510 DATA 233,127,170,132,73,160,255
                                            JL
·520 DATA 202,240,8,200,185,158,160
                                            MA
•530 DATA 16,250,48,245,200,185,158
                                            KG
•540 DATA 160,48,183,32,210,255,208
                                            JC
•550 DATA 245,132,73,169,14,141,134
                                            GJ
•560 DATA 2,152,24,101,95,197,122
                                            PC
•570 DATA 240, 16, 200, 24, 105, 1, 197
                                            KN
·580 DATA 122,208,13,177,95,240,4
                                            CA
·590 DATA 201,58,208,5,169,1,141
                                            HE
·600 DATA 134,2,164,73,96,173,229
                                            CG
·610 DATA 197,133,69,173,230,197,133
                                            LJ
•620 DATA 70,32,231,176,160,0,152
                                            MH
```

| •630 DATA 145,71,174,237,197,200,138                                     | KN       | U][11"[s C]"][s I]":PRINT"[s B][11" "][                                                                                                    |       |
|--------------------------------------------------------------------------|----------|----------------------------------------------------------------------------------------------------|-------|
| ·640 DATA 145,71,96,173,231,197,133                                      | HP       | s B]":PRINT"[s J][11"[s C]"][s K]"                                                                                                    | PF    |
| •650 DATA 69,173,232,197,133,70,32                                       | KK       | ·80 PRINT"[RIGHT][YELLOW]GROUNDSPEED":PRI                                                                                                    |       |
| ·660 DATA 231,176,169,237,141,40,3                                       | GG       | NT"[5"[RIGHT]"]MPH"                                                                                                    | JK    |
| ·670 DATA 169,246,141,41,3,169,237                                       | KJ       | ·85 PRINT"[HOME][3"[DOWN]"][CYAN]"R1\$"[s                                                                                                    |       |
| ·680 DATA 141,40,3,160,0,177,71                                          | IM       | U][9"[s C]"][s I]":PRINTR1\$"[s B][9" "][                                                                                                    |       |
| ·690 DATA 41,32,240,5,169,239,141                                        | KB       | s B]":PRINTR1\$"[s J][9"[s C]"][s K]"                                                                                                    | KA    |
| ·700 DATA 40,3,177,71,41,64,240                                          | HA       | •90 PRINTR1\$"[RIGHT][c 1]ALTIMETER[CYAN]"                                                                                                    | FL    |
| •710 DATA 10,169,188,141,41,3,169                                        | OI<br>MF | •95 PRINTR1\$"[s U][6"[s C]"][s I]":PRINTR                                                                                                    |       |
| ·720 DATA 54,141,40,3,200,177,71<br>·730 DATA 174,237,197,96,173,233,197 | PG       | 1\$"[s B][6" "][s B]":PRINTR1\$"[s J][6"[s C]"][s K]"                                                                                                    |       |
| ·740 DATA 133,69,173,234,197,133,70                                      | JM       | ·100 PRINTRI\$"[RIGHT][c 3]RUDDER[CYAN][3"                                                                                                    | JO    |
| •750 DATA 32,231,176,160,0,177,71                                        | AP       | [UP]"][RIGHT][RIGHT][s U][5"[s C]"][s I]                                                                                                    |       |
| ·760 DATA 141,228,197,141,238,197,200                                    | PL       | [DOWN]"LF\$"[s B][5" "][s B][DOWN]"LF\$"[s                                                                                                    |       |
| •770 DATA 177,71,141,227,197,13,238                                      | GP       |                                                                                                    | KB    |
| ·780 DATA 197,141,238,197,96,139,227                                     | EG       | •105 PRINTR1\$"[s U][7"[s C]"][s I]":PRINT                                                                                                    | KB    |
| ·790 DATA 0,0,197,210,212,210,197                                        | JL       |                                                                                                    | MF    |
|                                                                          | ME       | ·110 PRINTR1\$"[s J][7"[s C]"][s K]":PRINT                                                                                                    |       |
|                                                                          |          |                                                                                                    | JA    |
| MICDACINA                                                                |          |                                                                                                    | OA    |
| MICROSIM                                                                 |          | ·120 R1\$="[19"[RIGHT]"]":PRINTR1\$"[DOWN][                                                                                                    |       |
| FROM PAGE 89                                                             |          | s U][4"[s C]"][s I][WHITE][UP][UP][5"[LE                                                                                                    |       |
|                                                                          |          | FT]"]BI>[CYAN][DOWN][DOWN]":PRINTR1\$"[s                                                                                                    |       |
| ·10 REM MICRO FLIGHT SIMULATOR                                           | OF       |                                                                                                    | HG    |
| ·15 REM BY TIM GERCHMEZ                                                  | GN       | ·125 PRINTR1\$"[s B][4"[s C]"][s B]":PRINT                                                                                                    |       |
| ·20 IFPEEK(49152)=169ANDPEEK(49158)=69THE                                |          | R1\$"[s B][GREEN]F[CYAN][3" "][s B]":PRIN                                                                                                    |       |
| N30                                                                      | PC       | TR1\$"[s B][4" "][s B]":PRINTR1\$"[s B][4" "][s B]"                                                                                                    | IJ    |
| ·25 FORT=49152T049152+36:READA:POKET, A:NE                               | NJ       | 130 PRINTR1\$"[s B][RED]E[CYAN][3" "][s B                                                                                                    | 10    |
| ·30 POKE53265,27:POKE56333,127:POKE788,0:                                | IVU      |                                                                                                    | AG    |
| POKE789,192:POKE53274,129                                                | BK       | ·135 PRINT"[UP][UP][4"[RIGHT]"][WHITE][s                                                                                                    | no    |
| ·35 POKE53281,0:POKE646,1:POKE650,128:POK                                | Die      | Q]":PRINT"[RIGHT][RIGHT][c 8]STALL[3"[RI                                                                                                    |       |
| E49169,2:POKE49167,255:POKE49160,11                                      | CK       | GHT]"][WHITE]OIL TEMP[UP]"LF\$"[LEFT][LEF                                                                                                    |       |
| ·40 PRINTCHR\$(147)CHR\$(9)CHR\$(15)CHR\$(8)"                            |          |                                                                                                    | HA    |
| [DOWN][DOWN]";:R1\$="[10"[RIGHT]"]":LF\$="                               |          | ·140 PRINT"[UP]"LF\$"[3"[LEFT]"][s B][WHIT                                                                                                    |       |
| [7"[LEFT]"]"                                                             | OM       | E]C[6" "]H[CYĀN][s B][ŬP]"LF\$"[3"[LEFT]"                                                                                                    |       |
| ·45 L6\$="[6"[LEFT]"]":DN\$="[HOME][11"[DOW                              |          |                                                                                                    | DB    |
| N]"]"                                                                    | NF       | •145 PRINT"[UP][UP][5"[LEFT]"][s J][s C][                                                                                                    |       |
| ·46 DIMJ(127):J(109)=45:J(126)=85:J(125)=                                |          | s K][DOWN][LEFT][LEFT]P[UP][UP][LEFT][LE                                                                                                    |       |
| 68: J(123)=44: J(119)=46: J(110)=43                                      | HH<br>JB | FT][s B][RVSON][WHITE] [RVSOFF][CYAN][s B][UP][3"[LEFT]"][s U][s C][s I]"                                                                                                    | BF    |
| ·47 JY=56320:KB=631:KJ=198<br>·50 PRINT"[RED][7"[s *]"][c E][22"[s *]"]  | JD       | ·150 PRINTDN\$"[DOWN]"R1\$"[RIGHT][YELLOW]F                                                                                                    | DI    |
| [c E][9"[s *]"][UP][UP][7"[RIGHT]"]";                                    | FP       |                                                                                                    | MD    |
| ·55 PRINT"[s B][WHITE]MICRO FLIGHT SIMULA                                |          | •155 PRINT"[CYAN][HOME][3"[DOWN]"]"R1\$"[R                                                                                                    |       |
| TOR[RED][s B][HOME][7"[RIGHT]"][s U][22"                                 |          | IGHT][RIGHT][s U][3"[s C]"][s I][DOWN]"L                                                                                                    |       |
| [s C]"][s I][HOME]"                                                      | CK       | 6\$"[RIGHT][s B][RVSON][WHITE][3" "][CYAN                                                                                                    |       |
| ·60 PRINT"[DOWN][DOWN][CYAN][s U][6"[s C]                                |          | ][RVSOFF][s B][DOWN]"L6\$"[RIGHT][s J][3"                                                                                                    |       |
| "][s I]":PRINT"[s B][6" "][s B]":PRINT"[                                 |          |                                                                                                    | DE    |
| s J][6"[s C]"][s K]":PRINT"[RIGHT][RIGHT                                 |          | The first of the first of the f | BA    |
| ][YELLOW]TIME[CYAN]"                                                     | GK       |                                                                                                    | CK    |
| ·65 PRINT"[s U][7"[s C]"][s I]":PRINT"[s                                 |          |                                                                                                    | KB    |
| B][7" "][s B]":PRINT"[s J][7"[s C]"][s K                                 |          | •175 GETA\$:IFA\$<>""THEN180<br>•176 POKEKJ,1:POKEKB,J(PEEK(JY)):GETA\$:IF                                                                                                    | CP    |
| ]":PRINT"[RIGHT][RIGHT][YELLOW]ERPM[CYAN                                 | IP       |                                                                                                    | DO    |
| ·70 PRINT"[s U][8"[s C]"][s I]":PRINT"[s                                 | 7.1      |                                                                                                    | HK    |
| B][8" "][s B]":PRINT"[s J][8"[s C]"][s K                                 |          |                                                                                                    | GD    |
| ]":PRINT"[RIGHT][YELLOW]AIRSPEED"                                        | NF       |                                                                                                    | IO    |
| ·75 PRINT"[3"[RIGHT]"]KTS[CYAN]":PRINT"[s                                |          | ·195 IFA\$="+"ORA\$="-"THENGOSUB680 :GOTO2                                                                                                    |       |
|                                                                          |          | AUDV. 100                                                                                                    | West. |

| 45                                                                                                    | OG                                      | ]"+R1\$+"[4"[RIGHT]"]":FL\$(2)=FL\$(1)                                                                                                    | FO              |
|----------------------------------------------------------------------------------------------------|-----------------------------------------|----------------------------------------------------------------------------------------------------|-----------------|
| •200 IFA\$="R"THENFP=1:GOTO245                                                                                   | MI                                      | ·315 OT\$=DN\$+MJ\$+"[DOWN][DOWN]"+R2\$+"[5"[                                                                                                    |                 |
| •205 IFA\$="L"THENFP=0:GOTO245                                                                                   | OP                                      | RIGHT]"]"                                                                                                    | ML              |
| ·210 IFA\$="<"ORA\$=","THENRU=RU+(RU>-45):P                                                                      |                                         | •320 ER=800: AS=90: GS=AS: AT=GS: RU=AT: HE=RU                                                                                                    | 0.000           |
| RINTRUS; RU: S\$                                                                                                 | JO                                      | :EL=HE:F1=235:F2=2:F3=0:F4=6:W=2                                                                                                    | EB              |
| ·215 IFA\$=">"ORA\$="."THENRU=RU-(RU<45):PR                                                                      |                                         | ·325 SW=56180:SI=F3:GD=1:Q0=0:DG=Q0:D0=0:                                                                                                    | ED              |
| INTRU\$; RU; S\$                                                                                                 | FI                                      |                                                                                                    | TOM             |
| ·220 IFA\$="U"THENEL=EL-(EL<45):PRINTEL\$;E                                                                      | STORY .                                 | ML=0:I1=1:I2=1:I3=0:I4=1:B0=49169                                                                                                    | DN              |
|                                                                                                    |                                         | ·327 I5=0:I6=0:I7=0:KX=0:FY=6                                                                                                    | CC              |
| L;S\$:GOTO245                                                                                                    | NN                                      | •330 S=54272:FORT=STOS+24:POKET,0:NEXT:PO                                                                                                    |                 |
| •225 IFA\$="D"THENEL=EL+(EL>-45):PRINTEL\$;                                                                      |                                         | KES+6,240:POKES,F1:POKES+1,F2                                                                                                    | EG              |
| EL;S\$:GOTO245                                                                                                   | LE                                      | •335 POKES+4,33:POKES+24,15:POKES+13,240:                                                                                                    | an              |
| •226 IFA\$>"O"ANDA\$<"8"THENGOSUB1200                                                                            | DE                                      | POKES+7, F3: POKES+8, F4: POKES+11, 17                                                                                                    | GP              |
| ·228 IFA\$="O"THENGOSUB251                                                                                       | NP                                      | ·340 PRINT"[WHITE]"TM\$;TI\$:PRINTP8\$"[WHIT                                                                                                    | OBSTACL OF LAND |
| •230 IFRU=OTHENPRINTP8\$                                                                                         | PK                                      | E]"                                                                                                    | MA              |
| •235 IFRU <othenprintp7\$< td=""><td>CC</td><td>•345 FORX=90TO1STEP-W:POKESW,2</td><td>HK</td></othenprintp7\$<> | CC                                      | •345 FORX=90TO1STEP-W:POKESW,2                                                                                                    | HK              |
| •240 IFRU>OTHENPRINTP9\$                                                                                         | PK                                      | ·350 PRINTER\$; ER; S\$; AS\$; AS; S\$; GS\$; GS; S\$; A                                                                                                    |                 |
| •245 IFDOTHENRETURN                                                                                              | FN                                      | T\$;AT;S\$;RU\$;RU;S\$;HE\$;HE;S\$;FL\$(1)"[BAC                                                                                                    |                 |
| •250 GOT0175                                                                                                    | CL                                      | KARROW]"                                                                                                    | OA              |
| ·251 FY=FY+6:IFFY>6THENFY=0                                                                                      | FB                                      | ·355 PRINTEL\$; EL; S\$: EL=EL-W                                                                                                    | AI              |
| ·252 IFFY=0 THEN PRINTDN\$RX\$"[WHITE]NIGHT                                                                      |                                         | ·360 PRINTOT\$"[RED][UPARROW][WHITE]";:IFX                                                                                                    |                 |
| ":POKE49160,0:GOTO254                                                                                            | JG                                      | /18=INT(X/18)THENPRINTOT\$" "::OT\$=LEFT\$(                                                                                                    |                 |
| ·253 PRINTDN\$RX\$"[WHITE]DAY ":POKE49160,                                                                       |                                         | OT\$, LEN(OT\$)-1)                                                                                                    | PO              |
| 11                                                                                                    | AM                                      | ·365 ER=ER-W: AS=AS-W: GS=GS-W: AT=AT-W: RU=R                                                                                                    |                 |
| •254 PRINTRX\$"FLYING": RETURN                                                                                   | FC                                      | U-W:HE=HE+W:F1=F15:POKES,F1:POKESW,1                                                                                                    | OD              |
| ·255 REM DEFINE VARIABLES + SET UP                                                                               | MD                                      | •376 F2=F2021:POKES+1,F2                                                                                                    | JL              |
| .260 MJ\$="[8"[DOWN]"]":TM\$="[HOME][4"[DOW                                                                      |                                         | •372 IFX=300RX=600RX=90THENPRINTFL\$(1)" "                                                                                                    |                 |
| N]"][RIGHT]":ER\$="[HOME]"+MJ\$+"[RIGHT]":                                                                       |                                         | :FL\$(1)=FL\$(1)+"[UP]":FL\$(2)=FL\$(2)+"[UP                                                                                                    |                 |
| AS\$=DN\$+"[DOWN][RIGHT]"                                                                                        | DL                                      | ן ווייייייייייייייייייייייייייייייייייי                                                                                                    | FE              |
| ·265 GS\$=DN\$+"[6"[DOWN]"][RIGHT]":AT\$="[H                                                                     |                                         | •375 NEXT:TI\$="[6"0"]":PRINTTM\$;TI\$;FP\$;"                                                                                                    | 1.15            |
| OME][4"[DOWN]"]"+R2\$                                                                                            | OB                                      | [YELLOW]UP "                                                                                                    | ОН              |
| •270 CL\$="[HOME][4"[DOWN]"]"+R1\$+"[3"[RIG                                                                      | 100000000000000000000000000000000000000 | •380 POKES+15,75:POKES+20,240:POKES+18,17                                                                                                    | OII             |
| HT]"]"                                                                                                    | JG                                      | :FORT=1TO300:NEXT                                                                                                    | A.E             |
| •275 EL\$="[HOME][8"[DOWN]"]"+R1\$+"[RIGHT]                                                                      | 36                                      |                                                                                                    | AE              |
| 11 LEGE [HOME][O [DOWN] ] +KIGHT]                                                                                | НЈ                                      | •385 POKES+15,50: FORX=1T0300: NEXT: POKES+1                                                                                                    | 1717            |
| •280 FP\$=DN\$+"[DOWN][DOWN]"+R1\$+"[RIGHT]"                                                                     | 113                                     | 8,16                                                                                                    | НН              |
| :FP=1                                                                                                    | EC                                      | •390 RX\$=R1\$+"[8"[RIGHT]"]"                                                                                                    | AL              |
|                                                                                                    | EG                                      | ·392 PRINTDN\$RX\$"[WHITE][LEFT][UP][UP][c                                                                                                    |                 |
| ·285 P7\$=FP\$+"[RED][4"[RIGHT]"][DOWN][3"                                                                       |                                         | D]":PRINTDN\$RX\$"[LEFT][UP][c D]":PRINTDN                                                                                                    |                 |
| "][LEFT][UP][s N][DOWN][LEFT][LEFT][s Q]                                                                         |                                         |                                                                                                    | HA              |
| [DOWN][LEFT][LEFT][s N]":P8\$=FP\$+"[4"[RI                                                                       |                                         | ·395 PRINT"[HOME][RED][DOWN][DOWN]"RX\$"[c                                                                                                    |                 |
| GHT]"][3" "][DOWN][DOWN][3"[LEFT]"][3" "                                                                         |                                         | R]";:FORT=1T022:PRINT"[DOWN][LEFT][s B]                                                                                                    |                 |
| ][UP][3"[LEFT]"][GREEN][s C][s Q][s C]"                                                                          | NA                                      | ";:NEXT                                                                                                    | PJ              |
| •290 P9\$=FP\$+"[RED][4"[RIGHT]"][DOWN][3"                                                                       |                                         | .400 RX\$=RX\$+"[RIGHT]":PRINT"[HOME][3"[DO                                                                                                    |                 |
| "][UP][3"[LEFT]"][s M][DOWN][s Q][DOWN][                                                                         |                                         | WN]"][WHITE]"RX\$;"+ - ENGINE":PRINTRX\$"<                                                                                                    |                 |
| s M]"                                                                                                    | MN                                      | > RUDDER"                                                                                                    | AP              |
| •295 IFQO>1200RAS>120THENAS=120:Q0=120                                                                           | CL                                      | ·405 PRINTRX\$"U D ELEVATOR":PRINTRX\$"[UP]                                                                                                    |                 |
| ·300 RU\$="[HOME]"+MJ\$+R2\$:HE\$=DN\$+"[DOWN]                                                                   |                                         | R L FLAPS":PRINTRX\$"H HEAR ATIS"                                                                                                    | BM              |
| "+R2\$:S\$="[LEFT] "                                                                                             | KC                                      |                                                                                                    | GE              |
| •305 PR\$=DN\$+"[6"[DOWN]"]"+R2\$+"[4"[RIGHT                                                                     |                                         | ·415 PRINTRX\$"[RED][LEFT][c Q][11"[s C]"]                                                                                                    |                 |
|                                                                                                    | GP                                      | ";:POKE1463,67:POKE1463+S,2                                                                                                    | KN              |
| ·306 A\$="[6"[DOWN]"]":B\$="[25"[RIGHT]"]":                                                                      |                                         | •420 PRINTRX\$"[RED][RIGHT]CABIN":PRINTRX\$                                                                                                    |                 |
| I1\$=DN\$+A\$+B\$: I2\$=DN\$+"[DOWN][DOWN]"+A\$+                                                                 |                                         | "PRESSURE": PRINTRX\$"ON[WHITE]": PRINTPR\$"                                                                                                    |                 |
| B\$                                                                                                    | MB                                      | Emiliaria Company 2 Constant and Constant and Constant an | BF              |
| ·307 I3\$=DN\$+"[4"[DOWN]"]"+A\$+B\$:I4\$=DN\$+                                                                  |                                         | ·425 POKES+15,255:POKES+18,16:POKES+18,12                                                                                                    |                 |
| "[6"[DOWN]"]"+A\$+B\$                                                                                            | IG                                      |                                                                                                    | AI              |
| ·308 IN\$="[s Z]":PRINTI1\$"[RED]"IN\$"[WHIT                                                                     | 1                                       | ·430 PRINTTM\$; TI\$: IFTI\$<>"[4"0"]16"THEN43                                                                                                    |                 |
| E]1"12\$"[RED]"IN\$"[WHITE]2"13\$IN\$"3"14\$"                                                                    | -                                       |                                                                                                    | GG              |
| [GREEN]"IN\$"[WHITE]4[RED]"                                                                                      | AI                                      |                                                                                                    | MC              |
| ·310 DIMFL\$(2):FL\$(1)=DN\$+MJ\$+"[3"[DOWN]"                                                                    |                                         | .440 PRINTRX\$"[8" "]":PRINTRX\$" ":POKES+                                                                                                    |                 |
|                                                                                                    |                                         |                                                                                                    |                 |

| 18,128: POKES+15,90:POKES+18,17                                                                                                    | KN  | ACKARROW]";:RETURN                                                                                                    | AK  |
|----------------------------------------------------------------------------------------------------|-----|----------------------------------------------------------------------------------------------------|-----|
| •445 PRINTPR\$"[RVSON][WHITE] [RVSOFF]"                                                                                                    | FO  | ·625 PRINTDN\$"[13"[DOWN]"]"R2\$"[5"[RIGHT]                                                                                                    |     |
| ·446 T=INT(8000*RND(1))+1000:U=INT(300*RN                                                                                                    | 100 | "INWHITE IGROUND ONLY":                                                                                                    | CP  |
| D(1))+200:Y1=T+U:Y2=T-U:GOSUB875                                                                                                    | ОН  | .630 FORX=1T01000:NEXT:PRINT"[11"[LEFT]"]                                                                                                    |     |
| •448 RETURN                                                                                                    | IM  | [11" "]";:RETURN                                                                                                    | AK  |
| ·450 PRINT"[WHITE]"EL\$; EL; S\$; TM\$; TI\$; ER\$;                                                                                          |     | ·635 PRINTDN\$RX\$"[YELLOW]TERMINAL":PRINTR                                                                                                    |     |
| ER; S\$; AS\$; AS; S\$; GS\$; GS; S\$; AT\$; AT; S\$                                                                                         | EM  | X\$"INFORMATION":PRINTRX\$"SERVICE"                                                                                                    | JM  |
| ·465 PRINTRU\$; RU; S\$; HE\$; HE; S\$; : PC=RND(1)                                                                                          | IH  | •640 T1=65:FORX=1T010:T1=T1+(RND(1)>.5):N                                                                                                    |     |
| ·470 IFAT>31000THENPOKES+4,32:GOSUB895:GO                                                                                                    |     | EXT: PRINTRX\$"[WHITE][DOWN]TEMP:"T1                                                                                                    | BA  |
| SUB845:GOTO820                                                                                                    | DA  | .645 PRINTRX\$"ALT:29.95":T1=INT(15*RND(1)                                                                                                    |     |
| ·475 IFAS>100THENIFEL>30THENGOSUB900:GOSU                                                                                                    |     | )+10:PRINTRX\$"VIS:"T1                                                                                                    | ME  |
| B845:GOTO820                                                                                                    | CC  | •646 PRINTRX\$"TNMT:"ML                                                                                                    | LN  |
| ·480 IFPC>.997THENIFLEN(OT\$)<38THENPRINTO                                                                                                   |     | .650 IFRND(1)>.5THENA\$="ALPHA[3"."]":GOTO                                                                                                    |     |
| T\$" ":OT\$=OT\$+"[RIGHT]":PRINTOT\$"[RED][U                                                                                                 |     | 665                                                                                                    | NF  |
| PARROW][WHITE]"                                                                                                    | GA  | .655 IFRND(1)>.5THENA\$="BRAVO[3"."]":GOTO                                                                                                    |     |
| ·485 IFF2<1THENGS=0                                                                                                    | AO  | 665                                                                                                    | OA  |
| ·487 KX=KX+1:KX=KX2*(I5=1)5*(I6=1)5                                                                                                    |     | .660 A\$="CHARLEY[3"."]"                                                                                                    | OC  |
| *(17=1)                                                                                                    | EM  | .665 PRINTRX\$"[YELLOW][DOWN]THIS":PRINTRX                                                                                                    |     |
| ·490 IFPC>.98ANDDG=OANDAT>5000THENPRINTCL                                                                                                    |     | \$"IS":PRINTRX\$; A\$: ZO=PEEK(161)+2                                                                                                    | OC  |
| \$"[RED][RVSON][3" "][RVSOFF][WHITE]":DG=                                                                                                    |     | •670 PRINT"[WHITE]"TM\$;TI\$;:ON-(PEEK(161)                                                                                                    |     |
| 1:D3=HE:D8=0:GOSUB890                                                                                                    | PC  | <>ZO)GOTO670:PRINTDN\$;                                                                                                    | KJ  |
| ·495 IFDG=1THEND8=D8+1:GOSUB910                                                                                                    | KI  | .675 FORX=1T012:PRINTRX\$"[11" "]":NEXT:IF                                                                                                    |     |
| .500 IFGS>10RAS>1THENIFPC>.88THENGS=GS-1:                                                                                                    |     | DOTHENGOSUB1030                                                                                                    | MI  |
| Q0=Q0-2:F1=F1-10:ER=ER+20*(ER>0)                                                                                                    | GJ  | ·677 RETURN                                                                                                    | IM  |
| •505 IFF1 <othenf1=255:f2=f2-1:iff2<othenf< td=""><td></td><td>·680 IFA\$="-"THEN715</td><td>JB</td></othenf1=255:f2=f2-1:iff2<othenf<>      |     | ·680 IFA\$="-"THEN715                                                                                                    | JB  |
| 2=0                                                                                                    | KN  | ·685 IFF2>=5THENRETURN                                                                                                    | NN  |
| ·510 POKES,F1:POKES+1,F2                                                                                                    | CE  | •690 F1=F1+10:IFF1>255THENF1=0:F2=F2+1                                                                                                    | DB  |
| ·515 IFSITHENPOKESW, 2: POKES+18, 17: POKES+1                                                                                                |     | •695 IFGDTHENGS=GS+1:QO=O:GOTO710                                                                                                    | HC  |
| 5,50:AT=AT+D9*(AT>0):D9=D9+24:GOTO525                                                                                                    | AM  | •700 Q0=Q0+3:IFQ0>120THENQ0=120                                                                                                    | OI  |
| •520 POKESW, 1: POKES+18, 16: D9=15: GOTO530                                                                                                 | KK  | ·705 IFQO>=ASTHENAS=QO                                                                                                    | HB  |
| •525 POKES+1, D9 AND3                                                                                                    | HJ  | •710 ER=ER+20:GOTO740                                                                                                    | HM  |
| .530 IFGD=OTHENGOSUB745: IFGD=OTHENSI=-(AS                                                                                                   |     | •715 IFF2<=.25THEN740                                                                                                    | CM  |
| <10):IFAS<30THENIFEL>20THENSI=1                                                                                                    | BF  | •720 IFF2=.25 ANDF1<=235THEN740                                                                                                    | MF  |
| •535 IFGD=OANDER<3OOTHENPOKES+4,32:GOSUB8                                                                                                    |     | ·725 IFGD=1THENGS=GS-1:AS=0:Q0=0:IFGS<0TH                                                                                                    |     |
| 95 :GOSUB845:GOTO820                                                                                                    | FM  | ENGS=0                                                                                                    | AE  |
| •540 IFAT<=OANDGD=OTHEN820                                                                                                    | OF  | ·730 IFGD=OTHENQO=QO-3:IFQO <othenqo=o< td=""><td>PF</td></othenqo=o<>                                                                                                    | PF  |
| •545 IFAS <qothenas=qo< td=""><td>LA</td><td>·735 F1=F1-10:ER=ER-20:IFF1<othenf1=255:f< td=""><td></td></othenf1=255:f<></td></qothenas=qo<> | LA  | ·735 F1=F1-10:ER=ER-20:IFF1 <othenf1=255:f< td=""><td></td></othenf1=255:f<>                                                                                                    |     |
| •550 IFEL>40ANDGD=OTHENSI=1                                                                                                    | IE  | 2=F2-1                                                                                                    | 00  |
| •555 IFFPTHENPRINTFP\$"[YELLOW]UP ":GOTO5                                                                                                    |     | ·740 POKES, F1: POKES+1, F2: PRINT"[RED]"AS\$;                                                                                                    |     |
| 65                                                                                                    | AH  | AS;S\$;GS\$;GS;S\$;ER\$;ER;S\$:RETURN                                                                                                    | GF  |
| •560 PRINTFP\$"[YELLOW]DOWN":                                                                                                    | J0  | •745 IF((EL>-4ANDEL<5)AND(AS<80))THENIF(A                                                                                                    | D// |
| ·565 IFGD=OTHENGS=O:IFAT<=1OTHENAT=10                                                                                                    | KH  | T<20ANDFP=1)AND(I1=1)THEN790                                                                                                    | EH  |
| ·570 IFEL<=40ANDAS>=10THENSI=0                                                                                                    | GI  | •747 Z7=AT                                                                                                    | NI  |
| •575 IFGD=1THENIFFP=OTHENIFEL>20THENIFGS>                                                                                                    |     | •750 AT=AT+(SGN(EL)*(.1*AS)+2.5*EL)+2*PC:                                                                                                    | DE  |
| 60THENGD=0:AT=30:AS=GS:GS=0:GOSUB602                                                                                                    | BA  | IFAT>32000THENAT=32000                                                                                                    | BE  |
| •580 IFAT<=OTHENAT=O                                                                                                    | MK  | •760 AT=AT-2*(FP=0):AT=AT+2*(RU<-30 OR RU                                                                                                    |     |
| •585 IFKX>300THENKX=0:GOSUB800                                                                                                    | AF  | >30):IFEL=-1THENAT=Z7:AT=AT-INT(2*PC)                                                                                                    | DJ  |
| •590 IFGD=OTHENAS=AS-1:IFPC>.7THENAS=AS+1                                                                                                    |     | •762 IFAS<40ANDEL>30THENGOSUB845:GOTO820                                                                                                    | OK  |
| :IFPC>.8THENAS=AS+1                                                                                                    | NL  | •763 IF(RU>40ORRU<-40)ANDAS>50THENGOSUB86                                                                                                    |     |
| •595 IFGD=OTHENIFAS>120THENAS=120                                                                                                    | HP  | 6:GOSUB845:GOTO820                                                                                                    | GK  |
| •600 RETURN                                                                                                    | IM  | •765 IFEL=OTHENAT=Z7:T=INT(PC*5):AT=AT+(T                                                                                                    | LI  |
| •602 QO=AS:TI\$="[6"0"]":POKEBO,FY:CO=0:MX                                                                                                   |     | *(AS<40)):AT=AT-(T*(AS>95))                                                                                                    | IF  |
| =0: RETURN                                                                                                    | GO  | •766 IFAT <y1andat>Y2THENPOKEBO,1:GOTO770</y1andat>                                                                                                    | PL  |
| •605 IFGD<>1THEN625                                                                                                    | PH  | •767 POKEBO, FY<br>•770 HE=HE+((AS/100)*RU):HE=INT(HE):IFHE<                                                                                                    |     |
| •610 PRINTFL\$(I4)" ";<br>•615 IFLEN(FL\$(1))<49THENFL\$(1)=FL\$(1)+"[                                                                       | JL  | OTHENHE=359                                                                                                    | ED  |
| UP]":GOTO615                                                                                                    | DN  | •775 IFHE>359THENHE=0                                                                                                    | IB  |
| ·620 FL\$(2)=FL\$(1):PRINTFL\$(14)"[WHITE][B                                                                                                 |     | •780 IFAS<30ANDEL=OTHENZZ=30-AS:AT=AT-ZZ                                                                                                    | FN  |
| 02.7 1 B\$(2)-1 B\$(1).1 KIKII B\$(14) [WILLIE][D                                                                                            |     | TITE OF THE COMMON OF THE CONTROL OF THE CONTROL OF |     |

## IMPORTANT! Letters on white background are Bug Repellent line codes. Do not enter them! Pages 113 and 116 explain these codes and provide other essential information on entering Ahoy! programs. Refer to these pages before entering any programs!

| and provide other essential information of                                                                                                    | Cinc                                                                                                    |                                              |     |
|----------------------------------------------------------------------------------------------------|----------------------------------------------------------------------------------------------------|----------------------------------------------|-----|
| .785 CO=CO+1:MX=AS*(TI/60/60/60):MT=MT+MX                                                                                                    |                                                                                                    | •965 POKEKJ,1:POKEKB,ASC("D"):GOSUB175:IF    |     |
| /CO:ML=INT(MT):AT=INT(AT):RETURN                                                                                                    | GM                                                                                                    | EL>4THEN965                                  | AF  |
| ·790 GD=1:GS=AS:AS=0:Q0=0:IFABS(RU)>15THE                                                                                                    |                                                                                                    | •970 D5=0:PX=0                               | CB  |
|                                                                                                    | JE                                                                                                    |                                              | CP  |
| N820                                                                                                    |                                                                                                    | •975 GOSUB175                                | GF  |
| ·795 POKEBO, 2:AT=0:GOSUB875:RETURN                                                                                                    | HM                                                                                                    | ·980 IFAS<60THENPOKEKJ,1:POKEKB,ASC("+"):    | ".0 |
| ·800 PRINTFL\$(I4)" ";:IFGD=OTHENFL\$(I4)=L                                                                                                    | and the same                                                                                                    | GOSUB175:GOTO980                             | KO  |
| EFT\$(FL\$(I4),LEN(FL\$(I4))-1)                                                                                                    | DI                                                                                                    | •985 IFDG=1THENRN=INT(10*RND(1)):RU=RU+RN    |     |
| •810 IFLEN(FL\$(I4))<46THENGOSUB845:GOT082                                                                                                    |                                                                                                    | :GOSUB450:RU=RU-RN                           | MJ  |
|                                                                                                    | JB                                                                                                    | •990 IFD5=100THENPX=1:POKEKJ,1:POKEKB,ASC    |     |
| *815 M2=M1:PRINTFL\$(I4)"[WHITE][BACKARROW                                                                                                    |                                                                                                    | ("D"):GOSUB175:IFEL<>-6THEN990               | PF  |
| ]":RETURN                                                                                                    | ME                                                                                                    | ·995 IFEL>6 THEN EL=EL-1:GOSUB450:GOTO995    | TA  |
| .820 PRINT"[HOME][18"[DOWN]"]"RX\$"[WHITE]                                                                                                    |                                                                                                    | •1000 D5=D5+1:IFPX=OTHEN975                  | CE  |
| CRASH!!": POKE54290, 16: POKE54276, 32                                                                                                    | BH                                                                                                    | ·1002 GOSUB175: IFAS<40THENPOKEKJ, 1: POKEKE |     |
| ·825 IFLEN(FL\$(I4))<46THENPRINTRX\$"[DOWN]                                                                                                    |                                                                                                    | ,ASC("+"):GOSUB175:GOTO1002                  | MD  |
| [DOWN]FUEL GONE!"                                                                                                    | CD                                                                                                    | ·1003 IFAT>200THEN1002                       | NO  |
| ·830 POKE54287.5                                                                                                    | PP                                                                                                    | ·1005 POKEKJ,1:POKEKB,ASC("U"):GOSUB175:I    |     |
| •835 POKE54290,129                                                                                                    | ID                                                                                                    | FEL<-2THEN1005                               | AC  |
| •840 FORX=1T05000: NEXT: RUN                                                                                                    | NH                                                                                                    |                                              |     |
| *845 AS=300:AT=INT(AT):FORX=5T00STEP-1:PC                                                                                                    |                                                                                                    | •1907 POKEKJ, 1: POKEKB, ASC("1"):GOSUB175   | KE  |
|                                                                                                    |                                                                                                    | ·1010 POKEKJ,1:POKEKB,ASC("R")               | LN  |
| KES+1, X: FORY=255TOOSTEP-5: POKES, Y                                                                                                    | MD                                                                                                    | ·1015 GOSUB175: IFGD<>1THEN1015              | НО  |
| ·850 IFAT<=OTHENRETURN                                                                                                    | OL                                                                                                    | •1020 GOSUB175:POKEKJ,1:POKEKB,ASC("-"):I    |     |
| *855 AT=AT-100:PRINTTM\$;TI\$;AT\$;AT;S\$;AS\$                                                                                                    | A10.00                                                                                                    | FGS>OTHEN1O2O                                | OM  |
| ;AS;S\$                                                                                                    | EO                                                                                                    | •1025 RU=0:GOSUB1035:PRINTRX\$"[UP][UP][4"   |     |
| •860 NEXT: IFX=3THENGOSUB870                                                                                                    | HK                                                                                                    | "]":DO=0:EL=0:GOTO175                        | AO  |
| •865 NEXT:RETURN                                                                                                    | EJ                                                                                                    | ·1030 PRINTDN\$"[4"[DOWN]"]"RX\$"DEMO":PRIN  |     |
| ·866 POKES+1, F2+1: FORT=1T0600: NEXT: POKES+                                                                                                    |                                                                                                    | TRX\$"FLIGHT": RETURN                        | JD  |
| 1,F2+2:FORT=1T0600:NEXT:POKES+1,F2+3                                                                                                    | MA                                                                                                    | ·1635 PRINTDN\$"[5"[DOWN]"]"RX\$"[6" "]":RE  |     |
| •867 FORT=1T0600:NEXT:RETURN                                                                                                    | JL                                                                                                    | TURN                                         | NN  |
| •870 POKES+18,129:POKES+15,200:RETURN                                                                                                    | KN                                                                                                    | ·1200 IFA\$>"4"THEN1400                      | JC  |
| •875 GOSUB880: FORX=1T0500: NEXT: GOTO880                                                                                                    | JE                                                                                                    | ·1202 IFA\$="1"THENI1=1-I1:GOSUB1300:GOSUB   | 30  |
| *880 FORX=20T01STEP-1:POKES+1,X:NEXT:POKE                                                                                                    |                                                                                                    | 1220: RETURN                                 | DP  |
| S+4,32:POKES+4,129:FORX=1T0500:NEXT                                                                                                    | JL                                                                                                    | .1205 IFA\$="2"THENI2=1-I2:GOSUB1230:RETUR   |     |
| •885 POKES+4,128:POKES+4,33:RETURN                                                                                                    | MF                                                                                                    | N                                            |     |
| *890 L4=INT(50*RND(1))+16:V=INT(10*RND(1)                                                                                                    | PIF                                                                                                    |                                              | NB  |
| )+1:V1=D3+V:V2=D3-V:RETURN                                                                                                    | JE                                                                                                    | ·1210 IFA\$="3"THENI3=1-I3:GOSUB1240:RETUR   |     |
| *895 FORT=1T02000:NEXT                                                                                                    |                                                                                                    | N                                            | NH  |
|                                                                                                    | OB                                                                                                    | ·1217 IFA\$="4"THENGOSUB1350:GOSUB1260:RET   |     |
| •900 PRINT"[HOME][11"[DOWN]"][RED]"RX\$"EN                                                                                                    | and the same of the same of th | URN                                          | HH  |
| GINE": PRINTRX\$"FAILURE": POKES+18,33                                                                                                    | NA                                                                                                    | ·1220 IFI1=1THENPRINTI1\$"[RED][s Z][WHITE   |     |
| •905 FORX=1T02000:NEXT:POKES+4,33:RETURN                                                                                                    | CG                                                                                                    | ]":RETURN                                    | MD  |
| ·910 IFHE>V10RHE <v2thendg=0:printcl\$"[rvs< td=""><td></td><td>·1225 PRINTI1\$"[WHITE][s Z]":IFGD=1THEN82</td><td></td></v2thendg=0:printcl\$"[rvs<> |                                                                                                    | ·1225 PRINTI1\$"[WHITE][s Z]":IFGD=1THEN82   |     |
| ON][WHITE][3" "][RVSOFF]":RETURN                                                                                                    | GP                                                                                                    |                                              | PB  |
| •915 IFD8<120-ASTHENRETURN                                                                                                    | LE                                                                                                    | •1227 RETURN                                 | IM  |
| •920 PRINTDN\$"[5"[DOWN]"]"RX\$"COLLISION!"                                                                                                    |                                                                                                    | ·1230 IFI2=1THENPRINTI2\$"[RED][s Z][WHITE   |     |
| :GOSUB845:GOTO820                                                                                                    | NA                                                                                                    | ]":RETURN                                    | CL  |
| •925 DATA169,1,141,25,208,162,69,160,11,1                                                                                                    |                                                                                                    | ·1235 PRINTI2\$"[WHITE][s Z]":RETURN         | CM  |
| 73,18,208,48,4,162,255,160,2,142,18                                                                                                    | NH                                                                                                    | ·1240 IFI3=1THENPRINTI3\$"[RED][s Z][WHITE   | 011 |
| •930 DATA208, 140, 32, 208, 173, 13, 220, 41, 1, 2                                                                                                    |                                                                                                    | ]":GOSUB1310:RETURN                          | PG  |
| 40, 3, 76, 49, 234, 76, 188, 254                                                                                                    | CF                                                                                                    | ·1250 PRINTI3\$"[WHITE][s Z]":GOSUB1330:RE   | 1 0 |
| •935 GOSUB1030: DO=1                                                                                                    | СВ                                                                                                    | TURN                                         | T M |
| ·940 POKEKJ, 1: POKEKB, ASC("+"): GOSUB175: IF                                                                                                    |                                                                                                    | ·1260 IFI4=1THENPRINTI4\$"[GREEN][s Z]":RE   | LM  |
| GS<65THEN940                                                                                                    | LP                                                                                                    | TURN                                         | OM  |
| •950 POKEKJ,1:POKEKB, ASC("U"):GOSUB175:IF                                                                                                    | LII                                                                                                    |                                              | OM  |
| EL<29THEN950                                                                                                    | GP                                                                                                    |                                              | DH  |
| ·955 POKEKJ,1:POKEKB, ASC("L"):GOSUB175:GO                                                                                                    | Gr                                                                                                    | ·1300 POKES+11,33:POKES+8,4:FORU=1T02000:    | DII |
| SUB450:GOSUB450:GOSUB450                                                                                                    | НЈ                                                                                                    | NEXT: POKES+11,32                            | EH  |
| OCC. DOUBLE I DOUBLE LOCALINE                                                                                                    |                                                                                                    | *1305 POKES+7,F3:POKES+8,F4:POKES+11,17:R    | NC  |
| 707 TOKEND, 1.1 OKEKE, ASC( 1 ): GUSUB173                                                                                                    | FB                                                                                                    | ETURN                                        | NG  |

#### •1310 F1=F1-40: ER=ER+80\*(ER>0): IFF1<0THEN F1=255: F2=F2-1: IFF2<OTHENF2=0 CB ·1320 POKES, F1: POKES+1, F2: RETURN OF ·1330 F1=F1+40: ER=ER+80: IFF1>255THENF1=0: F2=F2+1LK ·1335 GOTO1320 FL •1350 PRINTFL\$(I4)" ": I4=I4+1: IFI4=3THENI AG ·1355 PRINTFL\$(I4)"[WHITE][BACKARROW]":RE TURN KI ·1400 IFA\$="5"THENI5=1-I5 HB ·1402 IFA\$="6"THEN16=1-16 GO ·1404 IFA\$="7"THENI7=1-17 ED • 1406 IF I5=1 THEN PRINTDN\$RX\$"[UP][UP][L EN EFT][LEFT][RED][c D]":GOTO1410 1408 PRINTDN\$RX\$"[LEFT][LEFT][WHITE][UP] [UP][c D]" GK 1410 IFI6=1THENPRINTDN\$RX\$"[LEFT][LEFT][ UP][RED][c D]":GOTO1414 BO 1412 PRINTDN\$RX\$"[LEFT][LEFT][UP][WHITE] [c D]" OA 1414 IFI7=1THEN PRINTDN\$RX\$"[LEFT][LEFT] [RED][c D][WHITE]":RETURN

## MEMORY CHECK

1": RETURN

9,2,141

•1416 PRINTDN\$RX\$"[WHITE][LEFT][LEFT][c D

| MINISTER SHEET                                              |     |
|-------------------------------------------------------------|-----|
| FROM PAGE 46                                                |     |
| ·10 REM *** COMMODORE 64 MEMORY CHECK ***                   | NP  |
| ·20 PRINT"[CLEAR]LOADING AND VERIFYING DA                   | DD  |
| TA[3"."]"                                                   | DB  |
| •30 FORJ=49152T049268:READA:POKEJ, A:X=X+A:NEXTJ            | FP  |
| ·40 IFX<>14524THENPRINT"[DOWN]ERROR IN DA                   | 1.1 |
| TA[3"."]":END                                               | IN  |
| ·50 PRINT"[DOWN]DATA IS OK[3"."]"                           | AH  |
| ·60 PRINT"[DOWN]SYS49152 TO BEGIN MEMORY                    | тт  |
| CHECK[3"."]":NEW  •70 DATA32,68,229,169,0,168,153,40,216,20 | IJ  |
| 0,192,120                                                   | EM  |
| ·80 DATA144,248,133,251,162,8,134,252,170                   |     |
| ,168,169,48                                                 | AE  |
| •90 DATA141,57,4,141,59,4,169,50,141,58,4                   | AT  |
| ,169<br>•100 DATA52,141,60,4,169,56,141,61,4,140,           | AL  |
| 139,4                                                       | BC  |
| ·110 DATA152,129,251,193,251,208,50,200,1                   |     |
| 92,0,208,241                                                | EG  |
| ·120 DATA230, 251, 165, 251, 208, 8, 165, 252, 20           | EN  |
| 1,159,176,39<br>•130 DATA230,252,160,22,185,39,4,201,57,1   | Liv |
| 76,13,170                                                   | IJ  |
| ·140 DATA232,138,153,39,4,162,0,160,0,76,                   |     |
| 45,192                                                      | J0  |
| ·150 DATA169.48.153.39.4.136.76.76.192.16                   |     |

#### THE HAUNTED CASTLE FROM PAGE 60

| INOM PAGE CO                                  | _    |
|-----------------------------------------------|------|
| ·0 DIMM,U,D\$(3,1),W\$(3),W(3),TR(10,1),S(1   |      |
| 0,1),S\$(1):FORA=OTO3:READD\$(A,O):NEXT       | TO   |
|                                               | LO   |
| •1 DEFFNR(X)=INT(RND(1)*X):SD=2040:DR=685     |      |
| :S=53248:S0=54272:POKES0+24,15                | FH   |
| ·2 POKES+39,9:POKES+16,0:DATA"[HOME][4"[D     |      |
| OWN]"][17"[RIGHT]"]","[HOME][13"[DOWN]"]      |      |
| [LEFT]"                                       | NH   |
| •3 POKESD, 245: DATA"[HOME][24"[DOWN]"][17"   |      |
| [RIGHT]"]","[HOME][12"[DOWN]"]"               | KI   |
|                                               | VT   |
| •4 POKES, 171: W\$(0)=D\$(0,0)+"[RVSON][c 4][ |      |
| 6" "]":W\$(1)=D\$(1,0)+"[RVSON][c 4] [DOWN    |      |
| ][LEFT] [DOWN][LEFT] [DOWN][LEFT] [DOWN]      |      |
| [LEFT] ":A=RND(-TI)                           | HM   |
| ·5 POKES+1,158:W\$(2)=D\$(2,0)+"[RVSON][c 4   |      |
| ][6" "][HOME]":W\$(3)=D\$(3,0)+"[RVSON][c     |      |
| 4] [DOWN][LEFT] [DOWN][LEFT] [DOWN][LEFT      |      |
| [DOWN][LEFT] "                                | DC   |
|                                               | DC   |
| ·6 POKES+27,1:D\$(0,1)=D\$(0,0)+"[6" "]":D\$  |      |
| (1,1)=D\$(1,0)+" [DOWN][LEFT] [DOWN][LEFT]    |      |
| ] [DOWN][LEFT] [DOWN][LEFT] "                 | CE   |
| ·7 POKES+28,1:D\$(2,1)=D\$(2,0)+"[6" "][HOM   |      |
| E'': D\$(3,1)=D\$(3,0)+"[DOWN][LEFT][DOWN]    |      |
| ][LEFT] [DOWN][LEFT] [DOWN][LEFT] "           | PG   |
| *8 D\$(1,0)=D\$(1,0)+"[c 2][RVSON][s -][DOW   | 1 0  |
|                                               |      |
| N][LEFT][s -][DOWN][LEFT][s -][DOWN][LEF      |      |
| T][s -][DOWN][LEFT][s W]":D\$(3,0)=D\$(3,0)   |      |
| )+"[c 2][RVSON][s W][DOWN][LEFT][s -][DO      |      |
| WN][LEFT][s -][DOWN][LEFT][s -][DOWN][LE      |      |
|                                               | ME   |
| •9 D\$(2,0)=D\$(2,0)+"[c 2][RVSON][s W][5"[   |      |
| s *]"][HOME]":D\$(0,0)=D\$(0,0)+"[c 2][RVS    |      |
| ON][5"[s *]"][s W]":POKES+38,7                | AC   |
|                                               | AC   |
| ·10 PRINT"[CLEAR][3"[DOWN]"][7"[RIGHT]"]P     |      |
| LEASE WAIT, READING DATA.":GOSUB96:GOSUB      |      |
| 66:GOTO86                                     | GF   |
| ·11 PRINT"[CLEAR][4"[DOWN]"][c 4][RVSON][     |      |
| 17" "][6"[RIGHT]"][17" "]";:GOSUB157:U=6      |      |
| 84                                            | FJ   |
| 12 PRINT"[4"[DOWN]"]":GOSUB157:PRINT"[17      | 10   |
|                                               | D.C. |
| " "][6"[RIGHT]"][16" "][HOME]                 | BC   |
| ·13 POKE2023, 160: POKE56295, 11: FORA=679T06 |      |
| 95: POKEA, O: NEXT: POKEDR, 2: POKE687, 1     | KF   |
| •14 SL=49176:SR=49196:XR=781:M=49750:P=49     |      |
| 496: POKES+21,1                               | NL   |
| ·15 GOSUB44:GOSUB39:POKES+30,0:POKES+31,0     |      |
| :GOSUB80:GOSUB81:GOTO79                       | DK   |
|                                               | DIC  |
| ·16 SYSM:ONPEEK(U)+1GOTO16,17,19,21,23,25     |      |
| ,32                                           | AM   |
| •17 Y=Y-1:FORA=OTO7:POKES+1,PEEK(S+1)-1:S     | - 4  |
| YSP:NEXT:POKES+1,255:GOSUB44                  | NA   |
| ·18 FORA=OTO35:POKES+1, PEEK(S+1)-1:SYSP:N    |      |
| EXT:GOSUB39:GOTO79                            | FC   |

| •19 X=X+1:FORA=OTO7:POKEXR,O:SYSSR:SYSP:N                                                |                     | •57 IFS(Z,0)=XANDS(Z,1)=YTHENPRINTS\$(1)ST                                                                                                    |       |
|------------------------------------------------------------------------------------------|---------------------|----------------------------------------------------------------------------------------------------|-------|
| EXT: POKES, 0: POKES+16, 0: GOSUB44                                                      | LL                  | \$:SS=2:GOTO63                                                                                                    | GE    |
| •20 FORA=OTO35:POKEXR,O:SYSSR:SYSP:NEXT:G                                                |                     | •58 IFZ=10THEN63                                                                                                    | ВН    |
| OSUB39:GOTO79                                                                            | NE                  | •59 IFS(Z+1,0)=XANDS(Z+1,1)=YTHENPRINTS\$(                                                                                                    | DO    |
| •21 Y=Y+1:FORA=0TO24:POKES+1,PEEK(S+1)+1:                                                |                     | 0)ST\$:SS=1                                                                                                    | PO    |
| SYSP:NEXT:GOSUB44:POKES+1,89                                                             | LG                  | •60 GOTO63                                                                                                    | PD    |
| ·22 FORA=OTO12:POKES+1, PEEK(S+1)+1:SYSP:N                                               | 00                  | •61 POKES+40,5:POKESD+1,253:POKES+2,173:P                                                                                                    | 110   |
| EXT:GOSUB39:GOTO79                                                                       | GO                  | OKES+3,150:POKES+21,3:TR=1:POKE689,0                                                                                                    | HG    |
| •23 X=X-1:FORA=OTO7:POKEXR,O:SYSSL:SYSP:N                                                | T.C.                | •62 GOTO52                                                                                                    | PB    |
| EXT: POKES+16, 1: POKES, 82: GOSUB44                                                     | LG                  | •63 IFTR=10RFNR(100)>240R(X=0ANDY=0ANDZ=0                                                                                                    | JI    |
| •24 FORA=OTO33:POKEXR,O:SYSSL:SYSP:NEXT:G                                                |                     | )THENRETURN                                                                                                    | -     |
| OSUB39:GOTO79                                                                            | FA                  | •64 POKES+2,173:POKES+3,150:POKES+40,1:PO                                                                                                    |       |
| •25 ONSS+1GOTO16,26,29                                                                   | EP                  | KESD+1,251:POKES+21,3:POKE689,1:TR=2                                                                                                    | LK    |
| •26 Z=Z+1:POKESD, 250:POKEDR, 1:POKE687, 1:P                                             | HF                  | •65 RETURN                                                                                                    | IM    |
| OKES, 127: POKES+1, 119: FORA=1T05                                                       | пг                  | •66 ST\$="[RVSON][CYAN]":FORA=1T06:SB\$="[D<br>OWN]":FORB=1TOA:ST\$=ST\$+" ":SB\$=SB\$+"[L                                                                                                    |       |
| •27 POKES, PEEK(S)-16: POKES+1, PEEK(S+1)-8: FORT=0T09: NEXT: NEXT: POKES, 0: POKES+1, 0 | ОВ                  | EFT][LEFT]":NEXT                                                                                                    | MI    |
| •28 GOSUB54:SS=0:POKES,238:POKES+1,174:GO                                                |                     | ·67 ST\$=ST\$+SB\$:NEXT:S\$(0)="[HOME][5"[DOW                                                                                                    | TIL   |
| T015                                                                                     | KE                  | N]"][RIGHT]":S\$(1)="[HOME][18"[DOWN]"][R                                                                                                    |       |
| ·29 POKESD, 245: POKEDR, 2: POKE687, 1: Z=Z-1: P                                         |                     | IGHT]                                                                                                    | GD    |
| OKES, 238: POKES+1, 174: FORA=1T05                                                       | IB                  | ·68 S\$(1)=S\$(1)+"[12"[RIGHT]"]":ST\$=ST\$+"                                                                                                    | GD    |
| ·30 POKES+1, PEEK(S+1)+8:B=PEEK(S)+16:IFB=                                               | I In the control of | [HOME]":GOSUB75:FORA=1TO3:B=FNR(10)                                                                                                    | KM    |
| 270THENB=15: POKES+16, PEEK(S+16) OR1                                                    | JC                  | ·69 C=FNR(10):D=FNR(11):IFTR(D,0)=BANDTR(                                                                                                    | KII   |
| ·31 POKES, B:NEXT:GOSUB54:SS=0:POKES, 127:P                                              | A CONTRACTOR        | D, 1)=CTHENA=A-1:NEXT                                                                                                    | DL    |
| OKES+1,119:POKES+16,0:GOTO15                                                             | EF                  | •70 TR(D,0)=B:TR(D,1)=C:NEXT:FORA=1T09:S(                                                                                                    | DL    |
| •32 ONTR+1GOTO16,33,36                                                                   | CB                  | A, O) = FNR(10) : S(A, 1) = FNR(10)                                                                                                    | KK    |
| •33 TC=TC+1:GOSUB80:POKES+30,0:TR(Z,0)=10                                                |                     | •71 IFS(A,0)=TR(A,0)ANDS(A,1)=TR(A,1)THEN                                                                                                    | KK    |
| :TR(Z,1)=10:GOSUB84:GOSUB153:POKESO+5,8                                                  | BP                  | A=A-1:NEXT                                                                                                    | LN    |
| •34 POKESO+6,255:POKESO+4,23:C=3.5+TC:GOS                                                |                     | •72 IFS(A, $\mathcal{O}$ )=TR(A+1, $\mathcal{O}$ )ANDS(A,1)=TR(A+1,1)                                                                                                    |       |
| UB154:POKES+21,1:POKESO+6,15                                                             | GH                  | THENA=A-1:NEXT                                                                                                    | GN    |
| •35 POKES+30,0:GOTO16                                                                    | II                  | •73 IFS(A,0)=S(A-1,0)ANDS(A,1)=S(A-1,1)TH                                                                                                    | O.,   |
| ·36 ON-(TC=0)GOTO90:TC=TC-1:POKES+21,1:PO                                                |                     | ENA=A-1:NEXT                                                                                                    | IK    |
| KE689,0:A=FNR(10):B=FNR(10)                                                              | KK                  | •74 NEXT: RETURN                                                                                                    | EJ    |
| •37 C=FNR(11):IFTR(C,0)<>10THEN37                                                        | BD                  | •75 FORA=OTO10:TR(A,O)=10:TR(A,1)=10:NEXT                                                                                                    |       |
| •38 TR(C,0)=A:TR(C,1)=B:POKES+30,0:GOSUB8                                                |                     | :RETURN                                                                                                    | NM    |
| 0:GOT016                                                                                 | FL                  | •76 IFX<>OORY<>OORZ<>OTHENRETURN                                                                                                    | AB    |
| ·39 POKES+31,0:C=FNR(3):FORA=OTOC                                                        | OD                  | •77 POKES+21,0:PRINT"[HOME][7"[DOWN]"][CY                                                                                                    |       |
| •40 B=FNR(4):ONPEEK(680+B)+1GOTO40                                                       | JK                  | AN]"SPC(12)"CONGRATULATIONS!                                                                                                    | GJ    |
| ·41 POKE680+B,O:CL=CL+1:IFCL=3THENA=C                                                    | PM                  | ·78 PRINT"[DOWN][c 1][3"[RIGHT]"]YOU HAVE                                                                                                    |       |
| •42 NEXT: FORA=OTO3: IFW(A)=1THENW(A)=O: NEX                                             | 2000                |                                                                                                    | DJ    |
| T: RETURN                                                                                | JH                  | •79 PRINT"[HOME][DOWN][c 6][10"[RIGHT]"]R                                                                                                    |       |
| ·43 PRINTD\$(A,PEEK(680+A)):NEXT:RETURN                                                  | PC                  | OOM #"STR\$(Y)MID\$(STR\$(X),2,1)" LEVEL"Z                                                                                                    | and a |
| ·44 POKES+21,1:CL=0:FORA=0T03:POKE680+A,1                                                |                     |                                                                                                    | OD    |
|                                                                                          | MI                  | *80 PRINT"[HOME][PURPLE][13"[RIGHT]"]TREA                                                                                                    |       |
| •45 IFX=9THENPOKE681,0:W(1)=1:CL=CL+1                                                    | FM                  |                                                                                                    | HH    |
| •46 IFY=0THENPOKE680, 0:W(0)=1:CL=CL+1                                                   | LC                  | ·81 US\$="NONE": IFZ<10THENUS\$="#"+STR\$(S(Z                                                                                                    | -     |
|                                                                                          | НН                  |                                                                                                    | CD    |
| •48 FORA=0TO3:IFW(A)=1THENPRINTW\$(A):GOTO                                               | DD                  | *82 DS\$="NONE": IFZ>OTHENDS\$="#"+STR\$(S(Z,                                                                                                    | DII   |
| •49 PRINTD\$(A,1)                                                                        | BB                  |                                                                                                    | BH    |
|                                                                                          | PD                  | *83 PRINT"[HOME][3"[DOWN]"][7"[RIGHT]"][c                                                                                                    | DC    |
| •51 IFTR(Z,0)=XANDTR(Z,1)=YTHEN61                                                        | KN<br>HF            |                                                                                                    | PG    |
| •52 IFTR=2THENTR=0:POKE689,0                                                             | PC                  | *84 TR\$="[RED]NONE":IFTR(Z,0)<>10THENTR\$= "[GREEN]#"+STR\$(TR(Z,1))+MID\$(STR\$(TR(Z,                                                                                                    |       |
|                                                                                          | CI                  |                                                                                                    | GM    |
| •54 PRINT"[HOME][5"[DOWN]"]";:FORA=1T019:                                                | OI                  | *85 PRINT"[HOME][DOWN][DOWN][BLUE][8"[RIG                                                                                                    | GIT   |
| PRINT"[RIGHT][38" "][RIGHT]";                                                            | HI                  | tion I II I I man my out my man and the same and the same | НА    |
|                                                                                          | HC                  | *86 POKES+32,0:POKES+33,0:PRINT"[CLEAR][4                                                                                                    | IIA   |
|                                                                                          | OL                  | "[DOWN]"][PURPLE]"SPC(11)"THE HAUNTED CA                                                                                                    | - 5   |
|                                                                                          |                     | The second of the second of                                                                                                    |       |

| STLE                                            | EJ   | 55,224,1,255,240,3,255,240,3,255                    | CK    |
|-------------------------------------------------|------|-----------------------------------------------------|-------|
| •87 PRINT"[3"[DOWN]"][c 6][4" "]PRESS THE       | )    | ·118 DATA240,3,255,248,3,255,248,1,255,24           |       |
| [RED]FIRE[c 6] BUTTON WHEN READY[HOME]"         |      | 8,,255,240,,63,248,,15,252,,,254                    | EL    |
| CHR\$(142)CHR\$(8)                              | OB   | ·119 DATAO,,31,,,,,,,,,,,,,7,128,,31                |       |
| •88 IF(PEEK(56320)AND16)=16THEN88               | OC   | ,192,,127,224,1                                     | IJ    |
| •89 GOTO11                                      | PG   | ·120 DATA255,240,7,255,240,9,255,192,14,2           |       |
| •90 GOSUB153:POKESO+5,8:POKESO+6,255:POKE       |      | 55,48,22,252,240,27,115,240,29,79,240               |       |
| S0+4,23:POKES0+15,9:FORA=1T025                  |      | 121 DATA20 62 2/0 21 127 2/0 21 127 22/             | BM    |
|                                                 | JA   | ·121 DATA30,63,240,31,127,240,31,127,224,           | MT    |
| •91 POKES+39, FNR(16): POKES+38, FNR(16): GOS   |      | 31,127,192,15,127,,7,124,,3,112,,1                  | MI    |
| UB156:NEXT:POKESO+6,15:POKES+21,0               | LE   |                                                     | NA    |
| •92 PRINT"[HOME][7"[DOWN]"]"SPC(11)"[CYAN       |      | ·123 DATA1, 254, 2, 253, 4, 251, 8, 247, 16, 239, 3 | lane. |
| ]THE GHOST GOT YOU![DOWN]                       | KJ   |                                                     | NE    |
| •93 PRINTSPC(9)"[DOWN][DOWN][YELLOW]PUSH        |      | ·124 DATA1,208,96,189,,208,201,,208,9,173           |       |
| UP TO PLAY AGAIN": PRINTSPC(11)"[DOWN]PUS       |      | ,16,208,61,1,192,141,16,208,222,                    | MA    |
| H DOWN TO STOP                                  | PO   | ·125 DATA208,96,189,,208,201,255,208,9,17           |       |
| •94 A=PEEK(56320):IFA=126THENRUN                | HP   | 3,16,208,29,,192,141,16,208,254,                    | LF    |
| •95 ON(A=125)+1GOTO94:SYS2048                   | MH   | ·126 DATA208,96,162,,142,172,2,142,176,2,           |       |
| •96 IFPEEK(49759)=96THENRETURN                  | PA   | 173,31,208,9,254,201,255,208,6,169,5                | KA    |
| •97 FORA=15680T016255: READB: POKEA, B: NEXT:   |      | ·127 DATA141,172,2,96,173,30,208,9,254,20           |       |
| FORA=49152TO49759: READB: POKEA, B: NEXT        | DA   |                                                     | IC    |
| •98 RETURN                                      | IM   | ·128 DATA220,41,15,201,14,240,21,201,13,2           |       |
| ·99 DATAO,,,,,,252,,3,51,,15,255,192,,16        |      | 40,53,201,11,240,85,201,7,240,6,169,1               | ВН    |
| 8,,,168,,,168,,,252,,3                          | MB   | ·129 DATA141,176,2,96,76,18,193,173,1,208           |       |
| ·100 DATA255,,3,255,192,15,255,224,47,255       |      |                                                     | KF    |
| ,32,32,,,3,255,,3,207,,15,3,192,60              | BA   | ·130 DATA201,155,144,234,201,190,144,1,96           | KI    |
|                                                 | DA   | ,173,168,2,201,1,208,222,169,1,141                  | ED    |
| ·101 DATA3,192,42,2,160,,,,,,144,,,,,,,         | AH   |                                                     | ED    |
| 252,,3,51,,15,255,192,                          | АП   | ·131 DATA172,2,96,173,1,208,201,223,240,4           | T M   |
| ·102 DATA168,,,168,,,168,,,252,,3,255,,3,       | MI   |                                                     | LN    |
| 255,,3,255,,3,239,,,32,,3                       | NL   | ·132 DATA198, 201, 190, 144, 1, 96, 173, 170, 2, 2  | ME    |
| ·103 DATA255, 3, 207, 3, 207, 3, 207, 2, 170,   |      |                                                     | ME    |
| 128,,,,,,144,,,,,,                              | AB   | ·133 DATA208, 201, 29, 240, 29, 173, 173, 2, 201,   |       |
| ·104 DATA252,,3,51,,15,255,192,,168,,,168       |      |                                                     | KC    |
| ,,,168,,,252,,3,255,,3,255,                     | AK   | ·134 DATA169, 250, 141, 248, 7, 169, 1, 141, 175,   |       |
| ·105 DATA11,255,,11,255,128,,,128,3,255,,       |      |                                                     | DG    |
| 3,207,,,252,,                                   | AD   | ·135 DATA240, 218, 173, 1, 208, 201, 145, 144, 87   |       |
| ·106 DATA252,,,170,,,,,,144,,,,,,,63,,          |      |                                                     | BG    |
| ,204,192,3,255,240                              | ВО   | ·136 DATA75, 169, 4, 141, 172, 2, 96, 173, , 208, 2 |       |
| ·107 DATA0,42,,,42,,,42,,,63,,,255,192,,2       |      | 01,59,240,29,173,173,2,201,1,240,9                  | MJ    |
| 55,192,,255,224,2,255,224,2                     | PL   | ·137 DATA169,2,141,173,2,32,44,192,96,169           |       |
| ·108 DATAO,,,255,192,,243,192,,63,,,63,,,       |      |                                                     | NE    |
| 170,,,,,,,144,,,,                               | BI   | ·138 DATA193,173,16,208,9,254,201,255,208           |       |
| ·109 DATA0,,,63,,,204,192,3,255,240,,42,,       |      | ,218,173,1,208,201,145,144,17,201,168               | DI    |
| ,42,,,42,,,63,,,255,192                         | EB   | ·139 DATA144,1,96,173,169,2,201,1,208,5,1           |       |
| ·110 DATA0,255,192,,255,192,,251,192,,8,,       |      |                                                     | IA    |
| ,255,192,,243,192,,243,192,                     | NK · | ·140 DATA238, 174, 2, 173, 174, 2, 201, 5, 208, 19  |       |
| ·111 DATA243,192,2,170,128,,144                 |      |                                                     | OA    |
| ,,,63,,,204,192,3,255                           | IE   | ·141 DATA10, 201, 2, 240, 56, 76, 222, 193, 76, 22  |       |
|                                                 | 111  |                                                     | EA    |
| •112 DATA240,,42,,,42,,,63,,,255,192            | JA   | ·142 DATA21,76,222,193,169,1,141,175,2,17           | Di.   |
| ,3,255,192,11,255,240,8,255                     | JA   |                                                     | PO    |
| •113 DATA248,,,8,,255,192,,243,192,3,192,       | IL   |                                                     | 10    |
| 240,3,192,60,10,128,168,,,,,                    | TP   | •143 DATA222,193,169,2,141,175,2,173,248,           | MII   |
| •114 DATAO, 144, ,48, ,,120, ,,252, ,1,182, ,1, | AD   |                                                     | NH    |
| 254, , 3, 255, , 3, 255, 128, 7, 255            | AD   | ·144 DATA193,173,175,2,201,1,240,7,201,2,           | TC    |
| •115 DATA192,7,255,192,15,255,224,15,255,       | DV.  |                                                     | JG    |
| 224,7,255,224,7,255,192,3,255,128,3             | EK   | ·145 DATA248,7,201,247,240,6,238,248,7,76           | DM    |
| ·116 DATA255, ,7,252, ,15,224, ,62, ,,,,,,,     |      |                                                     | BM    |
| ,,,,12,,,30,,,63                                | AE   | ·146 DATA201, 245, 240, 226, 206, 248, 7, 169, ,1   | nn    |
| ·117 DATAO,,109,128,,127,192,,255,192,1,2       |      | 41,31,208,141,30,208,96,173,177,2                   | EE    |

| ·147 DATA201,1,208,103,238,178,2,173,178,                                                                                                    |                                                                                                    |                                                                                                    |                                                                                                    |                                                                                                    |                                                                                                    |                                                                                                    |                                                                                                    |                                                                                                    |                                                                                                    |
|----------------------------------------------------------------------------------------------------|----------------------------------------------------------------------------------------------------|----------------------------------------------------------------------------------------------------|----------------------------------------------------------------------------------------------------|----------------------------------------------------------------------------------------------------|----------------------------------------------------------------------------------------------------|----------------------------------------------------------------------------------------------------|----------------------------------------------------------------------------------------------------|----------------------------------------------------------------------------------------------------|----------------------------------------------------------------------------------------------------|
| •14/ DATAZUL.1.208.103.238.1/8.2.1/3.1/8.                                                                                                    | 00.00                                                                                                    | C. D. C                                                                                                    | on 26                                                                                                    | D.C.                                                                                                    | OD                                                                                                    | 2.1                                                                                                    | DC.                                                                                                    | 10                                                                                                    | 7 D                                                                                                    |
|                                                                                                    | COC8:                                                                                                    |                                                                                                    | 8D 20                                                                                                    |                                                                                                    |                                                                                                    | 21                                                                                                    | DO                                                                                                    | A 9                                                                                                    | 7 B                                                                                                    |
| 2,201,2,208,93,169,,141,178,2,173,16 BI                                                                                                    | CODO:                                                                                                    |                                                                                                    | 8D 15                                                                                                    |                                                                                                    | A 9                                                                                                    | 61                                                                                                    | AO                                                                                                    | C4                                                                                                    | B4                                                                                                    |
| •148 DATA208,9,254,201,255,208,9,173,16,2                                                                                                    | COD8:                                                                                                    |                                                                                                    | 1E AB                                                                                                    | 20                                                                                                    | E3                                                                                                    | C3                                                                                                    | 8 D                                                                                                    | 04                                                                                                    | 1C                                                                                                    |
| 08,9,253,201,255,208,39,173,16,208,9 KO                                                                                                    | COEO:                                                                                                    | C5 1                                                                                                    | FO 15                                                                                                    | A9                                                                                                    | 74                                                                                                    | AG                                                                                                    | C4                                                                                                    | 20                                                                                                    | 50                                                                                                    |
| •149 DATA254,201,255,240,9,173,16,208,9,2                                                                                                    | COE8:                                                                                                    | 1E /                                                                                                    | AB 20                                                                                                    | E3                                                                                                    | C3                                                                                                    | AA                                                                                                    | BD                                                                                                    | A1                                                                                                    | 84                                                                                                    |
| 53,201,255,240,8,173,2,208,205,,208 LF                                                                                                    | COFO:                                                                                                    | C4 8                                                                                                    | 8D 05                                                                                                    | C5                                                                                                    | OA                                                                                                    | 8 D                                                                                                    | 06                                                                                                    | C5                                                                                                    | 71                                                                                                    |
| ·150 DATA144,13,162,2,32,24,192,169,252,1                                                                                                    | COF8:                                                                                                    |                                                                                                    | 93 20                                                                                                    |                                                                                                    | FF                                                                                                    | A9                                                                                                    | 00                                                                                                    | 85                                                                                                    | 58                                                                                                    |
| 41,249,7,76,64,194,162,2,32,44,192 CN                                                                                                    | C100:                                                                                                    |                                                                                                    | A9 DB                                                                                                    |                                                                                                    | FE                                                                                                    | A2                                                                                                    | 04                                                                                                    | AO                                                                                                    | 4 F                                                                                                    |
| ·151 DATA169,251,141,249,7,173,3,208,205,                                                                                                    | C108:                                                                                                    |                                                                                                    | A9 07                                                                                                    | 91                                                                                                    | FD                                                                                                    | 88                                                                                                    | DO                                                                                                    | FB                                                                                                    | 85                                                                                                    |
|                                                                                                    |                                                                                                    |                                                                                                    |                                                                                                    |                                                                                                    |                                                                                                    |                                                                                                    |                                                                                                    |                                                                                                    |                                                                                                    |
| 1,208,176,8,162,2,32,20,192,76,85,194 BL                                                                                                    | C110:                                                                                                    | 51100                                                                                                    | FD C6                                                                                                    |                                                                                                    | CA                                                                                                    | DO                                                                                                    | F4                                                                                                    | A 9                                                                                                    | 9F                                                                                                    |
| ·152 DATA162,2,32,16,192,96,32,231,193,32                                                                                                    | C118:                                                                                                    |                                                                                                    | AO 1C                                                                                                    | 99                                                                                                    | 55                                                                                                    | 04                                                                                                    | 99                                                                                                    | 75                                                                                                    | 17                                                                                                    |
| ,64,192,32,88,193,96 NH                                                                                                    | C120:                                                                                                    |                                                                                                    | 88 DO                                                                                                    |                                                                                                    | A 9                                                                                                    | 7 D                                                                                                    | 85                                                                                                    | FD                                                                                                    | 23                                                                                                    |
| ·153 FORA=SOTOSO+23:POKEA,O:NEXT:RETURN IA                                                                                                    | C128:                                                                                                    |                                                                                                    | 04 85                                                                                                    | FE                                                                                                    | A 2                                                                                                    | 13                                                                                                    | A 9                                                                                                    | 5 D                                                                                                    | 17                                                                                                    |
| •154 POKESO+15, C: FORB=1T0160STEP2: FORT=0T                                                                                                    | C130:                                                                                                    | Ar)                                                                                                    | 00 91                                                                                                    | FD                                                                                                    | AO                                                                                                    | 1 D                                                                                                    | 91                                                                                                    | FD                                                                                                    | A D                                                                                                    |
| 029:NEXT:POKESO+1,B:POKES+40,FNR(16) DJ                                                                                                    | C138:                                                                                                    | 18 /                                                                                                    | A5 FD                                                                                                    | 69                                                                                                    | 28                                                                                                    | 85                                                                                                    | FD                                                                                                    | A 5                                                                                                    | AE                                                                                                    |
| •155 NEXT:RETURN EJ                                                                                                    | C140:                                                                                                    | FE 6                                                                                                    | 69 111                                                                                                    | 85                                                                                                    | FE                                                                                                    | CA                                                                                                    | DO                                                                                                    | E6                                                                                                    | AF                                                                                                    |
| •156 POKESO+1, FNR(256): POKESO, FNR(200): RE                                                                                                    | C148:                                                                                                    | A9 1                                                                                                    | AO 8D                                                                                                    | 55                                                                                                    | 04                                                                                                    | 8 D                                                                                                    | 72                                                                                                    | 04                                                                                                    | 7 D                                                                                                    |
| TURN                                                                                                    | C150:                                                                                                    |                                                                                                    | 75 07                                                                                                    | 8D                                                                                                    | 92                                                                                                    | 07                                                                                                    | A9                                                                                                    | 00                                                                                                    | 2 B                                                                                                    |
| ·157 FORA=1T07:PRINT"[RVSON] "SPC(38)" ";                                                                                                    | C158:                                                                                                    |                                                                                                    | 03 99                                                                                                    | 3 A                                                                                                    | D8                                                                                                    | 88                                                                                                    | 10                                                                                                    | FA                                                                                                    | 3C                                                                                                    |
| :NEXT:RETURN AD                                                                                                    | C160:                                                                                                    |                                                                                                    | 3A 8D                                                                                                    |                                                                                                    | 04                                                                                                    | AO                                                                                                    | 03                                                                                                    | B9                                                                                                    | 6 E                                                                                                    |
| THE REPORT OF THE PERSON OF THE PERSON OF TH | C168:                                                                                                    | 100000                                                                                                    | C4 99                                                                                                    | 00                                                                                                    | C5                                                                                                    | B9                                                                                                    | CD                                                                                                    | C4                                                                                                    | A2                                                                                                    |
|                                                                                                    | C170:                                                                                                    |                                                                                                    | 07 C5                                                                                                    | 88                                                                                                    |                                                                                                    | F1                                                                                                    | A9                                                                                                    | 00                                                                                                    |                                                                                                    |
|                                                                                                    |                                                                                                    |                                                                                                    |                                                                                                    |                                                                                                    | 10                                                                                                    |                                                                                                    |                                                                                                    |                                                                                                    | OB                                                                                                    |
| MNACHALIT                                                                                                    | C178:                                                                                                    |                                                                                                    | 28 DO                                                                                                    |                                                                                                    | 2 A                                                                                                    | DO                                                                                                    | AO                                                                                                    | 02                                                                                                    | 2 A                                                                                                    |
| KNOCKOUT                                                                                                    | C180:                                                                                                    |                                                                                                    | 08 DC                                                                                                    |                                                                                                    | 10                                                                                                    | FA                                                                                                    | AO                                                                                                    | OF                                                                                                    | 42                                                                                                    |
| FROM PAGE 70                                                                                                    | C188:                                                                                                    |                                                                                                    | 0B C5                                                                                                    | 88                                                                                                    | 10                                                                                                    | FA                                                                                                    | A 9                                                                                                    | 01                                                                                                    | 31                                                                                                    |
|                                                                                                    | C190:                                                                                                    | 8D 2                                                                                                    | 27 DO                                                                                                    |                                                                                                    | 29                                                                                                    | DO                                                                                                    | AE                                                                                                    | 3C                                                                                                    | 88                                                                                                    |
| Beginning address in Hex: C000                                                                                                    | C198:                                                                                                    | 04 I                                                                                                    | EO 20                                                                                                    | FO                                                                                                    | F9                                                                                                    | A 9                                                                                                    | OF                                                                                                    | 8 D                                                                                                    | CE                                                                                                    |
| Ending address in Hex: C61A                                                                                                    | ClAO:                                                                                                    | 17 I                                                                                                    | DO 8D                                                                                                    | 1D                                                                                                    | DO                                                                                                    | 8 D                                                                                                    | 15                                                                                                    | DO                                                                                                    | 77                                                                                                    |
| SYS to start: 49152                                                                                                    | C1A8:                                                                                                    | 20 I                                                                                                    | D9 C3                                                                                                    | 20                                                                                                    | AE                                                                                                    | C3                                                                                                    | AD                                                                                                    | 1 E                                                                                                    | C4                                                                                                    |
|                                                                                                    | OIDC.                                                                                                    | 200                                                                                                    | 2002                                                                                                    |                                                                                                    |                                                                                                    |                                                                                                    |                                                                                                    |                                                                                                    |                                                                                                    |
|                                                                                                    | C1BO:                                                                                                    | DO A                                                                                                    | A2 01                                                                                                    | BD                                                                                                    | OD                                                                                                    | C5                                                                                                    | FO                                                                                                    | DA                                                                                                    | BO                                                                                                    |
| C000: A9 00 A0 3F 99 C0 3C 88 A8                                                                                                    | C180:                                                                                                    |                                                                                                    |                                                                                                    |                                                                                                    |                                                                                                    |                                                                                                    |                                                                                                    |                                                                                                    |                                                                                                    |
|                                                                                                    | C1B8:                                                                                                    | DE                                                                                                    | DD C5                                                                                                    | BD                                                                                                    | OB                                                                                                    | C5                                                                                                    | A8                                                                                                    | 4C                                                                                                    | ED                                                                                                    |
| C008: 10 FA AO 00 B9 1B C5 99 E7                                                                                                    | C1B8:<br>C1C0:                                                                                                    | DE C                                                                                                    | OD C5<br>C1 8A                                                                                                    | BD<br>FO                                                                                                    | 0В<br>13                                                                                                    | C5<br>AD                                                                                                    | A8<br>04                                                                                                    | 4C<br>C5                                                                                                    | ED<br>69                                                                                                    |
| C008: 10 FA AO OO B9 1B C5 99 E7<br>C010: 00 3D C8 DO F7 A2 OO 8E 10                                                                                                    | C1B8:<br>C1C0:<br>C1C8:                                                                                                    | DE C<br>EO C<br>FO C                                                                                                    | OD C5<br>C1 8A<br>OE AD                                                                                                    | BD<br>FO<br>10                                                                                                    | 0B<br>13<br>C5                                                                                                    | C5<br>AD<br>29                                                                                                    | A8<br>04<br>0C                                                                                                    | 4C<br>C5<br>4A                                                                                                    | ED<br>69<br>CA                                                                                                    |
| C008: 10 FA AO OO B9 1B C5 99 E7<br>C010: 00 3D C8 D0 F7 A2 OO 8E 10<br>C018: 0F C5 B9 OO 3D FO 16 OA F4                                                                                                    | C1B8:<br>C1C0:<br>C1C8:<br>C1D0:                                                                                                    | DE O<br>EO O<br>FO O<br>4A                                                                                                    | OD C5<br>C1 8A<br>OE AD<br>A8 B9                                                                                                    | BD<br>FO<br>10<br>DB                                                                                                    | 0B<br>13<br>C5<br>C4                                                                                                    | C5<br>AD<br>29<br>A8                                                                                                    | A8<br>04<br>0C<br>D0                                                                                                    | 4C<br>C5<br>4A<br>08                                                                                                    | ED<br>69<br>CA<br>9F                                                                                                    |
| C008: 10 FA AO OO B9 1B C5 99 E7<br>C010: 00 3D C8 DO F7 A2 OO 8E 10<br>C018: OF C5 B9 OO 3D FO 16 OA F4<br>C020: 90 OB 48 AD OF C5 1D 99 3D                                                                                                    | C1B8:<br>C1C0:<br>C1C8:<br>C1D0:<br>C1D8:                                                                                                    | DE C<br>EO C<br>FO C<br>4A A<br>BD C                                                                                                    | OD C5<br>C1 8A<br>OE AD<br>A8 B9                                                                                                    | BD<br>F0<br>10<br>DB<br>29                                                                                                 | 0B<br>13<br>C5<br>C4<br>OF                                                                                                    | C5<br>AD<br>29<br>A8<br>49                                                                                                 | A8<br>04<br>0C<br>D0<br>0F                                                                                                    | 4C<br>C5<br>4A<br>08<br>A8                                                                                                    | ED<br>69<br>CA<br>9F<br>AC                                                                                                    |
| C008: 10 FA AO OO B9 1B C5 99 E7<br>C010: 00 3D C8 DO F7 A2 OO 8E 10<br>C018: OF C5 B9 OO 3D FO 16 OA F4<br>C020: 90 OB 48 AD OF C5 1D 99 3D<br>C028: C4 8D OF C5 68 E8 E0 O8 89                                                                                                    | C1B8:<br>C1C0:<br>C1C8:<br>C1D0:<br>C1D8:<br>C1E0:                                                                                                    | DE 0<br>E0 0<br>F0 0<br>4A A<br>BD 0<br>BD 0                                                                                                    | OD C5<br>C1 8A<br>OE AD<br>A8 B9<br>OO DC                                                                                                    | BD<br>F0<br>10<br>DB<br>29<br>18                                                                                           | 0B<br>13<br>C5<br>C4<br>0F<br>79                                                                                                    | C5<br>AD<br>29<br>A8<br>49<br>B3                                                                                           | A8<br>04<br>0C<br>D0<br>0F<br>C4                                                                                                    | 4C<br>C5<br>4A<br>08<br>A8<br>C9                                                                                                    | ED<br>69<br>CA<br>9F<br>AC<br>38                                                                                                    |
| C008: 10 FA AO OO B9 1B C5 99 E7<br>C010: 00 3D C8 D0 F7 A2 00 8E 10<br>C018: 0F C5 B9 00 3D F0 16 0A F4<br>C020: 90 0B 48 AD 0F C5 1D 99 3D<br>C028: C4 8D 0F C5 68 E8 E0 08 89<br>C030: D0 ED AD 0F C5 48 98 49 9B                                                                                                    | C1B8:<br>C1C0:<br>C1C8:<br>C1D0:<br>C1D8:<br>C1E0:<br>C1E8:                                                                                                    | DE 0<br>E0 0<br>F0 0<br>4A A<br>BD 0<br>BD 0<br>44 9                                                                                                    | OD C5<br>C1 8A<br>OE AD<br>A8 B9<br>OO DC<br>C5<br>OO C5                                                                                                    | BD<br>FO<br>10<br>DB<br>29<br>18<br>C9                                                                                     | 0B<br>13<br>C5<br>C4<br>0F<br>79<br>FD                                                                                                    | C5<br>AD<br>29<br>A8<br>49<br>B3<br>B0                                                                                     | A8<br>04<br>0C<br>D0<br>0F<br>C4<br>03                                                                                                    | 4C<br>C5<br>4A<br>08<br>A8<br>C9<br>9D                                                                                                    | ED<br>69<br>CA<br>9F<br>AC<br>38<br>DD                                                                                                    |
| C008: 10 FA AO OO B9 1B C5 99 E7<br>C010: 00 3D C8 D0 F7 A2 00 8E 10<br>C018: 0F C5 B9 00 3D F0 16 0A F4<br>C020: 90 0B 48 AD 0F C5 1D 99 3D<br>C028: C4 8D 0F C5 68 E8 E0 08 89<br>C030: D0 ED AD 0F C5 48 98 49 9B<br>C038: FF A8 68 99 FF 3D 98 49 02                                                                                                    | C1B8:<br>C1C0:<br>C1C8:<br>C1D0:<br>C1B8:<br>C1E0:<br>C1E8:<br>C1F0:                                                                                                    | DE 0<br>E0 0<br>F0 0<br>4A A<br>BD 0<br>BD 0<br>44 9                                                                                                    | OD C5<br>C1 8A<br>OE AD<br>A8 B9<br>OO DC<br>OO C5<br>OO O7<br>C5 BD                                                                                                    | BD<br>F0<br>10<br>DB<br>29<br>18<br>C9<br>02                                                                               | 0B<br>13<br>C5<br>C4<br>0F<br>79<br>FD<br>C5                                                                                                    | C5<br>AD<br>29<br>A8<br>49<br>B3<br>B0<br>18                                                                               | A8<br>04<br>0C<br>D0<br>0F<br>C4<br>03<br>79                                                                                                    | 4C<br>C5<br>4A<br>08<br>A8<br>C9<br>9D<br>BE                                                                                                    | ED 69 CA 9F AC 38 DD 8C                                                                                                    |
| C008: 10 FA AO OO B9 1B C5 99 E7<br>C010: 00 3D C8 D0 F7 A2 00 8E 10<br>C018: 0F C5 B9 00 3D F0 16 0A F4<br>C020: 90 0B 48 AD 0F C5 1D 99 3D<br>C028: C4 8D 0F C5 68 E8 E0 08 89<br>C030: D0 ED AD 0F C5 48 98 49 9B<br>C038: FF A8 68 99 FF 3D 98 49 02<br>C040: FF A8 C8 D0 D0 A9 80 85 03                                                                                                    | C1B8:<br>C1C0:<br>C1C8:<br>C1D0:<br>C1D8:<br>C1E0:<br>C1E8:<br>C1F0:<br>C1F8:                                                                                                    | DE 0<br>E0 0<br>F0 0<br>4A A<br>BD 0<br>BD 0<br>44 9<br>00 0<br>C4 0                                                                                                    | OD C5<br>C1 8A<br>OE AD<br>A8 B9<br>OO DC<br>C5<br>OO C5<br>BD<br>C9 47                                                                                                    | BD<br>F0<br>10<br>DB<br>29<br>18<br>C9<br>02<br>90                                                                         | OB<br>13<br>C5<br>C4<br>OF<br>79<br>FD<br>C5<br>O7                                                                                                    | C5<br>AD<br>29<br>A8<br>49<br>B3<br>B0<br>18<br>C9                                                                         | A8<br>04<br>0C<br>D0<br>0F<br>C4<br>03<br>79<br>BC                                                                                                    | 4C<br>C5<br>4A<br>08<br>A8<br>C9<br>9D<br>BE<br>B0                                                                                                    | ED 69 CA 9F AC 38 DD 8C 9D                                                                                                    |
| C008: 10 FA AO OO B9 1B C5 99 E7 C010: 00 3D C8 D0 F7 A2 00 8E 10 C018: 0F C5 B9 00 3D F0 16 0A F4 C020: 90 0B 48 AD 0F C5 1D 99 3D C028: C4 8D 0F C5 68 E8 E0 08 89 C030: D0 ED AD 0F C5 48 98 49 9B C038: FF A8 68 99 FF 3D 98 49 02 C040: FF A8 C8 D0 D0 A9 80 85 03 C048: FB A9 3D 85 FC A9 FC 85 D9                                                                                                    | C1B8:<br>C1C0:<br>C1C8:<br>C1D0:<br>C1D8:<br>C1E0:<br>C1E8:<br>C1F0:<br>C1F8:<br>C200:                                                                                                    | DE (CEO) (CEO) (CE | OD C5<br>C1 8A<br>OE AD<br>A8 B9<br>OO DC<br>OO C5<br>OO O7<br>BD<br>OO O2<br>BD<br>OO O2                                                                                                    | BD<br>F0<br>10<br>DB<br>29<br>18<br>C9<br>02<br>90<br>C5                                                                   | 0B<br>13<br>C5<br>C4<br>0F<br>79<br>FD<br>C5<br>07<br>CA                                                                                                    | C5<br>AD<br>29<br>A8<br>49<br>B3<br>B0<br>18<br>C9                                                                         | A8<br>04<br>0C<br>D0<br>0F<br>C4<br>03<br>79<br>BC<br>AC                                                                                                    | 4C<br>C5<br>4A<br>08<br>A8<br>C9<br>9D<br>BE<br>BO<br>AD                                                                                                    | ED 69 CA 9F AC 38 DD 8C 9D 9D                                                                                                    |
| C008: 10 FA AO OO B9 1B C5 99 E7 C010: 00 3D C8 D0 F7 A2 00 8E 10 C018: 0F C5 B9 00 3D F0 16 0A F4 C020: 90 0B 48 AD 0F C5 1D 99 3D C028: C4 8D 0F C5 68 E8 E0 08 89 C030: D0 ED AD 0F C5 48 98 49 9B C038: FF A8 68 99 FF 3D 98 49 02 C040: FF A8 C8 D0 D0 A9 80 85 03 C048: FB A9 3D 85 FC A9 FC 85 D9 C050: FD A9 3F 85 FE A9 04 8D F6                                                                                                    | C1B8:<br>C1C0:<br>C1C8:<br>C1D0:<br>C1D8:<br>C1E0:<br>C1E8:<br>C1F0:<br>C1F8:<br>C200:<br>C208:                                                                                                    | DE 0<br>E0 0<br>F0 0<br>4A A<br>BD 0<br>BD 0<br>44 9<br>00 0<br>C4 0<br>03 9<br>1E 0                                                                                                    | OD C5<br>C1 8A<br>OE AD<br>A8 B9<br>OO DC<br>OO C5<br>90 O7<br>C5 BD<br>C7<br>OC5 BD<br>OC5<br>PD OC5<br>PD | BD<br>F0<br>10<br>DB<br>29<br>18<br>C9<br>02<br>90<br>C5                                                                   | 0B<br>13<br>C5<br>C4<br>0F<br>79<br>FD<br>C5<br>07<br>CA<br>20                                                                                                    | C5<br>AD<br>29<br>A8<br>49<br>B3<br>B0<br>18<br>C9<br>10<br>3A                                                             | A8<br>04<br>0C<br>D0<br>0F<br>C4<br>03<br>79<br>BC<br>AC<br>C3                                                                                                    | 4C<br>C5<br>4A<br>08<br>A8<br>C9<br>9D<br>BE<br>BO<br>AD                                                                                                    | ED<br>69<br>CA<br>9F<br>AC<br>38<br>DD<br>8C<br>9D<br>9D<br>BC                                                                                                    |
| C008: 10 FA AO OO B9 1B C5 99 E7 C010: 00 3D C8 D0 F7 A2 00 8E 10 C018: 0F C5 B9 00 3D F0 16 0A F4 C020: 90 0B 48 AD 0F C5 1D 99 3D C028: C4 8D 0F C5 68 E8 E0 08 89 C030: D0 ED AD 0F C5 48 98 49 9B C038: FF A8 68 99 FF 3D 98 49 02 C040: FF A8 C8 D0 D0 A9 80 85 03 C048: FB A9 3D 85 FC A9 FC 85 D9 C050: FD A9 3F 85 FE A9 04 8D F6 C058: 0F C5 A2 00 A0 02 B1 FB 20                                                                                                    | C1B8:<br>C1C0:<br>C1C8:<br>C1D0:<br>C1D8:<br>C1E0:<br>C1E8:<br>C1F0:<br>C1F8:<br>C200:<br>C208:<br>C210:                                                                                                    | DE 0<br>E0 0<br>F0 0<br>4A A<br>BD 0<br>BD 0<br>C4 0<br>O3 9<br>1E I<br>1E I                                                                                                    | OD C5<br>C1 8A<br>OE AD<br>A8 B9<br>OO DC<br>OO C5<br>OO O7<br>C5 BD<br>OO FO<br>OO 4C                                                                                                    | BD<br>F0<br>10<br>DB<br>29<br>18<br>C9<br>02<br>90<br>C5<br>09<br>18                                                       | 0B<br>13<br>C5<br>C4<br>0F<br>79<br>FD<br>C5<br>07<br>CA<br>20<br>C2                                                                                                    | C5<br>AD<br>29<br>A8<br>49<br>B3<br>B0<br>18<br>C9<br>10<br>3A<br>8D                                                       | A8<br>04<br>0C<br>D0<br>0F<br>C4<br>03<br>79<br>BC<br>AC<br>C3<br>17                                                                                                    | 4C<br>C5<br>4A<br>O8<br>A8<br>C9<br>9D<br>BE<br>BO<br>AD<br>AD<br>C5                                                                                                    | ED 69 CA 9F AC 38 DD 8C 9D 9D                                                                                                    |
| C008: 10 FA AO OO B9 1B C5 99 E7 C010: 00 3D C8 D0 F7 A2 00 8E 10 C018: 0F C5 B9 00 3D F0 16 0A F4 C020: 90 0B 48 AD 0F C5 1D 99 3D C028: C4 8D 0F C5 68 E8 E0 08 89 C030: D0 ED AD 0F C5 48 98 49 9B C038: FF A8 68 99 FF 3D 98 49 02 C040: FF A8 C8 D0 D0 A9 80 85 03 C048: FB A9 3D 85 FC A9 FC 85 D9 C050: FD A9 3F 85 FE A9 04 8D F6 C058: 0F C5 A2 00 A0 02 B1 FB 20 C060: 91 FD 88 10 F9 18 A5 FB 3C                                                                                                    | C1B8:<br>C1C0:<br>C1C8:<br>C1D0:<br>C1B8:<br>C1E0:<br>C1E8:<br>C1F0:<br>C1F8:<br>C200:<br>C208:<br>C210:<br>C218:                                                                                                    | DE 0<br>E0 0<br>F0 0<br>4A A<br>BD 0<br>BD 0<br>C4 0<br>00 0<br>C4 0<br>1E I<br>EE 1                                                                                                    | OD C5 C1 8A OE AD A8 B9 OO DC OO C5 OO C5 BD C5 BD C6 BD C7 C5 BD C7 C5 BD C7 C7 C7 C7 C7 C7 C7 C7 C7 C7 C7 C7 C7                                                                                                    | BD<br>F0<br>10<br>DB<br>29<br>18<br>C9<br>02<br>90<br>C5                                                                   | 0B<br>13<br>C5<br>C4<br>0F<br>79<br>FD<br>C5<br>07<br>CA<br>20<br>C2<br>12                                                                                                    | C5<br>AD<br>29<br>A8<br>49<br>B3<br>B0<br>18<br>C9<br>10<br>3A                                                             | A8<br>04<br>0C<br>D0<br>0F<br>C4<br>03<br>79<br>BC<br>AC<br>C3                                                                                                    | 4C<br>C5<br>4A<br>08<br>A8<br>C9<br>9D<br>BE<br>BO<br>AD                                                                                                    | ED<br>69<br>CA<br>9F<br>AC<br>38<br>DD<br>8C<br>9D<br>9D<br>BC                                                                                                    |
| C008: 10 FA AO OO B9 1B C5 99 E7 C010: 00 3D C8 D0 F7 A2 00 8E 10 C018: 0F C5 B9 00 3D F0 16 0A F4 C020: 90 0B 48 AD 0F C5 1D 99 3D C028: C4 8D 0F C5 68 E8 E0 08 89 C030: D0 ED AD 0F C5 48 98 49 9B C038: FF A8 68 99 FF 3D 98 49 02 C040: FF A8 C8 D0 D0 A9 80 85 03 C048: FB A9 3D 85 FC A9 FC 85 D9 C050: FD A9 3F 85 FE A9 04 8D F6 C058: 0F C5 A2 00 A0 02 B1 FB 20 C060: 91 FD 88 10 F9 18 A5 FB 3C C068: 69 03 85 FB A5 FC 69 00 62                                                                                                    | C1B8:<br>C1C0:<br>C1C8:<br>C1D0:<br>C1D8:<br>C1E0:<br>C1E8:<br>C1F0:<br>C1F8:<br>C200:<br>C210:<br>C218:<br>C220:                                                                                                    | DE 0<br>E0 0<br>F0 0<br>4A A<br>BD 0<br>BD 0<br>C4 0<br>00 0<br>C4 0<br>1E I<br>EE 1                                                                                                    | OD C5<br>C1 8A<br>OE AD<br>A8 B9<br>OO DC<br>OO C5<br>OO O7<br>C5 BD<br>OO FO<br>OO 4C                                                                                                    | BD<br>F0<br>10<br>DB<br>29<br>18<br>C9<br>02<br>90<br>C5<br>09<br>18                                                       | 0B<br>13<br>C5<br>C4<br>0F<br>79<br>FD<br>C5<br>07<br>CA<br>20<br>C2                                                                                                    | C5<br>AD<br>29<br>A8<br>49<br>B3<br>B0<br>18<br>C9<br>10<br>3A<br>8D                                                       | A8<br>04<br>0C<br>D0<br>0F<br>C4<br>03<br>79<br>BC<br>AC<br>C3<br>17                                                                                                    | 4C<br>C5<br>4A<br>O8<br>A8<br>C9<br>9D<br>BE<br>BO<br>AD<br>C5                                                                                                    | ED 69 CA 9F AC 38 DD 8C 9D 9D BC 90                                                                                                    |
| C008: 10 FA AO OO B9 1B C5 99 E7 C010: 00 3D C8 D0 F7 A2 00 8E 10 C018: 0F C5 B9 00 3D F0 16 0A F4 C020: 90 0B 48 AD 0F C5 1D 99 3D C028: C4 8D 0F C5 68 E8 E0 08 89 C030: D0 ED AD 0F C5 48 98 49 9B C038: FF A8 68 99 FF 3D 98 49 02 C040: FF A8 C8 D0 D0 A9 80 85 03 C048: FB A9 3D 85 FC A9 FC 85 D9 C050: FD A9 3F 85 FE A9 04 8D F6 C058: 0F C5 A2 00 A0 02 B1 FB 20 C060: 91 FD 88 10 F9 18 A5 FB 3C C068: 69 03 85 FB A5 FC 69 00 62 C070: 85 FC 38 A5 FD E9 03 85 41                                                                                                    | C1B8:<br>C1C0:<br>C1C8:<br>C1D0:<br>C1B8:<br>C1E0:<br>C1E8:<br>C1F0:<br>C1F8:<br>C200:<br>C208:<br>C210:<br>C218:                                                                                                    | DE 0<br>E0 0<br>F0 0<br>4A A<br>BD 0<br>BD 0<br>C4 0<br>00 0<br>C4 0<br>1E I<br>EE 1<br>F0 0                                                                                                    | OD C5 C1 8A OE AD A8 B9 OO DC OO C5 OO C5 BD C5 BD C6 BD C7 C5 BD C7 C5 BD C7 C7 C7 C7 C7 C7 C7 C7 C7 C7 C7 C7 C7                                                                                                    | BD<br>F0<br>10<br>DB<br>29<br>18<br>C9<br>02<br>90<br>C5<br>09<br>18<br>AD                                                 | 0B<br>13<br>C5<br>C4<br>0F<br>79<br>FD<br>C5<br>07<br>CA<br>20<br>C2<br>12                                                                                                    | C5<br>AD<br>29<br>A8<br>49<br>B3<br>B0<br>18<br>C9<br>10<br>3A<br>8D<br>C5                                                 | A8<br>04<br>0C<br>D0<br>0F<br>C4<br>03<br>79<br>BC<br>AC<br>C3<br>17<br>29<br>01                                                                                           | 4C<br>C5<br>4A<br>08<br>A8<br>C9<br>9D<br>BE<br>B0<br>AD<br>AD<br>C5<br>03                                                                                                    | ED 69 CA 9F AC 38 DD 8C 9D BC 90 90                                                                                                    |
| C008: 10 FA AO OO B9 1B C5 99 E7 C010: 00 3D C8 D0 F7 A2 00 8E 10 C018: 0F C5 B9 00 3D F0 16 0A F4 C020: 90 0B 48 AD 0F C5 1D 99 3D C028: C4 8D 0F C5 68 E8 E0 08 89 C030: D0 ED AD 0F C5 48 98 49 9B C038: FF A8 68 99 FF 3D 98 49 02 C040: FF A8 C8 D0 D0 A9 80 85 03 C048: FB A9 3D 85 FC A9 FC 85 D9 C050: FD A9 3F 85 FE A9 04 8D F6 C058: 0F C5 A2 00 A0 02 B1 FB 20 C060: 91 FD 88 10 F9 18 A5 FB 3C C068: 69 03 85 FB A5 FC 69 00 62                                                                                                    | C1B8:<br>C1C0:<br>C1C8:<br>C1D0:<br>C1D8:<br>C1E0:<br>C1E8:<br>C1F0:<br>C1F8:<br>C200:<br>C210:<br>C218:<br>C220:                                                                                                    | DE 0<br>E0 0<br>F0 0<br>4A A<br>BD 0<br>BD 0<br>44 9<br>00 0<br>C4 0<br>03 9<br>1E E<br>EE 1<br>F0 0                                                                                                    | OD C5 C1 8A OE AD A8 B9 OO DC C5 OO C5 OO C5 BD C9 47 PD O2 C0 FO C0 4C C5 C5 C6 C7 C7 C7 C7 C7 C7 C7 C7 C7 C7 C7 C7 C7                                                                                                    | BD<br>F0<br>10<br>DB<br>29<br>18<br>C9<br>02<br>90<br>C5<br>09<br>18<br>AD<br>E9<br>03                                     | 0B<br>13<br>C5<br>C4<br>0F<br>79<br>FD<br>C5<br>07<br>CA<br>20<br>C2<br>12<br>C2<br>AA                                                                                           | C5<br>AD<br>29<br>A8<br>49<br>B3<br>B0<br>18<br>C9<br>10<br>3A<br>8D<br>C5<br>A0<br>BD                                     | A8<br>04<br>0C<br>D0<br>0F<br>C4<br>03<br>79<br>BC<br>AC<br>C3<br>17<br>29<br>01<br>DF                                                                                     | 4C<br>C5<br>4A<br>08<br>A8<br>C9<br>9D<br>BE<br>B0<br>AD<br>C5<br>03<br>B9<br>C4                                                                                                    | ED 69 CA 9F AC 38 DD 8C 9D 9D BC 90 68 37                                                                                                    |
| C008: 10 FA AO OO B9 1B C5 99 E7 C010: 00 3D C8 D0 F7 A2 00 8E 10 C018: 0F C5 B9 00 3D F0 16 0A F4 C020: 90 0B 48 AD 0F C5 1D 99 3D C028: C4 8D 0F C5 68 E8 E0 08 89 C030: D0 ED AD 0F C5 48 98 49 9B C038: FF A8 68 99 FF 3D 98 49 02 C040: FF A8 C8 D0 D0 A9 80 85 03 C048: FB A9 3D 85 FC A9 FC 85 D9 C050: FD A9 3F 85 FE A9 04 8D F6 C058: 0F C5 A2 00 A0 02 B1 FB 20 C060: 91 FD 88 10 F9 18 A5 FB 3C C068: 69 03 85 FB A5 FC 69 00 62 C070: 85 FC 38 A5 FD E9 03 85 41 C078: FD A5 FE E9 00 85 FE E8 72                                                                                                    | C1B8:<br>C1C0:<br>C1C8:<br>C1D0:<br>C1D8:<br>C1E0:<br>C1E8:<br>C1F0:<br>C1F8:<br>C200:<br>C208:<br>C210:<br>C218:<br>C220:<br>C228:<br>C230:                                                                                           | DE 0<br>E0 0<br>F0 0<br>4A A<br>BD 0<br>BD 0<br>G4 0<br>G3 9<br>1E E<br>10 0<br>99 1                                                                                                    | OD C5 C1 8A OE AD A8 B9 OO DC OO C5 OO O7 C5 BD OO FO OO 4C C12 C5 C3 4C C5 29 L3 C5                                                                                                    | BD F0 10 DB 29 18 C9 02 90 C5 09 18 AD E9 03 BD                                                                            | 0B<br>13<br>C5<br>C4<br>0F<br>79<br>FD<br>C5<br>07<br>CA<br>20<br>C2<br>12<br>C2<br>AA<br>E3                                                                                     | C5<br>AD<br>29<br>A8<br>49<br>B3<br>B0<br>18<br>C9<br>10<br>3A<br>8D<br>C5<br>A0<br>BD<br>C4                               | A8<br>04<br>0C<br>D0<br>0F<br>C4<br>03<br>79<br>BC<br>AC<br>C3<br>17<br>29<br>01<br>DF<br>99                                                                               | 4C<br>C5<br>4A<br>08<br>A8<br>C9<br>9D<br>BE<br>B0<br>AD<br>C5<br>03<br>B9<br>C4<br>15                                                                                                    | ED 69 CA 9F AC 38 DD 8C 9D BC 90 68 37 B7                                                                                                    |
| C008: 10 FA AO OO B9 1B C5 99 E7 C010: 00 3D C8 D0 F7 A2 00 8E 10 C018: 0F C5 B9 00 3D F0 16 0A F4 C020: 90 0B 48 AD 0F C5 1D 99 3D C028: C4 8D 0F C5 68 E8 E0 08 89 C030: D0 ED AD 0F C5 48 98 49 9B C038: FF A8 68 99 FF 3D 98 49 02 C040: FF A8 C8 D0 D0 A9 80 85 03 C048: FB A9 3D 85 FC A9 FC 85 D9 C050: FD A9 3F 85 FE A9 04 8D F6 C058: 0F C5 A2 00 A0 02 B1 FB 20 C060: 91 FD 88 10 F9 18 A5 FB 3C C068: 69 03 85 FB A5 FC 69 00 62 C070: 85 FC 38 A5 FD E9 03 85 41 C078: FD A5 FE E9 00 85 FE E8 72 C080: E0 15 D0 D8 E6 FB D0 02 D5                                                                                                    | C1B8:<br>C1C0:<br>C1C8:<br>C1D0:<br>C1D8:<br>C1E0:<br>C1E8:<br>C1F0:<br>C1F8:<br>C200:<br>C208:<br>C210:<br>C228:<br>C220:<br>C228:<br>C230:<br>C238:                                                                                  | DE 0<br>E0 0<br>F0 0<br>4A A<br>BD 0<br>BD 0<br>44 9<br>00 0<br>C4 0<br>03 9<br>1E E<br>1E 1<br>F0 0<br>99 1<br>C5 8                                                                                                    | OD C5 C1 8A OE AD A8 B9 OO DC OO C5 OO C5                                                                                                    | BD F0 10 DB 29 18 C9 02 90 C5 09 18 AD E9 03 BD EB                                                                         | 0B<br>13<br>C5<br>C4<br>0F<br>79<br>FD<br>C5<br>07<br>CA<br>20<br>C2<br>12<br>C2<br>AA<br>E3<br>AC                                                                               | C5<br>AD<br>29<br>A8<br>49<br>B3<br>B0<br>18<br>C9<br>10<br>3A<br>8D<br>C5<br>A0<br>BD<br>C4<br>11                         | A8<br>04<br>0C<br>00<br>0F<br>C4<br>03<br>79<br>BC<br>C3<br>17<br>29<br>0F<br>0F<br>0F<br>0C<br>0F<br>0C<br>0F<br>0C<br>0C<br>0C<br>0C<br>0C<br>0C<br>0C<br>0C<br>0C<br>0C | 4C<br>C5<br>4A<br>08<br>A8<br>C9<br>9D<br>BE<br>B0<br>AD<br>C5<br>03<br>B9<br>C4<br>15<br>AD                                                                                                    | ED 69 CA 9F AC 38 DD 8C 9D BC 90 68 37 B7 B3                                                                                                    |
| C008: 10 FA AO OO B9 1B C5 99 E7 C010: 00 3D C8 D0 F7 A2 00 8E 10 C018: 0F C5 B9 00 3D F0 16 0A F4 C020: 90 0B 48 AD 0F C5 1D 99 3D C028: C4 8D 0F C5 68 E8 E0 08 89 C030: D0 ED AD 0F C5 48 98 49 9B C038: FF A8 68 99 FF 3D 98 49 02 C040: FF A8 C8 D0 D0 A9 80 85 03 C048: FB A9 3D 85 FC A9 FC 85 D9 C050: FD A9 3F 85 FE A9 04 8D F6 C058: 0F C5 A2 00 A0 02 B1 FB 20 C060: 91 FD 88 10 F9 18 A5 FB 3C C068: 69 03 85 FB A5 FC 69 00 62 C070: 85 FC 38 A5 FD E9 03 85 41 C078: FD A5 FE E9 00 85 FE E8 72 C080: E0 15 D0 D8 E6 FB D0 02 D5 C088: E6 FC C6 FD D0 02 C6 FE C9                                                                                                    | C1B8:<br>C1C0:<br>C1C8:<br>C1D0:<br>C1D8:<br>C1E0:<br>C1E8:<br>C1F0:<br>C1F8:<br>C200:<br>C208:<br>C210:<br>C218:<br>C220:<br>C228:<br>C230:<br>C238:<br>C240:                                                                         | DE 0<br>E0 0<br>4A A<br>BD 0<br>44 0<br>00 0<br>C4 0<br>03 9<br>1E E<br>10 0<br>10 0<br>10 0<br>10 0<br>10 0<br>10 0<br>10 0                                                                                                    | OD C5 C1 8A OE AD A8 B9 OO C5 OO C5                                                                                                    | BD F0 10 DB 29 18 C9 02 90 C5 09 18 AD E9 03 BD EB 02                                                                      | 0B<br>13<br>C5<br>C4<br>0F<br>79<br>FD<br>C5<br>07<br>CA<br>20<br>C2<br>12<br>C2<br>AA<br>E3<br>AC<br>C5                                                                         | C5<br>AD<br>29<br>A8<br>49<br>B3<br>B0<br>18<br>C9<br>3A<br>8D<br>C5<br>A0<br>BD<br>C4<br>11<br>EC                         | A8<br>04<br>0C<br>0F<br>C4<br>03<br>79<br>BC<br>C3<br>17<br>29<br>0F<br>0F<br>0F<br>0F<br>0F<br>0F<br>0F<br>0F<br>0F<br>0F                                                 | 4C<br>C5<br>4A<br>08<br>A8<br>C9<br>9D<br>BE<br>BO<br>AD<br>C5<br>03<br>B9<br>C4<br>15<br>AD<br>C5                                                                                                    | ED 69 CA 9F AC 38 DD 8C 9D BC 90 68 37 B7 B3 42                                                                                                    |
| C008: 10 FA AO OO B9 1B C5 99 E7 C010: 00 3D C8 D0 F7 A2 00 8E 10 C018: 0F C5 B9 00 3D F0 16 0A F4 C020: 90 0B 48 AD 0F C5 1D 99 3D C028: C4 8D 0F C5 68 E8 E0 08 89 C030: D0 ED AD 0F C5 48 98 49 9B C038: FF A8 68 99 FF 3D 98 49 02 C040: FF A8 C8 D0 D0 A9 80 85 03 C048: FB A9 3D 85 FC A9 FC 85 D9 C050: FD A9 3F 85 FE A9 04 8D F6 C058: 0F C5 A2 00 A0 02 B1 FB 20 C060: 91 FD 88 10 F9 18 A5 FB 3C C068: 69 03 85 FB A5 FC 69 00 62 C070: 85 FC 38 A5 FD E9 03 85 41 C078: FD A5 FE E9 00 85 FE E8 72 C080: E0 15 D0 D8 E6 FB D0 02 D5 C088: E6 FC C6 FD D0 02 C6 FE C9 C090: CE OF C5 D0 C5 AO OO B9 25                                                                                                    | C1B8:<br>C1C0:<br>C1C8:<br>C1D0:<br>C1D8:<br>C1E0:<br>C1E8:<br>C1F0:<br>C1F8:<br>C200:<br>C208:<br>C210:<br>C218:<br>C220:<br>C230:<br>C230:<br>C238:<br>C240:<br>C248:                                                                | DE 0<br>E0 0<br>F0 0<br>4A A<br>BD 0<br>BD 0<br>C4 0<br>00 0<br>C4 0<br>1E E<br>1E 1<br>F0 0<br>99 1<br>C5 8<br>10 0<br>90 0                                                                                                    | OD C5 C1 8A OE AD A8 B9 OO DC OO C5 OO C5 OO FO OO FO OO FO OO FO OO FO OO AC C5 29 L3 C5 L3 C5 AE OD OD                                                                                                    | BD F0 10 DB 29 18 C9 02 90 C5 09 18 AD E9 03 BD EB 02 15                                                                   | 0B<br>13<br>C5<br>C4<br>0F<br>79<br>FD<br>C5<br>07<br>CA<br>20<br>C2<br>12<br>C2<br>AA<br>E3<br>AC<br>C5<br>C5                                                                   | C5<br>AD<br>29<br>A8<br>49<br>B3<br>B0<br>18<br>C9<br>10<br>3A<br>8D<br>C5<br>A0<br>BD<br>C4<br>11<br>EC<br>48             | A8<br>04<br>0C<br>0F<br>C4<br>03<br>79<br>BC<br>AC<br>C3<br>17<br>29<br>01<br>DF<br>99<br>C5<br>03<br>98                                                                   | 4C<br>C5<br>4A<br>08<br>A8<br>C9<br>9D<br>BE<br>BO<br>AD<br>C5<br>03<br>B9<br>C4<br>15<br>AD<br>C5<br>2D                                                                                                    | ED 69 CA 9F AC 38 DD 8C 9D 8C 9D 9D 8C 9D 8C 9D 8C 9D 8C 9D 8C 9D 8C 9D 8C 9D 8C 9D 8C 9D 8C 9D 9D 8C 9D 8C 9D 8C 9D 8C 9D 8C 9D 8C 9D 8C 9D 9D 8C 9D 8C 9D 9D 8C 9D 9D 9D 8C 9D 9D 9D 8C 9D 9D 9D 8C 9D 9D 9D 8C 9D 9D 9D 9D 9D 8C 9D 9D 9D 9D 9D 9D 9D 9D 9D 9D 9D 9D 9D |
| C008: 10 FA AO OO B9 1B C5 99 E7 C010: 00 3D C8 D0 F7 A2 00 8E 10 C018: 0F C5 B9 00 3D F0 16 0A F4 C020: 90 0B 48 AD 0F C5 1D 99 3D C028: C4 8D 0F C5 68 E8 E0 08 89 C030: D0 ED AD 0F C5 48 98 49 9B C038: FF A8 68 99 FF 3D 98 49 02 C040: FF A8 C8 D0 D0 A9 80 85 03 C048: FB A9 3D 85 FC A9 FC 85 D9 C050: FD A9 3F 85 FE A9 04 8D F6 C058: 0F C5 A2 00 A0 02 B1 FB 20 C060: 91 FD 88 10 F9 18 A5 FB 3C C068: 69 03 85 FB A5 FC 69 00 62 C070: 85 FC 38 A5 FD E9 03 85 41 C078: FD A5 FE E9 00 85 FE E8 72 C080: E0 15 D0 D8 E6 FB D0 02 D5 C088: E6 FC C6 FD D0 02 C6 FE C9 C090: CE 0F C5 D0 C5 A0 00 B9 25 C098: E7 C4 99 00 D4 C8 C0 19 56                                                                                                    | C1B8:<br>C1C0:<br>C1C8:<br>C1D0:<br>C1D8:<br>C1E0:<br>C1E8:<br>C1F0:<br>C1F8:<br>C200:<br>C218:<br>C210:<br>C218:<br>C220:<br>C228:<br>C230:<br>C238:<br>C240:<br>C248:<br>C240:                                                       | DE 0<br>E0 0<br>F0 0<br>4A A<br>BD 0<br>BD 0<br>G4 0<br>G3 9<br>1E E<br>10 0<br>99 1<br>C5 8<br>10 0<br>90 0<br>14 0                                                                                                    | OD C5 C1 8A OE AD A8 B9 OO DC OO C5 OO C5 OO O7 C5 BD C9 47 OO FO OO 4C C5 29 L3 C5 L3 C5 L3 C5 AE OD OD C5 A8                                                                                                    | BD F0 10 DB 29 18 C9 02 90 C5 09 18 AD E9 03 BD EB 02 15 68                                                                | 0B<br>13<br>C5<br>C4<br>0F<br>79<br>FD<br>C5<br>07<br>CA<br>20<br>C2<br>12<br>C2<br>AA<br>E3<br>AC<br>C5<br>C5<br>4C                                                             | C5<br>AD<br>29<br>A8<br>49<br>B3<br>B0<br>18<br>C9<br>10<br>3A<br>8D<br>C5<br>A0<br>BD<br>C4<br>11<br>EC<br>48<br>61       | A8<br>04<br>0C<br>0F<br>C4<br>03<br>79<br>BC<br>C3<br>17<br>29<br>0F<br>05<br>05<br>05<br>05<br>05<br>05<br>05<br>05<br>05<br>05                                           | 4C<br>C5<br>4A<br>08<br>A8<br>C9<br>9D<br>BE<br>BO<br>AD<br>C5<br>03<br>B9<br>C4<br>15<br>AD<br>C5<br>2D                                                                                                    | ED 69 CA 9F AC 38 DD 8C 9D 9D BC 90 68 37 B7 B3 42 DB D8                                                                                                    |
| C008: 10 FA AO OO B9 1B C5 99 E7 C010: 00 3D C8 D0 F7 A2 00 8E 10 C018: 0F C5 B9 00 3D F0 16 0A F4 C020: 90 0B 48 AD 0F C5 1D 99 3D C028: C4 8D 0F C5 68 E8 E0 08 89 C030: D0 ED AD 0F C5 48 98 49 9B C038: FF A8 68 99 FF 3D 98 49 02 C040: FF A8 C8 D0 D0 A9 80 85 03 C048: FB A9 3D 85 FC A9 FC 85 D9 C050: FD A9 3F 85 FE A9 04 8D F6 C058: 0F C5 A2 00 A0 02 B1 FB 20 C060: 91 FD 88 10 F9 18 A5 FB 3C C068: 69 03 85 FB A5 FC 69 00 62 C070: 85 FC 38 A5 FD E9 03 85 41 C078: FD A5 FE E9 00 85 FE E8 72 C080: E0 15 D0 D8 E6 FB D0 02 D5 C088: E6 FC C6 FD D0 02 C6 FE C9 C090: CE 0F C5 D0 C5 AO OO B9 25 C098: E7 C4 99 00 D4 C8 C0 19 56 C0AO: D0 F5 A9 01 8D 1A C5 78 F7                                                                                                    | C1B8:<br>C1C0:<br>C1C8:<br>C1D0:<br>C1D8:<br>C1E0:<br>C1E8:<br>C1F0:<br>C1F8:<br>C200:<br>C208:<br>C210:<br>C218:<br>C220:<br>C228:<br>C230:<br>C238:<br>C240:<br>C248:<br>C250:<br>C258:                                              | DE 0<br>E0 0<br>F0 0<br>4A A<br>BD 0<br>BD 0<br>G4 0<br>G3 9<br>1E E<br>10 0<br>99 1<br>C5 8<br>10 0<br>90 0<br>14 0<br>90 0<br>14 0<br>90 0                                                                                                    | OD C5 C1 8A OE AD OE AD                                                                                                    | BD F0 10 DB 29 18 C9 02 90 C5 09 18 AD E9 03 BD EB 02 15 68 98                                                             | 0B<br>13<br>C5<br>C4<br>0F<br>79<br>FD<br>C5<br>07<br>CA<br>20<br>C2<br>12<br>C2<br>AA<br>E3<br>AC<br>C5<br>4C<br>0D                                                             | C5<br>AD<br>29<br>A8<br>49<br>B3<br>B0<br>18<br>C9<br>10<br>3A<br>8D<br>C5<br>A0<br>BD<br>C4<br>11<br>EC<br>48<br>61<br>16 | A8<br>04<br>0C<br>0F<br>C4<br>03<br>79<br>BC<br>C3<br>17<br>29<br>0F<br>09<br>09<br>09<br>09<br>09<br>09<br>09<br>09<br>09<br>09                                           | 4C<br>C5<br>4A<br>08<br>A8<br>C9<br>9D<br>BE<br>B0<br>AD<br>C5<br>03<br>B9<br>C4<br>15<br>AD<br>C5<br>2D<br>A8                                                                                                    | ED 69 CA 9F AC 38 DD 8C 9D 9C 9C 68 37 B3 42 DB D8 A3                                                                                                    |
| C008: 10 FA AO OO B9 1B C5 99 E7 C010: 00 3D C8 D0 F7 A2 00 8E 10 C018: 0F C5 B9 00 3D F0 16 0A F4 C020: 90 0B 48 AD 0F C5 1D 99 3D C028: C4 8D 0F C5 68 E8 E0 08 89 C030: D0 ED AD 0F C5 48 98 49 9B C038: FF A8 68 99 FF 3D 98 49 02 C040: FF A8 C8 D0 D0 A9 80 85 03 C048: FB A9 3D 85 FC A9 FC 85 D9 C050: FD A9 3F 85 FE A9 04 8D F6 C058: 0F C5 A2 00 A0 02 B1 FB 20 C060: 91 FD 88 10 F9 18 A5 FB 3C C068: 69 03 85 FB A5 FC 69 00 62 C070: 85 FC 38 A5 FD E9 03 85 41 C078: FD A5 FE E9 00 85 FE E8 72 C080: E0 15 D0 D8 E6 FB D0 02 D5 C088: E6 FC C6 FD D0 02 C6 FE C9 C090: CE 0F C5 D0 C5 AO OO B9 25 C098: E7 C4 99 00 D4 C8 C0 19 56 C0A0: D0 F5 A9 01 8D 1A C5 78 F7 C0A8: A9 7F 8D 0D DC A9 01 8D 81                                                                                                    | C1B8:<br>C1C0:<br>C1C8:<br>C1D0:<br>C1D8:<br>C1E0:<br>C1E8:<br>C1F0:<br>C1F8:<br>C200:<br>C208:<br>C210:<br>C218:<br>C220:<br>C228:<br>C230:<br>C238:<br>C240:<br>C248:<br>C250:<br>C258:<br>C250:<br>C258:<br>C260:                   | DE 0<br>E0 0<br>F0 0<br>4A A<br>BD 0<br>BD 0<br>G4 0<br>G3 9<br>1E E<br>10 0<br>99 1<br>C5 8<br>10 0<br>90 0<br>14 0<br>90 0<br>14 0<br>90 0<br>16 0<br>17 0<br>18 0<br>18 0<br>18 0<br>18 0<br>18 0<br>18 0<br>18 0<br>18                                                                                                    | OD C5 C1 8A OE AD OE AD OE AD OE AD OE AD OE AD OE AD OE AD OE AD OE AD OE AD OE AD OE AD OE AD OE AD OE AD OE AD OE AD OE AD OE AD OE AD OE AD OE AD OE AD OE AD OE AD OE AD OE AD OE AD OE AB OE AB                                                                                                    | BD F0 10 DB 29 18 C9 02 90 C5 09 18 AD E9 03 BD EB 02 15 68 98 C5                                                          | 0B<br>13<br>C5<br>C4<br>0F<br>79<br>FD<br>C5<br>07<br>CA<br>20<br>C2<br>12<br>C2<br>AA<br>E3<br>AC<br>C5<br>C5<br>C5<br>C5<br>C5<br>C5<br>C5<br>C5<br>C5<br>C5<br>C5<br>C5<br>C5 | C5<br>AD 29<br>A8 49<br>B0 18<br>C9 10<br>3A 8D C5<br>A0 BD C4<br>11 EC 48<br>61<br>16<br>01                               | A8<br>04<br>0C<br>0F<br>C4<br>03<br>79<br>BC<br>C3<br>17<br>29<br>0F<br>05<br>09<br>09<br>09<br>09<br>09<br>09<br>09<br>09<br>09<br>09                                     | 4C<br>C5<br>4A<br>08<br>A8<br>C9<br>9D<br>BE<br>BO<br>AD<br>C5<br>O3<br>B9<br>C4<br>15<br>AD<br>C5<br>2D<br>AB<br>C5<br>2D<br>AB<br>C5<br>AB<br>C5<br>AB<br>AB<br>C5<br>AB<br>C5<br>AB<br>C5<br>AB<br>AB<br>B<br>B<br>C5<br>AB<br>B<br>B<br>AB<br>B<br>B<br>B<br>B<br>B<br>B<br>B<br>B<br>B<br>B<br>B<br>B<br>B<br>B | ED 69 CA 9F AC 38 DD 8C 9D 9C 8C 9D 9C 8C 9D 8C 9C 8C 8C 8C 8C 8C 8C 8C 8C 8C 8C 8C 8C 8C                                                                                                    |
| C008: 10 FA AO OO B9 1B C5 99 E7 C010: 00 3D C8 D0 F7 A2 00 8E 10 C018: 0F C5 B9 00 3D F0 16 0A F4 C020: 90 0B 48 AD 0F C5 1D 99 3D C028: C4 8D 0F C5 68 E8 E0 08 89 C030: D0 ED AD 0F C5 48 98 49 9B C038: FF A8 68 99 FF 3D 98 49 02 C040: FF A8 C8 D0 D0 A9 80 85 03 C048: FB A9 3D 85 FC A9 FC 85 D9 C050: FD A9 3F 85 FE A9 04 8D F6 C058: 0F C5 A2 00 A0 02 B1 FB 20 C060: 91 FD 88 10 F9 18 A5 FB 3C C068: 69 03 85 FB A5 FC 69 00 62 C070: 85 FC 38 A5 FD E9 03 85 41 C078: FD A5 FE E9 00 85 FE E8 72 C080: E0 15 D0 D8 E6 FB D0 02 D5 C088: E6 FC C6 FD D0 02 C6 FE C9 C090: CE 0F C5 D0 C5 AO OO B9 25 C098: E7 C4 99 00 D4 C8 C0 19 56 C0A0: D0 F5 A9 01 8D 1A C5 78 F7 C0A8: A9 7F 8D 0D DC A9 01 8D 81 C0B0: 1A D0 A9 EB 8D 12 D0 A9 4B                                                                                                    | C1B8:<br>C1C0:<br>C1C8:<br>C1D0:<br>C1D8:<br>C1E0:<br>C1E8:<br>C1F0:<br>C1F8:<br>C200:<br>C208:<br>C210:<br>C228:<br>C220:<br>C228:<br>C230:<br>C238:<br>C240:<br>C248:<br>C250:<br>C258:<br>C260:<br>C268:                            | DE 0<br>E0 0<br>F0 0<br>4A A<br>BD 0<br>BD 0<br>C4 0<br>0<br>0<br>1E I<br>I<br>EE 1<br>F0 0<br>1<br>0<br>0<br>0<br>0<br>1<br>0<br>0<br>0<br>1<br>0<br>0<br>0<br>0<br>0<br>0<br>0<br>0                                                                                                    | OD C5 C1 8A OE AD A8 B9 OO C5 OO C7 C5 BD OO C5 OO C5                                                                                                    | BD F0<br>10 DB<br>29<br>18<br>C9<br>02<br>90<br>C5<br>09<br>18<br>AD E9<br>03<br>BD EB<br>02<br>15<br>68<br>98<br>C5<br>48 | 0B<br>13<br>C5<br>C4<br>0F<br>79<br>FD<br>C5<br>07<br>CA<br>20<br>C2<br>12<br>C2<br>AA<br>E3<br>AC<br>C5<br>C5<br>4C<br>0D<br>EC<br>98                                           | C5<br>AD<br>29<br>A8<br>49<br>B0<br>18<br>C9<br>3A<br>BD<br>C5<br>AD<br>C4<br>11<br>EC<br>48<br>61<br>10<br>129            | A8<br>04<br>0C<br>00<br>0F<br>C4<br>03<br>79<br>C6<br>03<br>79<br>C6<br>03<br>05<br>05<br>05<br>05<br>05<br>05<br>05<br>05<br>05<br>05                                     | 4C<br>C5<br>4A<br>08<br>A8<br>C9<br>9D<br>BE<br>B0<br>AD<br>C5<br>03<br>B9<br>C4<br>15<br>AD<br>C5<br>2D<br>A8<br>90<br>A8                                                                                                    | ED 69 CA 9F AC 38 DD 8C 9D BC 90 68 37 B3 42 DB D8 A3 81 2F                                                                                                    |
| C008: 10 FA AO OO B9 1B C5 99 E7 C010: 00 3D C8 D0 F7 A2 00 8E 10 C018: 0F C5 B9 00 3D F0 16 0A F4 C020: 90 0B 48 AD 0F C5 1D 99 3D C028: C4 8D 0F C5 68 E8 E0 08 89 C030: D0 ED AD 0F C5 48 98 49 9B C038: FF A8 68 99 FF 3D 98 49 02 C040: FF A8 C8 D0 D0 A9 80 85 03 C048: FB A9 3D 85 FC A9 FC 85 D9 C050: FD A9 3F 85 FE A9 04 8D F6 C058: 0F C5 A2 00 A0 02 B1 FB 20 C060: 91 FD 88 10 F9 18 A5 FB 3C C068: 69 03 85 FB A5 FC 69 00 62 C070: 85 FC 38 A5 FD E9 03 85 41 C078: FD A5 FE E9 00 85 FE E8 72 C080: E0 15 D0 D8 E6 FB D0 02 D5 C088: E6 FC C6 FD D0 02 C6 FE C9 C090: CE 0F C5 D0 C5 AO OO B9 25 C098: E7 C4 99 00 D4 C8 C0 19 56 C0A0: D0 F5 A9 01 8D 1A C5 78 F7 C0A8: A9 7F 8D 0D DC A9 01 8D 81 C0B0: 1A D0 A9 EB 8D 12 D0 A9 4B C0B8: 1B 8D 11 D0 A9 F1 8D 14 80                                                                                                    | C1B8:<br>C1C0:<br>C1C8:<br>C1D0:<br>C1D8:<br>C1E0:<br>C1E8:<br>C1F0:<br>C1F8:<br>C200:<br>C208:<br>C210:<br>C228:<br>C220:<br>C228:<br>C230:<br>C238:<br>C240:<br>C248:<br>C250:<br>C258:<br>C260:<br>C268:<br>C260:<br>C268:<br>C270: | DE 0<br>E0 0<br>F0 0<br>4A A<br>BD 0<br>44 0<br>00 0<br>C4 0<br>00 1<br>E E 1<br>EE 1<br>F0 0<br>14 0<br>99 1<br>14 0<br>90 0<br>14 0<br>90 0<br>14 0<br>90 0<br>14 0<br>90 0<br>14 0<br>90 0<br>90 0<br>90 0<br>90 0<br>90 0<br>90 0<br>90 0<br>9                                                                                                    | OD C5 C1 8A OE AD A8 B9 OO C5 OO C7 C5 BD OO C5 OO C5                                                                                                    | BD F0 10 DB 29 18 C9 02 90 C5 09 18 AD E9 03 BD EB 02 15 68 98 C5 48 C2                                                    | 0B<br>13<br>C5<br>C4<br>0F<br>79<br>FD<br>C5<br>07<br>C2<br>12<br>C2<br>AA<br>E3<br>AC<br>C5<br>40<br>DEC<br>98<br>29                                                            | C5<br>AD<br>29<br>A8<br>B0<br>18<br>B0<br>10<br>3A<br>BD<br>C4<br>1EC<br>48<br>11<br>60<br>12<br>77                        | A8<br>0C<br>0C<br>0C<br>0C<br>0C<br>0C<br>0C<br>0C<br>0C<br>0C                                                                                                    | 4C C5 4A 08 A8 C9 9D BE BO AD C5 03 B9 C4 15 AD C5 2D A8 90 A8 98                                                                                                    | ED 69 CA 9F AC 38 DD 8C 9D BC 90 68 37 B3 42 DB D8 A3 81 2F 66                                                                                                    |
| C008: 10 FA AO OO B9 1B C5 99 E7 C010: 00 3D C8 D0 F7 A2 00 8E 10 C018: 0F C5 B9 00 3D F0 16 0A F4 C020: 90 0B 48 AD 0F C5 1D 99 3D C028: C4 8D 0F C5 68 E8 E0 08 89 C030: D0 ED AD 0F C5 48 98 49 9B C038: FF A8 68 99 FF 3D 98 49 02 C040: FF A8 C8 D0 D0 A9 80 85 03 C048: FB A9 3D 85 FC A9 FC 85 D9 C050: FD A9 3F 85 FE A9 04 8D F6 C058: 0F C5 A2 00 A0 02 B1 FB 20 C060: 91 FD 88 10 F9 18 A5 FB 3C C068: 69 03 85 FB A5 FC 69 00 62 C070: 85 FC 38 A5 FD E9 03 85 41 C078: FD A5 FE E9 00 85 FE E8 72 C080: E0 15 D0 D8 E6 FB D0 02 D5 C088: E6 FC C6 FD D0 02 C6 FE C9 C090: CE 0F C5 D0 C5 AO OO B9 25 C098: E7 C4 99 00 D4 C8 C0 19 56 C0A0: D0 F5 A9 01 8D 1A C5 78 F7 C0A8: A9 7F 8D 0D DC A9 01 8D 81 C0B0: 1A D0 A9 EB 8D 12 D0 A9 4B                                                                                                    | C1B8:<br>C1C0:<br>C1C8:<br>C1D0:<br>C1D8:<br>C1E0:<br>C1E8:<br>C1F0:<br>C1F8:<br>C200:<br>C208:<br>C210:<br>C228:<br>C220:<br>C228:<br>C230:<br>C238:<br>C240:<br>C248:<br>C250:<br>C258:<br>C260:<br>C268:                            | DE 0<br>E0 0<br>F0 0<br>4A A<br>BD 0<br>BD 0<br>C4 0<br>0<br>0<br>1E I<br>I<br>EE 1<br>F0 0<br>1<br>0<br>0<br>0<br>0<br>1<br>0<br>0<br>0<br>1<br>0<br>0<br>0<br>0<br>0<br>0<br>0<br>0                                                                                                    | OD C5 C1 8A OE AD A8 B9 OO C5 OO C7 C5 BD OO C5 OO C5                                                                                                    | BD F0<br>10 DB<br>29<br>18<br>C9<br>02<br>90<br>C5<br>09<br>18<br>AD E9<br>03<br>BD EB<br>02<br>15<br>68<br>98<br>C5<br>48 | 0B<br>13<br>C5<br>C4<br>0F<br>79<br>FD<br>C5<br>07<br>C2<br>12<br>C2<br>AA<br>E3<br>AC<br>C5<br>4C<br>0B<br>EC<br>98<br>29                                                       | C5<br>AD<br>29<br>A8<br>B0<br>18<br>B0<br>10<br>3A<br>BD<br>C4<br>1EC<br>48<br>11<br>60<br>12<br>77                        | A8<br>0C<br>0C<br>0C<br>0C<br>0C<br>0C<br>0C<br>0C<br>0C<br>0C                                                                                                    | 4C<br>C5<br>4A<br>08<br>A8<br>C9<br>9D<br>BE<br>B0<br>AD<br>C5<br>03<br>B9<br>C4<br>15<br>AD<br>C5<br>2D<br>A8<br>90<br>A8                                                                                                    | ED 69 CA 9F AC 38 DD 8C 9D BC 90 68 37 B3 42 DB D8 A3 81 2F 66                                                                                                    |

```
C280: 11 C5 A0 O1 B9 10 C5 AA 33
                                         C450: 30 8D 3D 04 AD OD DC
                                                                        29
                                                                            10
C288: 98 FO 1D AD 04 C5 FO 18 AF
                                         C458: 01 FO 03 4C
                                                              31
                                                                 F.A
                                                                     4C.
                                                                        BC.
                                                                           BE
C290: AD 03
             C5
                 38
                     ED
                        05
                            C5 CD C5
                                         C460: FE 8E 08
                                                          93
                                                              90
                                                                 50
                                                                     4C
                                                                        41
                                                                            F7
C298: 02 C5
             BO
                 27
                     18
                            06 C5
                        6 D
                                   89
                                         C468:
                                                              3F
                                               59
                                                   45 52
                                                          53
                                                                 20
                                                                     28
                                                                        31
                                                                            65
C2AO: CD
         02
             0.5
                 90
                     1 E
                        4C AF C2
                                   A3
                                         C470:
                                                2F
                                                   32
                                                       29
                                                          00
                                                              93
                                                                 4C
                                                                     45
                                                                        56
                                                                            76
       B9 00
              DC
                 29
                     10
                                   E7
C2A8:
                        DO
                            14 8A
                                         C478: 45
                                                   4C
                                                      3F
                                                                 31
                                                          20
                                                              28
                                                                     2F
                                                                        32
                                                                            24
C2B0:
       29
          03
             18
                 69
                     01
                        29
                            03
                               8D
                                   19
                                         C480: 29
                                                   00 50 52
                                                              45
                                                                 53
                                                                     53
                                                                            58
                                                                        20
C2B8: OF
          C5
             8A
                 29
                     OC
                        OD OF
                               C5
                                   2F
                                         C488: 46 37 20 46
                                                              4F
                                                                 52
                                                                     20 41
                                                                            6F
C2CO: 4C C6 C2
                 8A
                     29 OC
                            29 OF
                                   8E
                                               20
                                         C490:
                                                   52
                                                      45
                                                          4 D
                                                              41
                                                                 54
                                                                     43
                                                                        48
                                                                            B6
C2C8: 99
          10
             C5
                 AA
                    BD
                        A3
                           C4
                               99
                                   A 2
                                         C498: 00 01
                                                      02
                                                          04
                                                              08
                                                                 10
                                                                     20
                                                                        40
                                                                            18
C2D0: 07 C5 B9
                 OD
                    C5
                        C9
                            OA BO
                                  AE
                                         C4AD:
                                               80 12
                                                       OE F5
                                                              FF
                                                                 FE
                                                                    FF
                                                                        F5
                                                                            2C
C2D8: OD 8A 29
                 08
                    4 A
                        4A
                            4 A
                               AA
                                   2 B
                                         C4A8:
                                               F6 F7
                                                       F6
                                                          FA
                                                              F9
                                                                 F8
                                                                     F9
                                                                        FA
                                                                            71
      BD D1 C4
                 99
C2EO:
                    09
                        C5
                            88
                               10
                                   36
                                         C4BO: FC
                                                   FD
                                                       FC
                                                         00
                                                              00
                                                                 CO
                                                                     OO FF
                                                                            A8
C2E8:
      9B A2 OE
                     E6
                        88 DO FD
                 AD
                                  14
                                         C4B8: FF FF
                                                      00
                                                          01
                                                              01
                                                                 01
                                                                     00
                                                                        FF
                                                                            BB
C2F0: CA 10
             F8
                 AD
                     1A C5
                            DO 03
                                   26
                                         C4CO: 01 00 00 FF
                                                              01
                                                                 (11)
                                                                     (11)
                                                                        FF
                                                                            C2
          B1
             C1
C2F8: 4C
                 A9
                     (1)
                        8D 0B
                               D4
                                   CF
                                         C4C8: 01
                                                   46
                                                      FA
                                                          49
                                                              B9
                                                                 F5 FA F4
                                                                            F3
C300: 20 D9
             C3
                 A2
                    01
                        BD
                           10 C5
                                   F4
                                         C4DO: FB
                                                  F4
                                                      FB
                                                          04
                                                              08
                                                                 OA
                                                                    1 C
                                                                        06
                                                                            F5
C308: 29 0C
             A8
                 B9
                     A3 C4 9D F8
                                  9 E
                                         C4D8:
                                               05
                                                   OA
                                                       09
                                                          05
                                                              06
                                                                 09
                                                                     MA
                                                                        FB
                                                                            OB
          98
                                         C4EO: FF FF
C310:
      07
             29
                 08
                     4 A
                        4A
                           4 A
                               A8
                                   68
                                                      FF
                                                         04
                                                              (11)
                                                                 (11)
                                                                    00 00
                                                                            E4
C318: B9
          D1
             C4
                 9 D
                    FA
                        07
                            CA 10
                                   E2
                                         C4E8: 8F
                                                   00 00 00
                                                             01
                                                                 OA OO 29
                                                                           AC
C320:
      E4
         A2
             17
                 An 19
                        18 20 FO
                                  91
                                         C4F0: 00 00 00
                                                          22
                                                             (11)
                                                                 CICI
                                                                     20
                                                                        (11)
                                                                            33
             82
C328:
      FF
          A 9
                 AG
                     C4
                        20
                            1E
                               AB
                                  A 3
                                         C4F8: 00 00
                                                      00 00
                                                             00
                                                                 00 00 OF
                                                                           08
C330: 20 E4
             FF
                 C9
                        DO F9 4C
                                   9 E
                                         0500: 00 00 00 00 00
                     88
                                                                 00 00 00
                                                                            CICI
C338: CF CO
             8D
                 OF
                     C5
                        AE 17
                               C5
                                   B6
                                         C508: 00 00 00 00
                                                             ()()
                                                                 00 00
                                                                        00
                                                                            08
C340:
      DO
          OC
             A 2
                 80
                     8E
                        OB
                            D4
                               E.8
                                   97
                                         C510: 90 90 90 90
                                                             (11)
                                                                 00 00
                                                                       00
                                                                           10
C348:
      8E 0B D4
                 8E
                    17
                        C5 A0 01
                                   C3
                                         C518: 00 00 00 00
                                                             90 00 00
                                                                       (1(1
                                                                           18
C350: B9 OD C5
                 19
                    06 99 OD C5
                                   58
                                         C520: 00 00 00 00 00 00 00
                                                                        (11)
                                                                            20
         10 C5
C358: B9
                 29
                     OC
                        4 A
                            4A
                               AA
                                   5C
                                         C528: 00 00
                                                      00 00
                                                             00
                                                                 00 00
                                                                       (11)
                                                                            28
C360: BD D7
             C4
                 99
                    OB
                        C5
                            88
                              10
                                   BD
                                        C530: 99 99 99 99
                                                             00 00 00
                                                                        10
                                                                           40
C368: E7 AD
             OF
                 C5
                     29 OC FO 68
                                   61
                                        C538:
                                               00 00 00
                                                         00 00
                                                                 10 00 00
                                                                            54
C370: 'A2
          00
             AG
                 01
                     AD
                        OF
                            C5
                               39
                                   70
                                        C540: 00 00
                                                      00
                                                         00
                                                             00
                                                                 00
                                                                     (11)
                                                                        00
                                                                           40
C378: D3
          C4
             FO
                 2E
                    A9
                        OF
                           99
                               OD
                                   8F
                                        C548: 00 00 00 00
                                                             nn
                                                                 00 00
                                                                       (1)()
                                                                           48
                               FA
C380: C5 A9 F3
                 99
                     09 C5
                           99
                                   EO
                                        C550: 00 00 00 00
                                                             (1)
                                                                 00 00 00
                                                                           50
C388:
      07 FE
             18
                 C5
                        18
                            C5 C9
                    BD
                                   D1
                                        C558: 00 00
                                                      (1)
                                                          ()()
                                                              7C
                                                                 00 00
                                                                        FE
                                                                            D3
C390: 64 90
             17
                 EE
                     1A
                        C5
                           BD D5
                                   FE
                                        C560: 00 7F
                                                      FE OO
                                                              7F
                                                                 FE OO
                                                                        30
                                                                           99
C398: C4
          A8 A9
                 OB
                     99
                        00 04
                               A 9
                                  02
                                        C568: F8 00
                                                      1 E
                                                          7C
                                                             00
                                                                 OF
                                                                    00 00
                                                                            OB
C3AO: OF C8
             99
                 00
                     04
                        68
                            68
                               4C
                                   33
                                        C570:
                                               OF
                                                   00
                                                      00
                                                          1F
                                                              EO
                                                                 (11)
                                                                     3F
                                                                        EG
                                                                            9F
C3A8:
      FB C2
             E8
                 88
                    10
                        C6
                            A2 00
                                   52
                                        C578: 00 3F
                                                      FO
                                                         00
                                                              3F
                                                                 E0 00
                                                                        1F
                                                                            E7
      AO OA
             18
                 20
                    FO
                        FF
                               01
                                   2F
                                        C580: E0 00
                                                      OF
C3BO:
                           A 9
                                                          00
                                                             rin
                                                                 OF
                                                                    ()()
                                                                       ()()
                                                                           7 F
C3B8:
      8D 86
             02
                 AE
                     18
                        C5
                            A9 00
                                   05
                                        C588: 1E 7C
                                                      00
                                                          3C
                                                             F8
                                                                 (1)(1)
                                                                     7F
                                                                        FE
                                                                           D6
C3C0: 20
         CD
             BD
                 A2
                     00
                        AG
                           1C
                               18
                                   E3
                                        C590: 00
                                                  7 F
                                                      FE
                                                         00
                                                             00
                                                                 FE 00
                                                                        CIC
                                                                           OE
C3C8: 20 FO
             FF
                 A9
                    00
                        8D
                           86 02
                                   99
                                        C598: 7C 00
                                                      00 00
                                                             00
                                                                 (1)
                                                                    00
                                                                        03
                                                                           18
C3DO: AE
             C5
                        20 CD BD
                                   B3
          19
                 A9
                     00
                                        C5AO:
                                               EO
                                                   00
                                                      07
                                                          FO
                                                             01
                                                                 FF
                                                                     FO
                                                                        03
                                                                            6E
                                                   FO
C3D8: 60 A0
             15
                 8C
                    04
                        D4
                           88
                               80
                                  69
                                        C5A8: FF
                                                      07
                                                          87
                                                             CO
                                                                 OF
                                                                    03
                                                                        EO
                                                                           DB
C3E0: 04 D4
             60
                 20
                     E4
                        FF C9
                               31
                                  1 A
                                        C5B0: 0F 00
                                                      (1)
                                                         1F
                                                             EO
                                                                 00
                                                                    3F
                                                                        EO
                                                                           DF
C3E8: FO 04
             C9
                 32
                     DO
                        F5
                            29 01
                                  CA
                                        C5B8: 00 3F
                                                      FO OO
                                                              3F
                                                                 E0 00
                                                                        1F
                                                                            28
C3FO: 60 A9
             01
                 8D
                     19
                        DO
                           AD
                               1A
                                   3 B
                                        C5C0: E0 00
                                                      OF 90
                                                             00
                                                                 OF
                                                                    00
                                                                        00
                                                                           BF
             59
C3F8: C5
         DO
                 AD
                    (11)
                        C5
                           8D 00
                                  E9
                                        C5C8: 1E
                                                   7C
                                                      00
                                                          3C
                                                             F8
                                                                 (1)
                                                                    7 F
                                                                        FE
                                                                           17
             04
                     AD
                        02
                            C5
                                   36
                                                   7 F
                                                      FE
C400:
      DO 8D
                 DO
                               8D
                                        C5D0:
                                               00
                                                          00
                                                             00
                                                                 FE
                                                                     00
                                                                        00
                                                                           4 E
C408:
      01 DO
             8D
                 05
                     DO
                        AD
                           01
                               C5
                                   B1
                                        C5D8: 7C
                                                   00
                                                      00 00
                                                             00
                                                                 00
                                                                    (1)
                                                                        ()()
                                                                           ,55
C410:
      8D 02
             DO
                 8D 06
                                   85
                        DO
                           AD 03
                                        C5E0: 00
                                                  00
                                                      (1()
                                                         3 E
                                                             CIC
                                                                 (1)
                                                                    7 F
                                                                        00
                                                                           9 E
C418: C5 8D
             03
                 DO
                     8D
                                  45
                                        C5E8: 3F FF
                                                      OO FF
                        07
                            DO
                               AG
                                                             FF
                                                                 03 E0 7C
                                                                           88
                                        C5F0: 07
C420:
      03 B9
             07
                 C5
                     99
                        F8
                           07
                               88
                                   CB
                                                   CO
                                                      3E
                                                          1F
                                                              EO
                                                                 ()()
                                                                    3F
                                                                        EO
                                                                           17
C428: 10 F7
                OA
                    DC
                        FO OE
                               C9
                                   8D
             AD
                                        C5F8: 00
                                                  3F
                                                      FO
                                                          00
                                                             3F
                                                                 EO
                                                                    (11)
                                                                        1F
                                                                           68
C430: 02
          90 03
                 EE
                    1A C5
                            29
                               OF
                                  CC
                                        C600: E0 00
                                                      OF 90 90 OF 90 90
                                                                           FE
          30
                            19
C438:
      09
             8 D
                 3 A
                    04
                        AD
                               DC
                                   DO
                                        C608:
                                              1 E
                                                   7C
                                                      00
                                                          3C
                                                             F8
                                                                 00 7F
                                                                        FE
                                                                            56
C440: AA 29 FO 4A 4A 4A
                                   37
                                                   7F FE 00
                           4A 09
                                        C610: 00
                                                             OO FE OO
                                                                           8 D
                                                                        (1()
C448: 30 8D 3C 04 8A 29 0F 09
                                  12
                                               70 00 00 94
                                        C618:
```

## **SKETCHER FROM PAGE 92** An assembler is required for entry of this program! See introductory article beginning on page 92.

|                  | W-18-512   | STREET, STREET, STREET, STREET, STREET, STREET, STREET, STREET, STREET, STREET, STREET, STREET, STREET, STREET, |            |          |            |                                                                                                    |            |         |             |                             |
|------------------|------------|----------------------------------------------------------------------------------------------------|------------|----------|------------|----------------------------------------------------------------------------------------------------|------------|---------|-------------|-----------------------------|
| 1 *              |            |                                                                                                    | 80         |          | BCC        | CTDOWN                                                                                                    | 159        |         |             |                             |
| 2 * SKETCH       | IER        |                                                                                                    | 81         |          | CLC        | MDDI                                                                                                    |            |         | IPLY 8 *    | CHAR                        |
| 3 *              | ORG        | \$8000                                                                                                    | 82<br>83   |          | LDA        | MPDL                                                                                                    | 161        |         | TDA         | 40                          |
| 5 *              | ONG        | \$6.70.0                                                                                                    | 84         |          | ADC<br>STA | PRODL<br>PRODL                                                                                                    | 162<br>163 |         | LDA<br>STA  | #8<br>MPRL                  |
| 6 COLOR          | EQU        | \$10                                                                                                    | 85         |          | LDA        | MPDH                                                                                                    | 164        |         | LDA         | #O                          |
| 7 BASE           | EQU        | \$2000                                                                                                    | 86         |          | ADC        | PRODH                                                                                                    | 165        |         | STA         | MPRH                        |
| B SCROLY         | EQU        | \$D011                                                                                                    | 87         |          | STA        | PRODH                                                                                                    | 166        |         | LDA         | CHAR                        |
| 9 VMCSB          | EQU        | \$D018                                                                                                    |            | CTDOWN   | DEX        |                                                                                                    | 167        |         | STA         | MPDL                        |
| COLMAP           | EQU        | \$0400                                                                                                    | 89         |          | BNE        | MULT                                                                                                    | 168        |         | LDA         | #0                          |
| 1 *<br>2 HMAX    | EQU        | 320                                                                                                    | 90<br>91   | *        | RTS        |                                                                                                    | 169<br>170 |         | STA         | MPDH<br>MILETIA             |
| 3 VMAX           | EQU        | 200                                                                                                    |            | * PLOT F | OUTTN      |                                                                                                    | 171        |         | JSR<br>LDA  | MULT16<br>MPRL              |
| 4 HMID           | EQU        | 160                                                                                                    | 93         |          | COLLIN     |                                                                                                    | 172        |         | STA         | TEMPB                       |
| 5 VMID           | EQU        | 100                                                                                                    |            |          | SN/8       | (8-BIT DIVIDE)                                                                                                    | 173        |         | LDA         | MPRH                        |
| 6 *              |            |                                                                                                    | 95         | *        |            |                                                                                                    | 174        |         | STA         | TEMPB+1                     |
| 7 SCRLEN         | EQU        | 8000                                                                                                    |            | PLOT     | LDA        | VPSN                                                                                                    | 175        |         |             |                             |
| MAPLEN           | EQU        | 1000                                                                                                    | 97         |          | LSR        | A                                                                                                    |            | * ADD   | LINE        |                             |
| 9 *<br>TEMPA     | EQU        | \$FB                                                                                                    | 98<br>99   |          | LSR        | A                                                                                                    | 177<br>178 |         | CLC         |                             |
| 1 TEMPB          | EQU        | TEMPA+2                                                                                                    | 100        |          | STA        | A<br>ROW                                                                                                    | 179        |         | LDA         | TEMPB                       |
| 2 *              | LQU        | ALAM OTA                                                                                                    | 101        | *        | OI n       | NOW                                                                                                    | 180        |         | ADC         | LINE                        |
| 3 TABPTR         | EQU        | TEMPA                                                                                                    |            |          | PSN/8      | (16-BIT DIVIDE)                                                                                                    | 181        |         | STA         | TEMPB                       |
| 4 TABSIZ         | EQU        | \$9000                                                                                                    | 103        |          |            |                                                                                                    | 182        |         | LDA         | TEMPB+1                     |
| *                |            |                                                                                                    | 104        |          | LDA        | HPSN                                                                                                    | 183        |         | ADC         | #0                          |
| 5 HPSN           | EQU        | TABSIZ+2                                                                                                    | 105        |          | STA        | TEMPA                                                                                                    | 184        |         | STA         | TEMPB+1                     |
| 7 VPSN           | EQU        | HPSN+2                                                                                                    | 106        |          | LDA        | HPSN+1                                                                                                    | 185        |         | mmun.       | TIME                        |
| B CHAR<br>P ROW  | EQU        | VPSN+1<br>CHAR+1                                                                                                | 107<br>108 |          | STA        | TEMPA+1                                                                                                    | 186<br>187 |         | = TEMPA     | + TEMPB                     |
| D LINE           | EQU        | ROW+1                                                                                                    |            | DLOOP    | LDX        | #3<br>TEMPA+1                                                                                                    | 188        |         | CLC         |                             |
| 1 BYTE           | EQU        | LINE+1                                                                                                    | 110        | DEGGI    | ROR        | TEMPA                                                                                                    | 189        |         | LDA         | TEMPA                       |
| 2 BITT           | EQU        | BYTE+2                                                                                                    | 111        |          | DEX        |                                                                                                    | 190        |         | ADC         | TEMPB                       |
| 3 *              |            |                                                                                                    | 112        |          | BNE        | DLOOP                                                                                                    | 191        |         | STA         | TEMPB                       |
| 4 MPRL           | EQU        | BITT+1                                                                                                    | 113        |          | LDA        | TEMPA                                                                                                    | 192        |         | LDA         | TEMPA+1                     |
| MPRH             | EQU        | MPRL+1                                                                                                    | 114        |          | STA        | CHAR                                                                                                    | 193        |         | ADC         | TEMPB+1                     |
| 5 MPDL<br>7 MPDH | EQU<br>EQU | MPRH+1<br>MPDL+1                                                                                                | 115        | * LINE=V | DON AN     | m 7                                                                                                    | 194        |         | STA         | TEMPB+1                     |
| 8 PRODL          | EQU        | MPDH+1                                                                                                    | 117        |          | FSN AF     | עו                                                                                                    | 195        |         | DVTP DP     | EK(BYTE)OR2*BIT             |
| 9 PRODH          | EQU        | PRODL+1                                                                                                    | 118        |          | LDA        | VPSN                                                                                                    | 197        | *       | DIIE, FE    | EK(DI1E)UKZ DI1             |
| ) *              |            |                                                                                                    | 119        |          | AND        | #7                                                                                                    | 198        |         | LDX         | BITT                        |
| I FILVAL         | EQU        | PRODH+1                                                                                                    | 120        |          | STA        | LINE                                                                                                    | 199        |         | INX         |                             |
| 2 JSV            | EQU        | FILVAL+1                                                                                                    | 121        |          |            |                                                                                                    | 200        |         | LDA         | #1)                         |
| 3 *              | Post       | ****                                                                                                    |            | * BITT=7 | -(HPSN     | ( AND 7)                                                                                                    | 201        | -       | SEC         |                             |
| 4 CIAPRA<br>5 *  | EQU        | \$DCOO                                                                                                    | 123        | *        |            |                                                                                                    |            | SQUARE  |             |                             |
| 5                | JMP        | START                                                                                                    | 124<br>125 |          | LDA        | HPSN<br>#7                                                                                                    | 203<br>204 |         | DEX<br>BNE  | SQUARE                      |
| 7 *              | 0.11       |                                                                                                    | 126        |          | AND<br>STA | #7<br>BITT                                                                                                    | 205        |         | LDY         | #()                         |
| B * BLOCK        | FILL I     | ROUTINE                                                                                                    | 127        |          | SEC        | DATE OF THE PARTY OF THE PARTY | 206        |         | ORA         | (TEMPB),Y                   |
| *                |            |                                                                                                    | 128        |          | LDA        | #7                                                                                                    | 207        |         | STA         | (TEMPB),Y                   |
| BLKFIL           | LDA        | FILVAL                                                                                                    | 129        |          | SBC        | BITT                                                                                                    | 208        |         | RTS         |                             |
|                  | LDX        | TABSIZ+1                                                                                                    | 130        |          | STA        | BITT                                                                                                    | 209        |         |             |                             |
|                  | BEQ        | PARTPG<br>#0                                                                                                    | 131        | * nump n | ACD DO     | DAMILLY OF OUR D. I THE                                                                                                    |            |         | ROUTINE     | STARTS HERE                 |
| FULLPG           | LDY        | (TABPTR),Y                                                                                                    | 133        | * DITE=B | ASE+KU     | W*HMAX+8*CHAR+LINE                                                                                                    | 211        |         | P DESTAND   | BIT MAP AND ENABI           |
| FULLIG           | INY        | (IABITA),I                                                                                                    |            |          | MIII TTP   | LY ROW * HMAX                                                                                                    | 213        | * HICH  | - PESOLUT   | ION GRAPHICS                |
|                  | BNE        | FULLPG                                                                                                    | 135        |          | TO DITT    | DI KON ININA                                                                                                    | 214        | *       | REDOLUT     | FOR GRAFITOS                |
| 7                | INC        | TABPTR+1                                                                                                    | 136        |          | LDA        | ROW                                                                                                    | 215        | START   | LDA         | #\$18                       |
|                  | DEX        |                                                                                                    | 137        |          | STA        | MPRL                                                                                                    | 216        |         | STA         | VMCSB                       |
| DADTEDO          | BNE        | FULLPG                                                                                                    | 138        |          | LDA        | #6                                                                                                    | 217        |         |             |                             |
| PARTPG           | LDX        | TABSIZ                                                                                                    | 139        |          | STA        | MPRH                                                                                                    | 218        |         | LDA         | SCROLY                      |
|                  | BEQ<br>LDY | FINI<br>#O                                                                                                    | 140        |          | LDA        | # <hmax< td=""><td>219</td><td></td><td>ORA</td><td>#32</td></hmax<>                                                                                                    | 219        |         | ORA         | #32                         |
| PARTLP           | STA        | (TABPTR),Y                                                                                                    | 141<br>142 |          | STA        | MPDL<br>#NUMAY                                                                                                    | 220<br>221 | ak:     | STA         | SCROLY                      |
| INCL             | INY        | (TADETA),1                                                                                                    | 143        |          | LDA<br>STA | #>HMAX<br>MPDH                                                                                                    | 221        | * SELEC | T CRAPH     | CS BANK 1                   |
|                  | DEX        |                                                                                                    | 144        |          | JSR        | MULT16                                                                                                    | 223        | *       | or oral II. | IGO DANN I                  |
|                  | BNE        | PARTLP                                                                                                    | 145        |          | LDA        | MPRL                                                                                                    | 224        |         | LDA         | \$DDO2                      |
| FINI             | RTS        |                                                                                                    | 146        |          | STA        | TEMPA                                                                                                    | 225        |         | ORA         | #\$03                       |
| *                |            |                                                                                                    | 147        |          | LDA        | MPRL+1                                                                                                    | 226        |         | STA         | \$DD02                      |
| * 16-BIT         | MULTI      | PLICATION ROUTINE                                                                                               | 148        |          | STA        | TEMPA+1                                                                                                    | 227        | *       |             |                             |
| * MULT16         | 1.04       | #6                                                                                                    | 149        |          | Duon       | TO DACE                                                                                                    | 228        |         | LDA         | \$DD00                      |
| MOLITO           | LDA<br>STA | PRODL                                                                                                    | 150        | * ADD PR | DUCT       | TO BASE                                                                                                    | 229        |         | ORA         | #\$63<br>*DDGG              |
|                  | STA        | PRODH                                                                                                    | 151        |          | CLC        |                                                                                                    | 230        | *       | STA         | \$DD00                      |
|                  | LDX        | #17                                                                                                    | 153        |          | LDA        | # <base< td=""><td></td><td></td><td>BIT MAP</td><td></td></base<>                                                                                                    |            |         | BIT MAP     |                             |
|                  | CLC        |                                                                                                    | 154        |          | ADC        | TEMPA                                                                                                    | 233        | *       | DEA HAI     |                             |
| MULT             | ROR        | PRODH                                                                                                    | 155        |          | STA        | TEMPA                                                                                                    | 234        |         | LDA         | #0                          |
| 7                | ROR        | PRODL                                                                                                    | 156        |          | LDA        | #>BASE                                                                                                    | 235        |         | STA         | FILVAL                      |
|                  |            | MPRH                                                                                                    | 157        |          | ADC        | TEMPA+1                                                                                                    | 236        |         | LDA         | #/DACE                      |
| 8                | ROR<br>ROR | MPRL                                                                                                    | 157<br>158 |          | STA        | TEMPA+1                                                                                                    | 237        |         |             | # <base<br>TABPTR</base<br> |

| 2   | 238 |           | LDA          | #>BASE                                                                                                    | 301        |          | JMP                | DOIT              | 364        |         | JMP        | HCHECK                       |
|-----|-----|-----------|--------------|----------------------------------------------------------------------------------------------------|------------|----------|--------------------|-------------------|------------|---------|------------|------------------------------|
| 2   | 139 |           | STA          | TABPTR+1                                                                                                    | 302        |          |                    |                   | 365        | RAISE   | INC        | VPSN                         |
| 2   | 40  |           | LDA          | # <scrlen< td=""><td>303</td><td>DOWN</td><td>JSR</td><td>MOVEDN</td><td>366</td><td></td><td>JMP</td><td>HCHECK</td></scrlen<>                                                                                                    | 303        | DOWN     | JSR                | MOVEDN            | 366        |         | JMP        | HCHECK                       |
| - 2 | 41  |           | STA          | TABSIZ                                                                                                    | 304        |          | JMP                | DOIT              | 367        | LOWER   | LDA        | #VMAX-1                      |
|     | 42  |           | LDA          | #>SCRLEN                                                                                                    | 305        | *        |                    |                   | 368        |         | STA        | VPSN                         |
| 2   | 143 |           | STA          | TABSIZ+1                                                                                                    | 306        | LEFT     | LDX                | HPSN              | 369        | *       |            |                              |
|     | 44  |           | JSR          | BLKFIL                                                                                                    | 307        |          | LDY                | HPSN+1            | 370        | HCHECK  | BIT        | HPSN+1                       |
|     | 45  |           |              |                                                                                                    | 308        |          | TXA                |                   | 371        |         | BPL        | OKLOW                        |
|     |     |           | G AND        | LINE COLORS                                                                                                    | 309        |          | BNE                | DECLSB            | 372        |         | LDA        | #1                           |
|     | 47  | *         |              |                                                                                                    | 310        |          | DEY                |                   | 373        |         | STA        | HPSN                         |
|     | 48  |           | LDA          | #COLOR                                                                                                    |            | DECLSB   | DEX                |                   | 374        |         | LDA        | #()                          |
|     | 49  |           | STA          | FILVAL                                                                                                    | 312        |          | STX                | HPSN              | 375        |         | STA        | HPSN+1                       |
|     | 150 |           | LDA          | # <colmap< td=""><td>313</td><td></td><td>STY</td><td>HPSN+1</td><td>376</td><td></td><td>RTS</td><td></td></colmap<>                                                                                                    | 313        |          | STY                | HPSN+1            | 376        |         | RTS        |                              |
|     | 51  |           | STA          | TABPTR                                                                                                    | 314        |          | JMP                | DOIT              | 377        | *       |            |                              |
|     | 52  |           | LDA          | #>COLMAP                                                                                                    | 315        |          |                    |                   |            | OKLOW   | LDA        | # <hmax-2< td=""></hmax-2<>  |
|     | 53  |           | STA          | TABPTR+1                                                                                                    |            | UPANDL   | JSR                | MOVEUP            | 379        |         | CMP        | HPSN                         |
|     | 54  |           | LDA          | # <maplen< td=""><td>317</td><td></td><td>JMP</td><td>LEFT</td><td>380</td><td></td><td>LDA</td><td>#&gt;HMAX-2</td></maplen<>                                                                                                    | 317        |          | JMP                | LEFT              | 380        |         | LDA        | #>HMAX-2                     |
|     | 55  |           | STA          | TABSIZ                                                                                                    | 318        |          |                    |                   | 381        |         | SBC        | HPSN+1                       |
|     | 56  |           | LDA          | #>MAPLEN                                                                                                    |            | DNANDL   | JSR                | MOVEDN            | 382        |         | BCC        | TOOHI                        |
|     | 57  |           | STA          | TABSIZ+1                                                                                                    | 320        |          | JMP                | LEFT              | 383        |         | RTS        |                              |
|     | 58  |           | JSR          | BLKFIL                                                                                                    | 321        |          | 1000               |                   | 384        |         |            |                              |
|     | 59  |           | 2000 100     | urnoonnnu                                                                                                    |            | NIL2     | JMP                | READJS            |            | TOOHI   | LDA        | # <hmax-2< td=""></hmax-2<>  |
|     |     |           | DOT AT       | MIDSCREEN                                                                                                    | 323        |          |                    | - Imax            | 386        |         | STA        | HPSN                         |
|     | 61  | ~         |              | AUNETO                                                                                                    |            | RIGHT    | LDX                | HPSN              | 387        |         | LDA        | #>HMAX-2                     |
|     | 62  |           | LDA          | #VMID                                                                                                    | 325        |          | LDY                | HPSN+1            | 388        |         | STA        | HPSN+1                       |
|     | 63  |           | STA          | VPSN                                                                                                    | 326        |          | INX                | NOTHE             | 389        | 4       | RTS        |                              |
|     | 64  |           | LDA          | # <hmid< td=""><td>327</td><td></td><td>BNE</td><td>NOINC</td><td>390</td><td></td><td></td><td></td></hmid<>                                                                                                    | 327        |          | BNE                | NOINC             | 390        |         |            |                              |
|     | 65  |           | STA          | HPSN                                                                                                    | 328        | WOTWO    | INY                | unav              |            | * PRINT | DOT ON     | SCREEN                       |
|     | 66  |           | LDA          | #>HMID                                                                                                    |            | NOINC    | STX                | HPSN              | 392        |         | YOU        |                              |
|     | 67  |           | STA          | HPSN+1                                                                                                    | 330        |          | STY                | HPSN+1            |            | PRINT   | JSR        | CHECK                        |
|     | 68  |           | JSR          | PRINT                                                                                                    | 331        |          | JMP                | DOIT              | 394        |         | JSR        | PLOT                         |
|     |     | * READ JO | Vente        |                                                                                                    | 332        |          | ton                | MOURIE            | 395        | •       | 1.01       | man                          |
|     | 71  |           | )ISITC       |                                                                                                    |            | UPANDR   | JSR                | MOVEUP            | 396        |         | LDA        | HPSN                         |
|     |     |           | ouper '      | PRICEPR DUPPON                                                                                                    | 334        |          | JMP                | RIGHT             | 397        |         | PHA        | upou.                        |
|     | 73  |           | HECK         | TRIGGER BUTTON                                                                                                    | 335        |          | ton                | MOUTERN           | 398<br>399 |         | LDA        | HPSN+1                       |
|     |     |           | LDA          | CTADDA                                                                                                    |            | DNANDR   | JSR                | MOVEDN            |            |         | PHA        |                              |
|     | 75  | KEADJS    | LDA          | CIAPRA                                                                                                    | 337<br>338 |          | JMP                | RIGHT             | 400        |         | I.D.       | Iman                         |
|     | 76  |           | AND          | #\$10<br>CTAPT                                                                                                    |            |          | PTMPC              | TO HOUR HD & DOLL | 401        |         | LDA        | HPSN                         |
|     | 77  | *         | BEQ          | START                                                                                                    | 340        |          | IINES              | TO MOVE UP & DOWN | 402        |         | BNE        | SKIP                         |
|     |     | * NOW REA | n tove       | עסדער                                                                                                    |            | MOVEUP   | LDX                | VPSN              | 403        | CUTD    | DEC        | HPSN+1                       |
|     | 79  |           | 10 301.      | 311CK                                                                                                    | 342        | MOVEUE   | DEX                | VESN              |            | SKIP    | DEC        | HPSN                         |
|     | 80  |           | LDA          | #\$OF                                                                                                    | 343        |          | STX                | VPSN              | 405        |         | JSR        | CHECK                        |
|     | 81  |           | PHA          | # P.Or                                                                                                    | 344        |          | RTS                | VESIV             | 406        | *       | JSR        | PLOT                         |
|     | 82  |           | AND          | CIAPRA                                                                                                    | 345        | *        | KID                |                   | 407<br>408 |         | DI A       |                              |
|     | 83  |           | STA          | JSV                                                                                                    |            | MOVEDN   | LDX                | VPSN              | 408        |         | PLA        | UDCN 1                       |
|     | 84  |           | PLA          | JDY                                                                                                    | 347        | FIGVEDIV |                    | VPSN              |            |         | STA        | HPSN+1                       |
|     | 85  |           | SEC          |                                                                                                    | 348        |          | INX                | VPSN              | 410        |         | PLA        | UDCN                         |
|     | 86  |           | SBC          | JSV                                                                                                    | 349        |          | RTS                | VPSN              | 411        |         | STA<br>RTS | HPSN                         |
|     | 87  |           | STA          | JSV                                                                                                    | 350        | *        | K12                |                   | 413        | *       | KIS        |                              |
|     | 88  | *         | JIA          | 954                                                                                                    |            | * "DOIT" | CHRPO              | METTINE           |            | RELADS  | DEB        | UP-MODR1                     |
|     | 89  |           | TAX          |                                                                                                    | 352        |          | SUDRU              | OLINE             | 414        | KELADS  | DFB        |                              |
|     | 90  |           | BEQ          | READJS                                                                                                    |            | DOIT     | JSR                | PRINT             | 415        |         | DFB        | DOWN-MODRI                   |
|     | 91  |           | LDA          | RELADS-1.X                                                                                                    | 354        | DOLL     | JMP                |                   |            |         | DFB        | NIL1-MODRI                   |
|     | 92  |           | STA          | MODREL+1                                                                                                    | 355        | *        | Jrir               | READJS            | 417<br>418 |         | DFB        | LEFT-MODRI                   |
|     |     |           | BNE          | *                                                                                                    |            |          | IRPOUT             | INES START HERE   | 418        |         | DFB        | UPANDL-MODRI                 |
|     |     | MODR1     | THE STATE OF |                                                                                                    | 357        |          | DROUI              | THE START HERE    | 420        |         | DFB        | DNANDL-MODRI                 |
|     | 95  |           |              |                                                                                                    |            |          | IRE DO             | T IS WITHIN RANGE | 421        |         | DFB        | NIL2-MODRI                   |
|     |     |           | JMP          | READJS                                                                                                    | 359        |          | THE DO             | 1 10 WITHIN KANGE | 422        |         | DFB<br>DFB | RIGHT-MODR1                  |
|     | 97  |           | -            | NLADOU                                                                                                    |            | CHECK    | LDA                | VPSN              | 423        |         | DFB        | UPANDR-MODR1<br>DNANDR-MODR1 |
|     |     |           | S TO M       | OVE JOYSTICK                                                                                                    | 361        | JIII JA  | BEQ                | RAISE             | 424        | *       | DED        | DIAMUK-FIOUKI                |
|     | 99  |           |              |                                                                                                    | 362        |          | CMP                | #VMAX-1           | 424        |         |            |                              |
|     | 99  |           | JSR          | MOVEUP                                                                                                    | 363        |          | BCS                | LOWER             |            |         |            |                              |
|     |     |           |              | THE RESERVE OF THE PARTY OF THE PARTY OF THE |            |          | THE REAL PROPERTY. |                   |            |         |            |                              |

## ALARM CLOCK FROM PAGE 99

| THOM I FACE 77                                                       |      |
|----------------------------------------------------------------------|------|
| •100 POKE56,158:CLR                                                  | KA   |
| ·110 PRINT"[CLEAR][11"[DOWN]"][10"[RIGHT] "]ONE MOMENT PLEASE[3"."]" | НА   |
| ·120 FORAD=40449T040739:READOP:CK=CK+OP:P                            | •••• |
|                                                                      | PG   |
| •130 IFCK<>31161THENPRINT"[CLEAR]ERROR IN                            | MO   |
| DATA STATEMENTS.":STOP  140 PM=0:INPUT"[CLEAR]WHAT IS THE HOUR";     | NG   |

| H: IFH <oorh>23THEN140</oorh>               | HG |
|---------------------------------------------|----|
| •150 IFH=0THENH=12:GOTO180                  | CP |
| •160 IFH>12THENH=H-12:PM=-1                 | IH |
| •170 IFPM=OTHENGOSUB420                     | NO |
| •180 IFH=12THENPM=NOT PM                    | DE |
| •190 NUM=H:GOSUB370:POKE56331,-128*PM+16*   |    |
| FD+SD                                       | KN |
| •200 INPUT"[DOWN]WHAT IS THE MINUTE"; M: IF |    |
| M<00RM>59THEN140                            | NO |
| •210 NUM=M:GOSUB370:POKE56330,16*FD+SD      | EG |
| ·220 INPUT"[DOWN]WHAT IS THE SECOND"; S:IF  |    |
| S<00RS>59THEN140                            | BE |
|                                             |    |

| and provide other essential miormation of    | ente         | ing Arroy: programs. Heler to triese pages before entering any programs | 51 |
|----------------------------------------------|--------------|-------------------------------------------------------------------------|----|
| •230 NUM=S:GOSUB370:POKE56329,16*FD+SD       | AE           | ·40611 DATA220,41,127,205,34,159                                        | IP |
| •240 PRINT"[DOWN][DOWN]CONTINUOUS TIME DI    |              | ·40617 DATA208,90,173,2,159,208                                         | IO |
| SPLAY? ([RVSON]Y[RVSOFF]/[RVSON]N[RVSOFF     | 7            | ·40623 DATA36,169,181,141,0,212                                         | NB |
| ])"                                          | PB           | ·40629 DATA169,23,141,1,212,169                                         | EK |
| •250 GETA\$:IFA\$=""THEN250                  | HK           | ·40635 DATAO, 141, 5, 212, 169, 240                                     | AC |
| •260 IFA\$="N"THENPOKE40739,0                | PM           | ·40641 DATA141,6,212,169,33,141                                         | JE |
| ·270 PM=0:INPUT"[CLEAR]WHAT IS THE ALARM     |              | ·40647 DATA4,212,173,32,208,141                                         | IG |
| HOUR"; AH: IFAH <oorah>23THEN270</oorah>     | HB           | ·40653 DATA3,159,169,255,141,2                                          | LG |
| ·280 IFAH>12THENAH=AH-12:PM=-1               | DC           | ·40659 DATA159,206,32,159,208,38                                        | JB |
| •290 IFPM=OTHENGOSUB420                      | NO           | ·40665 DATA174,32,208,236,3,159                                         | LJ |
| ·300 NUM=AH: GOSUB370: POKE40737, -128*PM+16 | 5            | -40671 DATA208,14,173,4,159,141                                         | EK |
| *FD+SD                                       | ME           | ·40677 DATA32,208,169,15,141,24                                         | HK |
| ·310 INPUT "[DOWN] WHAT IS THE ALARM MINUT   | - CONTRACTOR | ·40683 DATA212,76,250,158,173,3                                         | EC |
| E"; AM: IFAM <ooram>59THEN270</ooram>        | LC           | ·40689 DATA159,141,32,208,169,0                                         | KJ |
| •320 NUM=AM: GOSUB370: POKE40738, 16*FD+SD   | PH           | ·40695 DATA141,24,212,169,30,141                                        | ON |
| ·330 PRINT"[DOWN][DOWN]AUDIO ALARM? ([RVS    |              | •40701 DATA32,159,76,26,159,0                                           | NK |
| ON]Y[RVSOFF]/[RVSON]N[RVSOFF])"              | KN           | •40707 DATAO, 10, 173, 2, 159, 240                                      | PP |
| ·340 GETA\$:IFA\$=""THEN340                  | HK           | •40713 DATA16,173,3,159,141,32                                          | GP |
| ·350 IFA\$="N"THENPOKE40680,0                | OP           | ·40719 DATA208,169,0,141,24,212                                         | DM |
| ·360 SYS40449:PRINT"[CLEAR]":END             | PL           | ·40725 DATA169,0,141,2,159,173                                          | HI |
| ·370 REM ** SUBROUTINE                       | CJ           | •40731 DATA8,220,76,49,234,30                                           | CM |
| ·380 A\$=STR\$(NUM):IFLEN(A\$)=3THENFD=VAL(M |              |                                                                         |    |
| ID\$(A\$,2,1)):GOTO400                       | NJ           | ·40737 DATAO,0,255                                                      | OE |
| ·390 FD=0                                    | HB           |                                                                         |    |
| ·400 SD=VAL(RIGHT\$(A\$,1))                  | EL           | BASIC RELOCATOR                                                         |    |
| ·410 RETURN                                  |              |                                                                         |    |
| ·420 REM ** SUBROUTINE                       | IM<br>CJ     | FROM PAGE 30                                                            |    |
|                                              |              | ·1 SYS2063:END:REM"[61"A"]                                              | TD |
| •430 PRINT"[DOWN][RVSON]A[RVSOFF]M OR [RV    |              |                                                                         | JE |
| SON]P[RVSOFF]M"                              | CC           | • 2 REMAAAAAAAAAAAAAAAAAAAAAAAAAAAAAAA                                  |    |
| · 440 GETA\$:IFA\$=""THEN440                 | HH           | AAAAAAAAAAAA                                                            | KE |
| •450 IFA\$="P"THENPM=-1 •460 RETURN          | AK           | •900 REM                                                                | JD |
| ·40449 DATA120,173,20,3,73,40                | IM           | •910 REM SAVE THIS PROGRAM TO DISK BEFORE                               |    |
| •40455 DATA141,20,3,173,21,3                 | PD           | RUNNING IT                                                              | OB |
| •40461 DATA73,116,141,21,3,88                | OB<br>OG     | •920 REM MAKE SURE THE REM STATEMENTS ARE                               |    |
|                                              |              | PACKED WITH THE PROPER AMOUNT OF A'S                                    | LC |
| •40467 DATA169,0,141,8,220,96                | CN           | •930 REM TO RUN, TYPE 'RUN1000'.                                        |    |
| ·40473 DATA173,35,159,240,121,160            | BH           | NOT 'RUN'                                                               | NF |
| ·40479 DATA31, 173, 32, 208, 153, 0          | DN           | •940 REM                                                                | JD |
| ·40485 DATA216, 200, 192, 40, 208, 248       | GL           | •1000 POKE2049,133:CK=0: FORX=2063T02182:                               |    |
| ·40491 DATA173,11,220,41,16,74               | IO           | READ A: CK=CK+A: POKEX, A: NEXT                                         | GM |
| •40497 DATA74,74,74,9,176,201                | CB           | ·1010 IF CK<>11741 THEN PRINT"ERROR IN DA                               |    |
| ·40503 DATA176,208,2,169,160,141             | KG           | TA STATEMENTS": STOP                                                    | DA |
| ·40509 DATA31,4,173,11,220,41                | BC           | ·1020 DATA 172,122,160,56,173,130,8,133,4                               |    |
| ·40515 DATA15,9,176,141,32,4                 | OF           | 4,233,8,133,25,24,165,45                                                | OH |
| ·40521 DATA173,11,220,41,128,240             | PE           | ·1030 DATA 133,27,133,29,165,46,133,28,10                               |    |
| -40527 DATA8, 169, 144, 141, 39, 4           | PB           | 1,25,133,30,133,46,165,27                                               | JO |
| ·40533 DATA76,93,158,169,129,141             | НО           | ·1040 DATA 208,4,198,28,198,30,198,27,198                               |    |
| ·40539 DATA39,4,169,186,141,33               | GH           | ,29,177,27,145,29,165,27                                                | DA |
| •40545 DATA4,173,10,220,41,112               | HH           | ·1050 DATA 208,244,165,28,201,8,208,230,2                               |    |
| -40551 DATA74,74,74,74,9,176                 | ME           | 30, 29, 177, 29, 200, 17, 29, 240                                       | PH |
| ·40557 DATA141,34,4,173,10,220               | LB           | ·1060 DATA 21,24,177,29,101,25,145,29,133                               |    |
| •40563 DATA41,15,9,176,141,35                | NM           | ,2,136,177,29,133,29,165                                                | PJ |
| ·40569 DATA4,169,186,141,36,4                | EM           | ·1070 DATA 2,133,30,76,73,8,174,110,160,1                               | 10 |
| ·40575 DATA173,9,220,41,112,74               | HE           | 42,120,2,142,123,2,162                                                  | JO |
| •40581 DATA74,74,74,9,176,141                | CA           | ·1080 DATA 49,142,119,2,162,82,142,121,2,                               |    |
| ·40587 DATA37,4,173,9,220,41                 | NE           | 162,117,142,122,2,162,5                                                 | HA |
| ·40593 DATA15,9,176,141,38,4                 | AL           | ·1090 DATA 134,198,96                                                   | JO |
| ·40599 DATA173,11,220,41,159,205             | JN           | ·1100 DATA 16: REM PAGE TO TRANSFER TO                                  | FA |
| ·40605 DATA33,159,208,100,173,10             | OL           | ·1110 DATA 34,0,0,0                                                     | AJ |
| 144 AHOY!                                    |              |                                                                         |    |

#### INFRARAID

Continued from page 112

(Note that the last zero in line 10 is printed in white, indicating where TXTPTR is pointing.)

Try other examples such as

10 A=X/0

10 A=A\$

10 ?:?CHR\$(-1):?

A special case that needs to be discussed further is that of the READ-DATA statements. Try these examples and note any differences in how they are handled:

10 READ A

10 READ A

20 PRINT

10 READ A

20 DATA "STRING"

In the first example, READ is being pointed at by TXTPTR; therefore it is displayed in white. In the second example, however, READ is not displayed in white because TXTPTR does not point to it. What happens is that BASIC searches the entire text for DATA statements and if one is not found, TXTPTR is pointing to the end of the program, but CURLIN, the current BASIC text line number, is still pointing to the line where the READ originated. When Infraraid prints the current line it compares the address of the character it is printing to TXTPTR; when, and only then, will that character be printed in white. In the example it never matched the addresses, so no character in that line was highlighted. This is always the case unless the READ statement is on the last text line in a program and there are no DATA statements.

In the third example above the DATA line is displayed, since the error occurred in that line rather than the READ line. The DATA item searched for is numeric, and since the first character in the DATA line is non-numeric, an error was generated. Note that BASIC displayed a ?SYNTAX ERROR even though technically it should have been a ?TYPE MISMATCH ERROR. Also note that this could be quite handy debugging programs with large amounts of data where there is both numeric and non- numeric data, since Infraraid shows you exactly which data caused the error.

This feature of pinpointing errors alone can be quite helpful in debugging programs, but Infraraid can also trap some

#### TABLE 3 Variable pointer to the line bumber of your BASIC error routine

Range of values for EL%

1 to 32767

-32768 to -1537

-1536 to -1

Range of line numbers pointed to

none (deactivated) 1 to 32767 32768 to 63999 64000 to 65535 (illegal) errors within the program. The problem I had with my calculator simulation program was not a program bug but a system limitation. I had to keep the program from crashing when handling larger numbers than BASIC would normally allow. Infraraid lets you do that using the trap variable TR% (refer to Table 2). Try this example:

10 TR%=1 20 PRINT 101100

Notice that the number 332.192809 was printed rather than an error message. What Infraraid did was check the variable TR% when the error was generated in line 20. Since the first bit in TR% was set, Infraraid passed control back to the BASIC routine instead of recognizing the error. The BASIC routine then executed as if no overflow error occurred and it printed the number it had previously calculated. Note that the displayed number is garbage and must be treated as such. When trapping errors in this manner, always check ER% to determine whether an error occurred or not. When a program is run, ER% is set to 0; however, when ER% is set by an error, the program must reset it to 0. In the above example, for instance, you could add:

30 IF ER%=15 THEN ER%=0:GOTO (wherever you want)

In addition to trapping certain errors, Infraraid also lets the program jump to its own error handling routine when it encounters a trapped error. The programmer simply specifies the line number to jump to in EL% (see Table 3). When Infraraid encounters an error trapped by TR% it will perform a GOTO of the line number specified in EL%, if EL% is not equal to 0. This example will demonstrate how it works:

10 EL%=1000: REM ERROR ROUTINE STARTS AT 1000

20 TR%=15:REM TRAP ALL POSSIBLE ERRORS 30 PRINT 10 100: REM TRY DIFFERENT ERROR S IN THIS LINE

40 END

1000 REM ERROR ROUTINE

1010 IF ER%=4 THEN PRINT "FILE NOT FOUN

1020 IF ER%=5 THEN PRINT "DEVICE NOT PR ESENT"

1030 IF ER%=15 THEN PRINT "OVERFLOW" 1040 IF ER%=20 THEN PRINT "DIVISION BY ZERO"

1050 ER%=0: REM MUST RESET ER% 1060 GOTO 40

As a final note, the RUN/STOP-RESTORE sequence will not disable Infraraid. If you wish to do this without reseting the computer use:

POKE 768, PEEK (50657): POKE 769, PEEK (5065

Infraraid was written with the Commodore 64 Macro Assembler Development System.

SEE PROGRAM LISTING ON PAGE 132

# STREAMER FONT

Continued from page 29

tinue. If you enter a null string the SAVE command is aborted, and you're taken back to the main program. Press SHIFT-L to LOAD your font back into memory.

Although you can't SAVE a character file on tape, you can tack your font on to the end of the program and SAVE it along with your program. If you have a program that accelerates tape LOADs and SAVEs, this method could be an advantage. There is, however, one drawback with amalgamating your program and file. The font memory, which begins at 8192, is 2K above the program. It can't be lowered to follow immediately after the program, as the rotated display would be usurped by your computer's character information. This is because Streamer Font's characters are stored in memory in a manner similar to sprites, and sprites located below 8192 will not be displayed. The upshot of all this is that you must save nearly 2K of useless memory along with your program and file. Even with this excess baggage, your program/ file will still only be 8½K long, a reasonable length thanks to the brevity of machine language.

Here's how to wed your program to your font file. First LOAD *Sequela* using *Flankspeed*. Then type in NEW. Now LOAD *Streamer Font* and enter the following POKES:

POKE5802,1:POKE45,0:POKE46,42

The first POKE will set the switch so that the font memory is not cleared. The other two will move the BASIC end-of-program pointer to the end of the file. If you don't wish to add *Sequela*, just go through the same steps except loading the file into memory. Now SAVE *Streamer Font* as you normally would. Whenever you design a character set with this new program, it will automatically be SAVEd with it.

Finally we get to what *Streamer Font* is all about: printing banners! There are two print defaults. One is the size. If the size is not set, the program automatically prints the smallest size, 2.4 inches high. This can be altered by pressing SHIFT 1-5, where 1 is the smallest size. Press SHIFT-5 and your characters will be printed 7.2 inches high.

The other default is the composition of your characters. If this is not reset your letters will be printed with the numerical symbol, #, on a background of spaces. To change this, press f6. You will then be asked for the foreground character. Enter the character or graphic symbol of your choice. After that, you'll be asked if you wish this character to be printed in reverse. Answer Y or N. Now you'll be queried for a background character. Type this in and you'll be taken back to the main program.

To send your characters to the printer, press f5 and you'll be prompted to enter your message. Like the SAVE and LOAD filenames, you can only edit your input with the DEL key, and you can abort by entering a null string. Up to 33 characters can be entered at one time, although you can easily string several of these together for very long messages. Streamer Font will automatically account for SPACEs in your messages providing that the background character is a space. Since some printers take the time to print spaces, this will make for faster printing. If, on the other hand, you are using a background character other than CHR\$(32), you must use an empty character from your font. The left margin, incidentally, is adjusted so that your message appears centered. Once your message is entered, printing begins. When it comes to line spacing, no spaces will be printed between the lines on Commodore printers. If it's necessary to stop printing, you can do so by holding down the RUN/STOP key.

#### SEQUELA

By the time you've finished typing in 4K of machine language, you may balk at entering another 2.5K. Even so, *Streamer Font* would be incomplete if I didn't include a character set. You'll like *Sequela* as it's an attractive font that can be used for nearly any message. And once you've entered and SAVEd it, you can easily alter it to suit your whims. To enter *Sequela* you must again use *Flankspeed*, but unlike *Streamer Font*, there's no need to change any pointers since it will sit well above *Flankspeed*. LOAD and RUN *Flankspeed* and enter in the hexadecimal addresses.

Like cassette users, disk users will have to follow a few steps to get *Sequela* into the font memory. First use *Flankspeed* to LOAD *Sequela* into memory. Type in NEW and LOAD *Streamer Font*. Now POKE5802,1. Enter RUN and you should see a large A and B on the screen. Press SHIFT-S to SAVE *Sequela* to disk. 

SEE PROGRAM LISTING ON PAGE 124

#### ...COMING IN THE FEBRUARY AHOY! (ON SALE JANUARY 7)...

TURNKEY 64

BUILD AN
AUTO-EXEC
CARTRIDGE
FOR YOUR 64

THE DIGITAL
BLUE YONDER
SURVEY OF
C-64 FLIGHT
SIMULATIONS

ARTIFICIAL INTELLIGENCE
LET YOUR
COMPUTER
TEACH ITSELF

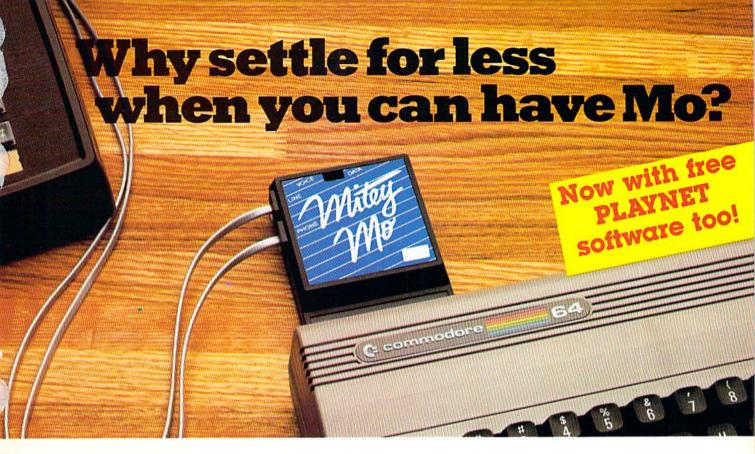

## Mitey Mo turns your Commodore 64 into a telecommunications giant. It's the best-performing modem with upload/download.

Mitey Mo is being hailed as "the best price/performance communications package available." Its software has received the endorsement of the U.S. Commodore Users Group, which gives a money-back guarantee to members. It is truly the industry standard, and no wonder. It's the most user-friendly modem you can buy—it will take you online faster and easier than anything else.

Mitey Mo opens up a world of practical and exciting uses for your C-64. It lets you send and receive electronic mail, link up with community bulletin boards, play computer games with people in distant places, tap into library resources, and much more. All at your convenience.

Until Mitey Mo, Commodore's 1650 Automodem was the obvious choice when you went looking for a modem for your computer. Like

Mitey Mo, it has "auto answer"—it receives data while unattended. And both modems are "auto dialers"—you dial right on the computer's keyboard. But that's about

larity ends. Mitey Mo can dial up to 9

where the simi-

| MODEM FEATURES          | MITEY MO | COMMODORE<br>AUTOMODEM |
|-------------------------|----------|------------------------|
| Auto Dial/Answer        | YES      | YES                    |
| Auto Redial             | YES      | NO                     |
| Smart 64 Software       | YES      | NO                     |
| Function Keys           |          |                        |
| Programmable            | YES      | NO                     |
| Upload/Download         |          |                        |
| Text & X-Modem          | YES      | NO                     |
| VT-52/VT-100 Emulation  | YES      | NO                     |
| Menu Driven             | YES      | NO                     |
| 28K Software Buffer     | YES      | NO                     |
| Easy-to-Use Manual      | YES      | NO                     |
| Bell 103 Compatible     | YES      | YES                    |
| Multiple Baud Rates     | YES      | YES                    |
| Cable Included          | YES      | YES                    |
| Single Switch Operation | YES      | NO                     |
| Warranty                | 3 years  | 90 days                |

Some mighty interesting features – ours and theirs. Yours to decide.

numbers sequentially. But suppose you dial a number and find it's busy. Mitey Mo has "auto redial"—it hangs up and redials immediately until it gets through. With the other modem you have to redial each time—and somebody with auto redialing can slip in ahead of you.

Mitey Mo is menu driven. It lists the things you can do on the screen.
Select a number and you're on your way. Since Automodem isn't menu driven,

you'll be hunting through the manual a lot.

With Mitey Mo, your computer's function keys are programmable—you can save yourself plenty of keystrokes. Not so with the other modem. And only Mitey Mo lets you store data to review or print it later.

Mitey Mo has just one switch, the Smart 64 software does the rest. With the other modem you'll have to remember to check three switches, otherwise you may be answering when you mean to be originating.

Mitey Mo is half the size of the other modem. The very latest technology allows miniaturization and increased reliability, as well. Mitey Mo is so reliable, we gave it a full three-year warranty. The other modem gives 90 days, then you're on your own.

Not only will you find Mitey Mo mighty useful, you'll find it mighty reasonably priced. When you buy it, you'll get \$15 of CompuServe access time and 2 hours of PlayNet free, as well. See your dealer or call us directly to order your Mitey Mo.

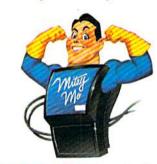

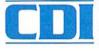

Computer Devices Int'l 1345-A2 Doolittle Drive San Leandro, CA 94577 (415) 633-1899

Reader Service No. 257

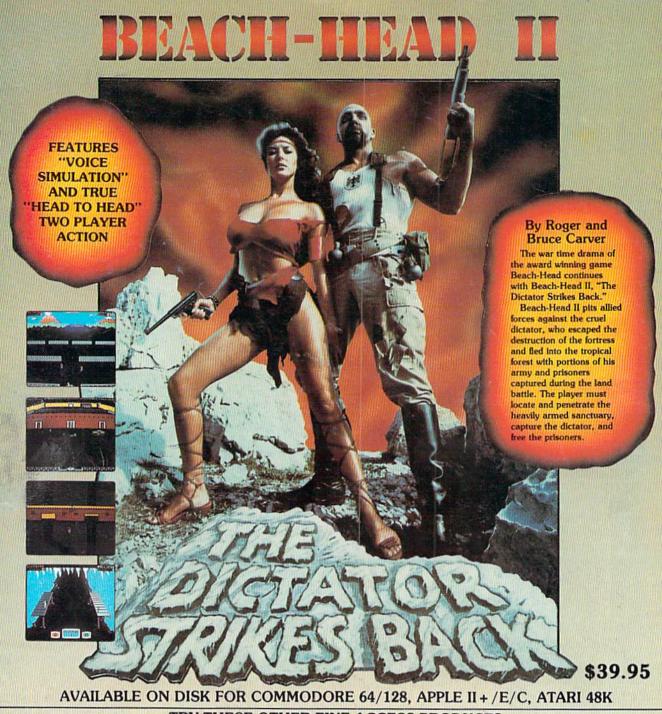

#### TRY THESE OTHER FINE ACCESS PRODUCTS

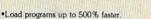

- •Full help menu at the touch of a key. •Eliminate 1541 disk drive rattle.
- •Print screen (screen dump to printer).
- •Restore basic program (old).
- \*List disk directory without erasing program in memory.
- ·Pause or exit from directory listing
- \*Execute short hand load commands from directory
- Auto run any basic program.
   Open and close printer channels with a single key.
- ·Disable and re-enable features without turning off computer.
  •Compatible with all popular printers.
- •Send dos command (@)
- ·Load virtually 95% of all software, even copy protected games

\$34.95

Compatible with your Commodore 64/128 and 1541, Indus GT, Enhancer 2000 or Tech 16.

# ·Completely transparent. Does not disturb ram.

#### Commodore 64/128, Atari 48K

BEACH-HEAD

"The graphics are remarkable-it's

almost like watching a John Wayne

-Computer Games

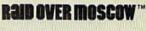

"Raid Over Moscow is action gaming at its finest-realistic graphics, superb sound effects and highly challenging tests of skill."

—Home Computing & Video News

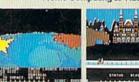

\$39.95

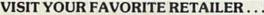

For mail orders, enclose check or money order, plus \$2.00 shipping and handling, and specify machine version desired. Order by phone on Visa, MasterCharge or C.O.D. by calling 801/973-0123.

ACCESS SOFTWARE, INC. 925 East 900 So.

Movie."

Salt Lake City, UT 84105

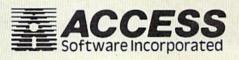